#### **МИНИСТЕРСТВО НАУКИ И ВЫСШЕГО ОБРАЗОВАНИЯ РОССИЙСКОЙ ФЕДЕРАЦИИ**

**Федеральное государственное бюджетное образовательное учреждение высшего образования**

# **«Тамбовский государственный технический университет» (ФГБОУ ВО «ТГТУ»)**

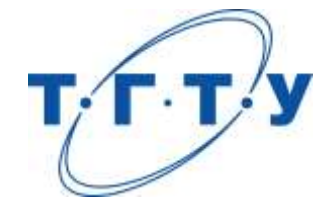

# **УТВЕРЖДАЮ**

*Директор Технологического института* 

Д.Л. Полушкин « *15* » *февраля* 20 *23* г.

# **РАБОЧАЯ ПРОГРАММА ДИСЦИПЛИНЫ**

*Б1.О.01 Деловое общение и профессиональная этика*

(шифр и наименование дисциплины в соответствии с утвержденным учебным планом подготовки)

**Направление**

*15.04.01 Машиностроение*

(шифр и наименование)

**Программа магистратуры**

 *Цифровое машиностроение* 

(наименование профиля образовательной программы)

**Формы обучения:** *очная*

**Кафедра:** *Теория и история государства и права*

(наименование кафедры)

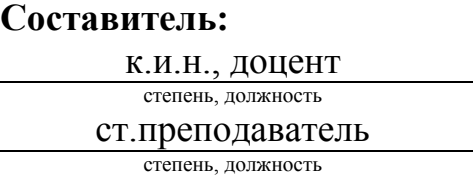

О.Л. Протасова подпись инициалы, фамилия

Э.В. Бикбаева

подпись подпись инициалы, фамилия

**Заведующий кафедрой С.А. Фролов** С.А. Соролов

инициалы, фамилия

Тамбов 2023

# 1. ПЛАНИРУЕМЫЕ РЕЗУЛЬТАТЫ ОБУЧЕНИЯ ПО ДИСЦИПЛИНЕ И ЕЕ МЕСТО В СТРУКТУРЕ ОПОП

Цель освоения дисциплины - достижение планируемых результатов обучения (таблица 1.1), соотнесенных с индикаторами достижения компетенций и целью реализации ОПОП.

Дисциплина входит в состав обязательной части образовательной программы.

Таблица 1.1 - Результаты обучения по дисциплине

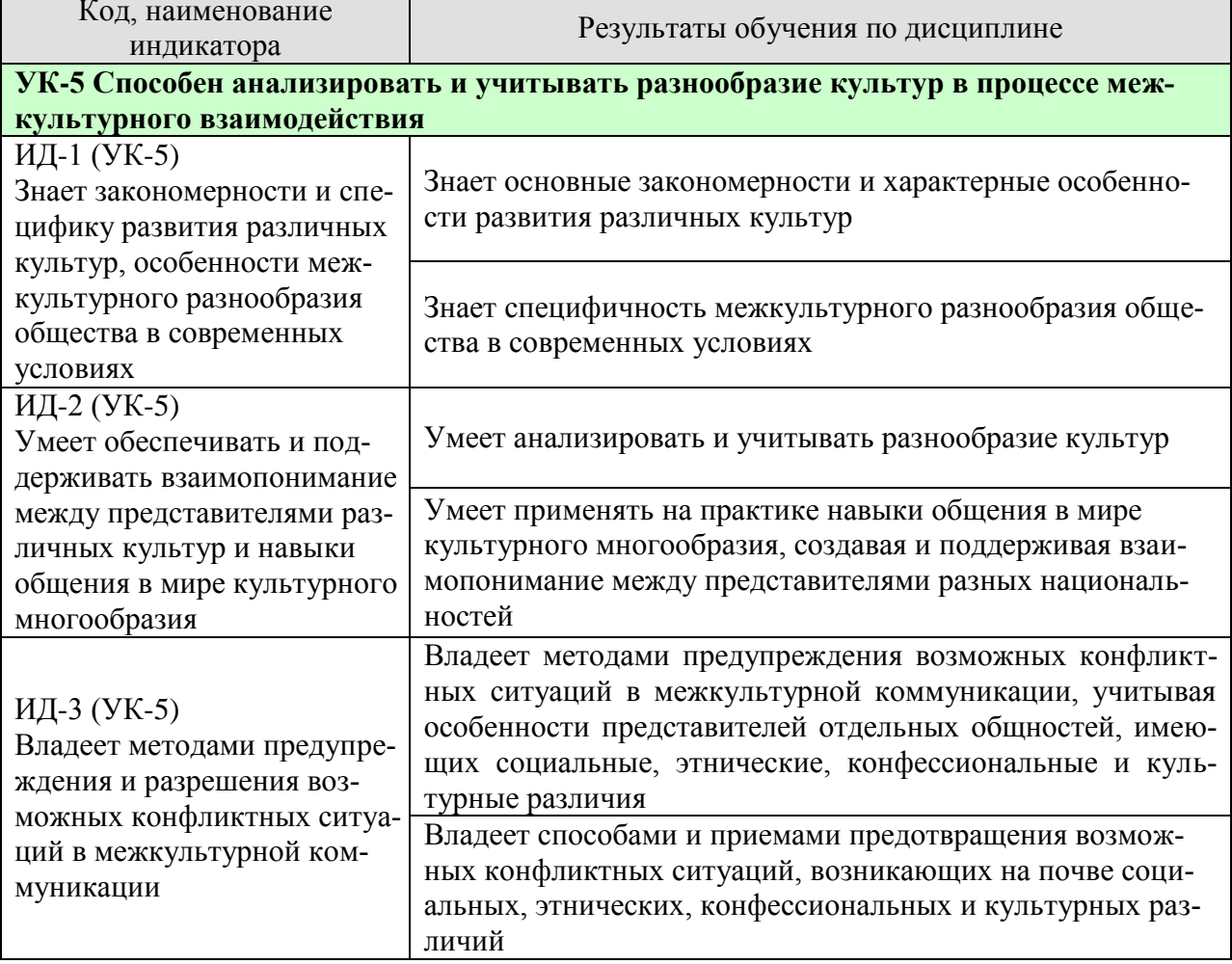

Результаты обучения по дисциплине достигаются в рамках осуществления всех видов контактной и самостоятельной работы обучающихся в соответствии с утвержденным учебным планом.

Индикаторы достижения компетенций считаются сформированными при достижении соответствующих им результатов обучения.

# **2. ОБЪЁМ ДИСЦИПЛИНЫ**

Объем дисциплины составляет 3 зачетных единицы.

Ниже приведено распределение общего объема дисциплины (в академических часах) в соответствии с утвержденным учебным планом.

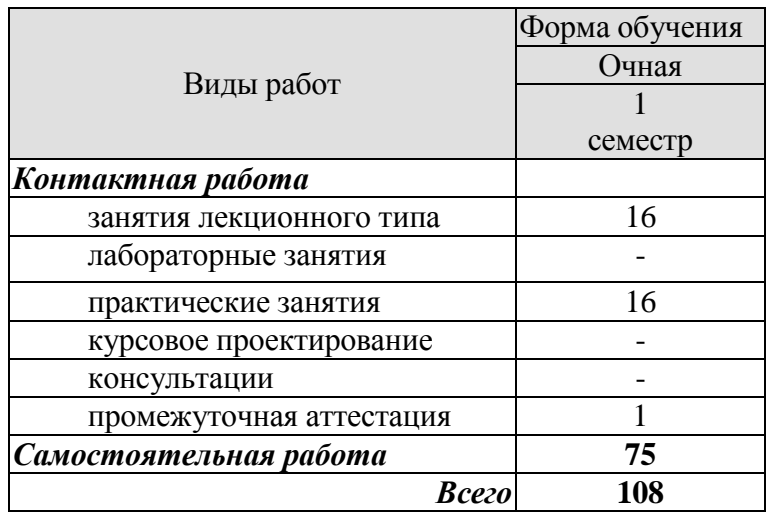

# **3. СОДЕРЖАНИЕ ДИСЦИПЛИНЫ**

#### **Раздел 1.** *Основы деловой этики*

#### **Тема 1.** *Этика как наука. Сущность деловой этики, ее базовые документы*

Закономерности и специфика развития различных культур, особенности межкультурного разнообразия общества в современных условиях. Фундаментальные трактаты о нравственности Аристотеля и Цицерона. Определение понятий: «этика», «мораль», «нравственность». Роль этики как науки в России. Понятие деловой этики, ее проблемы. Базовые документы деловой этики и задачи, которые они выполняют.

#### **Тема 2.** *Этические принципы и нормы в деловом общении*

Универсальные принципы деловой этики. Международные этические принципы бизнеса. Нормы деловой этики. Принципы этики деловых отношений. Взаимопонимание между представителями различных культур и навыки общения в мире культурного многообразия

Практические занятия

ПР01. Этика как наука. Сущность деловой этики, ее базовые документы. ПР02. Этические принципы и нормы в деловом общении.

Самостоятельная работа:

СР01. Изучить историю развития этики как науки, ее основные категории.

СР02. Изучить понятия морали как характеристика общества, нравственности.

СР03. Изучить сущность и способы формирования нравственного поведения человека, а также основополагающие документы деловой этики.

#### **Раздел 2.** *Профессиональная этика*

#### **Тема 1.** *Понятие, содержание и предмет профессиональной этики*

Понятие профессиональной этики, ее предмет и содержание. Цели и задачи профессиональной деятельности, контролирование процесса работы, мотивация и концентрация усилий членов коллектива. Качества личности специалиста, необходимые для выполнения профессионального долга. Правовые и этические нормы поведения, предписывающие определенный тип нравственных отношений между людьми, необходимый для выполнения своей профессиональной деятельности и оценки ее последствий. Разновидности профессиональной этики. Правила и технологии эффективного межкультурного взаимодействия.

#### **Тема 2.** *Кодексы профессиональной этики*

Разновидности кодексов профессиональной этики*.* Свойства профессиональных кодексов. Основы психологии личности (собственный психотип и акцентуацию характера для определения приоритетов собственной деятельности, оценка и корректировка личностных качеств). Социальные, этнические, конфессиональные и культурные различия членов коллектива. Толерантное восприятие этих различий. Нормы поведения членов различных профессий.

Практические занятия ПР03. Понятие, содержание и предмет профессиональной этики. ПР04. Кодексы профессиональной этики.

Самостоятельная работа:

СР04. Изучить сущность и назначение профессиональной этики, категории призвания и профессионального долга, основные нормы и принципы профессиональной этики.

СР05. Изучить краткосрочную и долгосрочную выгоду профессиональных отношений в современной России.

СР06. Национально-культурные ценности в профессиональной этике, традиции, нравы, привычки представителей разных культур.

# **Раздел 3.** *Деловое общение*

#### **Тема 1.** *Понятие «деловое общение»: определение, формы, виды, средства, стили*

Определение, формы, виды, средства и стили делового общения. Прямое и косвенное деловое общение. Формы и виды устной и письменной коммуникации при изучении и разработке профессиональной документации. Стандартные формы письменного речевого поведения в профессиональной сфере. Материальное, когнитивное и деятельностное деловое общение. Официально-деловой стиль общения. Научный стиль общения. Публицистический и разговорно-бытовой стили общения. Владение коммуникативными нормами в профессиональной деятельности.

#### **Тема 2.** *Вербальное деловое общение. Невербальное деловое общение. Этикетные нормы делового общения*

Деловой разговор, совещания, заседания (анализ, проектирование и организация межличностных, групповых и организационных коммуникаций в команде для достижения поставленной цели). Переговоры: методы ведения и итоги (навыки деловой коммуникации, аргументированного изложения собственной точки зрения, ведения дискуссии и полемики). Публичное ораторское выступление. Отношения со средствами массовой информации: проведение пресс-конференций, презентаций, выставок. Язык мимики и жестов. Позы защиты, уверенности, раздумья, обмана, агрессии. Походка. Умение читать по лицам. Визитные карточки. Деловая переписка. Типы деловых писем. Резюме. Электронные средства связи. Компьютер. Интернет. Web-этикет. E-mail. Факс. Деловые подарки и сувениры. Чаевые. Порядок приветствий, представлений и знакомств. Телефонный этикет. Этикет мобильной связи. Этикет официальных мероприятий.

#### Практические занятия

ПР05. Понятие «деловое общение»: определение, формы, виды, средства, стили.

ПР06. Вербальное деловое общение. Невербальное деловое общение. Этикетные нормы делового общения.

#### Самостоятельная работа

СР07. Изучить международный протокол и деловую этику, понятие «деловое общение», его разновидности, функции, стили, основные формы бизнес-коммуникаций.

СР08. Изучить правила проведения деловых бесед, совещаний, заседаний, переговоров, подготовку и обслуживание совещаний, конференций, презентаций, выставок. виды и правила написания деловых писем, ораторское искусство, деловой этикет.

#### **Раздел 4.** *Управленческое общение*

#### **Тема 1.** *Законы управленческого общения*

Основы управления коллективом и создание благоприятного психологического климата с позиции достижения им общих целей и поставленных конкретных задач. Способы управления коллективом при решении им научно-исследовательских и научнопроизводственных работ. Методы повышения социальной мобильности. Директивные и демократические формы управленческого общения. Эффективное управленческое общение, закономерности общения и способы управления индивидом и группой. Первый и второй законы управленческого общения. Приемы формирования аттракции.

#### **Тема 2.** *Тактика действий в конфликтных и кризисных ситуациях*

Принципы общения между членами научного коллектива с целью поддержания хорошего социально-психологического климата, способствующего решению поставленных задач. Методы и навыки эффективного межкультурного взаимодействия. Виды конфликтов. Психологические особенности управления конфликтом в рабочей группе. Роль руководителя в разрешении организационных конфликтов. Действия по преодолению спорных ситуаций. Виды кризисов. Владение навыками поведения и принятия решений в нестандартных ситуациях.

Практические занятия ПР07. Законы управленческого общения. ПР08. Тактика действий в конфликтных ситуациях.

Самостоятельная работа

СР09. Изучить управленческую этику, имидж руководителя как часть управленческого взаимодействия, современные тенденции управления организацией.

СР10. Причины возникновения конфликтных ситуаций, разновидности конфликтов, способы преодоления, роль руководителя организаций в ликвидации конфликтов и их последствий.

#### **Раздел 5.** *Имидж делового человека*

#### **Тема 1.** *Понятие «имидж», его психологическое содержание и виды*

Терминология. Прототипы имиджа, носители имиджа. Цели формирования имиджа. Стратегии формирования имиджа. Организационные тактики и тактики воздействия. Психологические тактики воздействия на сознание. Теория ожиданий и мотиваций. Принципы развития личности с целью порождения у него способностей к креативной деятельности.

#### **Тема 2.** *Принципы и технологии формирования профессионального имиджа человека. Принципы и технологии формирования индивидуального имиджа человека*

Зависимость содержания имиджа от профессии и должности*.* Умение работать в коллективе, сопоставляя свои интересы с интересами коллектива в целом. Понятие имиджмейкерства. Специфическая одаренность имиджмейкеров. Секреты профессионализма. Риторическое оснащение имиджмейкера. Приоритетные задачи имиджмейкинга. Речевое воздействие на управление энергетического ресурса человека. Виды индивидуального имиджа: габитарный, овеществленный, вербальный, кинетический и средовый. Стили в одежде: классический, деловой, стиль Шанель. Обувь. Аксессуары: ювелирные украшения, очки, портфель/сумка, портмоне, зонт, мобильный телефон, ручка, зажигалка, часы. Ухоженность. Манера держаться. Одежда для приемов

Практические занятия

ПР09. Понятие «имидж», его психологическое содержание и виды

ПР10. Принципы и технологии формирования профессионального имиджа человека. Принципы и технологии формирования индивидуального имиджа человека

Самостоятельная работа

СР11. Изучить предмет, объект, задачи и методы исследования современной имиджелогии, тенденции и перспективы развития имиджелогии в России в ближайшие десятилетия.

СР12. Изучить имиджмейкинг и его применение.

# **4. ПЕРЕЧЕНЬ УЧЕБНОЙ ЛИТЕРАТУРЫ, ИНФОРМАЦИОННЫХ РЕСУРСОВ И ТЕХНОЛОГИЙ**

# **4.1. Учебная литература**

- 1. Денисов А.А. Профессиональная этика и этикет [Электронный ресурс]: учебное пособие/ Денисов А.А.— Электрон. текстовые данные.— Омск: Омский государственный институт сервиса, 2014.— 210 c.— Режим доступа: https://www.iprbookshop.ru/32795.html — ЭБС «IPRbooks»
- *2.* Бикбаева Э.В., Протасова О.Л. Деловое общение и профессиональная этика. [Электронный ресурс]: учебное пособие/ Бикбаева Э.В., Протасова О.Л.— Электрон. текстовые данные.— Тамбов: ФГБОУ ВО «Тамбовский государственный технический университет»,2016. — 102 c.— Режим доступа: [https://www.tstu.ru/m/book/elib1/exe/2016/Bikbaeva\\_l.exe](https://www.tstu.ru/m/book/elib1/exe/2016/Bikbaeva_l.exe) — ЭБС «ТГТУ»
- 3. Козловская Т.Н. Профессиональная этика [Электронный ресурс]: учебнометодическое пособие/ Козловская Т.Н., Епанчинцева Г.А., Зубова Л.В.— Электрон. текстовые данные.— Оренбург: Оренбургский государственный университет, ЭБС АСВ, 2015.— 218 c.— Режим доступа: http://www.iprbookshop.ru/54147.html — ЭБС «IPRbooks»
- 4. Суворова, Н. А. Культура делового общения в профессиональной деятельности [Электронный ресурс]: учебное пособие / Н. А. Суворова, Л. В. Табак. Электрон. текстовые данные.— Сочи : Сочинский государственный университет, 2020. — 98 c. —Режим доступа: https://www.iprbookshop.ru/106571.html — ЭБС «IPRbooks»
- 5. Эксакусто, Т. В. Основы психологии делового общения [Электронный ресурс]: учебное пособие / Т. В. Эксакусто. — Электрон. текстовые данные. —Таганрог : Издательство Южного федерального университета, 2015. — 162 c. — Режим доступа: https://www.iprbookshop.ru/78690.html — ЭБС «IPRbooks»

#### **4.2. Интернет-ресурсы, в том числе современные профессиональные базы данных и информационные справочные системы**

Университетская информационная система «РОССИЯ» [https://uisrussia.msu.ru](https://uisrussia.msu.ru/)

Справочно-правовая система «Консультант+» [http://www.consultant-urist.ru](http://www.consultant-urist.ru/)

Справочно-правовая система «Гарант» [http://www.garant.ru](http://www.garant.ru/)

База данных Web of Science<https://apps.webofknowledge.com/>

База данных Scopus [https://www.scopus.com](https://www.scopus.com/)

Портал открытых данных Российской Федерации [https://data.gov.ru](https://data.gov.ru/)

База открытых данных Министерства труда и социальной защиты РФ <https://rosmintrud.ru/opendata>

База данных Научной электронной библиотеки eLIBRARY.RU<https://elibrary.ru/>

База данных профессиональных стандартов Министерства труда и социальной защи-

ты РФ [http://profstandart.rosmintrud.ru/obshchiy-informatsionnyy-blok/natsionalnyy-reestr](http://profstandart.rosmintrud.ru/obshchiy-informatsionnyy-blok/natsionalnyy-reestr-professionalnykh-standartov/)[professionalnykh-standartov/](http://profstandart.rosmintrud.ru/obshchiy-informatsionnyy-blok/natsionalnyy-reestr-professionalnykh-standartov/)

Базы данных Министерства экономического развития РФ [http://www.economy.gov.ru](http://www.economy.gov.ru/) База открытых данных Росфинмониторинга <http://www.fedsfm.ru/opendata>

Электронная база данных «Издательство Лань» [https://e.lanbook.com](https://e.lanbook.com/)

Электронная библиотечная система «IPRbooks» [http://www.iprbookshop.ru](http://www.iprbookshop.ru/)

База данных «Электронно-библиотечная система «ЭБС ЮРАЙТ» [https://www.biblio](https://www.biblio-online.ru/)[online.ru](https://www.biblio-online.ru/)

База данных электронно-библиотечной системы ТГТУ [http://elib.tstu.ru](http://elib.tstu.ru/)

Федеральная государственная информационная система «Национальная электронная библиотека» [https://нэб.рф](https://нэб.рф/)

Национальный портал онлайн обучения «Открытое образование» [https://openedu.ru](https://openedu.ru/)

Электронная база данных "Polpred.com Обзор СМИ" [https://www.polpred.com](https://www.polpred.com/) Официальный сайт Федерального агентства по техническому регулированию и метрологии<http://protect.gost.ru/>

Ресурсы электронной информационно-образовательной среды университета представлены в локальном нормативном акте «Положение об электронной информационнообразовательной среде Тамбовского государственного технического университета».

Электронные образовательные ресурсы, к которым обеспечен доступ обучающихся, в т.ч. приспособленные для использования инвалидами и лицами с ограниченными возможностями здоровья, приведены на официальном сайте университета в разделе «Университет»-«Сведения об образовательной организации»-«Материально-техническое обеспечение и оснащенность образовательного процесса».

Сведения о лицензионном программном обеспечении, используемом в образовательном процессе, представлены на официальном сайте университета в разделе «Образование»-«Учебная работа»-«Доступное программное обеспечение».

# **5. МЕТОДИЧЕСКИЕ УКАЗАНИЯ ДЛЯ ОБУЧАЮЩИХСЯ ПО ОСВОЕНИЮ ДИСЦИПЛИНЫ**

К современному специалисту общество предъявляет достаточно широкий перечень требований, среди которых немаловажное значение имеет наличие у выпускников определенных способностей и умений самостоятельно добывать знания из различных источников, систематизировать полученную информацию, давать оценку конкретной ситуации. Формирование такого умения происходит в течение всего периода Вашего обучения через участие в практических занятиях, выполнение контрольных заданий и тестов. При этом Ваша самостоятельная работа играет решающую роль в ходе всего учебного процесса.

Успешное освоение компетенций, формируемых данной учебной дисциплиной, предполагает оптимальное использование Вами времени самостоятельной работы. Целесообразно посвящать до 20 минут изучению конспекта лекции в тот же день после лекции и за день перед лекцией. Теоретический материал изучать в течение недели до 2 часов, а готовиться к практическому занятию по дисциплине до 1.5 часов.

Для понимания материала учебной дисциплины и качественного его усвоения Вам рекомендуется такая последовательность действий:

после прослушивания лекции и окончания учебных занятий, при подготовке к занятиям следующего дня нужно сначала просмотреть и обдумать текст лекции, прослушанной сегодня, разобрать рассмотренные примеры;

при подготовке к лекции следующего дня нужно просмотреть текст предыдущей лекции, подумать о том, какая может быть тема следующей лекции;

в течение недели выбрать время для работы с литературой по учебной дисциплине в библиотеке;

при подготовке к практическим занятиям повторить основные понятия по темам домашнего задания, изучить примеры;

Теоретический материал курса становится более понятным, когда дополнительно к прослушиванию лекций Вами изучаются и книги по данной учебной дисциплине. Полезно использовать несколько учебников, однако легче освоить курс, придерживаясь одного учебника и конспекта.

Рекомендуется, кроме «заучивания» материала, добиться понимания изучаемой темы дисциплины. Очень полезно мысленно задать себе и попробовать ответить на следующие вопросы: о чем эта глава, какие новые понятия в ней введены, каков их смысл.

При подготовке к промежуточной аттестации необходимо освоить теоретические положения данной дисциплины, разобрать определения всех понятий, рассмотреть примеры. Дополнительно к изучению конспектов лекций необходимо пользоваться учебниками по учебной дисциплине.

# **6. МАТЕРИАЛЬНО-ТЕХНИЧЕСКОЕ ОБЕСПЕЧЕНИЕ**

По всем видам учебной деятельности в рамках дисциплины используются аудитории, оснащенные необходимым специализированным оборудованием.

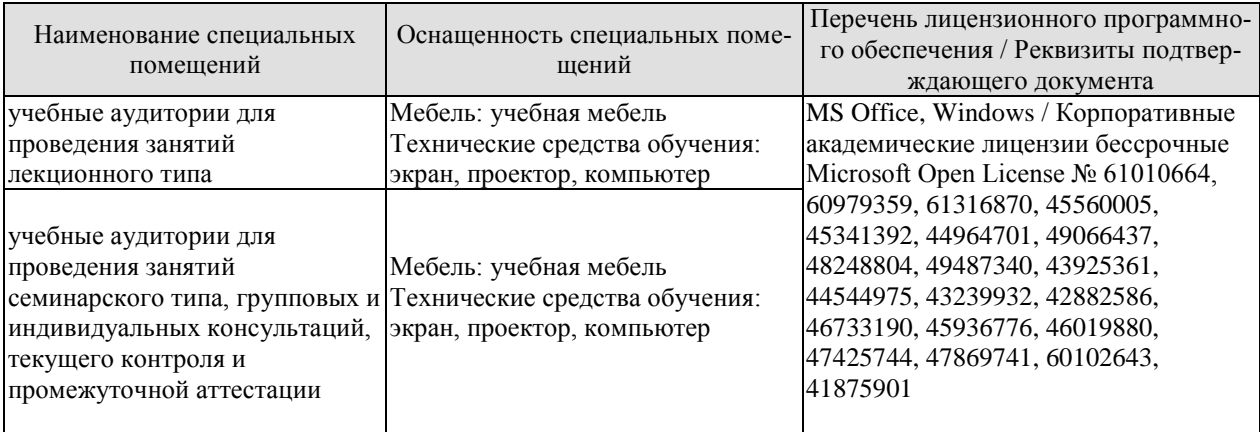

Для самостоятельной работы обучающихся предусмотрены помещения, укомплектованные специализированной мебелью, оснащенные компьютерной техникой с возможностью подключения к сети «Интернет» и обеспечением доступа в электронную информационно-образовательную среду университета.

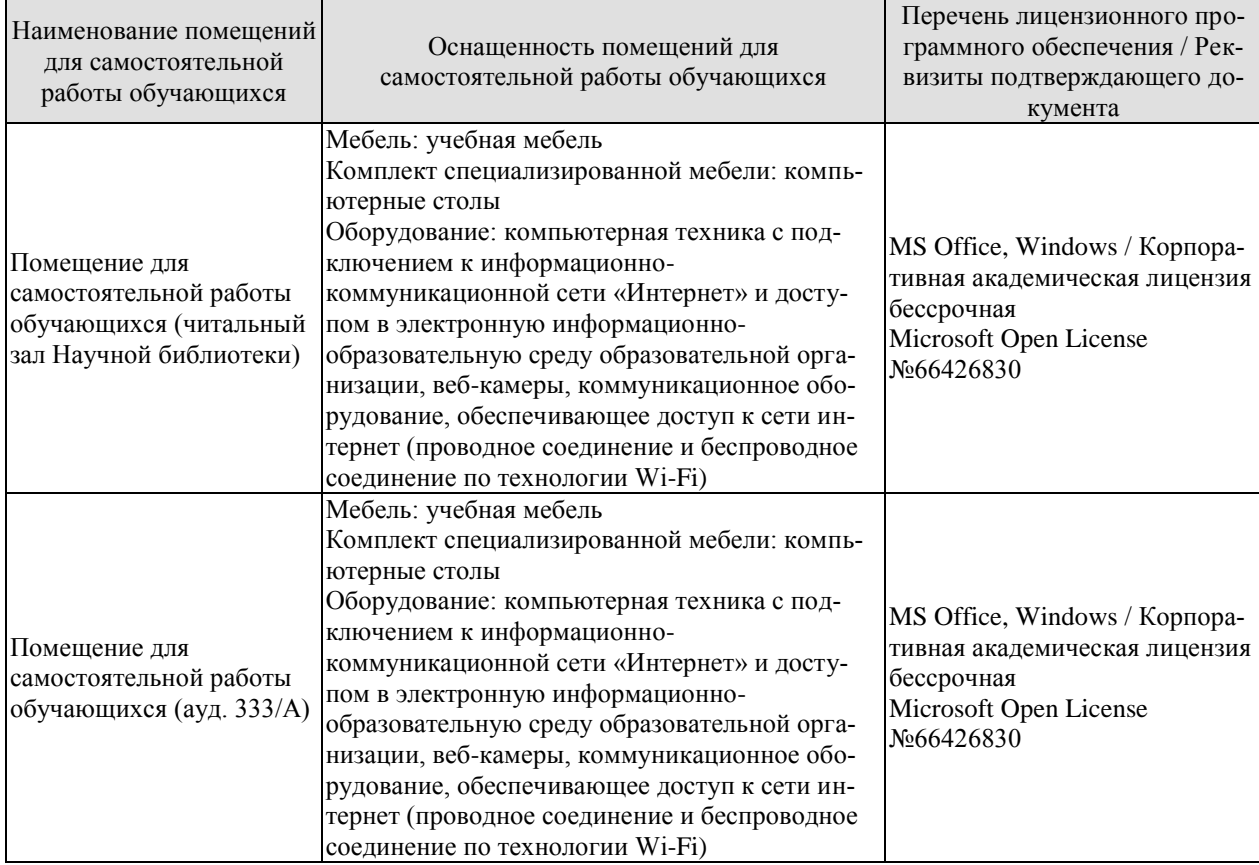

# **7. ТЕКУЩИЙ КОНТРОЛЬ УСПЕВАЕМОСТИ И ПРОМЕЖУТОЧНАЯ АТТЕСТАЦИЯ**

Проверка достижения результатов обучения по дисциплине осуществляется в рамках текущего контроля успеваемости и промежуточной аттестации.

#### **7.1. Текущий контроль успеваемости**

Текущий контроль успеваемости включает в себя мероприятия по оцениванию выполнения заданий на практических занятиях, заданий для самостоятельной работы. Мероприятия текущего контроля успеваемости приведены в таблице 7.1.

| Обоз-<br>начение | Наименование                                                       | Форма контроля     |  |  |
|------------------|--------------------------------------------------------------------|--------------------|--|--|
| $\Pi$ P01        | Этика как наука. Сущность деловой этики, ее базовые до-<br>кументы | опрос              |  |  |
| $\Pi P02$        | Этические принципы и нормы в деловом общении.                      | опрос              |  |  |
| $\Pi P03$        | Понятие, содержание и предмет профессиональной этики.              | опрос              |  |  |
| $\Pi P04$        | Кодексы профессиональной этики.                                    | опрос              |  |  |
| $\Pi P05$        | Понятие «деловое общение»: определение, формы, виды,               | деловая игра       |  |  |
|                  | средства, стили                                                    |                    |  |  |
| $\Pi P06$        | Вербальное деловое общение. Невербальное деловое об-               | деловая игра       |  |  |
|                  | щение. Этикетные нормы делового общения                            |                    |  |  |
| $\Pi P07$        | Законы управленческого общения                                     | опрос              |  |  |
| $\Pi P08$        | Тактика действий в конфликтных ситуациях                           | контрольная работа |  |  |
| CP <sub>06</sub> | Национально-культурные ценности в профессиональной                 | доклад             |  |  |
|                  | этике, традиции, нравы, привычки представителей разных             |                    |  |  |
|                  | культур                                                            |                    |  |  |
| CP010            | Причины возникновения конфликтных ситуаций, разно-                 | реферат            |  |  |
|                  | видности конфликтов, способы преодоления, роль руково-             |                    |  |  |
|                  | дителя организаций в ликвидации конфликтов и их по-                |                    |  |  |
|                  | следствий                                                          |                    |  |  |

Таблица 7.1 – Мероприятия текущего контроля успеваемости

#### **7.2. Промежуточная аттестация**

Формы промежуточной аттестации по дисциплине приведены в таблице 7.2.

Таблица 7.2 – Формы промежуточной аттестации

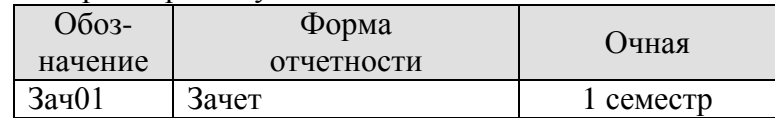

# 8. ФОНД ОЦЕНОЧНЫХ СРЕДСТВ

#### 8.1. Оценочные средства

Оценочные средства соотнесены с результатами обучения по дисциплине и индикаторами достижения компетенций.

ИД-1 (УК-5) Знает закономерности и специфику развития различных культур, особенности межкультурного разнообразия общества в современных условиях

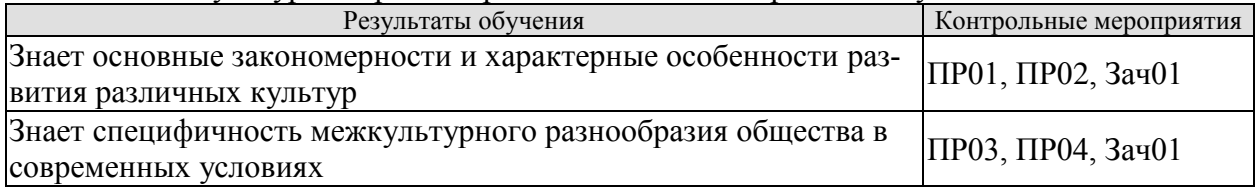

Залания к опросу ПР01

- 1. Фундаментальные трактаты о нравственности Аристотеля и Цицерона.
- 2. Определение понятий: «этика», «мораль», «нравственность».
- 3. Роль этики как науки в России. Понятие деловой этики, ее проблемы.
- 4. Базовые документы деловой этики и задачи, которые они выполняют.
- 5. Основные закономерности развития различных культур.

Задания к опросу ПР02

- 1. Универсальные принципы деловой этики.
- 2. Международные этические принципы бизнеса.
- 3. Нормы деловой этики.
- 4. Принципы этики деловых отношений.
- 5. Характерные особенности развития различных культур.

#### Задания к опросу ПР03

1. Понятие профессиональной этики, ее предмет и содержание.

2. Цели и задачи профессиональной деятельности, контролирование процесса работы, мотивация и концентрация усилий членов коллектива.

3. Качества личности специалиста, необходимые для выполнения профессионального долга.

4. Правовые и этические нормы поведения, предписывающие определенный тип нравственных отношений между людьми, необходимый для выполнения своей профессиональной деятельности и оценки ее последствий.

- 5. Разновидности профессиональной этики.
- 6. Правила и технологии эффективного межкультурного взаимодействия.
- 7. Специфичность межкультурного разнообразия общества в современных условиях

Задания к опросу ПР04

- 1. Разновидности кодексов профессиональной этики.
- 2. Свойства профессиональных кодексов.

3. Основы психологии личности (собственный психотип и акцентуация характера для определения приоритетов собственной деятельности, оценка и корректировка личностных качеств).

- 4. Социальные, этнические, конфессиональные и культурные различия членов коллектива.
- 5. Толерантное восприятие этих различий.
- 6. Нормы поведения членов различных профессий.

#### Теоретические вопросы к зачету Зач01

- 1. Фундаментальные трактаты о нравственности Аристотеля и Цицерона.
- 2. Определение понятий: «этика», «мораль», «нравственность».
- 3. Роль этики как науки в России. Понятие деловой этики, ее проблемы.
- 4. Базовые документы деловой этики и задачи, которые они выполняют.
- 5. Основные закономерности развития различных культур.
- 6. Универсальные принципы деловой этики.
- 7. Международные этические принципы бизнеса.
- 8. Нормы деловой этики.
- 9. Принципы этики деловых отношений.
- 10. Характерные особенности развития различных культур.
- 11. Понятие профессиональной этики, ее предмет и содержание.
- 12. Цели и задачи профессиональной деятельности, контролирование процесса работы, мотивация и концентрация усилий членов коллектива.
- 13. Качества личности специалиста, необходимые для выполнения профессионального лолга.
- 14. Правовые и этические нормы поведения, предписывающие определенный тип нравственных отношений между людьми, необходимый для выполнения своей профессиональной деятельности и оценки ее последствий.
- 15. Разновидности профессиональной этики.
- 16. Правила и технологии эффективного межкультурного взаимодействия.
- 17. Специфичность межкультурного разнообразия общества в современных условиях
- 18. Разновидности кодексов профессиональной этики.
- 19. Свойства профессиональных кодексов.
- 20. Основы психологии личности (собственный психотип и акцентуация характера для определения приоритетов собственной деятельности, оценка и корректировка личностных качеств).
- 21. Социальные, этнические, конфессиональные и культурные различия членов коллекти-Ba.
- 22. Толерантное восприятие этих различий.
- 23. Нормы поведения членов различных профессий.
- 24. Определение, формы, виды, средства и стили делового общения.
- 25. Прямое и косвенное деловое общение.
- 26. Формы и виды устной и письменной коммуникации при изучении и разработке профессиональной документации.
- 27. Стандартные формы письменного речевого поведения в профессиональной сфере.
- 28. Материальное, когнитивное и деятельностное деловое общение.
- 29. Официально-деловой стиль общения. Научный стиль общения. Публицистический и разговорно-бытовой стили общения.
- 30. Владение коммуникативными нормами в профессиональной деятельности. Создание и поддержание взаимопонимания между представителями разных национальностей.
- 31. Деловой разговор, совещания, заседания (анализ, проектирование и организация межличностных, групповых и организационных коммуникаций в команде для достижения поставленной цели).
- 32. Переговоры: методы ведения и итоги (навыки деловой коммуникации, аргументированного изложения собственной точки зрения, ведения дискуссии и полемики).
- 33. Публичное ораторское выступление.
- 34. Отношения со средствами массовой информации: проведение пресс-конференций. презентаций, выставок.
- 35. Язык мимики и жестов. Позы защиты, уверенности, раздумья, обмана, агрессии. Походка. Умение читать по лицам.
- 36. Визитные карточки.
- 37. Деловая переписка. Типы деловых писем.
- 38. Резюме
- 39. Электронные средства связи. Компьютер. Интернет. Web-этикет. E-mail. Факс.
- 40. Деловые подарки и сувениры.
- 41. Порядок приветствий, представлений и знакомств. Телефонный этикет. Этикет мобильной связи. Этикет официальных мероприятий.
- 42. Национально-культурные ценности в профессиональной этике представителей разных национальностей.
- 43. Традиции представителей разных культур, их влияние на состояние профессиональной среды.
- 44. Нравы представителей разных культур, их влияние на состояние профессиональной среды.
- 45. Привычки представителей разных культур, их влияние на состояние профессиональной среды.
- 46. Противоречия общей этики, реальности и кодексов профессиональной этики.
- 47. Правила нравственного поведения в конкретных профессионально-деловых ситуаци- $\overline{X}$
- 48. Основы управления коллективом и создание благоприятного психологического климата с позиции достижения им общих целей и поставленных конкретных задач.
- 49. Способы управления коллективом при решении им исследовательских и производственных работ.
- 50. Методы предупреждения возможных конфликтных ситуаций в межкультурной коммуникации, исходя из особенностей представителей отдельных общностей, имеющих социальные, этнические, конфессиональные и культурные различия.
- 51. Директивные и демократические формы управленческого общения.
- 52. Эффективное управленческое общение, закономерности общения и способы управления индивидом и группой.
- 53. Первый и второй законы управленческого общения.
- 54. Приемы формирования аттракции.
- 55. Принципы общения между членами коллектива с целью поддержания хорошего социально-психологического климата, способствующего решению поставленных задач.
- 56. Методы и навыки эффективного межкультурного взаимодействия.
- 57. Виды конфликтов.
- 58. Психологические особенности управления конфликтом в рабочей группе. Способы и приемы предотвращения возможных конфликтных ситуаций, возникающих на почве социальных, этнических, конфессиональных и культурных различий
- 59. Роль руководителя в разрешении организационных конфликтов.
- 60. Действия по преодолению спорных ситуаций. Виды кризисов.
- 61. Владение навыками поведения и принятия решений в нестандартных ситуациях
- 62. Прототипы имиджа, носители имиджа. Цели формирования имиджа. Стратегии формирования имиджа. Организационные тактики и тактики воздействия.
- 63. Психологические тактики воздействия на сознание. Теория ожиданий и мотиваций. Принципы развития личности с целью порождения у него способностей к креативной деятельности.
- 64. Зависимость содержания имиджа от профессии и должности.
- 65. Умение работать в коллективе, сопоставляя свои интересы с интересами коллектива в нелом.
- 66. Понятие имиджмейкерства. Приоритетные задачи имиджмейкинга.
- 67. Виды индивидуального имиджа: габитарный, овеществленный, вербальный, кинетический и средовый.

68. Стили в одежде: классический, деловой, стиль Шанель. Обувь. Аксессуары: ювелирные украшения, очки, портфель/сумка, портмоне, зонт, мобильный телефон, ручка, зажигалка, часы. Ухоженность. Манера держаться. Одежда для приемов.

**ИД-2 (УК-5)** Умеет обеспечивать и поддерживать взаимопонимание между представителями различных культур и навыки общения в мире культурного многообразия

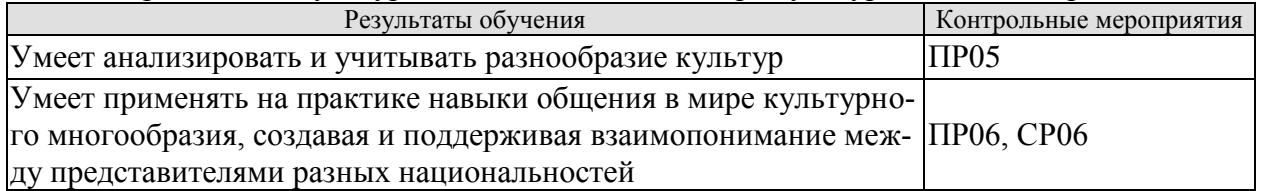

Задание к деловой игре «Проведение делового совещания» ПР05

1.Учебная группа определяется с выбором руководителя подразделения.

2. Распределяются роли членов группы.

3. Среди членов коллектива, присутствующих на совещании, есть представители разных культур.

- 3. Выбирается проблема для обсуждения на совещании.
- 4. Совещание.
- 5. Итог совещания.

6. Обсуждение итогов совещания (анализ межличностных, групповых и организационных коммуникаций в команде для достижения поставленной цели).

Задание к деловой игре «Проведение переговоров» ПР06

- 1.Учебная группа делится на две подгруппы.
- 2.Каждая из них является сторонами переговоров.
- 3. Выбирается проблема для обсуждения на переговорах.
- 4. Переговоры.
- 5. Итог переговоров.
- 6. Обсуждение итогов деловой игры.

Темы доклада СР06

1. Национально-культурные ценности в профессиональной этике представителей разных национальностей.

2. Традиции представителей разных культур, их влияние на состояние профессиональной среды.

3. Нравы представителей разных культур, их влияние на состояние профессиональной среды.

4. Привычки представителей разных культур, их влияние на состояние профессиональной среды.

5. Противоречия общей этики, реальности и кодексов профессиональной этики.

6. Правила нравственного поведения в конкретных профессионально-деловых ситуациях.

**ИД-3 (УК-5)** Владеет методами предупреждения и разрешения возможных конфликтных ситуаций в межкультурной коммуникации

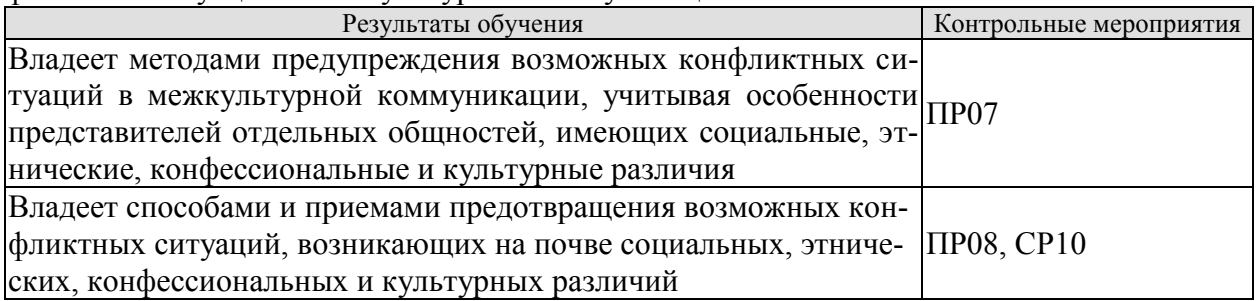

Задания к опросу ПР07

1. Основы управления коллективом и создание благоприятного психологического климата с позиции достижения им общих целей и поставленных конкретных задач.

2. Способы управления коллективом при решении им исследовательских и производственных работ.

3. Методы предупреждения возможных конфликтных ситуаций в межкультурной коммуникации, исходя из особенностей представителей отдельных общностей, имеющих социальные, этнические, конфессиональные и культурные различия.

4. Директивные и демократические формы управленческого общения.

5. Эффективное управленческое общение, закономерности общения и способы управления индивидом и группой.

6. Первый и второй законы управленческого общения.

7. Приемы формирования аттракции.

#### Вопросы к контрольной работе ПР08

1. Принципы общения между членами коллектива с целью поддержания хорошего социально-психологического климата, способствующего решению поставленных задач.

2. Методы и навыки эффективного межкультурного взаимодействия.

- 3. Виды конфликтов.
- 4. Психологические особенности управления конфликтом в рабочей группе.

Способы и приемы предотвращения возможных конфликтных ситуаций, возникающих на почве социальных, этнических, конфессиональных и культурных различий

- 5. Роль руководителя в разрешении организационных конфликтов.
- 6. Действия по преодолению спорных ситуаций. Виды кризисов.
- 7. Владение навыками поведения и принятия решений в нестандартных ситуациях.

#### Темы реферата СР010

1.Особенности конфликтов в организации

- 2. Социальные функции организационных конфликтов
- 3. Признаки конфликтной ситуации в организации
- 4. Структура организационного конфликта
- 5. Способы предупреждения конфликтов
- 6. Стадии конфликта в организации
- 7. Причины организационных конфликтов
- 8. Движущие силы организационных конфликтов
- 9. Латентная стадия организационного конфликта
- 10. Инцидент и провокация, их роль в конфликте
- 11. Организаторы конфликта
- 12. Предпосылки возникновения конфликтов в организации
- 13. Методы диагностики конфликтных ситуаций в организации
- 14. Формы и способы регулирования конфликтов
- 15. Типы организационных конфликтов
- 16. Динамика межгрупповых конфликтов
- 17. Организационные конфликты и их виды
- 18. Деловые и межличностные конфликты
- 19. Конфликт между руководителем и подчиненным: причины и способы регулирования
- 20. Производственные конфликты
- 21. Трудовые споры как конфликт
- 22. Забастовка как трудовой конфликт: виды, формы, способы регулирования
- 23. Способы регулирования конфликтов в организации
- 24. Социальная технология регулирования конфликтов в организации
- 25. Роль посредников в управлении конфликтами в организации
- 26. Формы посредничества в регулировании конфликтов в организации
- 27. Переговоры как средство достижения компромисса
- 28. Правила проведения переговоров по урегулированию конфликтов
- 29. Компромисс как способ урегулирования конфликтов
- 30. Роль насилия в управлении конфликтами в организации
- 31. Индустриальные конфликты и социальное партнерство
- 32. Руководитель и коллектив: управление конфликтами
- 33. Психология конфликта в организации
- 34. Манипулирование в конфликтных ситуациях, его формы и влияние на динамику конфликта
- 35. Манипулятивные игры в конфликтных ситуациях
- 36. Манипулятивные игры руководителя в конфликтах
- 37. Манипулятивные игры подчиненных в конфликтах
- 38. Этика конфликта
- 39. Этика в регулировании конфликтных ситуаций
- 40. Этикет в регулировании конфликтных ситуаций
- 41. морально-психологические аспекты поведения человека в конфликте
- 42. Роль руководителя коллектива в регулировании конфликтов
- 43. Роль профсоюзов в регулировании и разрешении трудовых конфликтов
- 44. Роль административной власти в регулировании конфликтов.
- 45. Диагностика социальной напряженности в организации
- 46. Прогнозирование конфликтов в организации
- 47. Стратегия и тактика в регулировании организационных конфликтов
- 48. Основные правила разрешения конфликтов
- 49. Предупреждение организационных конфликтов
- 50. Последствия конфликтов в организации

#### **8.2. Критерии и шкалы оценивания**

Каждое мероприятие текущего контроля успеваемости оценивается по шкале «зачтено», «не зачтено».

Оценка «зачтено» выставляется обучающемуся при выполнении всех указанных показателей (Таблица 8.1), допускаются несущественные неточности в изложении и оформлении материала

При невыполнении хотя бы одного из показателей выставляется оценка «не зачтено».

#### 15.04.01 «Машиностроение» «Цифровое машиностроение»

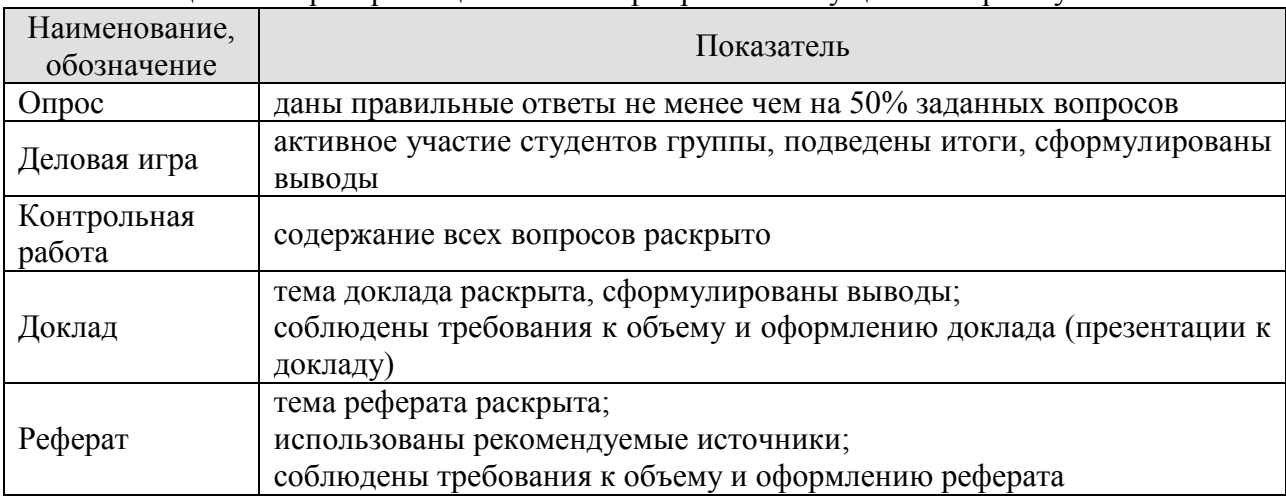

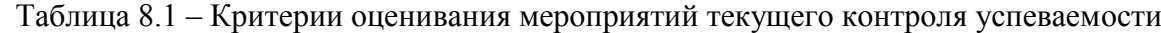

При оценивании результатов обучения по дисциплине в ходе промежуточной аттестации используются следующие критерии и шкалы.

Зачет (Зач01).

Задание состоит из 2 теоретических вопросов.

Время на подготовку: 45 минут.

Оценка «зачтено» выставляется обучающемуся, если он знает программный материал, грамотно и по существу излагает его, не допуская существенных неточностей в ответах на вопросы.

Оценка «не зачтено» выставляется обучающемуся, который не знает значительной части программного материала, допускает существенные ошибки в ответах на вопросы.

Результат обучения по дисциплине считается достигнутым при получении обучающимся оценки «зачтено» по каждому из контрольных мероприятий, относящихся к данному результату обучения.

# **МИНИСТЕРСТВО НАУКИ И ВЫСШЕГО ОБРАЗОВАНИЯ РОССИЙСКОЙ ФЕДЕРАЦИИ**

# **Федеральное государственное бюджетное образовательное учреждение высшего образования**

# **«Тамбовский государственный технический университет» (ФГБОУ ВО «ТГТУ»)**

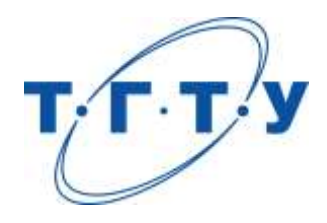

# **УТВЕРЖДАЮ**

*Директор Технологического института*

Д.Л. Полушкин « *15* » *февраля* 20 *23* г.

# **РАБОЧАЯ ПРОГРАММА ДИСЦИПЛИНЫ**

 *Б1.О.02 Международная профессиональная коммуникация* 

(шифр и наименование дисциплины в соответствии с утвержденным учебным планом подготовки)

**Направление**

*15.04.01 Машиностроение*

(шифр и наименование)

**Программа магистратуры**

*Цифровое машиностроение*

(наименование профиля образовательной программы)

**Формы обучения:** *очная*

**Кафедра:** *Иностранные языки и профессиональная коммуникация*  (наименование кафедры)

Составитель:

к.ф.н., доцент И.Е. Ильина

степень, должность подпись инициалы, фамилия

**Заведующий кафедрой Н.А. Гунина** 

подпись инициалы, фамилия

Тамбов 2023

## 1. ПЛАНИРУЕМЫЕ РЕЗУЛЬТАТЫ ОБУЧЕНИЯ ПО ДИСЦИПЛИНЕ И ЕЕ МЕСТО В СТРУКТУРЕ ОПОП

Цель освоения дисциплины - достижение планируемых результатов обучения (таблица 1.1), соотнесенных с индикаторами достижения компетенций и целью реализации ОПОП.

Дисциплина входит в состав обязательной части образовательной программы.

Таблица 1.1 - Результаты обучения по дисциплине

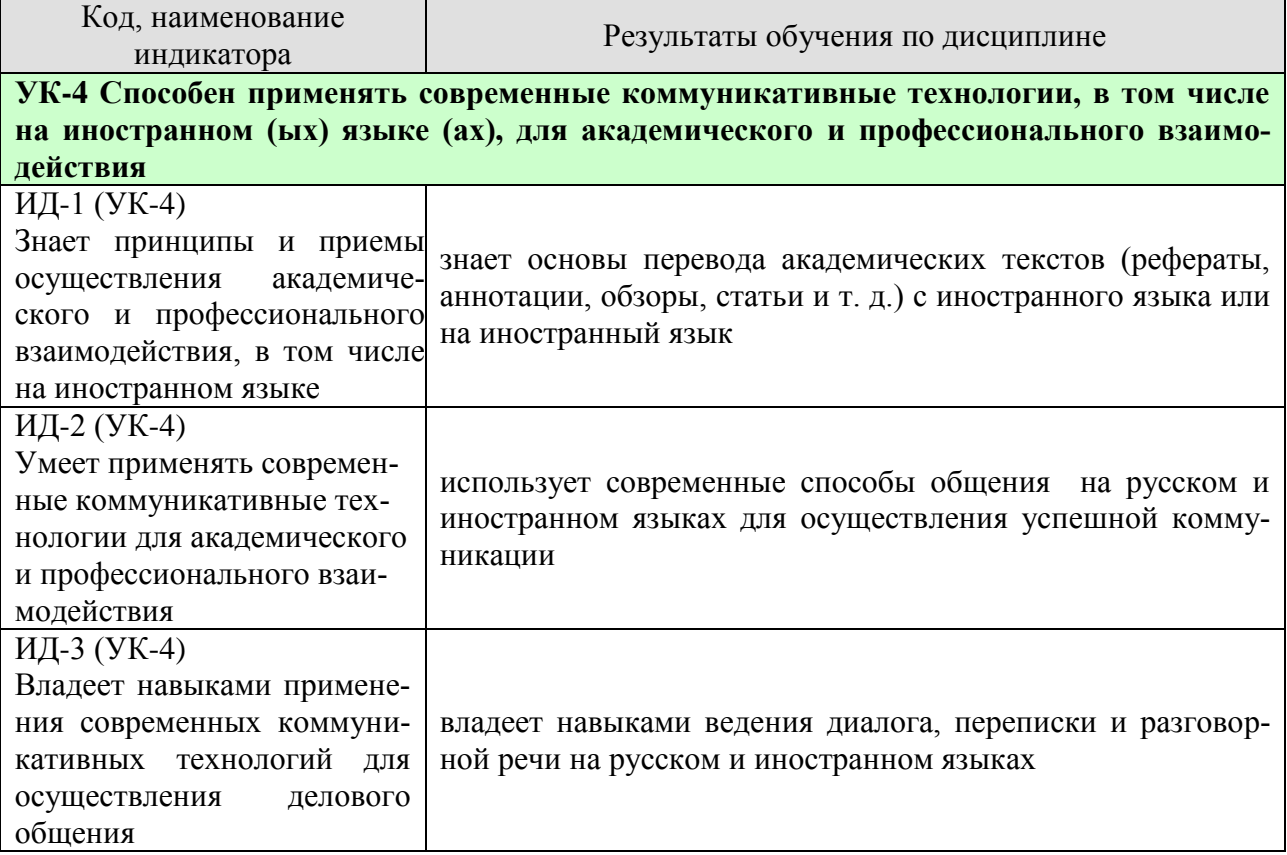

Результаты обучения по дисциплине достигаются в рамках осуществления всех видов контактной и самостоятельной работы обучающихся в соответствии с утвержденным учебным планом.

Индикаторы достижения компетенций считаются сформированными при достижении соответствующих им результатов обучения.

# **2. ОБЪЁМ ДИСЦИПЛИНЫ**

Объем дисциплины составляет 3 зачетных единицы.

Ниже приведено распределение общего объема дисциплины (в академических часах) в соответствии с утвержденным учебным планом.

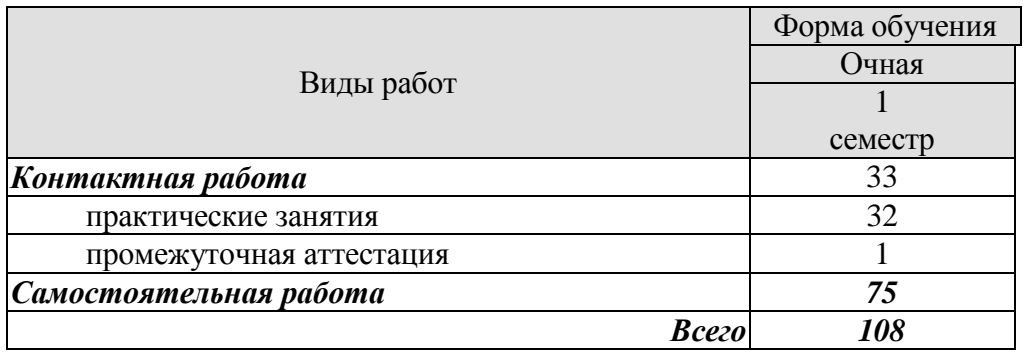

# **3. СОДЕРЖАНИЕ ДИСЦИПЛИНЫ**

#### **Практические занятия**

#### **Раздел 1. Профессиональная коммуникация.**

#### **ПР01. Тема. Устройство на работу.**

Основные виды работы, их краткая характеристика на иностранном языке; описание обязанностей, связанных с выполнением того или иного вида работы.

#### **ПР02. Тема. Устройство на работу.**

Современные требования к кандидату при поступлении на работу. Основные документы при принятии на работу. Обсуждение условий работы в России.

#### **ПР03. Тема. Компании.**

Структура компании, названия отделов.

#### **ПР04. Тема. Компании.**

Характеристика обязанностей работников отделов, описание работы компании.

**ПР05. Тема. Инновации в производственной сфере.** Описание товаров, их особенностей.

#### **ПР06. Тема. Инновации в производственной сфере.**

Анализ рыночной продукции и конкурентоспособности товаров. Обсуждение товаров и их особенностей.

# **ПР07. Тема. Дизайн и спецификация товара.**

Описание дизайна и спецификации товара.

#### **ПР08. Тема. Дизайн и спецификация товара.**

 Характеристика и сравнение дизайна различных товаров, представленных на современном рынке.Написание теста по пройденному разделу.

#### **Раздел 2. Научная коммуникация.**

#### **ПР09. Тема. Предоставление исследовательского проекта.**

Форма заполнения заявки с описанием исследовательского проекта.

#### **ПР10. Тема. Предоставление исследовательского проекта.**

Варианты предоставления исследовательских проектов и их особенности в современном сообществе.

#### **ПР11. Тема. Участие в научной конференции.**

Описание форм участия в научных конференциях.

# **ПР12. Тема. Участие в научной конференции.**

Проведение игровой научной конференции.

#### **ПР13. Тема. Принципы составления и написания научной статьи.**

Анализ отрывков из научных статей по различным темам. Введение и отработка новой лексики, клише.

#### **ПР14. Тема. Принципы составления и написания научной статьи.**

Анализ различных частей научной статьи и их особенностей.

#### **ПР16. Тема. Презентация исследовательского проекта.**

 Анализ различных проектов и обсуждение их сильных и слабых сторон. Написание теста по пройденному разделу.

#### **Раздел 3. Деловая коммуникация.**

#### **ПР17. Тема. Межличностные и межкультурные отношения.** Традиционные модели поведения в разных странах.

**ПР18. Тема. Межличностные и межкультурные отношения.** Зависимость деловых отношений от культуры страны.

#### **ПР19. Тема. Проведение переговоров.**

Особенности ведения переговоров в разных странах.

#### **ПР20. Тема. Проведение переговоров.**

Анализ проблем, возникающих при проведении переговоров.

#### **ПР21. Тема. Контракты и соглашения.**

Описание форм контрактов и соглашений.

# **ПР22. Тема. Контракты и соглашения.**

Анализ положений контракта.

# **ПР23. Тема. Управление проектом.**

Описание основных процедур, входящих в систему управления проектом.

#### **ПР24. Тема. Управление проектом.**

Характеристика роли управляющего в компании. Написание теста по пройденному разделу.

#### **Самостоятельная работа**

**СР01. Задание:** составить резюме по шаблону

**СР02. Задание:** описать компанию/ организацию, в которой работаешь/ хотел бы работать

**СР03. Задание:** проанализировать заданные профессиональные сообщества и инновации в сфере их деятельности.

**СР04***.***Задание:** составить описание товара заданной компании.

**СР05***.***Задание:** написать вариант заявки на рассмотрение исследовательского проекта.

**СР06. Задание:** подготовить план доклада для участия в научной конференции.

**СР07. Задание:** написать научную статью объемом 3 стр.

**СР08. Задание:** подготовить презентацию исследовательского проекта.

**СР09***.* **Задание:** проанализировать методы межличностного делового общения.

**СР10. Задание:** подготовить план для проведения деловых переговоров с партнерами.

**СР11. Задание:** написать текст контракта по заданной теме.

**СР12. Задание:** подготовить приветственную речь для встречи партнеров по заданной ситуации.

#### **4. ПЕРЕЧЕНЬ УЧЕБНОЙ ЛИТЕРАТУРЫ, ИНФОРМАЦИОННЫХ РЕСУРСОВ И ТЕХНОЛОГИЙ**

#### **4.1. Учебная литература**

#### **английский язык**

 1. Гунина, Н. А. Профессиональное общение на английском языке [Электронный ресурс]: учебное пособие для магистрантов первого курса очного и заочного отделений, обучающихся по направлению «Международная профессиональная коммуникация» / Н. А. Гунина, Е. В. Дворецкая, Л. Ю. Королева, Т. В. Мордовина. – Тамбов: Изд-во ФГБОУ ВО «ТГТУ», 2016. - 80с. - Режим доступа:<http://tstu.ru/book/elib3/mm/2016/gunina/>

 2. Дмитренко Н.А. Английский язык. Engineering sciences [Электронный ресурс]: учебное пособие / Н.А. Дмитренко, А.Г. Серебрянская. — Электрон. текстовые данные. — СПб.: Университет ИТМО, 2015. — 113 c. — 978-5-9905471-2-4. — Режим доступа: http://www.iprbookshop.ru/65782.html

 3. Мильруд, Р.П. Английский для международной коммуникации [Электронный ресурс]: учебное пособие /Р.П. Мильруд, Л.Ю. Королева. - Тамбов: Изд-во ФГБОУ ВО «ТГТУ», 2016. - 80с. - Режим доступа: [http://tstu.ru/book/elib1/exe/2016/Milrud\\_l.exe](http://tstu.ru/book/elib1/exe/2016/Milrud_l.exe)

 4. Mastering English. Часть 1 [Электронный ресурс]: учебное пособие / М.В. Процуто [и др.]. — Электрон. текстовые данные. — СПб. : Санкт-Петербургский государственный архитектурно-строительный университет, ЭБС АСВ, 2016. — 220 c. — 978-5-9227-0669-8. — Режим доступа:<http://www.iprbookshop.ru/66831.html>

 5. Mastering English. Часть 2 [Электронный ресурс] : учебное пособие / М.В. Процуто [и др.]. — Электрон. текстовые данные. — СПб. : Санкт-Петербургский государственный архитектурно-строительный университет, ЭБС АСВ, 2017. — 84 c. — 978-5-9227-0670-4. — Режим доступа: http://www.iprbookshop.ru/66832.html

#### **немецкий язык**

Володина, Л. М. Деловой немецкий язык [Электронный ресурс] : учебное пособие / Л. М. Володина. — Электрон. текстовые данные. — Казань : Казанский национальный исследовательский технологический университет, 2016. — 172 c. — 978-5-7882-1911-0. — Режим доступа:<http://www.iprbookshop.ru/61842.html>

Гильфанова, Ф. Х. Немецкий язык [Электронный ресурс] : учебное пособие для бакалавров и магистрантов экономических направлений и специальностей / Ф. Х. Гильфанова, Р. Т. Гильфанов. — Электрон. текстовые данные. — Саратов : Ай Пи Эр Медиа, 2018. — 232 c. — 978-5-4486-0171-2. — Режим доступа:<http://www.iprbookshop.ru/70772.html>

Смаль, Н. А. Немецкий язык в профессии. Торговое дело. Deutsch für Beruf. Handelswesen [Электронный ресурс] : учебное пособие / Н. А. Смаль. — Электрон. текстовые данные. — Минск : Республиканский институт профессионального образования (РИ-ПО), 2017. — 156 c. — 978-985-503-689-1. — Режим доступа: <http://www.iprbookshop.ru/84876.html>

Эйбер, Е. В. Немецкий язык [Электронный ресурс] : учебно-методическое пособие / Е. В. Эйбер. — Электрон. текстовые данные. — Саратов : Ай Пи Эр Медиа, 2018. — 149 c. — 978-5-4486-0199-6. — Режим доступа:<http://www.iprbookshop.ru/72459.html>

#### **французский язык**

1 Крайсман, Н. В. Французский язык. Деловая и профессиональная коммуникация [Электронный ресурс]: учебное пособие / Н. В. Крайсман. — Электрон. текстовые данные. — Казань: Казанский национальный исследовательский технологический университет, 2017. — 108 c. — 978-5-7882-2201-1. — Режим доступа: <http://www.iprbookshop.ru/79593.html>

2 Никитина, М. Ю. Французский язык [Электронный ресурс]: учебное пособие для студентов института экономики и менеджмента / М. Ю. Никитина. — Электрон. текстовые данные. — Белгород: Белгородский государственный технологический университет им. В.Г. Шухова, ЭБС АСВ, 2017. — 90 c. — 2227-8397. — Режим доступа: <http://www.iprbookshop.ru/80531.html>

3 Скорик, Л. Г. Французский язык [Электронный ресурс]: практикум по развитию навыков устной речи / Л. Г. Скорик. — Электрон. текстовые данные. — М.: Московский педагогический государственный университет, 2017. — 296 c. — 978-5-4263-0519-9. — Режим доступа:<http://www.iprbookshop.ru/75965.html>

#### **4.2. Интернет-ресурсы, в том числе современные профессиональные базы данных и информационные справочные системы**

Университетская информационная система «РОССИЯ» [https://uisrussia.msu.ru](https://uisrussia.msu.ru/)

Справочно-правовая система «Консультант+» [http://www.consultant-urist.ru](http://www.consultant-urist.ru/)

Справочно-правовая система «Гарант» [http://www.garant.ru](http://www.garant.ru/)

База данных Web of Science <https://apps.webofknowledge.com/>

База данных Scopus [https://www.scopus.com](https://www.scopus.com/)

Портал открытых данных Российской Федерации [https://data.gov.ru](https://data.gov.ru/)

База открытых данных Министерства труда и социальной защиты РФ <https://rosmintrud.ru/opendata>

База данных Научной электронной библиотеки eLIBRARY.RU <https://elibrary.ru/>

База данных профессиональных стандартов Министерства труда и социальной защиты РФ [http://profstandart.rosmintrud.ru/obshchiy-informatsionnyy-blok/natsionalnyy-reestr-](http://profstandart.rosmintrud.ru/obshchiy-informatsionnyy-blok/natsionalnyy-reestr-professionalnykh-standartov/)

[professionalnykh-standartov/](http://profstandart.rosmintrud.ru/obshchiy-informatsionnyy-blok/natsionalnyy-reestr-professionalnykh-standartov/)

Базы данных Министерства экономического развития РФ [http://www.economy.gov.ru](http://www.economy.gov.ru/) База открытых данных Росфинмониторинга <http://www.fedsfm.ru/opendata>

Электронная база данных «Издательство Лань» [https://e.lanbook.com](https://e.lanbook.com/)

Электронная библиотечная система «IPRbooks» [http://www.iprbookshop.ru](http://www.iprbookshop.ru/)

База данных «Электронно-библиотечная система «ЭБС ЮРАЙТ» [https://www.biblio-](https://www.biblio-online.ru/)

# [online.ru](https://www.biblio-online.ru/)

База данных электронно-библиотечной системы ТГТУ [http://elib.tstu.ru](http://elib.tstu.ru/)

Федеральная государственная информационная система «Национальная электронная библиотека» [https://нэб.рф](https://нэб.рф/)

Национальный портал онлайн обучения «Открытое образование» [https://openedu.ru](https://openedu.ru/) Электронная база данных "Polpred.com Обзор СМИ" [https://www.polpred.com](https://www.polpred.com/)

Официальный сайт Федерального агентства по техническому регулированию и метрологии <http://protect.gost.ru/>

Ресурсы электронной информационно-образовательной среды университета представлены в локальном нормативном акте «Положение об электронной информационнообразовательной среде Тамбовского государственного технического университета».

Электронные образовательные ресурсы, к которым обеспечен доступ обучающихся, в т.ч. приспособленные для использования инвалидами и лицами с ограниченными возможностями здоровья, приведены на официальном сайте университета в разделе «Университет»-«Сведения об образовательной организации»-«Материально-техническое обеспечение и оснащенность образовательного процесса».

Сведения о лицензионном программном обеспечении, используемом в образовательном процессе, представлены на официальном сайте университета в разделе «Образование»-«Учебная работа»-«Доступное программное обеспечение».

### 5. МЕТОДИЧЕСКИЕ УКАЗАНИЯ ЛЛЯ ОБУЧАЮШИХСЯ ПО ОСВОЕНИЮ ЛИСПИПЛИНЫ

Для успешного усвоения учебного материала необходимы постоянные и регулярные занятия. Материал курса подается поступательно, каждый новый раздел опирается на предыдущие, часто вытекает из них. Пропуски занятий, неполное выполнение домашних заданий приводят к пробелам в знаниях, которые, накапливаясь, сводят на нет все ваши усилия.

Главным фактором успешного обучения, в частности, при изучении иностранного языка является мотивация. Изучение языка требует систематической упорной работы, как и приобретение любого нового навыка. Активная позиция здесь отводится именно обучающемуся.

Простого заучивания лексики-грамматики недостаточно, так как языковой материал - всего лишь база, на основе которой вы обучаетесь речи, учитесь говорить и писать, понимать прочитанное, воспринимать речь на слух. Необходимо как можно больше практики. Проявляйте активность на занятиях и не ограничивайтесь учебником в домашней работе. Для того чтобы заговорить на иностранном языке, необходимо на нем говорить.

Использование современных технологий: программное обеспечение персональных компьютеров; информационное, программное и аппаратное обеспечение локальной компьютерной сети; информационное и программное обеспечение глобальной сети Интернет при изучении дисциплины «Международная профессиональная коммуникация» позволяет не только обеспечить адаптацию к системе обучения в вузе, но и создать условия для развития личности каждого обучающегося, (посредством развития потребностей в активном самостоятельном получении знаний, овладении различными видами учебной деятельности; а также обеспечивая возможность реализации своих способностей через вариативность содержания учебного материала и использования системы разнообразных заданий для самостоятельной работы).

В ходе проведения всех видов занятий с привлечением технических средств значительное место уделяется формированию следующих умений и навыков: умение общаться и работать в команде; способность решать проблемы; способность к постоянному обучению; умение работать самостоятельно; способность адаптироваться к новым условиям; умение анализировать, навык быстрого поиска информации.

# **6. МАТЕРИАЛЬНО-ТЕХНИЧЕСКОЕ ОБЕСПЕЧЕНИЕ**

По всем видам учебной деятельности в рамках дисциплины используются аудитории, оснащенные необходимым специализированным оборудованием.

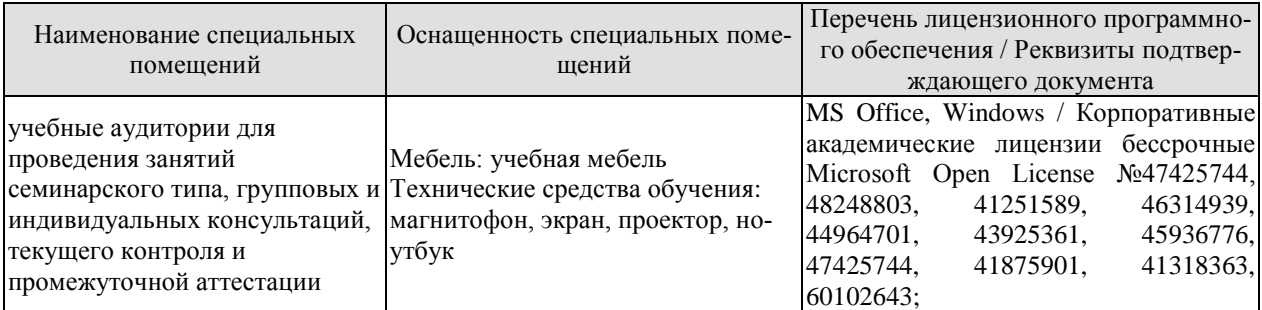

Для самостоятельной работы обучающихся предусмотрены помещения, укомплектованные специализированной мебелью, оснащенные компьютерной техникой с возможностью подключения к сети «Интернет» и обеспечением доступа в электронную информационно-образовательную среду университета.

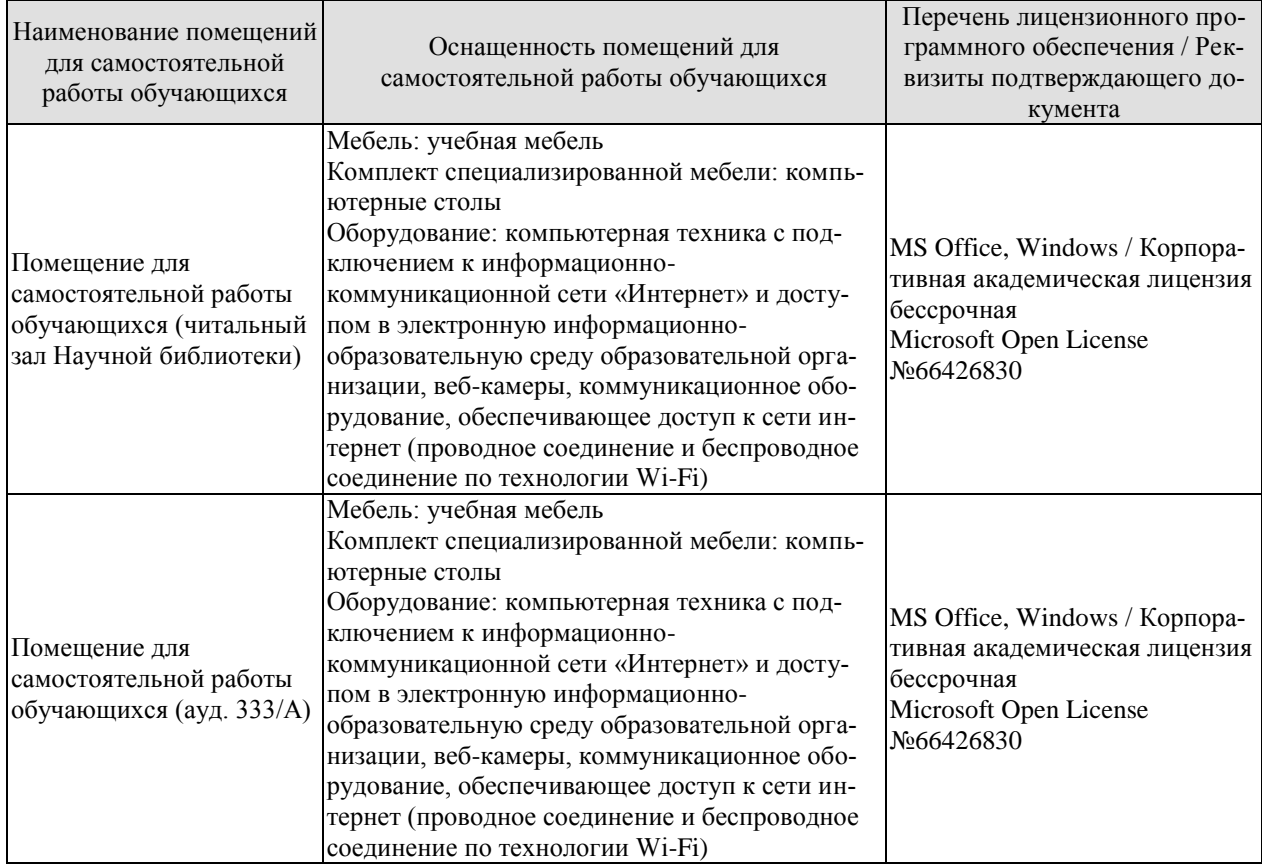

# **7. ТЕКУЩИЙ КОНТРОЛЬ УСПЕВАЕМОСТИ И ПРОМЕЖУТОЧНАЯ АТТЕСТАЦИЯ**

Проверка достижения результатов обучения по дисциплине осуществляется в рамках текущего контроля успеваемости и промежуточной аттестации.

#### **7.1. Текущий контроль успеваемости**

Текущий контроль успеваемости включает в себя мероприятия по оцениванию выполнения заданий на практических занятиях, заданий для самостоятельной работы. Мероприятия текущего контроля успеваемости приведены в таблице 7.1.

| Обоз-<br>начение      | Наименование                                                | Форма контроля                                                                                                    |  |  |
|-----------------------|-------------------------------------------------------------|----------------------------------------------------------------------------------------------------|--|--|
| $\Pi P$ 02            | Тема. Устройство на работу.                                 | Ролевая игра «Собе-<br>седование<br>при<br>устройстве на рабо-<br>TY».                                                                                    |  |  |
| $\Pi P06$             | Тема. Инновации в производственной сфере.                   | Групповая дискуссия<br>по теме «Инновации в<br>современном мире».                                                                                         |  |  |
| $\Pi P08$             | Тема. Дизайн и спецификация товара.                         | Тест.                                                                                                    |  |  |
| $\Pi$ P12             | Тема. Участие в научной конференции.                        | Ролевая игра «Науч-<br>ная конференция».                                                                                                    |  |  |
| $\Pi$ P14             | Тема. Принципы составления и написания научной ста-<br>тьи. | Устное сообщение о<br>научной работе.                                                                                                    |  |  |
| $\Pi P16$             | Тема. Презентация исследовательского проекта.               | Тест.                                                                                                    |  |  |
| $\Pi$ P <sub>18</sub> | Тема. Межличностные и межкультурные отношения.              | Групповая работа<br>«Моделирование раз-<br>ситуаций,<br>ЛИЧНЫХ<br>определяющих<br>oco-<br>бенности<br>межлич-<br>ностных и межкуль-<br>турных отношений». |  |  |
| $\Pi P20$             | Тема. Проведение переговоров.                               | Ролевая игра «Дело-<br>вые переговоры».                                                                                                    |  |  |
| $\Pi P24$             | Тема. Управление проектом.                                  | Деловая игра «Орга-<br>деловой<br>низация<br>встречи».                                                                                                    |  |  |
| CP07                  | Написать научную статью объемом 3 стр.                      | Письменная работа                                                                                                    |  |  |

Таблица 7.1 – Мероприятия текущего контроля успеваемости

#### **7.2. Промежуточная аттестация**

Формы промежуточной аттестации по дисциплине приведены в таблице 7.2.

Таблица 7.2 – Формы промежуточной аттестации

| Обоз-<br>начение | Форма<br>отчетности | ( )чная |
|------------------|---------------------|---------|
| Зач01            | Зачет               | семестр |

# 8. ФОНД ОЦЕНОЧНЫХ СРЕДСТВ

#### 8.1. Оценочные средства

Оценочные средства соотнесены с результатами обучения по дисциплине и индикаторами достижения компетенций.

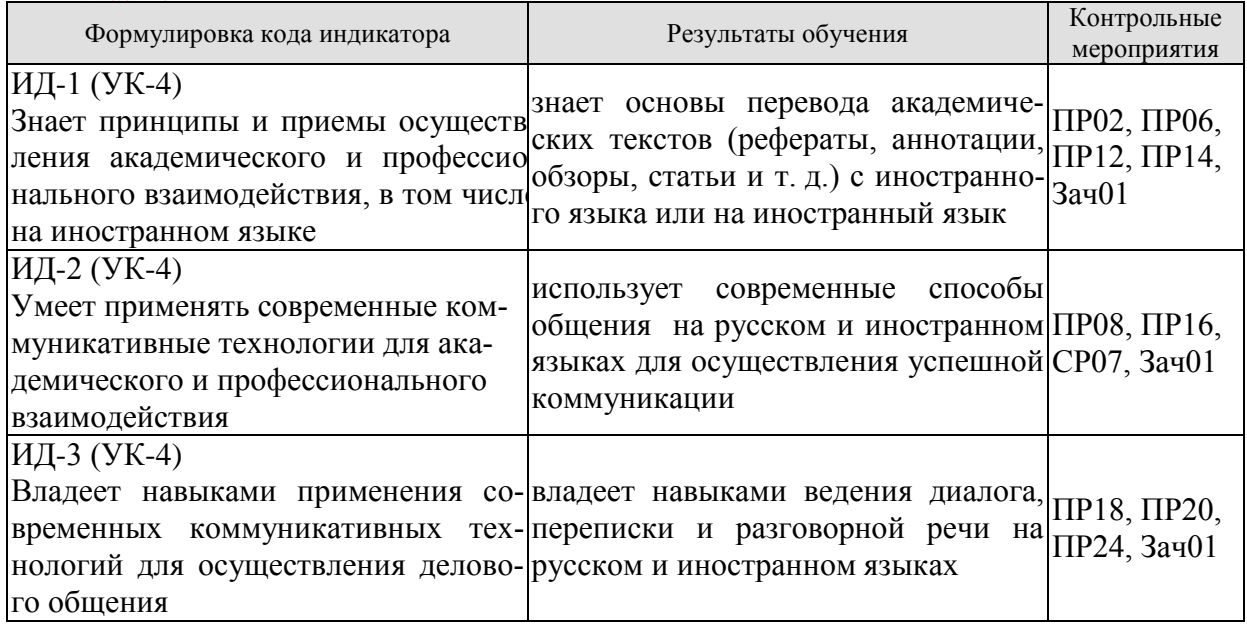

#### Теоретические вопросы к зачету Зач01

- 1. Современные требования к кандидату при устройстве на работу.
- 2. Структура компании.
- 3. Современные инновации в производственной сфере.
- 4. Дизайн товаров и требования к нему в XXI веке.
- 5. Принципы представления исследовательского проекта.
- 6. Презентация научного исследования.
- 7. Межличностные и межкультурные отношения сегодня.
- 8. Принципы проведения успешных переговоров.
- 9. Заключение контрактов в современном мире.
- 10. Особенности управления проектом.

#### Примеры типовых тестовых заданий к зачету английский

 $c)$  to

# 1. Put the appropriate words into the sentences:

The economic crisis resulted in great \_\_\_\_\_\_\_\_ all over the world.

a) promotion b) training c) unemployment

#### 2. Use prepositions in the sentences:

The position will involve reporting \_\_\_\_\_\_\_\_\_ the Director General.

a) after  $b)$  on

#### 3. Choose the appropriate modal verb:

You \_\_\_\_\_\_\_\_\_\_\_\_\_\_\_\_\_not smoke here as this is a laboratory.

c) should a) can b) must

# 4. Use one of the adjectives in the sentences:

There is a small wooden box on my table. a) circular b) spherical

c) rectangular

#### **5.Complete the story with the corresponding form of the word in brackets:**

They  $(2)$  \_\_\_\_\_\_\_(carry out) research to  $(3)$  \_\_\_(develop) tough new materials when they suddenly  $(4)$  (notice) that light  $(5)$  (pass) through one of the ceramics.

 **6. For questions 1-10, read the sentences below and decide which answer А, В or C best fits each gap:**

The purpose of \_\_\_\_\_\_\_\_\_\_ is to compare two or more different variables to determine if any predictable relationships exist among them.

A pure research B correlational research C case study

 **7. Match the words having the opposite meanings:**

to clarify to compare to contrast to obscure

 **8. You are going to read a text about customs around the world. Five sentences have been removed from the text. Choose from the sentences A-F the one that fits each gap (1- 5). There is one extra sentence which you do not need to use.** 

#### **CUSTOMS AROUND THE WORLD**

As more and more people travel all over the world, it is important to know what to expect in different countries and how to react to cultural differences so that you don't upset your foreign contacts. 1 \_\_\_\_\_\_\_\_\_\_\_\_\_

**9. Complete the following small talk questions with the appropriate auxiliary or modal verbs.**

**1.** \_\_\_\_\_\_\_ you worked here long?

**10. For questions 1-10, read the sentences below and decide which answer А, В or C best fits each gap.**

In the business world, most \_\_\_\_\_\_\_\_\_\_\_\_ should be in writing even if the law doesn't require it. A agreements B clauses C negotiations

#### **немецкий**

Текст 1. Verfassungen der deutschen Bundesländer. Becktexte im DTV. - Mȕnchen, 2011.

1. Jeder hat das Recht auf die freie Entfaltung seiner Persönlichkeit, soweit er nicht die Rechte anderer verletzt und nicht gegen die verfassungsmäßige Ordnung oder das Sittengesetz verstößt.

2. Jeder hat das Recht auf Leben und körperliche Unversehrtheit. Die Freiheit der Person ist unverletzlich. In diese Rechte darf nur auf Grund eines Gesetzes eingegriffen werden.

3. Alle Menschen sind vor dem Gesetz gleich. Männer und Frauen sind gleichberechtigt. Der Staat fördert die tatsächliche Durchsetzung der Gleichberechtigung von Frauen und Männern und wirkt auf die Beseitigung bestehender Nachteile hin. Niemand darf wegen seines Geschlechtes, seiner Abstammung, seiner Rasse, seiner Sprache, seiner Heimat und Herkunft, seines Glaubens, seiner religiösen oder politischen Anschauungen benachteiligt oder bevorzugt werden. Niemand darf wegen seiner Behinderung benachteiligt werden.

4. Die Freiheit des Glaubens, des Gewissens und die Freiheit des religiösen und weltanschaulichen Bekenntnisses sind unverletzlich. Die ungestörte Religionsausübung wird gewährleistet. Niemand darf gegen sein Gewissen zum Kriegsdienst mit der Waffe gezwungen werden. Das Nähere regelt ein Bundesgesetz.

5. Jeder hat das Recht, seine Meinung in Wort, Schrift und Bild frei zu äußern und zu verbreiten und sich aus allgemein zugänglichen Quellen ungehindert zu unterrichten. Die Pressefreiheit und die Freiheit der Berichterstattung durch Rundfunk und Film werden gewährleistet. Eine Zensur findet nicht statt. Diese Rechte finden ihre Schranken in den Vorschriften der allgemeinen Gesetze, den gesetzlichen Bestimmungen zum Schutze der Jugend und in dem Recht der persönlichen Ehre.

6. Kunst und Wissenschaft, Forschung und Lehre sind frei. Die Freiheit der Lehre entbindet nicht von der Treue zur Verfassung.

7. Ehe und Familie stehen unter dem besonderen Schutze der staatlichen Ordnung. Pflege und Erziehung der Kinder sind das natürliche Recht der Eltern und die zuvörderst ihnen obliegende Pflicht. Über ihre Betätigung wacht die staatliche Gemeinschaft.

Текст 2. Rudzio Wolfgang: Das politische System der BRD. - Opladen, 2010. S. 78-79.

Gerichte werden in Deutschland nicht von selbst tätig. Sie müssen zur Entscheidung angerufen werden. Im Fall der Strafverfolgung agiert die Staatsanwaltschaft als Vertreter des Staates. In allen anderen Fällen muß durch eine juristische Person Klage eingereicht werden. Urteile werden auf der Grundlage von Gesetzen gesprochen. Im allgemeinen entscheiden Landesgerichte in erster und zweiter Instanz . Bundesrichter werden durch den Richterwahlausschuss berufen. Sie sind nicht Weisungsgebunden. Im Gegensatz dazu unterstehenStaatsanwälte den Justizministern von Bund und Ländern. Auf Bundesebene haben die Bundesgerichte die Aufgabe die Rechtsprechung der Ländergerichte zu vereinheitlichen. Für die Ordentliche Gerichtsbarkeit ist der Bundesgerichtshof (BGH) die oberste Revisionsinstanz. Als Revisionsinstanz beschäftigen sich die Bundesgerichte im Normalfall nur mit dem Verfahrensablauf und der gesetzmäßigen rechtlichen Würdigung desdurch die Ländergerichte festgestellten Sachverhalts. Alle Tätigkeit des Staates ist an das Grundgesetz gebunden. Über die Einhaltung dieses Grundsatzes wacht das Bundesverfassungsgericht . Jeder Bürger kann staatliches Handeln durch eine Verfassungsbeschwerde auf ihre Grundgesetzmäßigkeit überprüfen lassen. Die zweite Aufgabe des Bundesverfassungsgericht ist die Klärung von Streitfällen zwischen den Staatsorganen und die Prüfung von Gesetzen auf ihre Verfassungsmäßigkeit. Nur das Bundesverfassungsgerich kann ein Parteiverbot aussprechen Die Rechtsprechung ist in Deutschland in die Ordentlichen Gerichtsbarkeit ( Zivilrecht und Strafrecht ) sowie in die Fachgebiete des ArbeitsFinanz- Sozialund Verwaltungsrecht aufgeteilt. Die Gerichte der Bundesländer entscheiden den überwiegenden Anteil der Rechtsprechung letztinstanzlich. Für die Ordentliche Gerichtsbarkeit existieren kommunale Amtsgerichte regionale Landgerichte und hauptsachlich als Rechtsmittelgerichte die Oberlandesgerichte (bzw. Oberste Landesgerichte). Jedes Bundesland besitzt ein eigenes Verfassungsgericht das Landesverfassungsgericht Verfassungsgerichtshof oder Staatsgerichtshof genannt wird..

#### **французский**

Выберите один ответ к каждому пункту теста:

1. La France compte:

a.moins de 55millions, b.entre 55 et 60 millions, c.plus de 60 millions d'habitants.

2. La monnaie nationale est:

a.euro, b.centime, c.franc.

3. Le régime politique de la France est:

a.le rayaume, b.la république, c.le parlement.

4. La division de la France en départements date de:

a.Napoléon, b.Première guerre mondiale, c.la IV-ème République.

5. Le premier président de la V-ème République est:

a.Valéri Giscard d'Estaing, b.Charles de Gaule, c.François Mitterrand.

6. Les avocats sont préparés à la faculté:

a. politique, b. juridique, c. de droit

7. La Constituion de la République française date de:

a.1958, b.1963, c.1999.

8. La cour européenne des droits de l'homme se trouve à^

a. Moscou, b.Londres, c.Strasbourg

#### **8.2. Критерии и шкалы оценивания**

8.2.1. Шкалы оценивания

Для контрольных мероприятий устанавливается минимальное и максимальное количество баллов в соответствии с таблицей 8.1.

Контрольное мероприятие считается пройденным успешно при условии набора количества баллов не ниже минимального.

Результат обучения по дисциплине считается достигнутым при успешном прохождении обучающимся всех контрольных мероприятий, относящихся к данному результату обучения.

| Обоз-                 |                                                               | Форма контроля                                                                                                    | Количество баллов |     |
|-----------------------|---------------------------------------------------------------|----------------------------------------------------------------------------------------------------|-------------------|-----|
| начение               | Наименование                                                  |                                                                                                    | min               | max |
| $\Pi P02$             | Тема. Устройство на работу.                                   | Ролевая игра «Со-<br>беседование<br>при<br>устройстве на ра-<br>боту».                                                                        | $\overline{2}$    | 5   |
| $\Pi P06$             | Тема. Инновации в производствен- куссия<br>ной сфере.         | Групповая<br>дис-<br>$\Pi 0$<br>теме<br>«Инновации в со-<br>временном мире».                                                                  | $\overline{2}$    | 5   |
| $\Pi P08$             | Тема. Дизайн и спецификация товара. Тест.                     |                                                                                                    | 5                 | 20  |
| $\Pi$ P12             | Тема. Участие в научной конферен-<br>ЦИИ.                     | Ролевая<br>игра<br>«Научная<br>конфе-<br>ренция».                                                                                             | $\overline{2}$    | 5   |
| $\Pi$ P14             | Тема.<br>Принципы<br>составления<br>написания научной статьи. | и Устное сообщение<br>о научной работе.                                                                                                    | $\overline{2}$    | 5   |
| $\Pi P16$             | Презентация исследователь-Tecт.<br>Тема.<br>ского проекта.    |                                                                                                    | 5                 | 20  |
| $\Pi$ P <sub>18</sub> | Тема. Межличностные и межкуль- ций,<br>турные отношения.      | Групповая работа<br>«Моделирование<br>различных ситуа-<br>определяю-<br>особенности<br>ЩИХ<br>межличностных и<br>межкультурных<br>отношений». | $\overline{2}$    | 5   |
| $\Pi P20$             | Тема. Проведение переговоров.                                 | Ролевая игра «Де-<br>перегово-<br>ловые<br>pы».                                                                                               | $\overline{2}$    | 5   |
| $\Pi P24$             | Тема. Управление проектом.                                    | Деловая<br>игра                                                                                                    | $\overline{2}$    | 5   |

Таблица 8.1 – Шкалы оценивания контрольных мероприятий

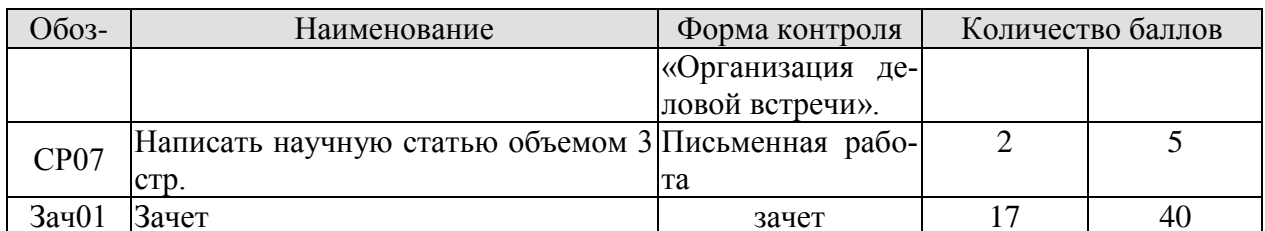

8.2.2. Критерии оценивания

При оценивании результатов обучения по дисциплине в ходе текущего контроля успеваемости используются следующие критерии.

Минимальное количество баллов выставляется обучающемуся при выполнении всех указанных показателей (Таблица 8.2), допускаются несущественные неточности в изложении и оформлении материала

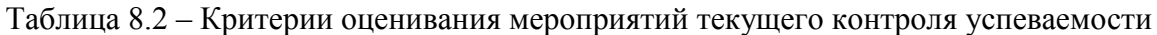

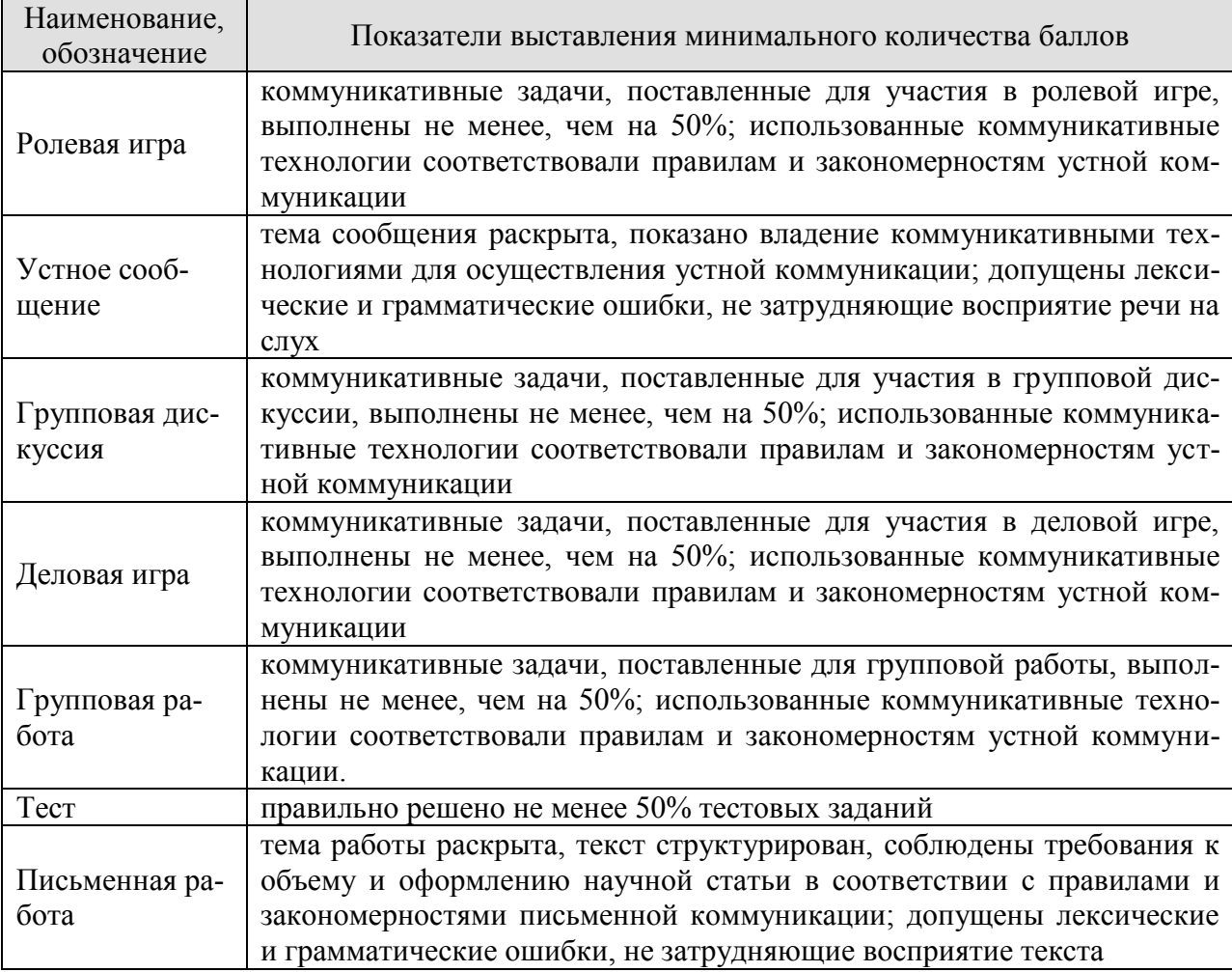

При оценивании результатов обучения по дисциплине в ходе промежуточной аттестации используются следующие критерии.

Зачет (Зач01).

Задание состоит из письменного тестирования и устной беседы по одному из теоретических вопросов.

Время написания теста: 1 час.

Время на подготовку устного ответа: 15 минут.

Устная беседа оценивается максимально 20 баллами, письменное тестирование оценивается максимально 20 баллами. Максимальное суммарное количество баллов – 40.

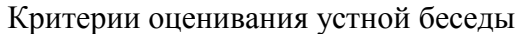

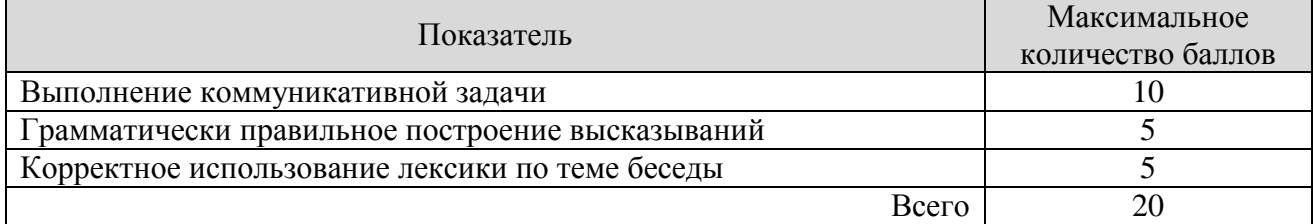

Критерии оценивания выполнения письменного тестирования (8 заданий по 5 предложений в каждом).

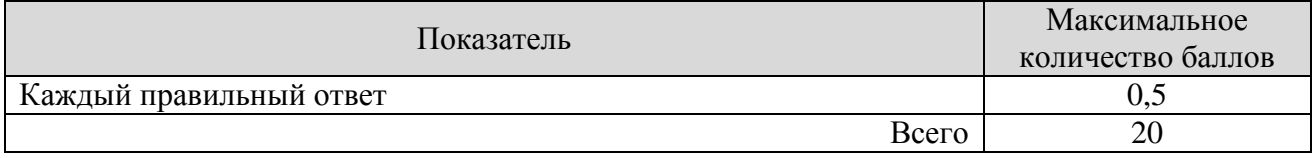

Итоговая оценка по дисциплине выставляется с учетом результатов текущего контроля (приведенных к норме 60 баллов) с использованием следующей шкалы.

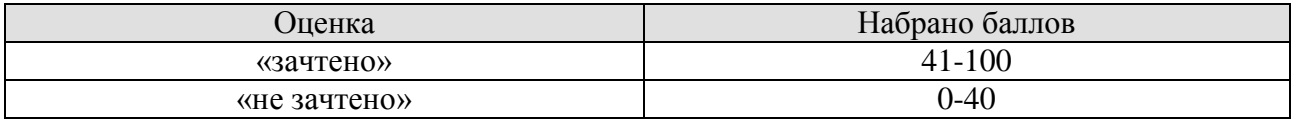

# **МИНИСТЕРСТВО НАУКИ И ВЫСШЕГО ОБРАЗОВАНИЯ РОССИЙСКОЙ ФЕДЕРАЦИИ**

# **Федеральное государственное бюджетное образовательное учреждение высшего образования**

# **«Тамбовский государственный технический университет» (ФГБОУ ВО «ТГТУ»)**

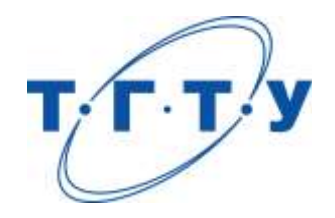

# **УТВЕРЖДАЮ**

*Директор Технологического института*

Д.Л. Полушкин « *15* » *февраля* 20 *23* г.

# **РАБОЧАЯ ПРОГРАММА ДИСЦИПЛИНЫ**

*Б1.О.03 Технологическое предпринимательство*

(шифр и наименование дисциплины в соответствии с утвержденным учебным планом подготовки)

**Направление**

*15.04.01 Машиностроение*

(шифр и наименование)

**Программа магистратуры**

*Цифровое машиностроение*

(наименование профиля образовательной программы)

**Формы обучения:** *очная*

**Кафедра:** *Коммерция и бизнес-информатика*

(наименование кафедры)

**Составитель:** Д.э.н., профессор В.А. Солопов

степень, должность подпись подпись инициалы, фамилия

**Заведующий кафедрой** М.А. Блюм

подпись инициалы, фамилия

Тамбов 2023

# **1. ПЛАНИРУЕМЫЕ РЕЗУЛЬТАТЫ ОБУЧЕНИЯ ПО ДИСЦИПЛИНЕ И ЕЕ МЕСТО В СТРУКТУРЕ ОПОП**

Цель освоения дисциплины – достижение планируемых результатов обучения (таблица 1.1), соотнесенных с индикаторами достижения компетенций и целью реализации ОПОП.

Дисциплина входит в состав части образовательной программы, формируемой участниками образовательных отношений.

Таблица 1.1 – Результаты обучения по дисциплине

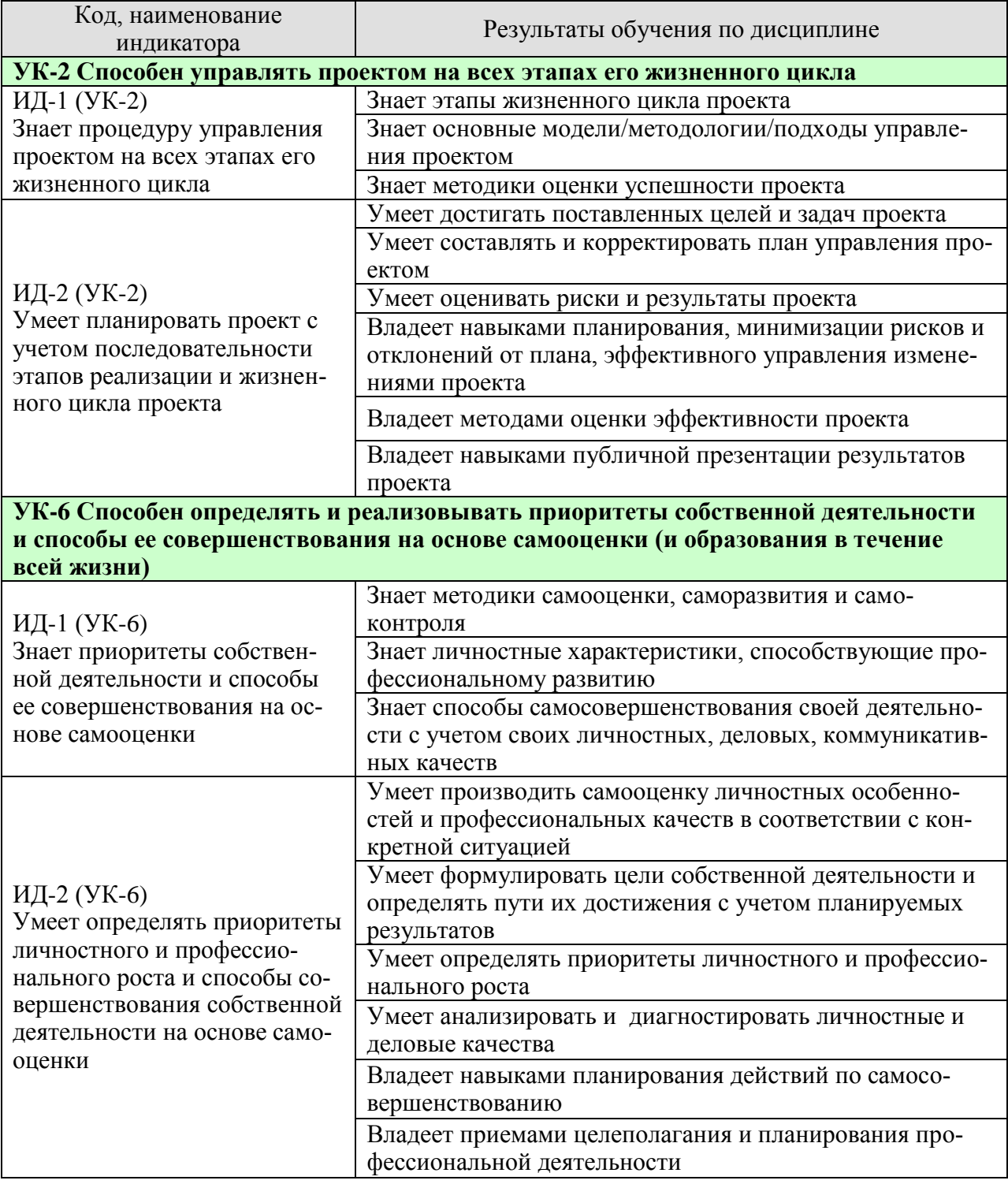
Результаты обучения по дисциплине достигаются в рамках осуществления всех видов контактной и самостоятельной работы обучающихся в соответствии с утвержденным учебным планом.

Индикаторы достижения компетенций считаются сформированными при достижении соответствующих им результатов обучения.

# **2. ОБЪЁМ ДИСЦИПЛИНЫ**

Объем дисциплины составляет 3 зачетных единицы.

Ниже приведено распределение общего объема дисциплины (в академических часах) в соответствии с утвержденным учебным планом.

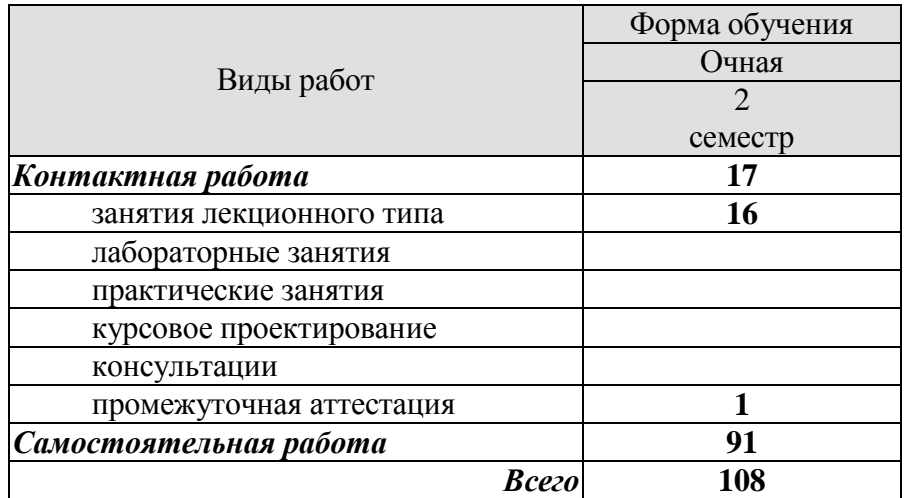

## **3. СОДЕРЖАНИЕ ДИСЦИПЛИНЫ**

**Раздел 1. Основы технологического предпринимательства и бизнесмоделирования.**

Тема 1. Введение в инновационное развитие

Сущность и свойства инноваций в IT-бизнесе. Модели инновационного процесса. Роль IT-предпринимателя в инновационном процессе.

Тема 2. Формирование и развитие команды.

Создание команды в IT-бизнесе. Командный лидер. Распределение ролей в команде. Мотивация команды Командный дух.

Тема 3. Бизнес-идея, бизнес-модель, бизнес-план. Как возникают бизнес-идеи в сфере IT. Создание IT бизнес-модели. Формализация бизнес-модели.

Самостоятельная работа:

СР01. Самооценка степени готовности к осуществлению предпринимательской деятельности.

СР02. Формирование и развитие команды.

СР03. Бизнес-идея, бизнес-модель, бизнес-план.

#### **Раздел 2. Управление предпринимательской деятельностью.**

Тема 4. Маркетинг. Оценка рынка.

Основы маркетинговых исследований. Особенность маркетинговых исследований для высокотехнологичных стартапов в сфере IT. Оценка рынка и целевые сегменты IT-рынка. Комплекс маркетинга IT-компании. Особенности продаж инновационных IT- продуктов.

Тема 5. Product development. Разработка продукта.

Жизненный цикл IT-продукта. Методы разработки IT-продукта.

Уровни готовности IT-технологий. Теория решения изобретательских задач. Теория ограничений. Умный жизненный цикл IT-продукта.

Тема 6. Customer development. Выведение продукта на рынок.

Концепция Customer developmen в IT-бизнесе. Методы моделирования потребительских потребностей. Модель потребительского поведения на IT-рынке.

Тема 7. Нематериальные активы и охрана интеллектуальной собственности.

Нормативная база. Правовые режимы охраны интеллектуальной собственности в ITбизнесе. Признание авторства в IT-бизнесе. Разработка стратегии инновационного IT- проекта.

Тема 8. Трансфер технологий и лицензирование.

Трансфер и лицензирование IT-технологий. Типы лицензирования интеллектуальной собственности в IT-бизнесе и их применение. Расчет цены лицензии и виды платежей за ITпродукты.

Самостоятельная работа:

СР04. Маркетинг, оценка рынка СР05. Product Development. Разработка продукта. СР06. Customer Development. Выведение продукта на рынок. СР07. Нематериальные активы и охрана интеллектуальной собственности СР08. Трансфер технологий и лицензирование

## **Раздел 3. Проектный подход к управлению в технологическом предпринимательстве.**

Тема 9. Создание и развитие стартапа.

Понятие стартапа в IT-бизнесе. Методики развития стартапа в IT-бизнесе.

Этапы развития стартапа в IT-бизнесе. Создание и развитие малого инновационного предприятия в IT-бизнесе.

Тема 10. Коммерческий НИОКР.

Мировой IT-рынок НИОКР и открытые инновации. Процесс формирования коммерческого предложения для НИОКР-контракта в сфере IT.. Проведение переговоров для заключения контракта с индустриальным заказчиком IT-продукта.

Тема 11. Инструменты привлечения финансирования.

Финансирование инновационной деятельности на различных этапах развития ITстартапа. Финансовое моделирование инновационного IT-проекта/

Тема 12. Оценка инвестиционной привлекательности проекта.

Инвестиционная привлекательность и эффективность IT-проекта. Денежные потоки инновационного IT-проекта. Методы оценки эффективности IT-проектов. Оценка и отбор IT-проектов на ранних стадиях инновационного развития

Тема 13. Риски проекта.

Типология рисков IT-проекта. Риск-менеджмент в IT-бизнесе. Оценка рисков в ITбизнесе. Карта рисков инновационного IT-проекта.

Тема 14. Инновационная экосистема.

Инновационная IT-среда и ее структура. Концепция инновационного потенциала в ITбизнесе. Элементы инновационной инфраструктуры в IT-бизнесе.

Тема 15. Государственная инновационная политика.

Современные инструменты инновационной политики. Функциональная модель инновационной политики. Матрица НТИ. Роль университета как ключевого фактора инновационного развития в сфере IT-бизнеса.

Тема 16. Государственная инновационная политика. Итоговая презентация IT- проектов слушателей (питч-сессия).

Самостоятельная работа:

СР09. Оценка эффективности инвестиций в проект.

СР10. Эффективность проекта

СР11. Оценка риска проекта

СР12. Итоговая презентация IT- проектов (питч-сессия).

 $-7-$ 

## **4. ПЕРЕЧЕНЬ УЧЕБНОЙ ЛИТЕРАТУРЫ, ИНФОРМАЦИОННЫХ РЕСУРСОВ И ТЕХНОЛОГИЙ**

## **4.1. Учебная литература**

1. Кузьмина, Е. Е. Инновационное предпринимательство: учебник / Е. Е. Кузьмина. — Москва: Российская таможенная академия, 2017. — 208 c. — ISBN 978-5-9590-0978-6. — Текст: электронный // Электронно-библиотечная система IPR BOOKS: [сайт]. — URL: http://www.iprbookshop.ru/84849.html (дата обращения: 07.01.2021). — Режим доступа: для авторизир. пользователей

2. Сухорукова, М. В. Введение в предпринимательство для ИТ-проектов / М. В. Сухорукова, И. В. Тябин. — 3-е изд. — Москва : Интернет-Университет Информационных Технологий (ИНТУИТ), Ай Пи Эр Медиа, 2019. — 123 c. — ISBN 978-5-4486-0510-9. — Текст : электронный // Электронно-библиотечная система IPR BOOKS : [сайт]. — URL: http://www.iprbookshop.ru/79703.html (дата обращения: 07.01.2021). — Режим доступа: для авторизир. пользователей

3. Бланк, Стив Стартап: Настольная книга основателя / Стив Бланк, Боб Дорф ; перевод Т. Гутман, И. Окунькова, Е. Бакушева. — Москва : Альпина Паблишер, 2019. — 623 c. — ISBN 978-5-9614-1983-2. — Текст : электронный // Электронно-библиотечная система IPR BOOKS : [сайт]. — URL: http://www.iprbookshop.ru/82518.html (дата обращения: 07.01.2021). — Режим доступа: для авторизир. пользователей

4. Инновационное предпринимательство и коммерциализация инноваций [Электронный ресурс] : учебно-методическое пособие / Д. Ш. Султанова, Е. Л. Алехина, И. Л. Беилин [и др.]. — Электрон. текстовые данные. — Казань : Казанский национальный исследовательский технологический университет, 2016. — 112 c. — 978-5-7882-2064-2. — Режим доступа: http://www.iprbookshop.ru/79290.html

5. Шиян, Е. И. Инновационный бизнес [Электронный ресурс] : учебное пособие / Е. И. Шиян. — Электрон. текстовые данные. — Новосибирск : Новосибирский государственный архитектурно-строительный университет (Сибстрин), ЭБС АСВ, 2009. — 365 c. — 978-5-7795-0417-1. — Режим доступа: <http://www.iprbookshop.ru/68767.html>

6. Харин, А. Г. Бизнес-планирование инновационных проектов [Электронный ресурс] : учебно-методический комплекс / А. Г. Харин. — Электрон. текстовые данные. — Калининград : Балтийский федеральный университет им. Иммануила Канта, 2011. — 185 c. — 2227-8397. — Режим доступа: <http://www.iprbookshop.ru/23811.html>

7. Сергеева, Е. А. Инновационный и производственный менеджмент в условиях глобализации экономики [Электронный ресурс] : учебное пособие / Е. А. Сергеева, А. С. Брысаев. — Электрон. текстовые данные. — Казань : Казанский национальный исследовательский технологический университет, 2013. — 215 c. — [978-5-7882-1405-4.](tel:978-5-7882-1405-4) — Режим доступа: <http://www.iprbookshop.ru/62172.html>

8. Фидельман, Г. Н. Альтернативный менеджмент: Путь к глобальной конкурентоспособности [Электронный ресурс] / Г. Н. Фидельман, С. В. Дедиков, Ю. П. Адлер. — Электрон. текстовые данные. — М. : Альпина Бизнес Букс, 2019. — 186 c. — [5-9614-0200-2.](tel:5-9614-0200-2) — Режим доступа: <http://www.iprbookshop.ru/83079.html>

9. Евсеева, О. А. Международный менеджмент [Электронный ресурс] : учебное пособие / О. А. Евсеева, С. А. Евсеева. — Электрон. текстовые данные. — СПб. : Санкт-Петербургский политехнический университет Петра Великого, 2019. — 115 c. — [978-5-7422-](tel:978-5-7422-6288-6) [6288-6.](tel:978-5-7422-6288-6) — Режим доступа: <http://www.iprbookshop.ru/83323.html>

## **4.2. Интернет-ресурсы, в том числе современные профессиональные базы данных и информационные справочные системы**

Университетская информационная система «РОССИЯ» [https://uisrussia.msu.ru](https://uisrussia.msu.ru/)

Справочно-правовая система «Консультант+» [http://www.consultant-urist.ru](http://www.consultant-urist.ru/)

Справочно-правовая система «Гарант» [http://www.garant.ru](http://www.garant.ru/)

База данных Web of Science <https://apps.webofknowledge.com/>

База данных Scopus [https://www.scopus.com](https://www.scopus.com/)

Портал открытых данных Российской Федерации [https://data.gov.ru](https://data.gov.ru/)

База открытых данных Министерства труда и социальной защиты РФ <https://rosmintrud.ru/opendata>

База данных Научной электронной библиотеки eLIBRARY.RU <https://elibrary.ru/>

База данных профессиональных стандартов Министерства труда и социальной защиты РФ [http://profstandart.rosmintrud.ru/obshchiy-informatsionnyy-blok/natsionalnyy-reestr](http://profstandart.rosmintrud.ru/obshchiy-informatsionnyy-blok/natsionalnyy-reestr-professionalnykh-standartov/)[professionalnykh-standartov/](http://profstandart.rosmintrud.ru/obshchiy-informatsionnyy-blok/natsionalnyy-reestr-professionalnykh-standartov/)

Базы данных Министерства экономического развития РФ [http://www.economy.gov.ru](http://www.economy.gov.ru/)

База открытых данных Росфинмониторинга <http://www.fedsfm.ru/opendata>

Электронная база данных «Издательство Лань» [https://e.lanbook.com](https://e.lanbook.com/)

Электронная библиотечная система «IPRbooks» [http://www.iprbookshop.ru](http://www.iprbookshop.ru/)

База данных «Электронно-библиотечная система «ЭБС ЮРАЙТ» [https://www.biblio](https://www.biblio-online.ru/)[online.ru](https://www.biblio-online.ru/)

База данных электронно-библиотечной системы ТГТУ [http://elib.tstu.ru](http://elib.tstu.ru/)

Федеральная государственная информационная система «Национальная электронная библиотека» [https://нэб.рф](https://нэб.рф/)

Национальный портал онлайн обучения «Открытое образование» [https://openedu.ru](https://openedu.ru/)

Электронная база данных "Polpred.com Обзор СМИ" [https://www.polpred.com](https://www.polpred.com/)

Официальный сайт Федерального агентства по техническому регулированию и метрологии <http://protect.gost.ru/>

Ресурсы электронной информационно-образовательной среды университета представлены в локальном нормативном акте «Положение об электронной информационнообразовательной среде Тамбовского государственного технического университета».

Электронные образовательные ресурсы, к которым обеспечен доступ обучающихся, в т.ч. приспособленные для использования инвалидами и лицами с ограниченными возможностями здоровья, приведены на официальном сайте университета в разделе «Университет»- «Сведения об образовательной организации»-«Материально-техническое обеспечение и оснащенность образовательного процесса».

Сведения о лицензионном программном обеспечении, используемом в образовательном процессе, представлены на официальном сайте университета в разделе «Образование»- «Учебная работа»-«Доступное программное обеспечение».

## **5. МЕТОДИЧЕСКИЕ УКАЗАНИЯ ДЛЯ ОБУЧАЮЩИХСЯ ПО ОСВОЕНИЮ ДИСЦИПЛИНЫ**

К современному специалисту общество предъявляет достаточно широкий перечень требований, среди которых немаловажное значение имеет наличие у выпускников определенных способностей и умений самостоятельно добывать знания из различных источников, систематизировать полученную информацию, давать оценку конкретной ситуации. Формирование такого умения происходит в течение всего периода Вашего обучения через участие в практических занятиях, выполнение контрольных заданий и тестов. При этом самостоятельная работа играет решающую роль в ходе всего учебного процесса.

Успешное освоение компетенций, формируемых данной учебной дисциплиной, предполагает оптимальное использование Вами времени самостоятельной работы. Целесообразно посвящать до 20 минут изучению конспекта лекции в тот же день после лекции и за день перед лекцией. Теоретический материал изучать в течение недели до 2 часов, а готовиться к практическому занятию по дисциплине до 1.5 часов.

Для понимания материала учебной дисциплины и качественного его усвоения Вам рекомендуется такая последовательность действий:

 после прослушивания лекции и окончания учебных занятий, при подготовке к занятиям следующего дня нужно сначала просмотреть и обдумать текст лекции, прослушанной сегодня, разобрать рассмотренные примеры;

 при подготовке к лекции следующего дня нужно просмотреть текст предыдущей лекции, подумать о том, какая может быть тема следующей лекции;

 в течение недели выбрать время для работы с литературой по учебной дисциплине в библиотеке и для решения задач.

Рекомендуется использовать методические указания и материалы по учебной дисциплине, текст лекций, а также электронные пособия, имеющиеся в системе VitaLMS.

Теоретический материал курса становится более понятным, когда дополнительно к прослушиванию лекций Вами изучаются и книги по данной учебной дисциплине. Полезно использовать несколько учебников, однако легче освоить курс, придерживаясь одного учебника и конспекта.

Рекомендуется, кроме «заучивания» материала, добиться понимания изучаемой темы дисциплины. С этой целью после прочтения очередной главы желательно выполнить несколько простых упражнений на соответствующую тему. Кроме того, очень полезно мысленно задать себе и попробовать ответить на следующие вопросы: о чем эта глава, какие новые понятия в ней введены, каков их смысл.

При подготовке к промежуточной аттестации необходимо освоить теоретические положения данной дисциплины, разобрать определения всех понятий и постановки моделей, описывающих процессы, рассмотреть примеры. Дополнительно к изучению конспектов лекций необходимо пользоваться учебниками по учебной дисциплине.

## **6. МАТЕРИАЛЬНО-ТЕХНИЧЕСКОЕ ОБЕСПЕЧЕНИЕ**

По всем видам учебной деятельности в рамках дисциплины используются аудитории, оснащенные необходимым специализированным оборудованием.

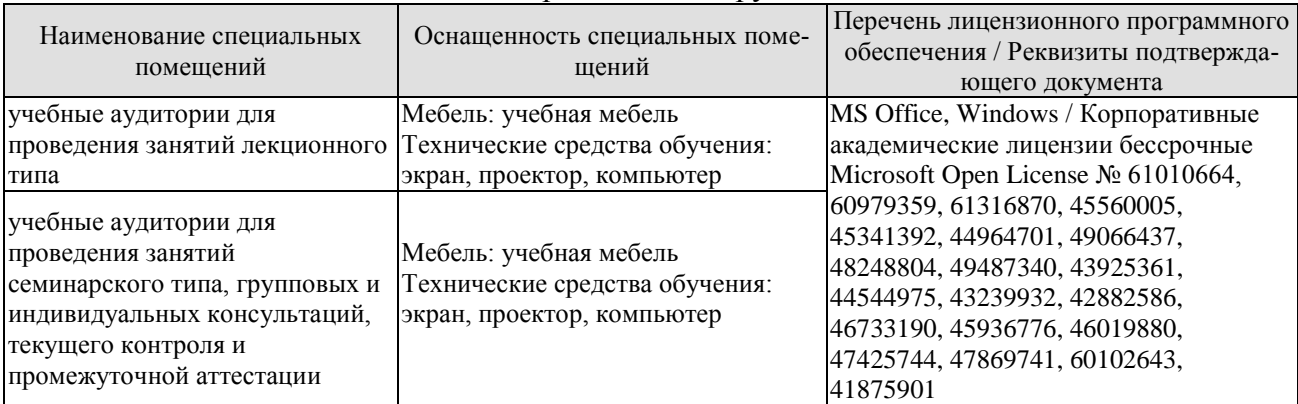

Для самостоятельной работы обучающихся предусмотрены помещения, укомплектованные специализированной мебелью, оснащенные компьютерной техникой с возможностью подключения к сети «Интернет» и обеспечением доступа в электронную информационнообразовательную среду университета.

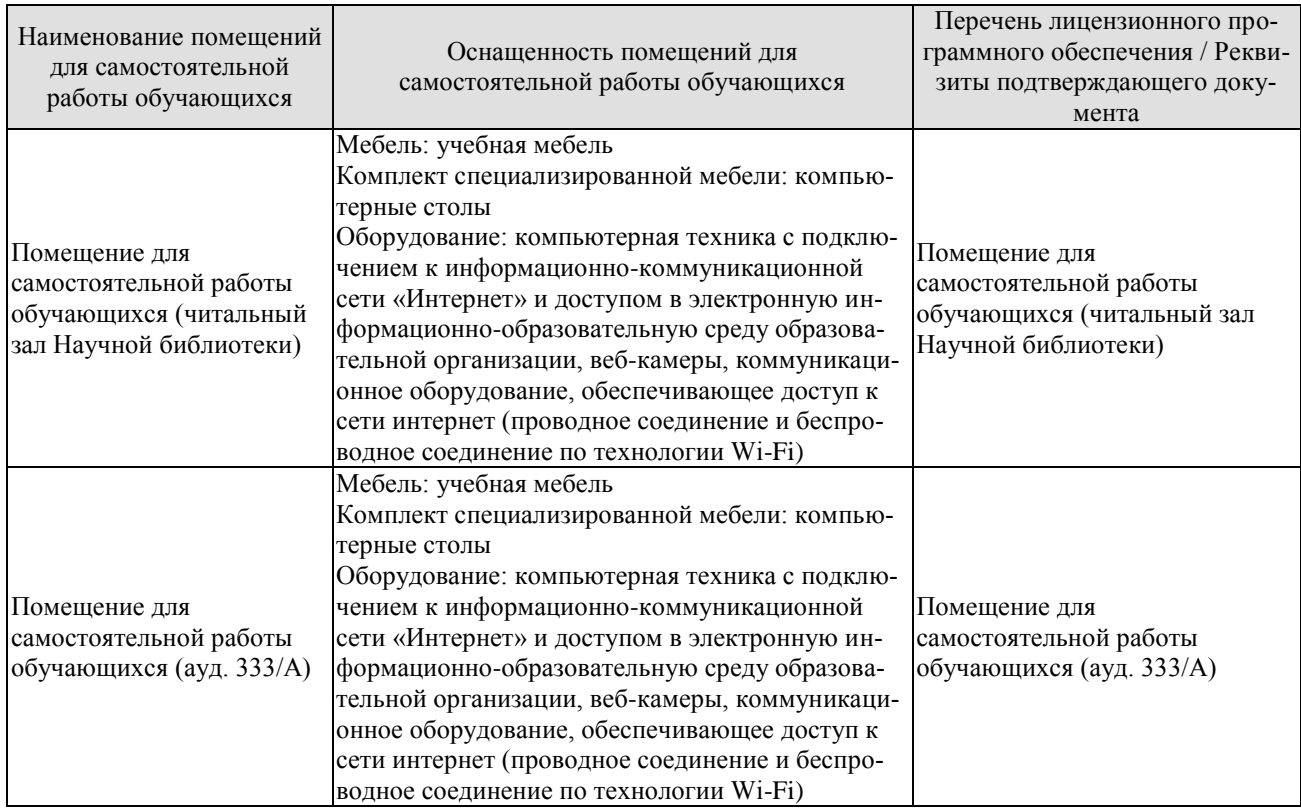

## **7. ТЕКУЩИЙ КОНТРОЛЬ УСПЕВАЕМОСТИ И ПРОМЕЖУТОЧНАЯ АТТЕСТАЦИЯ**

Проверка достижения результатов обучения по дисциплине осуществляется в рамках текущего контроля успеваемости и промежуточной аттестации.

#### **7.1. Текущий контроль успеваемости**

Текущий контроль успеваемости включает в себя мероприятия по оцениванию выполнения заданий для самостоятельной работы. Мероприятия текущего контроля успеваемости приведены в таблице 7.1.

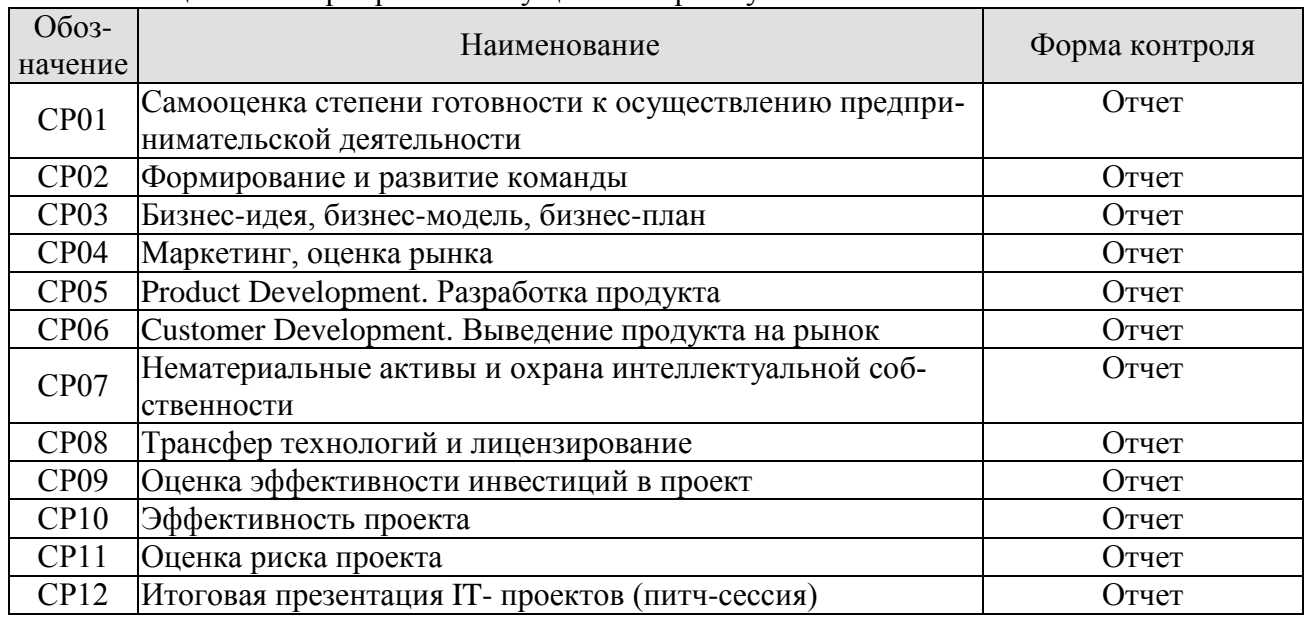

#### Таблица 7.1 – Мероприятия текущего контроля успеваемости

#### **7.2. Промежуточная аттестация**

Формы промежуточной аттестации по дисциплине приведены в таблице 7.2.

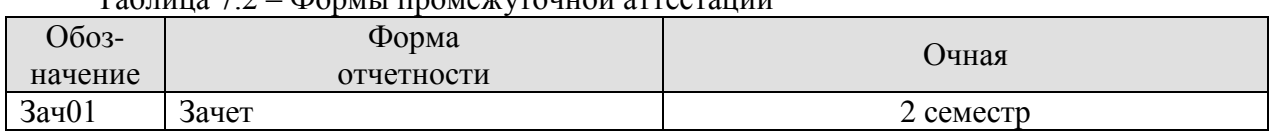

#### Таблица 7.2 – Формы промежуточной аттестации

## 8. ФОНЛ ОПЕНОЧНЫХ СРЕЛСТВ

#### 8.1. Оценочные средства

Оценочные средства соотнесены с результатами обучения по дисциплине и индикаторами достижения компетенций.

#### ИЛ-1 (УК-2) Знает процедуру управления проектом на всех этапах его жизненного цикла

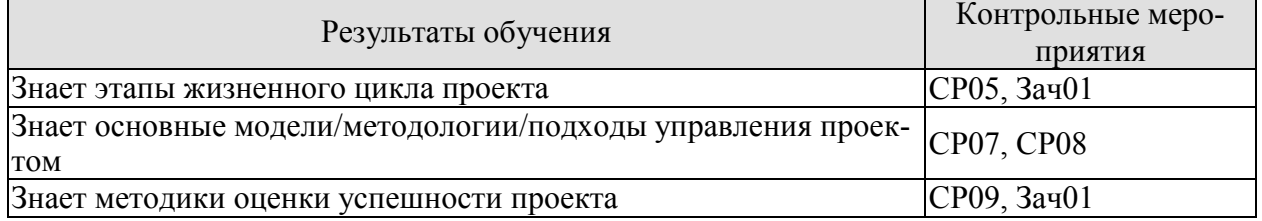

ИД-2 (УК-2) Умеет планировать проект с учетом последовательности этапов реализации и жизненного цикла проекта

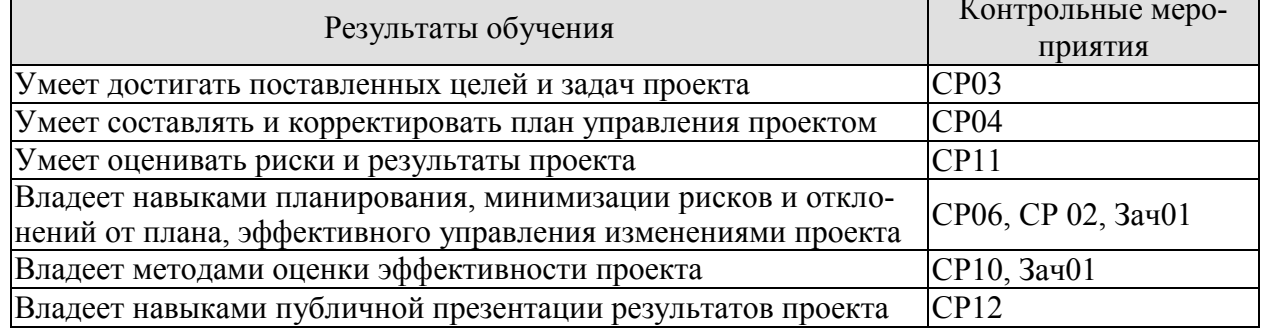

СР02. Изучите материал темы «Формирование и развитие команды». Опишите идеальный состав вашей проектной команды, распределите роли и функции в команде. Укажите, кто и почему получит ту или иную роль или функцию (возьмите в свою гипотетическую команду, например, знакомых вам людей или придумайте, кого вы хотели бы взять в команду).

СР03. Изучите материал темы «Бизнес-идея, бизнес-модель, бизнес-план». Опираясь на вопросы и описания девяти блоков бизнес-модели Остервальдера-Пенье, опишите выбранную вами технологию, бизнес-идею и суть вашего группового проекта, ответив для себя на следующие вопросы:

1. В чем состоит ценностное предложение вашего проекта?

2. Кто является потребителем вашего проекта?

3. Какая работа должна быть сделана для решения ключевых проблем или удовлетворения ключевых потребностей целевых потребителей?

4. Каким образом ваш проект может удовлетворить потребности или решить проблемы потребителя?

5. Какие преимущества получит потребитель, воспользовавшись вашим проектом?

СР04. Изучите материал темы «Маркетинг, оценка рынка»

Используя кабинетные методы сбора информации (в том числе описание выбранного вами проекта):

1. Проанализируйте ключевые тенденции рынка, структуру рынка, диспозицию игро-KOB;

2. Проанализируйте влияние факторов макро и микро-среды на компанию;

3. Рассчитайте реально достижимый объем реализации продукции (в натуральном и денежном выражениях);

4. Спланируйте решения и мероприятия по комплексу маркетинг-микс (товарная, ценовая, сбытовая и коммуникационная политики), также подготовьте тайм-график реализации мероприятий по маркетинг-микс на 3 года.

СР05. Изучите материал темы «Product Development. Разработка продукта».

Придумайте идею для своего проекта.

Самостоятельно детализируйте и разбейте на стадии процесс реализации проекта. Какой «продукт» вы хотите получить на выходе?

Проанализируйте основные преимущества вашего продукта, а также укажите основные производственные и инвестиционные затраты на его разработку.

СРО6. Изучите материал темы «Customer Development. Выведение продукта на рынок». Составьте бюджет мероприятий по выводу продукта на рынок.

СР07. Изучите материал темы «Нематериальные активы и охрана интеллектуальной собственности». Сформулируйте IP-стратегию вашего проекта, которая включает в себя: описание технологии, выбранного способа (способов) ее охраны и юридических способов коммерциализации (самостоятельное использование (какими способами).

СР08. Изучите материал темы «Трансфер технологий и лицензирование». Обоснуйте целесообразность лицензирования как модели коммерциализации технологии, на которой основан ваш проект. Сформулируйте основные параметры лицензионного договора с покупателем лицензии, укажите цену лицензии.

СР09. Решите следующие задачи:

Задача 1. Оценить эффективность инвестиций в проект разработки программного продукта, денежный поток которого приведен в таблице 1.

| Вариант | Доходы и расходы по годам реализации инвестиционного проекта, тыс.руб. |           |        |        |         |     |     |     |    |
|---------|------------------------------------------------------------------------|-----------|--------|--------|---------|-----|-----|-----|----|
|         | инвестиции                                                             |           |        | доходы | $E, \%$ |     |     |     |    |
|         | ٠й                                                                     | й<br>$2-$ | $3-$ й | 4-й    | 5-й     | 6-й | 7-й | 8-й |    |
|         | 50                                                                     | 100       | 200    | 50     | 100     | 150 | 350 | 200 |    |
|         | 50                                                                     | 200       | 100    | 100    | 200     | 150 | 250 | 150 |    |
|         | 70                                                                     | 120       | 150    | 30     | 50      | 180 | 350 | 150 | 20 |
|         | 50                                                                     | 150       | 200    | 50     | .70     | 400 | 260 | 180 |    |

Таблица 1 - Денежные потоки инновационных проектов

СР10. Решите следующие задачи:

Задача 2. Определить наиболее эффективный проект из трех проектов разработки ИС. денежные потоки которых приведены в таблице 2. Норма доходности инвестиций составляет  $12\%$  (15, 14).

Таблица 2 - Денежные потоки альтернативных проектов

| Вариант | Проект | Денежные потоки по годам, тыс. руб. |  |     |    |  |  |  |
|---------|--------|-------------------------------------|--|-----|----|--|--|--|
|         |        |                                     |  |     |    |  |  |  |
|         |        | $-120$                              |  | OU  |    |  |  |  |
|         |        | $-150$                              |  | 100 |    |  |  |  |
|         |        | $-100$                              |  | 4U  | 40 |  |  |  |
|         |        | $-100$                              |  | 60  |    |  |  |  |
|         |        |                                     |  |     | ΟU |  |  |  |

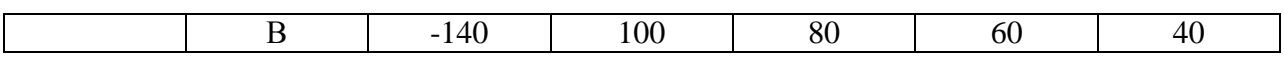

СР11. Решите следующие задачи:

Задача 3. Выбрать лучший вариант инновационного проекта на основе оценки уровня риска. Варианты различаются размером получаемого дохода, который зависит от состояния экономики (табл. 3).

Таблица 3 - Характеристика доходности инновационных проектов в зависимости от состояния экономики

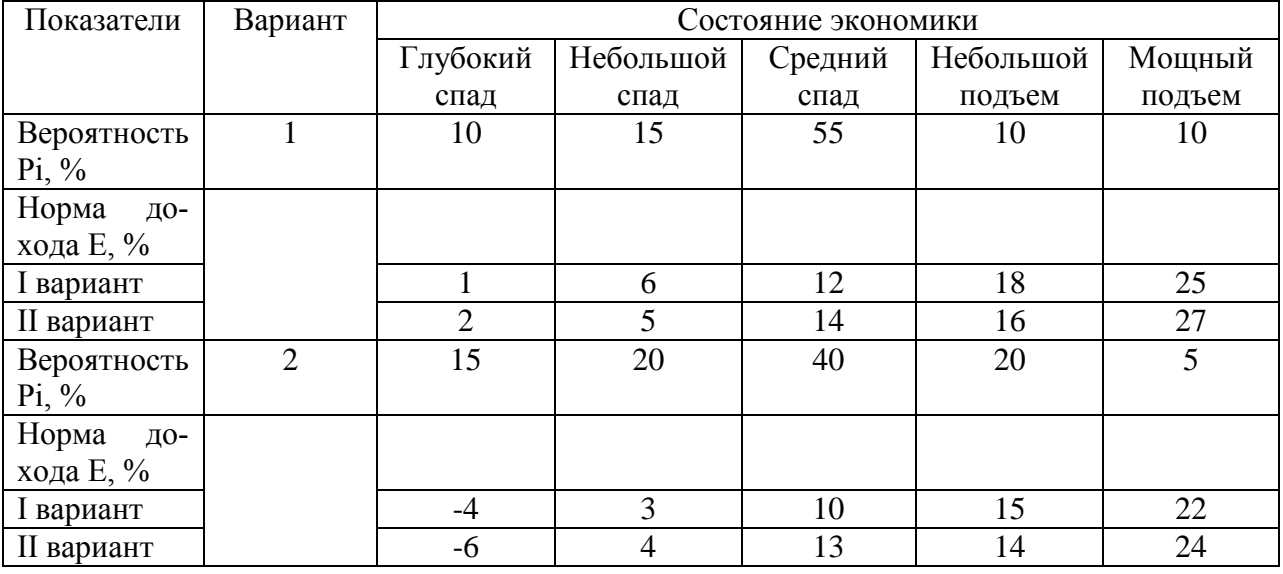

СР12. Подготовиться к итоговой презентации IT- проектов (питч-сессия).

#### Теоретические вопросы к зачету Зач01

- 1. Общие положения декомпозиции проекта высокотехнологичных проектов
- 2. Выявление проблемных мест и проведение GAP-анализа
- 3. Проработка и отображение целей коммерциализации технологии с учетом **SMART-критериев**
- 4. Представление экономической сути технологии в контексте моделей черного ящика и цепочки создания ценности
- 5. Выявление, описание и анализ основных стейкхолдеров проектной инициати-**RKI**
- 6. Основные модели экономического представления технико-технологических проектных инициатив
- 7. Понятие, состав и основные закономерности функционирования экосистемы технико-технологических проектов
- 8. Этапы жизненного цикла проекта
- 9. Методы оценки эффективности проекта
- 10. Особенности проведения PEST-анализа и представление его результатов для наукоемких технологий
- 11. Специфика анализ пяти сил Портера для целей коммерциализации инновационных технологий
- 12. Возможности применения 4Р-анализа в проектировании коммерциализации иннованионной технологии
- 13. Этапы вывода наукоемких технологий на рынок
- 14. Основные модели и стратегии трансфера инновационных технологий
- 15. Содержание моделей product development и customer development для наукоемких технологий
- 16. Оценка возможных рисков вывода инновационной технологии на рынок
- 17. Разработка сценарной программы коммерциализации инновационной технологии
- 18. Разработка финансовой модель коммерциализации инновационной технологии
- 19. Проектирование финансовых особенностей внедрения и эксплуатации инновационной технологии
- 20. Оценка окупаемости и экономической эффективности внедрения инновационной технологии

#### **Тестовые задания к зачету Зач01**

- 1. По формам собственности предпринимательство может быть:
	- а) индивидуальное
	- б) коллективное
	- в) государственное
- 2. По виду или назначению предпринимательство может быть:
	- а) муниципальное
	- б) коллективное
	- в) коммерческое
- 3. По количеству собственников предпринимательство может быть:
	- а) производственное
	- б) арендное
	- в) индивидуальное

4. Предпринимательская деятельность, согласно Закону РФ от 25.12.90 «О предприятиях и предпринимательской деятельности», это:

- а) индивидуальная самостоятельная деятельность граждан и их объединений, направленная на получение прибыли
- б) деятельность граждан и их объединений, направленная на получение прибыли
- в) индивидуальная самостоятельная деятельность граждан, направленная на получение прибыли

5. Производственное предпринимательство не включает:

- а) инновационное предпринимательство
- б) оказание услуг
- в) товарные биржи

6. Коммерческое предпринимательство включает:

- а) торговое предпринимательство
- б) научно-техническое предпринимательство
- в) фондовые биржи

7. Финансовое предпринимательство не включает:

- а) страховое предпринимательство
- б) аудиторское предпринимательство
- в) торгово-закупочное предпринимательство

8. К функциям товарных бирж не относится:

а) оказание посреднических услуг по заключению финансовых сделок

б) упорядочение товарной торговли, регулирование товарных операций и разрешение товарных споров

в) сбор и публикация сведений о ценах, состоянии производства и факторов, оказывающих влияние на цены

9. Решение о регистрации или отказе в регистрации предприятия должно быть принято не позднее чем:

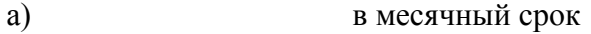

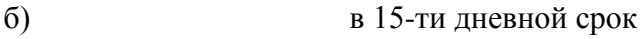

в) в течение 30 дней

10. Протокол № 1 собрания участников общества не содержит:

а) назначение директора

б) председателя ревизионной комиссии

в) размер уставного капитала

11. Отказ в регистрации предприятия не возможен в случае:

а) нарушения установленного Законом порядка создания предприятия

б) несоответствия учредительных документов требованиям законодательства РФ

в) экономической нецелесообразности производства данного продукта

12. Регистрация индивидуального предпринимателя должна быть произведена не позднее чем позднее чем позднее чем позднее чем подачи заявления.

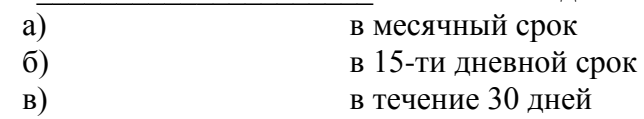

13. Юридическое лицо должно обладать в совокупности характерными признаками (отметить лишнее):

а) наличием обособленного имущества

б) способностью отвечать по обязательствам своим имуществом

в) способностью выступать в имущественном обороте от своего имени

г) возможностью предъявлять иски и выступать в качестве ответчика в суде, арбитражном суде

д) способностью выступать в торговом обороте от своего имени

14. На праве учредителей в отношении юридических лиц или их имущества, юридические лица могут быть: (соединить в пары)

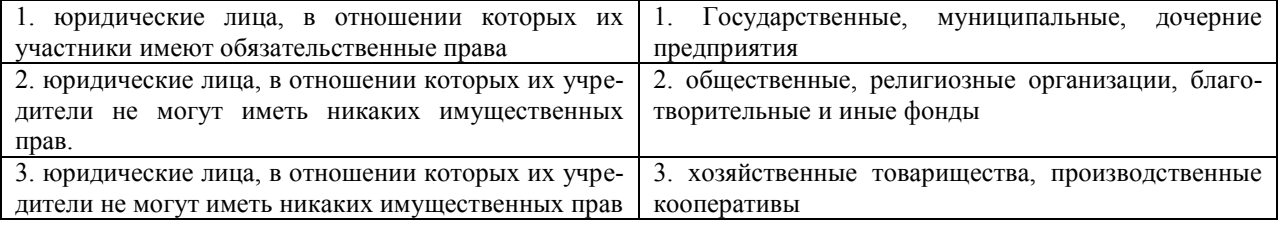

#### 15. Соединить в пары:

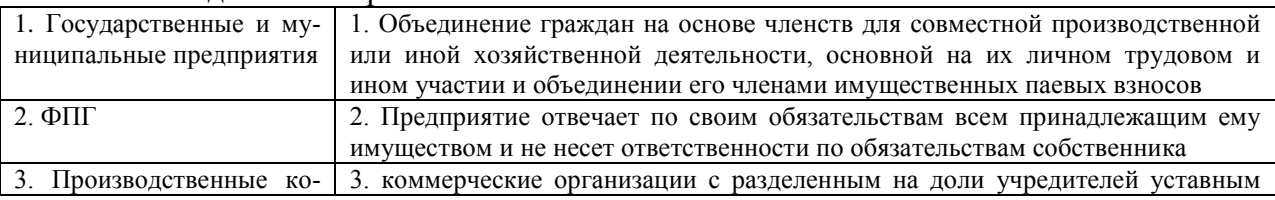

#### 15.04.01 «Машиностроение» «Цифровое машиностроение»

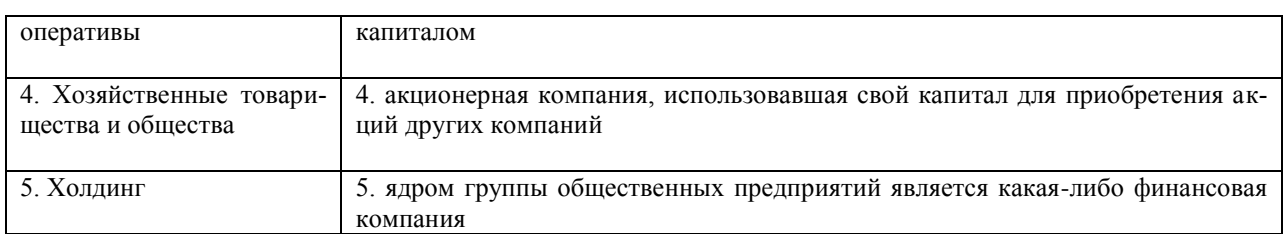

16. Производственный кооператив может быть добровольно реорганизован в хозяйственное товарищество или общество \_\_\_\_\_\_ его членами или ликвидирован

- а) по единогласному решению
- б) простым большинством голосов

#### 17. Минимальное число членов предприятия составляет: (соединить в пары)

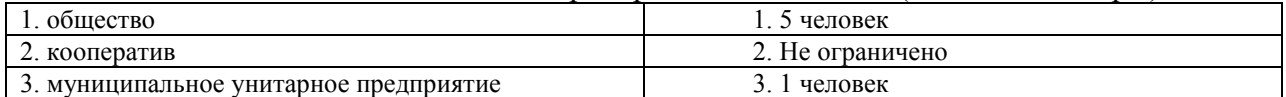

18. Кто из участников отвечает своим личным имуществом по долгам предприятий:

- а) вкладчики
- б) акционеры
- в) полные товарищи
- 19. К коммерческой тайне не относится:
	- а) планы внедрения новых технологий и видов продукции
	- б) уровень складских запасов
	- в) фактическое состояние рынков сбыта

#### **ИД-1 (УК-6) Знает приоритеты собственной деятельности и способы ее совершенствования на основе самооценки**

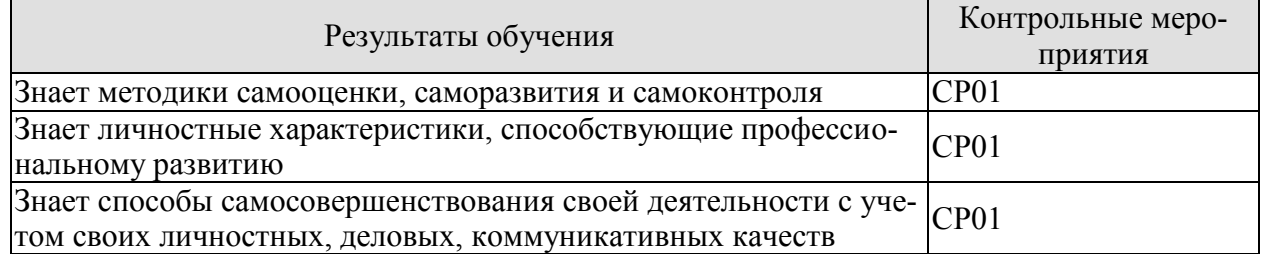

#### **ИД-2 (УК-6) Умеет определять приоритеты личностного и профессионального роста и спосо-бы совершенствования собственной деятельности на основе самооценки**

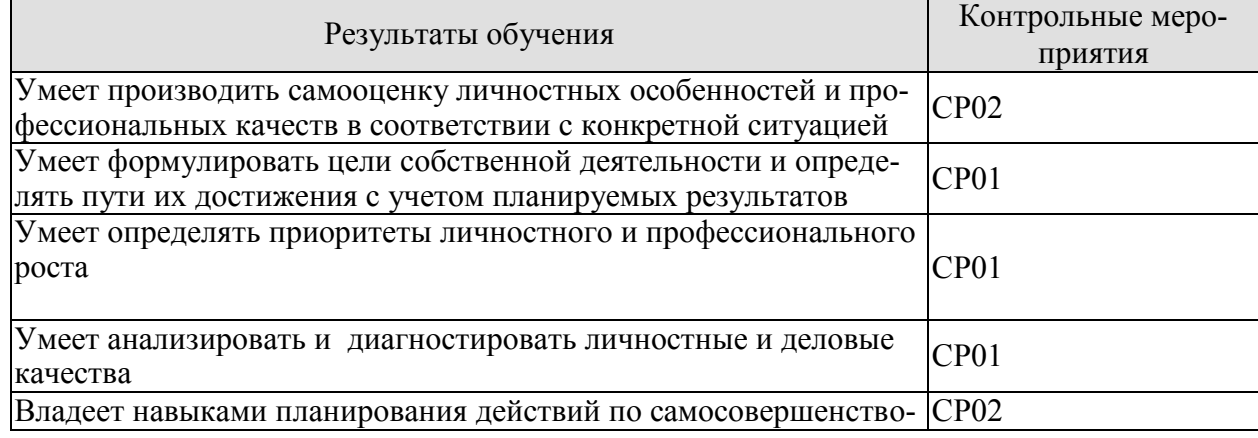

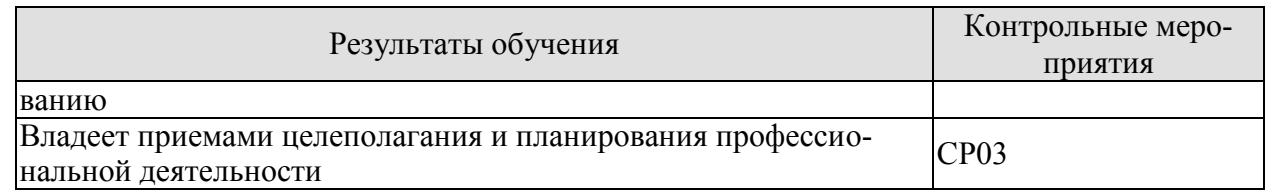

СР01. Проведите самооценку и оцените результаты степени готовности к осуществлению предпринимательской деятельности (источник: Комитет по труду и занятости населения Санкт-Петербурга. Ссылка: http://ktzn.gov.spb.ru/gosudarstvennye-uslugi/codejstviesamozanyatosti-bezrabotnyh-grazhdan/sodejstvie-samozanyatosti/samocenka-stepeni-gotovnosti-kosushestyleniyu-predprinimatelskoj-deya/)

Подготовьте реферат по указанным темам:

- 1. Самооценка как внутренний регулятор поведения личности
- 2. Особенности самооценки деловых и личностных качеств лиц, занятых в предпринимательской деятельности
- 3. Проявление самооценки во взаимоотношениях партнеров по бизнесу
- 4. Методики анализа мотивационной сферы, личностных качеств, интеллектуальных способностей и потенциала профессиональной деятельности.
- 5. Диагностика профессиональных качеств предпринимателя на основе самооценки
- 6. Влияние личностных характеристик предпринимателя на становление и развитие предпринимательских фирм в России

СР02. Изучите материал темы «Формирование и развитие команды». Опишите идеальный состав вашей проектной команды, распределите роли и функции в команде. Укажите, кто и почему получит ту или иную роль или функцию (возьмите в свою гипотетическую команду, например, знакомых вам людей или придумайте, кого вы хотели бы взять в команду).

СР03. Изучите материал темы «Бизнес-идея, бизнес-модель, бизнес-план». Опираясь на вопросы и описания девяти блоков бизнес-модели Остервальдера-Пенье, опишите выбранную вами технологию, бизнес-идею и суть вашего группового проекта, ответив для себя на следующие вопросы:

1. В чем состоит ценностное предложение вашего проекта?

2. Кто является потребителем вашего проекта?

3. Какая работа должна быть сделана для решения ключевых проблем или удовлетворения ключевых потребностей целевых потребителей?

4. Каким образом ваш проект может удовлетворить потребности или решить проблемы потребителя?

5. Какие преимущества получит потребитель, воспользовавшись вашим проектом?

## **8.2. Критерии и шкалы оценивания**

Каждое мероприятие текущего контроля успеваемости оценивается по шкале «зачтено», «не зачтено».

Оценка «зачтено» выставляется обучающемуся при выполнении всех указанных показателей (Таблица 8.1), допускаются несущественные неточности в изложении и оформлении материала

При невыполнении хотя бы одного из показателей выставляется оценка «не зачтено».

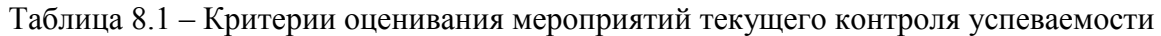

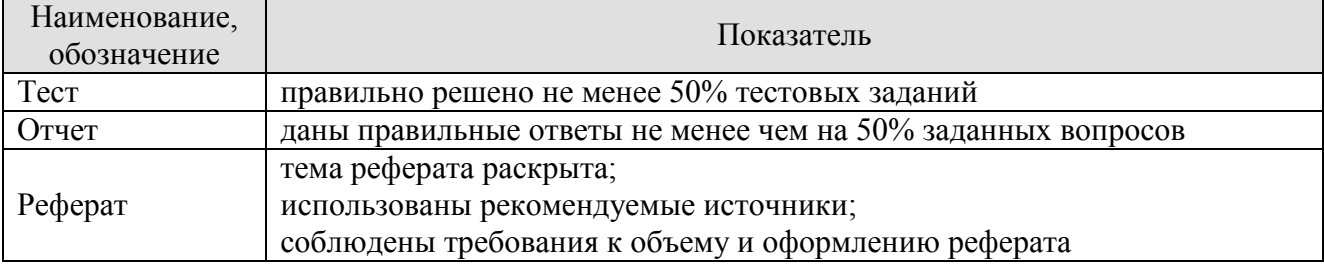

При оценивании результатов обучения по дисциплине в ходе промежуточной аттестации используются следующие критерии и шкалы.

## Зачет (Зач01).

Задание состоит из 2 теоретических вопросов и теста.

Время на подготовку: 45 минут.

Оценка «зачтено» выставляется обучающемуся, если он знает программный материал, грамотно и по существу излагает его, не допуская существенных неточностей в ответах на вопросы, правильно применяет теоретические положения при решении практических заданий.

Оценка «не зачтено» выставляется обучающемуся, который не знает значительной части программного материала, допускает существенные ошибки в ответах на вопросы и при выполнении практических заданий.

## **МИНИСТЕРСТВО НАУКИ И ВЫСШЕГО ОБРАЗОВАНИЯ РОССИЙСКОЙ ФЕДЕРАЦИИ**

# **Федеральное государственное бюджетное образовательное учреждение высшего образования**

# **«Тамбовский государственный технический университет» (ФГБОУ ВО «ТГТУ»)**

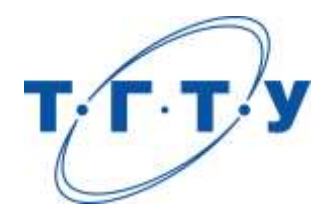

# **УТВЕРЖДАЮ**

*Директор технологического института*

Д.Л. Полушкин « *15* » *февраля* 20 *23* г.

# **РАБОЧАЯ ПРОГРАММА ДИСЦИПЛИНЫ**

*Б1.О.04 Проектирование и управление цифровым машиностроительным* 

(шифр и наименование дисциплины в соответствии с утвержденным учебным планом подготовки)

 *производством*

**Направление**

*15.04.01 Машиностроение*

(шифр и наименование)

**Программа магистратуры**

*Цифровое машиностроение*

(наименование профиля образовательной программы)

**Формы обучения:** *очная*

**Кафедра:** *Компьютерно-интегрированные системы в машиностроении*

(наименование кафедры)

**Составитель:** д.т.н., профессор С.В. Карпушкин степень, должность подпись инициалы, фамилия

**Заведующий кафедрой** В.Г. Мокрозуб

подпись инициалы, фамилия

Тамбов 2023

## **1. ПЛАНИРУЕМЫЕ РЕЗУЛЬТАТЫ ОБУЧЕНИЯ ПО ДИСЦИПЛИНЕ И ЕЕ МЕСТО В СТРУКТУРЕ ОПОП**

Цель освоения дисциплины – достижение планируемых результатов обучения (таблица 1.1), соотнесенных с индикаторами достижения компетенций и целью реализации ОПОП. Дисциплина входит в состав обязательной части образовательной программы.

Таблица 1.1 – Результаты обучения по дисциплине

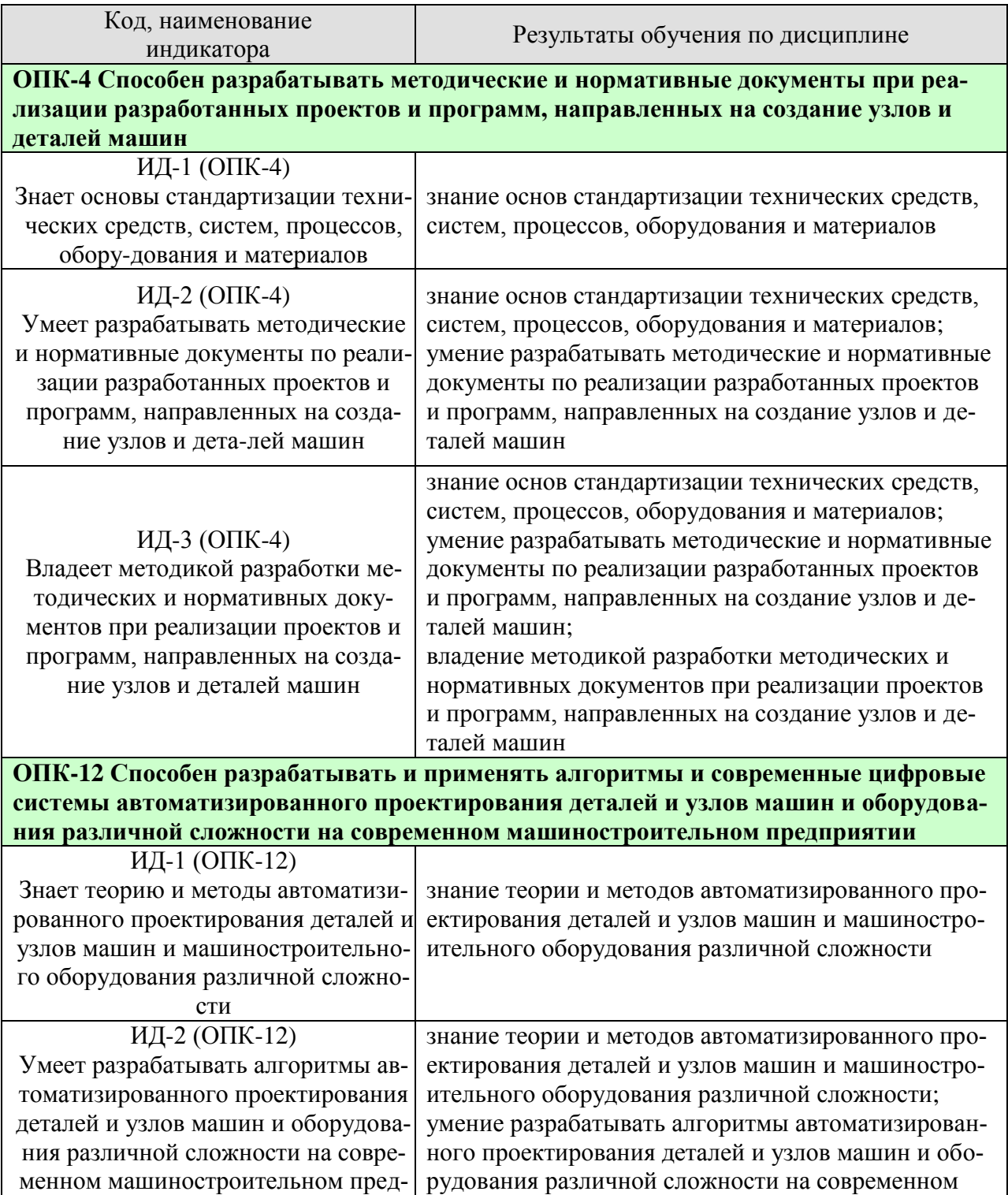

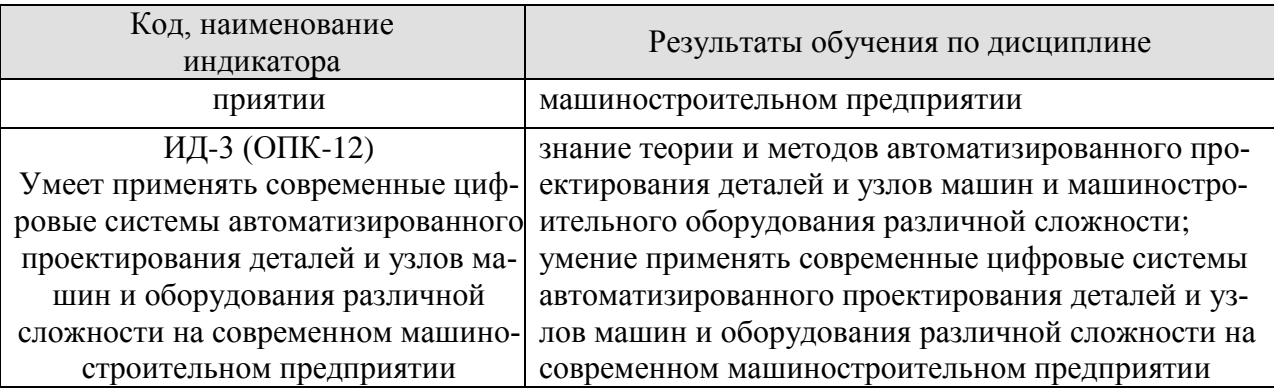

Результаты обучения по дисциплине достигаются в рамках осуществления всех видов контактной и самостоятельной работы обучающихся в соответствии с утвержденным учебным планом.

Индикаторы достижения компетенций считаются сформированными при достижении соответствующих им результатов обучения.

# **2. ОБЪЁМ ДИСЦИПЛИНЫ**

Объем дисциплины составляет 5 зачетных единиц.

Ниже приведено распределение общего объема дисциплины (в академических часах) в соответствии с утвержденным учебным планом.

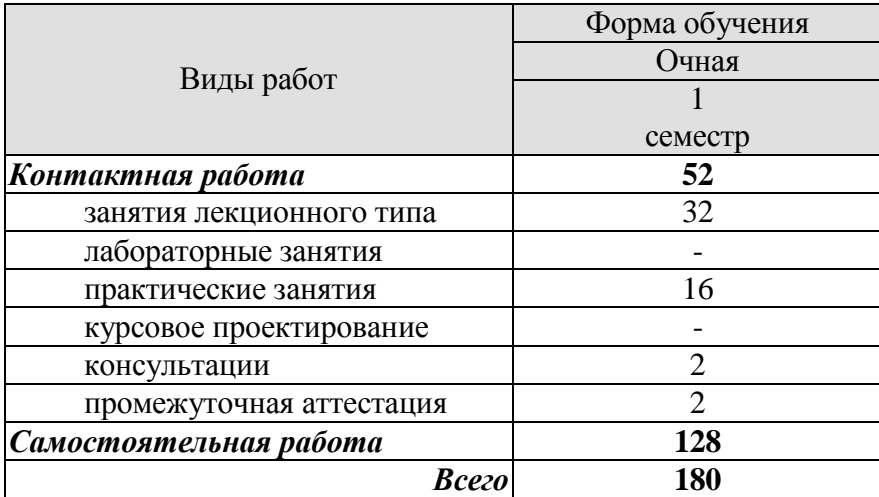

# **3. СОДЕРЖАНИЕ ДИСЦИПЛИНЫ**

#### **Тема 1.** *Состав и содержание проектной документации машиностроительного производства*

Цель и задачи проектирования. Проектные организации. Состав и содержание проектной документации. Предпроектное обследование и подготовка исходных данных.

Практические занятия:

ПР01. Алгоритм проектных решений. Критерии оптимизации

Самостоятельная работа:

СР01. Изучить: организационные задачи проектирования: исходные данные и результаты решения; проектирование систем инструментообеспечения, ремонтного и технического обслуживания, контроля качества изделий, управления и подготовки производства.

## **Тема 2.** *Технологические расчеты машиностроительных производств*

Анализ исходных данных и выбор типа производства. Производственная программа и методы проектирования цеха. Режим работы и фонды рабочего времени. Принципы организации участков и цехов.

Станкоёмкость и трудоёмкость механической обработки. Состав и количество оборудования основной системы. Разработка схем плана расположения оборудования основной системы.

Практические занятия:

ПР02. Проектирование участка цеха механической обработки.

Самостоятельная работа:

СР02. Изучить: состав и структура материального и информационного потоков гибкой производственной системы; планировка поточных линий механосборочного производства.

#### **Тема 3.** *Состав работающих и расчет его численности*

Производственные рабочие. Расчет численности вспомогательных рабочих. Расчет численности ИТР, служащих и МОП.

Практические занятия:

ПР03. Проектирование сборочного участка цеха механической обработки.

Самостоятельная работа:

СР03. Изучить: детальные расчеты числа производственных рабочих-станочников; детальные расчеты числа вспомогательных рабочих..

#### **Тема 4.** *Современное машиностроительное предприятие как объект управления.*

Структура предприятия, уровни управления, типовые задачи управления. Целевой и функциональный подход к управлению, типовые элементы управленческого цикла. Методы управления, структуры систем управления.

Практические занятия:

ПР04. Организация и управление производственным процессом машиностроительного предприятия.

Самостоятельная работа:

СР04. Изучить: необходимые условия управления системами; технология принятия управленческих решений; этапы управления.

## **Тема 5.** *Автоматизированные системы управления предприятием (АСУП).*

Структура и методы разработки АСУП, типовые проектные решения. Постановка задачи в АСУП, информационная база задачи, алгоритм ее решения.

Создание нормативно-справочной базы АСУП.

Практические занятия:

ПР05. Управление качеством продукции машиностроительного производства.

Самостоятельная работа:

СР05. Изучить: классификация автоматизированных систем управления; информационные и управляющие системы; система управления качеством продукции.

#### **Тема 6.** *Автоматизированные системы управления технологическими процессами (АСУТП).*

Система технологический процесс – АСУТП, иерархичность системы управления. Математическая модель АСУТП, задачи и алгоритмы их решения.

Надежность АСУТП, расчет количественных характеристик надежности.

Практические занятия:

ПР06. Организация технического контроля машиностроительного производства. ПР07. Расчет показателей надежности АСУТП.

Самостоятельная работа:

СР06. Изучить: задачи числового программного управления оборудованием, гибких производственных модулей и систем, промышленных роботов.

#### **Тема 7.** *Экономическая эффективность применения АСУТП.*

Факторы среды, окружающей производителя. Основные характеристики экономической эффективности АСУТП. Методика детерминированного расчета экономической эффективности внедрения АСУТП.

Практические занятия:

ПР08. Расчет экономической эффективности внедрения АСУТП.

Самостоятельная работа:

СР07. Изучить: влияние неупорядоченности производства на экономическую эффективность АСУТП; методика расчета экономической эффективности АСУТП с учетом неупорядоченности производства.

## **4. ПЕРЕЧЕНЬ УЧЕБНОЙ ЛИТЕРАТУРЫ, ИНФОРМАЦИОННЫХ РЕСУРСОВ И ТЕХНОЛОГИЙ**

#### **4.1. Учебная литература**

1. Б.Н. Хватов, А.А. Родина. Проектирование машиностроительного производства. Технологические решения : учебное пособие. – Тамбов : Изд-во ФГБОУ ВПО «ТГТУ»,  $2013. - 144$  c.

2. В.А. Тимирязев, А.Г. Схиртладзе, Н.П. Солнышкин, С.И. Дмитриев. Проектирование технологических процессов машиностроительных производств. [Электронный ресурс] . – СПб. : Лань, 2014. – 384 с. – Режим доступа: http://e.lanbook.com/book/50682 – Загл. с экрана.

3. Автоматизация и управление в технологических комплексах [Электронный ресурс]/ А.М. Русецкий [и др.]. – Минск: Белорусская наука, 2014. – 376 c. – Загл. с экрана.- Режим доступа: http://www.iprbookshop.ru/29574.

4. Федоров Ю.Н. Справочник инженера по АСУТП. Проектирование и разработка [Электронный ресурс]: учебно-практическое пособие / Ю.Н. Федоров. — Электрон. текстовые данные. — Вологда: Инфра-Инженерия, 2016. — 928 c. — 978-5-9729-0019-0. — Режим доступа: http://www.iprbookshop.ru/5060.html.

5. Фельдштейн Е.Э. Автоматизация производственных процессов в машиностроении. [Электронный ресурс] — Электрон. дан. — Минск: Новое знание, 2011. — 265 с. — Режим доступа: http://e.lanbook.com/book/2902.

## **4.2. Интернет-ресурсы, в том числе современные профессиональные базы данных и информационные справочные системы**

Университетская информационная система «РОССИЯ» [https://uisrussia.msu.ru](https://uisrussia.msu.ru/) Справочно-правовая система «Консультант+» [http://www.consultant-urist.ru](http://www.consultant-urist.ru/)

Справочно-правовая система «Гарант» [http://www.garant.ru](http://www.garant.ru/)

База данных Web of Science <https://apps.webofknowledge.com/>

База данных Scopus [https://www.scopus.com](https://www.scopus.com/)

Портал открытых данных Российской Федерации [https://data.gov.ru](https://data.gov.ru/)

База открытых данных Министерства труда и социальной защиты РФ <https://rosmintrud.ru/opendata>

База данных Научной электронной библиотеки eLIBRARY.RU <https://elibrary.ru/>

База данных профессиональных стандартов Министерства труда и социальной защиты РФ [http://profstandart.rosmintrud.ru/obshchiy-informatsionnyy-blok/natsionalnyy-reestr](http://profstandart.rosmintrud.ru/obshchiy-informatsionnyy-blok/natsionalnyy-reestr-professionalnykh-standartov/)[professionalnykh-standartov/](http://profstandart.rosmintrud.ru/obshchiy-informatsionnyy-blok/natsionalnyy-reestr-professionalnykh-standartov/)

Базы данных Министерства экономического развития РФ [http://www.economy.gov.ru](http://www.economy.gov.ru/) База открытых данных Росфинмониторинга <http://www.fedsfm.ru/opendata>

Электронная база данных «Издательство Лань» [https://e.lanbook.com](https://e.lanbook.com/)

Электронная библиотечная система «IPRbooks» [http://www.iprbookshop.ru](http://www.iprbookshop.ru/)

База данных «Электронно-библиотечная система «ЭБС ЮРАЙТ» [https://www.biblio](https://www.biblio-online.ru/)[online.ru](https://www.biblio-online.ru/)

База данных электронно-библиотечной системы ТГТУ [http://elib.tstu.ru](http://elib.tstu.ru/)

Федеральная государственная информационная система «Национальная электронная библиотека» [https://нэб.рф](https://нэб.рф/)

Национальный портал онлайн обучения «Открытое образование» [https://openedu.ru](https://openedu.ru/) Электронная база данных "Polpred.com Обзор СМИ" [https://www.polpred.com](https://www.polpred.com/)

Официальный сайт Федерального агентства по техническому регулированию и метрологии <http://protect.gost.ru/>

Ресурсы электронной информационно-образовательной среды университета представлены в локальном нормативном акте «Положение об электронной информационнообразовательной среде Тамбовского государственного технического университета».

Электронные образовательные ресурсы, к которым обеспечен доступ обучающихся, в т.ч. приспособленные для использования инвалидами и лицами с ограниченными возможностями здоровья, приведены на официальном сайте университета в разделе «Университет»-«Сведения об образовательной организации»-«Материально-техническое обеспечение и оснащенность образовательного процесса».

Сведения о лицензионном программном обеспечении, используемом в образовательном процессе, представлены на официальном сайте университета в разделе «Образование»-«Учебная работа»-«Доступное программное обеспечение».

## 5. МЕТОЛИЧЕСКИЕ УКАЗАНИЯ ДЛЯ ОБУЧАЮЩИХСЯ ПО ОСВОЕНИЮ ДИСЦИПЛИНЫ

Студентам рекомендуется следующий порядок организации работы над темами по дисциплине «Проектирование и управление цифровым машиностроительным производ-CTBOM>:

• ознакомиться с содержанием темы;

• прочитать теоретический материал, при этом нужно составить себе общее представление об излагаемых вопросах;

• прочитать параграфы основных и дополнительных литературных источников, относящиеся к данной теме;

• перейти к тщательному изучению материала, усвоить теоретические положения и выводы, при этом нужно записывать основные положения темы (формулировки, определения, термины;

• закончив изучение темы, решить предложенные преподавателем задачи с целью закрепления теоретического материала и приобретения практических навыков самостоятельно решения задач;

• нельзя переходить к изучению нового материала, не усвоив предыдущего, необходимо помнить, что непременным условием успеха является систематичность и последовательность.

Значительное внимание рекомендуется уделять активизации самостоятельной работы студентов с целью углубленного освоения разделов программы и формирования практических навыков быстрого поиска информации.

Необходимо стимулировать развитие у студентов творческого подхода к решению технических задач и овладение методологией поиска оптимальных решений в виде самостоятельно разрабатываемого алгоритма. В процессе изучения дисциплины следует привлекать студентов к системному анализу технических систем при поиске решений реальных конструкторских и технологических залач в области машиностроения.

## **6. МАТЕРИАЛЬНО-ТЕХНИЧЕСКОЕ ОБЕСПЕЧЕНИЕ**

По всем видам учебной деятельности в рамках дисциплины используются аудитории, оснащенные необходимым специализированным оборудованием.

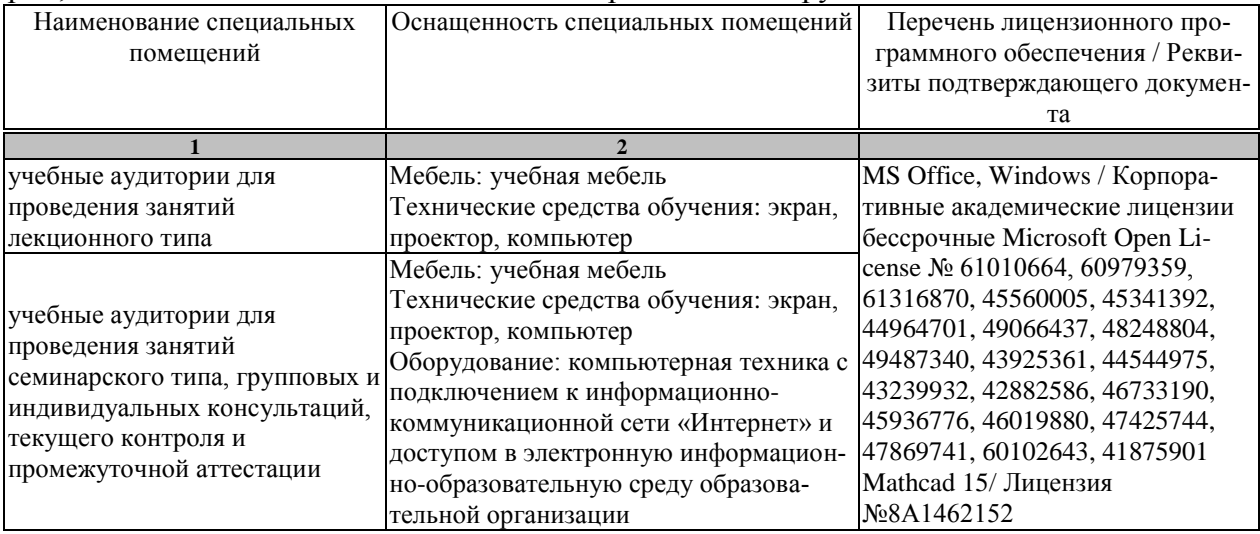

Для самостоятельной работы обучающихся предусмотрены помещения, укомплектованные специализированной мебелью, оснащенные компьютерной техникой с возможностью подключения к сети «Интернет» и обеспечением доступа в электронную информационно-образовательную среду университета.

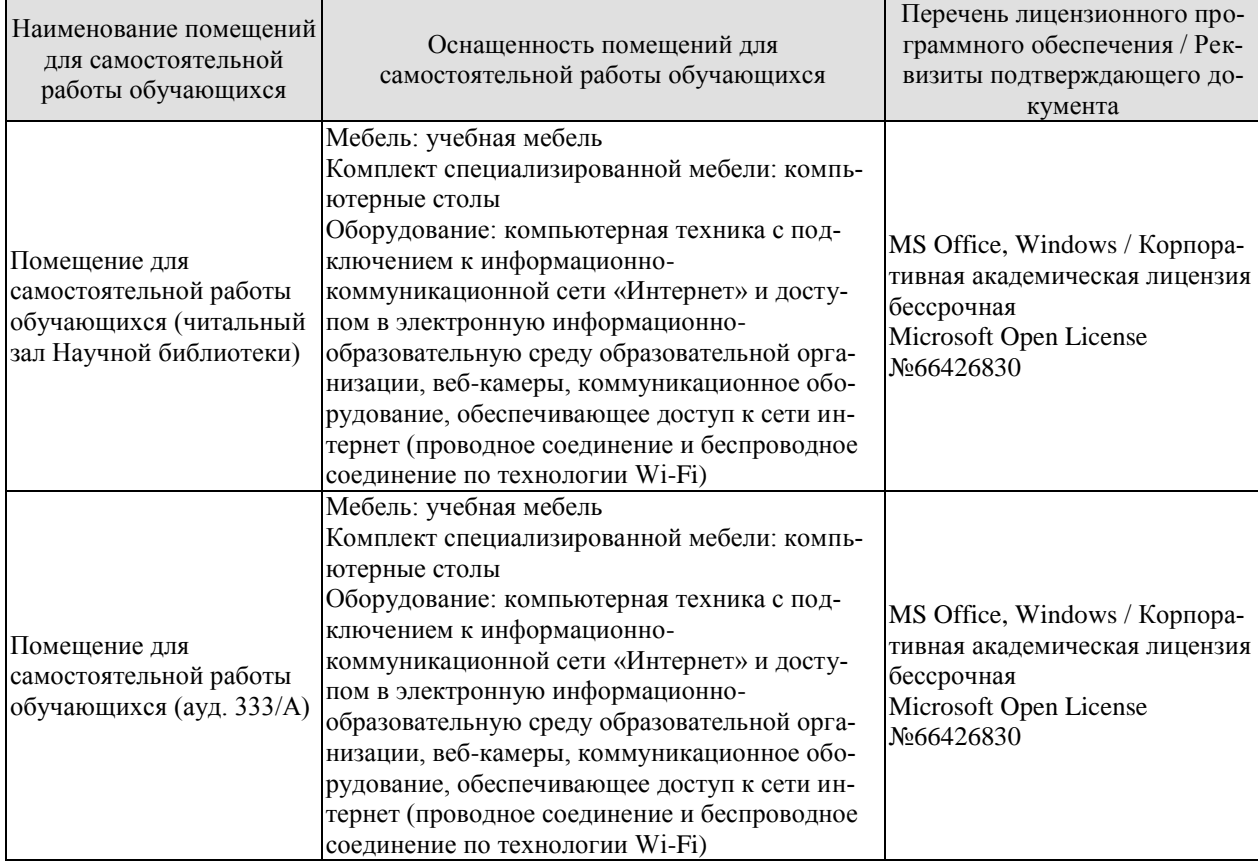

## **7. ТЕКУЩИЙ КОНТРОЛЬ УСПЕВАЕМОСТИ И ПРОМЕЖУТОЧНАЯ АТТЕСТАЦИЯ**

Проверка достижения результатов обучения по дисциплине осуществляется в рамках текущего контроля успеваемости и промежуточной аттестации.

#### **7.1. Текущий контроль успеваемости**

Текущий контроль успеваемости включает в себя мероприятия по оцениванию выполнения лабораторных работ, результатов опроса в ходе практических занятий. Мероприятия текущего контроля успеваемости приведены в таблице 7.1.

| Oб <sub>03</sub> -<br>начение | Наименование                                                                                      | Форма контроля |  |  |
|-------------------------------|---------------------------------------------------------------------------------------------------|----------------|--|--|
| $\Pi$ P01                     | Алгоритм проектных решений. Критерии оптимизации<br>опрос                                         |                |  |  |
| $\Pi P02$                     | Проектирование участка цеха механической обработки<br>опрос                                       |                |  |  |
| $\Pi P03$                     | Проектирование сборочного участка цеха механической обра-<br>ботки                                | опрос          |  |  |
| $\Pi P04$                     | Организация и управление производственным процессом ма-<br>опрос<br>шиностроительного предприятия |                |  |  |
| $\Pi P05$                     | Управление качеством продукции машиностроительного про-<br>изводства                              | опрос          |  |  |
| $\Pi P06$                     | Организация технического контроля машиностроительного<br>производства                             | опрос          |  |  |
| $\Pi P07$                     | Расчет показателей надежности АСУТП<br>опрос                                                      |                |  |  |
| $\Pi P 08$                    | Расчет экономической эффективности внедрения АСУТП<br>опрос                                       |                |  |  |

Таблица 7.1 – Мероприятия текущего контроля успеваемости

## **7.2. Промежуточная аттестация**

Формы промежуточной аттестации по дисциплине приведены в таблице 7.2.

Таблица 7.2 – Формы промежуточной аттестации

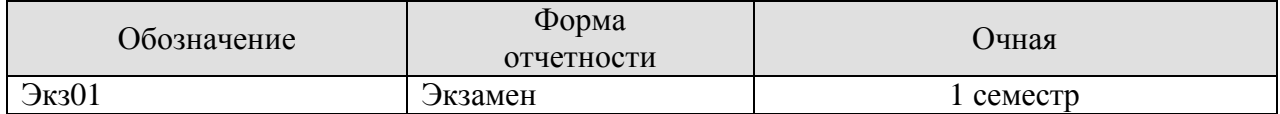

## **8. ФОНД ОЦЕНОЧНЫХ СРЕДСТВ**

#### **8.1. Оценочные средства**

Оценочные средства соотнесены с результатами обучения по дисциплине и индикаторами достижения компетенций.

**ИД-1 (ОПК-4)** Знает основы стандартизации технических средств, систем, процессов, оборудования и материалов

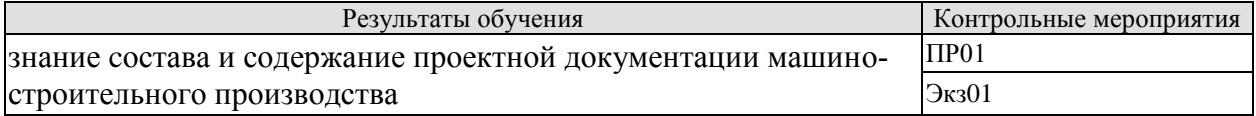

#### *Вопросы к опросу ПР01*

1. Разделы проектной документации машиностроительного производства.

2. Состав и содержание раздела «Технологические решения» проекта машиностроительного производства.

3. Состав и содержание раздела «Эффективность инвестиций» проекта машиностроительного производства.

4. Состав и содержание раздела «Управление предприятием» проекта машиностроительного производства.

5. Показатели эффективности проекта машиностроительного предприятия.

6. Перечень предпроектных работ при разработке проекта машиностроительного производства.

7. Состав и содержание технико-экономического обоснования создания нового машиностроительного производства.

8.Состав и содержание технико-экономического обоснования модернизации действующего машиностроительного производства.

9. Состав и содержание аванпроекта нового машиностроительного производства.

10. Состав и содержание задания на проектирование нового машиностроительного производства

11. Критерии оптимизации и алгоритм проектных решений.

#### *Вопросы к экзамену Экз01*

1. Содержание раздела «Технологические решения» проектной документации машиностроительного производства.

2. Классификация машиностроительных производств.

3. Состав и структура машиностроительного предприятия.

4. Основные понятия о производственном процессе.

5. Производственный цех. Оборудование, площади и персонал.

6. Цель и задачи проектирования машиностроительного производства.

7. Состав и содержание проектной документации. Технико-экономическое обоснование. Аванпроект.

8. Задание на создание производственной системы. Технологические решения проекта машиностроительного производства.

**ИД-2 (ОПК-4)** Умеет разрабатывать методические и нормативные документы по реализации разработанных проектов и программ, направленных на создание узлов и деталей машин

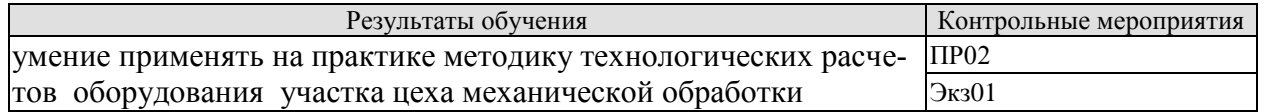

#### *Вопросы к опросу ПР02*

.

1. Типы программ проектирования цехов механической обработки.

2. Коэффициенты приведения группы изделий к изделию-представителю.

3. Принципы организации участков цеха механической обработки.

4. Порядок определения номинального фонд рабочего времени оборудования.

5. Последовательность создания предметного участка механического цеха.

6. Типы поточных линий механической обработки.

7. Формы поточного машиностроительного производства.

8. Область применения автоматических поточных линий.

9. Типы гибких производственных систем.

10. Состав производственного комплекса гибкой производственной системы.

#### *Вопросы к экзамену Экз01*

1. Последовательность проектирования производственной системы.

2. Выбор типа машиностроительного производства. Производственная программа. Выбор программы проектирования цеха.

3. Приведенная программа проектирования цеха механической обработки.

4. Режим работы и фонды рабочего времени машиностроительного производства.

5. Технологический и предметный принципы организации производственных участков.

6. Линейный принцип формирования участков и цехов машиностроительного производства. Автоматические поточные линии.

7. Гибкая производственная система механической обработки.

8. Станкоёмкость и трудоёмкость механической обработки при проектировании крупносерийного и массового, мелко- и среднесерийного производства.

9. Станкоёмкость и трудоёмкость механической обработки при проектировании цеха единичного или мелкосерийного производства, на этапе технико-экономического обоснования.

10. Точный расчет состава и количества основного оборудования машиностроительного производства.

11. Укрупненный расчет состава и количества основного и дополнительного оборудования машиностроительного производства.

12. Построение схемы расположения технологического оборудования на участках цеха механической обработки.

13. Расположение станков на участках цеха механической обработки. Нормы технологического проектирования при размещении технологического оборудования.

14. Особенности планировки поточных линий машиностроительного производства.

**ИД-3 (ОПК-4)** Владеет методикой разработки методических и нормативных документов при реализации проектов и программ, направленных на создание узлов и деталей машин

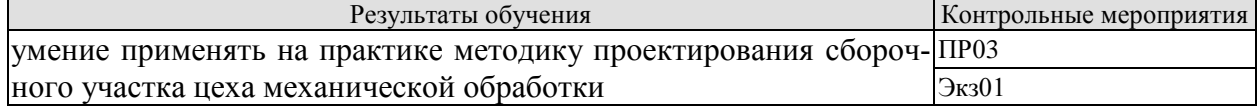

*Вопросы к опросу ПР03*

1. Принцип формирования предметных производственных участков.

2. Принцип формирования технологических производственных участков.

3. Принцип формирования линейных производственных участков.

4. Порядок расчета коэффициента трудоемкости сборочных работ.

5. Соотношение принятого количества рабочих мест на сборочном участке к расчетному.

6. Рекомендации по компоновке сборочных участков на плане проектируемого механосборочного производства.

*Вопросы к экзамену Экз01* 

1. Определение трудоемкости сборочных работ.

2. Расчет числа рабочих мест на сборочном участке механического цеха.

3. Точный расчет числа производственных рабочих механического цеха.

4. Укрупненный расчет числа производственных рабочих механического цеха.

5. Расчет числа вспомогательных рабочих, ИТР, служащих и МОП механического цеха.

**ИД-1 (ОПК-12)** Знает теорию и методы автоматизированного проектирования деталей и узлов машин и машиностроительного оборудования различной сложности

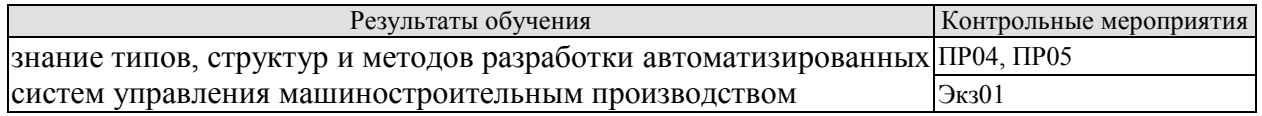

#### *Вопросы к опросу ПР04, ПР05*

1. Технологический и производственный цикл обработки заготовок деталей

- 2. Простой и сложный производственный процесс.
- 3. Виды движения заготовок в производственном процессе. Транспортная партия.

4. Достоинства и недостатки параллельного и последовательного вида движения заготовок в производственном процессе.

5. Показатель качества продукции. Группы показателей качества.

6. Методы определения показателей качества.

7. Техническое качество изделия. Определение уровня качества изделия.

8. Перспективная и ретроспективная оценка технического уровня нового изделия.

#### *Вопросы к экзамену Экз01*

1. Определение системы, разделение на подсистемы и элементы. Большие, иерархические системы.

2. Управление, управленческое решение. Ситуационное и опережающее управление. Достаточный набор условий для управления системой.

3. Типовые этапы фазы выработки и фазы реализации управленческого решения.

4. Определения терминов «сообщение», «документ», «сигнал», «шум».

5. Типичные ошибки в управлении системой. Оптимальное рациональное управление.

6. Основные параметры предприятия как объекта управления. Типовые задачи управления.

7. Основные структуры систем управления. Целевые и функциональные подсистемы управления.

8. Содержание и механизм воздействия на объект методов управления машиностроительным предприятием.

9. Классы автоматизированных систем управления. Управляющие и информационные системы.

10. Автоматизированная система управления предприятием (АСУП). Состав и содержание процесса проектирования АСУП.

11. Методы разработки АСУП. Типовые проектные решения. Постановки и алгоритмы решения задач, информационная база АСУП.

**ИД-2 (ОПК-12)** Умеет разрабатывать алгоритмы автоматизированного проектирования деталей и узлов машин и оборудования различной сложности на современном машиностроительном предприятии

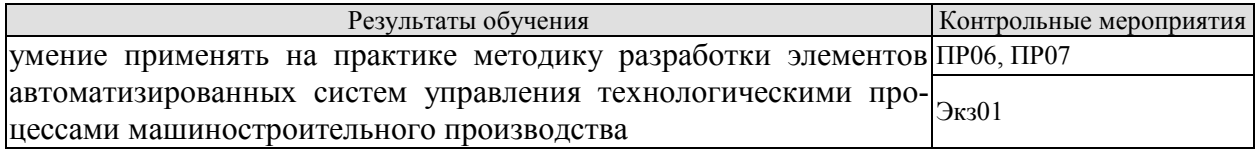

#### *Вопросы к опросу ПР06, ПР05*

1. Основная задача технического контроля. Входной, операционный и приемочный технический контроль.

2. Выборочный контроль. Виды выборочного контроля.

3. Алгоритмы одноступенчатого и двухступенчатого выборочного контроля.

4. Сплошной и статистический технический контроль.

5. Определение надежности. Функциональная и эффективная надежность.

6. Порядок расчета вероятности безотказной работы.

7. Средняя интенсивность отказов и среднее время безотказной работы.

#### *Вопросы к экзамену Экз01*

1. Постановка задачи разработки автоматизированной системы управления технологическим процессом машиностроительного производства (АСУТП).

2. Последовательность разработки АСУТП.

3. Детерминированная и вероятностная математические модели системы «технологический процесс – АСУТП».

4. Контролируемые и неконтролируемые воздействия. Время «чистого» запаздывания.

5. Характерные особенности многоуровневой системы управления. Задачи нижнего и верхнего уровней управления АСУТП.

ИД-3 (ОПК-12) Умеет применять современные цифровые системы автоматизированного проектирования деталей и узлов машин и оборудования различной сложности на современном машиностроительном предприятии

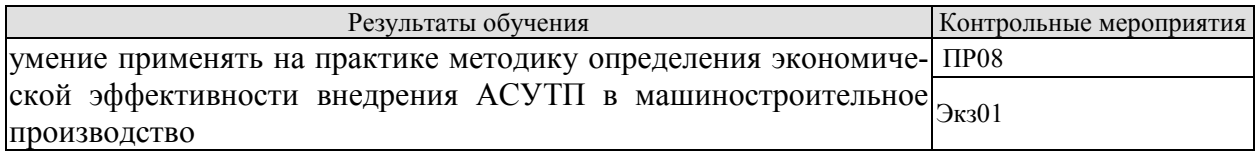

#### Вопросы к опросу ПРО8

1. Эффективность производства до и после внедрения АСУТП.

- 2. Слагаемые эксплуатационных затрат на АСУТП.
- 3. Убытки от простоев АСУТП.
- 4. Мероприятия по снижению неупорядоченности системы.
- 5. Зависимость стоимости АСУТП от количества перерабатываемой информации.
- 6. Составляющие проектных и предпроектных расходов, затрат на оборудование.

#### Вопросы к экзамену Экз01

- 1. Основные затраты на создание и эксплуатацию системы управления
- 2. Методика детерминированного расчёта экономической эффективности АСУТП
- 3. Влияние неупорядоченности производства на экономическую эффективность АСУТП

4. Методика расчёта экономической эффективности АСУТП с учётом неупорядоченности производства.

#### 8.2. Критерии и шкалы оценивания

Каждое мероприятие текущего контроля успеваемости оценивается по шкале «зачтено», «не зачтено».

Оценка «зачтено» выставляется обучающемуся при выполнении всех указанных показателей (Таблица 8.1), допускаются несущественные неточности в изложении и оформлении материала

При невыполнении хотя бы одного из показателей выставляется оценка «не зачте- $HON$ 

| 100111140                    | <u>TURITURIII UHUIHDUHIIII MURUHRIIIIII TURTHIU U RUHTROVIN TUHUDUUMOUHI</u> |
|------------------------------|------------------------------------------------------------------------------|
| Наименование,<br>обозначение | Показатель                                                                   |
| $O$ <sub>ID</sub> OC         | даны правильные ответы не менее чем на 50% заданных вопросов                 |

Таблина 8.1 – Критерии оненивания мероприятий текущего контроля успеваемости

При оценивании результатов обучения по лисциплине в холе промежуточной аттестации используются следующие критерии и шкалы.

Экзамен (Экз01).

Задание состоит из 2 теоретических вопросов.

Время на подготовку: 40 минут.

Оценка «отлично» выставляется обучающемуся, если он глубоко и прочно усвоил программный материал, исчерпывающе, последовательно, четко и логически стройно его излагает, умеет тесно увязывать теорию с практикой, свободно справляется с вопросами и другими видами применения знаний, не затрудняется с ответом при видоизменении заданий, использует в ответе материал рекомендуемой литературы, правильно обосновывает принятое решение, владеет разносторонними навыками и приемами выполнения практических заланий.

Оценка «хорошо» выставляется обучающемуся, если он твердо знает программный материал, грамотно и по существу излагает его, не допуская существенных неточностей в ответах на вопросы, правильно применяет теоретические положения при моделировании практических ситуаций.

Оценка «удовлетворительно» выставляется обучающемуся, если он имеет знания только основного материала, но не усвоил его деталей, допускает неточности, недостаточно правильные формулировки, нарушения логической последовательности в изложении программного материала.

Оценка «неудовлетворительно» выставляется обучающемуся, который не знает значительной части программного материала, допускает существенные ошибки в ответах на вопросы, неуверенно, с большими затруднениями ориентируется в практических ситуациях.

Результат обучения по дисциплине считается достигнутым при получении обучающимся оценки «зачтено», «удовлетворительно», «хорошо», «отлично» по каждому из контрольных мероприятий, относящихся к данному результату обучения.

## **МИНИСТЕРСТВО НАУКИ ИВЫСШЕГО ОБРАЗОВАНИЯ РОССИЙСКОЙ ФЕДЕРАЦИИ**

# **Федеральное государственное бюджетное образовательное учреждение высшего образования**

# **«Тамбовский государственный технический университет» (ФГБОУ ВО «ТГТУ»)**

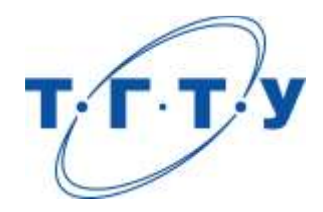

# **УТВЕРЖДАЮ**

Председатель Методического совета Технологическогоинститута

Д.Л. Полушкин

« *15* » *февраля* 20 *23* г.

# **РАБОЧАЯ ПРОГРАММА ДИСЦИПЛИНЫ**

*Б1.О.05 Технология отраслевого машиностроения в цифровом производстве* (шифр и наименование дисциплины в соответствии с утвержденным учебным планом подготовки)

**Направление**

*15.04.01 Машиностроение*

(шифр и наименование)

**Программа магистратуры**

*Цифровое машиностроение*

(наименование профиля образовательной программы)

**Формы обучения:** *очная*

**Кафедра:***Компьютерно-интегрированные системы в машиностроении* (наименование кафедры)

**Составитель:**

д.т.н., профессор М.В. Соколов (телень, должность степень, должность

подпись подпись инициалы, фамилия

**Заведующий кафедрой в полне В.Г. Мокрозуб** 

инициалы, фамилия

Тамбов 2023

## 1. ПЛАНИРУЕМЫЕ РЕЗУЛЬТАТЫ ОБУЧЕНИЯ ПО ДИСЦИПЛИНЕ И ЕЕ МЕСТО В СТРУКТУРЕ ОПОП

Цель освоения дисциплины - достижение планируемых результатов обучения (таблица 1.1), соотнесенных с индикаторами достижения компетенций и целью реализации ОПОП.

Дисциплина входит в состав обязательной части образовательной программы.

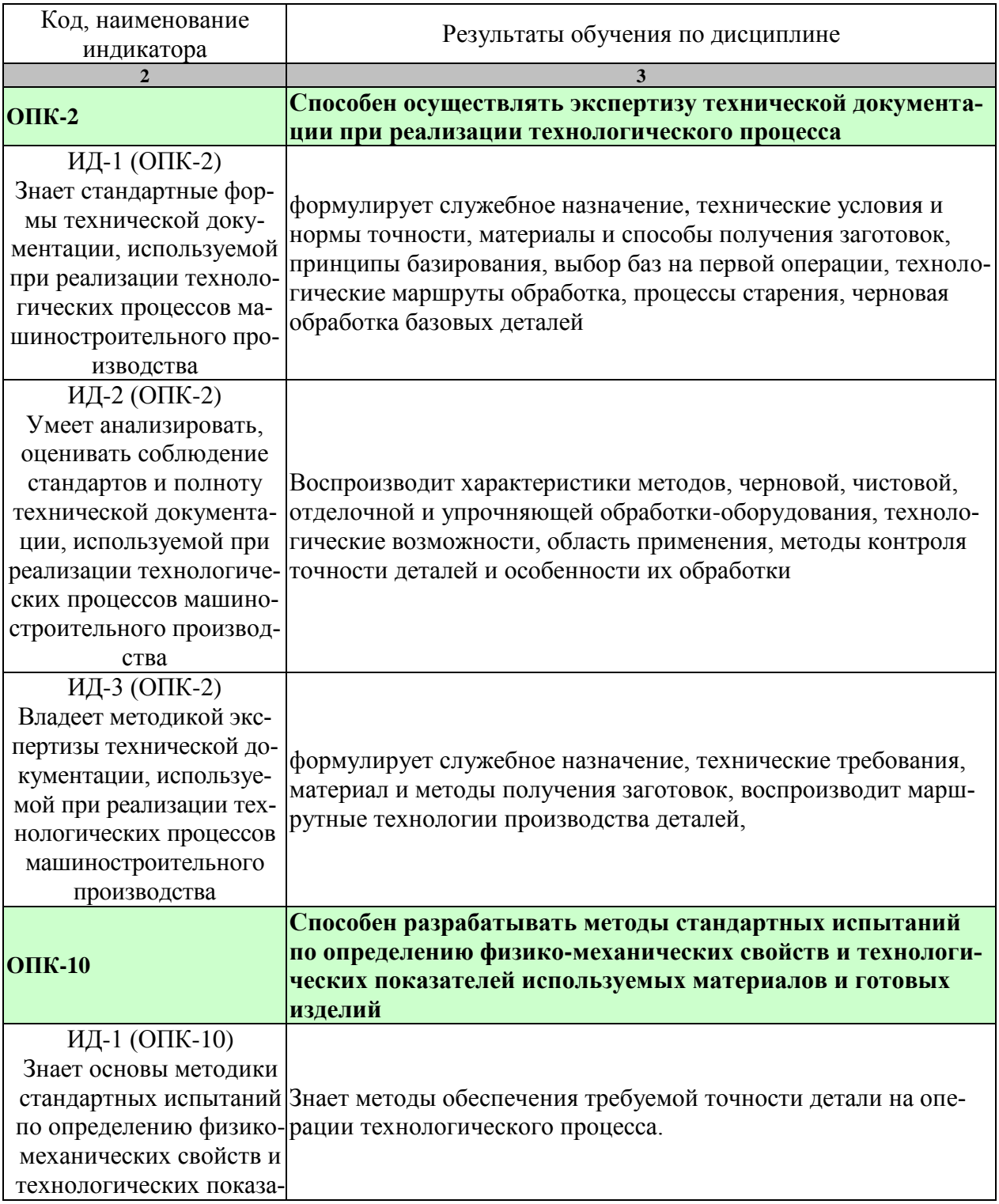

Таблица 1.1 - Результаты обучения по дисциплине
15.04.01 «Машиностроение» «Цифровое машиностроение»

| Код, наименование<br>индикатора | Результаты обучения по дисциплине                                                 |  |
|---------------------------------|-----------------------------------------------------------------------------------|--|
|                                 | 3                                                                                 |  |
| телей используемых ма-          |                                                                                   |  |
| териалов и готовых изде-        |                                                                                   |  |
| лий                             |                                                                                   |  |
| ИД-2 (ОПК-10)                   |                                                                                   |  |
| Умеет разрабатывать ме-         |                                                                                   |  |
| тоды стандартных испы-          |                                                                                   |  |
| таний по определению            | способен выбирать или разрабатывать методы и средства оцен-                       |  |
| физико-механических             | ки точности параметров выполняемого технологического про-                         |  |
| свойств и технологиче-          | цесса, геометрических показателей машины.                                         |  |
| ских показателей исполь-        |                                                                                   |  |
| зуемых материалов и го-         |                                                                                   |  |
| товых изделий                   |                                                                                   |  |
| ИД-3 (ОПК-10)                   |                                                                                   |  |
| Владеет опытом практи-          |                                                                                   |  |
| ческого проведения ис-          |                                                                                   |  |
|                                 | пытаний по определению устанавливает причины возникновения отклонений формы, раз- |  |
| физико-механических             | меров и относительного положения поверхностей детали в про-                       |  |
| свойств и технологиче-          | цессе изготовления, возможность появления брака.                                  |  |
| ских показателей исполь-        |                                                                                   |  |
| зуемых материалов и го-         |                                                                                   |  |
| товых изделий                   |                                                                                   |  |

Результаты обучения по дисциплине достигаются в рамках осуществления всех видов контактной и самостоятельной работы обучающихся в соответствии с утвержденным учебным планом.

Индикаторы достижения компетенций считаются сформированными при достижении соответствующих им результатов обучения.

# **2. ОБЪЁМ ДИСЦИПЛИНЫ**

Объем дисциплины составляет *7* зачетных единиц, включая трудоемкость промежуточной аттестации.

Ниже приведено распределение общего объема дисциплины (в академических часах) в соответствии с утвержденным учебным планом.

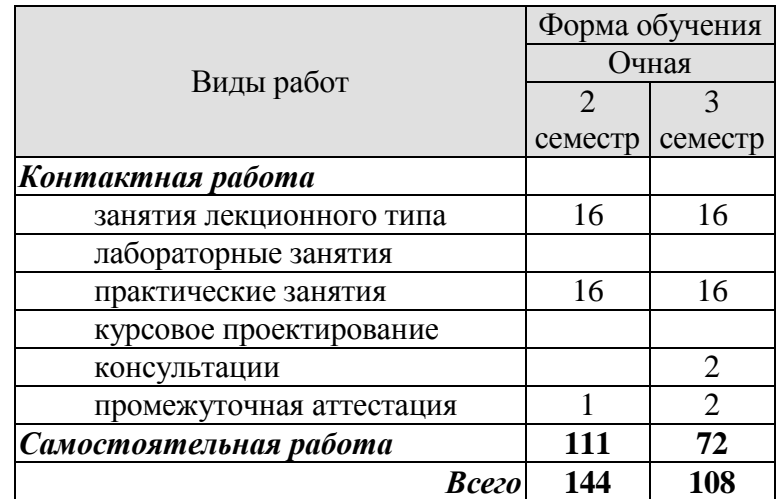

# **3. СОДЕРЖАНИЕ ДИСЦИПЛИНЫ**

## **Раздел 1**

**Тема 1.***Введение. Цель и задачи курса.* Особенности разработки и реализации технологических процессов в условиях единичного, серийного и массового производства.

Практические занятия

ПР01. Технологическая подготовка многоцелевого станка с ЧПУ МС12 – 250М Самостоятельная работа:

СР01. Провести литературный обзор и патентный поиск по проблемам технологии машиностроения (По темам магистерских диссертаций студентов).

Выполнить отчет.

**Тема 2.***Технология изготовления базовых деталей (станин).*

Служебное назначение и классификация станин, технические условия и нормы точности. Материалы и способы получения заготовок. Принципы базирования станин, выбор баз на первой операции. Технологические маршруты обработка. Процессы старения станин. Черновая обработка базовых деталей.

Характеристика методов, черновой, чистовой, отделочной и упрочняющей обработки-оборудования, технологические возможности, область применения. Методы контроля точности направляющих, особенности обработки станин с накладными, термическими обработанными направляющими. Особенности обработки составных станин.

Практические занятия

ПР02. Проектирование технологического процесса с операциями на станках с ЧПУ Самостоятельная работа:

СР02. Провести литературный обзор и патентный поиск по проблемам технологии машиностроения (По темам магистерских диссертаций студентов). Выполнить отчет.

**Тема 3.***Технология изготовления базовых деталей (рам, стоек).*

Служебное назначение и классификация рам и стоек, технические условия и нормы точности. Материалы и способы получения заготовок. Принципы базирования станин, выбор баз на первой операции. Технологические маршруты обработка. Процессы старения станин. Черновая обработка базовых деталей.

Характеристика методов, черновой, чистовой, отделочной и упрочняющей обработки-оборудования, технологические возможности, область применения. Методы контроля точности направляющих, особенности обработки станин с накладными, термическими обработанными направляющими. Особенности обработки составных рам и стоек.

Практические занятия

ПР03. Групповая обработка на токарно-револьверном станке

Самостоятельная работа:

СР03. Провести литературный обзор и патентный поиск по проблемам технологии машиностроения (По темам магистерских диссертаций студентов). Выполнить отчет.

**Тема 4.***Разработка технологических процессов изготовления корпусных деталей.*

Служебное назначение и классификация. Технические условия и нормы точности. Материалы и способы получения заготовок. Принципы построения технологических процессов изготовления корпусных деталей. Выбор технологических баз и типовые техноло-

гические процессы. Способы обработки плоских поверхностей. Обработка основных отверстий. Способы отделочной обработки основных отверстий. Особенности построения технологических процессов изготовления корпусных деталей на многоцелевых станках с ЧПУ. Автоматизация технологических процессов обработки корпусных деталей: обработка на автоматизированных участках в мелкосерийном производстве; обработка на автоматических линиях в массовом производстве. Контроль корпусных деталей по различным параметрам точности.

Практические занятия

ПР04. Особенности разработки и реализации технологических процессов в условиях единичного, серийного и массового производства.

Самостоятельная работа:

СР04. Провести литературный обзор и патентный поиск по проблемам технологии машиностроения (По темам магистерских диссертаций студентов). Выполнить отчет.

**Тема 5.***Разработка технологических процессов изготовления коробок.*

Служебное назначение и классификация. Технические условия и нормы точности. Материалы и способы получения заготовок. Принципы построения технологических процессов изготовления коробок. Выбор технологических баз и типовые технологические процессы. Способы обработки плоских поверхностей. Обработка основных отверстий. Способы отделочной обработки основных отверстий. Особенности построения технологических процессов изготовления корпусных деталей на многоцелевых станках с ЧПУ. Автоматизация технологических процессов обработки коробок: обработка на автоматизированных участках в мелкосерийном производстве; обработка на автоматических линиях в массовом производстве. Контроль корпусных деталей по различным параметрам точности.

Практические занятия

ПР05. Служебное назначение и классификация коробок, технические условия и нормы точности. Материалы и способы получения заготовок

Самостоятельная работа:

СР05. Провести литературный обзор и патентный поиск по проблемам технологии машиностроения (По темам магистерских диссертаций студентов). Выполнить отчет.

#### **Тема 6.***Разработка технологических процессов изготовления шпинделей.*

Служебное назначение шпинделей, технические требования на их изготовления. Материалы для изготовления шпинделей и способы получения заготовок. Типовой технологический маршрут изготовления шпинделей. Выбор технологических баз на операциях:

- черновая обработка наружных поверхностей;
- черновая обработка поверхностей осевого отверстия;
- чистовая обработка поверхностей осевого отверстия и наружных;
- термическая обработка;
- поверхностная термическая обработка шпинделей;
- нарезание резьб, расположенных соосно с осью шпинделя;
- отделочная обработка наружных поверхностей;

- отделочная обработка калиброванных поверхностей осевого отверстия и переднего конца шпинделя;

- балансировка шпинделей;

- контроль шпинделей;
- разработка технологических процессов изготовления ходовых винтов;

- служебное назначение ходовых винтов и технические требования на их изготовления;

- материалы и методы получения заготовок для изготовления ходовых винтов;

- базы;

- технологический маршрут изготовления винтов повышенной точности;

- обработка ходовых винтов нормальной и пониженной точности;

- контроль ходовых винтов;

- особенности изготовления длинных ходовых винтов;

Практические занятия

ПР06. Служебное назначение шпинделей, технические требования на их изготовления. Материалы для изготовления шпинделей и способы получения заготовок. Типовой технологический маршрут изготовления шпинделей.

Самостоятельная работа:

СР06. Провести литературный обзор и патентный поиск по проблемам технологии машиностроения (По темам магистерских диссертаций студентов).

Выполнить отчет.

**Тема 7.** *Разработка технологических процессов изготовления шлицевых валиков и втулок.* Служебное назначение шлицевых валиков. Материалы и методы получения заготовок для изготовления. Требования, предъявляемые к шлицевым валикам и втулкам. Обработка шлицевых валиков. Обработка шлицевых втулок. Особенности обработки валиков и втулок конических шлицевых соединений. Контроль шлицевых валиков и втулок.

Практические занятия

ПР07. Методы контроля точности валиков и втулок, особенности обработки, термическими обработанными.

Самостоятельная работа:

СР07. Провести литературный обзор и патентный поиск по проблемам технологии машиностроения (По темам магистерских диссертаций студентов).

Выполнить отчет.

**Тема 8.***Разработка технологических процессов изготовления червячных пар.*

Служебное назначение, технические требования. Материал и методы получения заготовок.

Практические занятия

ПР08. Технические условия и нормы точности. Материалы и способы получения заготовок. Принципы построения технологических процессов изготовления червячных пар

Самостоятельная работа:

СР08. Провести литературный обзор и патентный поиск по проблемам технологии машиностроения (По темам магистерских диссертаций студентов).

Выполнить отчет.

#### Раздел 2.

## **Тема 9.***Изготовление червяков.*

Нарезание червяков резцами. Нарезание червяков дисковой фрезой. Нарезание червячной фрезой. Нарезание червяков долбяком. Отделка червяков. Контроль червяков.

Практические занятия

ПР09. Изготовление червяков. Нарезание червяков резцами. Нарезание червяков дисковой фрезой. Нарезание червячной фрезой. Изготовление червяков. Нарезание червяков долбяком. Отделка червяков. Контроль червяков.

Самостоятельная работа:

СР09. Провести литературный обзор и патентный поиск по проблемам технологии машиностроения (По темам магистерских диссертаций студентов).

Выполнить отчет.

## **Тема 10.***Изготовление червячных зубчатых колес.*

Нарезание червячных колес методом радиальной подачи. Нарезание червячных колес методом тангенциальной подачи. Комбинированный метод нарезания червячных колес. Искажение профиля зубьев червячных колес вследствие переточек режущего инструмента. Корригирование червячных колес тяжело нагруженных передач. Контроль червячных колес.

## Практические занятия

ПР010. Служебное назначение шлицевых валиков. Материалы и методы получения заготовок для изготовления. Обработка шлицевых валиков. Обработка шлицевых втулок. Особенности обработки валиков и втулок конических шлицевых соединений

# Самостоятельная работа:

СР10. Провести литературный обзор и патентный поиск по проблемам технологии машиностроения (По темам магистерских диссертаций студентов).

Выполнить отчет.

## **Тема 11.** *Изготовление ходовых винтов.*

Служебное назначение ходовых винтов. Материалы для производства ходовых винтов. Технологический процесс изготовления ходовых винтов нормальной точности. Особенности изготовления прецизионных ходовых винтов. Особенности изготовления длинных ходовых винтов. Контроль ходовых винтов.

Практические занятия

ПР011. Разработка технологических процессов изготовления червячных пар. Служебное назначение, технические требования. Разработка технологических процессов изготовления червячных пар. Материал и методы получения заготовок

Самостоятельная работа:

СР11. Провести литературный обзор и патентный поиск по проблемам технологии машиностроения (По темам магистерских диссертаций студентов).

Выполнить отчет.

# **Тема 12.** *Изготовление коленчатых валов.*

Служебное назначение и требования к точности. Материал и способы получения заготовок. Технологический процесс изготовления коленчатых валов. Балансировка коленчатых валов. Обработка крупных коленчатых валов.

Практические занятия

ПР012. Изготовление коленчатых валов. Нарезание резцами. Нарезание фрезой. Отделка. Контроль.

Самостоятельная работа:

СР12. Провести литературный обзор и патентный поиск по проблемам технологии машиностроения (По темам магистерских диссертаций студентов). Выполнить отчет.

## **Тема 13.***Изготовление рычагов, вилок.*

Служебное назначение и особенности конструкции. Технические условия на рычаги и вилки. Материалы и заготовки для производства рычагов и вилок. Обработка рычагов и вилок. Контроль рычагов и вилок.

### Практические занятия

ПР01. Изготовление рычагов и вилок. Нарезание резцами. Нарезание фрезой. Отделка. Контроль.

Самостоятельная работа:

СР13. Провести литературный обзор и патентный поиск по проблемам технологии машиностроения (По темам магистерских диссертаций студентов).

Выполнить отчет.

#### **Тема 14.***Изготовление шатунов.*

Служебное назначение и конструкции шатунов. Технические условия на шатуны. Материалы и заготовки для производства шатунов. Обработка шатунов.

Практические занятия

ПР14. Изготовление шатунов. Обработка резцами и фрезами. Отделка. Контроль.

## Самостоятельная работа.

Провести литературный обзор и патентный поиск по проблемам технологии машиностроения (По темам магистерских диссертаций студентов).

Выполнить отчет.

## **Тема 15.***Изготовление фланцев.*

Служебное назначение фланцев. Материалы и технические условия на изготовление фланцев. Технологические маршруты изготовления фланцев

Практические занятия

ПР15. Изготовление фланцев. Обработка резцами и фрезами. Отделка. Контроль.

#### Самостоятельная работа:

СР15. Провести литературный обзор и патентный поиск по проблемам технологии машиностроения (По темам магистерских диссертаций студентов). Выполнить отчет.

#### **Тема 16.***Изготовление гильз.*

Служебное назначение гильз. Материалы и технические условия на изготовление гильз шпинделей. Технологические маршруты изготовления гильз. Изготовление гильз гидроцилиндров.

Практические занятия

ПР16. Изготовление гильз. Обработка резцами и фрезами. Отделка. Контроль. Самостоятельная работа:

СР16. Провести литературный обзор и патентный поиск по проблемам технологии машиностроения (По темам магистерских диссертаций студентов).

Выполнить отчет.

# **4. ПЕРЕЧЕНЬ УЧЕБНОЙ ЛИТЕРАТУРЫ, ИНФОРМАЦИОННЫХ РЕСУРСОВ И ТЕХНОЛОГИЙ**

#### **4.1 Основная литература**

1. Ковшов, А.Н. Технология машиностроения. [Электронный ресурс] — Электрон. дан. — СПб. : Лань, 2016. — 320 с. — Режим доступа: http://e.lanbook.com/book/86015 — Загл. с экрана.

2. Маталин, А.А. Технология машиностроения. [Электронный ресурс] /Учебник/— Электрон. дан. — СПб. : Лань, 2016. — 512 с. — Режим доступа: http://e.lanbook.com/book/71755 — Загл. с экрана.

3. Сысоев, С.К. Технология машиностроения. Проектирование технологических процессов. [Электронный ресурс] / С.К. Сысоев, А.С. Сысоев, В.А. Левко. — Электрон. дан. — СПб. : Лань, 2016. — 352 с. — Режим доступа: http://e.lanbook.com/book/71767 — Загл. с экрана.

4 Тимирязев, В.А. Основы технологии машиностроительного производства: учеб. [Электронный ресурс]/ В.А. Тимирязев, В.П. Вороненко, А.Г. Схиртладзе. Под ред. В.А. Тимирязева. - СПб.: Лань, 2012. – 448 с. – Режим доступа:<http://e.lanbook.com/>

5 Тимирязев, В.А. Проектирование технологических процессов машиностроительных производств: учеб. [Электронный ресурс]/ В.А. Тимирязев [и др.]. - СПб.: Лань, 2014. – 384 с. – Режим доступа:<http://e.lanbook.com/>

#### **4.2 Периодическая литература**

1. Журнал «Станки и инструмент (СТИН)» https://elibrary.ru/contents.asp?id=33988343

2. Журнал «Вестник машиностроения» https://elibrary.ru/contents.asp?id=33654003

#### **4.3Интернет-ресурсы,в том числе современные профессиональные базы данных и информационные справочные системы**

Университетская информационная система «РОССИЯ» [https://uisrussia.msu.ru](https://uisrussia.msu.ru/)

Справочно-правовая система «Консультант+» [http://www.consultant-urist.ru](http://www.consultant-urist.ru/)

Справочно-правовая система«Гарант» [http://www.garant.ru](http://www.garant.ru/)

БазаданныхWeb of Scienc[ehttps://apps.webofknowledge.com/](https://apps.webofknowledge.com/)

БазаданныхScopu[shttps://www.scopus.com](https://www.scopus.com/)

Портал открытых данных Российской Федерации [https://data.gov.ru](https://data.gov.ru/)

База открытых данных Министерства труда и социальной защиты Р[Фhttps://rosmintrud.ru/opendata](https://rosmintrud.ru/opendata)

База данных Научной электронной библиотеки eLIBRARY.R[Uhttps://elibrary.ru/](https://elibrary.ru/)

База данных профессиональных стандартов Министерства труда и социальной защиты РФ [http://profstandart.rosmintrud.ru/obshchiy-informatsionnyy-blok/natsionalnyy-reestr](http://profstandart.rosmintrud.ru/obshchiy-informatsionnyy-blok/natsionalnyy-reestr-professionalnykh-standartov/)[professionalnykh-standartov/](http://profstandart.rosmintrud.ru/obshchiy-informatsionnyy-blok/natsionalnyy-reestr-professionalnykh-standartov/)

Базы данных Министерства экономического развития Р[Фhttp://www.economy.gov.ru](http://www.economy.gov.ru/) База открытых данных Росфинмониторинга <http://www.fedsfm.ru/opendata> Электронная база данных «Издательство Лань» [https://e.lanbook.com](https://e.lanbook.com/)

Электронная библиотечная система «IPRbooks» [http://www.iprbookshop.ru](http://www.iprbookshop.ru/)

База данных «Электронно-библиотечная система «ЭБС ЮРАЙТ[»https://www.biblio](https://www.biblio-online.ru/)[online.ru](https://www.biblio-online.ru/)

База данных электронно-библиотечной системы ТГТУ [http://elib.tstu.ru](http://elib.tstu.ru/)

Федеральная государственная информационная система «Национальная электронная библиотека[»https://нэб.рф](https://нэб.рф/)

Национальный портал онлайн обучения «Открытое образование[»https://openedu.ru](https://openedu.ru/)

Электронная база данных "Polpred.com Обзор СМИ" [https://www.polpred.com](https://www.polpred.com/)

Официальный сайт Федерального агентства по техническому регулированию и метрологи[иhttp://protect.gost.ru/](http://protect.gost.ru/)

Ресурсы электронной информационно-образовательной среды университета представлены в локальном нормативном акте «Положение об электронной информационнообразовательной среде Тамбовского государственного технического университета».

Электронные образовательные ресурсы, к которым обеспечен доступ обучающихся, в т.ч. приспособленные для использования инвалидами и лицами с ограниченными возможностями здоровья, приведены на официальном сайте университета в разделе «Университет»-«Сведения об образовательной организации»-«Материально-техническое обеспечение и оснащенность образовательного процесса».

Сведения о лицензионном программном обеспечении, используемом в образовательном процессе, представленына официальном сайте университета в разделе «Образование»-«Учебная работа»-«Доступное программное обеспечение».

# **5. МЕТОДИЧЕСКИЕ УКАЗАНИЯ ДЛЯ ОБУЧАЮЩИХСЯ ПО ОСВОЕНИЮ ДИСЦИПЛИНЫ**

# **Планирование и организация времени, необходимого для изучения дисципли-**

Важным условием успешного освоения дисциплины является создание Вами системы правильной организации труда, позволяющей распределить учебную нагрузку равномерно в соответствии с графиком образовательного процесса. Большую помощь в этом может оказать составление плана работы на семестр, месяц, неделю, день. Его наличие позволит подчинить свободное время целям учебы, трудиться более успешно и эффективно. С вечера всегда надо распределять работу на завтрашний день. В конце каждого дня целесообразно подвести итог работы: тщательно проверить, все ли выполнено по намеченному плану, не было ли каких-либо отступлений, а если были, по какой причине они произошли. Нужно осуществлять самоконтроль, который является необходимым условием Вашей успешной учебы. Если что-то осталось невыполненным, необходимо изыскать время для завершения этой части работы, не уменьшая объема недельного плана. Все задания к практическим занятиям, а также задания, вынесенные на самостоятельную работу, рекомендуется выполнять непосредственно после соответствующей темы лекционного курса, что способствует лучшему усвоению материала, позволяет своевременно выявить и устранить «пробелы» в знаниях, систематизировать ранее пройденный материал, на его основе приступить к овладению новыми знаниями и навыками.

Система университетского обучения основывается на рациональном сочетании нескольких видов учебных занятий (в первую очередь, лекций и практических занятий), работа на которых обладает определенной спецификой.

#### **Подготовка к лекциям.**

**ны.**

Знакомство с дисциплиной происходит уже на первой лекции, где от Вас требуется не просто внимание, но и самостоятельное оформление конспекта. При работе с конспектом лекций необходимо учитывать тот фактор, что одни лекции дают ответы на конкретные вопросы темы, другие – лишь выявляют взаимосвязи между явлениями, помогая студенту понять глубинные процессы развития изучаемого предмета как в истории, так и в настоящее время.

Конспектирование лекций – сложный вид вузовской аудиторной работы, предполагающий интенсивную умственную деятельность студента. Конспект является полезным тогда, когда записано самое существенное и сделано это Вами. Не надо стремиться записать дословно всю лекцию. Такое «конспектирование» приносит больше вреда, чем пользы. Целесообразно вначале понять основную мысль, излагаемую лектором, а затем записать ее. Желательно запись осуществлять на одной странице листа или оставляя поля, на которых позднее, при самостоятельной работе с конспектом, можно сделать дополнительные записи, отметить непонятные места.

Конспект лекции лучше подразделять на пункты, соблюдая красную строку. Этому в большой степени будут способствовать вопросы плана лекции, предложенные преподавателям. Следует обращать внимание на акценты, выводы, которые делает лектор, отмечая наиболее важные моменты в лекционном материале замечаниями «важно», «хорошо запомнить» и т.п. Можно делать это и с помощью разноцветных маркеров или ручек, подчеркивая термины и определения.

Целесообразно разработать собственную систему сокращений, аббревиатур и символов. Однако при дальнейшей работе с конспектом символы лучше заменить обычными словами для быстрого зрительного восприятия текста.

Работая над конспектом лекций, Вам всегда необходимо использовать не только учебник, но и ту литературу, которую дополнительно рекомендовал лектор. Именно такая серьезная, кропотливая работа с лекционным материалом позволит глубоко овладеть теоретическим материалом.

#### **Подготовка к практическим занятиям.**

Подготовку к каждому практическому занятию Вы должны начать с ознакомления с планом практического занятия, который отражает содержание предложенной темы. Тщательное продумывание и изучение вопросов плана основывается на проработке текущего материала лекции, а затем изучения обязательной и дополнительной литературы, рекомендованной к данной теме. Все новые понятия по изучаемой теме необходимо выучить наизусть и внести в глоссарий, который целесообразно вести с самого начала изучения курса.

Результат такой работы должен проявиться в Вашей способности свободно ответить на теоретические вопросы практикума, выступать и участвовать в коллективном обсуждении вопросов изучаемой темы, правильно выполнять практические задания и контрольные работы.

В процессе подготовки к практическим занятиям, Вам необходимо обратить особое внимание на самостоятельное изучение рекомендованной литературы. При всей полноте конспектирования лекции в ней невозможно изложить весь материал из-за лимита аудиторных часов. Поэтому самостоятельная работа с учебниками, учебными пособиями, научной, справочной литературой, материалами периодических изданий и Интернета является наиболее эффективным методом получения дополнительных знаний, позволяет значительно активизировать процесс овладения информацией, способствует более глубокому усвоению изучаемого материала, формирует у Вас отношение к конкретной проблеме.

# **Рекомендации по работе с литературой.**

Работу с литературой целесообразно начать с изучения общих работ по теме, а также учебников и учебных пособий. Далее рекомендуется перейти к анализу монографий и статей, рассматривающих отдельные аспекты проблем, изучаемых в рамках курса, а также официальных материалов и неопубликованных документов (научноисследовательские работы, диссертации), в которых могут содержаться основные вопросы изучаемой проблемы.

Работу с источниками надо начинать с ознакомительного чтения, т.е. просмотреть текст, выделяя его структурные единицы. При ознакомительном чтении закладками отмечаются те страницы, которые требуют более внимательного изучения.

В зависимости от результатов ознакомительного чтения выбирается дальнейший способ работы с источником. Если для разрешения поставленной задачи требуется изучение некоторых фрагментов текста, то используется метод выборочного чтения. Если в книге нет подробного оглавления, следует обратить внимание ученика на предметные и именные указатели.

Избранные фрагменты или весь текст (если он целиком имеет отношение к теме) требуют вдумчивого, неторопливого чтения с «мысленной проработкой» материала. Такое чтение предполагает выделение: 1) главного в тексте; 2) основных аргументов; 3) выводов. Особое внимание следует обратить на то, вытекает тезис из аргументов или нет.

Необходимо также проанализировать, какие из утверждений автора носят проблематичный, гипотетический характер, и уловить скрытые вопросы.

Понятно, что умение таким образом работать с текстом приходит далеко не сразу. Наилучший способ научиться выделять главное в тексте, улавливать проблематичный характер утверждений, давать оценку авторской позиции – это сравнительное чтение, в ходе которого Вы знакомитесь с различными мнениями по одному и тому же вопросу, сравни-

ваете весомость и доказательность аргументов сторон и делаете вывод о наибольшей убедительности той или иной позиции.

Если в литературе встречаются разные точки зрения по тому или иному вопросу из-за сложности прошедших событий и правовых явлений, нельзя их отвергать, не разобравшись. При наличии расхождений между авторами необходимо найти рациональное зерно у каждого из них, что позволит глубже усвоить предмет изучения и более критично оценивать изучаемые вопросы. Знакомясь с особыми позициями авторов, нужно определять их схожие суждения, аргументы, выводы, а затем сравнивать их между собой и применять из них ту, которая более убедительна.

Следующим этапом работыс литературными источниками является создание конспектов, фиксирующих основные тезисы и аргументы. Можно делать записи на отдельных листах, которые потом легко систематизировать по отдельным темам изучаемого курса. Другой способ – это ведение тематических тетрадей-конспектов по одной какойлибо теме. Большие специальные работы монографического характера целесообразно конспектировать в отдельных тетрадях. Здесь важно вспомнить, что конспекты пишутся на одной стороне листа, с полями и достаточным для исправления и ремарок межстрочным расстоянием (эти правила соблюдаются для удобства редактирования). Если в конспектах приводятся цитаты, то непременно должно быть дано указание на источник (автор, название, выходные данные, № страницы). Впоследствии эта информации может быть использована при написании текста реферата или другого задания.

Таким образом, при работе с источниками и литературой важно уметь:

- сопоставлять, сравнивать, классифицировать, группировать, систематизировать информацию в соответствии с определенной учебной задачей;
- обобщать полученную информацию, оценивать прослушанное и прочитанное;
- фиксировать основное содержание сообщений; формулировать, устно и письменно, основную идею сообщения; составлять план, формулировать тезисы;
- готовить и презентовать развернутые сообщения типа доклада;
- пользоваться реферативными и справочными материалами;
- обращаться за помощью, дополнительными разъяснениями к преподавателю, другим студентам;
- обратиться за помощью к собеседнику (уточнить вопрос, переспросить и др.);
- использовать мимику, жесты (вообще и в тех случаях, когда языковых средств не хватает для выражения тех или иных коммуникативных намерений).

### **Подготовка к промежуточной аттестации.**

При подготовке к промежуточной аттестации целесообразно:

- внимательно изучить перечень вопросов и определить, в каких источниках находятся сведения, необходимые для ответа на них;
- внимательно прочитать рекомендованную литературу;
- составить краткие конспекты ответов (планы ответов).

# **6. МАТЕРИАЛЬНО-ТЕХНИЧЕСКОЕ ОБЕСПЕЧЕНИЕ**

По всем видам учебной деятельности в рамках дисциплины используются аудитории, кабинеты и лаборатории, оснащенные необходимым специализированным оборудованием.

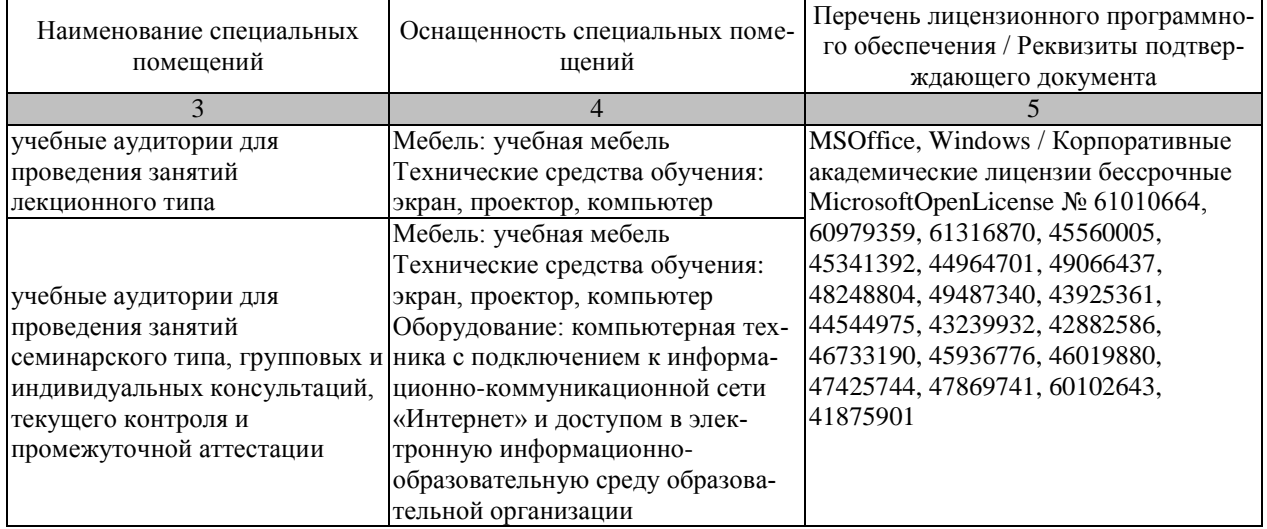

Для самостоятельной работы обучающихся предусмотрены помещения, укомплектованные специализированной мебелью, оснащенные компьютерной техникой с возможностью подключения к сети «Интернет» и обеспечением доступа в электронную информационно-образовательную среду университета.

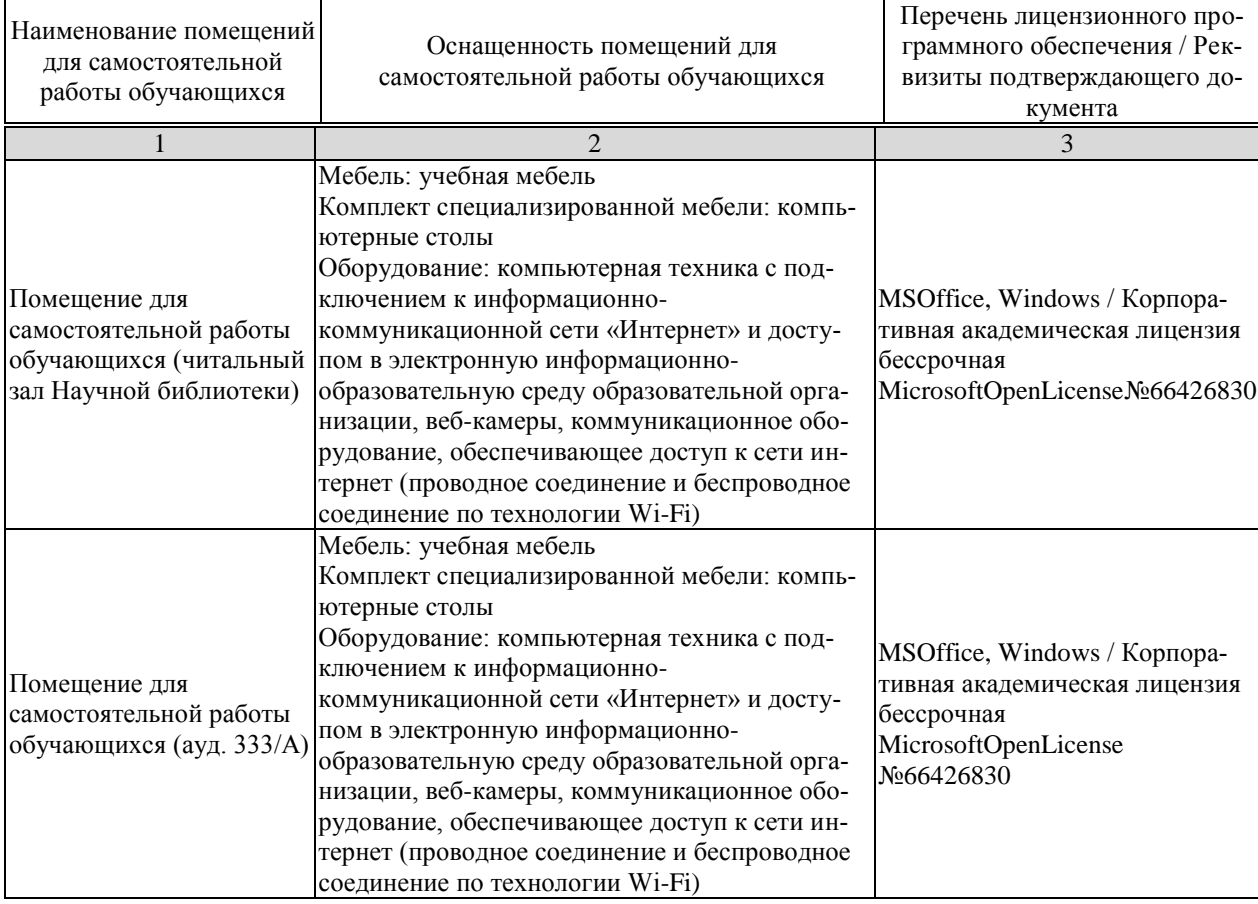

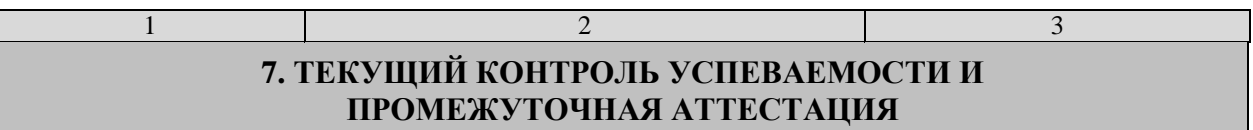

Проверка достижения результатов обучения по дисциплине осуществляется в рамках текущего контроля успеваемости и промежуточной аттестации.

## **7.1. Текущий контроль успеваемости**

Текущий контроль успеваемости включает в себя мероприятия по оцениванию выполнения заданий на практических занятиях, заданий для самостоятельной работы. Мероприятия текущего контроля успеваемости приведены в таблице 7.1.

| Обоз-<br>начение | Наименование                                                                                                    | Форма контроля    |
|------------------|----------------------------------------------------------------------------------------------------|-------------------|
| $\Pi$ P01        | Технологическая подготовка многоцелевого станка с ЧПУ<br>$MC12-250M$                                                                                                    | Отчет/презентация |
| $\Pi P02$        | Проектирование технологического процесса с операциями<br>на станках с ЧПУ                                                                                                    | Отчет/презентация |
| $\Pi P03$        | Групповая обработка на токарно-револьверном станке                                                                                                    | Отчет/презентация |
| $\Pi P04$        | Особенности разработки и реализации технологических<br>процессов в условиях единичного, серийного и массового<br>производства                                                                                                    | Отчет/презентация |
| <b>ITP05</b>     | Служебное назначение и классификация коробок, техни-<br>ческие условия и нормы точности. Материалы и способы<br>получения заготовок                                                                                                    | Отчет/презентация |
| $\Pi P06$        | Служебное назначение шпинделей, технические требова-<br>ния на их изготовления. Материалы для изготовления<br>шпинделей и способы получения заготовок. Типовой тех-<br>нологический маршрут изготовления шпинделей                         | Отчет/презентация |
| $\Pi P07$        | Методы контроля точности валиков и втулок, особенности<br>обработки, термическими обработанными.                                                                                                    | Отчет/презентация |
| $\Pi P08$        | Технические условия и нормы точности. Материалы и<br>способы получения заготовок. Принципы построения тех-<br>нологических процессов изготовления червячных пар                                                                            | Отчет/презентация |
| $\Pi P09$        | Изготовление червяков. Нарезание червяков резцами.<br>Нарезание червяков дисковой фрезой. Нарезание червяч-<br>ной фрезой. Изготовление червяков. Нарезание червяков<br>долбяком. Отделка червяков. Контроль червяков.                     | Отчет/презентация |
| $\Pi$ P10        | Служебное назначение шлицевых валиков. Материалы и<br>методы получения заготовок для изготовления. Обработка<br>шлицевых валиков. Обработка шлицевых втулок. Особен-<br>ности обработки валиков и втулок конических шлицевых<br>соединений | Отчет/презентация |
| $\Pi$ P11        | Разработка технологических процессов изготовления чер-<br>вячных пар. Служебное назначение, технические требова-<br>ния. Разработка технологических процессов изготовления<br>червячных пар. Материал и методы получения заготовок         | Отчет/презентация |

Таблица 7.1 – Мероприятия текущего контроля успеваемости

#### 15.04.01 «Машиностроение» «Цифровое машиностроение»

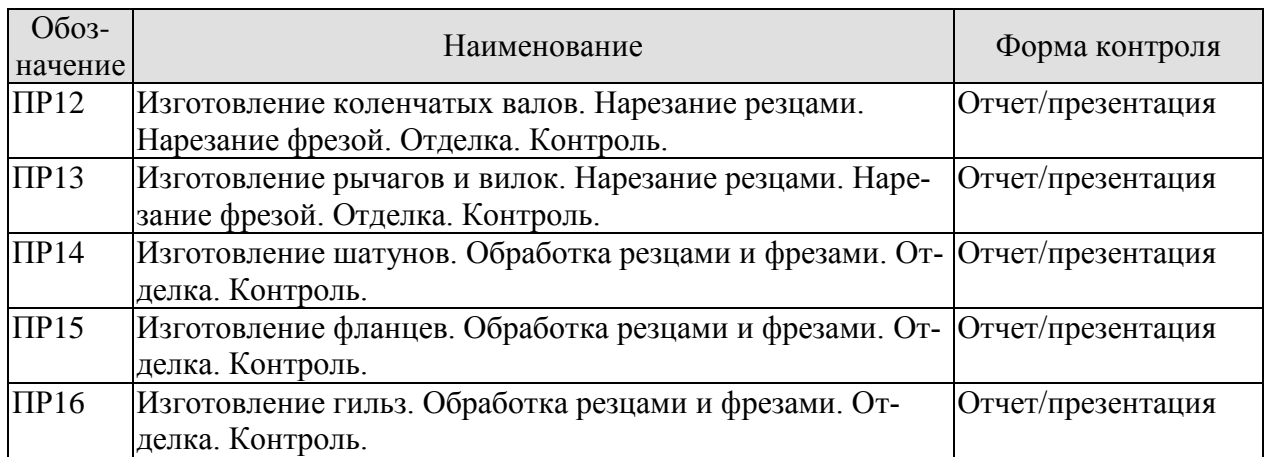

# **7.2. Промежуточная аттестация**

Формы промежуточной аттестации по дисциплине приведены в таблице 7.2.

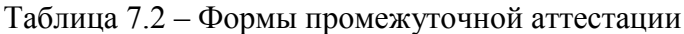

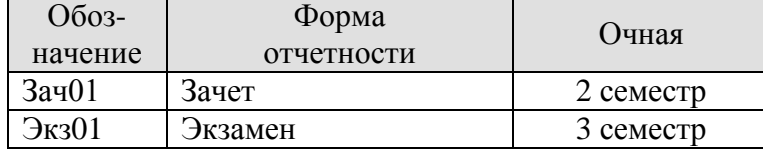

# **8. ФОНД ОЦЕНОЧНЫХ СРЕДСТВ**

## **8.1. Оценочные средства**

Оценочные средства соотнесены с результатами обучения по дисциплине и индикаторами достижения компетенций.

**ИД-1 (ОПК-2).**Знает стандартные формы технической документации, используемой при реализации технологических процессов машиностроительного производства

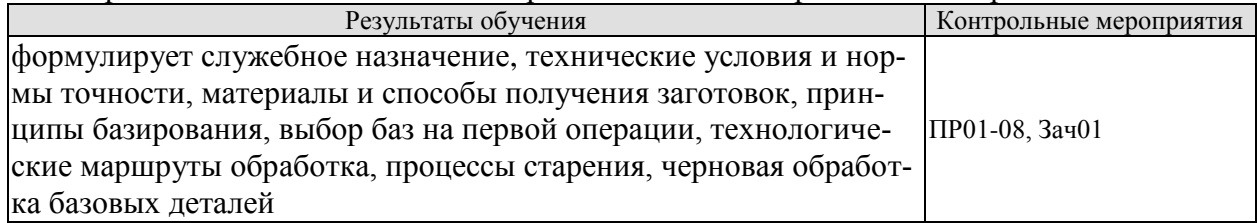

**ИД-2 (ОПК-2).**Умеет анализировать, оценивать соблюдение стандартов и полноту технической документации, используемой при реализации технологических процессов машиностроительного производства

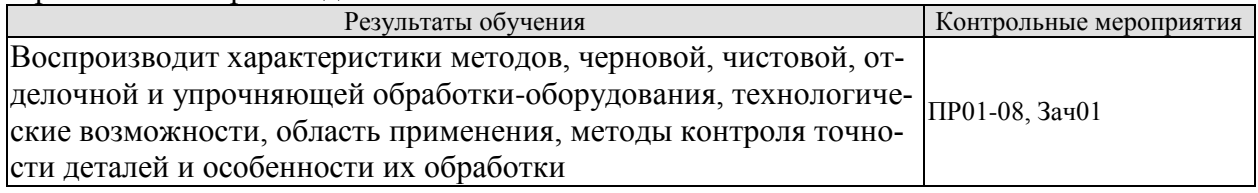

**ИД-3 (ОПК-2)**. Владеет методикой экспертизы технической документации, используемой при реализации технологических процессов машиностроительного производства

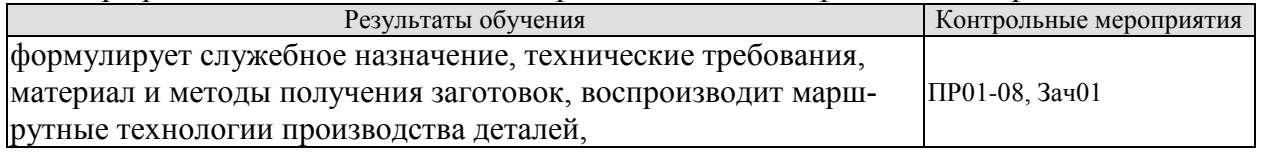

**ИД-1 (ОПК-10).**Знает основы методики стандартных испытаний по определению физикомеханических свойств и технологических показателей используемых материалов и готовых изделий

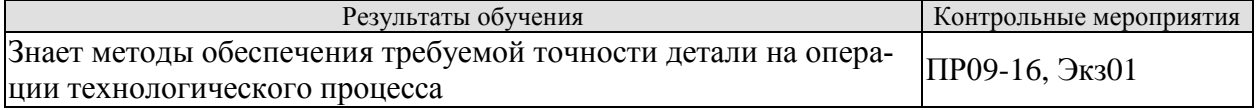

**ИД-2 (ОПК-10).**Умеет разрабатывать методы стандартных испытаний по определению физико-механических свойств и технологических показателей используемых материалов и готовых изделий

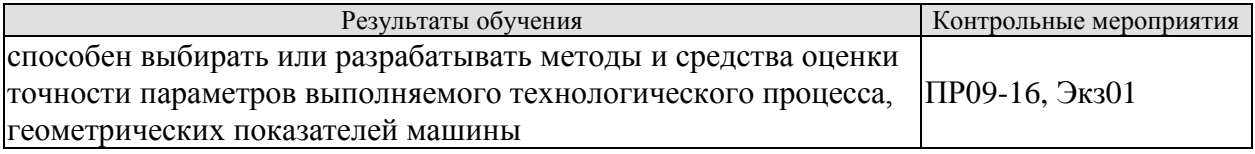

**ИД-3 (ОПК-10).**Владеет опытом практического проведения испытаний по определению физико-механических свойств и технологических показателей используемых материалов и готовых изделий

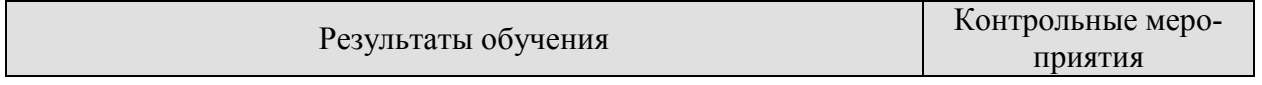

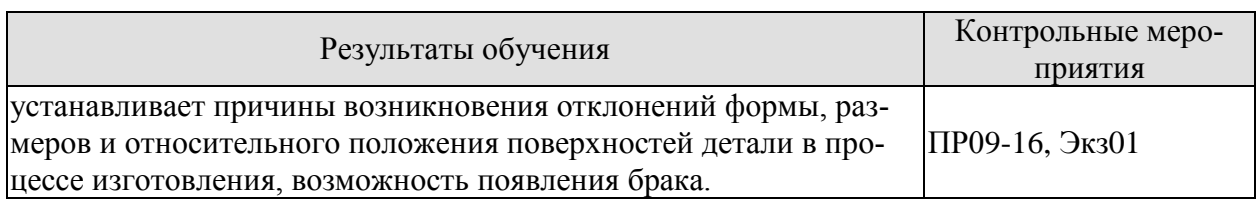

#### Список тем презентаций

- 1. Технологический процесс обработки детали
- 2. Классификация типов производства
- 3. Классификация видов деталей и оборудования для их производства
- 4. Дать характеристику телам вращения
- 5. Дать характеристику корпусным деталям
- 6. Дать характеристику втулкам, шатунам, гильзам
- 7. Режимы резания и их определение
- 8. Карта наладки на операцию
- 9. Дать определение маршрутной карте

При оценивании результатов обучения по дисциплине в ходе промежуточной аттестации используются следующие критерии и шкалы.

Зачет (Зач01).

Задание состоит из 2 теоретических вопросов.

Время на подготовку: 30 минут.

Оценка «зачтено» выставляется обучающемуся, если он знает программный материал, грамотно и по существу излагает его, не допуская существенных неточностей в ответах на вопросы.

Оценка «не зачтено» выставляется обучающемуся, который не знает значительной части программного материала, допускает существенные ошибки в ответах на вопросы

#### Теоретические вопросы к зачету Зач01.

- 1. Изготовление базовых деталей. Основные понятия.
- 2. Изготовление базовых деталей. Материалы и технические условия.
- 3. Изготовление базовых деталей. Технологические маршруты изготовления базовых деталей с прямолинейными направляющими.
- 4. Изготовление базовых деталей. Влияние методов отделочной обработки прямолинейных направляющих базовых деталей на их износостойкость.
- 5. Изготовление базовых деталей. Упрочнение направляющих.
- 6. Изготовление базовых деталей. Контроль качества поверхностей.
- 7. Изготовление шпинделей. Конструктивные и технологические особенности.
- 8. Изготовление шпинделей. Материалы и технические условия на изготовление.
- 9. Изготовление шпинделей. Технологический маршрут изготовления шпинделей прецизионных станков.
- 10. Изготовление шпинделей. Технологический маршрут изготовления шпинделей тяжелых станков.
- 11. Изготовление шпинделей. Контроль шпинделей.
- 12. Изготовление ходовых винтов. Служебное назначение.
- 13. Изготовление ходовых винтов. Материалы.
- 14. Изготовление ходовых винтов. Технологический процесс изготовления ходовых винтов нормальной точности.
- 15. Изготовление ходовых винтов. Особенности изготовления прецизионных ходовых винтов.
- 16. Изготовление ходовых винтов. Особенности изготовления длинных ходовых винтов.
- 17. Изготовление ходовых винтов. Контроль ходовых винтов.
- 18. Изготовление ступенчатых и шлицевых валов. Конструктивные и технологические особенности.
- 19. Изготовление ступенчатых и шлицевых валов. Заготовки для валов.
- 20. Изготовление ступенчатых и шлицевых валов. Технологические маршруты изготовления ступенчатых валов.
- 21. Изготовление ступенчатых и шлицевых валов. Технологические маршруты изготовления шлицевых валов.
- 22. Изготовление ступенчатых и шлицевых валов. Отделочная обработка шлицевых валов.

При оценивании результатов обучения по дисциплине в ходе промежуточной аттестации (на экзамене Экз01) учитываются критерии, представленные в таблице.

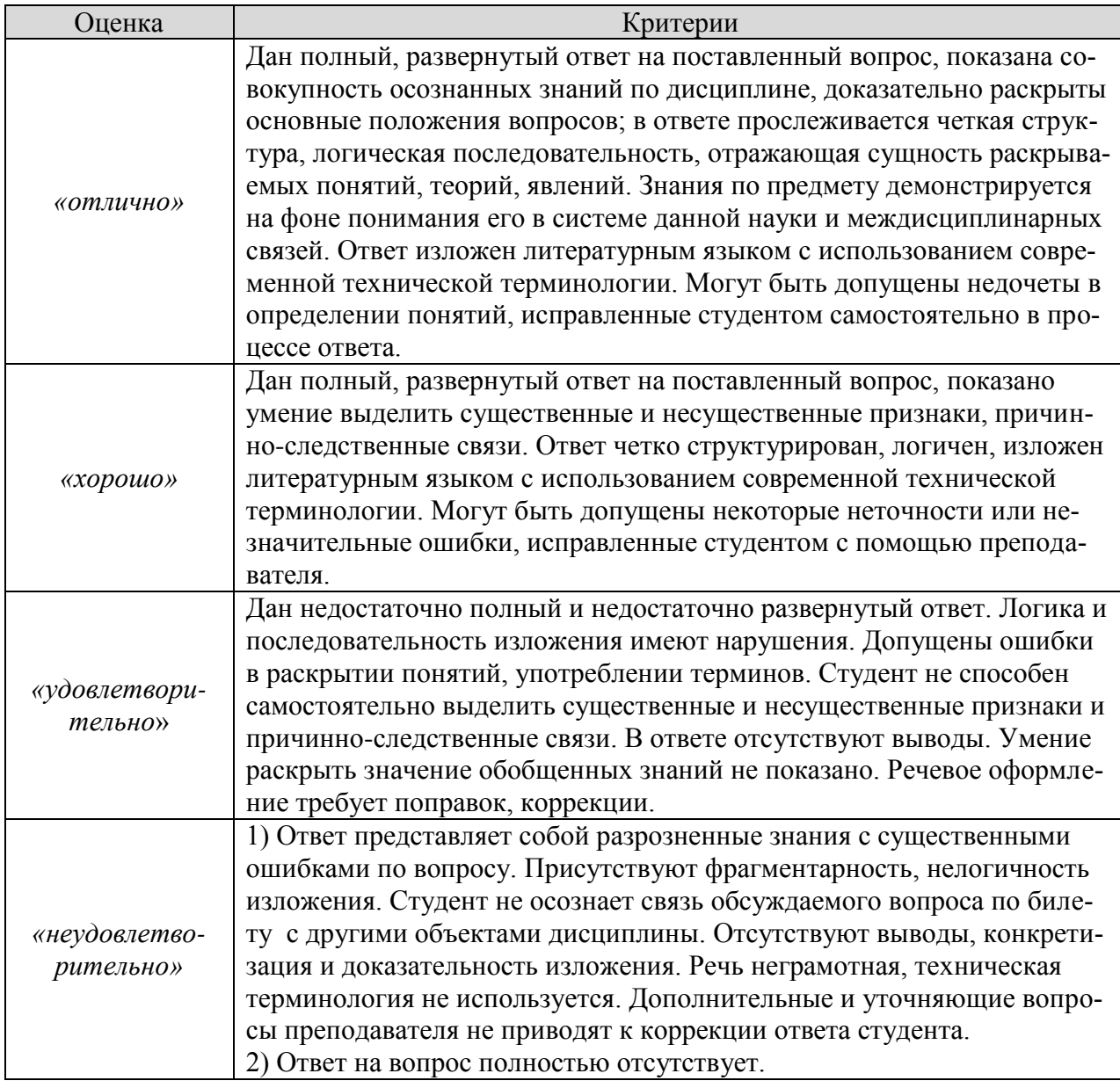

## 3) Отказ от ответа.

#### **Теоретические вопросы** к экзамену Экз01

- 1. Изготовление коленчатых валов. Служебное назначение и требования к точности.
- 2. Изготовление коленчатых валов. Материал и способы получения заготовок.
- 3. Изготовление коленчатых валов. Механообработка коленчатых валов.
- 4. Изготовление коленчатых валов. Балансировка коленчатых валов.
- 5. Изготовление коленчатых валов. Обработка крупных коленчатых валов.
- 6. Изготовление корпусных деталей. Служебное назначение и классификация.
- 7. Изготовление корпусных деталей. Разметка корпусных деталей.
- 8. Изготовление корпусных деталей. Методы обработки наружных поверхностей.
- 9. Изготовление корпусных деталей. Методы обработки основных отверстий.
- 10. Изготовление корпусных деталей. Обработка крепежных и других отверстий.
- 11. Изготовление корпусных деталей. Методы отделки основных отверстий.
- 12. Изготовление рычагов и вилок. Служебное назначение и особенности конструкции рычагов.
- 13. Изготовление рычагов и вилок. Служебное назначение и особенности конструкции вилок.
- 14. Изготовление рычагов и вилок. Технические условия.
- 15. Изготовление рычагов и вилок. Материалы и заготовки.
- 16. Изготовление рычагов и вилок. Методы обработки.
- 17. Изготовление рычагов и вилок. Контроль.
- 18. Изготовление шатунов. Служебное назначение и особенности конструкции.
- 19. Изготовление шатунов. Технические условия.
- 20. Изготовление шатунов. Материалы и заготовки.
- 21. Изготовление шатунов. Методы обработки.
- 22. Изготовление втулок, фланцев и гильз. Материалы и технические условия.
- 23. Изготовление втулок, фланцев и гильз. Технологические маршруты изготовления втулок.
- 24. Изготовление втулок, фланцев и гильз. Технологические маршруты изготовления фланцев.
- 25. Изготовление втулок, фланцев и гильз. Изготовление гильз шпинделей.
- 26. Изготовление втулок, фланцев и гильз. Изготовление гильз гидроцилиндров.
- 27. Изготовление втулок, фланцев и гильз. Технические требования предъявляемые к фланцам.
- 28. Изготовление втулок, фланцев и гильз. Служебное назначение фланцев.

# **8.2. Критерии и шкалы оценивания**

Каждое мероприятие текущего контроля успеваемости оценивается по шкале «зачтено», «не зачтено».

Оценка «зачтено» выставляется обучающемуся при выполнении всех указанных показателей (Таблица 8.1), допускаются несущественные неточности в изложении и оформлении материала

При невыполнении хотя бы одного из показателей выставляется оценка «не зачтено».

Таблица 8.1 – Критерии оценивания мероприятий текущего контроля успеваемости

| Наименование, обозначение | Показатель                                              |
|---------------------------|---------------------------------------------------------|
| Отчет/презентация         | Подготовлена презентация, доклад, даны грамотные ответы |
|                           |                                                         |

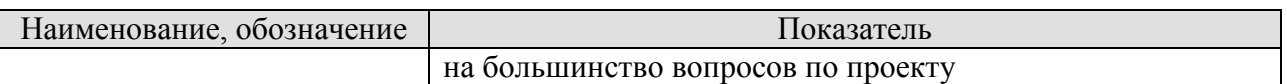

При оценивании результатов обучения по дисциплине в ходе промежуточной аттестации используются следующие критерии и шкалы.

Зачет (Зач01).

Оценка «зачтено» выставляется обучающемуся, получившему оценки «зачтено» по всем мероприятиям текущего контроля успеваемости.

В противном случае обучающемуся выставляется оценка «не зачтено».

# **МИНИСТЕРСТВО НАУКИ И ВЫСШЕГО ОБРАЗОВАНИЯ РОССИЙСКОЙ ФЕДЕРАЦИИ**

# **Федеральное государственное бюджетное образовательное учреждение высшего образования**

# **«Тамбовский государственный технический университет» (ФГБОУ ВО «ТГТУ»)**

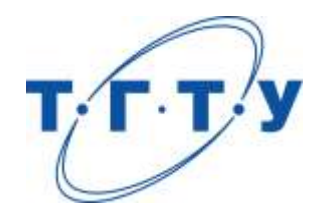

# **УТВЕРЖДАЮ**

Председатель Методического совета Технологического института

Д.Л. Полушкин « *15* » *февраля* 20 *23* г.

# **РАБОЧАЯ ПРОГРАММА ДИСЦИПЛИНЫ**

 *Б1.О.06 Методология научных исследований в машиностроении*

(шифр и наименование дисциплины в соответствии с утвержденным учебным планом подготовки)

**Направление**

*15.04.01 Машиностроение*

(шифр и наименование)

**Программа магистратуры**

*Цифровое машиностроение*

(наименование профиля образовательной программы)

**Формы обучения:** *очная*

**Кафедра:** *Компьютерно-интегрированные системы в машиностроении*

(наименование кафедры)

**Составитель:**

д.т.н., профессор М.В. Соколов (телень, должность степень, должность степень, должность подпись

**Заведующий кафедрой** В.Г. Мокрозуб

подпись инициалы, фамилия

Тамбов 2023

# **1. ПЛАНИРУЕМЫЕ РЕЗУЛЬТАТЫ ОБУЧЕНИЯ ПО ДИСЦИПЛИНЕ И ЕЕ МЕСТО В СТРУКТУРЕ ОПОП**

Цель освоения дисциплины – достижение планируемых результатов обучения (таблица 1.1), соотнесенных с индикаторами достижения компетенций и целью реализации ОПОП.

Дисциплина входит в состав обязательной части образовательной программы.

Таблица 1.1 – Результаты обучения по дисциплине

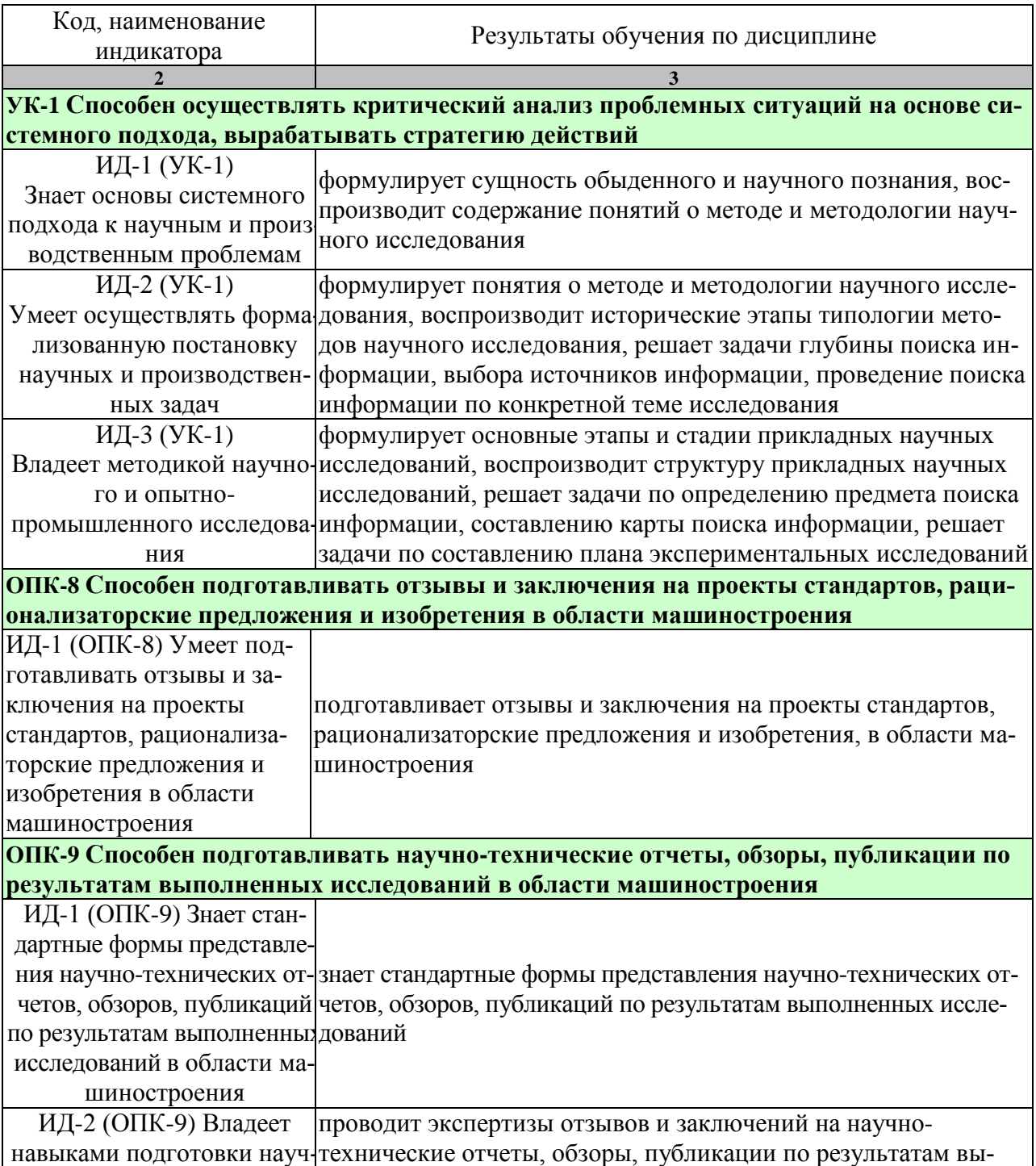

#### 15.04.01 «Машиностроение» «Цифровое машиностроение»

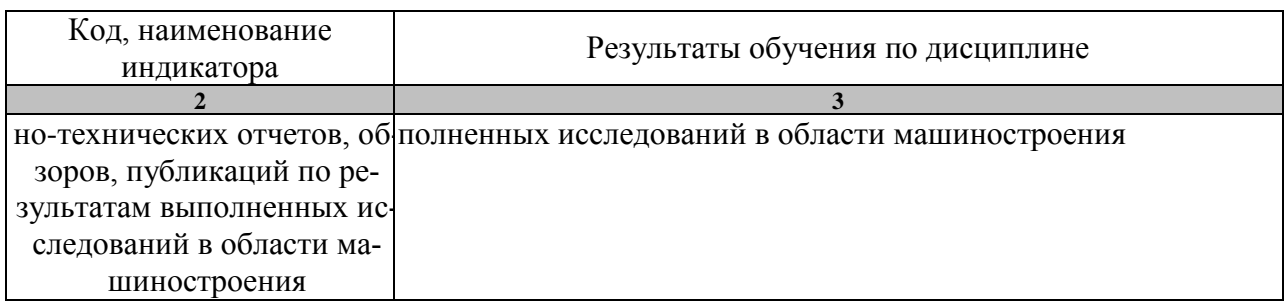

Результаты обучения по дисциплине достигаются в рамках осуществления всех видов контактной и самостоятельной работы обучающихся в соответствии с утвержденным учебным планом.

Индикаторы достижения компетенций считаются сформированными при достижении соответствующих им результатов обучения.

# **2. ОБЪЁМ ДИСЦИПЛИНЫ**

Объем дисциплины составляет *4* зачетных единицы, включая трудоемкость промежуточной аттестации.

Ниже приведено распределение общего объема дисциплины (в академических часах) по видам учебных занятий в период теоретического обучения.

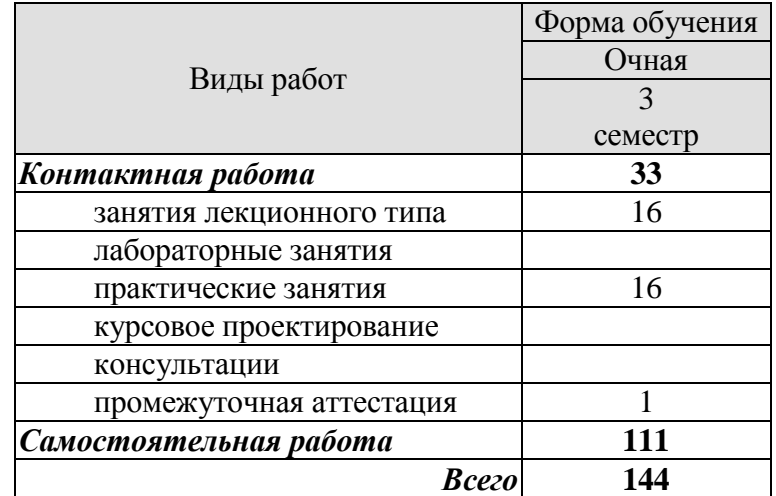

# **3. СОДЕРЖАНИЕ ДИСЦИПЛИНЫ**

**Раздел 1. Семестр 3**

**Тема 1.**Сущность обыденного и научного познания.

Понятие о методе и методологии научного исследования. Типология методов научного исследования.

Практические занятия

ПР01. Литературный обзор и патентный поиск по проблемам технологии машиностроения

Самостоятельная работа:

СР01. Задание для самостоятельной работы

Провести литературный обзор и патентный поиск по проблемам технологии машиностроения (По темам магистерских диссертаций студентов).

Выполнить отчет.

**Тема 2.** Научные факты и их роль в научном исследовании.

Понятие научной проблемы, ее постановка и формулирование.

Практические занятия

ПР02. Постановка задачи исследования в области технологии машиностроения (По темам магистерских диссертаций студентов).

Самостоятельная работа:

СР02. Задание для самостоятельной работы

Выполнить постановку задачи исследования в области технологии машиностроения (По темам магистерских диссертаций студентов).

Выполнить отчет.

**Тема 3.** Содержание научной гипотезы, ее выдвижение и обоснование

Сущность теории и ее роль в научном исследовании.

Практические занятия

ПР03. Разработка плана решения задачи исследования в области технологии машиностроения.

Самостоятельная работа:

СР03. Задание для самостоятельной работы

Разработать план решения задачи исследования в области технологии машиностроения (По темам магистерских диссертаций студентов).

Выполнить отчет.

**Тема 4.** Сущность теории и ее роль в научном исследовании. Практические занятия

ПР04. Структура и содержание магистерских диссертаций.

Самостоятельная работа:

СР04. Задание для самостоятельной работы

Разработать структуру и содержание магистерских диссертаций (По темам магистерских диссертаций студентов).

Выполнить отчет.

**Тема 5.** Понятие и содержание уровней научного исследования

Практические занятия

ПР05. Сущность обыденного и научного познания.

Понятие о методе и методологии научного исследования. Типология методов научного исследования.

Самостоятельная работа:

СР05. Задание для самостоятельной работы

По рекомендованной литературе изучить понятия сущности обыденного и научного познания.

Подготовить отчет в электронном виде (презентация) по теме.

**Тема 6.** Методы сбора эмпирической информации Практические занятия

ПР06. Научные факты и их роль в научном исследовании.

Понятие научной проблемы, ее постановка и формулирование. Содержание научной гипотезы, ее выдвижение и обоснование.

Самостоятельная работа:

СР06. Задание для самостоятельной работы

По рекомендованной литературе изучить понятие научных фактов и их роль в научном исследовании.

Подготовить отчет в электронном виде (презентация) по теме.

**Тема 7.** Методы теоретического обобщения эмпирической информации. Общелогические методы научного исследования.

Практические занятия

ПР07. Сущность теории и ее роль в научном исследовании.

Самостоятельная работа:

СР07. Задание для самостоятельной работы

По рекомендованной литературе изучить сущность теории и ее роль в научном исследовании.

Подготовить отчет в электронном виде (презентация) по теме.

**Тема 8**. Теоретические методы научного исследования.

Исторический и логический методы научного исследования Практические занятия

ПР08. Понятие и содержание уровней научного исследования Самостоятельная работа:

СР08. Задание для самостоятельной работы

По рекомендованной литературе изучить понятие и содержание уровней научного исследования.

Подготовить отчет в электронном виде (презентация) по теме.

# **4. ПЕРЕЧЕНЬ УЧЕБНОЙ ЛИТЕРАТУРЫ, ИНФОРМАЦИОННЫХ РЕСУРСОВ И ТЕХНОЛОГИЙ**

## **4.1 Учебная литература**

- 1. Юдин А.И. История и философия науки: общие проблемы: учебное пособие для аспирантов всех спецальностей / А. И. Юдин; ФГБОУ ВПО "ТГТУ". - Тамбов: ФГБОУ ВПО "ТГТУ", 2012. - 160 с. - ISBN 978-5-8265-1092-6 – 133 экз.
- 2. История и философия науки [Электронный ресурс]: учебное пособие. Тамбов: ТГТУ, 2015. - Режим доступа к книге: ["Электронно-библиотечная система ТГТУ.](http://tstu.ru/book/elib1/exe/2015/Samochin.exe)  [Электронные учебники".](http://tstu.ru/book/elib1/exe/2015/Samochin.exe)
- 3. Автоматизация физических исследований и эксперимента: компьютерные измерения и виртуальные приборы на основе LabVIEW 7 (30 лекций) [Электронный ресурс]: учеб. пособие / П. А. Бутырин, Т. А. Васьковская, В. В. Каратаев, С. В. Материкин. - СПб.: ДМК Пресс, 2009. - 265 с.: ил. - Загл. с экрана. - Режим доступа к книге:<http://e.lanbook.com/>

# **4.2 Периодическая литература**

- 1. Журнал «Станки и инструмент (СТИН)» https://elibrary.ru/contents.asp?id=33988343
- 2. Журнал «Вестник машиностроения» https://elibrary.ru/contents.asp?id=33654003

### **4.3 Интернет-ресурсы, в том числе современные профессиональные базы данных и информационные справочные системы**

Университетская информационная система «РОССИЯ» [https://uisrussia.msu.ru](https://uisrussia.msu.ru/) Справочно-правовая система «Консультант+» [http://www.consultant-urist.ru](http://www.consultant-urist.ru/)

Справочно-правовая система «Гарант» [http://www.garant.ru](http://www.garant.ru/)

База данных Web of Science <https://apps.webofknowledge.com/>

База данных Scopus [https://www.scopus.com](https://www.scopus.com/)

Портал открытых данных Российской Федерации [https://data.gov.ru](https://data.gov.ru/)

База открытых данных Министерства труда и социальной защиты РФ <https://rosmintrud.ru/opendata>

База данных Научной электронной библиотеки eLIBRARY.RU <https://elibrary.ru/>

База данных профессиональных стандартов Министерства труда и социальной защиты РФ [http://profstandart.rosmintrud.ru/obshchiy-informatsionnyy-blok/natsionalnyy-reestr](http://profstandart.rosmintrud.ru/obshchiy-informatsionnyy-blok/natsionalnyy-reestr-professionalnykh-standartov/)[professionalnykh-standartov/](http://profstandart.rosmintrud.ru/obshchiy-informatsionnyy-blok/natsionalnyy-reestr-professionalnykh-standartov/)

Базы данных Министерства экономического развития РФ [http://www.economy.gov.ru](http://www.economy.gov.ru/) База открытых данных Росфинмониторинга <http://www.fedsfm.ru/opendata>

Электронная база данных «Издательство Лань» [https://e.lanbook.com](https://e.lanbook.com/)

Электронная библиотечная система «IPRbooks» [http://www.iprbookshop.ru](http://www.iprbookshop.ru/)

База данных «Электронно-библиотечная система «ЭБС ЮРАЙТ» [https://www.biblio](https://www.biblio-online.ru/)[online.ru](https://www.biblio-online.ru/)

База данных электронно-библиотечной системы ТГТУ [http://elib.tstu.ru](http://elib.tstu.ru/)

Федеральная государственная информационная система «Национальная электронная библиотека» [https://нэб.рф](https://нэб.рф/)

Национальный портал онлайн обучения «Открытое образование» [https://openedu.ru](https://openedu.ru/) Электронная база данных "Polpred.com Обзор СМИ" [https://www.polpred.com](https://www.polpred.com/)

Официальный сайт Федерального агентства по техническому регулированию и метрологии <http://protect.gost.ru/>

Ресурсы электронной информационно-образовательной среды университета представлены в локальном нормативном акте «Положение об электронной информационнообразовательной среде Тамбовского государственного технического университета».

Электронные образовательные ресурсы, к которым обеспечен доступ обучающихся, в т.ч. приспособленные для использования инвалидами и лицами с ограниченными возможностями здоровья, приведены на официальном сайте университета в разделе «Университет»-«Сведения об образовательной организации»-«Материально-техническое обеспечение и оснащенность образовательного процесса».

Сведения о лицензионном программном обеспечении, используемом в образовательном процессе, представлены на официальном сайте университета в разделе «Образование»-«Учебная работа»-«Доступное программное обеспечение».

# **5. МЕТОДИЧЕСКИЕ УКАЗАНИЯ ДЛЯ ОБУЧАЮЩИХСЯ ПО ОСВОЕНИЮ ДИСЦИПЛИНЫ**

# **Планирование и организация времени, необходимого для изучения дисципли-**

Важным условием успешного освоения дисциплины является создание Вами системы правильной организации труда, позволяющей распределить учебную нагрузку равномерно в соответствии с графиком образовательного процесса. Большую помощь в этом может оказать составление плана работы на семестр, месяц, неделю, день. Его наличие позволит подчинить свободное время целям учебы, трудиться более успешно и эффективно. С вечера всегда надо распределять работу на завтрашний день. В конце каждого дня целесообразно подвести итог работы: тщательно проверить, все ли выполнено по намеченному плану, не было ли каких-либо отступлений, а если были, по какой причине они произошли. Нужно осуществлять самоконтроль, который является необходимым условием Вашей успешной учебы. Если что-то осталось невыполненным, необходимо изыскать время для завершения этой части работы, не уменьшая объема недельного плана. Все задания к практическим занятиям, а также задания, вынесенные на самостоятельную работу, рекомендуется выполнять непосредственно после соответствующей темы лекционного курса, что способствует лучшему усвоению материала, позволяет своевременно выявить и устранить «пробелы» в знаниях, систематизировать ранее пройденный материал, на его основе приступить к овладению новыми знаниями и навыками.

Система университетского обучения основывается на рациональном сочетании нескольких видов учебных занятий (в первую очередь, лекций и практических занятий), работа на которых обладает определенной спецификой.

#### **Подготовка к лекциям.**

**ны.**

Знакомство с дисциплиной происходит уже на первой лекции, где от Вас требуется не просто внимание, но и самостоятельное оформление конспекта. При работе с конспектом лекций необходимо учитывать тот фактор, что одни лекции дают ответы на конкретные вопросы темы, другие – лишь выявляют взаимосвязи между явлениями, помогая студенту понять глубинные процессы развития изучаемого предмета как в истории, так и в настоящее время.

Конспектирование лекций – сложный вид вузовской аудиторной работы, предполагающий интенсивную умственную деятельность студента. Конспект является полезным тогда, когда записано самое существенное и сделано это Вами. Не надо стремиться записать дословно всю лекцию. Такое «конспектирование» приносит больше вреда, чем пользы. Целесообразно вначале понять основную мысль, излагаемую лектором, а затем записать ее. Желательно запись осуществлять на одной странице листа или оставляя поля, на которых позднее, при самостоятельной работе с конспектом, можно сделать дополнительные записи, отметить непонятные места.

Конспект лекции лучше подразделять на пункты, соблюдая красную строку. Этому в большой степени будут способствовать вопросы плана лекции, предложенные преподавателям. Следует обращать внимание на акценты, выводы, которые делает лектор, отмечая наиболее важные моменты в лекционном материале замечаниями «важно», «хорошо запомнить» и т.п. Можно делать это и с помощью разноцветных маркеров или ручек, подчеркивая термины и определения.

Целесообразно разработать собственную систему сокращений, аббревиатур и символов. Однако при дальнейшей работе с конспектом символы лучше заменить обычными словами для быстрого зрительного восприятия текста.

Работая над конспектом лекций, Вам всегда необходимо использовать не только учебник, но и ту литературу, которую дополнительно рекомендовал лектор. Именно такая серьезная, кропотливая работа с лекционным материалом позволит глубоко овладеть теоретическим материалом.

### **Подготовка к практическим занятиям.**

Подготовку к каждому практическому занятию Вы должны начать с ознакомления с планом практического занятия, который отражает содержание предложенной темы. Тщательное продумывание и изучение вопросов плана основывается на проработке текущего материала лекции, а затем изучения обязательной и дополнительной литературы, рекомендованной к данной теме. Все новые понятия по изучаемой теме необходимо выучить наизусть и внести в глоссарий, который целесообразно вести с самого начала изучения курса.

Результат такой работы должен проявиться в Вашей способности свободно ответить на теоретические вопросы практикума, выступать и участвовать в коллективном обсуждении вопросов изучаемой темы, правильно выполнять практические задания и контрольные работы.

В процессе подготовки к практическим занятиям, Вам необходимо обратить особое внимание на самостоятельное изучение рекомендованной литературы. При всей полноте конспектирования лекции в ней невозможно изложить весь материал из-за лимита аудиторных часов. Поэтому самостоятельная работа с учебниками, учебными пособиями, научной, справочной литературой, материалами периодических изданий и Интернета является наиболее эффективным методом получения дополнительных знаний, позволяет значительно активизировать процесс овладения информацией, способствует более глубокому усвоению изучаемого материала, формирует у Вас отношение к конкретной проблеме.

# **Рекомендации по работе с литературой.**

Работу с литературой целесообразно начать с изучения общих работ по теме, а также учебников и учебных пособий. Далее рекомендуется перейти к анализу монографий и статей, рассматривающих отдельные аспекты проблем, изучаемых в рамках курса, а также официальных материалов и неопубликованных документов (научноисследовательские работы, диссертации), в которых могут содержаться основные вопросы изучаемой проблемы.

Работу с источниками надо начинать с ознакомительного чтения, т.е. просмотреть текст, выделяя его структурные единицы. При ознакомительном чтении закладками отмечаются те страницы, которые требуют более внимательного изучения.

В зависимости от результатов ознакомительного чтения выбирается дальнейший способ работы с источником. Если для разрешения поставленной задачи требуется изучение некоторых фрагментов текста, то используется метод выборочного чтения. Если в книге нет подробного оглавления, следует обратить внимание ученика на предметные и именные указатели.

Избранные фрагменты или весь текст (если он целиком имеет отношение к теме) требуют вдумчивого, неторопливого чтения с «мысленной проработкой» материала. Такое чтение предполагает выделение: 1) главного в тексте; 2) основных аргументов; 3) выводов. Особое внимание следует обратить на то, вытекает тезис из аргументов или нет.

Необходимо также проанализировать, какие из утверждений автора носят проблематичный, гипотетический характер, и уловить скрытые вопросы.

Понятно, что умение таким образом работать с текстом приходит далеко не сразу. Наилучший способ научиться выделять главное в тексте, улавливать проблематичный характер утверждений, давать оценку авторской позиции – это сравнительное чтение, в ходе которого Вы знакомитесь с различными мнениями по одному и тому же вопросу, сравни-

ваете весомость и доказательность аргументов сторон и делаете вывод о наибольшей убедительности той или иной позиции.

Если в литературе встречаются разные точки зрения по тому или иному вопросу из-за сложности прошедших событий и правовых явлений, нельзя их отвергать, не разобравшись. При наличии расхождений между авторами необходимо найти рациональное зерно у каждого из них, что позволит глубже усвоить предмет изучения и более критично оценивать изучаемые вопросы. Знакомясь с особыми позициями авторов, нужно определять их схожие суждения, аргументы, выводы, а затем сравнивать их между собой и применять из них ту, которая более убедительна.

Следующим этапом работы с литературными источниками является создание конспектов, фиксирующих основные тезисы и аргументы. Можно делать записи на отдельных листах, которые потом легко систематизировать по отдельным темам изучаемого курса. Другой способ – это ведение тематических тетрадей-конспектов по одной какойлибо теме. Большие специальные работы монографического характера целесообразно конспектировать в отдельных тетрадях. Здесь важно вспомнить, что конспекты пишутся на одной стороне листа, с полями и достаточным для исправления и ремарок межстрочным расстоянием (эти правила соблюдаются для удобства редактирования). Если в конспектах приводятся цитаты, то непременно должно быть дано указание на источник (автор, название, выходные данные, № страницы). Впоследствии эта информации может быть использована при написании текста реферата или другого задания.

Таким образом, при работе с источниками и литературой важно уметь:

- сопоставлять, сравнивать, классифицировать, группировать, систематизировать информацию в соответствии с определенной учебной задачей;
- обобщать полученную информацию, оценивать прослушанное и прочитанное;
- фиксировать основное содержание сообщений; формулировать, устно и письменно, основную идею сообщения; составлять план, формулировать тезисы;
- готовить и презентовать развернутые сообщения типа доклада;
- готовить и презентовать развернутые сообщения типа доклада;
- пользоваться реферативными и справочными материалами;
- обращаться за помощью, дополнительными разъяснениями к преподавателю, другим студентам;
- обратиться за помощью к собеседнику (уточнить вопрос, переспросить и др.);
- использовать мимику, жесты (вообще и в тех случаях, когда языковых средств не хватает для выражения тех или иных коммуникативных намерений).

#### **Подготовка к промежуточной аттестации.**

При подготовке к промежуточной аттестации целесообразно:

- внимательно изучить перечень вопросов и определить, в каких источниках находятся сведения, необходимые для ответа на них;
- внимательно прочитать рекомендованную литературу;
- составить краткие конспекты ответов (планы ответов).

# **6. МАТЕРИАЛЬНО-ТЕХНИЧЕСКОЕ ОБЕСПЕЧЕНИЕ**

По всем видам учебной деятельности в рамках дисциплины используются аудитории, кабинеты и лаборатории, оснащенные необходимым специализированным оборудованием.

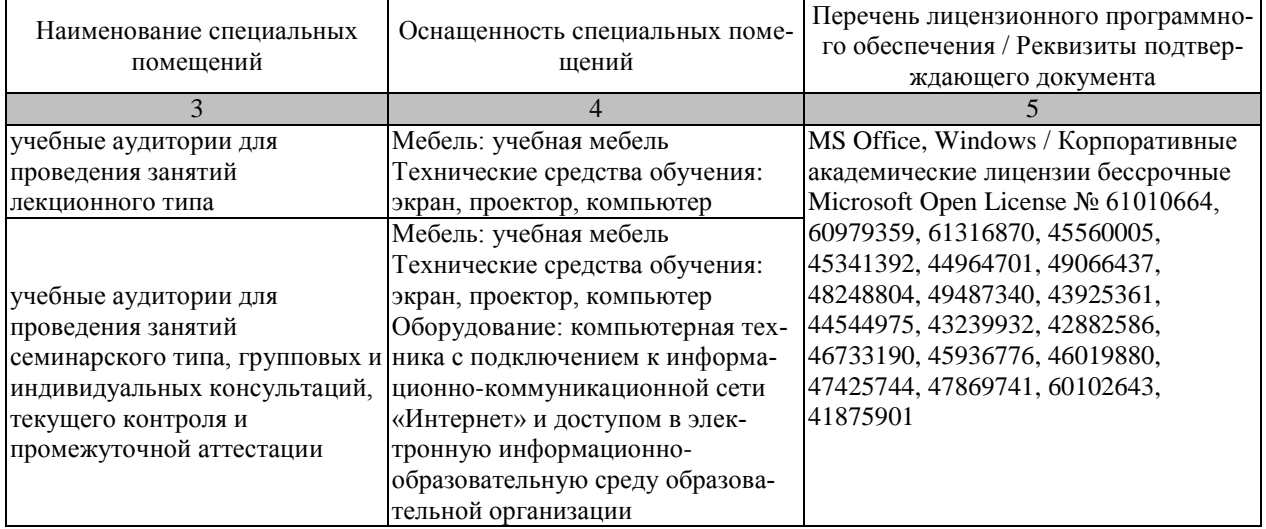

Для самостоятельной работы обучающихся предусмотрены помещения, укомплектованные специализированной мебелью, оснащенные компьютерной техникой с возможностью подключения к сети «Интернет» и обеспечением доступа в электронную информационно-образовательную среду университета.

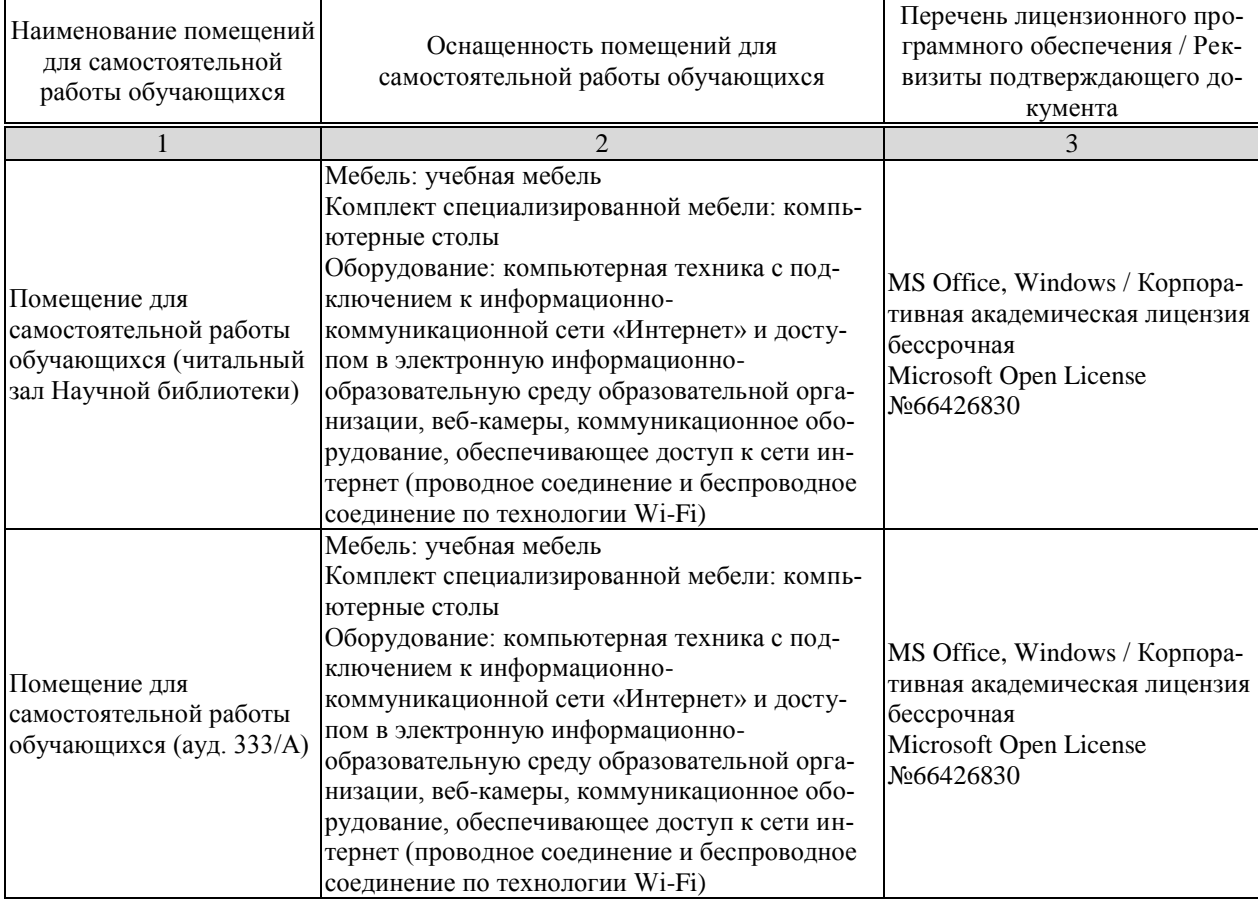

# **7. ТЕКУЩИЙ КОНТРОЛЬ УСПЕВАЕМОСТИ И ПРОМЕЖУТОЧНАЯ АТТЕСТАЦИЯ**

Проверка достижения результатов обучения по дисциплине осуществляется в рамках текущего контроля успеваемости и промежуточной аттестации.

### **7.1. Текущий контроль успеваемости**

Текущий контроль успеваемости включает в себя мероприятия по оцениванию выполнения заданий на практических занятиях, заданий для самостоятельной работы. Мероприятия текущего контроля успеваемости приведены в таблице 7.1.

| Обоз-<br>начение | Наименование                                                                                                    | Форма контроля    |
|------------------|----------------------------------------------------------------------------------------------------|-------------------|
| $\Pi$ P01        | Литературный обзор и патентный поиск по проблемам тех-<br>нологии машиностроения                                            | Отчет/презентация |
| $\Pi P02$        | Постановка задачи исследования в области технологии ма-<br>шиностроения (По темам магистерских диссертаций сту-<br>дентов). | Отчет/презентация |
| $\Pi P03$        | Разработка плана решения задачи исследования в области<br>технологии машиностроения.                                        | Отчет/презентация |
| $\Pi$ P04        | Структура и содержание магистерских диссертаций                                                                             | Отчет/презентация |
| $\Pi P05$        | Сущность обыденного и научного познания                                                                                     | Отчет/презентация |
| $\Pi P06$        | Научные факты и их роль в научном исследовании                                                                              | Отчет/презентация |
| $\Pi P07$        | Сущность теории и ее роль в научном исследовании                                                                            | Отчет/презентация |
| $\Pi P 08$       | Понятие и содержание уровней научного исследования                                                                          | Отчет/презентация |

Таблица 7.1 – Мероприятия текущего контроля успеваемости

### **7.2. Промежуточная аттестация**

Формы промежуточной аттестации по дисциплине приведены в таблице 7.2.

Таблица 7.2 – Формы промежуточной аттестации

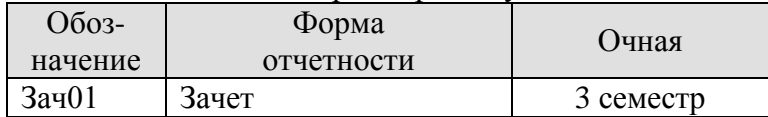

# **8. ФОНД ОЦЕНОЧНЫХ СРЕДСТВ**

#### **8.1. Оценочные средства**

Оценочные средства соотнесены с результатами обучения по дисциплине и индикаторами достижения компетенций.

**ИД-1 (УК-6).** Знает основы системного подхода к научным и производственным проблемам

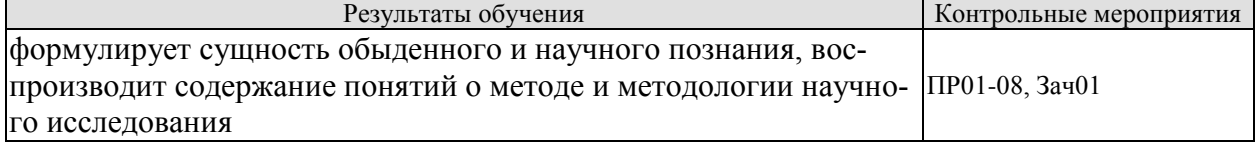

**ИД-2 (УК-1).** Умеет осуществлять формализованную постановку научных и производственных задач

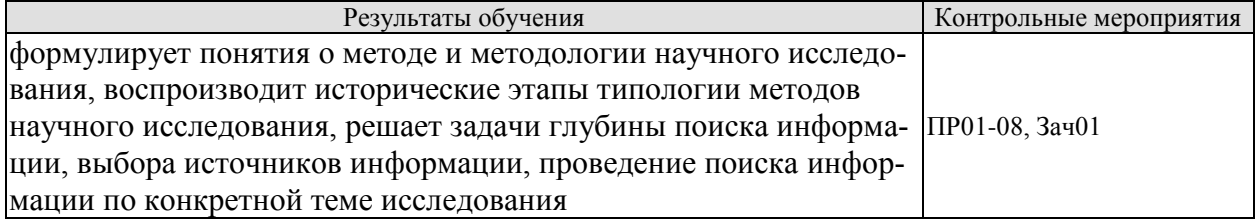

**ИД-3 (УК-1).** Владеет методикой научного и опытно-промышленного исследования

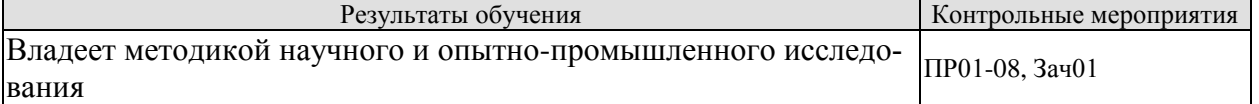

**ИД-1 (ОПК-8).** Умеет подготавливать отзывы и заключения на проекты стандартов, рационализаторские предложения и изобретения в области машиностроения

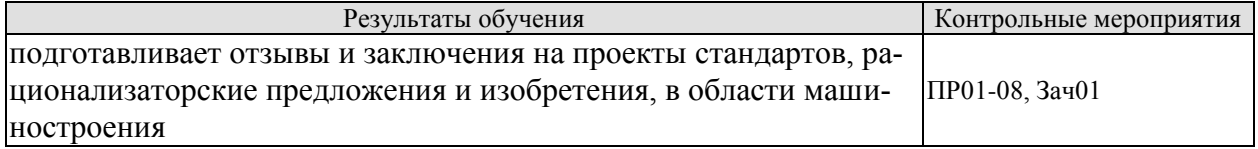

**ИД-1 (ОПК-9)** Знает стандартные формы представления научно-технических отчетов, обзоров, публикаций по результатам выполненных исследований в области машиностроения

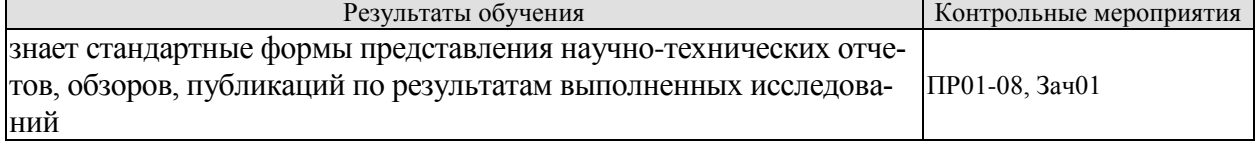

**ИД-2 (ОПК-9).** Владеет навыками подготовки научно-технических отчетов, обзоров, публикаций по результатам выполненных исследований в области машиностроения

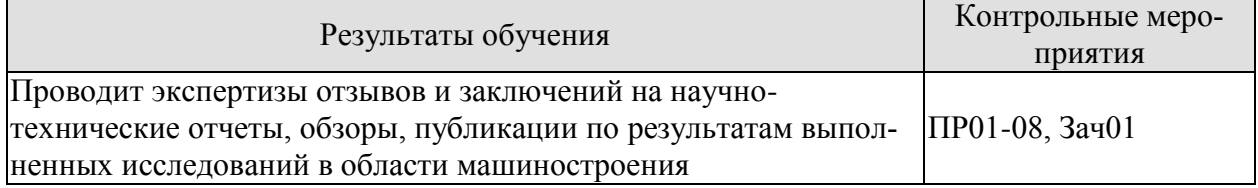

Вопросы к отчету/презентации ПР01-08

1. Наука и техника как объект исследования

2. Исторические этапы развития науки, научной рациональности и техники.

3. Логика развития научного знания.

4. Логика научного исследования.

5. Методология научного исследования.

6. Проблемы научного творчества.

7. Проблемы нравственной оценки научно-технического творчества.

8. Методологические проблемы техники.

#### Список тем презентаций

Тема 1. Наука и техника как объект исследования.

**Тема 2.** Исторические этапы развития науки, научной рациональности и техники.

**Тема 3**. Логика развития научного знания.

**Тема 4**. Логика научного исследования.

**Тема 5.** Методология научного исследования.

**Тема 6.** Проблемы научного творчества.

**Тема 7.** Проблемы нравственной оценки научного творчества.

**Тема 8**. Методологические проблемы техники.

**Тема 9**. Специфика современной инженерно-технологической и проектноконструкторской деятельности.

При оценивании результатов обучения по дисциплине в ходе промежуточной аттестации используются следующие критерии и шкалы.

Зачет (Зач01).

Задание состоит из 2 теоретических вопросов.

Время на подготовку: 30 минут.

Оценка «зачтено» выставляется обучающемуся, если он знает программный материал, грамотно и по существу излагает его, не допуская существенных неточностей в ответах на вопросы.

Оценка «не зачтено» выставляется обучающемуся, который не знает значительной части программного материала, допускает существенные ошибки в ответах на вопросы

#### **Теоретические вопросы** к зачету.

1. Какова роль промышленности и машиностроения в развитии дисциплины «Технология машиностроения»?

37. Понятие науки и его многомерность.

38. Наука и техника цивилизаций Древнего Востока.

39. Античная наука и техника.

40. Специфика средневековой науки, развитие средневековой техники.

41. Сущность научной революции XVI-XVII вв. Классическая наука.

42. Техническая революция XVIII-XIX вв. (промышленный переворот).

43. Научная революция кон. XIX - нач. XX вв.

44. Основные характеристики неклассической науки XX в.

45. Научно-техническая революция второй половины XX в.

46. Некоторые черты становления постнеклассической науки в конце XX - начале XXI вв.

47. Структура научного знания.

48. Соотношение фактов и теории в научном исследовании.

49. Функции научного познания.

50. Проблема истины в науке.

- 51. Методы эмпирического исследования и возможности их использования в исследованиях по Вашей специальности.
- 52. Методы теоретического исследования и возможности их использования в исследованиях по Вашей специальности.
- 53. Поиск логики, закономерностей развития науки.
- 54. Научная революция: различные подходы.
- 55. Наука как социальный институт, ее функции в обществе.
- 56. Эволюция науки как социального института в XIX XX вв.
- 57. Проблема соотношения свободы научного творчества и нравственной ответственности ученых.
- 58. Основные проблемы философии техники.
- 59. Сущность интуиции, ее виды и факторы.
- 60. Основные проблемы философии творчества.
- 61. Взаимоотношение дискурсивного и интуитивного в творчестве.
- 62. Проблемы и приемы стимулирования научного творчества.

#### **8.2. Критерии и шкалы оценивания**

Каждое мероприятие текущего контроля успеваемости оценивается по шкале «зачтено», «не зачтено».

Оценка «зачтено» выставляется обучающемуся при выполнении всех указанных показателей (Таблица 8.1), допускаются несущественные неточности в изложении и оформлении материала

При невыполнении хотя бы одного из показателей выставляется оценка «не зачтено».

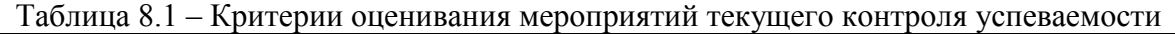

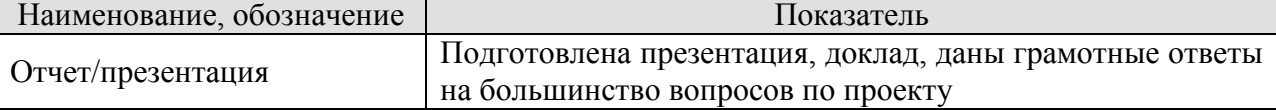

При оценивании результатов обучения по дисциплине в ходе промежуточной аттестации используются следующие критерии и шкалы.

Зачет (Зач01).

Оценка «зачтено» выставляется обучающемуся, получившему оценки «зачтено» по всем мероприятиям текущего контроля успеваемости.

В противном случае обучающемуся выставляется оценка «не зачтено».
# **МИНИСТЕРСТВО НАУКИ И ВЫСШЕГО ОБРАЗОВАНИЯ РОССИЙСКОЙ ФЕДЕРАЦИИ**

# **Федеральное государственное бюджетное образовательное учреждение высшего образования**

# **«Тамбовский государственный технический университет» (ФГБОУ ВО «ТГТУ»)**

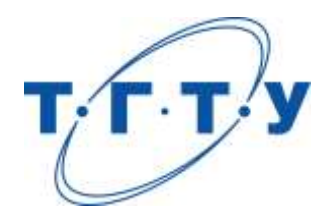

# **УТВЕРЖДАЮ**

*Директор технологического института*

Д.Л. Полушкин « *15* » *февраля* 20 *23* г.

# **РАБОЧАЯ ПРОГРАММА ДИСЦИПЛИНЫ**

 *Б1.О.07 Основы моделирования технологических процессов* 

(шифр и наименование дисциплины в соответствии с утвержденным учебным планом подготовки)

 *и изделий машиностроения* 

**Направление**

*15.04.01 Машиностроение*

(шифр и наименование)

**Программа магистратуры**

*Цифровое машиностроение*

(наименование профиля образовательной программы)

**Формы обучения:** *очная*

**Кафедра:** *Компьютерно-интегрированные системы в машиностроении*

(наименование кафедры)

**Составитель:**

д.т.н., профессор степень, должность стание стания подпись С.В. Карпушкин

**Заведующий кафедрой** В.Г. Мокрозуб

подпись подпись инициалы, фамилия

подпись инициалы, фамилия

Тамбов 2023

# **1. ПЛАНИРУЕМЫЕ РЕЗУЛЬТАТЫ ОБУЧЕНИЯ ПО ДИСЦИПЛИНЕ И ЕЕ МЕСТО В СТРУКТУРЕ ОПОП**

Цель освоения дисциплины – достижение планируемых результатов обучения (таблица 1.1), соотнесенных с индикаторами достижения компетенций и целью реализации ОПОП. Дисциплина входит в состав обязательной части образовательной программы.

Таблица 1.1 – Результаты обучения по дисциплине

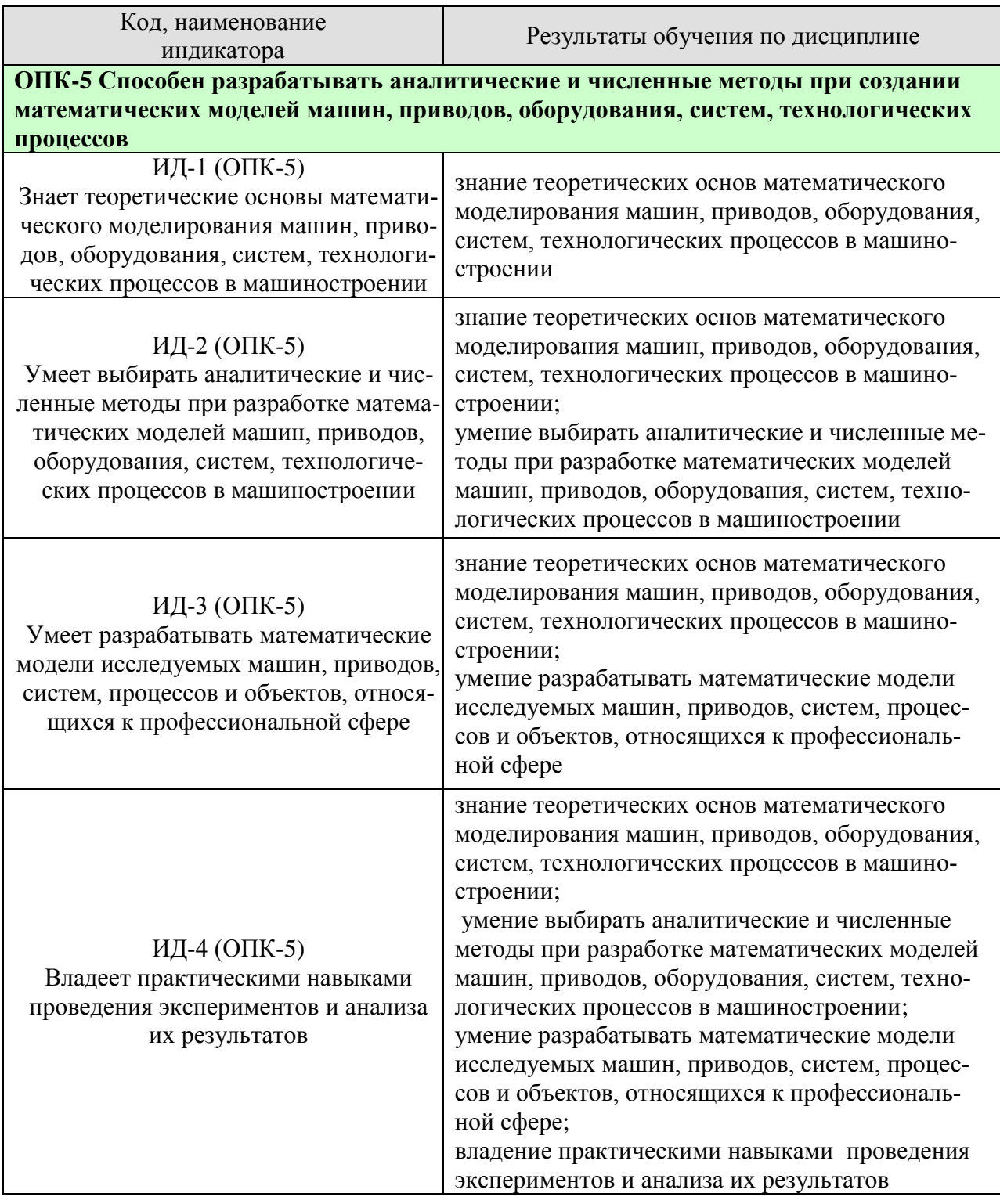

Результаты обучения по дисциплине достигаются в рамках осуществления всех видов контактной и самостоятельной работы обучающихся в соответствии с утвержденным учебным планом.

Индикаторы достижения компетенций считаются сформированными при достижении соответствующих им результатов обучения.

# **2. ОБЪЁМ ДИСЦИПЛИНЫ**

Объем дисциплины составляет 9 зачетных единиц.

Ниже приведено распределение общего объема дисциплины (в академических часах) в соответствии с утвержденным учебным планом.

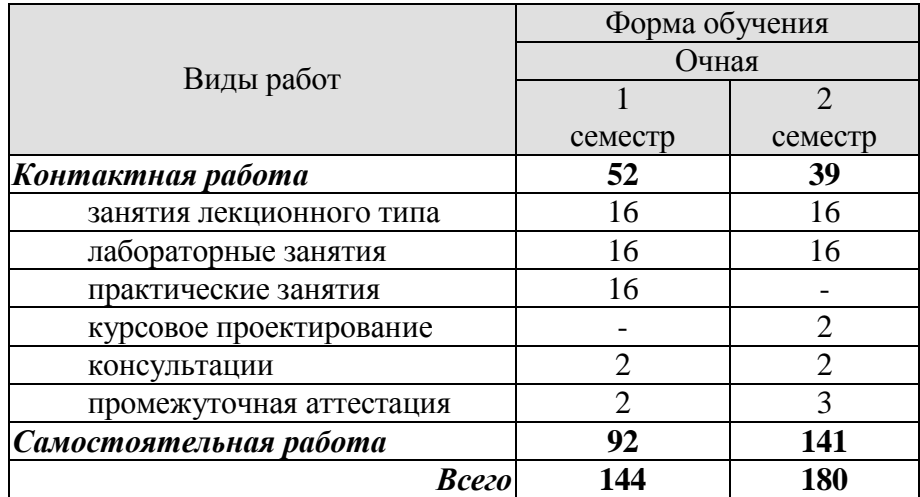

# **3. СОДЕРЖАНИЕ ДИСЦИПЛИНЫ**

**Раздел 1. Общие сведения о планировании эксперимента и обработке его результатов**

**Тема 1.** *Введение: эксперимент и обработка экспериментальных данных на примере конкретного объекта исследования.*

Планирование эксперимента: основные термины и положения, таблица экспериментальных данных.

Точность и погрешности экспериментов, способы их оценки и уменьшения погрешностей. Оценка погрешностей вычислительного процесса. Способы уменьшения значения наследственных погрешностей.

Лабораторные занятия:

ЛР01. Построение полных полиномов регрессии по заданной табличной зависимости.

Практические занятия:

ПР01. Оценка погрешностей вычислительного процесса.

Самостоятельная работа:

СР01. Изучить: виды промышленных экспериментов и способы их проведения; источники погрешностей компьютерных расчетов и способы их уменьшения.

### **Тема 2.** *Математическая модель объекта исследования в виде алгебраического степенного полинома.*

Основные задачи исследования и назначение математической модели. Алгебраический степенной полином как математическая модель объекта исследования.

Альтернативные уравнения регрессии. Полином регрессии и система условных уравнений.

Лабораторные занятия:

ЛР01. Построение полных полиномов регрессии по заданной табличной зависимости.

Практические занятия:

ПР02. Порядок построения полных полиномов регрессии.

Самостоятельная работа:

СР02. Изучить: виды и способы разработки математических моделей промышленных объектов; выбор вида уравнения регрессии по форме эмпирической линии регрессии.

#### **Тема 3.** *Случайный характер отклика объекта исследования.*

Группы факторов объекта исследования. Причины искажения модели объекта. Математическое ожидание и дисперсия случайной величины, выборки. Нормальный закон распределения случайных величин.

Ошибки и точность наблюдений в эксперименте. Дисперсия воспроизводимости случайной величины. Минимально необходимое количество опытов.

Лабораторные занятия:

ЛР02. Оценка силы стохастической связи между полиномом регрессии и заданной табличной зависимостью.

Практические занятия:

ПР03. Вычисление математического ожидания, дисперсии случайной величины и выборки, дисперсии воспроизводимости.

Самостоятельная работа:

СР03. Изучить: наиболее популярные законы распределения случайных величин; источники и способы уменьшения погрешностей наблюдений в эксперименте.

### **Тема 4.** *Взаимное влияние случайных величин.*

Стохастическая связь между случайными величинами. Сила стохастической связи, показатель функциональности уравнения регрессии.

Корреляция между случайными величинами, корреляционное отношение. Остаточная и выборочная дисперсии.

Лабораторные занятия:

ЛР02. Оценка силы стохастической связи между полиномом регрессии и заданной табличной зависимостью.

Практические занятия:

ПР04. Вычисление степени корреляции между случайными величинами, корреляционного отношения, остаточной и выборочной дисперсий.

Самостоятельная работа:

СР04. Изучить: способы оценки силы стохастической связи между случайными величинами; степени корреляции между случайными величинами.

#### **Тема 5.** *Предварительная обработка экспериментальных данных.*

Оценки степени однородности результатов экспериментов. Использование квантилей распределения Стьюдента для отсева аномальных результатов. Проверка воспроизводимости результатов опытов по критерию Кохрена. Проверка значимости коэффициентов уравнения регрессии по критерию Стьюдента и его адекватности по критерию Фишера.

Основные этапы процедуры оценки статистической корректности результатов эксперимента.

Лабораторные занятия:

ЛР03. Оценка статистической корректности результатов эксперимента.

Практические занятия:

ПР05. Определение статистической корректности результатов эксперимента.

Самостоятельная работа:

СР05. Изучить: способы оценки степени аномальности результатов эксперимента; связь числа опытов со степенью статистической корректности их результатов.

### **Тема 6.** *Выбор факторов эксперимента и откликов объекта исследования, вида уравнения регрессии.*

Требования к отклику объекта, возможность уменьшения числа откликов с применением коэффициента корреляции. Способы формирования обобщенного отклика.

Требования к факторам эксперимента, выбор уровней их варьирования. Требования к уравнению регрессии, выбор его вида.

Лабораторные занятия:

ЛР03. Оценка статистической корректности результатов эксперимента.

Практические занятия:

ПР06. Способы формирования обобщенного отклика объекта исследования. Выбор уровней варьирования факторов эксперимента, вида уравнения регрессии.

Самостоятельная работа:

СР06. Изучить: порядок оценки вероятности получения в эксперименте значений, совпадающих с обобщенным откликом; наиболее популярные формы уравнений регрессии при различном числе факторов.

Раздел 2. Выбор и формирование плана эксперимента. Порядок обработки результатов.

# Тема 7. Полный факторный эксперимент, порядок постановки и оценки точности.

Нормирование уровней варьирования факторов. Определение полного факторного эксперимента (ПФЭ), матрица планирования ПФЭ. Свойства ПФЭ, соотношения для расчета коэффициентов уравнения регрессии.

Процедура ранжирования факторов. Рандомизация последовательности опытов. Применение критерия Кохрена для оценки степени воспроизводимости опытов, критерия Стьюдента - для оценки статистической значимости коэффициентов полинома регрессии, критерия Фишера - для проверки его адекватности.

Лабораторные занятия:

ЛР04. Планирование и обработка результатов полного факторного эксперимента.

Практические занятия:

ПР07. Оценка степени воспроизводимости опытов, статистической значимости коэффициентов полинома регрессии, проверка его адекватности.

Самостоятельная работа:

СР07. Изучить: ПФЭ для числа факторов  $m > 3$ ; определение значений критериев Стьюдента, Кохрена и Фишера для произвольного уровня значимости.

# Тема 8. Лробный факторный эксперимент.

Основное правило дробного факторного эксперимента (ДФЭ), генераторы плана ДФЭ. Примеры полуреплик ДФЭ, рекомендации по их выбору.

Процедура поиска экстремума поверхности отклика объекта.

Лабораторные занятия:

ЛР05. Планирование и обработка результатов дробного факторного эксперимента.

Практические занятия:

ПР08. Использование метода градиента для поиска экстремума поверхности отклика объекта.

Самостоятельная работа:

СР08. Изучить: сравнение результатов ДФЭ при выборе различных полуреплик; численные методы поиска экстремума поверхности отклика объекта.

### Тема 9. Центральный композиционный план эксперимента.

Ортогональный центральный композиционный план эксперимента (ОЦКП): "звездные" точки, матрица ОЦКП, вид полинома регрессии.

Рототабельный центральный композиционный план эксперимента (РЦКП), "звездные" точки, опыты в центре плана, матрица РЦКП, вид полинома регрессии, соотношения для определения его коэффициентов.

Гранецентрированный центральный композиционный план эксперимента (ГЦКП), "звездные" точки, опыты в центре плана, матрица ГЦКП, вид полинома регрессии, определение его коэффициентов.

Лабораторные занятия:

ЛР06. Поиск экстремума поверхности оклика объекта исследования.

Практические занятия:

ПР09. Формирование матриц ОЦКП, РЦКП, ГЦКП.

Самостоятельная работа:

СР09. Изучить: вписанный ортогональный центральный план эксперимента; стандартные планы эксперимента Бокса-Бенкена.

# **Курсовое проектирование**

Тема работы: **«**Формирование уравнения регрессии и определение оптимальных значений факторов с применением центрального композиционного плана эксперимента».

Цель работы: закрепление навыков по практическому применению центрального композиционного плана эксперимента указанного вида.

Задача работы: сформировать уравнение регрессии для центрального композиционного плана эксперимента указанного вида по заданной таблице экспериментальных данных, найти оптимальные значения факторов эксперимента.

Объем работы:

- формулировка задания, формирование матрицы ЦКП указанного вида – 2-3 стр.; - проверка условий ошибочности опытов по критерию Стьюдента и их воспроизводимости по критерию Кохрена – 1-2 стр;

- вычисление коэффициентов полинома регрессии и проверка их значимости по критерию Стьюдента – 2-3 стр.;

- проверка адекватности полинома регрессии объекту исследования и определение оптимальных значений факторов эксперимента – 1 стр.

Варианты индивидуальных занятий отличаются таблицей экспериментальных данных и указанием на вид ЦКП, который необходимо использовать.

Требования к основным разделам курсовой работы:

- 1.Титульный лист.
- 2.Задание на курсовую работу.
- 3.Оглавление (содержание).
- 4.Введение.
- 5.Основная часть (Теоретическая часть).
- 6.Заключение.
- 7.Список литературы.
- 8.Приложения.

Требования для допуска курсовой работы/курсового проекта к защите.

Курсовая работа должна соответствовать выбранной теме, содержать все основные разделы и графический материал в соответствии с заданием, должна быть выполнена в системе инженерных расчетов Mathcad и оформлена в соответствии с СТО ФГБОУ ВО «ТГТУ» 07-2017 «Выпускные квалификационные работы и курсовые проекты (работы). Общие требования».

# **4. ПЕРЕЧЕНЬ УЧЕБНОЙ ЛИТЕРАТУРЫ, ИНФОРМАЦИОННЫХ РЕСУРСОВ И ТЕХНОЛОГИЙ**

# **4.1. Учебная литература**

1.С.В. Карпушкин, А.О. Глебов. Теория инженерного эксперимента: учебное пособие. – Тамбов: ФГБОУ ВО "Тамбовский государственный технический университет", 2017. – 81 с. – Режим доступа: http://tstu.ru/book/elib2/pdf/2017/karpushkin.pdf.

2.В.И. Аверченков, В.П. Федоров, М.Л. Хейфец. Основы математического моделирования технических систем: учебное пособие – Брянск: Брянский государственный технический университет, 2012. – 271 c. – Режим доступа: http://www.iprbookshop.ru/7003.html

3. В.Н. Ашихмин, М.Б. Гитман, И.Э. Келлер. Введение в математическое моделирование: учебное пособие. – М. : Логос, 2004. – 439 c. – Режим доступа: http://www.iprbookshop.ru/9063.html.

4. Охорзин, В.А. Прикладная математика в системе MathCAD / В.А. Охорзин. – СПб.: Издательство "Лань", 2009. – 352 с. – Режим доступа: http://e.lanbook.com.

## **4.2. Интернет-ресурсы, в том числе современные профессиональные базы данных и информационные справочные системы**

Университетская информационная система «РОССИЯ» [https://uisrussia.msu.ru](https://uisrussia.msu.ru/)

Справочно-правовая система «Консультант+» [http://www.consultant-urist.ru](http://www.consultant-urist.ru/)

Справочно-правовая система «Гарант» [http://www.garant.ru](http://www.garant.ru/)

База данных Web of Science <https://apps.webofknowledge.com/>

База данных Scopus [https://www.scopus.com](https://www.scopus.com/)

Портал открытых данных Российской Федерации [https://data.gov.ru](https://data.gov.ru/)

База открытых данных Министерства труда и социальной защиты РФ <https://rosmintrud.ru/opendata>

База данных Научной электронной библиотеки eLIBRARY.RU <https://elibrary.ru/>

База данных профессиональных стандартов Министерства труда и социальной защиты РФ [http://profstandart.rosmintrud.ru/obshchiy-informatsionnyy-blok/natsionalnyy-reestr](http://profstandart.rosmintrud.ru/obshchiy-informatsionnyy-blok/natsionalnyy-reestr-professionalnykh-standartov/)[professionalnykh-standartov/](http://profstandart.rosmintrud.ru/obshchiy-informatsionnyy-blok/natsionalnyy-reestr-professionalnykh-standartov/)

Базы данных Министерства экономического развития РФ [http://www.economy.gov.ru](http://www.economy.gov.ru/) База открытых данных Росфинмониторинга <http://www.fedsfm.ru/opendata>

Электронная база данных «Издательство Лань» [https://e.lanbook.com](https://e.lanbook.com/)

Электронная библиотечная система «IPRbooks» [http://www.iprbookshop.ru](http://www.iprbookshop.ru/)

База данных «Электронно-библиотечная система «ЭБС ЮРАЙТ» [https://www.biblio-](https://www.biblio-online.ru/)

[online.ru](https://www.biblio-online.ru/)

База данных электронно-библиотечной системы ТГТУ [http://elib.tstu.ru](http://elib.tstu.ru/)

Федеральная государственная информационная система «Национальная электронная библиотека» [https://нэб.рф](https://нэб.рф/)

Национальный портал онлайн обучения «Открытое образование» [https://openedu.ru](https://openedu.ru/) Электронная база данных "Polpred.com Обзор СМИ" [https://www.polpred.com](https://www.polpred.com/)

Официальный сайт Федерального агентства по техническому регулированию и метрологии <http://protect.gost.ru/>

Ресурсы электронной информационно-образовательной среды университета представлены в локальном нормативном акте «Положение об электронной информационнообразовательной среде Тамбовского государственного технического университета».

Электронные образовательные ресурсы, к которым обеспечен доступ обучающихся, в т.ч. приспособленные для использования инвалидами и лицами с ограниченными возможностями здоровья, приведены на официальном сайте университета в разделе «Университет»-«Сведения об образовательной организации»-«Материально-техническое обеспечение и оснащенность образовательного процесса».

Сведения о лицензионном программном обеспечении, используемом в образовательном процессе, представлены на официальном сайте университета в разделе «Образование»-«Учебная работа»-«Доступное программное обеспечение».

# 5. МЕТОЛИЧЕСКИЕ УКАЗАНИЯ ДЛЯ ОБУЧАЮЩИХСЯ ПО ОСВОЕНИЮ ДИСЦИПЛИНЫ

Студентам рекомендуется следующий порядок организации работы над темами по дисциплине «Основы моделирования технологических процессов и изделий машиностроения»:

• ознакомиться с содержанием темы;

• прочитать теоретический материал, при этом нужно составить себе общее представление об излагаемых вопросах;

• прочитать параграфы основных и дополнительных литературных источников, относящиеся к данной теме;

• перейти к тщательному изучению материала, усвоить теоретические положения и выводы, при этом нужно записывать основные положения темы (формулировки, определения, термины;

• закончив изучение темы, решить предложенные преподавателем задачи с целью закрепления теоретического материала и приобретения практических навыков самостоятельно решения задач;

• нельзя переходить к изучению нового материала, не усвоив предыдущего, необходимо помнить, что непременным условием успеха является систематичность и последовательность

Значительное внимание рекомендуется уделять активизации самостоятельной работы студентов с целью углубленного освоения разделов программы и формирования практических навыков быстрого поиска информации.

Необходимо стимулировать развитие у студентов творческого подхода к решению технических задач и овладение методологией поиска оптимальных решений в виде самостоятельно разрабатываемого алгоритма. В процессе изучения дисциплины следует привлекать студентов к системному анализу технических систем при поиске решений реальных конструкторских и технологических залач в области машиностроения.

# **6. МАТЕРИАЛЬНО-ТЕХНИЧЕСКОЕ ОБЕСПЕЧЕНИЕ**

# По всем видам учебной деятельности в рамках дисциплины используются аудитории, оснащенные необходимым специализированным оборудованием.

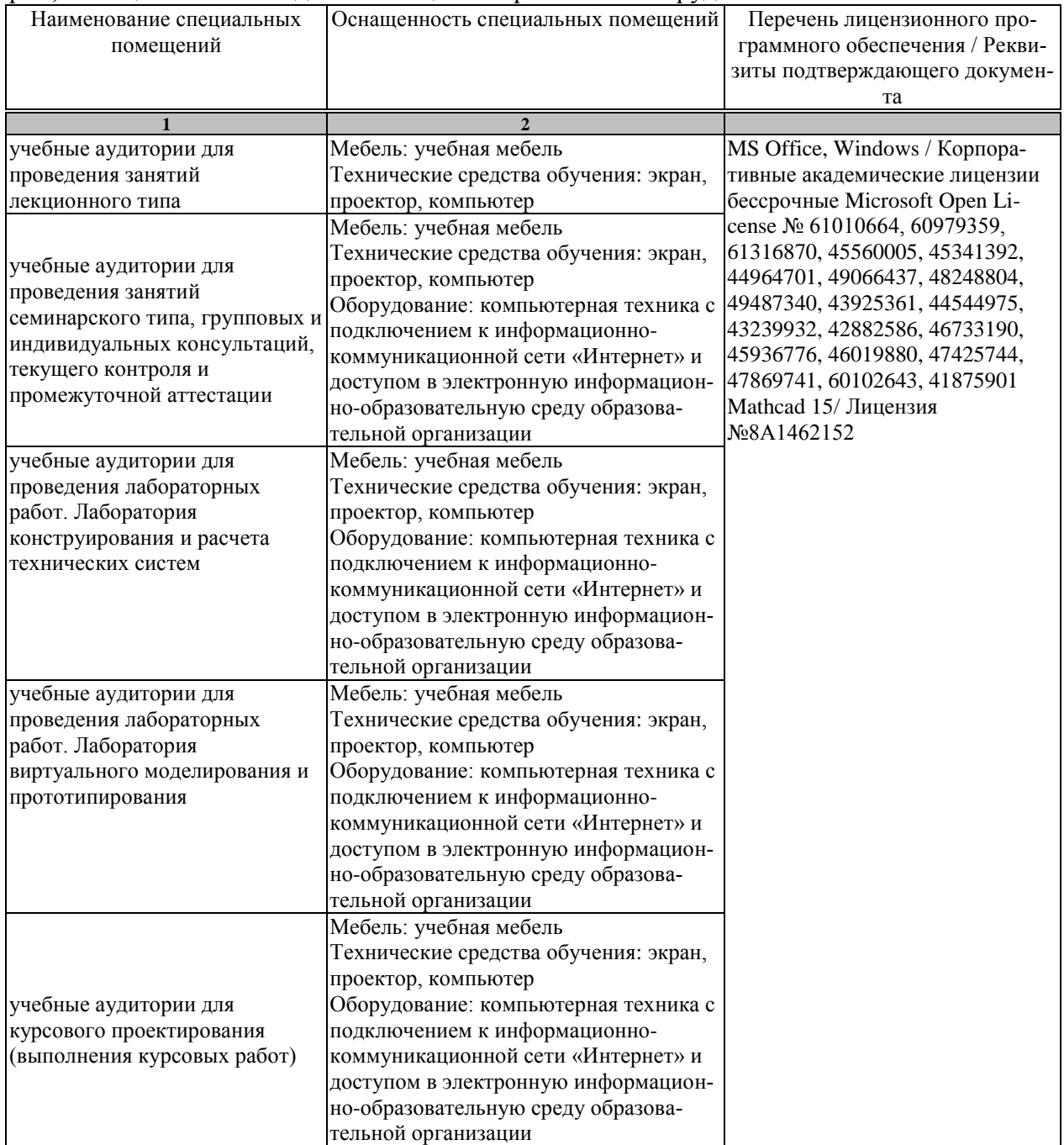

Для самостоятельной работы обучающихся предусмотрены помещения, укомплектованные специализированной мебелью, оснащенные компьютерной техникой с возможностью подключения к сети «Интернет» и обеспечением доступа в электронную информационно-образовательную среду университета.

#### 15.04.01 «Машиностроение» «Цифровое машиностроение»

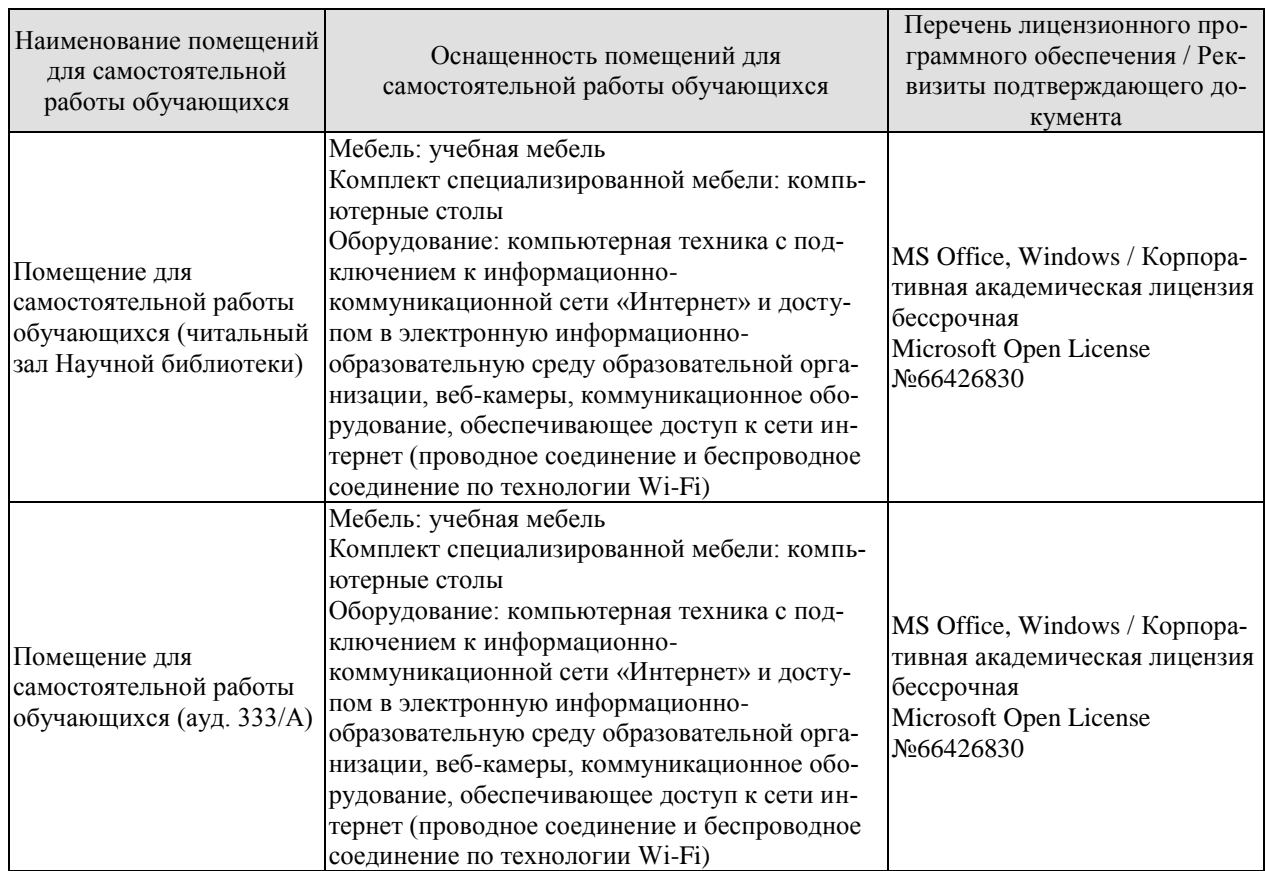

# 7. ТЕКУЩИЙ КОНТРОЛЬ УСПЕВАЕМОСТИ И ПРОМЕЖУТОЧНАЯ АТТЕСТАЦИЯ

Проверка достижения результатов обучения по дисциплине осуществляется в рамках текущего контроля успеваемости и промежуточной аттестации.

### 7.1. Текущий контроль успеваемости

Текущий контроль успеваемости включает в себя мероприятия по оцениванию выполнения лабораторных работ, результатов опроса в ходе практических занятий. Мероприятия текущего контроля успеваемости приведены в таблице 7.1.

| Обоз-<br>начение | Наименование                                                                 | Форма контроля |
|------------------|------------------------------------------------------------------------------|----------------|
| $\Pi$ P01        | Оценка погрешностей вычислительного процесса                                 | опрос          |
| $\Pi P02$        | Порядок построения полных полиномов регрессии                                | опрос          |
| $\Pi P03$        | Вычисление математического ожидания, дисперсии случайной                     | опрос          |
|                  | величины и выборки, дисперсии воспроизводимости                              |                |
| $\Pi$ P04        | Вычисление степени корреляции между случайными величи-                       | опрос          |
|                  | нами, корреляционного отношения, остаточной и выборочной                     |                |
|                  | дисперсий                                                                    |                |
| $\Pi P05$        | Определение статистической корректности результатов экспе-                   | опрос          |
|                  | римента                                                                      |                |
| $\Pi P06$        | Способы формирования обобщенного отклика объекта иссле-                      | опрос          |
|                  | дования. Выбор уровней варьирования факторов эксперимента,                   |                |
|                  | вида уравнения регрессии                                                     |                |
|                  | Оценка степени воспроизводимости опытов, статистической                      | опрос          |
| $\Pi P07$        | значимости коэффициентов полинома регрессии, проверка его                    |                |
|                  | адекватности                                                                 |                |
| $\Pi P08$        | Использование метода градиента для поиска экстремума по-                     | опрос          |
| $\Pi P09$        | верхности отклика объекта                                                    |                |
|                  | Формирование матриц ОЦКП, РЦКП, ГЦКП                                         | опрос          |
| ЛР01             | Построение полных полиномов регрессии по заданной таблич-<br>ной зависимости | защита         |
| ЛР02             | Оценка силы стохастической связи между полиномом регрес-                     |                |
|                  | сии и заданной табличной зависимостью                                        | защита         |
| ЛР03             | Оценка статистической корректности результатов                               |                |
|                  | эксперимента и их аппроксимации уравнением регрессии                         | защита         |
| ЛР04             | Планирование и обработка результатов полного<br>факторного                   | защита         |
|                  | эксперимента.                                                                |                |
| ЛР05             | Планирование и обработка результатов дробного<br>факторного                  | защита         |
|                  | эксперимента                                                                 |                |
| ЛР06             | Поиск экстремума поверхности оклика объекта исследования                     | защита         |
|                  |                                                                              |                |

Таблица 7.1 – Мероприятия текущего контроля успеваемости

Краткая характеристика лабораторных работ

Лабораторная работа 1 (ЛР01). Построение полных полиномов регрессии по заданной табличной зависимости.

Цель работы. Выбор вида полинома регрессии, аппроксимирующего табличную зависимость с заланной точностью.

*Исполнение.* Работа выполняется в среде MathCAD. Для заданной табличной зависимости последовательно формируются полные полиномы регрессии первой, второй и третьей степени, определяются значения среднеквадратичного отклонения и строится график их зависимости от степени полинома.

*Оценка.* Формирование навыков и опыта практической работы по формированию полиномов регрессии, аппроксимирующих зависимости, полученные в результате экспериментов.

*Время выполнения работы:* 6 часов.

Лабораторная работа 2 (ЛР02). Оценка силы стохастической связи между полиномом регрессии и заданной табличной зависимостью.

- *Цель работы.* Определение степени корреляции между полиномом регрессии и заданной табличной зависимостью, корреляционного отношения, остаточной и выборочной дисперсий.
- *Исполнение*. Работа выполняется в среде MathCAD. Для табличной зависимости и полиномов регрессии, полученных при выполнении лабораторной работы №1, определяются значения величин, характеризующих силу стохастической связи между ними, строятся графики зависимостей степени корреляции, корреляционного отношения, остаточной и выборочной дисперсий от степени полинома.
- *Оценка.* Формирование навыков и опыта практической работы по определению силы стохастической связи между экспериментальной зависимостью и аппроксимирующим ее полиномом регрессии.
- *Время выполнения работы:* 4 часа.

Лабораторная работа 3 (ЛР03). Оценка статистической корректности результатов

эксперимента и их аппроксимации уравнением регрессии.

- *Цель работы.* Определение степени адекватности уравнения регрессии объекту исследования.
- *Исполнение.* Работа выполняется в среде MathCAD. Определяется возможность исключения из рассмотрения одного из факторов эксперимента, проверяется выполнение условий воспроизводимости опытов, значимости коэффициентов уравнения регрессии, его адекватности исходной экспериментальной зависимости.
- *Оценка.* Формирование навыков и опыта практической работы по оценке статистической корректности результатов эксперимента и их аппроксимации уравнением регрессии.

*Время выполнения работы:* 6 часов.

- Лабораторная работа 4 (ЛР04). Планирование и обработка результатов полного факторного эксперимента.
- *Цель работы.* Определить уравнение регрессии по методике полного факторного эксперимента (ПФЭ), проверить его адекватность.
- *Исполнение.* Работа выполняется в среде MathCAD. Строится матрица ПФЭ, проверяется ошибочность результатов опытов по критерию Кохрена, рассчитываются коэффициенты уравнения регрессии и проверяется их значимость по критерию Стьюдента, воспроизводимость опытов по критерию Кохрена, проверяется адекватность уравнения регрессии по критерию Фишера, определяются оптимальные значения факторов эксперимента.
- *Оценка.* Формирование навыков и опыта практической работы по применению методики полного факторного эксперимента для построения уравнения регрессии, проверки его адекватности.
- *Время выполнения работы:* 6 часов.

Лабораторная работа 5 (ЛР05). Планирование и обработка результатов дробного факторного эксперимента.

- *Цель работы.* Определить уравнение регрессии по методике дробного факторного эксперимента (ДФЭ), проверить его адекватность.
- *Исполнение.* Работа выполняется в среде MathCAD. Для факторов, исключенных из числа основных, выбираются генераторы плана, определяются контрасты и обобщающий контраст, смешанность оценок коэффициентов уравнения регрессии. Формируется уравнение регрессии, определяются оптимальные значения основных факторов, а затем – и всех остальных.
- *Оценка.* Формирование навыков и опыта практической работы по применению методики ДФЭ для построения уравнения регрессии, проверки его адекватности.

*Время выполнения работы:* 6 часов.

- Лабораторная работа 6 (ЛР06). Поиск экстремума поверхности оклика объекта исследования.
- *Цель работы.* Определить оптимальные значения факторов эксперимента методом крутого восхождения. Оценить правильность выбора уровней варьирования факторов эксперимента.
- *Исполнение.* Работа выполняется в среде MathCAD. Определяется значение отклика объекта в центре плана эксперимента, выбираются значения пробных и рабочих шагов по значениям факторов, осуществляется поиск экстремума поверхности оклика объекта с применением методики крутого восхождения. Если оптимальные значения некоторых факторов соответствуют границам выбранных интервалов варьирования, с помощью пробных шагов оцениваются возможности улучшения значения отклика объекта, даются рекомендации по изменению уровней варьирования факторов эксперимента..
- *Оценка.* Формирование навыков и опыта практической работы по применению методики крутого восхождения для поиска экстремума поверхности отклика объекта исследования.

*Время выполнения работы:* 4 часа.

# **7.2. Промежуточная аттестация**

Формы промежуточной аттестации по дисциплине приведены в таблице 7.2.

| Обозначение | Форма<br>отчетности | Очная     |
|-------------|---------------------|-----------|
| Экз01       | Экзамен             | 1 семестр |
| <b>KP01</b> | Защита КР           | 2 семестр |
| Экз02       | Экзамен             | 2 семестр |

Таблица 7.2 – Формы промежуточной аттестации

# 8. ФОНД ОЦЕНОЧНЫХ СРЕДСТВ

#### 8.1. Оценочные средства

Оценочные средства соотнесены с результатами обучения по дисциплине и индикаторами достижения компетенций.

ИД-1 (ОПК-5) Знает теоретические основы математического моделирования машин, приводов, оборудования, систем, технологических процессов в машиностроении

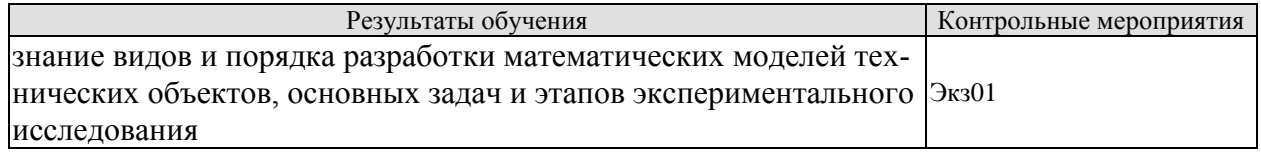

#### Вопросы к экзамену Экз01

1. Виды моделирования технических объектов. Порядок разработки физических и математических моделей.

2. Экспериментальный метод математического моделирования.

3. Общие сведения о планировании эксперимента. Основные термины и положения..

4. Основные задачи экспериментального исследования. Алгебраический степенной полином как математическая модель объекта исследования.

ИД-2 (ОПК-5) Умеет выбирать аналитические и численные методы при разработке математических моделей машин, приводов, оборудования, систем, технологических процессов в машиностроении

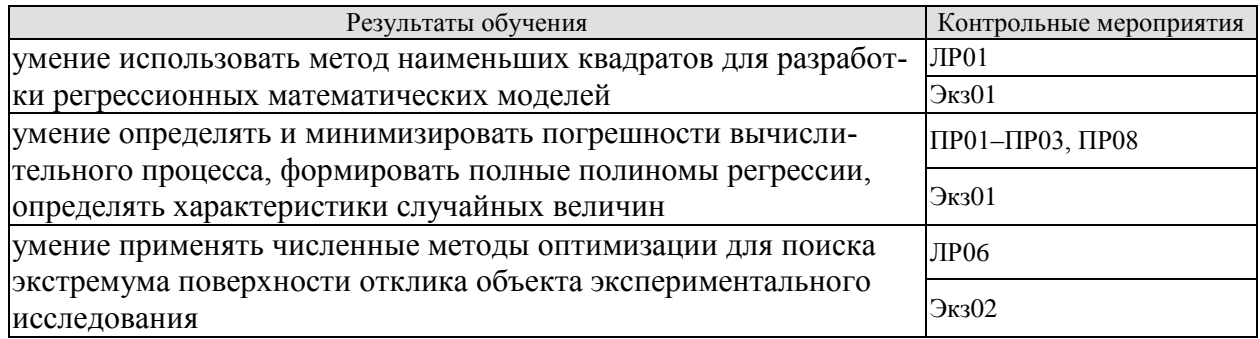

#### Вопросы к зашите ЛР01

1. Какую математическую модель называют идеальной математической моделью функции отклика объекта исследования?

2. Почему в качестве регрессионной математической модели объекта исследования чаще всего используется алгебраический степенной полином?

3. Из какой исходной функции формируется система альтернативных уравнений регрессии? Почему?

4. Как из уравнения регрессии конкретного вида формируется система условных уравнений?

5. Что такое "остаточная сумма" и "наилучшее решение" системы условных уравнений?

#### Вопросы к опросу ПР01-ПР03. ПР08

1. Виды погрешностей вычислительного процесса, способы их минимизации.

2. Полный полином регрессии. Виды, порядок формирования.

3. Математическое ожидание, дисперсия случайной величины и выборки, дисперсия воспроизводимости. Порядок вычисления.

4. Оптимальные значения факторов эксперимента. Методы их определения.

#### Вопросы к экзамену Экз01

1. Общая схема метода наименьших квадратов.

2. Случайный характер отклика объекта экспериментального исследования. Понятия шума, генеральной совокупности, выборки.

3. Математическое ожидание и дисперсия случайной величины, их точечные и интервальные оценки для выборки.

4. Закон распределения случайной величины. Нормальное распределение.

#### Вопросы к зашите ЛР06

1. Почему экстремум поверхности отклика объекта исследования может не совпадать с экстремумом полинома регрессии, найденного в результате проведения и обработки результатов эксперимента?

2. Как определяются направления изменений значений факторов в процессе поиска экстремума поверхности отклика?

3. Каков признак ошибочности используемого направления изменения конкретного фактора в ходе дополнительных экспериментов?

4. Укажите признак завершения процедуры поиска экстремума поверхности отклика объекта исследования

5. Что необходимо предпринять, если в результате поимка экстремум поверхности отклика оказывается за пределами выбранной экспериментальной области факторного пространства?

#### Вопросы к экзамену Экз02

1. Основные этапы метода наискорейшего спуска (крутого восхождения).

2. Процедура поиска экстремума поверхности отклика объекта экспериментального исследования.

ИД-3 (ОПК-5) Умеет разрабатывать математические модели исследуемых машин, приводов, систем, процессов и объектов, относящихся к профессиональной сфере

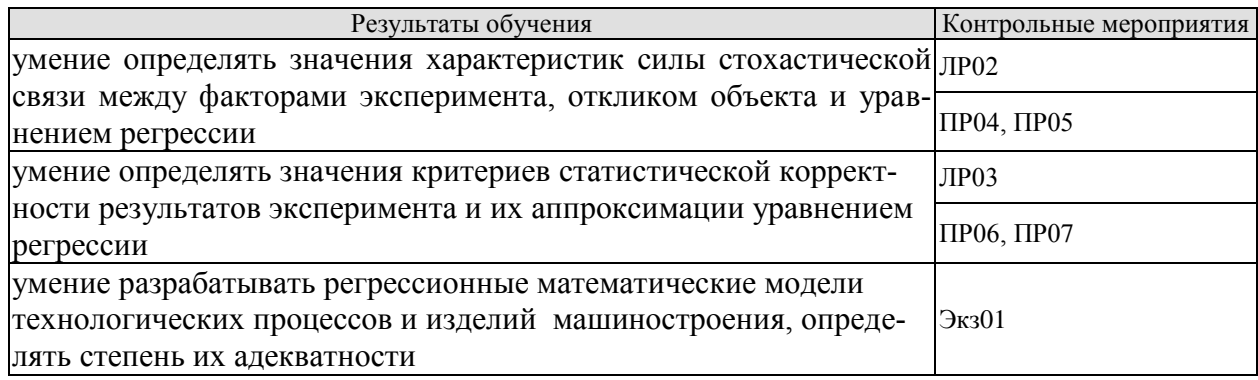

#### Вопросы к защите ЛР02

1. Что такое стохастическая связь между случайными величинами?

2. Что такое коэффициент корреляции между случайными величинами и выборками?

3. При каком значении коэффициента корреляции регрессионного уравнения и откликом объекта исследования считается, что степень соответствия между ними достаточна?

4. Для чего перед началом формирования уравнения регрессии вычисляют значения коэффициентов корреляции между факторами эксперимента?

5. В чем преимущество корреляционного отношения перед коэффициентом корреляции?

#### Вопросы к опросу ПР04, ПР05

1. Порядок вычисления степени корреляции между случайными величинами, корреляционного отношения, остаточной и выборочной дисперсий.

2. Характеристики статистической корректности результатов эксперимента. Порядок вычисления.

#### Вопросы к защите ЛР03

1. Что является показателем ошибочности результатов данного конкретного эксперимента?

2. Какие действия рекомендуется предпринять при невыполнении условия воспроизводимости опытов?

3. Какую операцию необходимо реализовать после удаления из уравнения регрессии слагаемых, коэффициенты при которых можно считать незначимыми?

4. Каков физический смысл критерия Фишера?

5. В чем суть операции интерпретации полинома регрессии, реализуемой после установления факта его адекватности объекту исследования?

#### Вопросы к опросу ПР06, ПР07

1. Порядок формирования обобщенного отклика объекта исследования, выбора уровней варьирования факторов эксперимента, вида уравнения регрессии.

2. Критерии ошибочности, воспроизводимости опытов, статистической значимости коэффициентов полинома регрессии, его алекватности.

#### Вопросы к экзамену Экз01

1. Взаимное влияние случайных величин. Понятие стохастической связи.

2. Корреляция между случайными величинами. Корреляционное отношение. Остаточная дисперсия.

3. Проверка ошибочности опытов по критерию Стьюдента, воспроизводимости опытов по критерию Кохрена.

4. Проверка статистической значимости коэффициентов уравнения регрессии по критерию Стьюдента.

5. Процедура оценки статистической корректности результатов эксперимента.

6. Оценка точности уравнения регрессии по критерию Фишера.

7. Требования к отклику объекта экспериментального исследования. Способы построения обобщенного отклика.

8. Основные требования к факторам эксперимента. Уровни варьирования факторов и объем эксперимента

9. Выбор вида уравнения регрессии.

ИД-4 (ОПК-5) Владеет практическими навыками проведения экспериментов и анализа их результатов

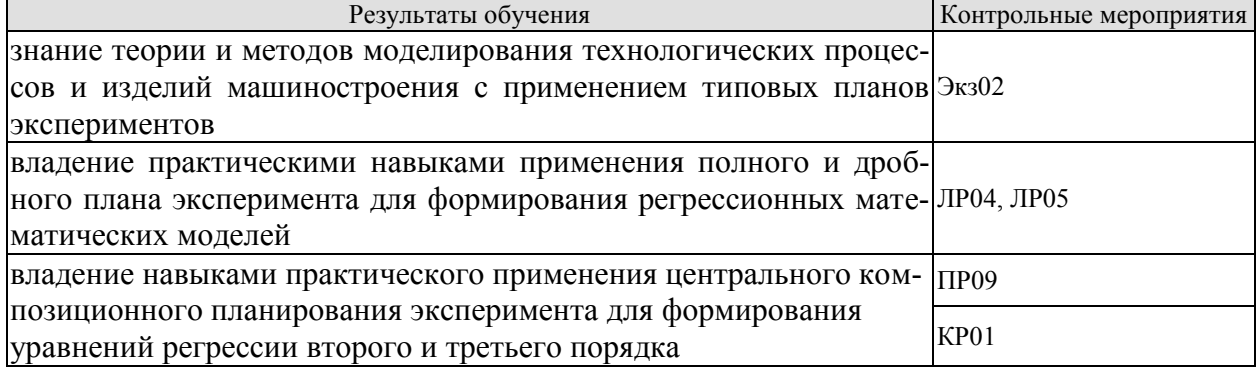

#### Вопросы к зашите ЛР04, ЛР05

1. Как кодируются значения факторов при планировании эксперимента?

2. Как влияет свойство ортогональности матриц планирования ПФЭ и ДФЭ на методику оценки значимости коэффициентов уравнения регрессии.

3. Что предопределяет свойство ротатабельности матрицы планирования ПФЭ и ДФЭ?

4. Укажите преимущество ДФЭ перед ПФЭ.

5. Какая априорная информация необходима для выбора конкретной дробной реплики ДФЭ?

#### Вопросы к опросу ПРО9

1. Порядок формирования матриц ОЦКП, ВОЦКП, определения положения «звездных точек», «звездного плеча» и коррекций квадратов факторов.

2. Порядок формирования матрицы РЦКП, определения положения «звездных точек», «звездного плеча» и необходимого числа опытов в центре плана.

3. Порядок формирования матрицы ГЦКП, его достоинства и недостатки.

#### Вопросы к защите КР01

1. Укажите преимущество центрального композиционного планирования эксперимента перед полны и дробным факторным экспериментом.

2. Какой из центральных композиционных планов эксперимента может быть использован для построения полинома регрессии третьего порядка? Почему?

- 3. Укажите отличия и преимущества ВОЦКП и ГЦКП перед ОЦКП.
- 4. Укажите преимущество ОЦКП и ВОЦКП перед ГЦКП..
- 5. Дайте определение свойства ротатабельности ЦКП.
- 6. Укажите преимущество и недостаток РЦКП по сравнению с ОЦКП.
- 7. Некомпозиционные планы эксперимента, преимущества и недостатки.

8. Почему после определения экспериментальной области факторного пространства рекомендуется реализовать процедуру поиска экстремума поверхности отклика объекта?

#### *Вопросы к экзамену Экз02*

1. Полный факторный эксперимент. Способ и цель нормирования значений факторов эксперимента. Матрица планирования, ее свойства.

2. Полный факторный эксперимент. Порядок постановки и оценки точности. Способ и цель рандомизации последовательности опытов.

3. Дробный факторный эксперимент. Понятие дробной реплики. Генератор плана и влияние его выбора на матрицу планирования.

4. Дробный факторный эксперимент. Определяющий контраст и его связь с коэффициентами получаемого уравнения регрессии. Вид и способ формирования уравнения регрессии.

5. Ортогональный центральный композиционный план эксперимента. "Звездные" точки, матрица планирования, вид уравнения регрессии.

6. Использование ортогонального центрального композиционного плана эксперимента для построения неполных полиномов регрессии третьего порядка.

7. Идея рототабельного центрального композиционного планирования. "Звездные" точки. Матрица планирования, вид уравнения регрессии.

8. Преимущества и недостатки рототабельного центрального композиционного планирования по сравнению с ортогональным.

9. Гранецентрированный центральный композиционный план эксперимента. Порядок постановки и обработки результатов опытов. Выбор вида уравнения регрессии.

10. Преимущества и недостатки центрального композиционного планирования по сравнению с ортогональным и рототабельным.

11. Некомпозиционные планы второго и третьего порядка.

#### **8.2. Критерии и шкалы оценивания**

Каждое мероприятие текущего контроля успеваемости оценивается по шкале «зачтено», «не зачтено».

Оценка «зачтено» выставляется обучающемуся при выполнении всех указанных показателей (Таблица 8.1), допускаются несущественные неточности в изложении и оформлении материала

При невыполнении хотя бы одного из показателей выставляется оценка «не зачтено».

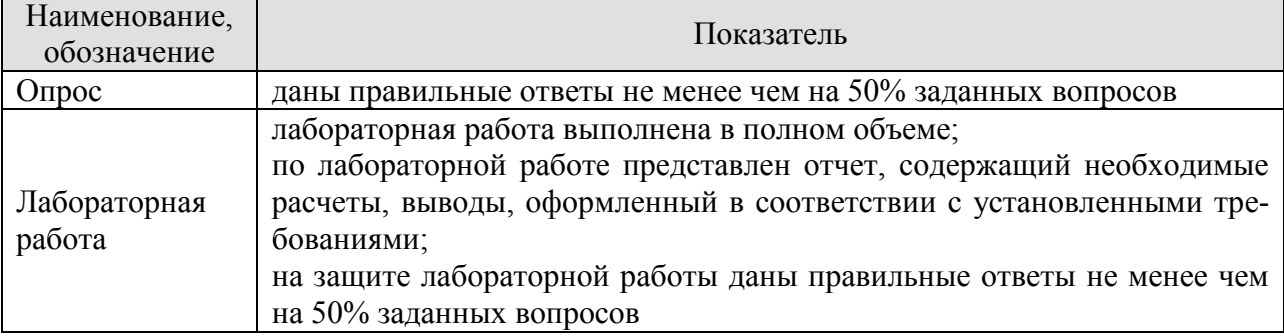

Таблица 8.1 – Критерии оценивания мероприятий текущего контроля успеваемости

При оценивании результатов обучения по дисциплине в ходе промежуточной аттестации используются следующие критерии и шкалы.

Экзамен (Экз01, Экз02). Задание состоит из 2 теоретических вопросов. Время на подготовку: 40 минут.

Оценка «отлично» выставляется обучающемуся, если он глубоко и прочно усвоил программный материал, исчерпывающе, последовательно, четко и логически стройно его излагает, умеет тесно увязывать теорию с практикой, свободно справляется с вопросами и другими видами применения знаний, не затрудняется с ответом при видоизменении заданий, использует в ответе материал рекомендуемой литературы, правильно обосновывает принятое решение, владеет разносторонними навыками и приемами выполнения практических заданий.

Оценка «хорошо» выставляется обучающемуся, если он твердо знает программный материал, грамотно и по существу излагает его, не допуская существенных неточностей в ответах на вопросы, правильно применяет теоретические положения при моделировании практических ситуаций.

Оценка «удовлетворительно» выставляется обучающемуся, если он имеет знания только основного материала, но не усвоил его деталей, допускает неточности, недостаточно правильные формулировки, нарушения логической последовательности в изложении программного материала.

Оценка «неудовлетворительно» выставляется обучающемуся, который не знает значительной части программного материала, допускает существенные ошибки в ответах на вопросы, неуверенно, с большими затруднениями ориентируется в практических ситуациях.

Защита КР (КР01).

На защите курсовой работы обучающемуся задаются 8-10 вопросов по теме курсового проектирования.

Оценка «отлично» выставляется студенту, показавшему глубокие знания, примененные им при самостоятельном исследовании выбранной темы, способному обобщить практический материал и сделать на основе анализа выводы.

Оценка «хорошо» выставляется студенту, показавшему в работе и при ее защите полное знание материала, всесторонне осветившему вопросы темы, но не в полной мере проявившему самостоятельность в исследовании.

Оценка «удовлетворительно» выставляется студенту, раскрывшему в работе основные вопросы избранной темы, но не проявившему самостоятельности в анализе или допустившему отдельные неточности в содержании работы.

Оценка «неудовлетворительно» выставляется студенту, не раскрывшему основные положения избранной темы и допустившему грубые ошибки в содержании работы, а также допустившему неправомерное заимствование.

Результат обучения по дисциплине считается достигнутым при получении обучающимся оценки «зачтено», «удовлетворительно», «хорошо», «отлично» по каждому из контрольных мероприятий, относящихся к данному результату обучения.

# **МИНИСТЕРСТВО НАУКИ И ВЫСШЕГО ОБРАЗОВАНИЯ РОССИЙСКОЙ ФЕДЕРАЦИИ**

# **Федеральное государственное бюджетное образовательное учреждение высшего образования**

# **«Тамбовский государственный технический университет» (ФГБОУ ВО «ТГТУ»)**

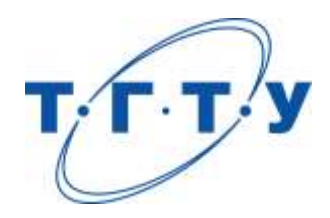

# **УТВЕРЖДАЮ**

*Директор Технологического института*

Д.Л. Полушкин « *15* » *февраля* 20 *23* г.

# **РАБОЧАЯ ПРОГРАММА ДИСЦИПЛИНЫ**

 *Б1.О.08 Экономическое обоснование научно-технических решений*

(шифр и наименование дисциплины в соответствии с утвержденным учебным планом подготовки)

**Направление**

*15.04.01 Машиностроение*

(шифр и наименование)

**Программа магистратуры**

*Цифровое машиностроение*

(наименование профиля образовательной программы)

**Формы обучения:** *очная*

**Кафедра:** *Компьютерно-интегрированные системы в машиностроении* (наименование кафедры)

**Составитель:** д.т.н., заведующий кафедрой и подпись В.Г. Мокрозуб степень, должность степень, должность подпись

**Заведующий кафедрой** В.Г. Мокрозуб

подпись инициалы, фамилия

Тамбов 2022

# 1. ПЛАНИРУЕМЫЕ РЕЗУЛЬТАТЫ ОБУЧЕНИЯ ПО ДИСЦИПЛИНЕ И ЕЕ МЕСТО В СТРУКТУРЕ ОПОП

Цель освоения дисциплины - достижение планируемых результатов обучения (таблица 1.1), соотнесенных с индикаторами достижения компетенций и целью реализации ОПОП.

Дисциплина входит в состав обязательной части образовательной программы.

Таблица 1.1 - Результаты обучения по дисциплине

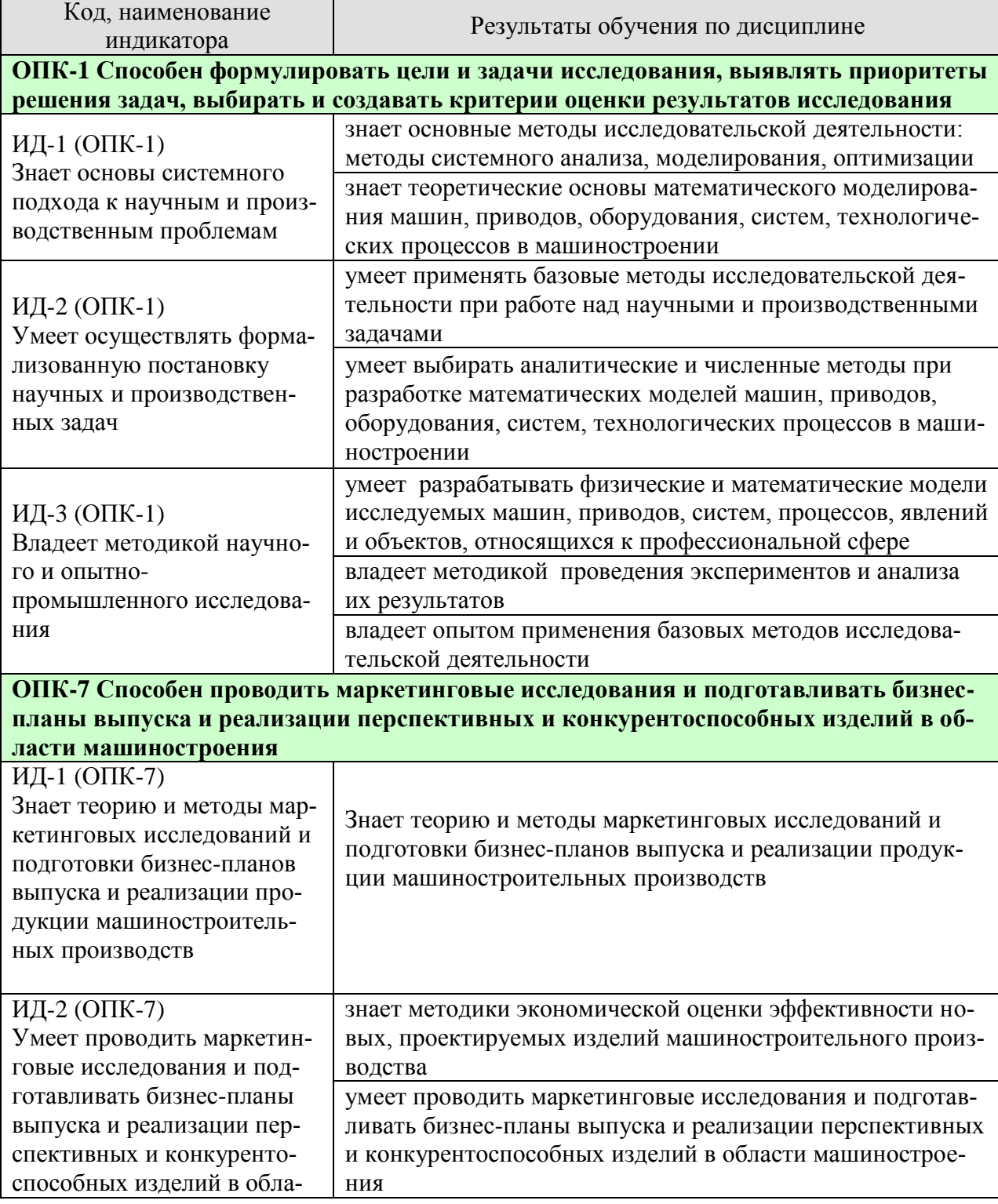

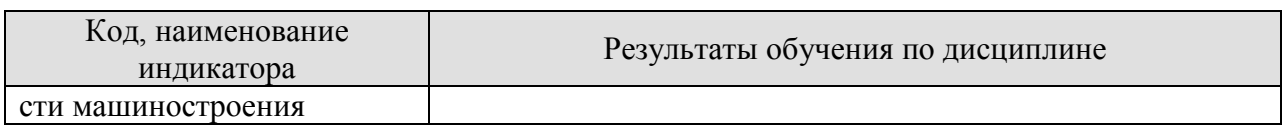

Результаты обучения по дисциплине достигаются в рамках осуществления всех видов контактной и самостоятельной работы обучающихся в соответствии с утвержденным учебным планом.

Индикаторы достижения компетенций считаются сформированными при достижении соответствующих им результатов обучения.

# **2. ОБЪЁМ ДИСЦИПЛИНЫ**

Объем дисциплины составляет 3 зачетных единицы.

Ниже приведено распределение общего объема дисциплины (в академических часах) в соответствии с утвержденным учебным планом.

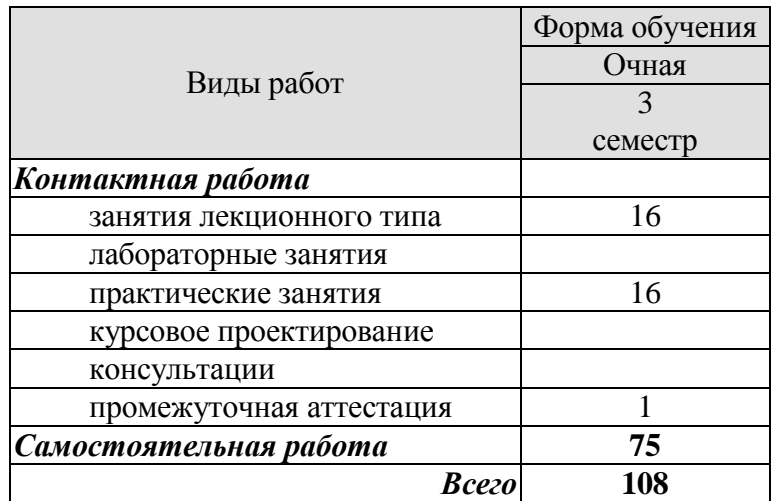

# **3. СОДЕРЖАНИЕ ДИСЦИПЛИНЫ**

### **Раздел 1. Методология системного анализа.**

### 1. **Анализ и синтез как методы познания систем. Понятие модели объекта исследования.**

Понятие проблемы. Понятие системы. Свойства системы. Модели систем. Анализ и синтез как методы познания систем. Особенности модели. Классификация. Понятие простых и сложных, малых и больших систем. Схема проведения, типовые цели исследований и разработка плана, соответствующего данным целям.

Практические занятия (семинары).

ПР01. Модельное представление конкретного технологического процесса в аппара-

те.

Самостоятельная работа:

СР01. Изучить: методологию системного анализа, прикладной системный анализ, понятие проблемы, понятие системы, свойства системы, модели систем, анализ и синтез как методы познания систем, основные понятия и виды маркетинговых исследований.

### **2. Прикладной системный анализ.**

Технология прикладного системного анализа. Список участников проблемной ситуации.

Практические занятия (семинары). ПР02. Модель объекта.

Самостоятельная работа:

СР02. Изучить: понятие модели объекта исследования, особенности модели, технология прикладного системного анализа, список участников проблемной ситуации.

### **3. Управление объектами и их системами.**

Понятие управления. Объект управления. Цель управления. Способы управления. Методы управления отдельными объектами и их системами.

Практические занятия (семинары). ПР03. Методы решения экстремальных задач.

Самостоятельная работа:

СР03. Изучить: объект управления, цель управления, способы управления, методы управления отдельными объектами и их системами.

### **4. Техническая система и технологический оператор.**

Понятие технической системы и технологического оператора. Формализация объекта исследования или проектирования. Отображение пространства переменных входа объекта в пространство выхода с помощью технологического оператора технической системы.

Практические занятия (семинары).

ПР04. Иерархическая структура современного химического и машиностроительного производства

Самостоятельная работа:

СР04. Изучить: понятие технической системы и технологического оператора.

# **Раздел 2. Методология исследования и проектирования объектов химикотехнологического и машиностроительного профилей**

#### 5. **Математическое моделирование при решении задач системы.**

Постановка глобальной задачи. Декомпозиция глобальной задачи на систему взаимосвязанных задач. Применение математического моделирования при решении совокупности задач системы.

Практические занятия (семинары).

ПР05. Разработка системы автоматизированного проектирования машиностроительного производства.

Самостоятельная работа:

СР05. Изучить: методология исследования и проектирования объектов химикотехнологического и машиностроительного профилей, постановка глобальной задачи, декомпозиция глобальной задачи на систему взаимосвязанных задач, применение математического моделирования при решении совокупности задач системы.

### 6. **Система взаимосвязанных задач.**

Представление структуры системы взаимосвязанных задач. Иерархический подход. Блок-схема.

Практические занятия (семинары). ПР06. Разработка алгоритма итерационного решения.

Самостоятельная работа:

СР06. Изучить: представление структуры системы взаимосвязанных задач, иерархический подход, блок-схема.

### 7. **Исследование процессов, протекающих в объекте.**

Кинетика процессов как основополагающий оператор определения режимных и конструктивных характеристик объекта. Роль системного анализа при разработке математической модели проектируемого (исследуемого) объекта.

Практические занятия (семинары).

ПР07. Построение математической модели объекта проектирования.

Самостоятельная работа:

СР07. Изучить: исследование процессов, протекающих в объекте, кинетика процессов как основополагающий оператор определения режимных и конструктивных характеристик объекта, роль системного анализа при разработке математической модели проектируемого (исследуемого) объекта.

# **8**. **Системный подход как идеология изучения процессов в объекте проектирования. Поиск экстремума глобальной задачи. Имитационное моделирование.**

Алгоритмы решения локальных задач и итерационный алгоритм совместного решения задач системы. Системный подход как идеология изучения процессов, протекающих в объекте исследования, при совместном применении методов физического и математического моделирования. Имитационное моделирование. Системы поддержки принятия решений при исследовании и проектировании технических систем.

Практические занятия (семинары). ПР08. Построение математической модели объекта проектирования.

Самостоятельная работа:

СР08. Изучить: поиск экстремума глобальной задачи. алгоритмы решения локальных задач и итерационный алгоритм совместного решения задач системы, системный подход как идеология изучения процессов, протекающих в объекте исследования, при совместном применении методов физического и математического моделирования, имитационное моделирование, системы поддержки принятия решений при исследовании и проектировании технических систем.

# **9**. **Маркетинговые исследования для машиностроительного производства. Бизнес-планирование в машиностроительном производстве.**

Основные понятия и виды маркетинговых исследований. Составление бизнес-плана. Понятие и содержание бизнес-планирования. Структура и последовательность разработки бизнес-плана.

Практические занятия (семинары).

ПР09. Составить бизнес-план производства и сбыта конкретной продукции машиностроительного производства с использованием методов системного анализа.

Самостоятельная работа:

СР09. Изучить: организация структуры производства и сбыта продукции машиностроительного производства. Составление бизнес-плана.

# **4. ПЕРЕЧЕНЬ УЧЕБНОЙ ЛИТЕРАТУРЫ, ИНФОРМАЦИОННЫХ РЕСУРСОВ И ТЕХНОЛОГИЙ**

# **4.1. Учебная литература**

- 1. Волкова, В.Н. Системный анализ информационных комплексов [Электронный ресурс] : учебное пособие / В.Н. Волкова. — Электрон. дан. — Санкт-Петербург : Лань, 2016. — 336 с. — Режим доступа: https://e.lanbook.com/book/75506. — Загл. с экрана.
- 2. Тарасик, В.П. Математическое моделирование технических систем [Электронный ресурс] : учебник / В.П. Тарасик. — Электрон. дан. — Минск : Новое знание, 2013. — 584 с. — Режим доступа: https://e.lanbook.com/book/4324. — Загл. с экрана.
- 3. Малыгин, Е.Н. Математические методы в технических расчетах: учебное пособие / Е. Н. Малыгин - Тамбов: Издательство ТГТУ, 2010. - 80 с. – Режим доступа: [http://tstu.ru/book/elib/pdf/2010/maligin-t.pdf.](http://tstu.ru/book/elib/pdf/2010/maligin-t.pdf)
- 4. Беляевский, И.К. Маркетинговое исследование: информация, анализ, прогноз [Электронный ресурс] / И.К. Беляевский. — Электрон. дан. — М. : Финансы и статистика, 2014. — 320 с. — Режим доступа:<https://e.lanbook.com/book/69117> — Загл. с экрана.
- 5. Васильева Е.А. Система маркетинговых исследований и информации в сервисе [Электронный ресурс] : учебное пособие / Е.А. Васильева, Я.О. Гришанова. — Электрон. текстовые данные. — Саратов: Ай Пи Эр Медиа, 2017. — 70 c. — 978-5- 4486-0198-9. — Режим доступа: http://www.iprbookshop.ru/71588.html

# **4.3. Интернет-ресурсы, в том числе современные профессиональные базы данных и информационные справочные системы**

Университетская информационная система «РОССИЯ» [https://uisrussia.msu.ru](https://uisrussia.msu.ru/) Справочно-правовая система «Консультант+» [http://www.consultant-urist.ru](http://www.consultant-urist.ru/) Справочно-правовая система «Гарант» [http://www.garant.ru](http://www.garant.ru/) База данных Web of Science <https://apps.webofknowledge.com/>

База данных Scopus [https://www.scopus.com](https://www.scopus.com/)

Портал открытых данных Российской Федерации [https://data.gov.ru](https://data.gov.ru/)

База открытых данных Министерства труда и социальной защиты РФ <https://rosmintrud.ru/opendata>

База данных Научной электронной библиотеки eLIBRARY.RU <https://elibrary.ru/> База данных профессиональных стандартов Министерства труда и социальной защи-

ты РФ [http://profstandart.rosmintrud.ru/obshchiy-informatsionnyy-blok/natsionalnyy-reestr](http://profstandart.rosmintrud.ru/obshchiy-informatsionnyy-blok/natsionalnyy-reestr-professionalnykh-standartov/)[professionalnykh-standartov/](http://profstandart.rosmintrud.ru/obshchiy-informatsionnyy-blok/natsionalnyy-reestr-professionalnykh-standartov/)

Базы данных Министерства экономического развития РФ [http://www.economy.gov.ru](http://www.economy.gov.ru/) База открытых данных Росфинмониторинга <http://www.fedsfm.ru/opendata>

Электронная база данных «Издательство Лань» [https://e.lanbook.com](https://e.lanbook.com/)

Электронная библиотечная система «IPRbooks» [http://www.iprbookshop.ru](http://www.iprbookshop.ru/)

База данных «Электронно-библиотечная система «ЭБС ЮРАЙТ» [https://www.biblio](https://www.biblio-online.ru/)[online.ru](https://www.biblio-online.ru/)

База данных электронно-библиотечной системы ТГТУ [http://elib.tstu.ru](http://elib.tstu.ru/)

Федеральная государственная информационная система «Национальная электронная библиотека» [https://нэб.рф](https://нэб.рф/)

Национальный портал онлайн обучения «Открытое образование» [https://openedu.ru](https://openedu.ru/) Электронная база данных "Polpred.com Обзор СМИ" [https://www.polpred.com](https://www.polpred.com/)

Официальный сайт Федерального агентства по техническому регулированию и метрологии <http://protect.gost.ru/>

Ресурсы электронной информационно-образовательной среды университета представлены в локальном нормативном акте «Положение об электронной информационнообразовательной среде Тамбовского государственного технического университета».

Электронные образовательные ресурсы, к которым обеспечен доступ обучающихся, в т.ч. приспособленные для использования инвалидами и лицами с ограниченными возможностями здоровья, приведены на официальном сайте университета в разделе «Университет»-«Сведения об образовательной организации»-«Материально-техническое обеспечение и оснащенность образовательного процесса».

Сведения о лицензионном программном обеспечении, используемом в образовательном процессе, представлены на официальном сайте университета в разделе «Образование»-«Учебная работа»-«Доступное программное обеспечение».

# 5. МЕТОЛИЧЕСКИЕ УКАЗАНИЯ ДЛЯ ОБУЧАЮЩИХСЯ ПО ОСВОЕНИЮ ДИСЦИПЛИНЫ

При изучении дисциплины следует обратить внимание на следующие особенности: - темы учебного курса взаимосвязаны, поэтому успешное усвоение курса предполагает последовательное и систематическое изучение его теоретической части;

- при возникновении проблем с пониманием той или иной темы курса не стоит откладывать их решение до конца семестра (до промежуточной аттестации), поскольку, в силу особенностей дисциплины, эти проблемы будут накапливаться, препятствуя усвоению последующих тем;

- помимо знания теоретической части, усвоение курса предполагает также отработку навыков обращения с основными формами мышления, и одной из основных особенностей изучения дисциплины является то, что овладение практическими навыками возможно только при условии качественного усвоения теоретической части каждой темы.

В изучении данной дисциплины, как и любой другой учебной дисциплины, основой знания являются понимание изучаемого материала и умение применить полученные знания в сфере своей будущей профессиональной деятельности.

Для более рационального использования времени и оптимальной организации самостоятельной работы по изучению дисциплины, при работе с литературой рекомендуется:

- выделять информацию, относящуюся к изучаемым разделам (по отдельным проблемам или вопросам);

- использовать справочную литературу - словари, справочники и энциклопедии, зачастую содержащие более подробную информацию, чем учебники;

- использовать предметные и именные указатели, содержащиеся во многих учебных и академических изданиях - это существенно сокращает время поисков конкретной информации.

При подготовке к семинарским занятиям рекомендуется:

- выбрать наиболее интересный вопрос (вопросы), по которым предполагается развернутый ответ или активное участи в обсуждении (в норме подробно готовится именно вопрос, показавшийся наиболее интересным, но общее представление о теме и знание базовых положений и определений обязательно);

- четко сформулировать основные моменты предполагаемого устного ответа - ответ должен быть связным, целостным и законченным сообщением по конкретному вопросу, а не набором реплик по поводу;

- сформулировать необходимые для ответа примеры - характерные и максимально разнообразные; категорически не рекомендуется повторение примеров из учебников или текста лекции;

- не ограничиваться заявленными вопросами по теме и попытаться предположить. какие вопросы могут возникнуть по ходу обсуждения темы, или сформулировать свои вопросы для обсуждения (в том числе, оставшиеся неясными или непонятными при изучении темы);

- регулярно готовиться к семинарам, даже если не планируется активное участие в них - регулярная подготовка способствует постепенному и поэтому качественному усвоению дисциплины и существенно облегчает последующую подготовку к промежуточной аттестации.

Важен не объем запоминаемой информации, а качество ее усвоения, то есть степень понимания прочитанного и осознанности воспроизводимого при ответе на семинарском занятии.

При подготовке к промежуточной аттестации рекомендуется:

- внимательно ознакомиться с вопросами и в дальнейшем готовиться именно по этим вопросам - вместо чтения всего материала, целесообразнее в первую очередь изучать материал по вопросам:

- четко представлять, к какой теме курса относится конкретный вопрос и как он связан с остальными вопросами - это существенно облегчит ответы на возможные дополнительные вопросы и придаст уверенности в своих знаниях по курсу;

- определить степень достаточности имеющихся учебных материалов (учебники, учебные и учебно-методические пособия, конспекты лекций и прочитанной литературы) и ознакомиться с необходимыми материалами;

- пропорционально распределять подготовку на все вопросы - целесообразнее и надежнее хорошо знать максимум материала, чем знать подробно только некоторую его часть;

- отчетливо представлять себе примерный план ответа на конкретный вопрос и сформулировать основные положения ответа - ответ должен быть связным, информативным и лостаточным, во избежание большого количества лополнительных вопросов.

# 6. МАТЕРИАЛЬНО-ТЕХНИЧЕСКОЕ ОБЕСПЕЧЕНИЕ

По всем видам учебной деятельности в рамках дисциплины используются аудитории, оснащенные необходимым специализированным оборудованием.

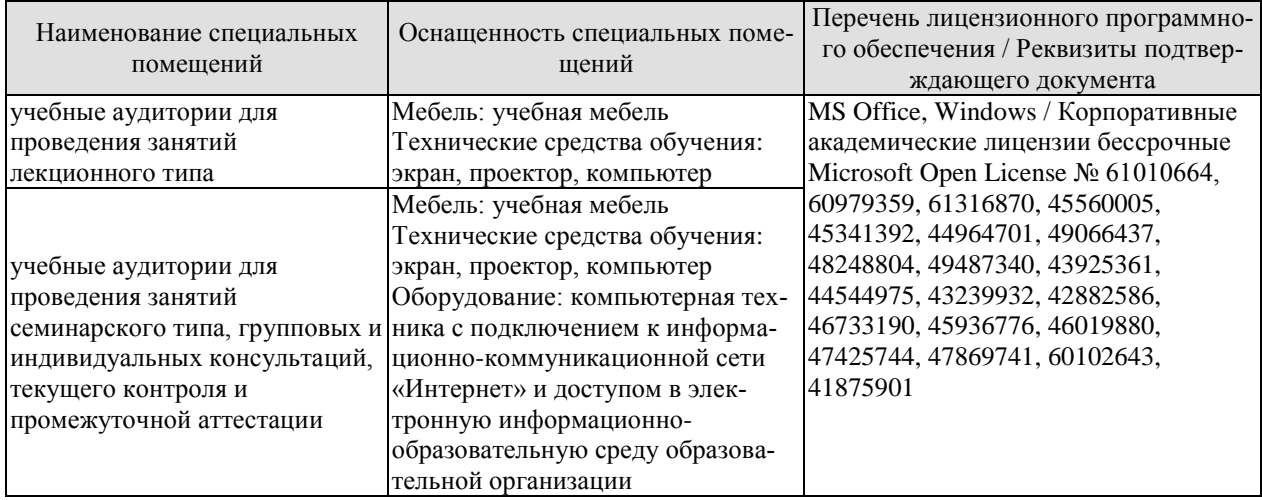

Для самостоятельной работы обучающихся предусмотрены помещения, укомплектованные специализированной мебелью, оснащенные компьютерной техникой с возможностью подключения к сети «Интернет» и обеспечением доступа в электронную информационно-образовательную среду университета.

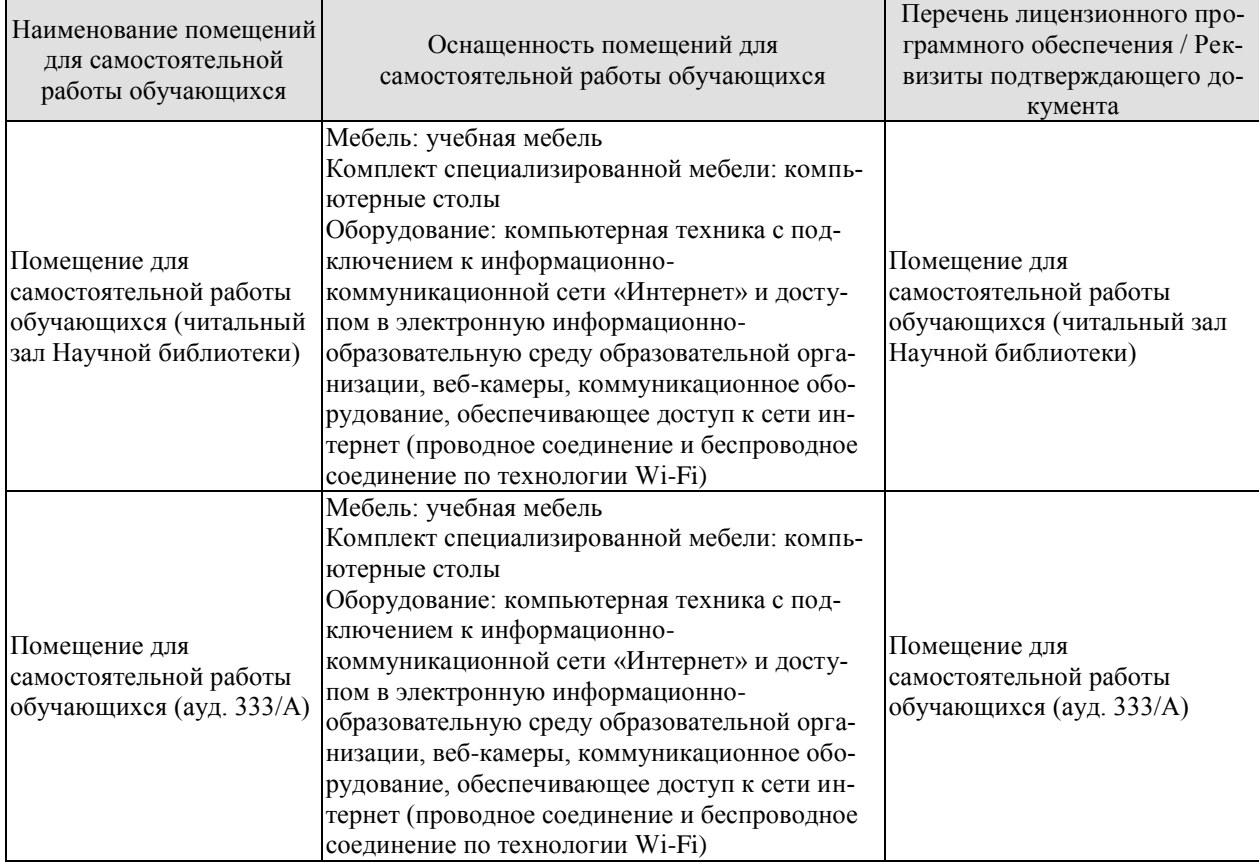

# 7. ТЕКУЩИЙ КОНТРОЛЬ УСПЕВАЕМОСТИ И ПРОМЕЖУТОЧНАЯ АТТЕСТАЦИЯ

Проверка достижения результатов обучения по дисциплине осуществляется в рамках текущего контроля успеваемости и промежуточной аттестации.

# 7.1. Текущий контроль успеваемости

Текущий контроль успеваемости включает в себя мероприятия по оцениванию выполнения заданий на практических занятиях, заданий для самостоятельной работы. Мероприятия текущего контроля успеваемости приведены в таблице 7.1.

| Обоз-<br>начение | Наименование                                                                                                    | Форма контроля |
|------------------|----------------------------------------------------------------------------------------------------|----------------|
| $\Pi$ P01        | Модельное представление конкретного технологического<br>процесса в аппарате.                                                                                                    | опрос          |
| $\Pi P02$        | Модель объекта.                                                                                                    | опрос          |
| $\Pi P03$        | Методы решения экстремальных задач                                                                                                    | опрос          |
| $\Pi P04$        | Иерархическая структура современного химического и<br>машиностроительного производства                                                                                                    | опрос          |
| $\Pi P05$        | Разработка системы автоматизированного проектирования<br>машиностроительного производства                                                                                                    | опрос          |
| $\Pi P06$        | Разработка алгоритма итерационного решения                                                                                                    | опрос          |
| $\Pi P07$        | Построение математической модели объекта проектирова-<br>ния                                                                                                    | опрос          |
| $\Pi P08$        | Построение математической модели объекта проектирова-<br>НИЯ                                                                                                    | опрос          |
| $\Pi P09$        | Составить бизнес-план производства и сбыта конкретной<br>продукции машиностроительного производства с исполь-<br>зованием методов системного анализа                                                                                                    | опрос          |
|                  |                                                                                                    |                |
| CP01             | Изучить: методологию системного анализа, прикладной<br>системный анализ, понятие проблемы, понятие системы,<br>свойства системы, модели систем, анализ и синтез как ме-<br>тоды познания систем, основные понятия и виды марке-<br>тинговых исследований.                                                                 | реферат        |
| CP <sub>02</sub> | Изучить: понятие модели объекта исследования, особен-<br>ности модели, технология прикладного системного анали-<br>за, список участников проблемной ситуации                                                                                                    | реферат        |
| CP <sub>03</sub> | Изучить: объект управления, цель управления, способы<br>управления, методы управления отдельными объектами и<br>их системами                                                                                                    | реферат        |
| CP <sub>04</sub> | Изучить: понятие технической системы и технологическо-<br>го оператора                                                                                                    | реферат        |
| CP <sub>05</sub> | Изучить: методология исследования и проектирования<br>объектов химико-технологического и машиностроитель-<br>ного профилей, постановка глобальной задачи, декомпо-<br>зиция глобальной задачи на систему взаимосвязанных за-<br>дач, применение математического моделирования при ре-<br>шении совокупности задач системы | реферат        |

Таблица 7.1 - Мероприятия текущего контроля успеваемости

#### 15.04.01 «Машиностроение» «Цифровое машиностроение»

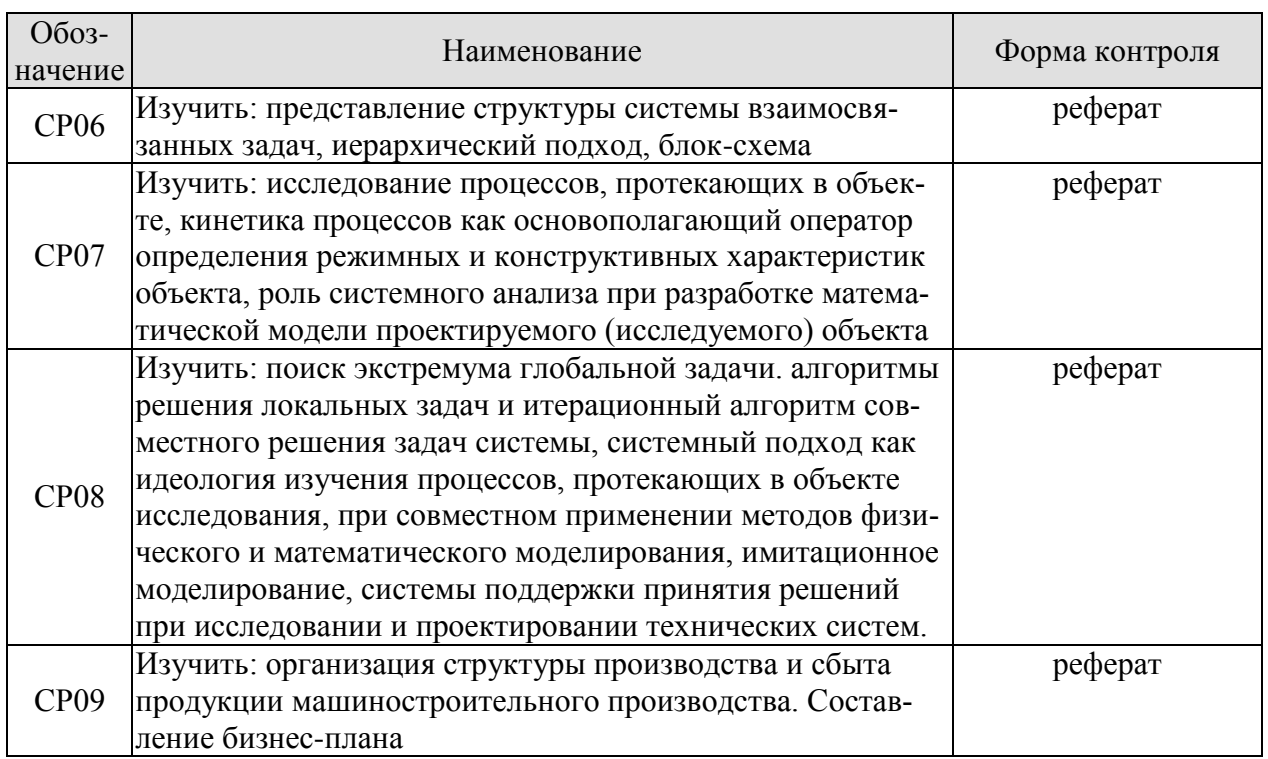

# 7.2. Промежуточная аттестация

Формы промежуточной аттестации по дисциплине приведены в таблице 7.2.

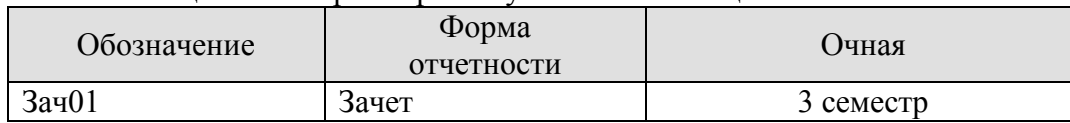

# Таблица 7.2 - Формы промежуточной аттестации

# 8. ФОНЛ ОПЕНОЧНЫХ СРЕЛСТВ

#### 8.1. Оценочные средства

Оценочные средства соотнесены с результатами обучения по дисциплине и индикаторами достижения компетенций.

#### ИД-1 (ОПК-1) Знает основы системного подхода к научным и производственным проблемам

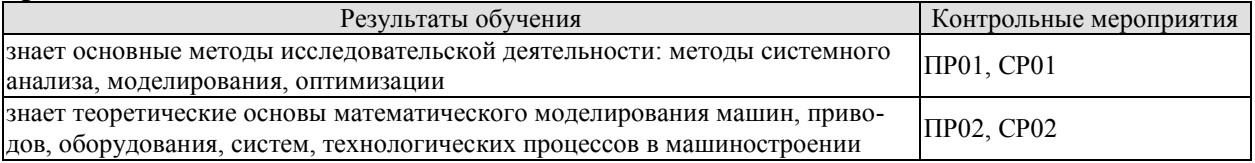

Задания к опросу ПР01

- 1. Формы описания типовых технологических процессов.
- 2. Система, ее свойства.
- 3. Координируемость системы.

Задания к опросу ПР02

- 1. Понятие управления техническим объектом. Цели управления.
- $2^{1}$ Постановка залачи управления техническим объектом.
- $3.$ Понятие объектов управления в технических системах. Примеры.

Темы реферата СР01

- 1. Типовые процессы в объекте исследования.
- 2. Принципы и формы описания элементарных процессов,

Темы реферата СР02

- 1. Понятие модели объекта исследования.
- 2. Особенности модели, объекта исследования.
- 3. Технология прикладного системного анализа.

# ИЛ-2 (ОПК-1)

#### Умеет осуществлять формализованную постановку научных и производственных залач

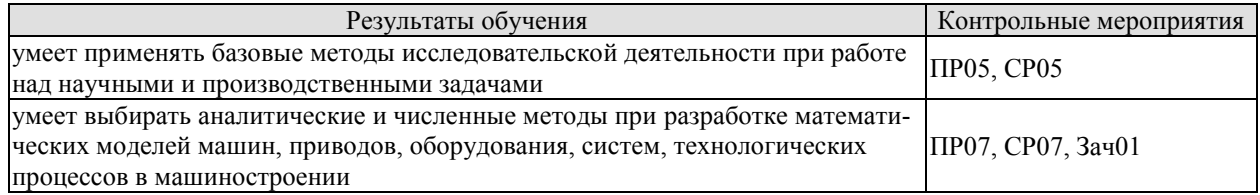

Задания к опросу ПР05

- 1. Моделирование систем.
- 2. Анализ и синтез как методы познания систем.
- 3. Применение понятия системы к исследованию и проектированию технических объектов.
- 4. Понятие простых и сложных, малых и больших систем.
- Список участников проблемной ситуации. 5.

Задания к опросу ПР07.

- 1. Применение метода математического моделирования при решении задач проектирования.
- 2. Иерархическая многоуровневая система. Примеры.
- 3. Блок-схема. Примеры.
- 4. Сравнительная характеристика многоуровневой системы и блок-схемы.
- 5. Основы построения математических моделей химико-технологических объектов.
- 6. Кинетика процессов, протекающих в объекте проектирования.
Темы реферата СР05

- 1. Методология исследования и проектирования объектов химико-технологического и машиностроительного профилей,
- 2. Постановка глобальной задачи, декомпозиция глобальной задачи на систему взаимосвязанных задач,
- 3. Применение математического моделирования при решении совокупности задач системы.

Темы реферата СР07

- 1. Исследование процессов, протекающих в объекте,
- 2. Кинетика процессов как основополагающий оператор определения режимных и конструктивных характеристик объекта,
- 3. Роль системного анализа при разработке математической модели проектируемого (исследуемого) объекта.

Теоретические вопросы к зачету Зач01

- 1. Методология системного анализа. Общие представления.
- 2. Прикладной системный анализ. Примеры.
- 3. Понятие проблемы. Возможные пути ее решения.
- 4. Постановка глобальной задачи.
- 5. Декомпозиция глобальной задачи на систему задач.
- 6. Итерационный подход к решению задач системы.
- 7. Анализ и синтез как методы познания систем.
- 8. Применение понятия системы к исследованию и проектированию технических объектов.
- 9. Понятие простых и сложных, малых и больших систем.
- 10. Список участников проблемной ситуации.
- 11. Понятие управления техническим объектом. Цели управления.
- 12. Постановка задачи управления техническим объектом.
- 13. Понятие объектов управления в технических системах. Примеры.

#### **ИД-3 (ОПК-1)**

#### **Владеет методикой научного и опытно-промышленного исследования**

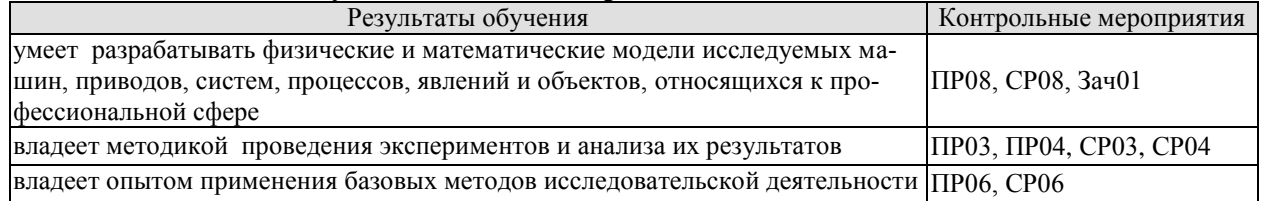

Задания к опросу ПР03

- 1. Методы решения экстремальных задач
- 2. Роль системного анализа при построении математической модели объекта проектирования.
- 3. Алгоритмы решения локальных задач системы.
- 4. Алгоритмы решения системы локальных задач.
- 5. Поиск экстремума глобальной задачи.

Задания к опросу ПР04

- 1. Техническая система как объект проектирования.
- 2. Техническая система и технологический оператор.
- 3. Иерархическая система современного химического производства.
- 4. Иерархическая система современного машиностроительного производства.

Задания к опросу ПР08

- 1. Моделирование систем.
- 2. Применение методов математического программирования при управлении.
- 3. Постановка глобальной задачи проектирования.
- 4. Декомпозиция глобальной задачи на систему взаимосвязанных локальных задач.
- 5. Постановка локальной задачи системы. Примеры.
- 6. Системный подход как идеология изучения процессов, протекающих в объекте исследования,

Темы реферата СР04

1. Системный подход как идеология изучения процессов, протекающих в объекте исследования,

- 2. Техническая система и технологический оператор.
- 3. Системный анализ как идеология изучения объектов проектирования.

Темы реферата СР06

- 1. Представление структуры системы взаимосвязанных задач.
- 2. Иерархический подход в системном анализе.

Темы реферата СР08

- 1. Поиск экстремума глобальной задачи.
- 2. Алгоритмы решения локальных задач и итерационный алгоритм совместного решения задач системы, при совместном применении методов физического и математического моделирования.
- 3. Имитационное моделирование, системы поддержки принятия решений при исследовании и проектировании технических систем.

Теоретические вопросы к зачету Зач01

- 1. Способы реализации управления. Законы управления.
- 2. Применение вариационных методов при управлении.
- 3. Управление техническими системами. Примеры.
- 4. Итерационные методы управления.
- 5. Формализация объекта проектирования. Общие представления.
- 6. Отображение пространства входа объекта проектирования в пространство выхода с помощью технологического оператора.
- 7. Системный анализ как идеология управления техническими объектами.
- 8. Системный анализ как идеология решения задач проектирования.
- 9. Роль теории систем при совместном использовании методов физического и математического моделирования.
- 10. Имитационное моделирование. Общие представления.
- 11. Системы поддержки принятия решения при исследовании, управлении и проектировании технических объектов.

#### **ИД-1 (ОПК-7)**

#### **Знает теорию и методы маркетинговых исследований и подготовки бизнес-планов выпуска и реализации продукции машиностроительных производств**

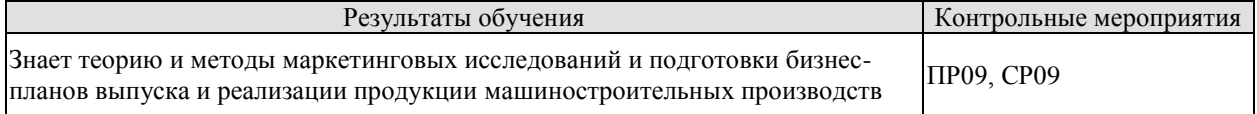

Задания к опросу ПР09

- 1. Основные виды маркетинговых исследований,
- 2. Схема проведения маркетинговых исследований.
- 3. Типовые цели маркетинговых исследований и разработка плана, соответствующего данным целям.

Темы реферата СР09

- 1. Виды маркетинговых исследований.
- 2. Основные принципы составления бизнес-плана.

#### **ИД-2 (ОПК-7)**

**Умеет проводить маркетинговые исследования и подготавливать бизнес-планы выпуска и реализации перспективных и конкурентоспособных изделий в области машиностроения** 

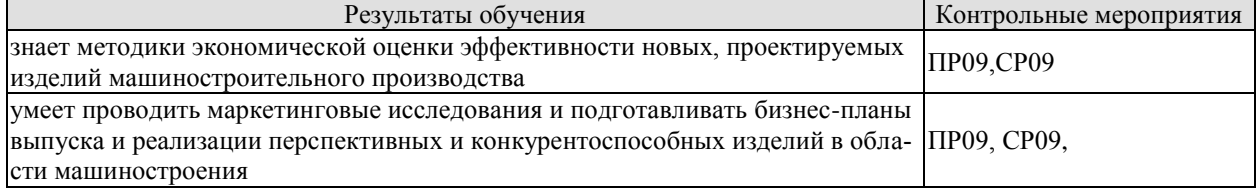

Задания к опросу ПР09

1. Опрос как форма проведения маркетингового исследования.

- 2. Наблюдение как форма проведения маркетингового исследования.
- 3. Эксперимент как форма проведения маркетингового исследования.
- 4. Что такое бизнес-план.

Темы реферата СР09

1. Бизнес-планы выпуска и реализации изделий в области машиностроения.

2. Основные методики экономической оценки эффективности новых, проектируемых изделий машиностроительного производства.

#### **8.2. Критерии и шкалы оценивания**

Каждое мероприятие текущего контроля успеваемости оценивается по шкале «зачтено», «не зачтено».

Оценка «зачтено» выставляется обучающемуся при выполнении всех указанных показателей (Таблица 8.1), допускаются несущественные неточности в изложении и оформлении материала

При невыполнении хотя бы одного из показателей выставляется оценка «не зачтено».

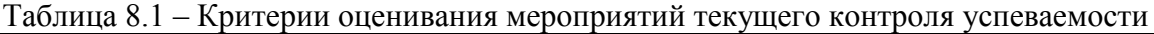

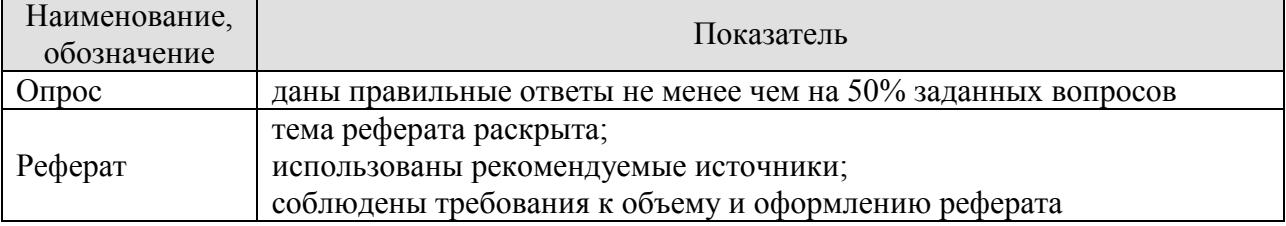

При оценивании результатов обучения по дисциплине в ходе промежуточной аттестации используются следующие критерии и шкалы.

Зачет (Зач01).

Задание состоит из 2 теоретических вопросов.

Время на подготовку: 45 минут.

Оценка «зачтено» выставляется обучающемуся, если он знает программный материал, грамотно и по существу излагает его, не допуская существенных неточностей в ответах на вопросы.

Оценка «не зачтено» выставляется обучающемуся, который не знает значительной части программного материала, допускает существенные ошибки в ответах на вопросы.

Результат обучения по дисциплине считается достигнутым при получении обучающимся оценки «зачтено», «удовлетворительно», «хорошо», «отлично» по каждому из контрольных мероприятий, относящихся к данному результату обучения.

# **МИНИСТЕРСТВО НАУКИ И ВЫСШЕГО ОБРАЗОВАНИЯ РОССИЙСКОЙ ФЕДЕРАЦИИ**

# **Федеральное государственное бюджетное образовательное учреждение высшего образования**

# **«Тамбовский государственный технический университет» (ФГБОУ ВО «ТГТУ»)**

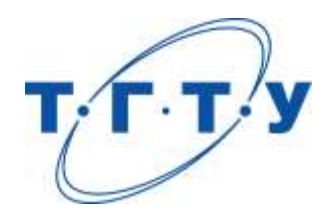

# **УТВЕРЖДАЮ**

*Директор Технологического института*

Д.Л. Полушкин « *15* » *февраля* 20 *23* г.

# **РАБОЧАЯ ПРОГРАММА ДИСЦИПЛИНЫ**

*Б1.О.09 Цифровое производство в машиностроении*

(шифр и наименование дисциплины в соответствии с утвержденным учебным планом подготовки)

**Направление**

*15.04.01 Машиностроение*

(шифр и наименование)

**Программа магистратуры**

*Цифровое машиностроение*

(наименование профиля образовательной программы)

**Формы обучения:** *очная*

**Кафедра:** *Компьютерно-интегрированные системы в машиностроении* (наименование кафедры)

**Составитель:**

степень, должность подпись подпись подпись инициалы, фамилия

к.т.н., доцент А.Б. Борисенко

**Заведующий кафедрой** В.Г. Мокрозуб

подпись инициалы, фамилия

Тамбов 2023

# **1. ПЛАНИРУЕМЫЕ РЕЗУЛЬТАТЫ ОБУЧЕНИЯ ПО ДИСЦИПЛИНЕ И ЕЕ МЕСТО В СТРУКТУРЕ ОПОП**

Цель освоения дисциплины – достижение планируемых результатов обучения (таблица 1.1), соотнесенных с индикаторами достижения компетенций и целью реализации ОПОП.

Дисциплина входит в состав обязательной части образовательной программы.

Таблица 1.1 – Результаты обучения по дисциплине

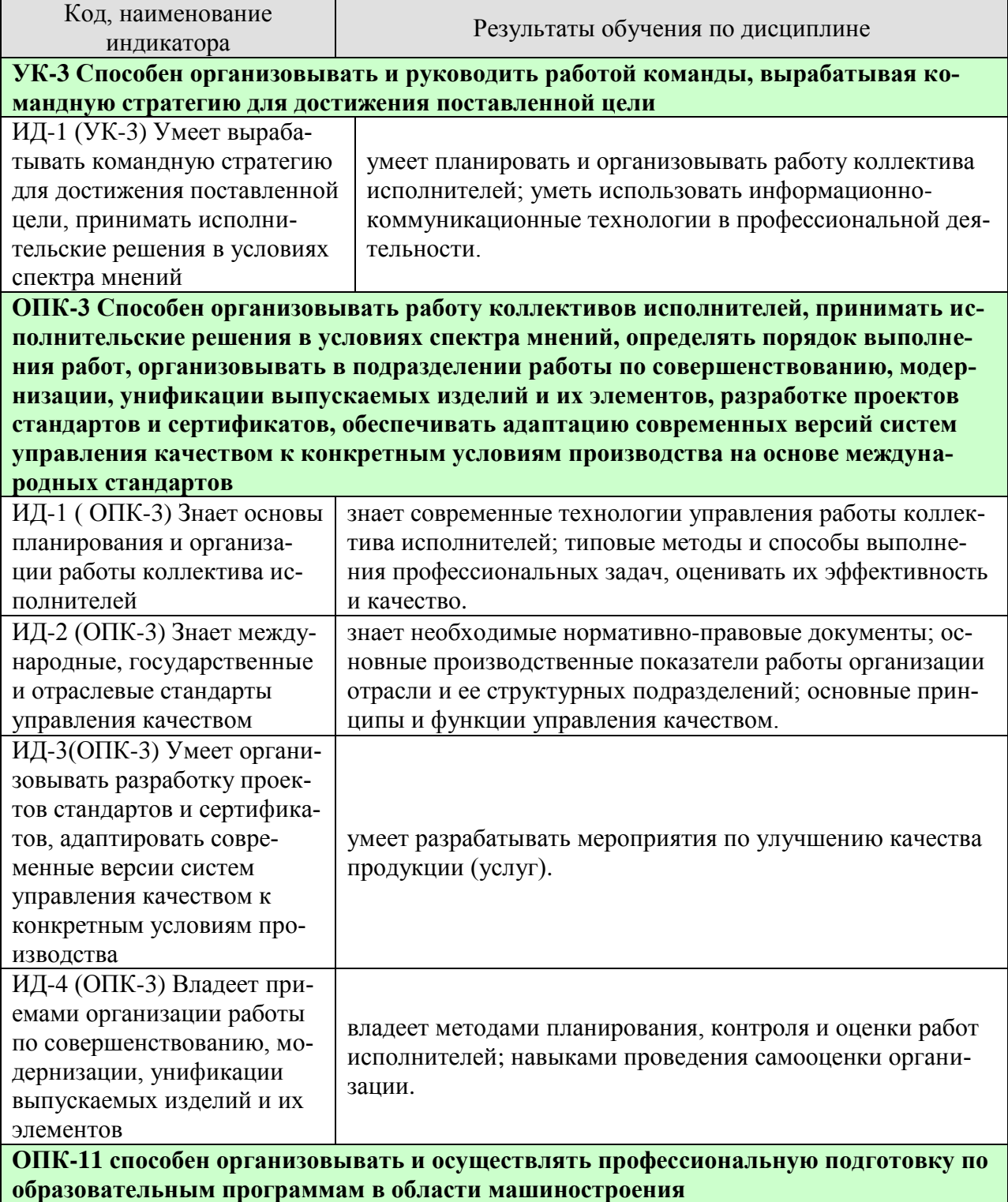

#### 15.04.01 «Машиностроение» «Цифровое машиностроение»

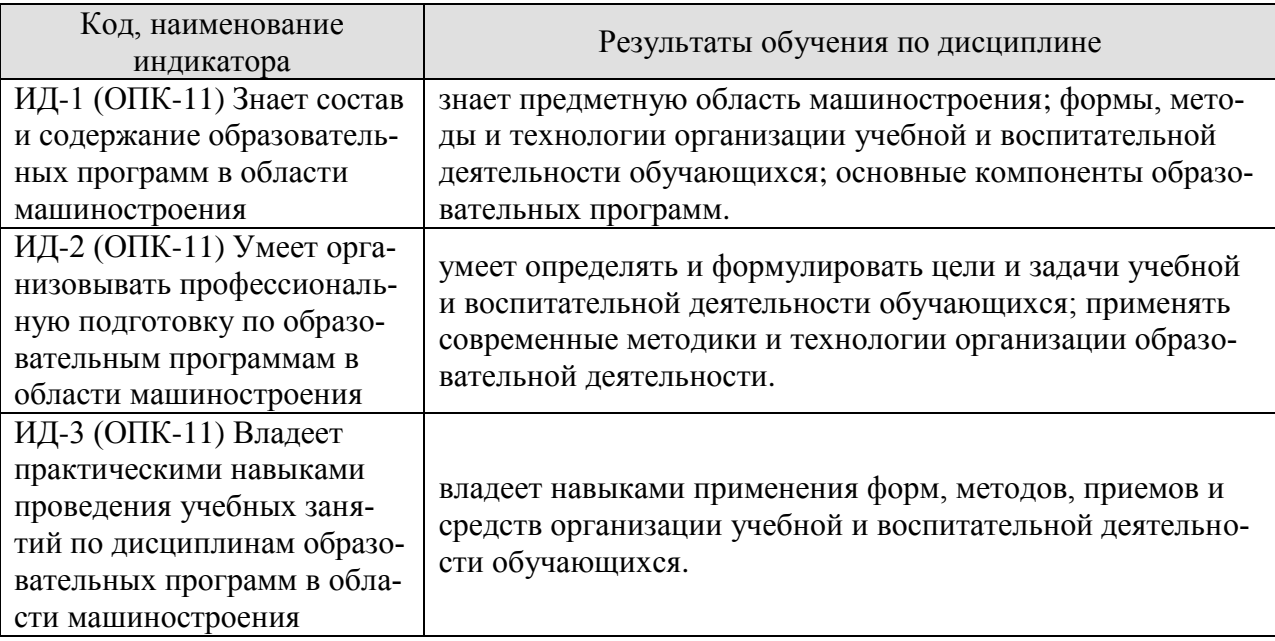

Результаты обучения по дисциплине достигаются в рамках осуществления всех видов контактной и самостоятельной работы обучающихся в соответствии с утвержденным учебным планом.

Индикаторы достижения компетенций считаются сформированными при достижении соответствующих им результатов обучения.

# **2. ОБЪЁМ ДИСЦИПЛИНЫ**

Объем дисциплины составляет 4 зачетных единицы.

Ниже приведено распределение общего объема дисциплины (в академических часах) в соответствии с утвержденным учебным планом.

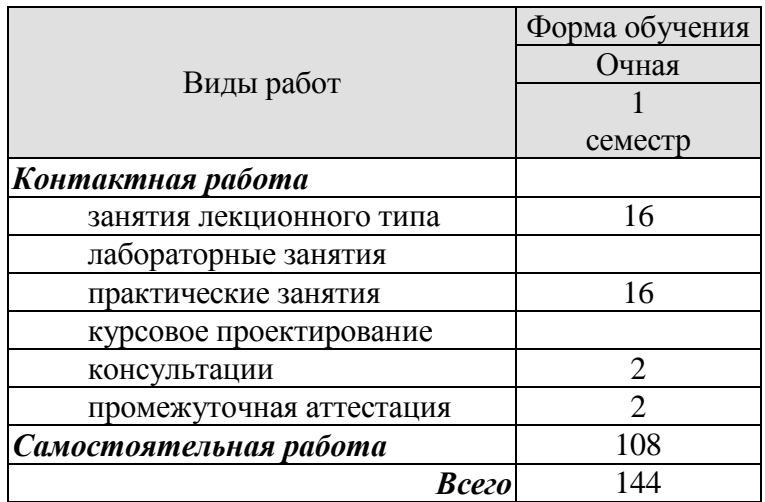

# **3. СОДЕРЖАНИЕ ДИСЦИПЛИНЫ**

#### **Тема 1. Цифровая трансформация в социально-экономической и производственной среде: глобальные тренды.**

Цифровизация и концепция Индустрии 4.0. Понятие и идеология цифрового производства. Цифровая трансформация в производственных системах: цифровые двойники, интернет вещей, роботы и киберфизические системы.

Практические занятия:

ПР01. Ознакомиться с описаниями основных программ технологического развития в разных странах, сравнить преследуемые цели и поставленные задачи.

Самостоятельная работа:

СР01. По рекомендованной литературе изучить обзор технологий киберфизических систем.

#### **Тема 2. Проектная деятельность.**

Понятие проекта. Общее представление о проектной деятельности. Классификация проектов. Особенности проектов различных типов. Важные элементы успешных проектов.

Практические занятия:

ПР02. Предложить идею проекта, описать его продукт/результат.

Самостоятельная работа:

СР02. По рекомендованной литературе изучить теоретическое обоснование проектной деятельности.

#### **Тема 3. Формирование команды проекта.**

Ролевая модель в проекте. Команда проекта. Матрица ответственности в проекте.

Практические занятия:

ПР03. Построить иерархическую структуру работ проекта, построить структуру ответственных и сформировать матрицу ответственности.

Самостоятельная работа:

СР03. По рекомендованной литературе изучить способы разрешения конфликтов внутри команды.

#### **Тема 4. Жизненный цикл проекта.**

Понятие жизненного цикла проекта. Фазы, виды и примеры жизненных циклов проектов.

Практические занятия:

ПР04. Описать основные этапы реализации и вехи проекта, обозначить сроки реализации каждого этапа и проекта в целом.

Самостоятельная работа:

СР04. По рекомендованной литературе изучить основные факторы технологии проектирования и их влияние на компоненты качества проектной продукции.

### **Тема 5. Разработка требований к результату проекта.**

Какие бывают требования. Действия по извлечению требований. Источники и методы выявления требований.

Практические занятия: ПР05. Составить реестр заинтересованных сторон проекта и описать их ожидания.

Самостоятельная работа:

СР05. По рекомендованной литературе изучить вопросы, на которые необходимо ответить при проведении самооценки проекта.

#### **Тема 6. Методы и задачи управления проектами.**

Классическое проектное управление. Идеи и принципы Agile. Метод управления Scrum. Метод Lean. Метод Канбан. Метод 6 Сигм.

Практические занятия: ПР06. Построить блок-схемы процессов проекта.

Самостоятельная работа: СР06. По рекомендованной литературе изучить мировые стандарты качества.

### **Тема 7. Современные образовательные технологии. Эволюция образовательных технологий и образовательной среды.**

Стили обучения по Дэвиду Колбу. Иммерсивные технологии. Смешанное обучение. Ротационный метод обучения. Образование 3.0 (Education 3.0).

Практические занятия:

ПР07. Подготовить и представить презентацию актуальной педагогической проблемы.

Самостоятельная работа:

СР07. По рекомендованной литературе изучить изменения процесса обучения и профессиональной деятельности, связанные с использование больших данных (Big Data).

**Тема 8. Базовые принципы и положения проектного метода обучения.**

Работа в команде, совместное решение кейсов, общих задач.

Практические занятия:

ПР08. Для заданной дисциплины из рабочего учебного плана образовательной программе разработать лекцию или практическое занятие.

Самостоятельная работа:

СР08. По рекомендованной литературе изучить описательную модель образовательного процесса при электронном образовании.

## **4. ПЕРЕЧЕНЬ УЧЕБНОЙ ЛИТЕРАТУРЫ, ИНФОРМАЦИОННЫХ РЕСУРСОВ И ТЕХНОЛОГИЙ**

### **4.1. Учебная литература**

- 1. Вайл, Питер Цифровая трансформация бизнеса: Изменение бизнес-модели для организации нового поколения / Питер Вайл, Стефани Ворнер ; перевод И. Окунькова. — Москва : Альпина Паблишер, 2019. — 264 c. — ISBN 978-5-9614- 2184-2. — Текст : электронный // Электронно-библиотечная система IPR BOOKS : [сайт]. — URL: <http://www.iprbookshop.ru/82656.html> (дата обращения: 27.02.2021). — Режим доступа: для авторизир. пользователей
- 2. Земсков, Ю. П. Основы проектной деятельности : учебное пособие / Ю. П. Земсков, Е. В. Асмолова. — 2-е изд., стер. — Санкт-Петербург : Лань, 2020. — 184 с. — ISBN 978-5-8114-4395-6. — Текст : электронный // Лань : электроннобиблиотечная система. — URL:<https://e.lanbook.com/book/130487> (дата обращения: 27.02.2021). — Режим доступа: для авториз. пользователей.
- 3. Модели и способы взаимодействия пользователя с киберфизическим интеллектуальным пространством : монография / И. В. Ватаманюк, Д. К. Левоневский, Д. А. Малов [и др.]. — Санкт-Петербург : Лань, 2019. — 176 с. — ISBN 978-5-8114- 3877-8. — Текст : электронный // Лань : электронно-библиотечная система. — URL: <https://e.lanbook.com/book/119635> (дата обращения: 27.02.2021). — Режим доступа: для авториз. пользователей.
- 4. Путилов, А. В. Коммерциализация технологий и промышленные инновации : учебное пособие / А. В. Путилов, Ю. В. Черняховская. — Санкт-Петербург : Лань, 2018. — 324 с. — ISBN 978-5-8114-3371-1. — Текст : электронный // Лань : электронно-библиотечная система. — URL: <https://e.lanbook.com/book/110937> (дата обращения: 27.02.2021). — Режим доступа: для авториз. пользователей.
- 5. Миннибаев, Е. К. Инновационная модель образовательной организации высшего образования : учебно-методическое пособие : в 2 томах / Е. К. Миннибаев, Р. Ф. Габидуллин, К. Н. Исмагилов. — 2-е изд. — Москва : ФЛИНТА, [б. г.]. — Том 1 — 2018. — 219 с. — ISBN 978-5-9765-3579-4. — Текст : электронный // Лань : электронно-библиотечная система. — URL: <https://e.lanbook.com/book/102615> (дата обращения: 27.02.2021). — Режим доступа: для авториз. пользователей.
- 6. Миннибаев, Е. К. Инновационная модель образовательной организации высшего образования : учебно-методическое пособие : в 2 томах / Е. К. Миннибаев, Р. Ф. Габидуллин, К. Н. Исмагилов. — 2-е изд. — Москва : ФЛИНТА, [б. г.]. — Том 2 — 2018. — 283 с. — ISBN 978-5-9765-3580-0. — Текст : электронный // Лань : электронно-библиотечная система. — URL: <https://e.lanbook.com/book/102616> (дата обращения: 27.02.2021). — Режим доступа: для авториз. пользователей.

## **4.2. Периодическая литература**

- 1. Машиностроение и инженерное образование <https://elibrary.ru/contents.asp?titleid=25790>
- 2. Современные технологии. Системный анализ. Моделирование <https://elibrary.ru/contents.asp?titleid=25864>

#### **4.3. Интернет-ресурсы, в том числе современные профессиональные базы данных и информационные справочные системы**

Университетская информационная система «РОССИЯ» [https://uisrussia.msu.ru](https://uisrussia.msu.ru/) Справочно-правовая система «Консультант+» [http://www.consultant-urist.ru](http://www.consultant-urist.ru/)

Справочно-правовая система «Гарант» [http://www.garant.ru](http://www.garant.ru/) База данных Web of Science <https://apps.webofknowledge.com/>

База данных Scopus [https://www.scopus.com](https://www.scopus.com/)

Портал открытых данных Российской Федерации [https://data.gov.ru](https://data.gov.ru/)

База открытых данных Министерства труда и социальной защиты РФ <https://rosmintrud.ru/opendata>

База данных Научной электронной библиотеки eLIBRARY.RU <https://elibrary.ru/>

База данных профессиональных стандартов Министерства труда и социальной защиты РФ [http://profstandart.rosmintrud.ru/obshchiy-informatsionnyy-blok/natsionalnyy-reestr](http://profstandart.rosmintrud.ru/obshchiy-informatsionnyy-blok/natsionalnyy-reestr-professionalnykh-standartov/)[professionalnykh-standartov/](http://profstandart.rosmintrud.ru/obshchiy-informatsionnyy-blok/natsionalnyy-reestr-professionalnykh-standartov/)

Базы данных Министерства экономического развития РФ [http://www.economy.gov.ru](http://www.economy.gov.ru/) База открытых данных Росфинмониторинга <http://www.fedsfm.ru/opendata>

Электронная база данных «Издательство Лань» [https://e.lanbook.com](https://e.lanbook.com/)

Электронная библиотечная система «IPRbooks» [http://www.iprbookshop.ru](http://www.iprbookshop.ru/)

База данных «Электронно-библиотечная система «ЭБС ЮРАЙТ» [https://www.biblio](https://www.biblio-online.ru/)[online.ru](https://www.biblio-online.ru/)

База данных электронно-библиотечной системы ТГТУ [http://elib.tstu.ru](http://elib.tstu.ru/)

Федеральная государственная информационная система «Национальная электронная библиотека» [https://нэб.рф](https://нэб.рф/)

Национальный портал онлайн обучения «Открытое образование» [https://openedu.ru](https://openedu.ru/) Электронная база данных "Polpred.com Обзор СМИ" [https://www.polpred.com](https://www.polpred.com/)

Официальный сайт Федерального агентства по техническому регулированию и метрологии <http://protect.gost.ru/>

Ресурсы электронной информационно-образовательной среды университета представлены в локальном нормативном акте «Положение об электронной информационнообразовательной среде Тамбовского государственного технического университета».

Электронные образовательные ресурсы, к которым обеспечен доступ обучающихся, в т.ч. приспособленные для использования инвалидами и лицами с ограниченными возможностями здоровья, приведены на официальном сайте университета в разделе «Университет»-«Сведения об образовательной организации»-«Материально-техническое обеспечение и оснащенность образовательного процесса».

Сведения о лицензионном программном обеспечении, используемом в образовательном процессе, представлены на официальном сайте университета в разделе «Образование»-«Учебная работа»-«Доступное программное обеспечение».

# **5. МЕТОДИЧЕСКИЕ УКАЗАНИЯ ДЛЯ ОБУЧАЮЩИХСЯ ПО ОСВОЕНИЮ ДИСЦИПЛИНЫ**

*Студентам рекомендуется следующий порядок организации работы над темами по дисциплине «Цифровое производство в машиностроении»:* 

*˗ ознакомиться с содержанием темы;* 

*˗ прочитать теоретический материал, при этом нужно составить себе общее представление об излагаемых вопросах;* 

*˗ прочитать параграфы учебника, относящиеся к данной теме;* 

*˗ перейти к тщательному изучению материала, усвоить теоретические положения и выводы, при этом нужно записывать основные положения темы (формулировки, определения, термины;* 

*˗ закончив изучение темы, решить предложенные преподавателем задачи с целью закрепления теоретического материала и приобретения практических навыков самостоятельно решения задач;* 

*˗ нельзя переходить к изучению нового материала, не усвоив предыдущего, необходимо помнить, что непременным условием успеха является систематичность и последовательность.*

*Значительное внимание рекомендуется уделять активизации самостоятельной работы студентов с целью углубленного освоения разделов программы и формирования практических навыков быстрого поиска информации.*

*Необходимо стимулировать развитие у студентов творческого подхода к решению технических задач и овладение методологией поиска оптимальных решений в виде самостоятельно разрабатываемого алгоритма. В процессе изучения дисциплины следует привлекать студентов к системному анализу технических систем при поиске решений реальных конструкторских и технологических задач в области машиностроения.*

# **6. МАТЕРИАЛЬНО-ТЕХНИЧЕСКОЕ ОБЕСПЕЧЕНИЕ**

По всем видам учебной деятельности в рамках дисциплины используются аудитории, оснащенные необходимым специализированным оборудованием.

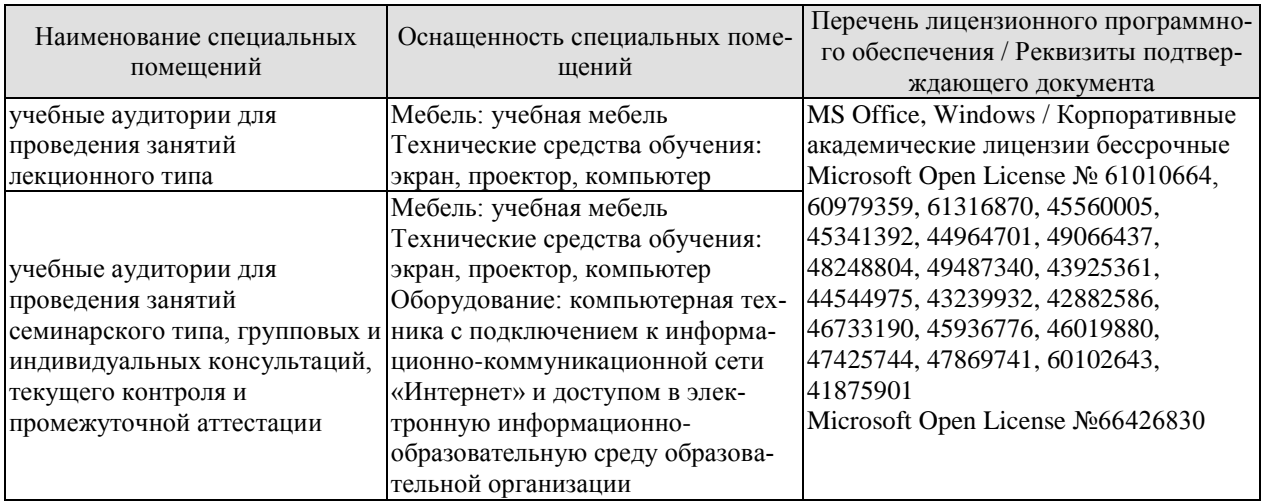

Для самостоятельной работы обучающихся предусмотрены помещения, укомплектованные специализированной мебелью, оснащенные компьютерной техникой с возможностью подключения к сети «Интернет» и обеспечением доступа в электронную информационно-образовательную среду университета.

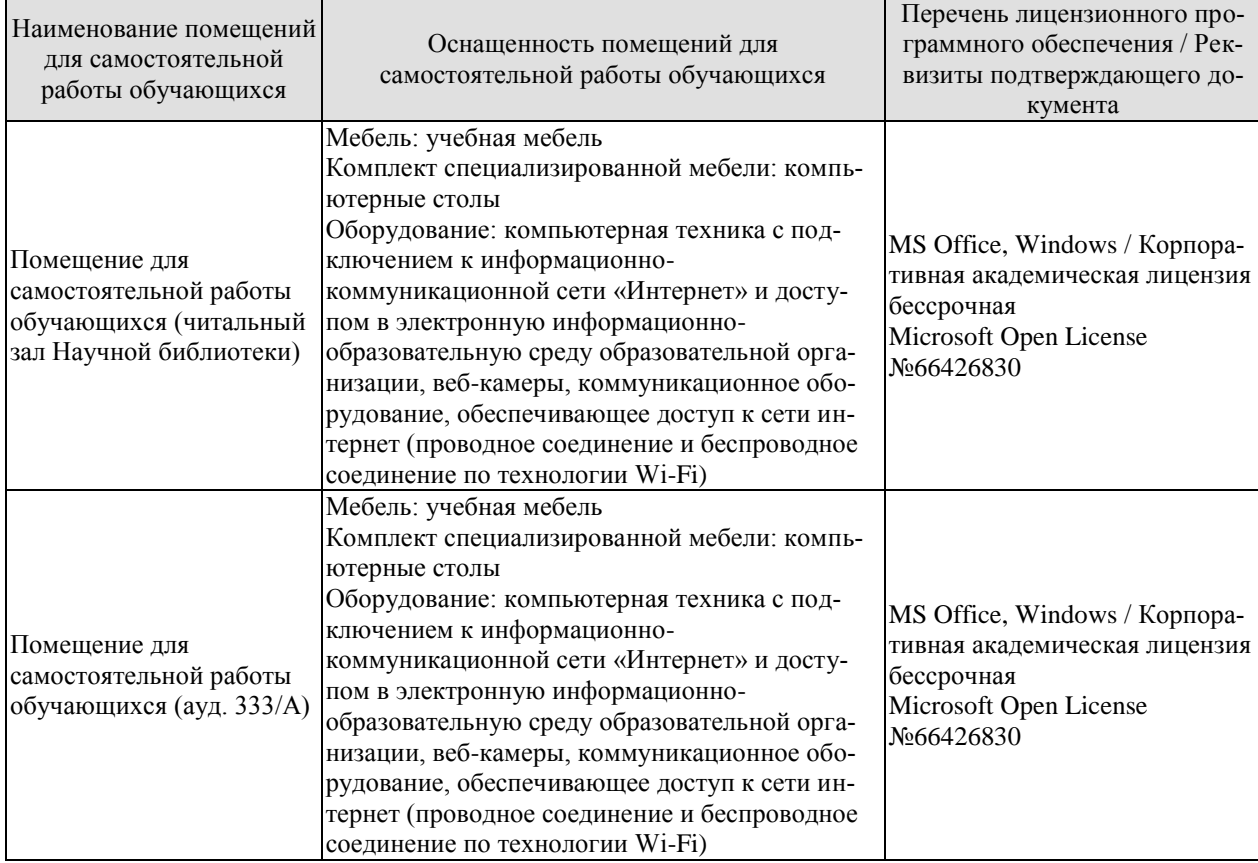

# **7. ТЕКУЩИЙ КОНТРОЛЬ УСПЕВАЕМОСТИ И ПРОМЕЖУТОЧНАЯ АТТЕСТАЦИЯ**

Проверка достижения результатов обучения по дисциплине осуществляется в рамках текущего контроля успеваемости и промежуточной аттестации.

#### **7.1. Текущий контроль успеваемости**

Текущий контроль успеваемости включает в себя мероприятия по оцениванию выполнения заданий на практических занятиях, заданий для самостоятельной работы. Мероприятия текущего контроля успеваемости приведены в таблице 7.1.

| Обозна-<br>чение | Наименование                                                                                                    | Форма контроля |
|------------------|----------------------------------------------------------------------------------------------------|----------------|
| $\Pi$ P01        | Ознакомиться с описаниями основных программ техноло-<br>гического развития в разных странах, сравнить преследуе-<br>мые цели и поставленные задачи. | опрос          |
| $\Pi P02$        | Предложить идею проекта, описать его продукт/результат.                                                                                             | опрос          |
| $\Pi P03$        | Построить иерархическую структуру работ проекта, по-<br>строить структуру ответственных и сформировать матрицу<br>ответственности.                  | опрос          |
| $\Pi P04$        | Описать основные этапы реализации и вехи проекта, обо-<br>значить сроки реализации каждого этапа и проекта в це-<br>ЛОМ.                            | опрос          |
| $\Pi P05$        | Составить реестр заинтересованных сторон Вашего проек-<br>та и описать их ожидания.                                                                 | опрос          |
| $\Pi P06$        | Построить блок-схемы процессов проекта.                                                                                                    | опрос          |
| $\Pi P07$        | Подготовить и представить презентацию актуальной педа-<br>гогической проблемы.                                                                      | опрос          |
| $\Pi P08$        | Для заданной дисциплины из рабочего учебного плана об-<br>разовательной программе разработать лекцию или практи-<br>ческое занятие.                 | опрос          |
|                  |                                                                                                    |                |
| CP01             | По рекомендованной литературе изучить обзор техноло-<br>гий киберфизических систем.                                                                 | доклад         |
| CP02             | По рекомендованной литературе изучить теоретическое<br>обоснование проектной деятельности.                                                          | доклад         |
| CP <sub>03</sub> | По рекомендованной литературе изучить способы разре-<br>шения конфликтов внутри команды.                                                            | доклад         |
| CP <sub>04</sub> | По рекомендованной литературе изучить основные факто-<br>ры технологии проектирования и их влияние на компонен-<br>ты качества проектной продукции. | доклад         |
| CP <sub>05</sub> | По рекомендованной литературе изучить вопросы, на ко-<br>торые необходимо ответить при проведении самооценки<br>проекта.                            | доклад         |
| <b>CP06</b>      | По рекомендованной литературе изучить мировые стан-<br>дарты качества.                                                                              | доклад         |
| CP07             | По рекомендованной литературе изучить изменения про-<br>цесса обучения и профессиональной деятельности, связан-                                     | доклад         |

Таблица 7.1 – Мероприятия текущего контроля успеваемости

#### 15.04.01 «Машиностроение» «Цифровое машиностроение»

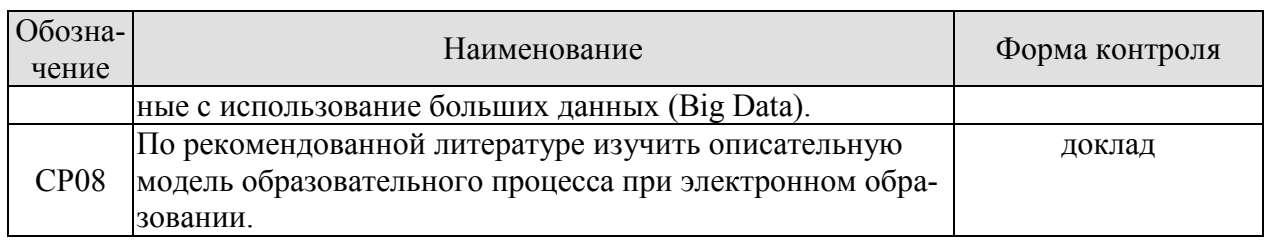

# **7.2. Промежуточная аттестация**

Формы промежуточной аттестации по дисциплине приведены в таблице 7.2.

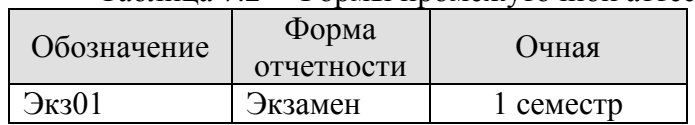

Таблица 7.2 – Формы промежуточной аттестации

# **8. ФОНД ОЦЕНОЧНЫХ СРЕДСТВ**

#### **8.1. Оценочные средства**

Оценочные средства соотнесены с результатами обучения по дисциплине и индикаторами достижения компетенций.

#### **ИД-1 (УК-3) Умеет вырабатывать командную стратегию для достижения поставленной цели, принимать исполнительские решения в условиях спектра мнений**

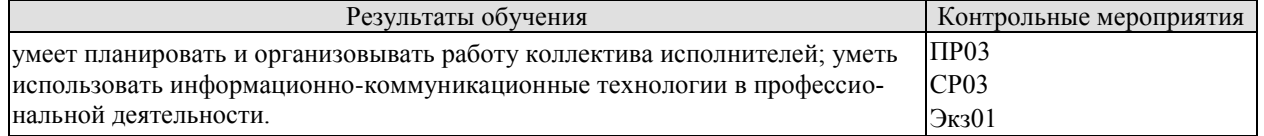

Задания к опросу ПР03

- 1. Что такое кoманда проекта?
- 2. Что такое рoль в проекте и для чего нужно ролевое распределение участников в проекте?
- 3. Какие группы ролей выделяются в проекте?
- 4. Для чего выделяются профессиональные и командные поведенческие роли?
- 5. Зачем составлять матрицу ответственности?

Темы доклада СР03

Способы разрешения конфликтов внутри команды.

#### **ИД-1 (ОПК-3) Знает основы планирования и организации работы коллектива исполнителей**

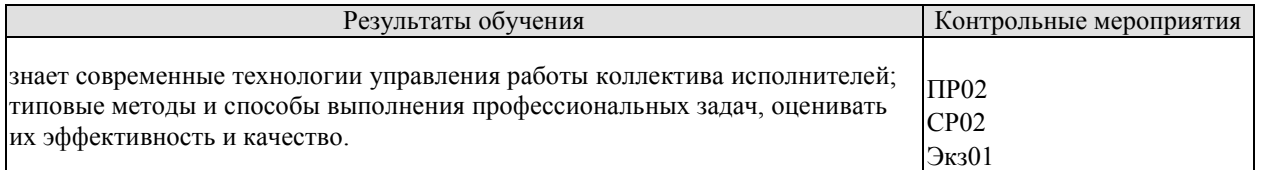

Задания к опросу ПР02

- 1. Что такое проектная деятельность?
- 2. Каковы основные этапы проектной деятельности и их краткая характеристика?
- 3. Основные определения понятия «Проект»
- 4. Каковы основные признаки классификации проектов?
- 5. Каковы отличительные особенности инновационных проектов?
- 6. Как можно определить понятие «Успешность проекта»?
- 7. Какие показатели используются при оценке успешности проекта?

Темы доклада СР02

Теоретическое обоснование проектной деятельности.

#### **ИД-2 (ОПК-3) Знает международные, государственные и отраслевые стандарты управления качеством**

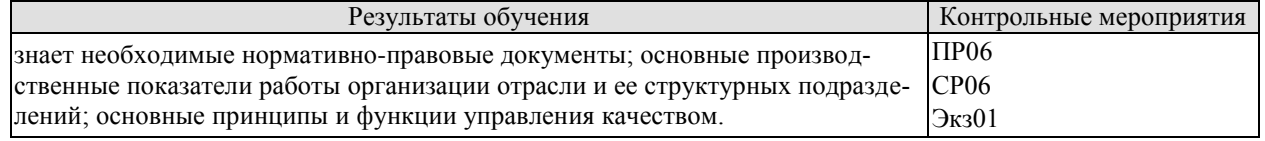

Задания к опросу ПР06

- 1. Каковы сильные и слабые стороны классического подхода к управлению проектами?
- 2. Каковы основные отличия Agile от классического подхода к проектному управлению?
- 3. Каковы основные преимущества и недостатки метод Scrum?
- 4. В чем принципиальное отличие Lean от Scrum?
- 5. Перечислите основы построения системы управления проектами Канбан?

Темы доклада СР06 Мировые стандарты качества.

#### **ИД-3 (ОПК-3) Умеет организовывать разработку проектов стандартов и сертификатов, адаптировать современные версии систем управления качеством к конкретным условиям производства**

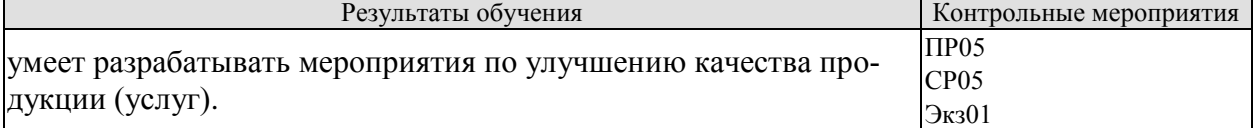

Задания к опросу ПР05

- 1. Что такое требования к результатам проекта и для чего они нужны?
- 2. В чем отличие функциональных требований от нефункциональных?
- 3. Назовите основные источники требований.
- 4. Какие основные шаги в процессе разработки требований?
- 5. Назовите основные способы выявления требований.

Темы доклада СР05

Проведение самооценки проекта.

#### **ИД-4 (ОПК-3) Владеет приемами организации работы по совершенствованию, модернизации, унификации выпускаемых изделий и их элементов**

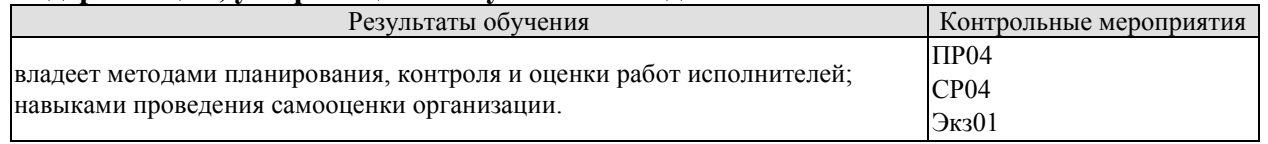

Задания к опросу ПР04

- 1. Что такое жизнeнный цикл проекта?
- 2. Для чего необходимо планировать прoект?
- 3. Какие подходы существует к разбиению проекта на фазы?
- 4. Что из себя представляет типовая структура жизненного цикла проекта?
- 5. Что такое вехa? Приведите примеры.

Темы доклада СР04

Основные факторы технологии проектирования и их влияние на компоненты качества проектной продукции.

#### **ИД-1 (ОПК-11) Знает состав и содержание образовательных программ в области машиностроения**

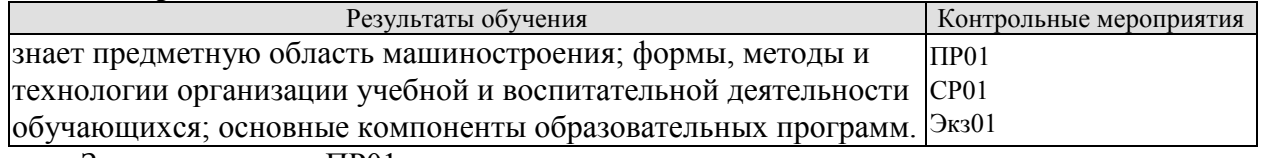

Задания к опросу ПР01

- 1. Что такое промышленная революция? В чем её отличие от технологической революции?
- 2. Что такое цифровые двойники и в чем их польза для высокотехнологичной промышленности?
- 3. Что означает смещение «центра тяжести» на этап проектирования для высокотехнологичной промышленности?
- 4. Что является основной целью обработки Big Data?
- 5. Что подразумевает термин «Умная» Фабрика?

Темы доклада СР01

Обзор технологий киберфизических систем.

## **ИД-2 (ОПК-11) Умеет организовывать профессиональную подготовку по образовательным программам в области машиностроения**

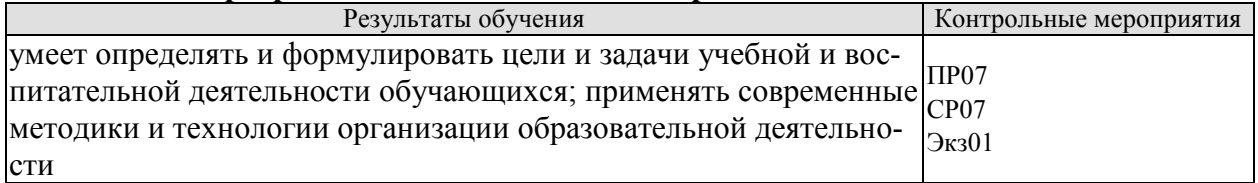

Задания к опросу ПР07

- 1. Что такое Образование 3.0? Какие технологии интегрируются при этом в обучение?
- 2. Какие стили обучения выделяет Дэвид Колб?
- 3. Перечислите основные компоненты инфраструктуры образовательной цифровой экосистемы.
- 4. Какие эпистемические технологии применяются в образовании?
- 5. Какие подходы сочетает гуманистическая образовательная среда?

Тема доклада СР07

Изменения процесса обучения и профессиональной деятельности, связанные с использование больших данных (Big Data).

#### **ИД-3 (ОПК-11) Владеет практическими навыками проведения учебных занятий по дисциплинам образовательных программ в области машиностроения**

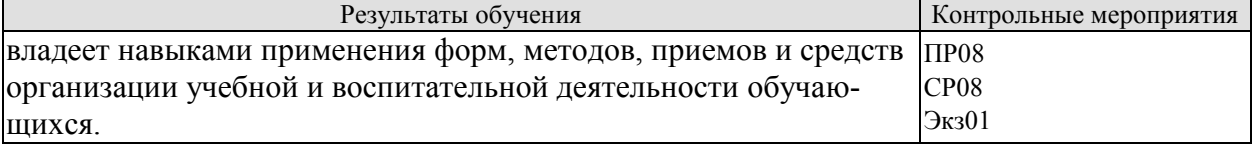

Задания к опросу ПР01

- 1. Перечислите цели и задачи проектного метода обучения.
- 2. Какие виды практических занятий используются при проектном методе обучения?
- 3. Какие методические приемы используются при внедрении проектного метода обучения?
- 4. В чем заключается формат перевернутого обучения («Flipped learning»)?
- 5. Что такое «круговорот» теории и практики в направлении создания компетенций?

Тема доклада СР08

Описательная модель образовательного процесса при электронном образовании.

Теоретические вопросы к экзамену Экз01

- 1. Что принято считать главным изобретением второй промышленной революции?
- 2. Какое событие считается началом первой промышленной революции?
- 3. В чем состоит основное отличие промышленной революции от технологической?
- 4. Что является определением киберфизических систем?
- 5. Какие негативные последствия может иметь развитие технологий четвертой промышленной революции?
- 6. Что является основной идеей четвертой промышленной революции?
- 7. К какому году относятся первые упоминания о программе Industry 4.0?
- 8. Перечислите главные характеристики Big Data.
- 9. Назовите основные технологические тренды, определяющие цифровую экономику?
- 10. Назовите преимущества использования облачных технологий.
- 11. Какими критериями можно определить успешность управления проектом?
- 12. По каким функциям в проекте можно выделить группы ролей участников?
- 13. Какие критерии позволяют оценить эффективность коммуникаций в проекте?
- 14. По каким основным сферам деятельности делятся проекты?
- 15. Перечислите основные этапы проектной деятельности.
- 16. Какие взаимодействия входят в понятие «коммуникации в проекте»?
- 17. Какие требования входят в классификацию по типу требований?
- 18. Перечислите известные модели жизненного цикла проекта.
- 19. К какому этапу жизненного цикла проекта относятся постановка цели проекта и формулирование образа продукта проекта?
- 20. Перечислите основные шаги процесса разработки требований? В чем их основная суть?
- 21. В чем отличие функциональных требований от нефункциональных?
- 22. Какими свойствами должны обладать требования?
- 23. Какие основные способы выявления требований?
- 24. В каких сферах деятельности на производственных предприятиях может использоваться искусственный интеллект?
- 25. В чем суть и основные этапы классического подхода к проектному управлению?
- 26. Каковы сильные и слабые стороны классического подхода к проектному управлению?
- 27. Что такое Agile? Основные отличия Agile от классического подхода к проектному управлению?
- 28. Какова структура метода и схема работы по Scrum?
- 29. Каковы основные преимущества и недостатки Scrum?
- 30. В чем принципиальное отличие Lean от Scrum?
- 31. Каковы основные положения (основы построения) системы управления проектами Канбан?
- 32. Какие группы процессов управления проектом выделяются согласно Project Management Body of Knowledge (PMBOK)?
- 33. Какие цели и задачи можно определить у проектного метода обучения?
- 34. На чем основана концепция Education 3.0?
- 35. Как построена организация учебного процесса при подходе, ориентированном на идее обучения в гуманистической образовательной среде?
- 36. В чем заключается основная идея различных стилей обучения Дэвида Колба?
- 37. Что представляет собой цикл обучения по Дэвиду Колбу?
- 38. В каких ситуациях наиболее целесообразно применять иммерсивное обучение?
- 39. Перечислите особенности ротационного обучения.

40. Что такое смешанное обучение?

#### **8.2. Критерии и шкалы оценивания**

Каждое мероприятие текущего контроля успеваемости оценивается по шкале «зачтено», «не зачтено».

Оценка «зачтено» выставляется обучающемуся при выполнении всех указанных показателей (Таблица 8.1), допускаются несущественные неточности в изложении и оформлении материала

При невыполнении хотя бы одного из показателей выставляется оценка «не зачтено».

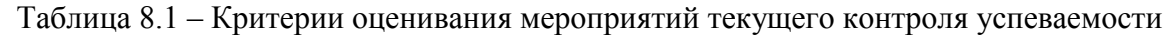

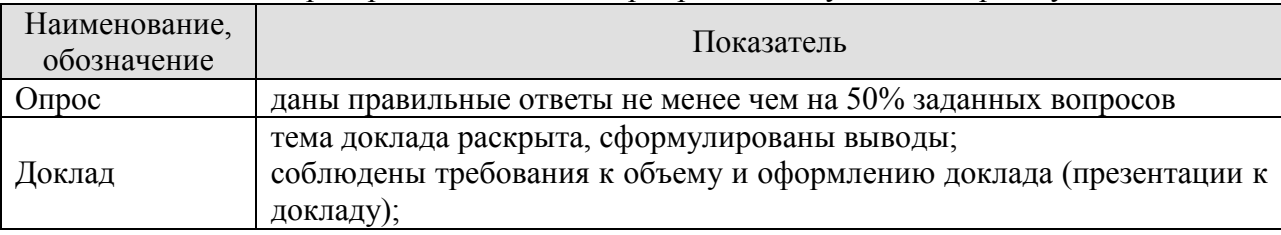

При оценивании результатов обучения по дисциплине в ходе промежуточной аттестации используются следующие критерии и шкалы.

#### Экзамен (Экз01).

Промежуточная аттестация проводится в форме компьютерного тестирования. Продолжительность тестирования: 80 минут.

Итоговая оценка выставляется с использованием следующей шкалы.

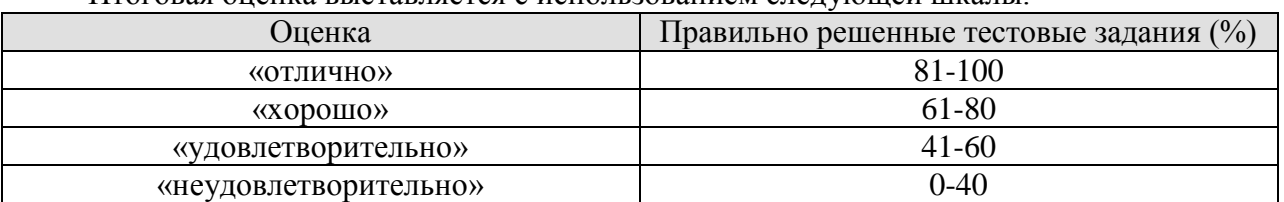

Результат обучения по дисциплине считается достигнутым при получении обучающимся оценки «зачтено», «удовлетворительно», «хорошо», «отлично» по каждому из контрольных мероприятий, относящихся к данному результату обучения.

# **МИНИСТЕРСТВО НАУКИ И ВЫСШЕГО ОБРАЗОВАНИЯ РОССИЙСКОЙ ФЕДЕРАЦИИ**

# **Федеральное государственное бюджетное образовательное учреждение высшего образования**

# **«Тамбовский государственный технический университет» (ФГБОУ ВО «ТГТУ»)**

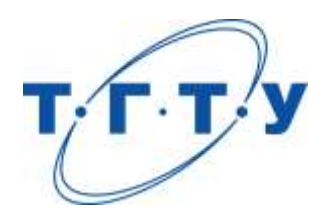

# **УТВЕРЖДАЮ**

*Директор технологического института*

Д.Л. Полушкин « *15* » *февраля* 20 *23* г.

# **РАБОЧАЯ ПРОГРАММА ДИСЦИПЛИНЫ**

*Б1.О.10 Современные информационно-коммуникационные технологии* 

(шифр и наименование дисциплины в соответствии с утвержденным учебным планом подготовки)

**Направление**

*15.04.01 Машиностроение*

(шифр и наименование)

**Программа магистратуры**

*Цифровое машиностроение*

(наименование профиля образовательной программы)

**Формы обучения:** *очная*

**Кафедра:** *Компьютерно-интегрированные системы в машиностроении*

(наименование кафедры)

**Составитель:**

д.т.н., профессор В.А. Немтинов степень, должность подпись

**Заведующий кафедрой** В.Г. Мокрозуб

подпись инициалы, фамилия

Тамбов 2023

# **1. ПЛАНИРУЕМЫЕ РЕЗУЛЬТАТЫ ОБУЧЕНИЯ ПО ДИСЦИПЛИНЕ И ЕЕ МЕСТО В СТРУКТУРЕ ОПОП**

Цель освоения дисциплины – достижение планируемых результатов обучения (таблица 1.1), соотнесенных с индикаторами достижения компетенций и целью реализации ОПОП. Дисциплина входит в состав обязательной части образовательной программы.

Таблица 1.1 – Результаты обучения по дисциплине

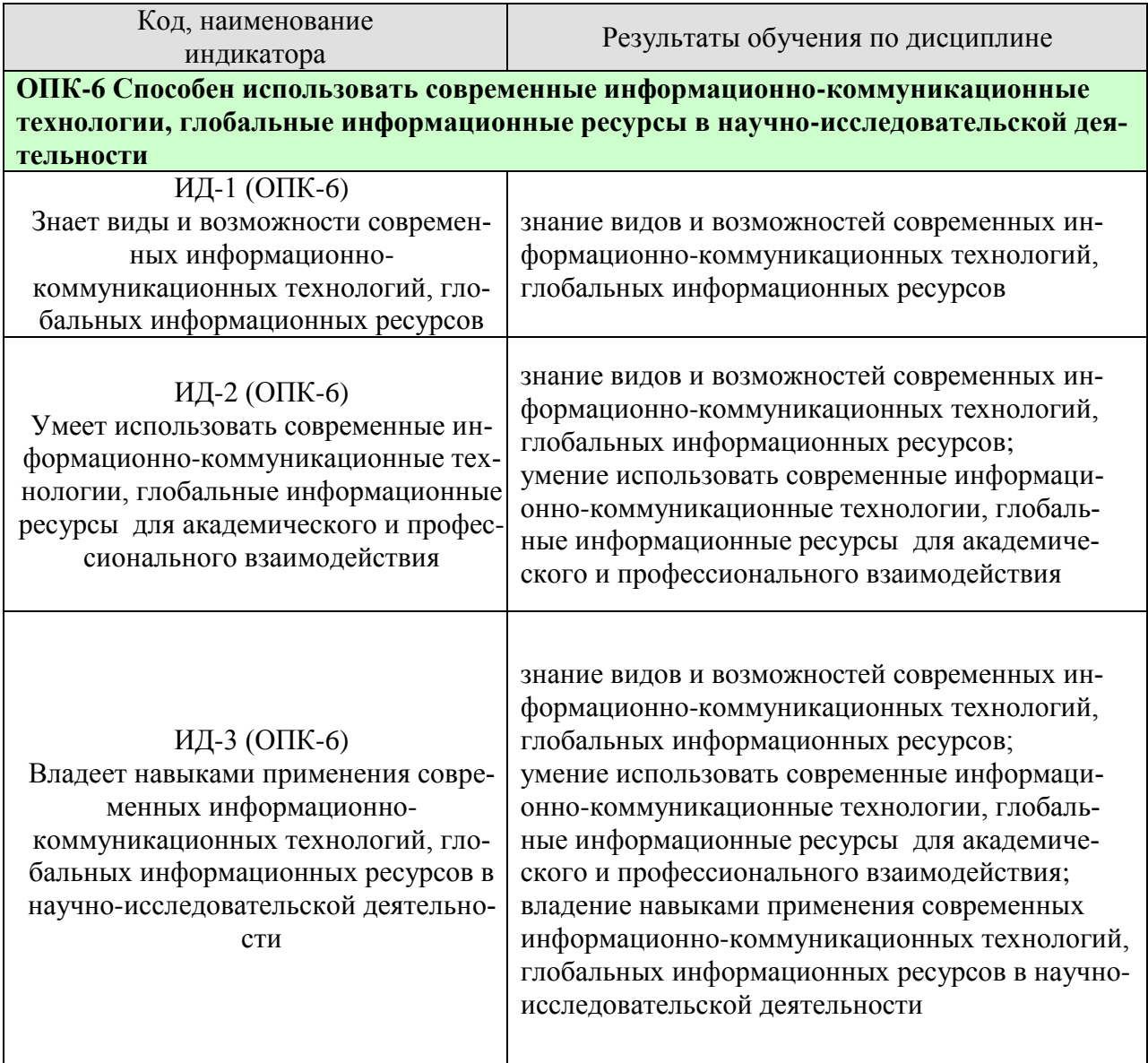

Результаты обучения по дисциплине достигаются в рамках осуществления всех видов контактной и самостоятельной работы обучающихся в соответствии с утвержденным учебным планом.

Индикаторы достижения компетенций считаются сформированными при достижении соответствующих им результатов обучения.

# **2. ОБЪЁМ ДИСЦИПЛИНЫ**

Объем дисциплины составляет 4 зачетных единицы.

Ниже приведено распределение общего объема дисциплины (в академических часах) в соответствии с утвержденным учебным планом.

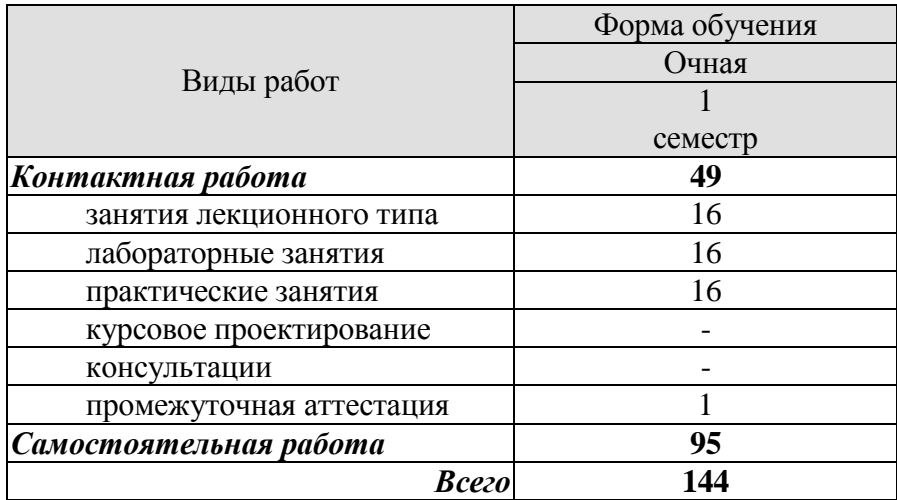

# **3. СОДЕРЖАНИЕ ДИСЦИПЛИНЫ**

#### **Раздел 1. Мировые информационные ресурсы**

#### **Тема 1.** *Компьютерные сети.*

Основные понятия, глобальные сети

Лабораторные занятия:

ЛР01. Создание единого информационного пространства территории. Технология проектирования баз данных прикладного назначения

Самостоятельная работа: СР01. Изучить: интерферсы мировых информационных ресурсов.

#### **Тема 2.** *Интернет.*

История создания интернет. Основные организационные структуры интернет. Основные службы интернет.

Интернет-представительства. Информационные ресурсы. Веб-сервисы

Практические занятия:

ПР01. Знакомство с интернет-ресурсами, использующими ГИС- технологию

Самостоятельная работа:

СР02. Изучить: основные организационные структуры интернет; службы интернет; веб-сервисы

#### **Раздел 2. Пространственный анализ при проектировании и управлении машиностроительного производства**

#### **Тема 3.** *ГИС как основа интеграции пространственных данных и технологий.*

ГИС и дистанционное зондирование: методы дистанционного зондирования, цифровая обработка снимков, компьютерное дешифрование снимков. ГИС и глобальные системы позиционирования: спутниковые методы позиционирования, глобальные системы позиционирования (спутниковая система навигации Министерством обороны США - Global Positioning System (GPS), спутниковая система навигации Европейского космического агентства - Galileo, Китайская спутниковая система навигации – Бэйдоу, Российская Глобальная навигационная спутниковая система ГЛОНАСС. ГИС и Интернет: Webкартографирование, картографический Интернет-сервер, распределенная географическая информация, WebGIS-системы и технологии. Программные продукты для навигаторов (Destinator, City Guide, Навител Навигатор, ГИС Русса, Автоспутник, Nokia Maps, iGO и другие). Мультимедийное представление информации в ГИС.

Лабораторные занятия:

ЛР01. Создание единого информационного пространства территории. Технология проектирования баз данных прикладного назначения

Самостоятельная работа:

СР02. Изучить: основные организационные структуры интернет; службы интернет; веб-сервисы

#### **Тема 4.** *Геоинформационные системы.*

Геоинформатика: наука, технология, индустрия. Периодизация развития геоинформатики.

Ввод, предобработка и хранение данных: источники данных, модели пространственных данных, аналого-цифровое преобразование данных, базы данных и управление ими.

Лабораторные занятия:

ЛР02. Создание единого информационного пространства территории. Технология проектирования баз данных прикладного назначения.

Практические занятия:

ПР05. Примеры использования ГИС-технологий для предприятий Тамбовской области.

Самостоятельная работа:

СР05. Изучить: основы создания нейронных сетей, типы технических нейросетей, нейросетевые алгоритмы; виды систем поддержки принятия решений.

#### **Тема 5.** *Геоанализ и моделирование в ГИС.*

Геоанализ и моделирование: общие аналитические операции и методы пространственно-временного моделирования, классификация, цифровое моделирование рельефа, математико-картографическое моделирование.

Визуализация данных: картографическая визуализация, изображение в неевклидовой метрике, виртуально-реалистические изображения, картографические анимации.

### **Тема 5.** *Работа в системе Arcview.*

Общее представление о системе, интерфейс и преимущества работы. Приложения, входящие в систему и их возможности. Создание нового проекта. Знакомство с видами. Создание тем шейп-файлов. Знакомство с таблицами.

Лабораторные занятия: ЛР03. Работа в системе Arcview

Практические занятия: ПР06 . Технология работы в системе ГИС.

Самостоятельная работа:

СР06. Изучить: Общее представление о системе, интерфейс и преимущества рабо-

ты

#### **Тема 6.** *Модули расширения системы Arcview и их использование при разработке прикладных ГИС-проектов.*

Модуль Spatial Analyst. Использование модуля Spatial Analyst для предоставления пользователям дополнительных возможностей создания, отображения и анализа растровых данных. Растровые данные или грид-данные для отображения географических явлений непрерывных в пространстве, таких как рельеф, осадки, температура, плотность населения и других данных, которые можно представить в виде статистических поверхностей. Использование грид-данных для анализа различного рода потоков по поверхности, например, поверхностного стока, а также изменений географических явлений во времени.

Модуль 3D Analyst. Использование модуля расширения ArcView 3D Analyst для реализации многих сложных функций трехмерного и перспективного отображения, моделирования и анализа поверхностей. Интегрированные функции анализа данных гридформата, а также создания трехмерных моделей с помощью интерполяции координаты Z данных поверхностей.

Модуль Image Analyst. Использование модуля ArcView Image Analysis для работы с данными дистанционного зондирования, которые сегодня являются одним из главных источников пополнения новой информацией пространственных баз данных в геоинформационных системах.

#### **Тема 7.** *Функции модулей расширения системы Arcview Network Analyst.*

Модуль Network Analyst. Использование модуля Network Analyst для анализа линейных сетевых тем, таких как дороги, линии коммуникаций, городские улицы, реки и др. Использование в качестве сетевых тем покрытий ARC/INFO и шейп-файлов ArcView GIS , а также тем AUTOCAD. Возможности модули при решении различных задач. Компоновка в ArcView GIS. Мастер картографических компоновок.

Лабораторные занятия: ЛР03. Работа в системе Arcview.

Практические занятия:

ПР07. Системы информационной поддержки принятия решений при управлении объектами различного назначения.

Самостоятельная работа: СР07. Изучить: функциональные возможности основных модулей системы.

## **Тема 8.** *Примеры использования ГИС-технологий и создания геоинформационных систем прикладного назначения.*

Использование ГИС-технологий на территории Тамбовской области. Примеры создания региональных и локальных систем различного тематического содержания.

Лабораторные занятия:

ЛР04. Работа в системе Arcview с использованием модулей расширения 3D Analyst и Image Analyst..

Практические занятия:

ПР08. Технология проведения расчетов, оверлейных операций, построения 3D моделей, обработки растровых данных, построения ортофотопланов, создания матриц высот, качеств, многослойных (геологических) матриц, средства тематического картографирования в системе ГИС.

Самостоятельная работа:

СР08. Изучить: опыт использования ГИС-технологий на территории Тамбовской области

## **4. ПЕРЕЧЕНЬ УЧЕБНОЙ ЛИТЕРАТУРЫ, ИНФОРМАЦИОННЫХ РЕСУРСОВ И ТЕХНОЛОГИЙ**

#### **4.1. Учебная литература**

1. Стартап-гайд [Электронный ресурс] : как начать… и не закрыть свой интернетбизнес / П. Грэм [и др.]. — Электрон. текстовые данные. — М. : Альпина Паблишер, 2016. — 166 c. — 978-5-9614-4824-5. — Режим доступа: http://www.iprbookshop.ru/41423.html

2. Моделирование информационных ресурсов [Электронный ресурс] : учебнометодический комплекс — Кемерово: Кемеровский государственный институт культуры, 2013. — 36 c. — 2227-8397. — Режим доступа:<http://www.iprbookshop.ru/29685.html>

3. Сбитнева Г.И. Отраслевые информационные ресурсы [Электронный ресурс] : учебно-методический комплекс / Г.И. Сбитнева. — Электрон. текстовые данные. — Кемерово: Кемеровский государственный институт культуры, 2014. — 176 c. — 2227-8397. — Режим доступа: http://www.iprbookshop.ru/55251.html

4. Инженерная геодезия и геоинформатика. Краткий курс [Электронный ресурс] : учеб. / М.Я. Брынь [и др.]. — Электрон. дан. — Санкт-Петербург : Лань, 2015. — 288 с. — Режим доступа: https://e.lanbook.com/book/64324. — Загл. с экрана.

5. Лопандя А.В., Немтинов В.А. Основы ГИС и тематического картографирования [Электронный ресурс]: учебное пособие (учебное пособие с грифом: "Допущено УМО по университетскому политехническому образованию в качестве электронного учебного пособия для студентов высших учебных заведений, обучающихся по специальности 230201 «Информационные системы и технологии» и направления подготовки бакалавров и магистров 150400 – «Технологические машины и оборудование). – Тамбов: Изд. ФГБОУ ВПО «ТГТУ», 2011. – 1 опт компакт диск(СD-ROM). Режим доступа к книге: http://www.tstu.ru/book/elib3/mm/2011/lopandya/ - Образовательные интернет-ресурсы ТГТУ, Мультимедийные электронные издания.

6. Котиков Ю.Г. Геоинформационные системы [Электронный ресурс] : учебное посо-бие / Ю.Г. Котиков. — Электрон. текстовые данные. — СПб. : Санкт-Петербургский государственный архитектурно-строительный университет, ЭБС АСВ, 2016. — 224 c. — 978-5-9227-0626-1. — Режим доступа: [http://www.iprbookshop.ru/63633.](http://www.iprbookshop.ru/63633) html.

7. Раклов В.П. Картография и ГИС [Электронный ресурс] : учебное пособие для вузов / В.П. Раклов. — Электрон. текстовые данные. — М. : Академический Проект, 2014. — 224 с. — 978-5-8291-1617-0. — Режим доступа:<http://www.iprbookshop.ru/36378.html>

8. Лайкин В.И. Геоинформатика [Электронный ресурс] : учебное пособие / В.И. Лайкин, Г.А. Упоров. — Электрон. текстовые данные. — Комсомольск-на-Амуре: Амурский гуманитарно-педагогический государственный университет, 2010. — 162 c. — 978-5- 85094-398-1. — Режим доступа:<http://www.iprbookshop.ru/22308.html>

#### **4.2. Интернет-ресурсы, в том числе современные профессиональные базы данных и информационные справочные системы**

Университетская информационная система «РОССИЯ» [https://uisrussia.msu.ru](https://uisrussia.msu.ru/)

Справочно-правовая система «Консультант+» [http://www.consultant-urist.ru](http://www.consultant-urist.ru/)

Справочно-правовая система «Гарант» [http://www.garant.ru](http://www.garant.ru/)

База данных Web of Science <https://apps.webofknowledge.com/>

База данных Scopus [https://www.scopus.com](https://www.scopus.com/)

Портал открытых данных Российской Федерации [https://data.gov.ru](https://data.gov.ru/)

База открытых данных Министерства труда и социальной защиты РФ <https://rosmintrud.ru/opendata>

База данных Научной электронной библиотеки eLIBRARY.RU <https://elibrary.ru/> База данных профессиональных стандартов Министерства труда и социальной защи-

ты РФ [http://profstandart.rosmintrud.ru/obshchiy-informatsionnyy-blok/natsionalnyy-reestr](http://profstandart.rosmintrud.ru/obshchiy-informatsionnyy-blok/natsionalnyy-reestr-professionalnykh-standartov/)[professionalnykh-standartov/](http://profstandart.rosmintrud.ru/obshchiy-informatsionnyy-blok/natsionalnyy-reestr-professionalnykh-standartov/)

Базы данных Министерства экономического развития РФ [http://www.economy.gov.ru](http://www.economy.gov.ru/) База открытых данных Росфинмониторинга <http://www.fedsfm.ru/opendata> Электронная база данных «Издательство Лань» [https://e.lanbook.com](https://e.lanbook.com/)

Электронная библиотечная система «IPRbooks» [http://www.iprbookshop.ru](http://www.iprbookshop.ru/)

База данных «Электронно-библиотечная система «ЭБС ЮРАЙТ» [https://www.biblio](https://www.biblio-online.ru/)[online.ru](https://www.biblio-online.ru/)

База данных электронно-библиотечной системы ТГТУ [http://elib.tstu.ru](http://elib.tstu.ru/)

Федеральная государственная информационная система «Национальная электронная библиотека» [https://нэб.рф](https://нэб.рф/)

Национальный портал онлайн обучения «Открытое образование» [https://openedu.ru](https://openedu.ru/) Электронная база данных "Polpred.com Обзор СМИ" [https://www.polpred.com](https://www.polpred.com/)

Официальный сайт Федерального агентства по техническому регулированию и метрологии <http://protect.gost.ru/>

Ресурсы электронной информационно-образовательной среды университета представлены в локальном нормативном акте «Положение об электронной информационнообразовательной среде Тамбовского государственного технического университета».

Электронные образовательные ресурсы, к которым обеспечен доступ обучающихся, в т.ч. приспособленные для использования инвалидами и лицами с ограниченными возможностями здоровья, приведены на официальном сайте университета в разделе «Университет»-«Сведения об образовательной организации»-«Материально-техническое обеспечение и оснащенность образовательного процесса».

Сведения о лицензионном программном обеспечении, используемом в образовательном процессе, представлены на официальном сайте университета в разделе «Образование»-«Учебная работа»-«Доступное программное обеспечение».

## **5. МЕТОДИЧЕСКИЕ УКАЗАНИЯ ДЛЯ ОБУЧАЮЩИХСЯ ПО ОСВОЕНИЮ ДИСЦИПЛИНЫ**

К современному специалисту общество предъявляет достаточно широкий перечень требований, среди которых немаловажное значение имеет наличие у выпускников определенных способностей и умений самостоятельно добывать знания из различных источников, систематизировать полученную информацию, давать оценку конкретной ситуации. Формирование такого умения происходит в течение всего периода обучения через работу на аудиторных занятиях, выполнение заданий текущего контроля и промежуточной аттестации. При этом самостоятельная работа играет решающую роль в ходе всего учебного процесса.

Успешное освоение компетенций, формируемых данной учебной дисциплиной, предполагает оптимальное использование времени самостоятельной работы. Целесообразно посвящать до 20 минут изучению конспекта лекции в тот же день после лекции и за день перед лекцией. Теоретический материал изучать в течение недели до 2 часов, а готовиться к практическому занятию по дисциплине до 1.5 часов.

Для понимания материала учебной дисциплины и качественного его усвоения рекомендуется такая последовательность действий:

 после прослушивания лекции и окончания учебных занятий, при подготовке к занятиям следующего дня нужно сначала просмотреть и обдумать текст лекции, прослушанной сегодня, разобрать рассмотренные примеры;

 при подготовке к лекции следующего дня нужно просмотреть текст предыдущей лекции, подумать о том, какая может быть тема следующей лекции;

 в течение недели выбрать время для работы с литературой по учебной дисциплине в библиотеке и для решения задач;

 при подготовке к лабораторным занятиям повторить основные понятия и формулы по теме домашнего задания, изучить примеры;

Рекомендуется использовать методические указания и материалы по учебной дисциплине, текст лекций, а также электронные пособия, имеющиеся в системе VitaLMS.

Теоретический материал курса становится более понятным, когда дополнительно к прослушиванию лекций изучаются книги по данной дисциплине. Может быть полезным использование нескольких учебников.

Рекомендуется, кроме «заучивания» материала, добиться понимания изучаемой темы дисциплины. С этой целью после прочтения очередной главы желательно выполнить несколько простых упражнений на соответствующую тему. Кроме того, очень полезно мысленно задать себе и попробовать ответить на следующие вопросы: о чем эта глава, какие новые понятия в ней введены, каков их смысл. При изучении теоретического материала всегда полезно выписывать формулы и графики.

При подготовке к промежуточной аттестации необходимо освоить теоретические положения данной дисциплины, разобрать определения всех понятий и постановки моделей, описывающих процессы, рассмотреть примеры и самостоятельно решить несколько типовых задач из каждой темы. Дополнительно к изучению конспектов лекций необходимо пользоваться учебниками по учебной дисциплине.

При выполнении домашних заданий и подготовке к контрольным работам необходимо сначала прочитать теорию и изучить примеры по каждой теме. Решая конкретную задачу, предварительно следует понять, что требуется в данном случае, какой теоретический материал нужно использовать, наметить общую схему решения. Если задача была решена «по образцу» рассмотренного на аудиторном занятии или в методическом пособии примера, то желательно после этого обдумать процесс решения и попробовать решить аналогичную задачу самостоятельно.

# **6. МАТЕРИАЛЬНО-ТЕХНИЧЕСКОЕ ОБЕСПЕЧЕНИЕ**

#### По всем видам учебной деятельности в рамках дисциплины используются аудитории, оснащенные необходимым специализированным оборудованием.

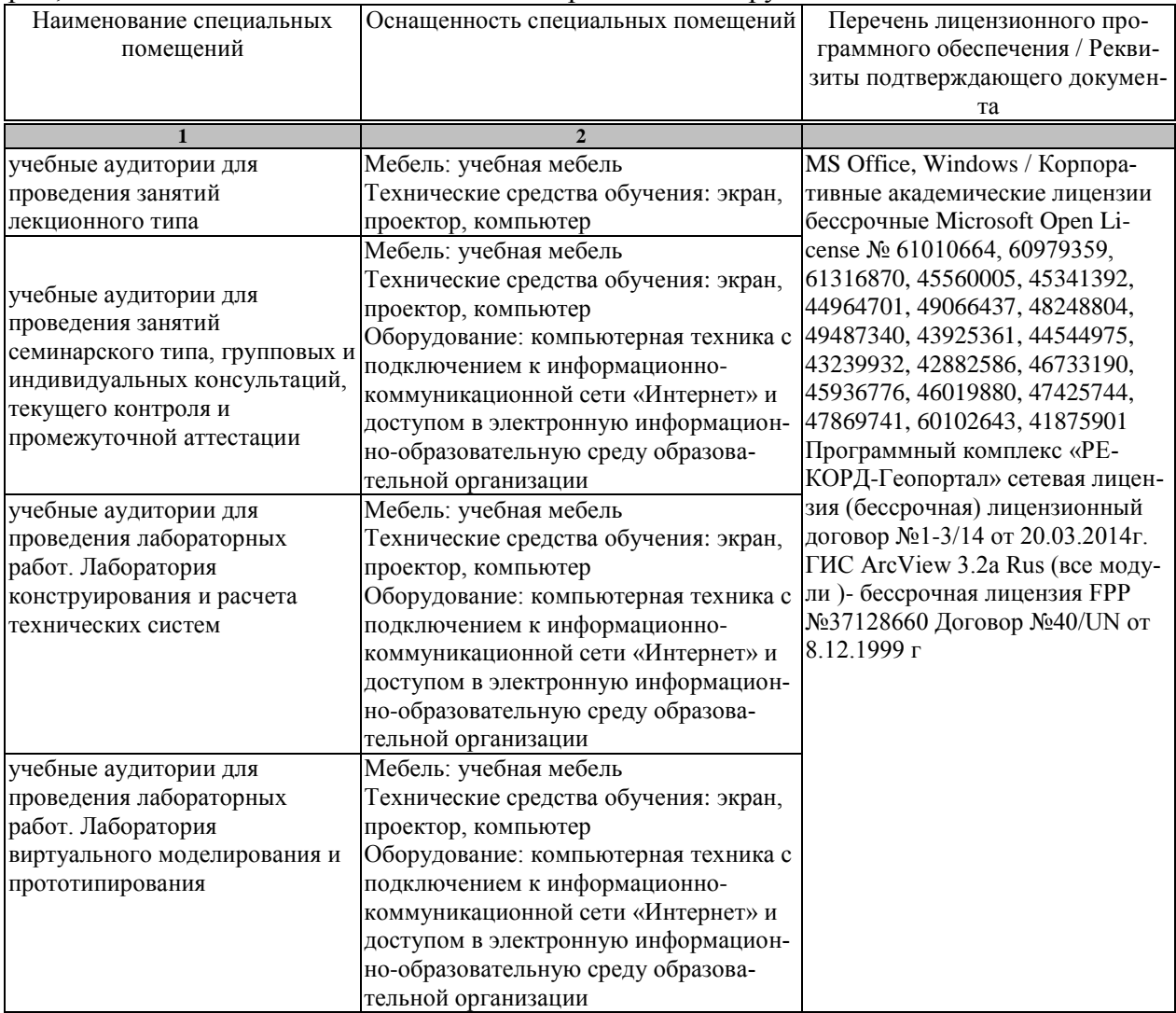

Для самостоятельной работы обучающихся предусмотрены помещения, укомплектованные специализированной мебелью, оснащенные компьютерной техникой с возможностью подключения к сети «Интернет» и обеспечением доступа в электронную информационно-образовательную среду университета.

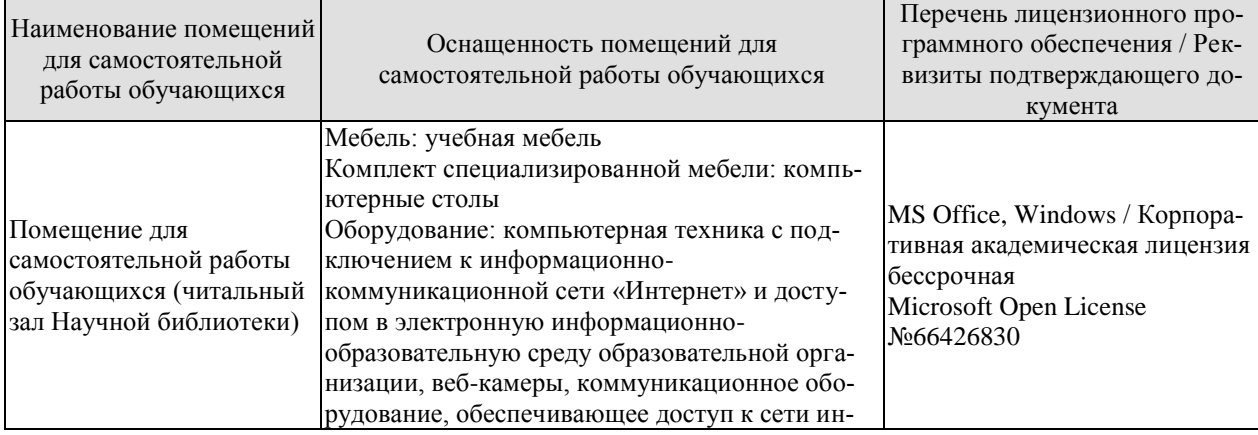

#### 15.04.01 «Машиностроение» «Цифровое машиностроение»

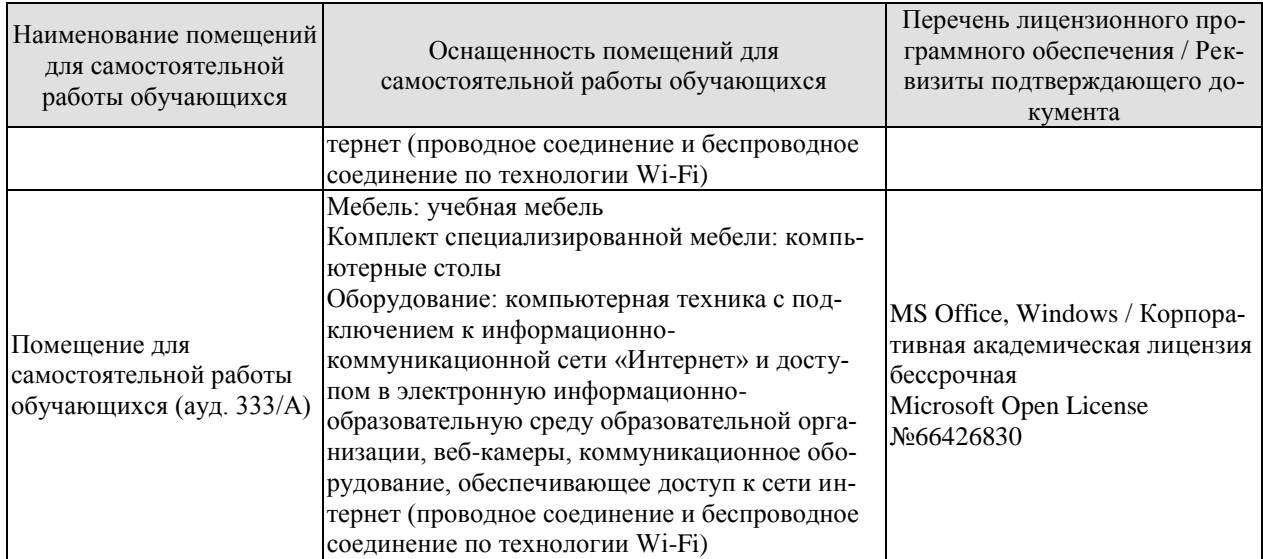

## **7. ТЕКУЩИЙ КОНТРОЛЬ УСПЕВАЕМОСТИ И ПРОМЕЖУТОЧНАЯ АТТЕСТАЦИЯ**

Проверка достижения результатов обучения по дисциплине осуществляется в рамках текущего контроля успеваемости и промежуточной аттестации.

#### **7.1. Текущий контроль успеваемости**

Текущий контроль успеваемости включает в себя мероприятия по оцениванию выполнения лабораторных работ, заданий для самостоятельной работы. Мероприятия текущего контроля успеваемости приведены в таблице 7.1 и таблице 7.2.

| Обоз-<br>начение | Наименование                                                                                                    | Форма контроля |
|------------------|----------------------------------------------------------------------------------------------------|----------------|
| $\Pi$ P01.       | Изучение функций модуля расширения Network Analyst.                                                                                                    | опрос          |
| $\Pi P02.$       | Изучение функций модуля расширения Image Analyst.                                                                                                    | опрос          |
| ПР03.            | Технология формирования итоговых документов при-<br>кладного проекта в системе Arcview.                                                                                                    | опрос          |
| $\Pi P04.$       | Изучение особенностей разработки прикладного ГИС-<br>проекта для использования в сфере машиностроительного<br>производства.                                                                                                    | опрос          |
| ПР05.            | Примеры использования ГИС-технологий для предприя-<br>тий Тамбовской области.                                                                                                    | опрос          |
| ПР06.            | Технология работы в системе ГИС.                                                                                                    | опрос          |
| ПР07.            | Системы информационной поддержки принятия решений<br>при управлении объектами различного назначения                                                                                                    | опрос          |
| $\Pi P08.$       | Технология проведения расчетов, оверлейных операций,<br>построения 3D моделей, обработки растровых данных, по-<br>строения ортофотопланов, создания матриц высот, ка-<br>честв, многослойных (геологических) матриц, средства<br>тематического картографирования в системе ГИС. | опрос          |

Таблица 7.1 – Мероприятия текущего контроля успеваемости

Лабораторная работа 1 (ЛР01).Знакомство с интернет-ресурсами, использующими ГИС- технологию*.*

*Цель работы.* Изучение возможностей основных интернет ресурсов общего назначения и целевого прикладного назначения:

*Исполнение.* Изучение возможностей основных интернет ресурсов общего назначения:

- http://www.gisa.ru – сайт ГИС-Ассоциации России;

- http://www.googis.info - сайт о популярных геосервисах -ГИС: Google Earth, Google Maps, Virtual Earth, Космоснимки, Яндекс.карты;

- http://www.esri.com - сервер американской компании ESRI (Институт исследования систем окружающей среды), крупнейшего разработчика ГИС-продуктов;

- www.erdas.com - сайт компании ERDAS, разработчика ГИС-продуктов;

- http://www.earth.google.com/intl/ru/ - Google Earth (Планета Земля) -клиентская программа для работы с трехмерной моделью Земли, созданной на основе спутниковых фотографий высокого разрешения.

- http://www.dataplus.ru - Ведущая российская компания -дистрибьютор программного обеспечения для ГИС и обработки данных дистанционного зондирования;

- http://rnd.cnews.ru/tech/gisgps/ — портал об информационных технологиях, иссле-

дованиях и разработках в области ГИС;

- http://www. gis-lab.info — веб-проект, посвященный работе с географическими информационными системами и данными дистанционного зондирования земной поверхности.

*Оценка.* Формирование необходимых представлений о ГИС*. Время выполнения работы: 6* часов.

Лабораторная работа 2 (ЛР02).Создание единого информационного пространства территории. Технология проектирования баз данных прикладного назначения

- *Цель работы.* Изучение технологии создания единого информационного пространства территории. Изучение технологии проектирования баз данных прикладного назначения*.*
- *Исполнение*. Разработка единого информационного пространства территории. Математические методы, используемые при построении пространственной модели территории. Инфологическое проектирование базы данных. Нормализация и оформление запросов. Разработка СУБД на языке высокого уровня.
- *Оценка.* Формирование необходимых представлений о едином информационном пространстве территории и проектировании баз данных прикладного назначения.
- *Время выполнения работы: 6* часов.

Лабораторная работа 3 (ЛР03). Работа в системе Arcview.

- *Цель работы.* Интерфейс и преимущества работы в системе. Создание нового проекта.
- *Исполнение.* Знакомство с документами «Виды». Создание тем шейп-файлов. Знакомство с таблицами. Связывание и соединение таблиц в системе Arcview
- *Оценка.* Формирование необходимых представлений об основах работы в системе Arcview.
- *Время выполнения работы:* 12 часов.

Лабораторная работа 4 (ЛР04). Работа в системе Arcview с использованием модулей расширения 3D Analyst и Image Analyst.

- *Цель работы.* Изучение функций модулей расширения 3D Analyst 3D Analyst и Image Analyst.
- *Исполнение.* Реализация функций трехмерного и перспективного отображения, моделирования и анализа поверхностей; анализа данных грид-формата, а также создания трехмерных моделей с использованием координаты Z данных поверхностей. Реализация функций модуля Image Analysis для работы с данными дистанционного зондирования, которые сегодня являются одним из главных источников пополнения новой информацией пространственных баз данных в геоинформационных системах.
- *Оценка.* Формирование необходимых представлений о функциях модуля расширения 3D Analyst и Image Analyst.

*Время выполнения работы: 12* часов.

Таблица 7.2 – Мероприятия текущего контроля успеваемости

#### 15.04.01 «Машиностроение» «Цифровое машиностроение»

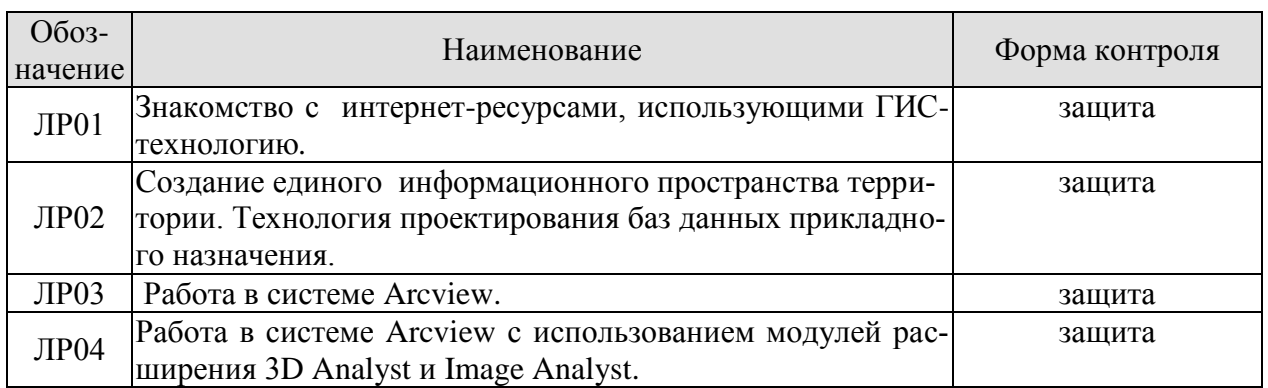

# **7.2. Промежуточная аттестация**

Формы промежуточной аттестации по дисциплине приведены в таблице 7.2.

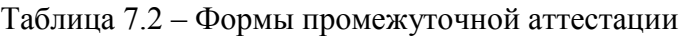

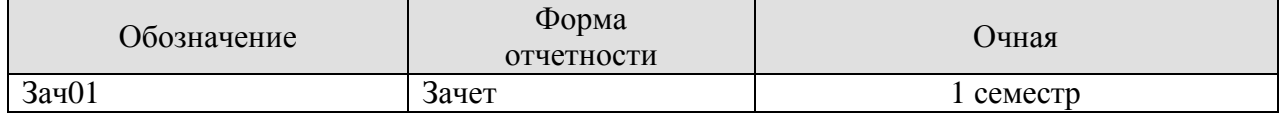

# **8. ФОНД ОЦЕНОЧНЫХ СРЕДСТВ**

#### **8.1. Оценочные средства**

Оценочные средства соотнесены с результатами обучения по дисциплине и индикаторами достижения компетенций.

**ИД-1 (ОПК-6**) Знает виды и возможности современных информационно- коммуникационных технологий, глобальных информационных ресурсов

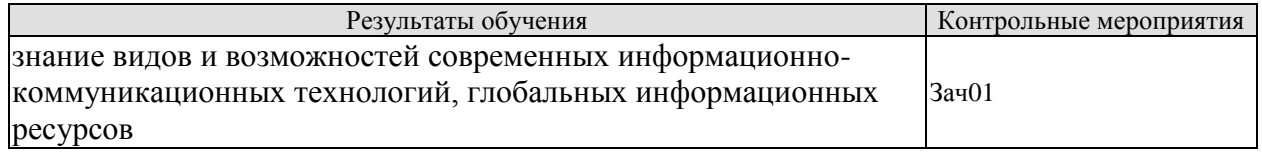

*Вопросы к зачету Зач01* 

- 1. Дайте определение и характеристику термину «Информация»
- 2. Дайте определение и характеристику терминам «Информационные ресурсы» и «Мировые Информационные ресурсы»
- 3. Значение современных мировых информационно-коммуникационных технологий.
- 4. Понятие географической информационной системы (ГИС), их структура и классификация.
- 5. Геоанализ и моделирование: общие аналитические операции и методы пространственно-временного моделирования.
- 6. Классификация, цифровое моделирование рельефа, математико-картографическое моделирование.
- 7. Визуализация данных: картографическая визуализация, изображение в неевклидовой метрике, виртуально-реальностные изображения.
- 8. ГИС и дистанционное зондирование: методы дистанционного зондирования, цифровая обработка снимков, компьютерное дешифрование снимков.
- 9. ГИС и глобальные системы позиционирования: спутниковые методы позиционирования, глобальные системы позиционирования.

**ИД-2 (ОПК-6)** Умеет использовать современные информационнокоммуникационные технологии, глобальные информационные ресурсы для академического и профессионального взаимодействия

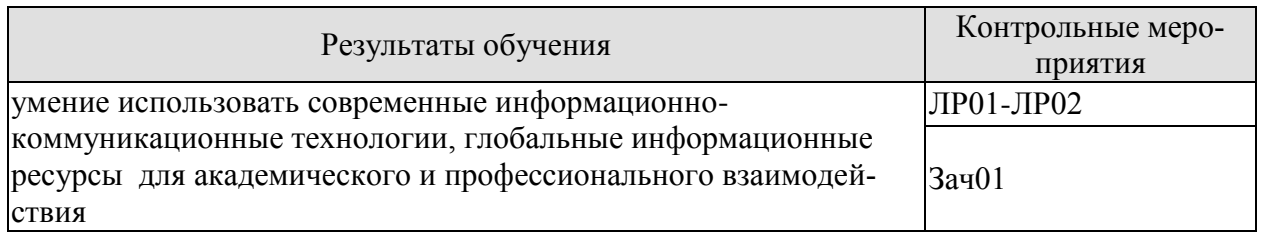

*Вопросы к зачету Зач01*

- 1. Геоинформатика: наука, технология, индустрия. Периодизация развития геоинформатики.
- 2. Технология создания единого информационного пространства териитории.
- 3. Общие аналитические операции и методы пространственно-временного моделирования.
	- 4. Инфологическое проектирование базы данных.
	- 5. Нормализация и оформление запросов для поиска необходимой информации.

6. Разработка СУБД на языке высокого уровня.

7. Цифровое моделирование рельефа, математико-картографическое моделирование.

8. Визуализация данных: картографическая визуализация, изображение в неевклидовой метрике, виртуально-реальностные изображения.

9. Методы дистанционного зондирования, цифровая обработка снимков,

10. Компьютерное дешифрование снимков.

11. Глобальные системы позиционирования: спутниковые методы позиционирования, глобальные системы позиционирования.

### *Вопросы к защите ЛР01*

Основные возможности интерн-ресурсов:

- 1. http://www.gisa.ru сайт ГИС-Ассоциации России;
- 2. http://www.googis.info сайт о популярных геосервисах -ГИС: Google Earth, Google Maps, Virtual Earth, Космоснимки, Яндекс.карты;
- 3. http://www.esri.com сервер американской компании ESRI (Институт исследования систем окружающей среды), крупнейшего разработчика ГИСпродуктов;
- 4. www.erdas.com сайт компании ERDAS, разработчика ГИС-продуктов;
- 5. http://www.earth.google.com/intl/ru/ Google Earth (Планета Земля) клиентская программа для работы с трехмерной моделью Земли, созданной на основе спутниковых фотографий высокого разрешения.
- 6. http://www.dataplus.ru Ведущая российская компания -дистрибьютор программного обеспечения для ГИС и обработки данных дистанционного зондирования;
- 7. http://rnd.cnews.ru/tech/gisgps/ портал об информационных технологиях, исследованиях и разработках в области ГИС;
- 8. http://www. gis-lab.info веб-проект, посвященный работе с географическими информационными системами и данными дистанционного зондирования земной поверхности.

*Вопросы к защите ЛР02*

- 1. Разработка единого информационного пространства территории.
- 2. Математические методы, используемые при построении пространственной модели территории.
- 3. Инфологическое проектирование базы данных.
- 4. Нормализация и оформление запросов.
- 5. Разработка СУБД на языке высокого уровня.

**ИД-3 (ОПК-6)** Владеет навыками применения современных информационнокоммуникационных технологий, глобальных информационных ресурсов в научноисследовательской деятельности

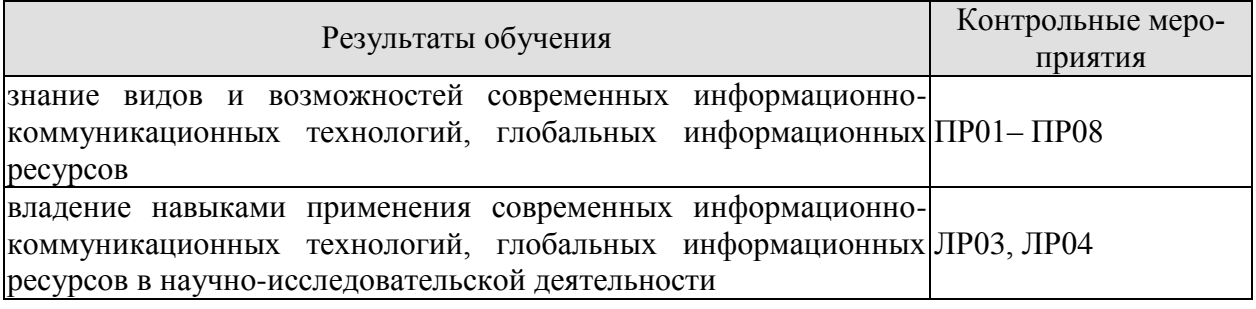
*Вопросы к опросу ПР01-ПР08*

- 1. Модуль 3D Analyst системы ArcView. Использование модуля расширения ArcView 3D Analyst для реализации многих сложных функций трехмерного и перспективного отображения, моделирования и анализа поверхностей.
- 2. Модуль Image Analyst системы ArcView . Использование модуля ArcView Image Analysis для работы с данными дистанционного зондирования.
- 3. Модуль Network Analyst. системы ArcView Использование модуля Network Analyst для анализа линейных сетевых тем,
- 4. Использование в качестве сетевых тем покрытий ARC/INFO и шейп-файлов ArcView GIS , а также и темы AUTOCAD. Возможности модули при решении транспортных задач.
- 5. Компоновка в ArcView GIS.
- 6. Понятие информационного обеспечения систем проектирования на примере объектов нефтегазовой отрасли. Информация и данные.
- 7. Концепция банков и баз данных. Банки данных. Базы данных. СУБД. Уровни представления данных. Внешнее, концептуальное и внутреннее представление данных.

#### *Вопросы к защите ЛР03*

- 1. Структура документа «Виды».
- 2. Создание тем шейп-файлов.
- 3. Структура таблиц базы данных.
- **4.** Связывание и соединение таблиц в системе Arcview.

#### *Вопросы к защите ЛР04*

- 1. Как реализуются функции трехмерного и перспективного отображения, моделирования и анализа поверхностей.
- 2. Как реализуются функции создания трехмерных моделей с использованием координаты Z данных поверхностей
- 3. Как реализуются функции модуля Image Analysis для работы с данными дистанционного зондирования.

#### **8.2. Критерии и шкалы оценивания**

Каждое мероприятие текущего контроля успеваемости оценивается по шкале «зачтено», «не зачтено».

Оценка «зачтено» выставляется обучающемуся при выполнении всех указанных показателей (Таблица 8.1), допускаются несущественные неточности в изложении и оформлении материала

При невыполнении хотя бы одного из показателей выставляется оценка «не зачтено».

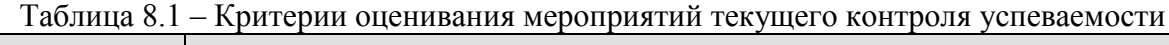

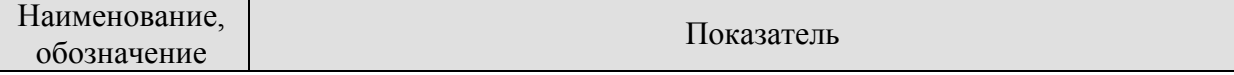

#### 15.04.01 «Машиностроение» «Цифровое машиностроение»

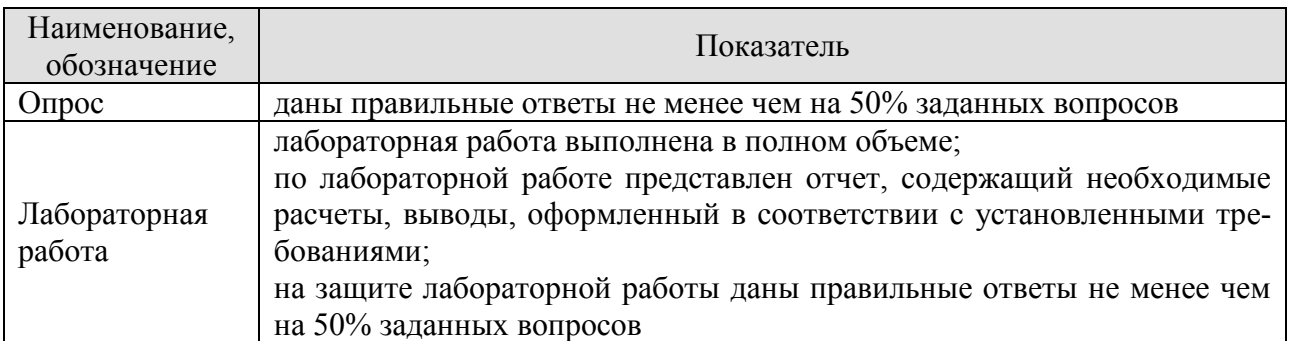

При оценивании результатов обучения по дисциплине в ходе промежуточной аттестации используются следующие критерии и шкалы.

Зачет (Зач01). Задание состоит из 2 теоретических вопросов. Время на подготовку: 40 минут.

Оценка «зачтено» выставляется обучающемуся, если он знает программный материал, грамотно и по существу излагает его, не допуская существенных неточностей в ответах на вопросы.

Оценка «не зачтено» выставляется обучающемуся, который не знает значительной части программного материала, допускает существенные ошибки в ответах на вопросы.

- 1. Дайте определение и характеристику термину «Информация»
- 2. Дайте определение и характеристику терминам «Информационные ресурсы» и «Мировые Информационные ресурсы»
- 3. Охарактеризуйте понятие информационный потенциал общества
- 4. Охарактеризуйте понятие «Информационное общество»
- 5. Охарактеризуйте понятие «Информационная культура»
- 6. Виды услуг на информационном рынке
- 7. Группы пользователей информационного рынка
- 8. Группы информационных служб на информационном рынке
- 9. Области и сектора современного информационного рынка
- 10. Технологии интернет-бизнеса
- 11. Секторы интернет-бизнеса
- 12. Функции электронных технологий в предпринимательстве
- 13. Области электронной коммерции
- 14. Формы электронной торговли

.

- 15. Каналы распределения и их функции
- 16. Internet, как новый канал распределения
- 17. Посредники на рынке электронной коммерции
- 18. Осознание возможностей в интернет-бизнесе
- 19. Базы данных как информационный ресурс

## **МИНИСТЕРСТВО НАУКИ И ВЫСШЕГО ОБРАЗОВАНИЯ РОССИЙСКОЙ ФЕДЕРАЦИИ**

# **Федеральное государственное бюджетное образовательное учреждение высшего образования**

# **«Тамбовский государственный технический университет» (ФГБОУ ВО «ТГТУ»)**

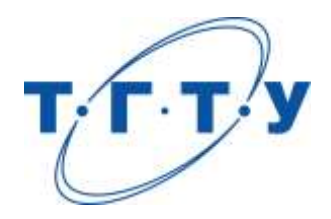

# **УТВЕРЖДАЮ**

*Директор Технологического института*

Д.Л. Полушкин « *15* » *февраля* 20 *23* г.

# **РАБОЧАЯ ПРОГРАММА ДИСЦИПЛИНЫ**

*Б1.В.01 Технологическое и программное обеспечение станков с ЧПУ*

(шифр и наименование дисциплины в соответствии с утвержденным учебным планом подготовки)

**Направление**

*15.04.01 Машиностроение*

(шифр и наименование)

**Программа магистратуры**

*Цифровое машиностроение*

(наименование профиля образовательной программы)

**Формы обучения:** *очная*

**Кафедра:** *Компьютерно-интегрированные системы в машиностроении*

(наименование кафедры)

**Составитель:** к.т.н., доцент А.О. Глебов степень, должность подпись подпись инициалы, фамилия

**Заведующий кафедрой** В.Г. Мокрозуб

подпись инициалы, фамилия

Тамбов 2023

# **1. ПЛАНИРУЕМЫЕ РЕЗУЛЬТАТЫ ОБУЧЕНИЯ ПО ДИСЦИПЛИНЕ И ЕЕ МЕСТО В СТРУКТУРЕ ОПОП**

Цель освоения дисциплины – достижение планируемых результатов обучения (таблица 1.1), соотнесенных с индикаторами достижения компетенций и целью реализации ОПОП.

Дисциплина входит в состав части образовательной программы, формируемой участниками образовательных отношений.

#### Таблица 1.1 – Результаты обучения по дисциплине

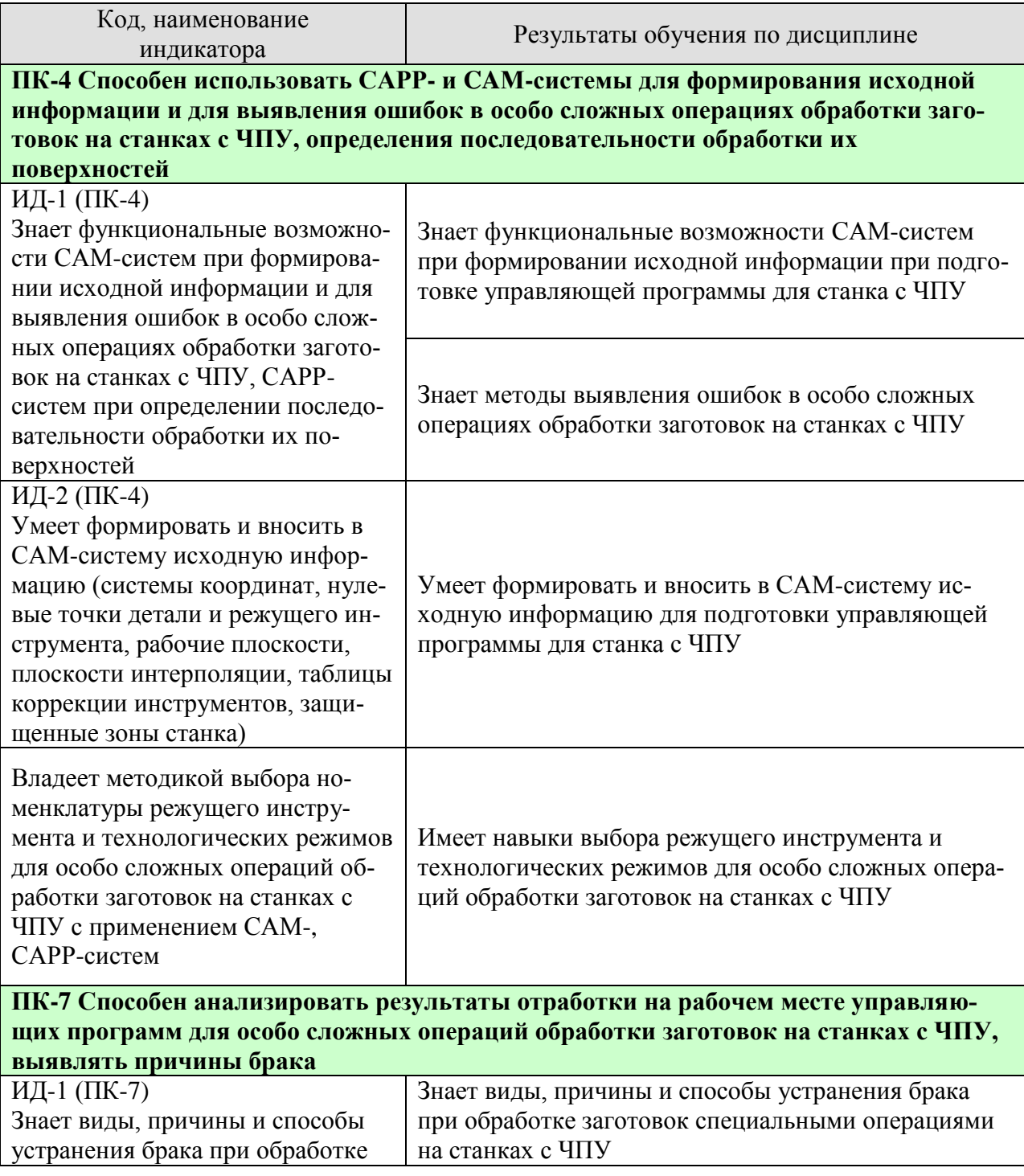

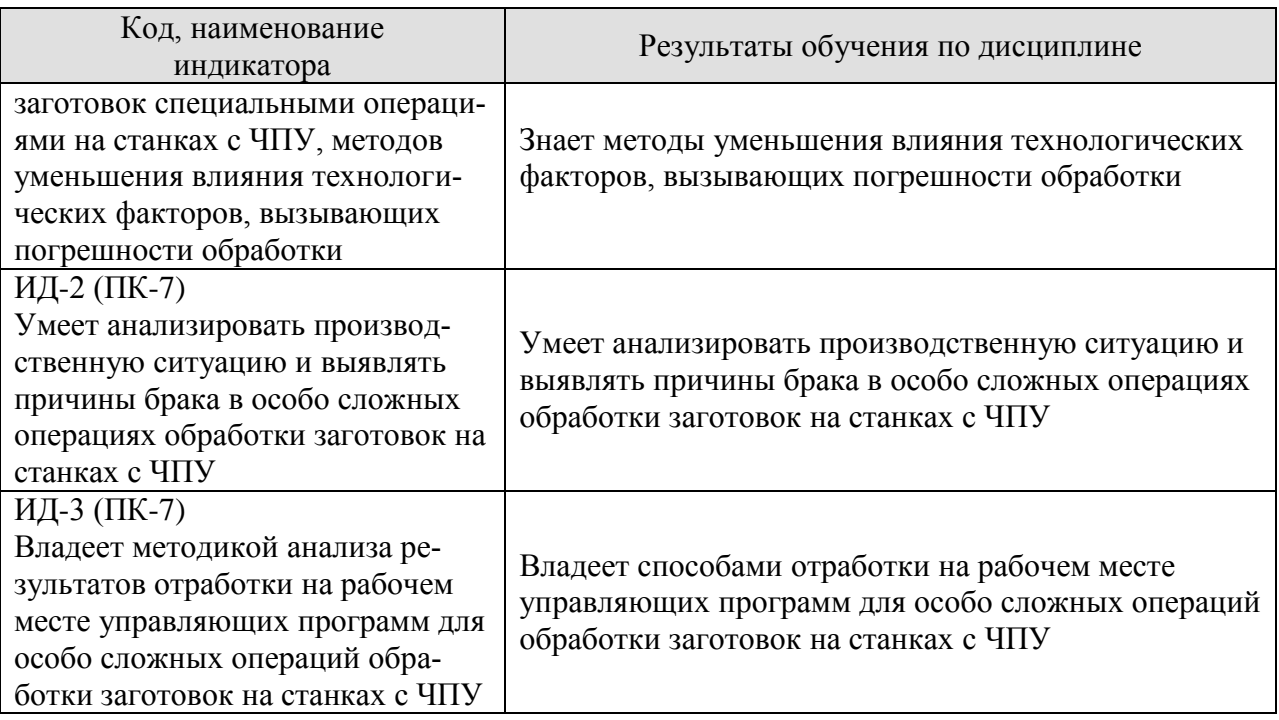

Результаты обучения по дисциплине достигаются в рамках осуществления всех видов контактной и самостоятельной работы обучающихся в соответствии с утвержденным учебным планом.

Индикаторы достижения компетенций считаются сформированными при достижении соответствующих им результатов обучения.

# **2. ОБЪЁМ ДИСЦИПЛИНЫ**

Объем дисциплины составляет 6 зачетных единиц.

Ниже приведено распределение общего объема дисциплины (в академических часах) в соответствии с утвержденным учебным планом.

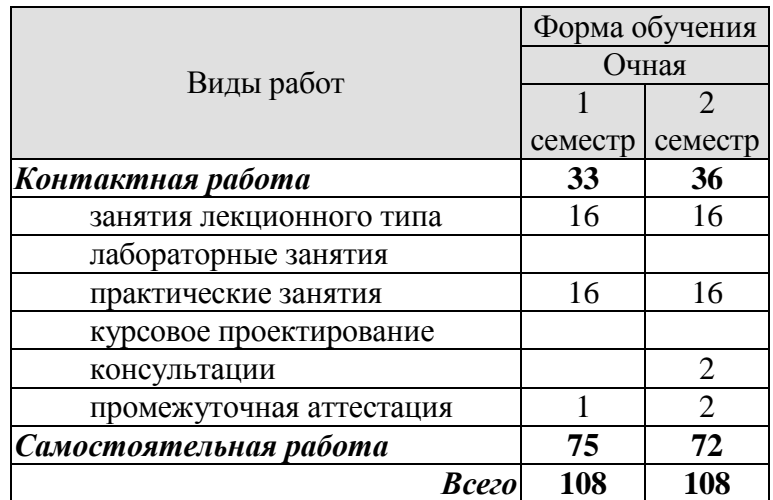

# **3. СОДЕРЖАНИЕ ДИСЦИПЛИНЫ**

#### **Раздел 1. Технологические обеспечение станков с ЧПУ**

Практические занятия

ПР01. Технологические возможности станков с ЧПУ

ПР02. Особенности механической обработки на станках с ЧПУ

ПР03. Инструментальное обеспечение станков с ЧПУ

ПР04. Применение роботизированных систем

Самостоятельная работа:

СР01. Изучить влияние номенклатуры деталей на эффективность использования станков с ЧПУ

СР02. Изучить методику расчета припусков на обработку

СР03. Изучить конструкцию модульных инструментальных систем

СР04. Изучить методы автоматической переналадки приспособлений

#### **Раздел 2. Программное обеспечение станков с ЧПУ**

Практические занятия

ПР05. Классификация и обзор программного обеспечения станков с ЧПУ

ПР06. Основные возможности системы ЧПУ Sinumerik

ПР07. Подготовка управляющих программ в системе ЧПУ Sinumerik

ПР08. CAM-системы для подготовки управляющих программ

ПР09. Работа с постпроцессорами CAM-систем

Самостоятельная работа:

СР05. Подготовить обзоры по системам ЧПУ Heidenhain и Okuma

СР06. Изучить возможности симулятора SinuTrain

СР07. Изучить метод импорта сложных контуров в систему ЧПУ Sinumerik

СР08. Подготовить сравнительный анализ CAM-систем ГеММа, Mastercam и Siemens NX

СР09. Ознакомиться с принципами разработки постпроцессоров

## **4. ПЕРЕЧЕНЬ УЧЕБНОЙ ЛИТЕРАТУРЫ, ИНФОРМАЦИОННЫХ РЕСУРСОВ И ТЕХНОЛОГИЙ**

#### **4.1. Учебная литература**

1. Балла, О. М. Обработка деталей на станках с ЧПУ. Оборудование. Оснастка. Технология : учебное пособие / О. М. Балла. — 4-е изд., стер. — Санкт-Петербург : Лань, 2019. — 368 с. — ISBN 978-5-8114-4640-7. — Текст : электронный // Лань : электроннобиблиотечная система. — URL: https://e.lanbook.com/book/123474 (дата обращения: 21.01.2021). — Режим доступа: для авториз. пользователей.

2. Балла, О. М. Инструментообеспечение современных станков с ЧПУ : учебное пособие / О. М. Балла. — Санкт-Петербург : Лань, 2017. — 200 с. — ISBN 978-5-8114-2655- 3. — Текст : электронный // Лань : электронно-библиотечная система. — URL: https://e.lanbook.com/book/97677 (дата обращения: 21.01.2021). — Режим доступа: для авториз. пользователей.

3. Программирование токарно-фрезерных станков с системой ЧПУ SINUMERIK [Электронный ресурс, мультимедиа] : учебное пособие / А.О. Глебов, А.А. Родина, А.Н. Колодин. – Тамбов: Издательский центр ФГБОУ ВО «ТГТУ», 2019. – 1 электрон. опт. диск (CD-ROM). – Системные требования : ПК не ниже класса Pentium II ; CD-ROMдисковод; 129 MB; RAM; Windows 98/98/XP ; мышь. – Загл. с экрана. ISBN 978-5-8265- 2121-2. – Режим доступа:<https://tstu.ru/book/elib3/mm/2019/glebov/>

4. Звонцов, И. Ф. Разработка управляющих программ для оборудования с ЧПУ : учебное пособие / И. Ф. Звонцов, К. М. Иванов, П. П. Серебреницкий. — 2-е изд., стер. — Санкт-Петербург : Лань, 2018. — 588 с. — ISBN 978-5-8114-2123-7. — Текст : электронный // Лань : электронно-библиотечная система. — URL: https://e.lanbook.com/book/107059 (дата обращения: 21.01.2021). — Режим доступа: для авториз. пользователей.

5. Ловыгин, А. А. Современный станок с ЧПУ и CAD/CAM-система / А. А. Ловыгин, Л. В. Теверовский. — 4-е, изд. — Москва : ДМК Пресс, 2015. — 280 с. — ISBN 978-5- 97060-123-5. — Текст : электронный // Лань : электронно-библиотечная система. — URL: https://e.lanbook.com/book/82824 (дата обращения: 21.01.2021). — Режим доступа: для авториз. пользователей.

#### **4.2. Интернет-ресурсы, в том числе современные профессиональные базы данных и информационные справочные системы**

Университетская информационная система «РОССИЯ» [https://uisrussia.msu.ru](https://uisrussia.msu.ru/)

Справочно-правовая система «Консультант+» [http://www.consultant-urist.ru](http://www.consultant-urist.ru/)

Справочно-правовая система «Гарант» [http://www.garant.ru](http://www.garant.ru/)

База данных Web of Science <https://apps.webofknowledge.com/>

База данных Scopus [https://www.scopus.com](https://www.scopus.com/)

Портал открытых данных Российской Федерации [https://data.gov.ru](https://data.gov.ru/)

База открытых данных Министерства труда и социальной защиты РФ <https://rosmintrud.ru/opendata>

База данных Научной электронной библиотеки eLIBRARY.RU <https://elibrary.ru/>

База данных профессиональных стандартов Министерства труда и социальной защиты РФ [http://profstandart.rosmintrud.ru/obshchiy-informatsionnyy-blok/natsionalnyy-reestr](http://profstandart.rosmintrud.ru/obshchiy-informatsionnyy-blok/natsionalnyy-reestr-professionalnykh-standartov/)[professionalnykh-standartov/](http://profstandart.rosmintrud.ru/obshchiy-informatsionnyy-blok/natsionalnyy-reestr-professionalnykh-standartov/)

Базы данных Министерства экономического развития РФ [http://www.economy.gov.ru](http://www.economy.gov.ru/) База открытых данных Росфинмониторинга <http://www.fedsfm.ru/opendata> Электронная база данных «Издательство Лань» [https://e.lanbook.com](https://e.lanbook.com/) Электронная библиотечная система «IPRbooks» [http://www.iprbookshop.ru](http://www.iprbookshop.ru/)

База данных «Электронно-библиотечная система «ЭБС ЮРАЙТ» [https://www.biblio](https://www.biblio-online.ru/)[online.ru](https://www.biblio-online.ru/)

База данных электронно-библиотечной системы ТГТУ [http://elib.tstu.ru](http://elib.tstu.ru/)

Федеральная государственная информационная система «Национальная электронная библиотека» [https://нэб.рф](https://нэб.рф/)

Национальный портал онлайн обучения «Открытое образование» [https://openedu.ru](https://openedu.ru/) Электронная база данных "Polpred.com Обзор СМИ" [https://www.polpred.com](https://www.polpred.com/)

Официальный сайт Федерального агентства по техническому регулированию и метрологии <http://protect.gost.ru/>

Ресурсы электронной информационно-образовательной среды университета представлены в локальном нормативном акте «Положение об электронной информационнообразовательной среде Тамбовского государственного технического университета».

Электронные образовательные ресурсы, к которым обеспечен доступ обучающихся, в т.ч. приспособленные для использования инвалидами и лицами с ограниченными возможностями здоровья, приведены на официальном сайте университета в разделе «Университет»-«Сведения об образовательной организации»-«Материально-техническое обеспечение и оснащенность образовательного процесса».

Сведения о лицензионном программном обеспечении, используемом в образовательном процессе, представлены на официальном сайте университета в разделе «Образование»-«Учебная работа»-«Доступное программное обеспечение».

# **5. МЕТОДИЧЕСКИЕ УКАЗАНИЯ ДЛЯ ОБУЧАЮЩИХСЯ ПО ОСВОЕНИЮ ДИСЦИПЛИНЫ**

Студентам рекомендуется следующий порядок организации работы по дисциплине «Технологическое и программное обеспечение станков с ЧПУ»:

 прочитать теоретический материал, при этом нужно составить себе общее представление об излагаемых вопросах;

 прочитать параграфы основных и дополнительных литературных источников, относящиеся к данной теме;

 перейти к тщательному изучению материала, усвоить теоретические положения и выводы, при этом нужно записывать основные положения темы (формулировки, определения, термины;

 закончив изучение темы, решить предложенные преподавателем задачи с целью закрепления теоретического материала и приобретения практических навыков самостоятельно решения задач;

 нельзя переходить к изучению нового материала, не усвоив предыдущего, необходимо помнить, что непременным условием успеха является систематичность и последовательность.

Значительное внимание рекомендуется уделять активизации самостоятельной работы студентов с целью углубленного освоения разделов программы и формирования практических навыков быстрого поиска информации.

Необходимо стимулировать развитие у студентов творческого подхода к решению технических задач и овладение методологией поиска оптимальных решений в виде самостоятельно разрабатываемого алгоритма. В процессе изучения дисциплины следует привлекать студентов к системному анализу технических систем при поиске решений реальных конструкторских и технологических задач в области машиностроения.

## **6. МАТЕРИАЛЬНО-ТЕХНИЧЕСКОЕ ОБЕСПЕЧЕНИЕ**

По всем видам учебной деятельности в рамках дисциплины используются аудитории, оснащенные необходимым специализированным оборудованием.

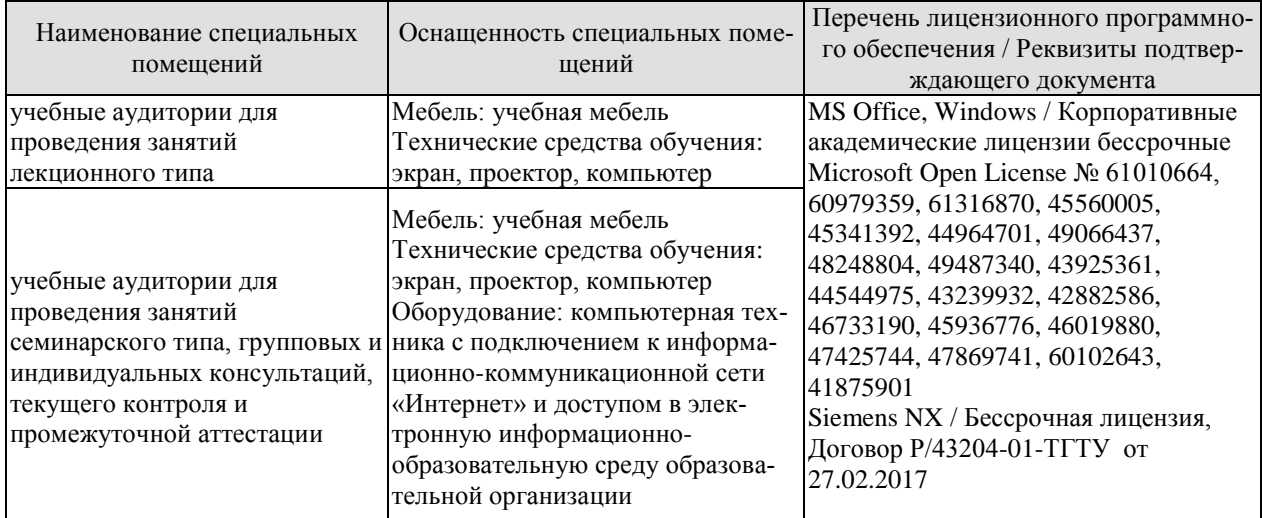

Для самостоятельной работы обучающихся предусмотрены помещения, укомплектованные специализированной мебелью, оснащенные компьютерной техникой с возможностью подключения к сети «Интернет» и обеспечением доступа в электронную информационно-образовательную среду университета.

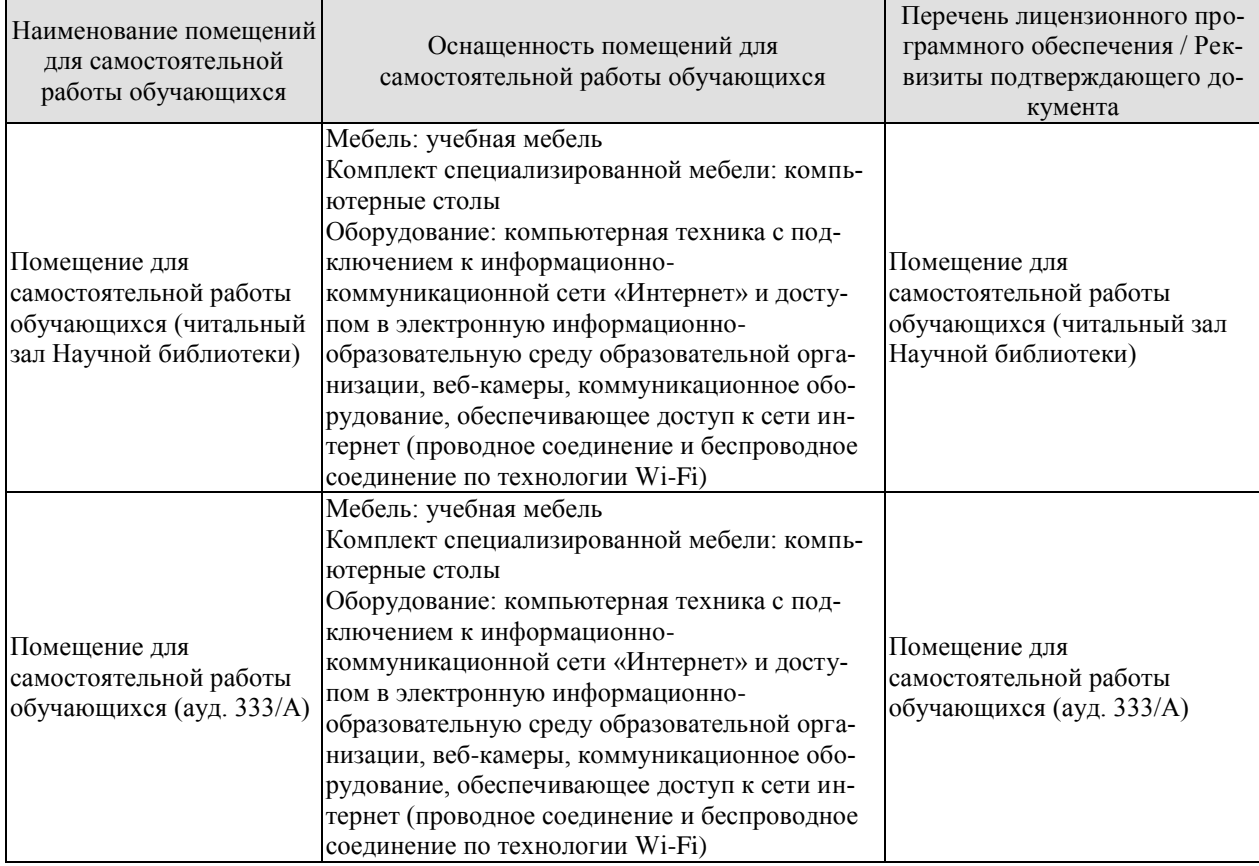

# **7. ТЕКУЩИЙ КОНТРОЛЬ УСПЕВАЕМОСТИ И ПРОМЕЖУТОЧНАЯ АТТЕСТАЦИЯ**

Проверка достижения результатов обучения по дисциплине осуществляется в рамках текущего контроля успеваемости и промежуточной аттестации.

#### **7.1. Текущий контроль успеваемости**

Текущий контроль успеваемости включает в себя мероприятия по оцениванию выполнения заданий на практических занятиях, заданий для самостоятельной работы. Мероприятия текущего контроля успеваемости приведены в таблице 7.1.

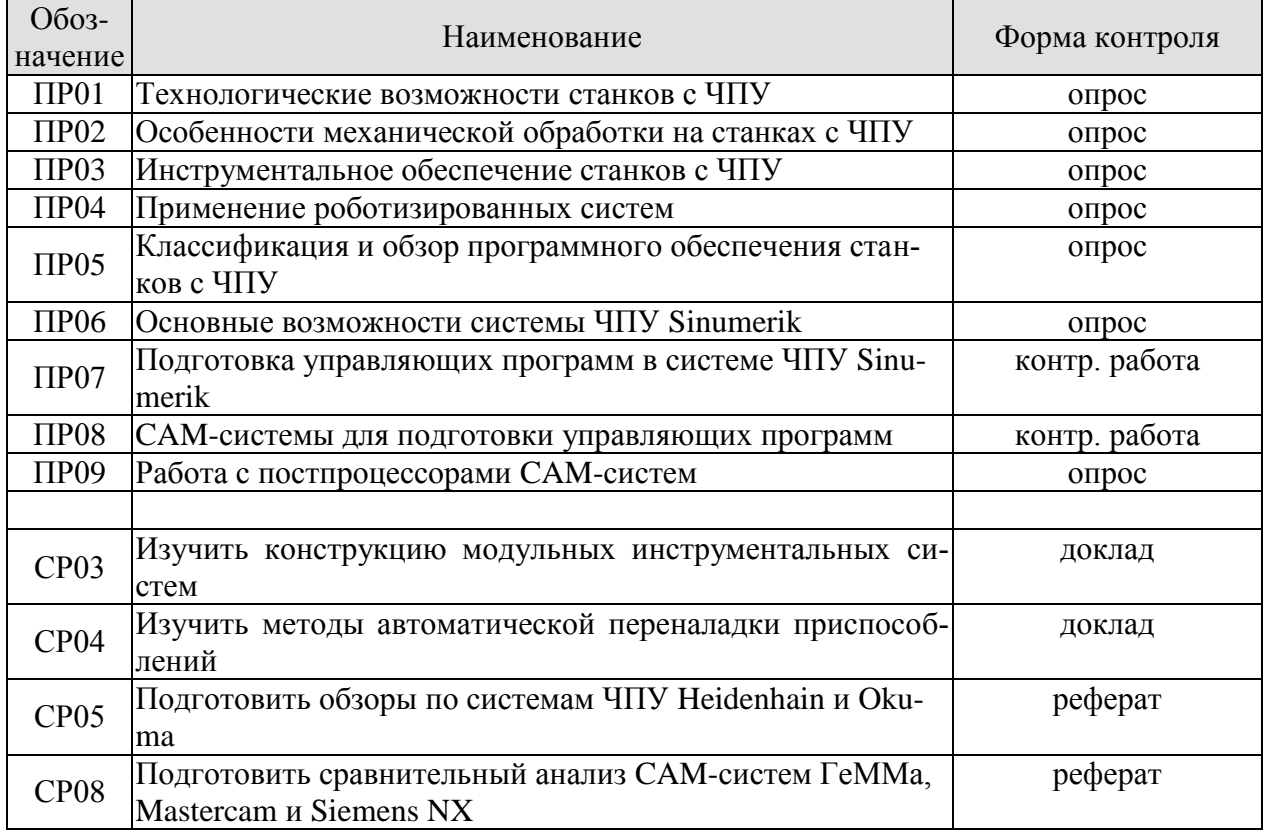

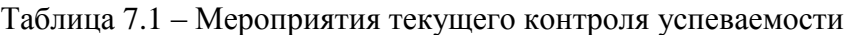

#### **7.2. Промежуточная аттестация**

Формы промежуточной аттестации по дисциплине приведены в таблице 7.2.

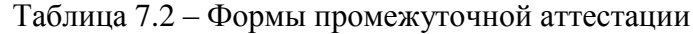

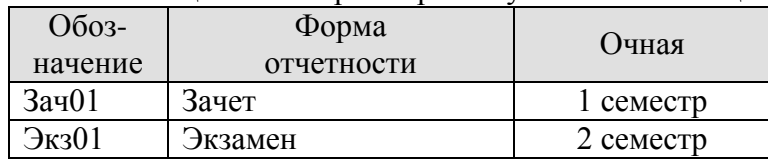

# **8. ФОНД ОЦЕНОЧНЫХ СРЕДСТВ**

#### **8.1. Оценочные средства**

Оценочные средства соотнесены с результатами обучения по дисциплине и индикаторами достижения компетенций.

**ИД-№1 (ПК-№4) Знает функциональные возможности CAМ-систем при формировании исходной информации и для выявления ошибок в особо сложных операциях обработки заготовок на станках с ЧПУ, CAРР-систем при определении последовательности обработки их поверхностей**

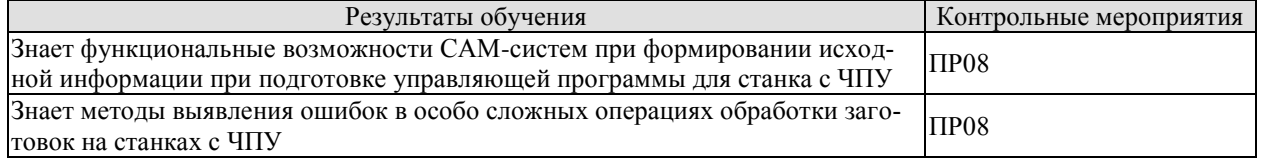

Задание к контр. работе ПР08

Подготовить управляющую программу обработки заданной детали в CAM-системе

#### **ИД-№2 (ПК-№4) Умеет формировать и вносить в САМ-систему исходную информацию (системы координат, нулевые точки детали и режущего инструмента, рабочие плоскости, плоскости интерполяции, таблицы коррекции инструментов, защищенные зоны станка)**

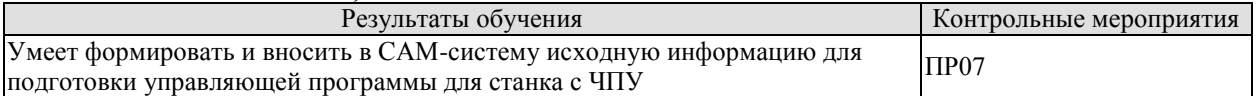

#### Задание к контр. работе ПР07

Подготовить управляющую программу обработки заданной детали в системе ЧПУ SInumerik

#### **ИД-№3 (ПК-№4) Владеет методикой выбора номенклатуры режущего инструмента и технологических режимов для особо сложных операций обработки заготовок на станках с ЧПУ с применением САМ-, CAРР-систем**

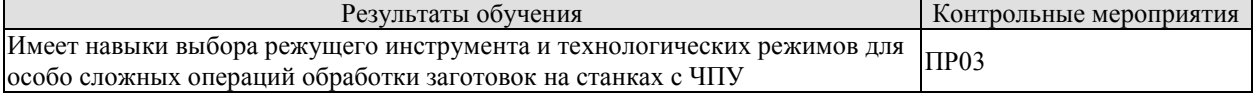

Задания к опросу ПР03

1. Перечислите основные геометрические характеристики твердосплавных пластин для токарной обработки.

2. Перечислите виды модульных инструментальных блоков для станков с ЧПУ.

3. По каким критериям следует выбирать инструмент для токарной обработки?

4. Способы снижения вибрации при растачивании длинных заготовок на танках с ЧПУ.

5. Методы измерения инструментов на станках с ЧПУ.

#### **ИД-№1 (ПК-№7) Знает виды, причины и способы устранения брака при обработке заготовок специальными операциями на станках с ЧПУ, методов уменьшения влияния технологических факторов, вызывающих погрешности обработки**

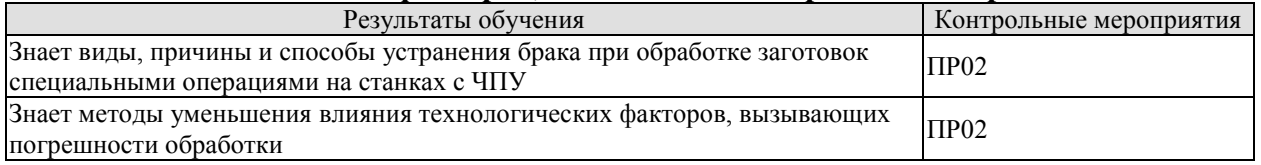

Задания к опросу ПР02.

1. Сформулируйте понятие жесткости системы СПИД

2. Перечислите способы уменьшения вибрации при механической обработке.

3. Перечислите источники погрешностей механической обработки на станках с ЧПУ.

4. Каким образом осуществляется наладка режущего инструмента на станках с ЧПУ?

5. Перечислите способы снижения температурных деформаций при механической обработке.

## **ИД-№2 (ПК-№7) Умеет анализировать производственную ситуацию и выявлять причины брака в особо сложных операциях обработки заготовок на станках с ЧПУ**

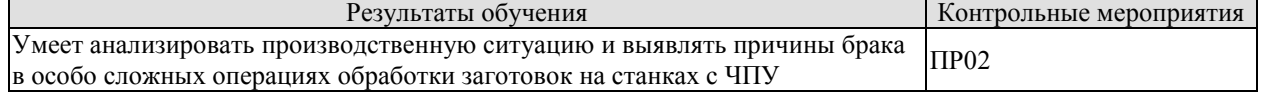

Задания к опросу ПР02.

1. Перечислите возможные причины образования волнистости при токарной обработке на станках с ЧПУ.

2. Перечислите возможные причины увеличения фактического диаметра при токарной обработке партии деталей.

3. Перечислите возможные причины образования сливной стружки при токарной обработке на станках с ЧПУ.

4. Перечислите возможные причины высокой шероховатости обработанных поверхностей.

5. О чем может свидетельствовать резкое увеличение потребляемой станком мощности в процессе механической обработки?

#### **ИД-№3 (ПК-№7) Владеет методикой анализа результатов отработки на рабочем месте управляющих программ для особо сложных операций обработки заготовок на станках с ЧПУ**

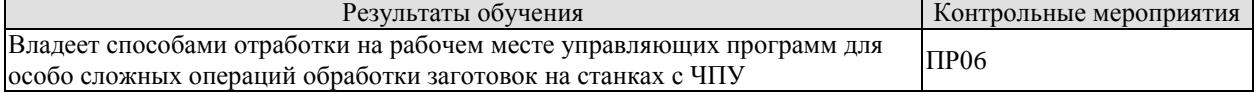

Задания к опросу ПР06.

1. Перечислите способы проверки управляющей программы на станке с ЧПУ.

2. Каким образом можно сместить все рабочие нули станка?

3. В чем заключается метод покадровой отработки управляющей программы?

4. Каким образом можно приостановить механическую обработку на станке с ЧПУ?

5. В каких ситуациях применяется аварийный останов?

#### **8.2. Критерии и шкалы оценивания**

Каждое мероприятие текущего контроля успеваемости оценивается по шкале «зачтено», «не зачтено».

Оценка «зачтено» выставляется обучающемуся при выполнении всех указанных показателей (Таблица 8.1), допускаются несущественные неточности в изложении и оформлении материала

При невыполнении хотя бы одного из показателей выставляется оценка «не зачтено».

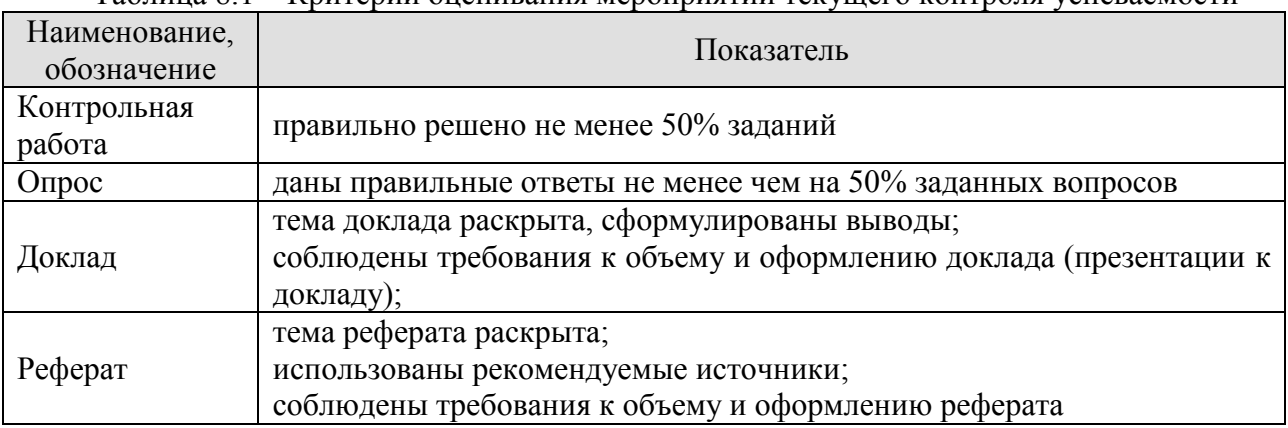

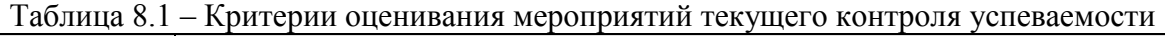

При оценивании результатов обучения по дисциплине в ходе промежуточной аттестации используются следующие критерии и шкалы.

#### Зачет (Зач01).

Задание состоит из 2 теоретических вопросов и 1 практического задания.

Время на подготовку: 45 минут.

Оценка «зачтено» выставляется обучающемуся, если он знает программный материал, грамотно и по существу излагает его, не допуская существенных неточностей в ответах на вопросы, правильно применяет теоретические положения при решении практических заданий.

Оценка «не зачтено» выставляется обучающемуся, который не знает значительной части программного материала, допускает существенные ошибки в ответах на вопросы и при выполнении практических заданий.

#### Экзамен (Экз01).

Задание состоит из 2 теоретических вопросов и 2 практических заданий. Время на подготовку: 60 минут.

Оценка «отлично» выставляется обучающемуся, если он глубоко и прочно усвоил программный материал, исчерпывающе, последовательно, четко и логически стройно его излагает, умеет тесно увязывать теорию с практикой, свободно справляется с задачами, вопросами и другими видами применения знаний, не затрудняется с ответом при видоизменении заданий, использует в ответе материал рекомендуемой литературы, правильно обосновывает принятое решение, владеет разносторонними навыками и приемами выполнения практических заданий.

Оценка «хорошо» выставляется обучающемуся, если он твердо знает программный материал, грамотно и по существу излагает его, не допуская существенных неточностей в ответах на вопросы, правильно применяет теоретические положения при решении практических заданий, владеет необходимыми навыками и приемами их выполнения.

Оценка «удовлетворительно» выставляется обучающемуся, если он имеет знания только основного материала, но не усвоил его деталей, допускает неточности, недостаточно правильные формулировки, нарушения логической последовательности в изложении программного материала, испытывает затруднения при выполнении практических работ.

Оценка «неудовлетворительно» выставляется обучающемуся, который не знает значительной части программного материала, допускает существенные ошибки в ответах на вопросы, неуверенно, с большими затруднениями выполняет практические задания.

Результат обучения по дисциплине считается достигнутым при получении обучающимся оценки «зачтено», «удовлетворительно», «хорошо», «отлично» по каждому из контрольных мероприятий, относящихся к данному результату обучения.

# **МИНИСТЕРСТВО НАУКИ И ВЫСШЕГО ОБРАЗОВАНИЯ РОССИЙСКОЙ ФЕДЕРАЦИИ**

# **Федеральное государственное бюджетное образовательное учреждение высшего образования**

# **«Тамбовский государственный технический университет» (ФГБОУ ВО «ТГТУ»)**

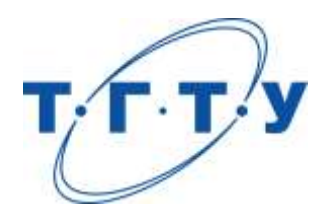

# **УТВЕРЖДАЮ**

*Директор Технологического института*

Д.Л. Полушкин « *15* » *февраля* 20 *23* г.

# **РАБОЧАЯ ПРОГРАММА ДИСЦИПЛИНЫ**

*Б1.В.02 Моделирование объектов машиностроения*

(шифр и наименование дисциплины в соответствии с утвержденным учебным планом подготовки)

*в CAD/CAE/CAM системах*

**Направление**

*15.04.01 Машиностроение*

(шифр и наименование)

**Программа магистратуры**

*Цифровое машиностроение*

(наименование профиля образовательной программы)

**Формы обучения:** *очная*

**Кафедра:** *Компьютерно-интегрированные системы в машиностроении* (наименование кафедры)

**Составитель:**

степень, должность подпись

<u>к.т.н., доцент С.В. Карпов</u><br>Степень должность подпись подпись инициалы, фамилия

**Заведующий кафедрой** В.Г. Мокрозуб

подпись инициалы, фамилия

Тамбов 2023

# **1. ПЛАНИРУЕМЫЕ РЕЗУЛЬТАТЫ ОБУЧЕНИЯ ПО ДИСЦИПЛИНЕ И ЕЕ МЕСТО В СТРУКТУРЕ ОПОП**

Цель освоения дисциплины – достижение планируемых результатов обучения (таблица 1.1), соотнесенных с индикаторами достижения компетенций и целью реализации ОПОП.

Дисциплина входит в состав части образовательной программы, формируемой участниками образовательных отношений.

Таблица 1.1 – Результаты обучения по дисциплине

| Код, наименование<br>индикатора                                                                                                    | Результаты обучения по дисциплине                                                                                                    |  |  |
|----------------------------------------------------------------------------------------------------|----------------------------------------------------------------------------------------------------|--|--|
| ПК-1 Способен выбирать схемы базирования и закрепления заготовок и деталей<br>машиностроительных изделий высокой сложности, использовать САЕ-системы для<br>расчета сил закрепления                                                                     |                                                                                                    |  |  |
| ИД-1 (ПК-1)<br>Знает основные принципы работы<br>в современных САЕ-системах, их<br>функциональные возможности<br>для расчета сил закрепления                                                                                                    | Знает функциональные возможности САЕ-систем при<br>проведении инженерных расчётов                                                    |  |  |
| ИД-2 (ПК-1)<br>Умеет выбирать схемы базирова-<br>ния и закрепления заготовок и де-<br>талей машиностроительных изде-<br>лий высокой сложности, произво-<br>дить расчет сил закрепления с<br>применением САЕ-систем                                      | Умеет формировать начальные и граничные условия<br>для реализации инженерных расчётов с применением<br>САЕ-систем                    |  |  |
| ИД-3 (ПК-1)<br>Владеет методикой выбора схемы<br>базирования и расчета требуемых<br>сил закрепления заготовок и<br>деталей машиностроительных<br>изделий высокой сложности с<br>применением CAD- и CAE-систем                                           | Имеет навыки применения CAD и CAE систем для<br>расчёта состояния машиностроительных изделий                                         |  |  |
| ПК-2 Способен разрабатывать и редактировать с применением САD-систем элек-<br>тронные модели элементов технологической системы, необходимые для разработки<br>управляющих программ для особо сложных операций обработки заготовок на стан-<br>ках с ЧПУ |                                                                                                    |  |  |
| ИД-1 (ПК-2)<br>Знает основные принципы работы<br>в современных CAD/CAM-<br>системах, их функциональные<br>возможности при проектировании<br>электронных моделей                                                                                         | Знает способы работы с трёхмерными геометриче-<br>скими моделями машиностроительных изделий для<br>создания управляющих программ ЧПУ |  |  |

#### 15.04.01 «Машиностроение» «Цифровое машиностроение»

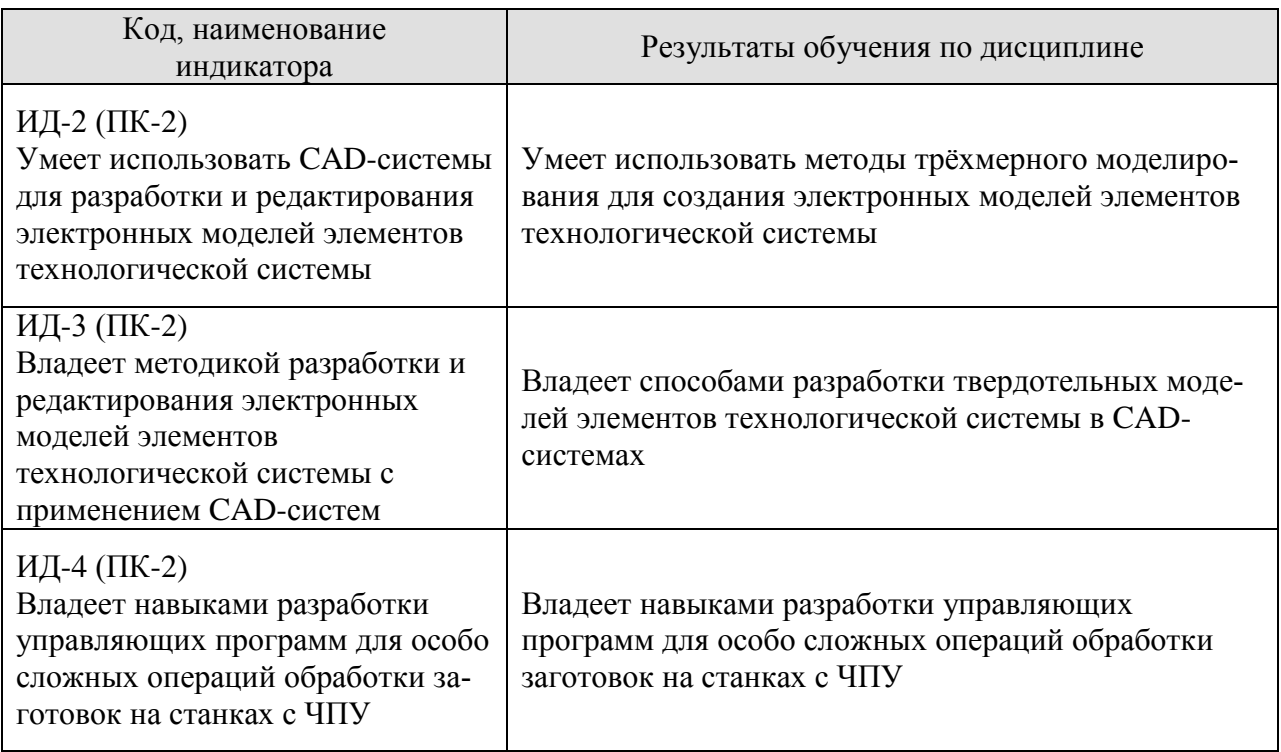

Результаты обучения по дисциплине достигаются в рамках осуществления всех видов контактной и самостоятельной работы обучающихся в соответствии с утвержденным учебным планом.

Индикаторы достижения компетенций считаются сформированными при достижении соответствующих им результатов обучения.

# **2. ОБЪЁМ ДИСЦИПЛИНЫ**

Объем дисциплины составляет 7 зачетных единиц.

Ниже приведено распределение общего объема дисциплины (в академических часах) в соответствии с утвержденным учебным планом.

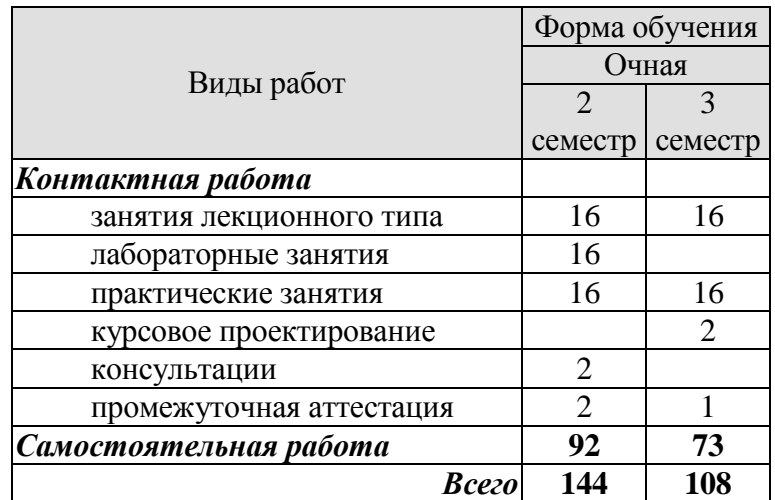

# **3. СОДЕРЖАНИЕ ДИСЦИПЛИНЫ**

#### **Раздел 1. Разработка трёхмерных геометрических моделей сложных деталей**

Практические занятия

ПР01. Создание моделей деталей с использованием твердотельных кинематических операций и операций по сечениям

ПР02. Анализ кривизны поверхностей твердотельной геометрии

ПР03. Создание моделей деталей с использованием поверхностных кинематических операций и операций по сечениям

ПР04. Подготовка геометрии к проведению инженерного анализа

Лабораторные занятия

ЛР01. Создание моделей деталей с использованием твердотельных кинематических операций и операций по сечениям

ЛР02. Создание моделей деталей с использованием поверхностных кинематических операций и операций по сечениям

Самостоятельная работа:

СР01. Изучить основные методы редактирования твердотельной геометрии

СР02. Изучить основные методы создания геометрии на основе Т-сплайнов

СР03. Изучить основные методы редактирования геометрии на основе поверхностей

СР04. Изучить основные операции конвертирования геометрии и адаптации для систем инженерного анализа

#### **Раздел 2. Проведение инженерных расчётов**

Практические занятия

ПР05. Проведение статического линейного анализа

ПР06. Проведение стационарного теплового анализа

ПР07. Проведение гидродинамического анализа. Внутренняя задача.

ПР08. Проведение гидродинамического анализа. Внешняя задача.

ЛР03. Анализ напряжённо-деформированного состояния механической системы

ЛР04. Тепловой анализ механической системы

ЛР05. Гидродинамический анализ технической системы

Самостоятельная работа:

СР05. Изучить упругое напряжённо-деформированное состояние твёрдых тел

СР06. Изучить механизмы распространения тепла в твёрдых телах и внешний конвективный теплообмен

СР07. Изучить режимы течения жидких и газообразных сред

СР08. Принципы расчёта гидравлических сопротивлений

#### **Раздел 3. Создание управляющих программ для станков с ЧПУ**

Практические занятия

ПР09. Настройка параметров заготовки и пользовательской системы координат

ПР10. Выбор и создание режущих инструментов

ПР11. Моделирование основных режущих операций и генерация G-кода

ПР12. Работа с постпроцессором

Самостоятельная работа:

СР09. Изучить интерфейс системы автоматизированного проектирования для подготовки управляющих программ ЧПУ

СР10. Изучить встроенную библиотеку инструментов

СР11. Изучить методы моделирования времени исполнения процесса

СР12. Изучить встроенные утилиты CAM-системы

#### **Курсовое проектирование**

Примерные темы курсовой работы/проекта:

1. Оптимизация напряжённо-деформированного состояния детали и разработка управляющей программы для её изготовления.

2. Оптимизация тепловых режимов функционирования и разработка управляющей программы для её изготовления.

3. Оптимизация гидродинамических режимов работы детали и разработка управляющей программы для её изготовления.

Требования к основным разделам курсовой работы/проекта:

1. Описание процесса построения трёхмерной твердотельной геометрии заданной детали

2. Описание протекающих физических процессов для рассматриваемой детали.

3. Выбор и обоснование используемых допущений, начальных и граничных условий.

4. Выбор и обоснование методов решения поставленных задач.

5. Постпроцессинг полученных результатов

6. Описание разработки управляющей программы для станка с ЧПУ

Требования для допуска курсовой работы/курсового проекта к защите.

Курсовая работа/курсовой проект должна/должен соответствовать выбранной теме, содержать все основные разделы и графический материал в соответствии с заданием, должна/должен быть оформлена/оформлен в соответствии с СТО ФГБОУ ВО «ТГТУ» 07- 2017 «Выпускные квалификационные работы и курсовые проекты (работы). Общие требования».

## **4. ПЕРЕЧЕНЬ УЧЕБНОЙ ЛИТЕРАТУРЫ, ИНФОРМАЦИОННЫХ РЕСУРСОВ И ТЕХНОЛОГИЙ**

#### **4.1. Учебная литература**

1. Балла, О. М. Обработка деталей на станках с ЧПУ. Оборудование. Оснастка. Технология : учебное пособие / О. М. Балла. — 4-е изд., стер. — Санкт-Петербург : Лань, 2019. — 368 с. — ISBN 978-5-8114-4640-7. — Текст : электронный // Лань : электроннобиблиотечная система. — URL: https://e.lanbook.com/book/123474 (дата обращения: 21.01.2021). — Режим доступа: для авториз. пользователей.

2. Зиновьев, Д. В. Основы моделирования в SolidWorks / Д. В. Зиновьев ; под редакцией М. И. Азанова. — Москва : ДМК Пресс, 2017. — 240 с. — ISBN 978-5-97060-556- 1. — Текст : электронный // Лань : электронно-библиотечная система. — URL: https://e.lanbook.com/book/97361 (дата обращения: 28.02.2021). — Режим доступа: для авториз. пользователей.

3. Туркина, Н. Р. Проектирование в среде SolidWorks : учебное пособие / Н. Р. Туркина. — Санкт-Петербург : БГТУ "Военмех" им. Д.Ф. Устинова, 2017. — 55 с. — ISBN 978-5-906920-79-9. — Текст : электронный // Лань : электронно-библиотечная система. — URL: https://e.lanbook.com/book/121879 (дата обращения: 28.02.2021). — Режим доступа: для авториз. пользователей.

4. Звонцов, И. Ф. Разработка управляющих программ для оборудования с ЧПУ : учебное пособие / И. Ф. Звонцов, К. М. Иванов, П. П. Серебреницкий. — 2-е изд., стер. — Санкт-Петербург : Лань, 2018. — 588 с. — ISBN 978-5-8114-2123-7. — Текст : электронный // Лань : электронно-библиотечная система. — URL: https://e.lanbook.com/book/107059 (дата обращения: 21.01.2021). — Режим доступа: для авториз. пользователей.

5. Ловыгин, А. А. Современный станок с ЧПУ и CAD/CAM-система / А. А. Ловыгин, Л. В. Теверовский. — 4-е, изд. — Москва : ДМК Пресс, 2015. — 280 с. — ISBN 978-5- 97060-123-5. — Текст : электронный // Лань : электронно-библиотечная система. — URL: https://e.lanbook.com/book/82824 (дата обращения: 21.01.2021). — Режим доступа: для авториз. пользователей.

6. Каманин Н.В. Компьютерная графика в среде SOLID WORKS : методические указания для выполнения лабораторных работ / Каманин Н.В.. — Москва : Московская государственная академия водного транспорта,  $2009. -72$  c. - ISBN 2227-8397. - Текст: электронный // Электронно-библиотечная система IPR BOOKS : [сайт]. — URL: http://www.iprbookshop.ru/46714.html (дата обращения: 28.02.2021). — Режим доступа: для авторизир. Пользователей

7. Основы трёхмерного моделирования в SolidWorks : учебное пособие / В. И. Волкоморов, А. И. Денисенко, О. Ю. Иванова, А. В. Марков. — Санкт-Петербург : БГТУ "Военмех" им. Д.Ф. Устинова, 2017. — 75 с. — ISBN 978-5-906920-63-8. — Текст : электронный // Лань : электронно-библиотечная система. — URL: https://e.lanbook.com/book/121858 (дата обращения: 28.02.2021). — Режим доступа: для авториз. пользователей.

#### **4.2. Интернет-ресурсы, в том числе современные профессиональные базы данных и информационные справочные системы**

Университетская информационная система «РОССИЯ» [https://uisrussia.msu.ru](https://uisrussia.msu.ru/) Справочно-правовая система «Консультант+» [http://www.consultant-urist.ru](http://www.consultant-urist.ru/)

Справочно-правовая система «Гарант» [http://www.garant.ru](http://www.garant.ru/)

База данных Web of Science <https://apps.webofknowledge.com/>

База данных Scopus [https://www.scopus.com](https://www.scopus.com/)

Портал открытых данных Российской Федерации [https://data.gov.ru](https://data.gov.ru/)

База открытых данных Министерства труда и социальной защиты РФ <https://rosmintrud.ru/opendata>

База данных Научной электронной библиотеки eLIBRARY.RU <https://elibrary.ru/>

База данных профессиональных стандартов Министерства труда и социальной защиты РФ [http://profstandart.rosmintrud.ru/obshchiy-informatsionnyy-blok/natsionalnyy-reestr](http://profstandart.rosmintrud.ru/obshchiy-informatsionnyy-blok/natsionalnyy-reestr-professionalnykh-standartov/)[professionalnykh-standartov/](http://profstandart.rosmintrud.ru/obshchiy-informatsionnyy-blok/natsionalnyy-reestr-professionalnykh-standartov/)

Базы данных Министерства экономического развития РФ [http://www.economy.gov.ru](http://www.economy.gov.ru/) База открытых данных Росфинмониторинга <http://www.fedsfm.ru/opendata> Электронная база данных «Издательство Лань» [https://e.lanbook.com](https://e.lanbook.com/)

Электронная библиотечная система «IPRbooks» [http://www.iprbookshop.ru](http://www.iprbookshop.ru/)

База данных «Электронно-библиотечная система «ЭБС ЮРАЙТ» [https://www.biblio](https://www.biblio-online.ru/)[online.ru](https://www.biblio-online.ru/)

База данных электронно-библиотечной системы ТГТУ [http://elib.tstu.ru](http://elib.tstu.ru/)

Федеральная государственная информационная система «Национальная электронная библиотека» [https://нэб.рф](https://нэб.рф/)

Национальный портал онлайн обучения «Открытое образование» [https://openedu.ru](https://openedu.ru/) Электронная база данных "Polpred.com Обзор СМИ" [https://www.polpred.com](https://www.polpred.com/)

Официальный сайт Федерального агентства по техническому регулированию и метрологии <http://protect.gost.ru/>

Ресурсы электронной информационно-образовательной среды университета представлены в локальном нормативном акте «Положение об электронной информационнообразовательной среде Тамбовского государственного технического университета».

Электронные образовательные ресурсы, к которым обеспечен доступ обучающихся, в т.ч. приспособленные для использования инвалидами и лицами с ограниченными возможностями здоровья, приведены на официальном сайте университета в разделе «Университет»-«Сведения об образовательной организации»-«Материально-техническое обеспечение и оснащенность образовательного процесса».

Сведения о лицензионном программном обеспечении, используемом в образовательном процессе, представлены на официальном сайте университета в разделе «Образование»-«Учебная работа»-«Доступное программное обеспечение».

# **5. МЕТОДИЧЕСКИЕ УКАЗАНИЯ ДЛЯ ОБУЧАЮЩИХСЯ ПО ОСВОЕНИЮ ДИСЦИПЛИНЫ**

Студентам рекомендуется следующий порядок организации работы по дисциплине «Моделирование объектов машиностроения в CAD/CAE/CAM системах»:

 прочитать теоретический материал, при этом нужно составить себе общее представление об излагаемых вопросах;

 прочитать параграфы основных и дополнительных литературных источников, относящиеся к данной теме;

 перейти к тщательному изучению материала, усвоить теоретические положения и выводы, при этом нужно записывать основные положения темы (формулировки, определения, термины;

 закончив изучение темы, решить предложенные преподавателем задачи с целью закрепления теоретического материала и приобретения практических навыков самостоятельно решения задач;

 нельзя переходить к изучению нового материала, не усвоив предыдущего, необходимо помнить, что непременным условием успеха является систематичность и последовательность.

Значительное внимание рекомендуется уделять активизации самостоятельной работы студентов с целью углубленного освоения разделов программы и формирования практических навыков быстрого поиска информации.

Необходимо стимулировать развитие у студентов творческого подхода к решению технических задач и овладение методологией поиска оптимальных решений в виде самостоятельно разрабатываемого алгоритма. В процессе изучения дисциплины следует привлекать студентов к системному анализу технических систем при поиске решений реальных конструкторских и технологических задач в области машиностроения.

## **6. МАТЕРИАЛЬНО-ТЕХНИЧЕСКОЕ ОБЕСПЕЧЕНИЕ**

По всем видам учебной деятельности в рамках дисциплины используются аудитории, оснащенные необходимым специализированным оборудованием.

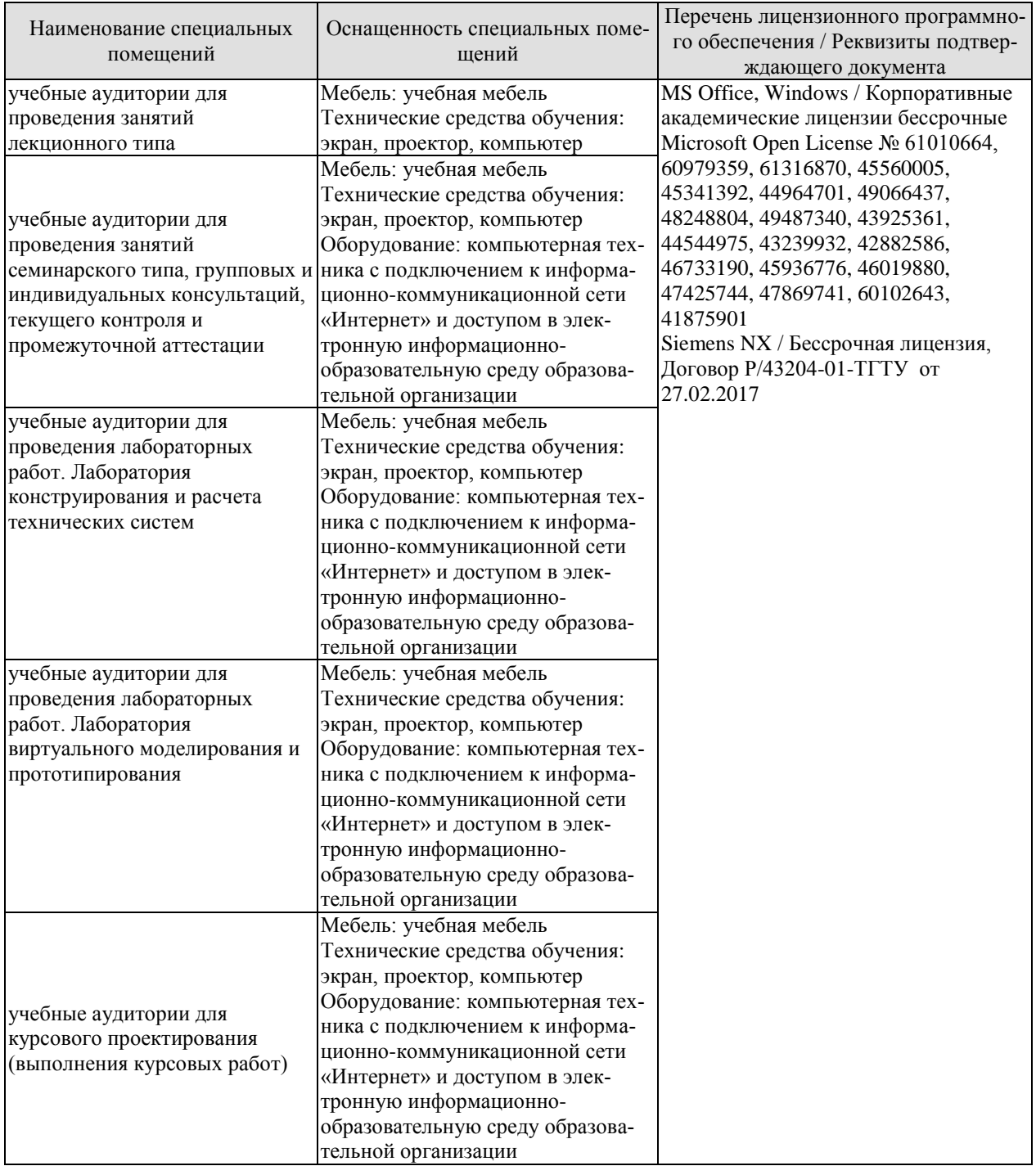

Для самостоятельной работы обучающихся предусмотрены помещения, укомплектованные специализированной мебелью, оснащенные компьютерной техникой с возможностью подключения к сети «Интернет» и обеспечением доступа в электронную информационно-образовательную среду университета.

#### 15.04.01 «Машиностроение» «Цифровое машиностроение»

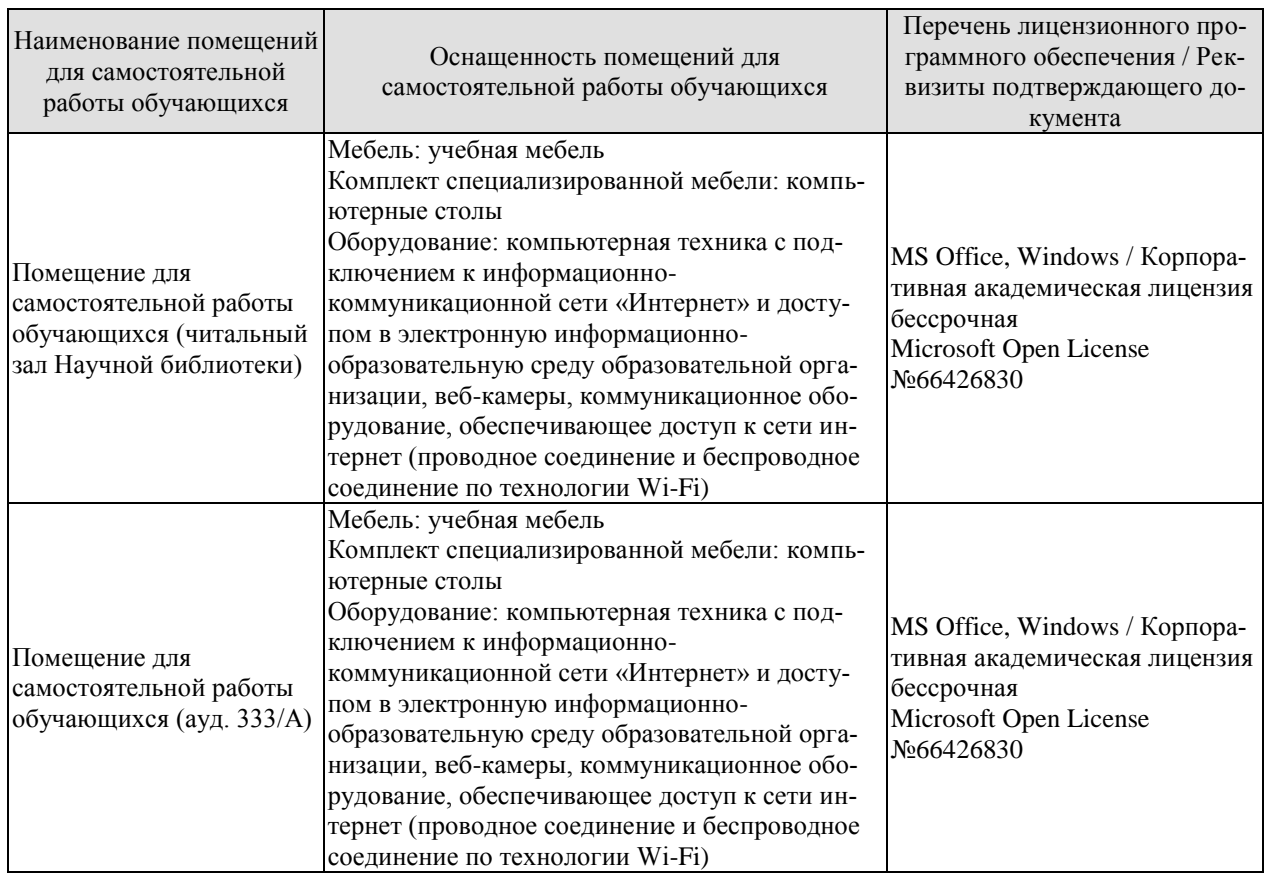

# **7. ТЕКУЩИЙ КОНТРОЛЬ УСПЕВАЕМОСТИ И ПРОМЕЖУТОЧНАЯ АТТЕСТАЦИЯ**

Проверка достижения результатов обучения по дисциплине осуществляется в рамках текущего контроля успеваемости и промежуточной аттестации.

#### **7.1. Текущий контроль успеваемости**

Текущий контроль успеваемости включает в себя мероприятия по оцениванию выполнения заданий на практических занятиях, заданий для самостоятельной работы. Мероприятия текущего контроля успеваемости приведены в таблице 7.1.

| Обоз-            | Наименование                                          | Форма контроля |
|------------------|-------------------------------------------------------|----------------|
| начение          |                                                       |                |
| $\Pi$ P01        | Создание моделей деталей с использованием твердотель- | контр. работа  |
|                  | ных кинематических операций и операций по сечениям    |                |
| $\Pi$ P02        | Анализ кривизны поверхностей твердотельной геометрии  | опрос          |
| $\Pi P03$        | Создание моделей деталей с использованием поверхност- | контр. работа  |
|                  | ных кинематических операций и операций по сечениям    |                |
| $\Pi P04$        | Подготовка геометрии к проведению инженерного анализа | опрос          |
| $\Pi P05$        | Проведение статического линейного анализа             | контр. работа  |
| $\Pi P06$        | Проведение стационарного теплового анализа            | контр. работа  |
| $\Pi P07$        | Проведение гидродинамического анализа. Внутренняя за- | контр. работа  |
|                  | дача.                                                 |                |
| $\Pi P08$        | Проведение гидродинамического анализа. Внешняя зада-  | контр. работа  |
|                  | ча.                                                   |                |
| $\Pi P09$        | Настройка параметров заготовки и пользовательской си- | опрос          |
|                  | стемы координат                                       |                |
| $\Pi$ P10        | Выбор и создание режущих инструментов                 | опрос          |
| $\Pi$ P11        | Моделирование основных режущих операций и генерация   | контр. работа  |
|                  | G-кода                                                |                |
| $\Pi$ P12        | Работа с постпроцессором                              | контр. работа  |
|                  |                                                       |                |
| JIP01            | Создание моделей деталей с использованием твердотель- | защита работы  |
|                  | ных кинематических операций и операций по сечениям    |                |
| ЛР02             | Создание моделей деталей с использованием поверхност- | защита работы  |
|                  | ных кинематических операций и операций по сечениям    |                |
| ЛР03             | Анализ напряжённо-деформированного состояния меха-    | защита работы  |
|                  | нической системы                                      |                |
| JIP04            | Тепловой анализ механической системы                  | защита работы  |
| ЛР05             | Гидродинамический анализ технической системы          | защита работы  |
|                  |                                                       |                |
| CP02             | Изучить основные методы создания геометрии на основе  | контр. работа  |
|                  | Т-сплайнов                                            |                |
| CP <sub>05</sub> | Изучить упругое напряжённо-деформированное состояние  | опрос          |
|                  | твёрдых тел                                           |                |
| CP05             | Изучить режимы течения жидких и газообразных сред     | опрос          |
| CP <sub>06</sub> | Изучить методы моделирования времени исполнения про-  | контр. работа  |
|                  | цесса                                                 |                |

Таблица 7.1 – Мероприятия текущего контроля успеваемости

# **7.2. Промежуточная аттестация**

Формы промежуточной аттестации по дисциплине приведены в таблице 7.2.

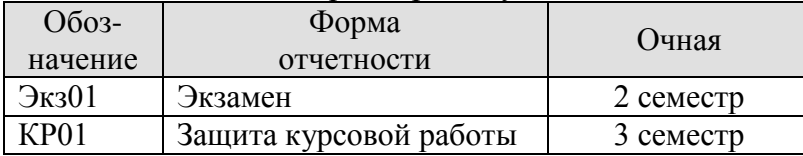

Таблица 7.2 – Формы промежуточной аттестации

## **8. ФОНД ОЦЕНОЧНЫХ СРЕДСТВ**

#### **8.1. Оценочные средства**

Оценочные средства соотнесены с результатами обучения по дисциплине и индикаторами достижения компетенций.

#### **ИД-№1 (ПК-№1) Знает основные принципы работы в современных CAEсистемах, их функциональные возможности для расчета сил закрепления**

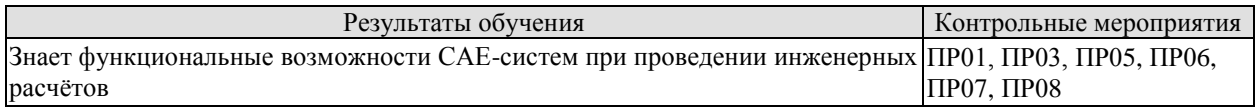

Задание к контр. работам ПР05, ПР06, ПР07, ПР08 Провести расчёт заданной детали в CAE-системе

#### **ИД-№2 (ПК-№1) Умеет выбирать схемы базирования и закрепления заготовок и деталей машиностроительных изделий высокой сложности, производить расчет сил закрепления с применением САЕ-систем**

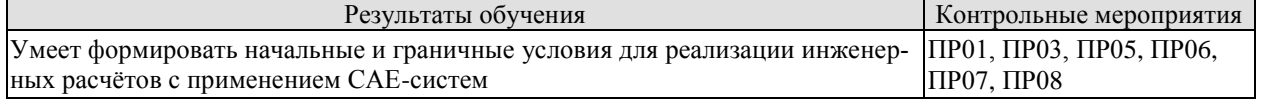

Задание к контр. работам ПР05, ПР06, ПР07, ПР08 Провести расчёт заданной детали в CAE-системе

#### **ИД-№3 (ПК-№1) Владеет методикой выбора схемы базирования и расчета требуемых сил закрепления заготовок и деталей машиностроительных изделий высокой сложности с применением CAD- и САЕ-систем**

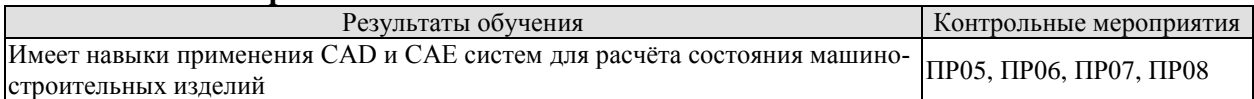

Задание к контр. работам ПР05, ПР06, ПР07, ПР08 Провести расчёт заданной детали в CAE-системе

#### **ИД-№1 (ПК-№2) Знает основные принципы работы в современных CAD/CAМсистемах, их функциональные возможности при проектировании электронных моделей Моделирование объектов машиностроения в CAD/САЕ/CAM-системах**

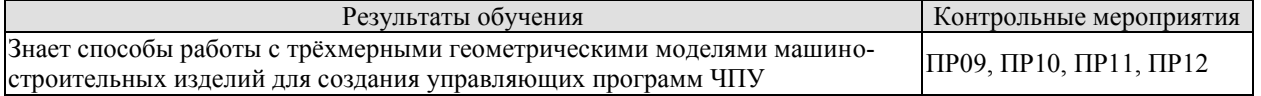

Задание к контр. работам ПР09, ПР10, ПР11, ПР12

Разработать управляющую программу для изготовления заданной детали в CAMсистеме

**ИД-№2 (ПК-№2) Умеет использовать CAD-системы для разработки и редактирования электронных моделей элементов технологической системы**

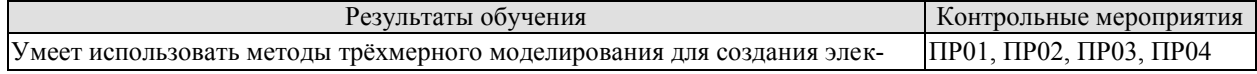

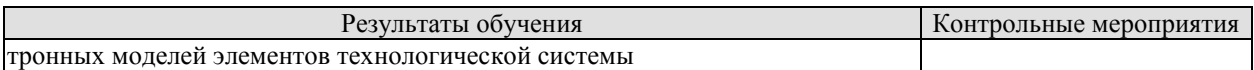

Задание к контр. работам ПР01, ПР02, ПР03, ПР04 Разработать трёхмерную модель машиностроительного изделия

## **ИД-№3 (ПК-№2) Владеет методикой разработки и редактирования электронных моделей элементов технологической системы с применением CAD-систем**

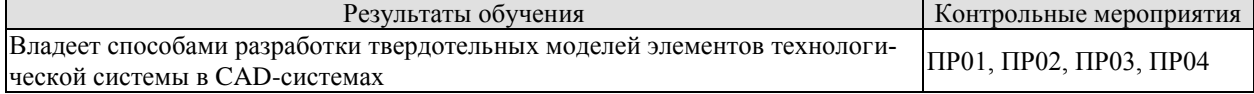

Задание к контр. работам ПР01, ПР02, ПР03, ПР04 Разработать трёхмерную модель машиностроительного изделия

#### **ИД-№4 (ПК-№2) Владеет навыками разработки управляющих программ для особо сложных операций обработки заготовок на станках с ЧПУ**

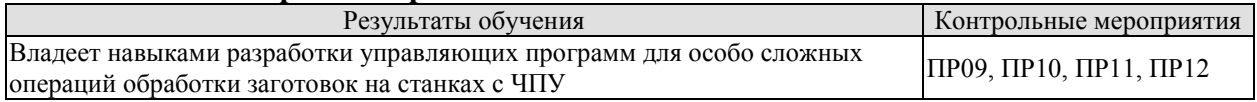

Задание к контр. работам ПР09, ПР10, ПР11, ПР12

Разработать управляющую программу для изготовления заданной детали в CAMсистеме

## **8.2. Критерии и шкалы оценивания**

Каждое мероприятие текущего контроля успеваемости оценивается по шкале «зачтено», «не зачтено».

Оценка «зачтено» выставляется обучающемуся при выполнении всех указанных показателей (Таблица 8.1), допускаются несущественные неточности в изложении и оформлении материала

При невыполнении хотя бы одного из показателей выставляется оценка «не зачтено».

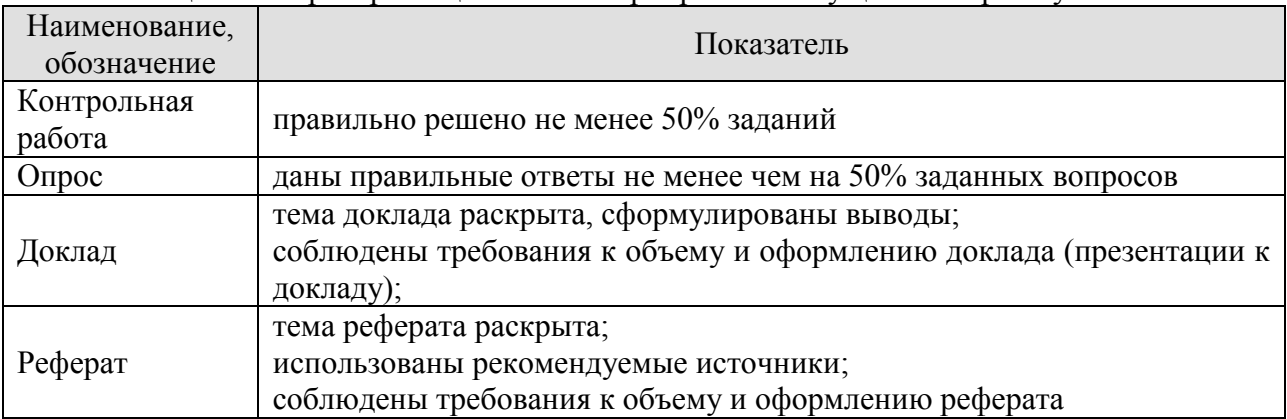

Таблица 8.1 – Критерии оценивания мероприятий текущего контроля успеваемости

При оценивании результатов обучения по дисциплине в ходе промежуточной аттестации используются следующие критерии и шкалы.

Экзамен (Экз01).

Задание состоит из 2 теоретических вопросов и 2 практических заданий.

Время на подготовку: 60 минут.

Оценка «отлично» выставляется обучающемуся, если он глубоко и прочно усвоил программный материал, исчерпывающе, последовательно, четко и логически стройно его излагает, умеет тесно увязывать теорию с практикой, свободно справляется с задачами, вопросами и другими видами применения знаний, не затрудняется с ответом при видоизменении заданий, использует в ответе материал рекомендуемой литературы, правильно обосновывает принятое решение, владеет разносторонними навыками и приемами выполнения практических заданий.

Оценка «хорошо» выставляется обучающемуся, если он твердо знает программный материал, грамотно и по существу излагает его, не допуская существенных неточностей в ответах на вопросы, правильно применяет теоретические положения при решении практических заданий, владеет необходимыми навыками и приемами их выполнения.

Оценка «удовлетворительно» выставляется обучающемуся, если он имеет знания только основного материала, но не усвоил его деталей, допускает неточности, недостаточно правильные формулировки, нарушения логической последовательности в изложении программного материала, испытывает затруднения при выполнении практических работ.

Оценка «неудовлетворительно» выставляется обучающемуся, который не знает значительной части программного материала, допускает существенные ошибки в ответах на вопросы, неуверенно, с большими затруднениями выполняет практические задания.

Результат обучения по дисциплине считается достигнутым при получении обучающимся оценки «зачтено», «удовлетворительно», «хорошо», «отлично» по каждому из контрольных мероприятий, относящихся к данному результату обучения.

Курсовая работа (КР1)

На защите курсовой работы обучающемуся задаются 8-10 вопросов по теме курсового проектирования.

Оценка «отлично» выставляется студенту, показавшему глубокие знания, примененные им при самостоятельном исследовании выбранной темы, способному обобщить практический материал и сделать на основе анализа выводы.

Оценка «хорошо» выставляется студенту, показавшему в работе и при ее защите полное знание материала, всесторонне осветившему вопросы темы, но не в полной мере проявившему самостоятельность в исследовании.

Оценка «удовлетворительно» выставляется студенту, раскрывшему в работе основные вопросы избранной темы, но не проявившему самостоятельности в анализе или допустившему отдельные неточности в содержании работы.

Оценка «неудовлетворительно» выставляется студенту, не раскрывшему основные положения избранной темы и допустившему грубые ошибки в содержании работы, а также допустившему неправомерное заимствование.

## **МИНИСТЕРСТВО НАУКИ И ВЫСШЕГО ОБРАЗОВАНИЯ РОССИЙСКОЙ ФЕДЕРАЦИИ**

# **Федеральное государственное бюджетное образовательное учреждение высшего образования**

# **«Тамбовский государственный технический университет» (ФГБОУ ВО «ТГТУ»)**

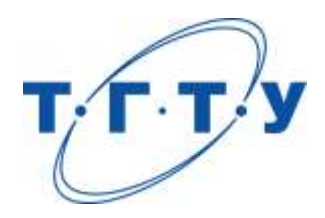

# **УТВЕРЖДАЮ**

*Директор Технологического института*

Д.Л. Полушкин « *15* » *февраля* 20 *23* г.

# **РАБОЧАЯ ПРОГРАММА ДИСЦИПЛИНЫ**

*Б1.В.03 Технология обработки на современных станочных системах*

(шифр и наименование дисциплины в соответствии с утвержденным учебным планом подготовки)

**Направление**

*15.04.01 Машиностроение*

(шифр и наименование)

**Программа магистратуры**

*Цифровое машиностроение*

(наименование профиля образовательной программы)

**Формы обучения:** *очная*

**Кафедра:** *Компьютерно-интегрированные системы в машиностроении* (наименование кафедры)

**Составитель:**

 $R$ , т.н., доцент  $R$ , тодпись  $R$ . В.Х. Фидаров степень, должность степень, должность подпись

**Заведующий кафедрой** В.Г. Мокрозуб

подпись инициалы, фамилия

Тамбов 2023

# **1. ПЛАНИРУЕМЫЕ РЕЗУЛЬТАТЫ ОБУЧЕНИЯ ПО ДИСЦИПЛИНЕ И ЕЕ МЕСТО В СТРУКТУРЕ ОПОП**

Цель освоения дисциплины – достижение планируемых результатов обучения (таблица 1.1), соотнесенных с индикаторами достижения компетенций и целью реализации ОПОП.

Дисциплина входит в состав части образовательной программы, формируемой участниками образовательных отношений.

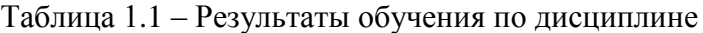

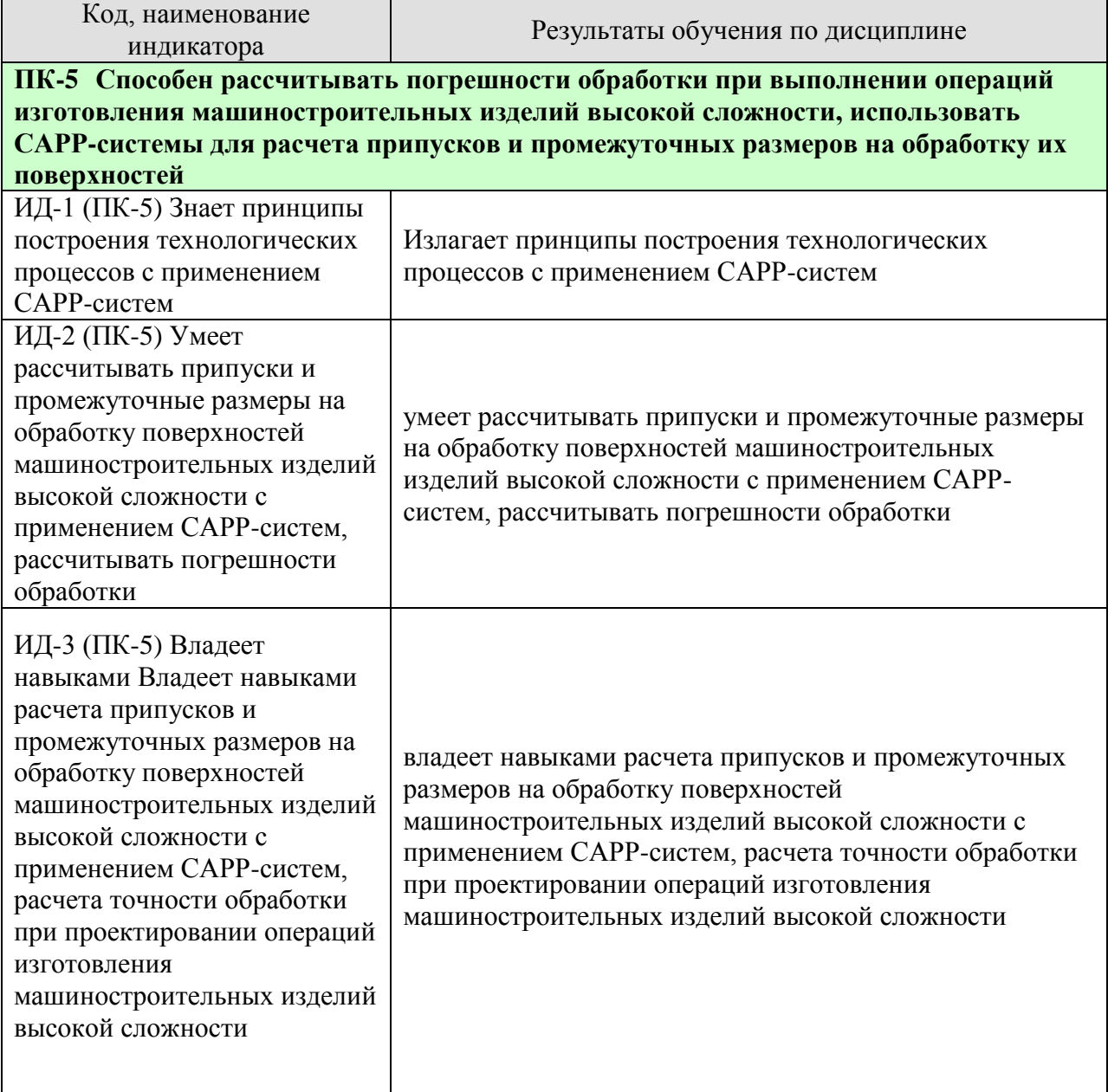

Результаты обучения по дисциплине достигаются в рамках осуществления всех видов контактной и самостоятельной работы обучающихся в соответствии с утвержденным учебным планом.

Индикаторы достижения компетенций считаются сформированными при достижении соответствующих им результатов обучения.

# **2. ОБЪЁМ ДИСЦИПЛИНЫ**

Объем дисциплины составляет 4 зачетные единицы.

Ниже приведено распределение общего объема дисциплины (в академических часах) в соответствии с утвержденным учебным планом.

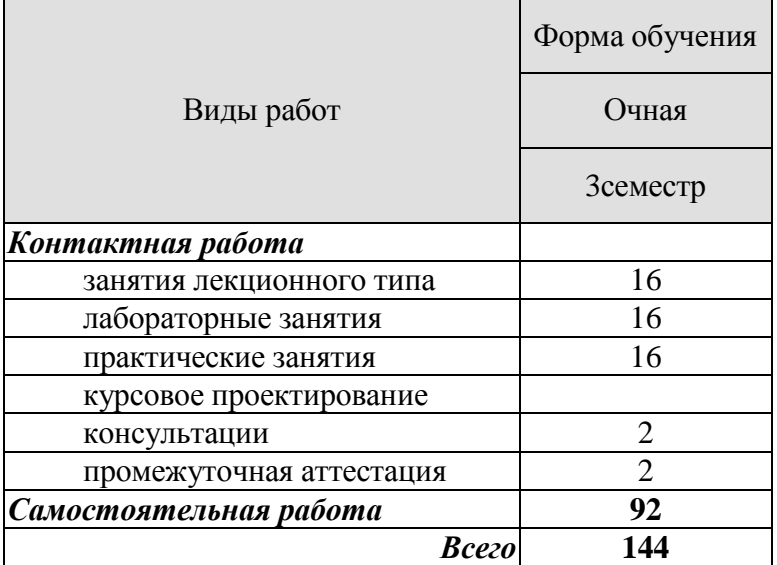

# **3. СОДЕРЖАНИЕ ДИСЦИПЛИНЫ**

#### **Введение. Основные понятия и определения в технологии машиностроения.**

Машиностроение и его роль в техническом прогрессе, основные тенденции развития.

Задачи, решаемые человеком при создании машины. Этапы создания машины. Жизненный цикл машины. Понятие о технологическом процессе.

Технология машиностроения – как отрасль науки. Основные этапы развития технологии машиностроения.

Понятие о машине и ее служебном назначении.

## **Раздел 1. Основы разработки технологического процесса изготовления изделий машиностроительного производства**

#### **Тема 1. Основы разработки технологического процесса сборки**

Исходные данные для разработки. Последовательность разработки технологического процесса изготовления машины.

Разработка технологического процесса сборки машины: выбор вида и формы организации производственного процесса сборки машины; выбор методов достижения требуемой точности машины; корректировка рабочих чертежей; разработка последовательности сборки машины; разработка схемы сборки и технологического процесса сборки; выбор средств обеспечения труда и увеличения его производительности; нормирование, определение трудоемкости сборки, формирование операций; испытания машин.

#### **Тема 2. Разработка технологических процессов изготовления деталей**

Последовательность разработки. Изучение служебного назначения детали. Анализ технических требований и норм точности. Выбор вида и формы организации производственного процесса изготовления деталей. Выбор полуфабриката и технологического процесса изготовления заготовок. Обоснование выбора технологических баз и последовательности обработки поверхностей заготовки. Выбор способов и обоснование числа переходов обработки поверхностей заготовки.

#### **Практические занятия**

ПР01 Разработка схемы и технологии сборки изделия – 2 часа.

ПР02 Разработка технологического процесса изготовления детали 4 часа.

#### **Лабораторные работы**

ЛР01. Разработка технологического процесса сборки изделия.

ЛР02. Исследование технологического процесса сборки изделия

#### **Самостоятельная работа:**

СР01. **Задание:** по рекомендованной литературе изучить и подготовить доклад по вопросам: Исходные данные для разработки и последовательность разработки технологического процесса изготовления машины.

СР02. **Задание:** по рекомендованной литературе изучить и подготовить доклад по вопросам: Исходные данные для разработки и последовательность разработки технологического процесса изготовления детали.

#### **Раздел 2. Качество и экономичность изготовления изделий машиностроительного производства**

## **Тема 3. Экономические связи в производственном процессе**

Сокращение расходов на материалы. Расчет припусков, межпереходных размеров и допусков. Выбор режимов обработки заготовки.
Формирование операций из переходов, выбор оборудования и нормирование. Оформление технологической документации.

Сокращение расходов на содержание, амортизацию и эксплуатацию средств труда. Сокращение накладных расходов.

Технологичность конструкции изделия, унификация конструкций машин. Типизация технологических процессов. Метод групповой обработки заготовок деталей.

# **Тема 4. Достижение требуемой точности формы, размеров и относительного положения поверхностей детали в процессе изготовления**

Базирование и базы в машиностроении. Три типовые схемы базирования. Образование комплекта баз. Правило шести точек. Классификация баз. Принципы единства и совмещения баз. Математическое описание баз, идентификация и моделирование баз.

Теория размерных цепей, основные понятия и определения. Линейные и угловые размерные цепи. Решение размерных, цепей в номиналах при прямой и обратной задачах.

Конструкторские, технологические и измерительные размерные цепи. Формирование погрешностей замыкающего звена для одного изделия и для партии изделий.

Методы достижения требуемой точности замыкающего звена. Достижение точности методом полной и неполной взаимозаменяемости

Достижение точности замыкающего звена методами групповой взаимозаменяемости, методами регулировки и пригонки.

Причины возникновения отклонений формы, размеров и относительного положения поверхностей детали в процессе изготовления.

Три этапа в выполнении технологической операции: установка заготовки, статическая настройка технологической системы, непосредственная обработка заготовки (динамическая настройка в процессе обработки).

Сокращение погрешности установки. Влияние на погрешность установки заготовки размеров поверхностей технологических баз. Определенность и неопределенность базирования заготовки. Смена и несовмещение баз. Принцип единства баз. Три метода получения и измерения линейных и угловых размеров. Четыре типа получаемых размеров. Проявление погрешности установки в ходе технологического процесса изготовления деталей.

Настройка и поднастройка технологической системы. Теоретические положения. Настройка технологической системы по методу пробных деталей. Способы, облегчающие настройку и повышающие ее точность. Поднастройка технологической системы.

Происхождение и сокращение погрешности динамической настройки технологической системы. Влияние отклонений припусков и свойств материала заготовок на обработку. Влияние жесткости технологической системы на обработку, способы повышения жесткости технологической системы. Вибрации технологической системы и способы повышения ее

Влияние тепловых деформаций технологической системы на точность обработки и основные меры по уменьшению тепловых деформаций. Влияние работающего на точность изготовляемых деталей.

Автоматическое управление точностью изготовляемых деталей. Управление положением центра группирования размеров деталей М(x). Управление мгновенным полем  $\omega_t$ рассеяния размеров, уменьшение погрешности установки, управление упругими перемещениями в технологической системе: ограничение допусками отклонений припусков и твердости заготовок, компенсация возникшего упругого перемещения за счет изменения возникшего упругого перемещения за счет изменения размера статической, а также динамической настройки); одновременное управление значениями функций  $M(x)$  и  $\omega_{t}$ .

Обеспечение требуемой точности детали на операции технологического процесса.

### **Тема 5. Совершенствование существующих и создание новых технологических методов обработки деталей машин и технологий**

Совершенствование технологических методов обработки деталей машин.

Создание новых технологических методов обработки процессов изготовления и ремонта изделий машиностроения.

Наукоемкие конкурентоспособные технологии в машиностроении. Обеспечение точности прецизионных деталей. Нанотехнология.

Основные направления развития технологии машиностроения.

#### **Практические занятия**

ПР04. Расчет припусков и межпереходных размеров обрабатываемых заготовок. ПР05. Разработка технологического процесса изготовления детали.

### **Лабораторные работы**

ЛР04. Исследование влияния упругих деформаций технологической системы на погрешность обработки. (8 часов).

### **Самостоятельная работа:**

СР03. **Задание:** по рекомендованной литературе изучить и написать реферат в электронном виде по вопросам:

Погрешности механической обработки. Методы достижения точности при механической обработке (метод пробных ходов и промеров, метод автоматического получения размеров на настроенных станках). Систематические погрешности обработки. Случайные погрешности обработки. Составляющие общего рассеяния размеров заготовки.

СР04. **Задание:** по рекомендованной литературе изучить и написать реферат в электронном виде по вопросам:

Методика расчета и расчет припусков и межпереходных размеров механической обработки заготовки заданной детали (определение переходов, расчет припусков, формирование технологических операций, оформление технологической документации).

# **Курсовое проектирование**

Не предусмотрено

# **4. ПЕРЕЧЕНЬ УЧЕБНОЙ ЛИТЕРАТУРЫ, ИНФОРМАЦИОННЫХ РЕСУРСОВ И ТЕХНОЛОГИЙ**

### **4.1. Учебная литература**

1. Научные основы технологии машиностроения [Электронный ресурс] : учебное пособие / А.С. Мельников [и др.] ; Под общ. ред. А.С. Мельникова. — Электрон. дан. — Санкт-Петербург : Лань, 2018. — 420 с. — Режим доступа:

https://e.lanbook.com/book/107945. — Загл. с экрана.

2. Маталин, А.А. Технология машиностроения. [Электронный ресурс] /Учебник/— Электрон. дан. — СПб: Лань, 2016. — 512 с. — Режим доступа: http://e.lanbook.com/book/71755 — Загл. с экрана.

3. Сысоев, С.К. Технология машиностроения. Проектирование технологических процессов. [Электронный ресурс] / Учебник/С.К. Сысоев, А.С. Сысоев, В.А. Левко. — Электрон. дан. — СПб: Лань, 2016. — 352 с. — Режим доступа: http://e.lanbook.com/book/71767 — Загл. с экрана.

4. Расчет припусков и операционных размеров в технологии машиностроения: Учебник /В.А. Тимирязев, Я.М. Радкевич, А.Г. Схиртладзе, В.У. Мнацаканян, В.Х. Фидаров. Тамбов: Студия печати Галины Золотовой, 2015.- 350с. – Библиотека ТГТУ.

5. Тимирязев, В.А. Основы технологии машиностроительного производства [Электронный ресурс]: учебник / В.А. Тимирязев, В.П. Вороненко, А.Г. Схиртладзе / под ред. В.А. Тимирязева.- СПб.: Издательство «Лань», 2012. – 448 с. - Режим доступа: <http://e.lanbook.com/>

6. Тимирязев, В.А. Проектирование технологических процессов машиностроительных производств. [Электронный ресурс] / В.А. Тимирязев, А.Г. Схиртладзе, Н.П. Солнышкин, С.И. Дмитриев. — Электрон. дан. — СПб. : Лань, 2014. — 384 с. — Режим доступа: http://e.lanbook.com/book/50682 — Загл. с экрана.

7. Рахимянов Х.М. Технология машиностроения [Электронный ресурс]: учебно

пособие/ Рахимянов Х.М., Красильников Б.А., Мартынов Э.З.— Электрон. текстовые данные.— Новосибирск: Новосибирский государственный технический университет, 2014.— 254 c.— Режим доступа: http://www.iprbookshop.ru/47721.— ЭБС «IPRbooks», по паролю.

8.Безъязычный, В.Ф. Технологические процессы механической и физикохимической обработки в машиностроении. [Электронный ресурс] / В.Ф. Безъязычный, В.Н. Крылов, Ю.К. Чарковский, Е.В. Шилков. — Электрон. дан. — СПб. : Лань, 2017. — 432 с. — Режим доступа: http://e.lanbook.com/book/93688 — Загл. с экрана.

9.Разработка технологических процессов изготовления деталей в машиностроении: учебное пособие / В.А. Ванин, А.Н. Преображенский, В.Х.Фидаров. – Тамбов: Изд-во ТГТУ, 2007-332с. 62 экз.

# **4.2. Периодическая литература**

1. Журнал «Станки и инструмент (СТИН)» ttps://elibrary.ru/contents.asp?id=33988343 2. Журнал «Вестник машиностроения» https://elibrary.ru/contents.asp?id=33654003

### **4.3. Интернет-ресурсы, в том числе современные профессиональные базы данных и информационные справочные системы**

Университетская информационная система «РОССИЯ» [https://uisrussia.msu.ru](https://uisrussia.msu.ru/) Справочно-правовая система «Консультант+» [http://www.consultant-urist.ru](http://www.consultant-urist.ru/) Справочно-правовая система «Гарант» [http://www.garant.ru](http://www.garant.ru/) База данных Web of Science <https://apps.webofknowledge.com/>

База данных Scopus [https://www.scopus.com](https://www.scopus.com/)

Портал открытых данных Российской Федерации [https://data.gov.ru](https://data.gov.ru/)

База открытых данных Министерства труда и социальной защиты РФ <https://rosmintrud.ru/opendata>

База данных Научной электронной библиотеки eLIBRARY.RU <https://elibrary.ru/>

База данных профессиональных стандартов Министерства труда и социальной защиты РФ [http://profstandart.rosmintrud.ru/obshchiy-informatsionnyy-blok/natsionalnyy-reestr](http://profstandart.rosmintrud.ru/obshchiy-informatsionnyy-blok/natsionalnyy-reestr-professionalnykh-standartov/)[professionalnykh-standartov/](http://profstandart.rosmintrud.ru/obshchiy-informatsionnyy-blok/natsionalnyy-reestr-professionalnykh-standartov/)

Базы данных Министерства экономического развития РФ [http://www.economy.gov.ru](http://www.economy.gov.ru/) База открытых данных Росфинмониторинга <http://www.fedsfm.ru/opendata>

Электронная база данных «Издательство Лань» [https://e.lanbook.com](https://e.lanbook.com/)

Электронная библиотечная система «IPRbooks» [http://www.iprbookshop.ru](http://www.iprbookshop.ru/)

База данных «Электронно-библиотечная система «ЭБС ЮРАЙТ» [https://www.biblio](https://www.biblio-online.ru/)[online.ru](https://www.biblio-online.ru/)

База данных электронно-библиотечной системы ТГТУ [http://elib.tstu.ru](http://elib.tstu.ru/)

Федеральная государственная информационная система «Национальная электронная библиотека» [https://нэб.рф](https://нэб.рф/)

Национальный портал онлайн обучения «Открытое образование» [https://openedu.ru](https://openedu.ru/) Электронная база данных "Polpred.com Обзор СМИ" [https://www.polpred.com](https://www.polpred.com/)

Официальный сайт Федерального агентства по техническому регулированию и метрологии <http://protect.gost.ru/>

Ресурсы электронной информационно-образовательной среды университета представлены в локальном нормативном акте «Положение об электронной информационнообразовательной среде Тамбовского государственного технического университета».

Электронные образовательные ресурсы, к которым обеспечен доступ обучающихся, в т.ч. приспособленные для использования инвалидами и лицами с ограниченными возможностями здоровья, приведены на официальном сайте университета в разделе «Университет»-«Сведения об образовательной организации»-«Материально-техническое обеспечение и оснащенность образовательного процесса».

Сведения о лицензионном программном обеспечении, используемом в образовательном процессе, представлены на официальном сайте университета в разделе «Образование»-«Учебная работа»-«Доступное программное обеспечение».

# 5. МЕТОЛИЧЕСКИЕ УКАЗАНИЯ ДЛЯ ОБУЧАЮЩИХСЯ ПО ОСВОЕНИЮ ДИСЦИПЛИНЫ

Для лучшего освоения дисциплины и лучшего понимания лектора необходимо перед очередной лекцией просмотреть по конспекту материалы предыдущей лекции и изучить вопросы, заданные на самостоятельную проработку.

Перед выполнением лабораторной работы необходимо по методическим указаниям изучить ее содержание и подготовить форму отчета по лабораторной работе. Необходимо так организовать свою работу, чтобы во время занятий успеть оформить отчет и сдать зачет по выполненной лабораторной работе.

При изучении лисциплины важно с самого начала четко усвоить и знать основные понятия и определения в технологии машиностроения, показатели качества и экономичности машины, деталей машин.

Четко усвоить принципы базирования, классификацию баз, методы базирования различных деталей. Приобрести навыки в разработке схем базирования различных деталей в машине и в процессе их изготовления путем самостоятельного решения задач. Знать принципы единства и совмещения баз.

Изучить и знать причины возникновения погрешностей при сборке машины и в процессе изготовления деталей машин, способы уменьшения этих погрешностей.

Приобрести навыки в разработке размерных связей в сборочной единице и в процессе обработки, в решении размерных цепей путем самостоятельного решения задач.

Знать факторы, влияющие на качество и эксплуатационные свойства деталей машин при их изготовлении.

Изучить и знать принципы и последовательность разработки технологических процессов сборки машин и изготовления их деталей.

#### Планирование и организация времени, необходимого для изучения дисциплины.

Важным условием успешного освоения дисциплины является создание Вами системы правильной организации труда, позволяющей распределить учебную нагрузку равномерно в соответствии с графиком образовательного процесса. Большую помощь в этом может оказать составление плана работы на семестр, месяц, неделю, день. Его наличие позволит подчинить свободное время целям учебы, трудиться более успешно и эффективно. С вечера всегда надо распределять работу на завтрашний день. В конце каждого дня целесообразно подвести итог работы: тщательно проверить, все ли выполнено по намеченному плану, не было ли каких-либо отступлений, а если были, по какой причине они произошли. Нужно осуществлять самоконтроль, который является необходимым условием Вашей успешной учебы. Если что-то осталось невыполненным, необходимо изыскать время для завершения этой части работы, не уменьшая объема недельного плана. Все задания к практическим занятиям, а также задания, вынесенные на самостоятельную работу, рекомендуется выполнять непосредственно после соответствующей темы лекционного курса, что способствует лучшему усвоению материала, позволяет своевременно выявить и устранить «пробелы» в знаниях, систематизировать ранее пройденный материал, на его основе приступить к овладению новыми знаниями и навыками.

Система университетского обучения основывается на рациональном сочетании нескольких видов учебных занятий (в первую очередь, лекций и практических занятий), работа на которых обладает определенной спецификой.

### Подготовка к лекциям.

Знакомство с дисциплиной происходит уже на первой лекции, где от Вас требуется не просто внимание, но и самостоятельное оформление конспекта. При работе с конспектом лекций необходимо учитывать тот фактор, что одни лекции дают ответы на конкрет-

ные вопросы темы, другие – лишь выявляют взаимосвязи между явлениями, помогая студенту понять глубинные процессы развития изучаемого предмета как в истории, так и в настоящее время.

Конспектирование лекций – сложный вид вузовской аудиторной работы, предполагающий интенсивную умственную деятельность студента. Конспект является полезным тогда, когда записано самое существенное и сделано это Вами. Не надо стремиться записать дословно всю лекцию. Такое «конспектирование» приносит больше вреда, чем пользы. Целесообразно вначале понять основную мысль, излагаемую лектором, а затем записать ее. Желательно запись осуществлять на одной странице листа или оставляя поля, на которых позднее, при самостоятельной работе с конспектом, можно сделать дополнительные записи, отметить непонятные места.

Конспект лекции лучше подразделять на пункты, соблюдая красную строку. Этому в большой степени будут способствовать вопросы плана лекции, предложенные преподавателям. Следует обращать внимание на акценты, выводы, которые делает лектор, отмечая наиболее важные моменты в лекционном материале замечаниями «важно», «хорошо запомнить» и т.п. Можно делать это и с помощью разноцветных маркеров или ручек, подчеркивая термины и определения.

Целесообразно разработать собственную систему сокращений, аббревиатур и символов. Однако при дальнейшей работе с конспектом символы лучше заменить обычными словами для быстрого зрительного восприятия текста.

Работая над конспектом лекций, Вам всегда необходимо использовать не только учебник, но и ту литературу, которую дополнительно рекомендовал лектор. Именно такая серьезная, кропотливая работа с лекционным материалом позволит глубоко овладеть теоретическим материалом.

### **Подготовка к практическим занятиям.**

Подготовку к каждому практическому занятию Вы должны начать с ознакомления с планом практического занятия, который отражает содержание предложенной темы. Тщательное продумывание и изучение вопросов плана основывается на проработке текущего материала лекции, а затем изучения обязательной и дополнительной литературы, рекомендованной к данной теме. Все новые понятия по изучаемой теме необходимо выучить наизусть и внести в глоссарий, который целесообразно вести с самого начала изучения курса.

Результат такой работы должен проявиться в Вашей способности свободно ответить на теоретические вопросы практикума, выступать и участвовать в коллективном обсуждении вопросов изучаемой темы, правильно выполнять практические задания и контрольные работы.

В процессе подготовки к практическим занятиям, Вам необходимо обратить особое внимание на самостоятельное изучение рекомендованной литературы. При всей полноте конспектирования лекции в ней невозможно изложить весь материал из-за лимита аудиторных часов. Поэтому самостоятельная работа с учебниками, учебными пособиями, научной, справочной литературой, материалами периодических изданий и Интернета является наиболее эффективным методом получения дополнительных знаний, позволяет значительно активизировать процесс овладения информацией, способствует более глубокому усвоению изучаемого материала, формирует у Вас отношение к конкретной проблеме.

# **Рекомендации по работе с литературой.**

Работу с литературой целесообразно начать с изучения общих работ по теме, а также учебников и учебных пособий. Далее рекомендуется перейти к анализу монографий и статей, рассматривающих отдельные аспекты проблем, изучаемых в рамках курса, а

также официальных материалов и неопубликованных документов (научноисследовательские работы, диссертации), в которых могут содержаться основные вопросы изучаемой проблемы.

Работу с источниками надо начинать с ознакомительного чтения, т.е. просмотреть текст, выделяя его структурные единицы. При ознакомительном чтении закладками отмечаются те страницы, которые требуют более внимательного изучения.

В зависимости от результатов ознакомительного чтения выбирается дальнейший способ работы с источником. Если для разрешения поставленной задачи требуется изучение некоторых фрагментов текста, то используется метод выборочного чтения. Если в книге нет подробного оглавления, следует обратить внимание ученика на предметные и именные указатели.

Избранные фрагменты или весь текст (если он целиком имеет отношение к теме) требуют вдумчивого, неторопливого чтения с «мысленной проработкой» материала. Такое чтение предполагает выделение: 1) главного в тексте; 2) основных аргументов; 3) выводов. Особое внимание следует обратить на то, вытекает тезис из аргументов или нет.

Необходимо также проанализировать, какие из утверждений автора носят проблематичный, гипотетический характер, и уловить скрытые вопросы.

Понятно, что умение таким образом работать с текстом приходит далеко не сразу. Наилучший способ научиться выделять главное в тексте, улавливать проблематичный характер утверждений, давать оценку авторской позиции - это сравнительное чтение, в ходе которого Вы знакомитесь с различными мнениями по одному и тому же вопросу, сравниваете весомость и доказательность аргументов сторон и делаете вывод о наибольшей убедительности той или иной позиции.

Если в литературе встречаются разные точки зрения по тому или иному вопросу из-за сложности прошедших событий и правовых явлений, нельзя их отвергать, не разобравшись. При наличии расхождений между авторами необходимо найти рациональное зерно у каждого из них, что позволит глубже усвоить предмет изучения и более критично оценивать изучаемые вопросы. Знакомясь с особыми позициями авторов, нужно определять их схожие суждения, аргументы, выводы, а затем сравнивать их между собой и применять из них ту, которая более убедительна.

Следующим этапом работы с литературными источниками является создание конспектов, фиксирующих основные тезисы и аргументы. Можно делать записи на отдельных листах, которые потом легко систематизировать по отдельным темам изучаемого курса. Другой способ - это ведение тематических тетрадей-конспектов по одной какойлибо теме. Большие специальные работы монографического характера целесообразно конспектировать в отдельных тетрадях. Здесь важно вспомнить, что конспекты пишутся на одной стороне листа, с полями и достаточным для исправления и ремарок межстрочным расстоянием (эти правила соблюдаются для удобства редактирования). Если в конспектах приводятся цитаты, то непременно должно быть дано указание на источник (автор, название, выходные данные, № страницы). Впоследствии эта информации может быть использована при написании текста реферата или другого задания.

Таким образом, при работе с источниками и литературой важно уметь:

сопоставлять, сравнивать, классифицировать, группировать, систематизиро- $\overline{a}$ вать информацию в соответствии с определенной учебной задачей;

обобщать полученную информацию, оценивать прослушанное и прочитан-HOe:

фиксировать основное содержание сообщений; формулировать, устно и письменно, основную идею сообщения; составлять план, формулировать тезисы;

готовить и презентовать развернутые сообщения типа доклада;

работать в разных режимах (индивидуально, в паре, в группе), взаимодействуя друг с другом;

пользоваться реферативными и справочными материалами;

 контролировать свои действия и действия своих товарищей, объективно оценивать свои действия;

 обращаться за помощью, дополнительными разъяснениями к преподавателю, другим студентам;

 пользоваться лингвистической или контекстуальной догадкой, словарями различного характера, различного рода подсказками, опорами в тексте (ключевые слова, структура текста, предваряющая информация и др.);

 использовать при говорении и письме перифраз, синонимичные средства, слова-описания общих понятий, разъяснения, примеры, толкования, «словотворчество»;

 повторять или перефразировать реплику собеседника в подтверждении понимания его высказывания или вопроса;

 обратиться за помощью к собеседнику (уточнить вопрос, переспросить и др.);

 использовать мимику, жесты (вообще и в тех случаях, когда языковых средств не хватает для выражения тех или иных коммуникативных намерений).

# **Подготовка к промежуточной аттестации.**

При подготовке к промежуточной аттестации целесообразно:

 внимательно изучить перечень вопросов и определить, в каких источниках находятся сведения, необходимые для ответа на них;

внимательно прочитать рекомендованную литературу;

составить краткие конспекты ответов (планы ответов).

# **6. МАТЕРИАЛЬНО-ТЕХНИЧЕСКОЕ ОБЕСПЕЧЕНИЕ**

По всем видам учебной деятельности в рамках дисциплины используются аудитории, кабинеты и лаборатории, оснащенные необходимым специализированным и лабораторным оборудованием.

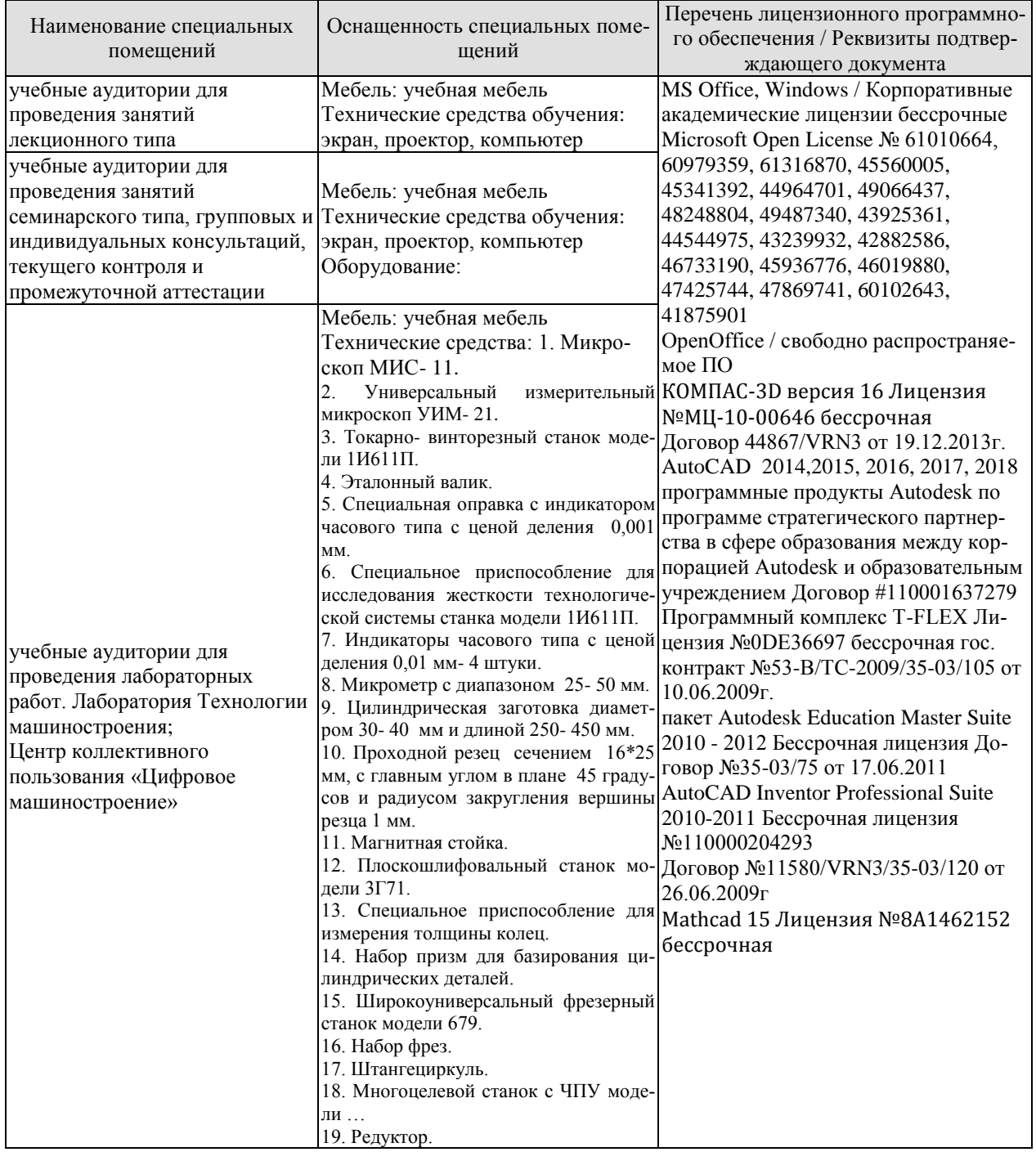

Для самостоятельной работы обучающихся предусмотрены помещения, укомплектованные специализированной мебелью, оснащенные компьютерной техникой с возможностью подключения к сети «Интернет» и обеспечением доступа в электронную информационно-образовательную среду университета.

#### 15.04.01 «Машиностроение» «Цифровое машиностроение»

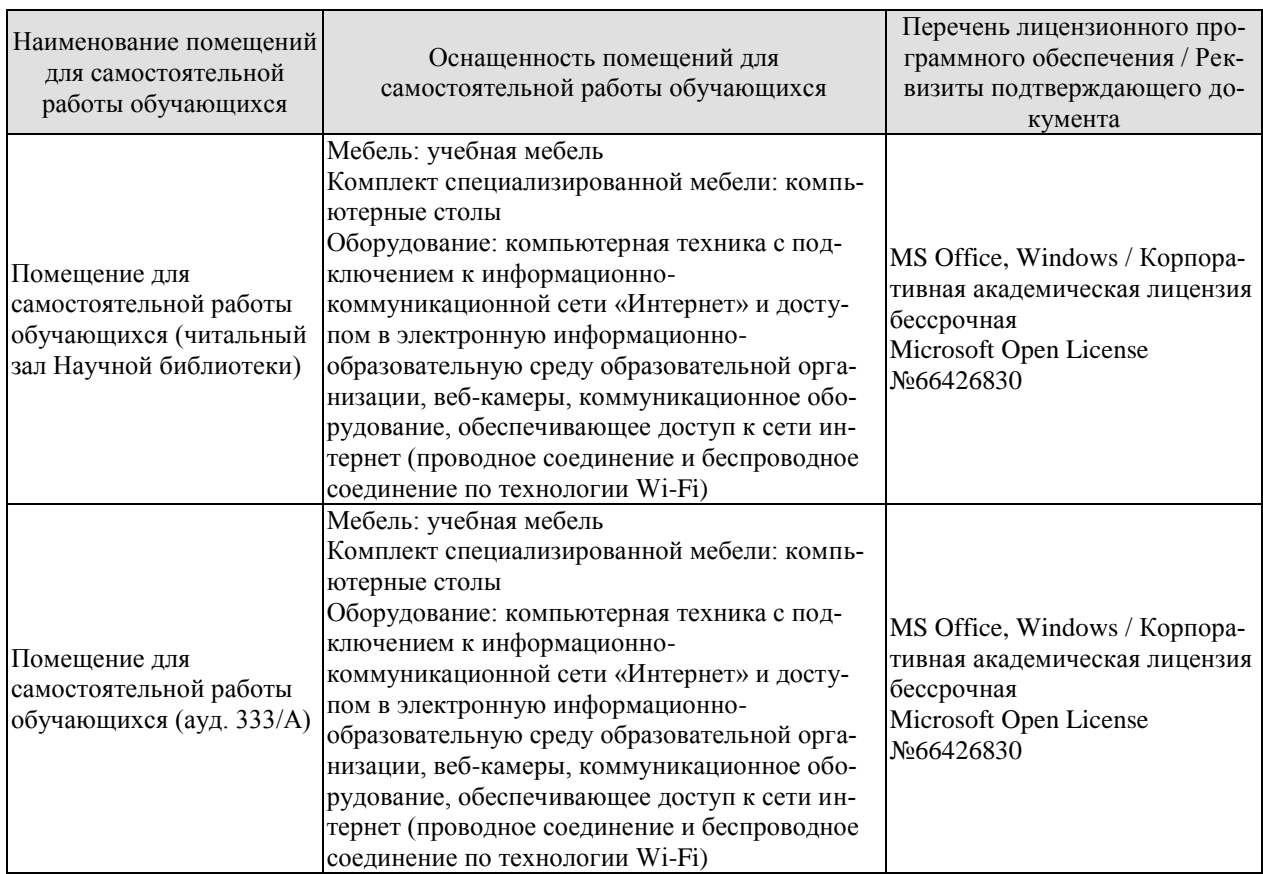

# **7. ТЕКУЩИЙ КОНТРОЛЬ УСПЕВАЕМОСТИ И ПРОМЕЖУТОЧНАЯ АТТЕСТАЦИЯ**

Проверка достижения результатов обучения по дисциплине осуществляется в рамках текущего контроля успеваемости и промежуточной аттестации.

# **7.1. Текущий контроль успеваемости**

Текущий контроль успеваемости включает в себя мероприятия по оцениванию выполнения лабораторных работ, заданий на практических занятиях, заданий для самостоятельной работы. Мероприятия текущего контроля успеваемости приведены в таблице 7.1.

| Обоз-<br>начение | Наименование                                                                                                    | Форма контроля |
|------------------|----------------------------------------------------------------------------------------------------|----------------|
| $\Pi$ P01        | Разработка схемы и технологии сборки изделия - 2<br>часа.                                                                                                    | опрос          |
| $\Pi P02$        | Разработка технологического процесса изготовления<br>детали 4 часа.                                                                                                    | контр. работа  |
| $\Pi P03$        | Расчет размерных цепей - 4 часа.                                                                                                    | контр. работа  |
| $\Pi$ P04        | Расчет припусков и межпереходных размеров обра-<br>батываемых заготовок -4 часа.                                                                                                    | контр. работа  |
| $\Pi P05$        | Погрешности механической обработки 2 часа.                                                                                                    | опрос          |
|                  |                                                                                                    |                |
| ЛР01             | Разработка технологического процесса сборки изде-<br>лия. (4 часа).                                                                                                    | защита         |
| ЛР02             | Исследование технологического процесса сборки из-<br>делия (4 часа).                                                                                                    | защита         |
| ЛР03.            | Исследование влияния упругих деформаций техно-<br>логической системы на погрешность обработки. (8 часов).                                                                                                    | защита         |
|                  |                                                                                                    |                |
| CP01             | Задание: по рекомендованной литературе изучить<br>и подготовить доклад по вопросам: Исходные данные для<br>разработки и последовательность разработки технологиче-<br>ского процесса изготовления машины.                     | доклад         |
| CP02             | Задание: по рекомендованной литературе изучить<br>и подготовить доклад по вопросам: Исходные данные для<br>разработки и последовательность разработки технологиче-<br>ского процесса изготовления детали.                     | доклад         |
| CP03             | Задание: по рекомендованной литературе изучить<br>и написать реферат в электронном виде по вопросам:<br>Погрешности механической обработки заготовки заданной<br>детали.                                                      | реферат        |
| CP04.            | Задание: по рекомендованной литературе изучить<br>и написать реферат в электронном виде по вопросам:<br>Методика расчета и расчет припусков и межпереходных<br>размеров механической обработки заготовки заданной де-<br>тали | реферат        |

Таблица 7.1 – Мероприятия текущего контроля успеваемости

# **7.2. Промежуточная аттестация**

### Формы промежуточной аттестации по дисциплине приведены в таблице 7.2. Таблица 7.2 – Формы промежуточной аттестации

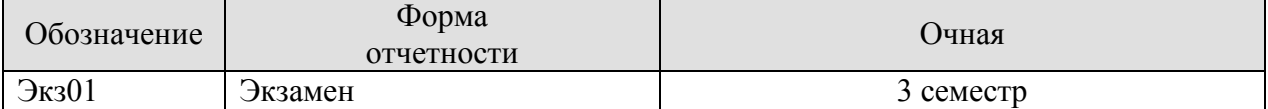

# 8. ФОНЛ ОПЕНОЧНЫХ СРЕЛСТВ

### 8.1. Оценочные средства

Оценочные средства соотнесены с результатами обучения по дисциплине и индикаторами достижения компетенций.

#### ИД-1 (ПК-5) Знает принципы построения технологических процессов с применением САРР-систем

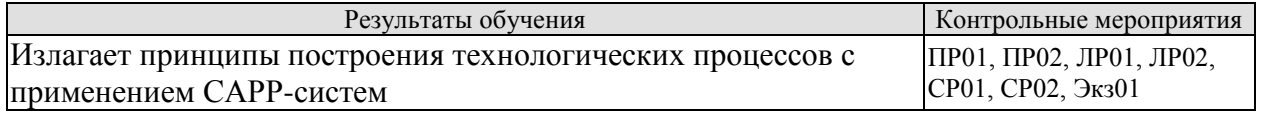

Вопросы к защите лабораторной работы ЛР01

1. Сформулировать служебное назначение редуктора.

- 2. Как выявить размерную цепь, если задано замыкающее звено?
- 3. Назвать методы достижения точности замыкающего звена размерной цепи.
- 4. Какая связь между допуском замыкающего звена и допусками составляющих зве-

ньев размерной цепи при сборке методом полной взаимозаменяемости?

Вопросы к защите лабораторной работы ЛР02

- 1. Как составить уравнение номинальных размеров размерной цепи?
- 2. Какая связь между координатой середины допуска замыкающего звена и координатами середин полей допусков составляющих звеньев размерной цепи?
- 3. Какое различие между методами сборки полной и неполной взаимозаменяемо $cru?$
- 4. Какая связь между допуском замыкающего звена и допусками составляющих звеньев размерной цепи при сборке методом неполной взаимозаменяемости?

Задания к опросу ПРО1

- 1. Изложить методику разработки схемы сборки изделия.
- 2. Какие сведения содержит технологический процесс сборки изделия?

Темы локлала СР01

1. Какие сведения должны содержать исходные данные для разработки технологического процесса изготовления машины?

2. Какова последовательность разработки технологического процесса изготовления машины?

Темы локлала СР02

1. Какие сведения должны содержать исходные данные для разработки технологического процесса изготовления детали?

2. Какова последовательность разработки технологического процесса изготовления летали?

#### ИД-2 (ПК-5) Умеет рассчитывать припуски и промежуточные размеры на обработку поверхностей машиностроительных изделий высокой сложности с применением САРР-систем, рассчитывать погрешности обработки

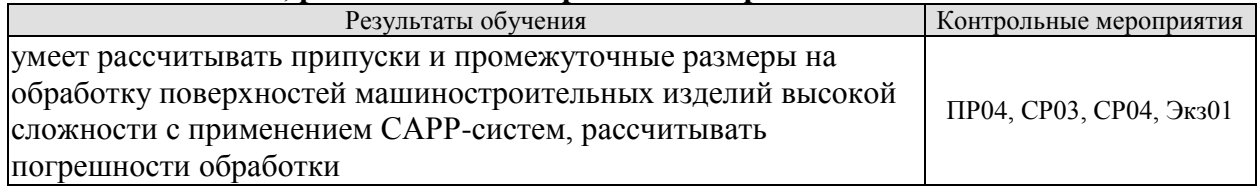

Задания к опросу ПР04

- 1. Какие факторы влияют на погрешности обработки?
- 2. Как влияет станок на погрешности обработки?
- 3. Как влияет режущий инструмент на погрешности обработки?
- 4. Как влияет технологическая система СПИЗ на погрешности обработки?

**ИД-3 (ПК-5) Владеет навыками расчета припусков и промежуточных размеров на обработку поверхностей машиностроительных изделий высокой сложности с применением САРР-систем, расчета точности обработки при проектировании операций изготовления машиностроительных изделий высокой сложности**

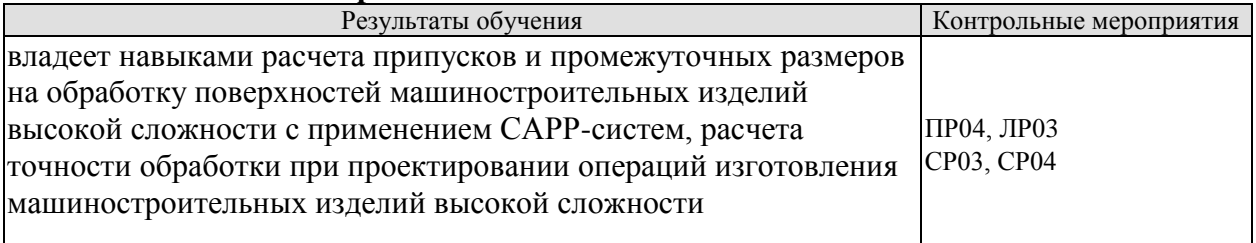

Вопросы к защите лабораторной работы ЛР03

- 1. Что понимается под жесткостью технологической системы?
- 2. Какие элементы технологической системы влияют не ее жесткость?
- 3. Почему жесткость технологической системы разная вдоль пути перемещения инструмента или заготовки?
- 4. Как определяется жесткость станка производственным методом?

Темы реферата СР03

1. Расчет припусков и межпереходных размеров обрабатываемой заготовки заданной детали (по вариантам).

Темы реферата СР04

1. Погрешности механической обработки заготовки заданной детали (по вариантам).

Теоретические вопросы к экзамену Экз01

1. Понятие о технологическом процессе. Машиностроение и его роль в техническом прогрессе, основные тенденции развития. Технология машиностроения- как отрасль науки. Основные этапы развития технологии машиностроения.

2. Служебное назначение машины. Понятие о сырье, полуфабрикате, продукции. Изделия и их классификация. Понятие о сборочной единице, комплексе, комплекте, комплектующем изделии. Понятие о детали и ее поверхностях.

3. Качество и экономичность машины и их показатели.

4. Основные понятия о производственном и технологическом процессах, их классификация. Понятие о технологической операции и ее составляющих.

5. Техническая норма времени и норма выработки.

6. Типы производства , виды организации производственных процессов и их характеристики.

7. Исходные данные для разработки технологического процесса сборки.

8. Последовательность разработки технологического процесса изготовления машины.

9. Выбор вида и формы организации производственного процесса сборки маши-

ны.

- 10. Выбор методов достижения требуемой точности машины.
- 11. Разработка последовательности сборки машины.
- 12. Разработка схемы сборки и технологического процесса сборки.
- 13. Выбор средств обеспечения труда и увеличения его производительности.
- 14. Нормирование, определение трудоемкости сборки.
- 15. Формирование операций из переходов; испытания машин.
- 16. Разработка технологических процессов изготовления деталей
- 17. Последовательность разработки технологических процессов изготовления деталей

18. Изучение служебного назначения детали. Анализ технических требований и норм точности.

19. Выбор вида и формы организации производственного процесса изготовления деталей.

20. Выбор полуфабриката и технологического процесса изготовления заготовок.

21. Обоснование выбора технологических баз и последовательности обработки поверхностей заготовки.

22. Выбор способов и обоснование числа переходов обработки поверхностей заготовки.

23. Сокращение расходов на материалы.

- 24. Расчет припусков, межпереходных размеров и допусков.
- 25. Выбор режимов обработки заготовки.
- 26. Формирование операций из переходов, выбор оборудования и нормирование.
- 27. Оформление технологической документации.

28. Сокращение расходов на содержание, амортизацию и эксплуатацию средств труда. Сокращение накладных расходов.

29. Технологичность конструкции изделия, унификация конструкций машин.

30. Базирование и базы в машиностроении. Три типовые схемы базирования. Образование комплекта баз. Правило шести точек.

31. Классификация баз. Принципы единства и совмещения баз. Математическое описание баз, идентификация и моделирование баз.

32. Теория размерных цепей, основные понятия и определения. Линейные и угловые размерные цепи. Решение размерных, цепей в номиналах при прямой и обратной задачах.

33. Конструкторские, технологические и измерительные размерные цепи.

34. Формирование погрешностей замыкающего звена для одного изделия и для партии изделий.

35. Методы достижения требуемой точности замыкающего звена. Достижение точности методом полной и неполной взаимозаменяемости

36. Достижение точности замыкающего звена методами групповой взаимозаменяемости, методами регулировки и пригонки.

37. Причины возникновения отклонений формы, размеров и относительного положения поверхностей детали в процессе изготовления.

38. Три этапа в выполнении технологической операции: установка заготовки, статическая настройка технологической системы, непосредственная обработка заготовки (динамическая настройка в процессе обработки).

39. Сокращение погрешности установки. Влияние на погрешность установки заготовки размеров поверхностей технологических баз. Определенность и неопределенность базирования заготовки. Смена и несовмещение баз.

40. Принцип единства баз. Три метода получения и измерения линейных и угловых размеров. Четыре типа получаемых размеров.

Проявление погрешности установки в ходе технологического процесса изго-41. товления деталей.

Настройка и поднастройка технологической системы. Теоретические положе-42. ния. Настройка технологической системы по методу пробных деталей. Способы, облегчающие настройку и повышающие ее точность. Поднастройка технологической системы.

Происхождение и сокращение погрешности динамической настройки техноло-43. гической системы. Влияние отклонений припусков и свойств материала заготовок на обработку.

44. Влияние жесткости технологической системы на обработку, способы повышения жесткости технологической системы. Вибрации технологической системы и способы повышения ее устойчивости.

Влияние тепловых деформаций технологической системы на точность обра-45. ботки и основные меры по уменьшению тепловых деформаций. Влияние работающего на точность изготовляемых деталей.

Автоматическое управление точностью изготовляемых деталей. Управление 46. положением центра группирования размеров деталей М(х). Управление мгновенным полем  $\omega_t$  рассеяния размеров,

Уменьшение погрешности установки, управление упругими перемещениями в 47. технологической системе: ограничение допусками отклонений припусков и твердости заготовок, компенсация возникшего упругого перемещения за счет изменения возникшего упругого перемещения за счет изменения размера статической, а также динамической настройки); одновременное управление значениями функций  $M(x)$  и  $\omega t$ .

Обеспечение требуемой точности детали на операции технологического про-48. несса.

49. Основные направления развития технологии машиностроения.

Практические задания к Экзамену Экз01 (примеры)

1. Решить задачу. Дано: A1= 25<sup>0</sup><sub>-0,06</sub>; A2= 30<sup>+0,08</sup>; A3= 20<sup>+0,05</sup>; A4= 10<sup>+0,06</sup>;

Рассеяние размеров составляющих звеньев подчиняется закону нормального распределения Гаусса.

Размерная цепь собирается методом неполной взаимозаменяемости при допускаемом риске в 1% ( $t_{\Delta} = 2.57$ ).

Найти допуск  $T_{A_{\Delta}}$ замыкающего звена, нижнее  $\Delta_{H_{A_{\Delta}}}$ и верхнее  $\Delta_{B_{A_{\Delta}}}$ отклонения.

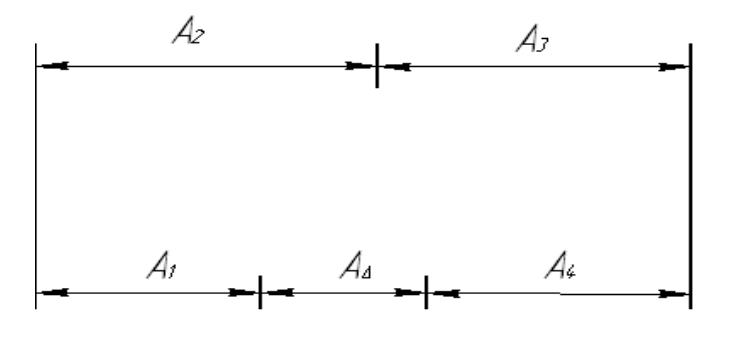

2. Найти нижнее  $\Delta_{H_{AA}}$ и верхнее  $\Delta_{B_{AA}}$  отклонения замыкающего звена.

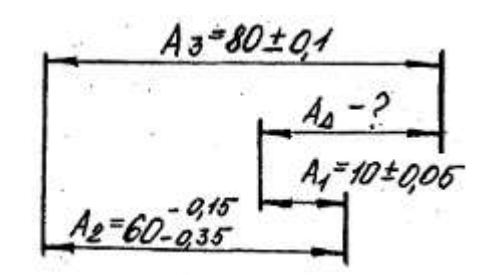

3.Можно ли достигнуть требуемую точность размера замыкающего звена методом полной взаимозаменяемости при заданных размерах составляющих звеньев?

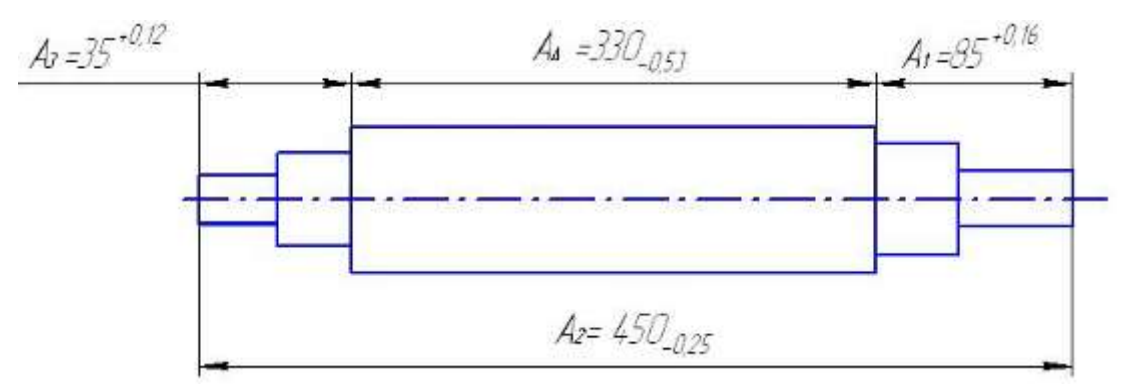

#### **8.2. Критерии и шкалы оценивания**

Каждое мероприятие текущего контроля успеваемости оценивается по шкале «зачтено», «не зачтено».

Оценка «зачтено» выставляется обучающемуся при выполнении всех указанных показателей (Таблица 8.1), допускаются несущественные неточности в изложении и оформлении материала

При невыполнении хотя бы одного из показателей выставляется оценка «не зачтено».

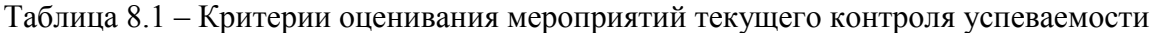

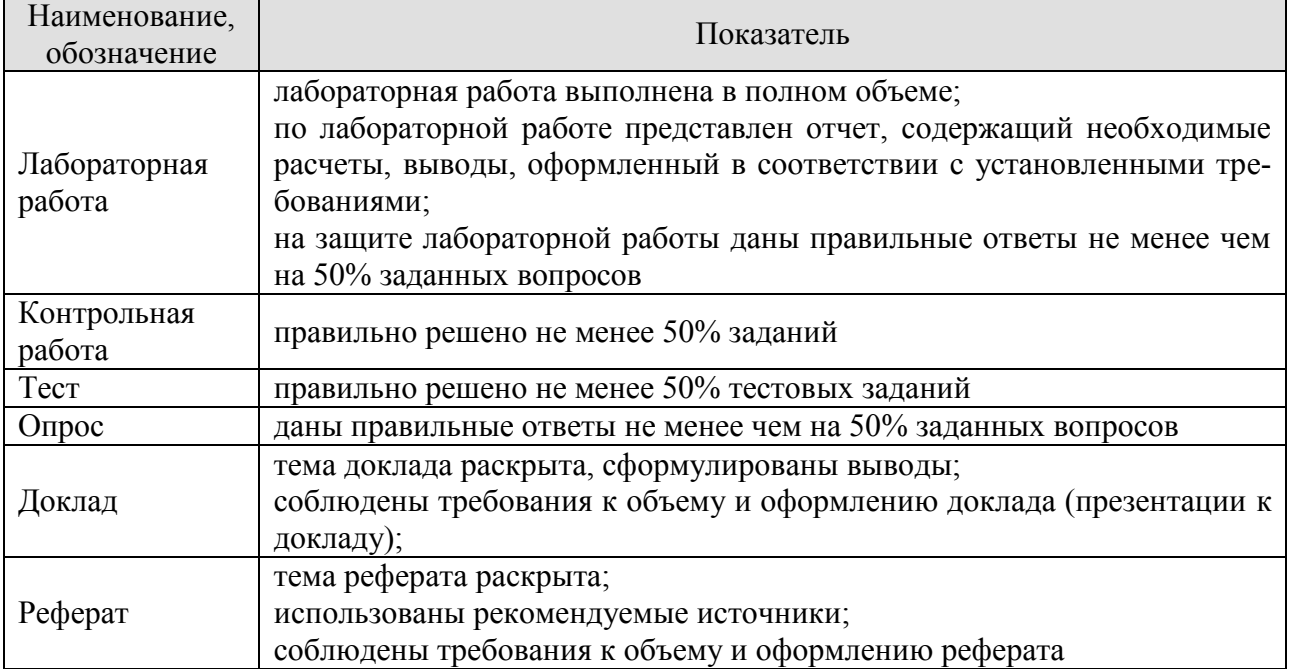

При оценивании результатов обучения по дисциплине в ходе промежуточной аттестации используются следующие критерии и шкалы.

# **Экзамен (Экз01).**

Задание состоит из 2 теоретических вопросов и 1 практического задания. Время на подготовку: 60 минут.

Оценка «отлично» выставляется обучающемуся, если он глубоко и прочно усвоил программный материал, исчерпывающе, последовательно, четко и логически стройно его излагает, умеет тесно увязывать теорию с практикой, свободно справляется с задачами, вопросами и другими видами применения знаний, не затрудняется с ответом при видоизменении заданий, использует в ответе материал рекомендуемой литературы, правильно обосновывает принятое решение, владеет разносторонними навыками и приемами выполнения практических заданий.

Оценка «хорошо» выставляется обучающемуся, если он твердо знает программный материал, грамотно и по существу излагает его, не допуская существенных неточностей в ответах на вопросы, правильно применяет теоретические положения при решении практических заданий, владеет необходимыми навыками и приемами их выполнения.

Оценка «удовлетворительно» выставляется обучающемуся, если он имеет знания только основного материала, но не усвоил его деталей, допускает неточности, недостаточно правильные формулировки, нарушения логической последовательности в изложении программного материала, испытывает затруднения при выполнении практических работ.

Оценка «неудовлетворительно» выставляется обучающемуся, который не знает значительной части программного материала, допускает существенные ошибки в ответах на вопросы, неуверенно, с большими затруднениями выполняет практические задания.

Результат обучения по дисциплине считается достигнутым при получении обучающимся оценки «зачтено», «удовлетворительно», «хорошо», «отлично» по каждому из контрольных мероприятий, относящихся к данному результату обучения.

# **ИНИСТЕРСТВО НАУКИ И ВЫСШЕГО ОБРАЗОВАНИЯ РОССИЙСКОЙ ФЕДЕРАЦИИ**

# **Федеральное государственное бюджетное образовательное учреждение высшего образования**

# **«Тамбовский государственный технический университет» (ФГБОУ ВО «ТГТУ»)**

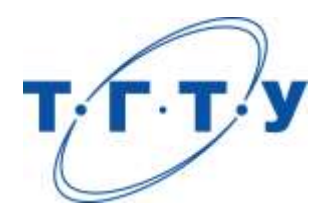

# **УТВЕРЖДАЮ**

*Директор технологического института*

Д.Л. Полушкин « *15* » *февраля* 20 *23* г.

# **РАБОЧАЯ ПРОГРАММА ДИСЦИПЛИНЫ**

*Б1.В.04 Информационная поддержка цифрового машиностроительного*

(шифр и наименование дисциплины в соответствии с утвержденным учебным планом подготовки)

 *производства*

**Направление**

*15.04.01 Машиностроение*

(шифр и наименование)

**Программа магистратуры**

*Цифровое машиностроение*

(наименование профиля образовательной программы)

**Формы обучения:** *очная*

**Кафедра:** *Компьютерно-интегрированные системы в машиностроении* (наименование кафедры)

**Составитель:** д.т.н., заведующий кафедрой и подпись В.Г. Мокрозуб степень, должность степень, должность подпись

**Заведующий кафедрой** В.Г. Мокрозуб

подпись инициалы, фамилия

Тамбов 2023

# 1. ПЛАНИРУЕМЫЕ РЕЗУЛЬТАТЫ ОБУЧЕНИЯ ПО ДИСЦИПЛИНЕ И ЕЕ МЕСТО В СТРУКТУРЕ ОПОП

Цель освоения дисциплины - достижение планируемых результатов обучения (таблица 1.1), соотнесенных с индикаторами достижения компетенций и целью реализации ОПОП.

Дисциплина входит в состав части образовательной программы, формируемой участниками образовательных отношений.

# Таблица 1.1 - Результаты обучения по дисциплине

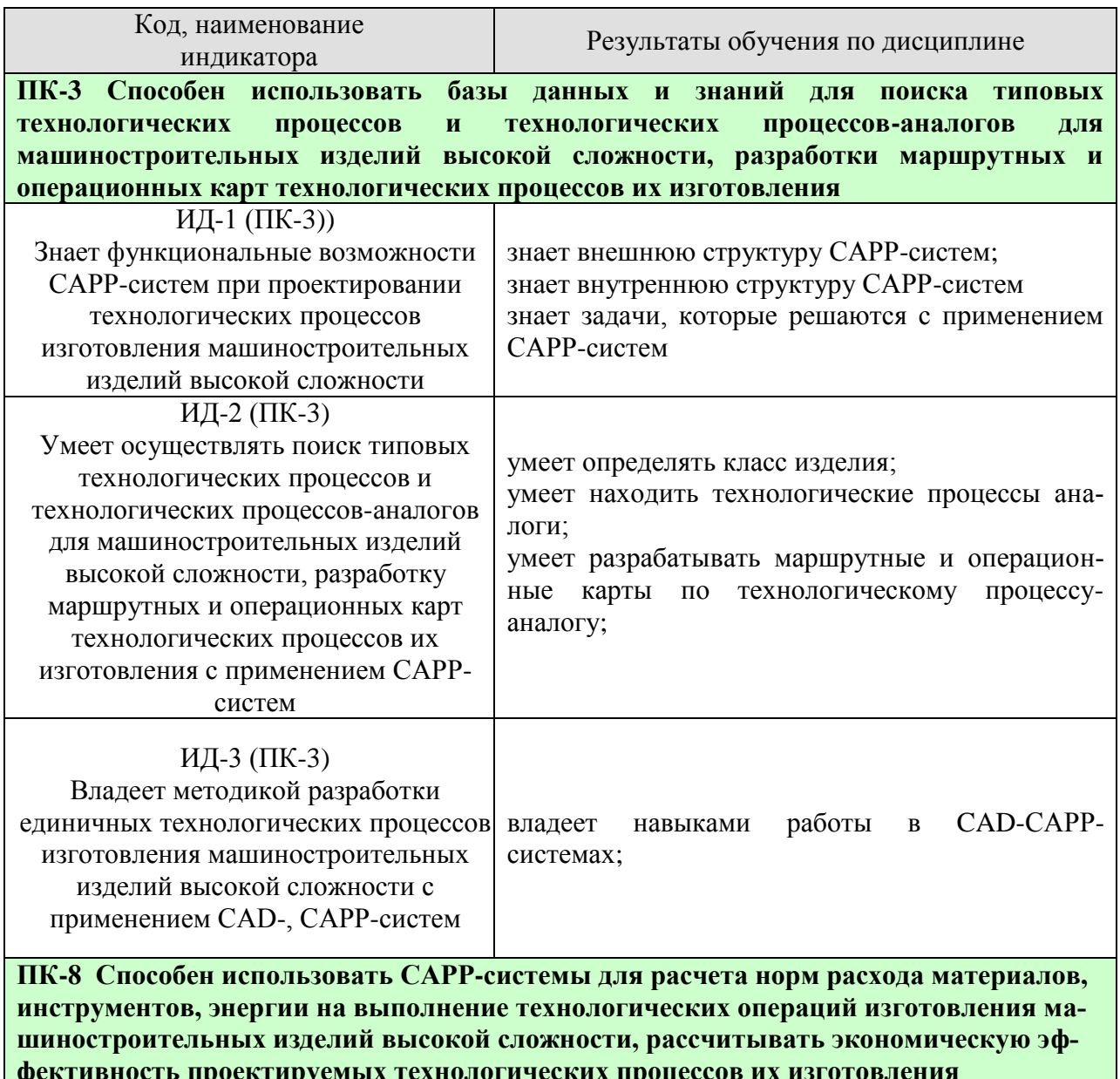

#### 15.04.01 «Машиностроение» «Цифровое машиностроение»

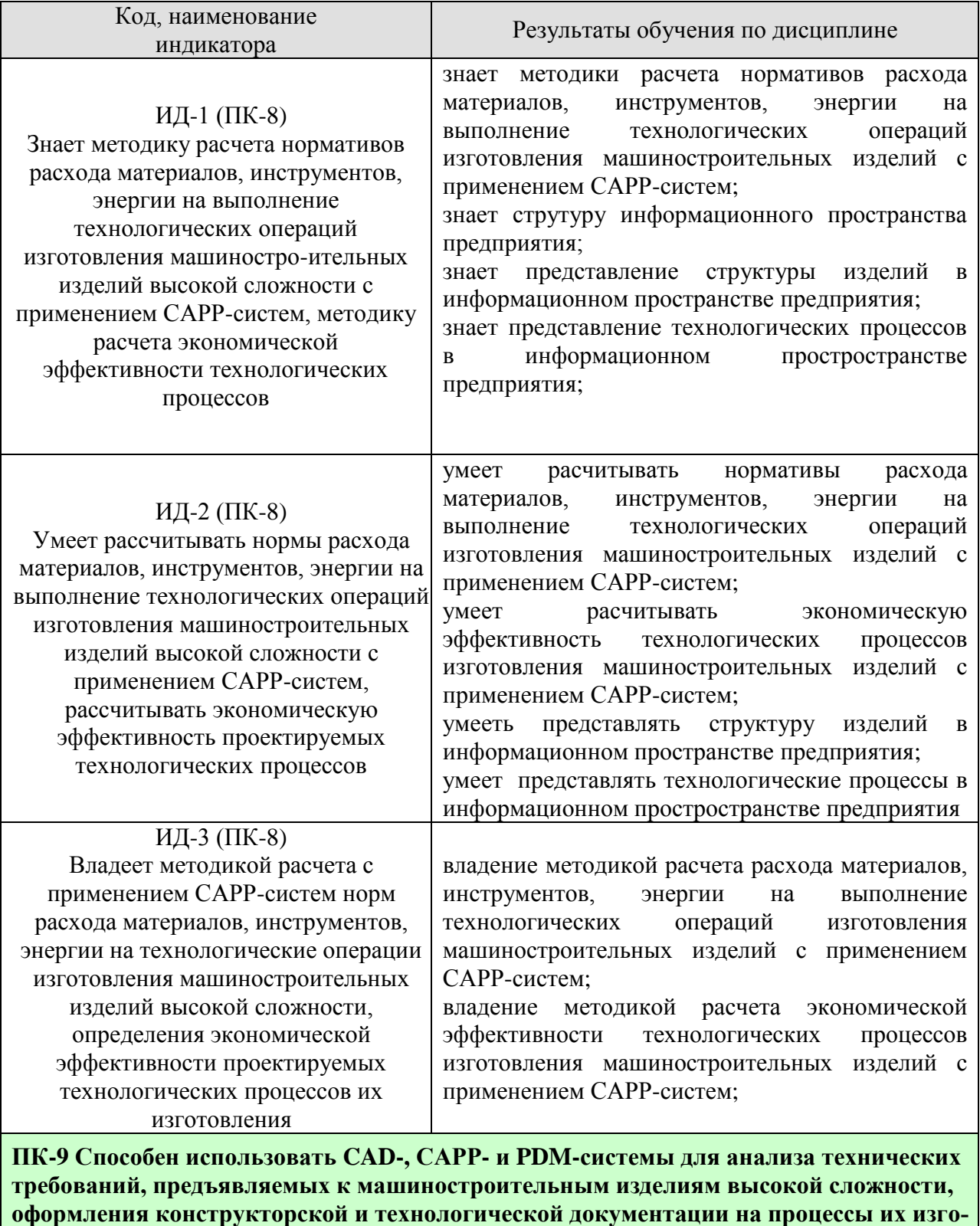

**товления**

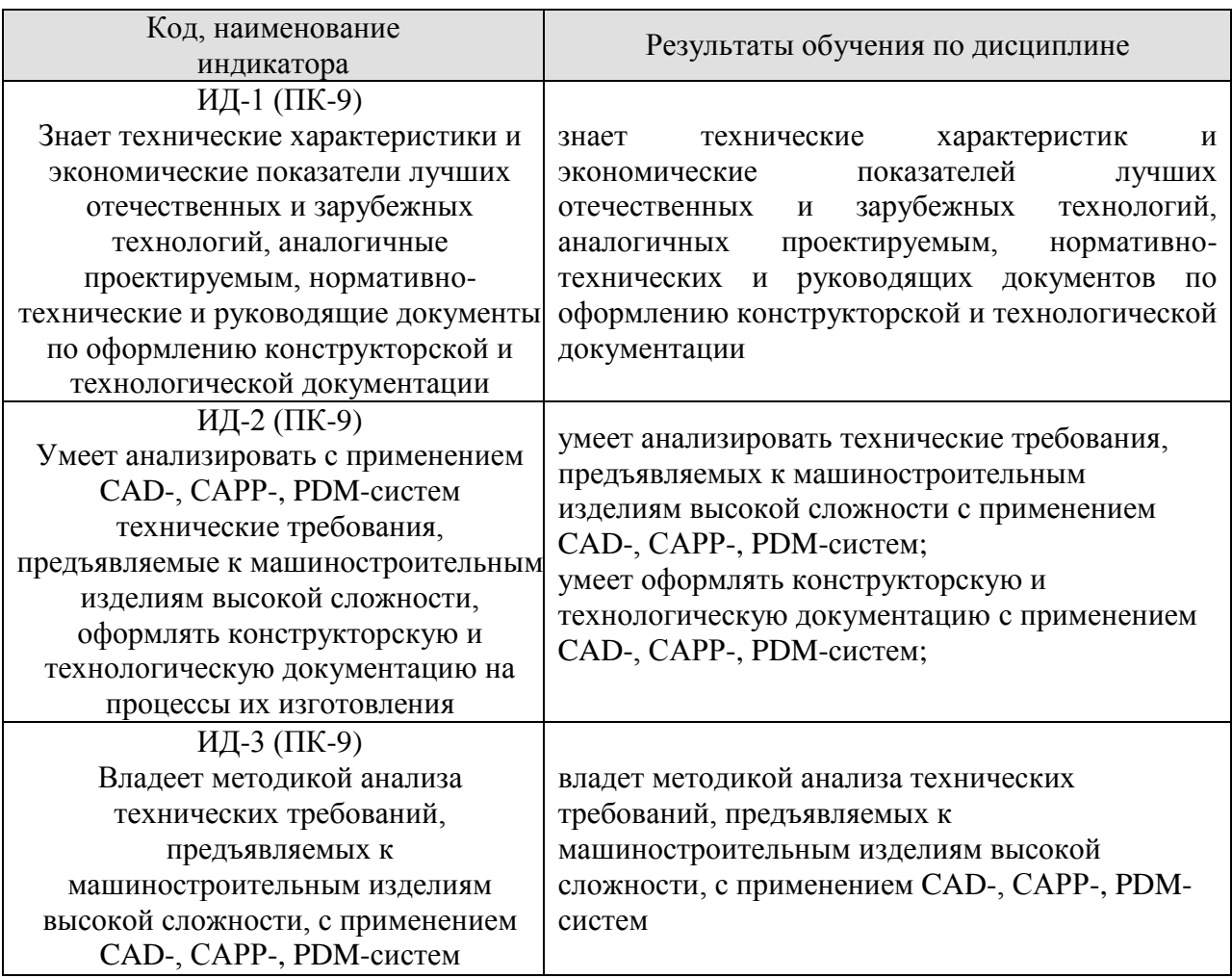

Результаты обучения по дисциплине достигаются в рамках осуществления всех видов контактной и самостоятельной работы обучающихся в соответствии с утвержденным учебным планом.

Индикаторы достижения компетенций считаются сформированными при достижении соответствующих им результатов обучения.

# **2. ОБЪЁМ ДИСЦИПЛИНЫ**

Объем дисциплины составляет 7 зачетных единиц, включая трудоемкость промежуточной аттестации

Ниже приведено распределение общего объема дисциплины (в академических часах) в соответствии с утвержденным учебным планом.

# **2.1. Очная форма обучения**

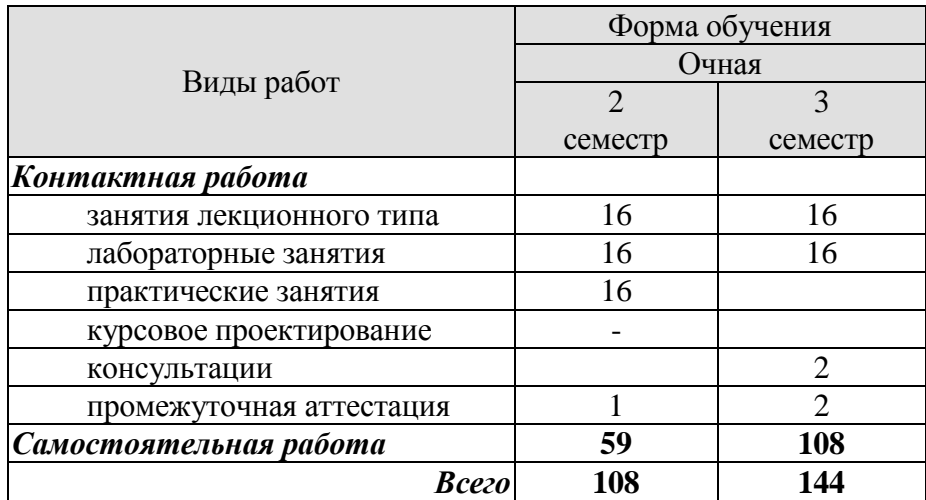

# **3. СОДЕРЖАНИЕ ДИСЦИПЛИНЫ**

**Раздел 1. САПР ТП: основные понятия, этапы развития, задачи, классификация, состав и структура.**

Основные положения и задача курса. Необходимость и актуальность автоматизации технологического проектирования. Этапы развития и задачи автоматизации технологического проектирования. Место САПР ТП в АСТПП.

Признаки классификации САПР ТП. Основные разновидности современных САПР ТП. Классификация, состав и структура САПР ТП.

Понятие функциональной диаграммы. Функциональная диаграмма технической подготовки производства.

Лабораторные занятия:

ЛР01. Освоение интерфейса и функциональных возможностей САПР ТП Практические занятия:

ПР01. Построить функциональную диаграмму технической подготовки производства.

Самостоятельная работа:

СР01. Изучить признаки классификации САПР ТП. Основные разновидности современных САПР ТП. Классификация, состав и структура САПР ТП.

Понятие функциональной диаграммы. Функциональная диаграмма технической подготовки производства.

#### **Раздел 2. Постановка задачи технологического проектирования**

Задачи, возникающие при автоматизации технологического проектирования. Основные этапы и мероприятия подготовки автоматизированного технологического проектирования. Особенности подготовки исходной информации при автоматизированном технологическом проектировании. Задачи анализа и синтеза при технологическом проектировании.

Лабораторные занятия: ЛР02. Построение маршрутно–операционную карты в САПР ТП. Практические занятия: ПР02. Изучить интерфейс построения маршрутно–операционной карты Самостоятельная работа:

СР02. Изучить задачи, возникающие при автоматизации технологического проектирования. Основные этапы и мероприятия подготовки автоматизированного технологического проектирования. Особенности подготовки исходной информации при автоматизированном технологическом проектировании. Задачи анализа и синтеза при технологическом проектировании

### **Раздел 3. Характеристики подсистем САПР ТП. Нормирование. Основные виды технологических документов**

Подсистема синтеза структуры технологических процессов (ТП). Подсистема выбора оборудования и технологической оснастки. Подсистема расчета режимов обработки. Подсистема расчета трудовых нормативов и параметров точности (размерного анализа).

Документы:

– о комплектующих составных частях изделия и применяемых материалах;

– о действиях, выполняемых исполнителями при проведении технологических процессов и операций;

– о средствах технологического оснащения производства;

– о наладке средств технологического оснащения и применяемых данных по технологическим режимам;

– о расчете трудозатрат, материалов и средств технологического оснащения;

– о технологическом маршруте изготовления и ремонта.

Лабораторные занятия:

ЛР03. Освоение подсистемы расчета режимов обработки.

ЛР04. Освоение подготовки технологических документов в САПР ТП. Практические занятия:

ПР03. Изучить подсистему расчета режимов обработки.

ПР04. Изучить основные технологические документы.

Самостоятельная работа:

СР03. Изучить подсистему синтеза структуры технологических процессов, подсистему выбора оборудования и технологической оснастки, подсистема расчета режимов обработки, подсистема расчета трудовых нормативов и параметров точности (размерного анализа).

СР04. Изучить документы:

– о комплектующих составных частях изделия и применяемых материалах;

– о действиях, выполняемых исполнителями при проведении технологических процессов и операций;

– о средствах технологического оснащения производства;

– о наладке средств технологического оснащения и применяемых данных по технологическим режимам;

– о расчете трудозатрат, материалов и средств технологического оснащения;

– о технологическом маршруте изготовления и ремонта.

### **Раздел 4. Современные CAD-, САРР-, PDM-системы**

Современные технические характеристик и экономические показатели лучших отечественных и зарубежных технологий. Аанализ технических требований, предъявляемых к машиностроительным изделиям, с применением CAD-, САРР-, PDMсистем. Расчет

ПР05. Изучить современные CAD-, САРР-, PDM-систем.

Самостоятельная работа:

СР04. Изучить современные технические характеристик и экономические показатели лучших отечественных и зарубежных технологий. Аанализ технических требований, предъявляемых к машиностроительным изделиям, с применением CAD-, САРР-, PDM-систем.

### **Раздел 5. Информационное обеспечение САПР ТП.**

Базы данных. Основные понятия и определения. Отношения между таблицами. Нормализация данных. СУБД MS Access. Особенности. Основные объекты.. Таблицы MS Access. Создание. Типы данных. Создание связей между таблицами.

Лабораторные занятия:

ЛР05. Освоение создания таблиц в MS Access.

Практические занятия:

ПР06. Изучить технологию создания таблиц в MS Access.

Самостоятельная работа:

СР05. Изучить основные понятия и определения реляционных баз данных. Отношения между таблицами. Нормализация данных. Особенности. Основные объекты.. Таблицы MS Access. Создание. Типы данных. Создание связей между таблицами.

# Раздел 6. Способы представления структуры изделий в реляционной базе данных.

Представление в реляционной базе данных информационной модели изделия спецификации: структура базы данных классических спецификадля составления ций, структура базы данных групповых спецификаций, структура базы данных групповых спецификаций с полем принадлежности, структура базы данных групповых спецификаций с полем принадлежности и вторичной спецификацией, структура базы данных спецификации изделий с взаимозаменяемыми элементами.

Лабораторные занятия:

ЛР06. Создание базы данных для хранения структуры изделий.

Практические занятия:

ПР07. Построить структуру реляционной базы данных для хранения структуры изделий в реляционной базе данных.

Самостоятельная работа:

СР06. Изучить: представление в реляционной базе данных информационной модели для составления спецификации технологических аппаратов: структура базы данных классических спецификаций, структура базы данных групповых спецификаций, структура базы данных групповых спецификаций с полем принадлежности, структура базы данных групповых спецификаций с полем принадлежности и вторичной спецификацией, структура базы данных спецификации изделий с взаимозаменяемыми элементами.

### Раздел 7. Единое информационное пространство предприятия.

Представление оборудования, структуры изделий и технологии изготовления в едином информационном пространстве предприятия.

Практические занятия:

ПРО8. Построить структуру реляционной базы данных для хранения оборудования, структуры изделий и технологии изготовления изделий.

Лабораторные занятия:

ЛР07. Создание базы данных для хранения оборудования, структуры изделий и технологии изготовления изделий.

Самостоятельная работа:

СР07. Представление оборудования, структуры изделий и технологии изготовления в едином информационном пространстве предприятия.

### Раздел 8. Программирование СУБД

Язык SQL. SQL запросы. Классификация операторов. Лабораторные занятия: ЛР08. Освоение написания и отладки SQL запросов. Практические занятия: ПР09. Изучить синтаксис SQL запросов Самостоятельная работа: СР08. Изучить синтаксис основных команд SQL.

# **4. ПЕРЕЧЕНЬ УЧЕБНОЙ ЛИТЕРАТУРЫ, ИНФОРМАЦИОННЫХ РЕСУРСОВ И ТЕХНОЛОГИЙ**

# **4.1. Учебная литература**

1. Немтинов, В.А. Информационные технологии при проектировании и управлении техническими системами: учебное пособие. Часть I / В.А. Немтинов, С.В. Карпушкин, В.Г. Мокрозуб и др. – Тамбов: Издательский дом ТГУ им. Г.Р. Державина, 2010. – 168 с.

2. Немтинов, В.А. Информационные технологии при проектировании и управлении техническими системами :учебное пособие. Часть II / В.А. Немтинов, С.В. Карпушкин, В.Г. Мокрозуб и др. – Тамбов: Изд-во ФГБОУ ВПО ТГТУ, 2011. – 160 с.

3. Немтинов, В.А. Информационные технологии при проектировании и управлении техническими системами :учебное пособие. Часть III / В.А. Немтинов, С.В. Карпушкин, В.Г. Мокрозуб и др. – Тамбов: Изд-во ФГБОУ ВПО ТГТУ, 2012. – 160 с.

4. Немтинов, В.А. Информационные технологии при проектировании и управлении техническими системами :учебное пособие. Часть IV / В.А. Немтинов, С.В. Карпушкин, В.Г. Мокрозуб и др. – Тамбов: Изд-во ФГБОУ ВПО "ТГТУ". – 2014. – 160 с.

5. Громов, Ю.Ю. Управление данными. [Электронный ресурс] : учебник / Ю.Ю. Громов, О.Г. Иванова, А.В. Яковлев. — Электрон. текстовые данные. — Тамбов: Издательство ФГБОУ ВПО "ТГТУ", 2015. —Режим доступа:

http://www.tstu.ru/book/elib/pdf/2015/gromov1\_t.pdf

6. Братченко Н.Ю. Распределенные базы данных [Электронный ресурс] : лабораторный практикум / Н.Ю. Братченко. — Электрон. текстовые данные. — Ставрополь: Северо-Кавказский федеральный университет, 2014. — 180 c. — 2227-8397. — Режим доступа:<http://www.iprbookshop.ru/63129.html>

7. Туманов В.Е. Основы проектирования реляционных баз данных [Электронный ресурс] / В.Е. Туманов. — Электрон. текстовые данные. — М. : Интернет-Университет Информационных Технологий (ИНТУИТ), 2016. — 502 c. — 978-5-94774-713-3. — Режим доступа:<http://www.iprbookshop.ru/52221.html>

# **4.2. Интернет-ресурсы, в том числе современные профессиональные базы данных и информационные справочные системы**

Университетская информационная система «РОССИЯ» [https://uisrussia.msu.ru](https://uisrussia.msu.ru/)

Справочно-правовая система «Консультант+» [http://www.consultant-urist.ru](http://www.consultant-urist.ru/) Справочно-правовая система «Гарант» [http://www.garant.ru](http://www.garant.ru/)

База данных Web of Science <https://apps.webofknowledge.com/>

База данных Scopus [https://www.scopus.com](https://www.scopus.com/)

Портал открытых данных Российской Федерации [https://data.gov.ru](https://data.gov.ru/)

База открытых данных Министерства труда и социальной защиты РФ <https://rosmintrud.ru/opendata>

База данных Научной электронной библиотеки eLIBRARY.RU <https://elibrary.ru/>

База данных профессиональных стандартов Министерства труда и социальной защи-

ты РФ [http://profstandart.rosmintrud.ru/obshchiy-informatsionnyy-blok/natsionalnyy-reestr](http://profstandart.rosmintrud.ru/obshchiy-informatsionnyy-blok/natsionalnyy-reestr-professionalnykh-standartov/)[professionalnykh-standartov/](http://profstandart.rosmintrud.ru/obshchiy-informatsionnyy-blok/natsionalnyy-reestr-professionalnykh-standartov/)

Базы данных Министерства экономического развития РФ [http://www.economy.gov.ru](http://www.economy.gov.ru/) База открытых данных Росфинмониторинга <http://www.fedsfm.ru/opendata>

Электронная база данных «Издательство Лань» [https://e.lanbook.com](https://e.lanbook.com/)

Электронная библиотечная система «IPRbooks» [http://www.iprbookshop.ru](http://www.iprbookshop.ru/)

База данных «Электронно-библиотечная система «ЭБС ЮРАЙТ» [https://www.biblio](https://www.biblio-online.ru/)[online.ru](https://www.biblio-online.ru/)

База данных электронно-библиотечной системы ТГТУ [http://elib.tstu.ru](http://elib.tstu.ru/) Федеральная государственная информационная система «Национальная электронная библиотека» [https://нэб.рф](https://нэб.рф/)

Национальный портал онлайн обучения «Открытое образование» [https://openedu.ru](https://openedu.ru/) Электронная база данных "Polpred.com Обзор СМИ" [https://www.polpred.com](https://www.polpred.com/)

Официальный сайт Федерального агентства по техническому регулированию и метрологии <http://protect.gost.ru/>

Ресурсы электронной информационно-образовательной среды университета представлены в локальном нормативном акте «Положение об электронной информационнообразовательной среде Тамбовского государственного технического университета».

Электронные образовательные ресурсы, к которым обеспечен доступ обучающихся, в т.ч. приспособленные для использования инвалидами и лицами с ограниченными возможностями здоровья, приведены на официальном сайте университета в разделе «Университет»-«Сведения об образовательной организации»-«Материально-техническое обеспечение и оснащенность образовательного процесса».

Сведения о лицензионном программном обеспечении, используемом в образовательном процессе, представлены на официальном сайте университета в разделе «Образование»-«Учебная работа»-«Доступное программное обеспечение».

# 5. МЕТОДИЧЕСКИЕ УКАЗАНИЯ ДЛЯ ОБУЧАЮЩИХСЯ ПО ОСВОЕНИЮ ДИСЦИПЛИНЫ

Студентам рекомендуется следующий порядок организации работы над темами по дисциплине «Основы моделирования технологических процессов и изделий машиностроения»:

• ознакомиться с содержанием темы;

• прочитать теоретический материал, при этом нужно составить себе общее представление об излагаемых вопросах:

• прочитать параграфы основных и дополнительных литературных источников, относящиеся к данной теме;

• перейти к тщательному изучению материала, усвоить теоретические положения и выводы, при этом нужно записывать основные положения темы (формулировки, определения, термины;

• закончив изучение темы, решить предложенные преподавателем задачи с целью закрепления теоретического материала и приобретения практических навыков самостоятельно решения задач;

• нельзя переходить к изучению нового материала, не усвоив предыдущего, необходимо помнить, что непременным условием успеха является систематичность и последовательность.

Значительное внимание рекомендуется уделять активизации самостоятельной работы студентов с целью углубленного освоения разделов программы и формирования практических навыков быстрого поиска информации.

Необходимо стимулировать развитие у студентов творческого подхода к решению технических задач и овладение методологией поиска оптимальных решений в виде самостоятельно разрабатываемого алгоритма. В процессе изучения дисциплины следует привлекать студентов к системному анализу технических систем при поиске решений реальных конструкторских и технологических задач в области машиностроения.

# **6. МАТЕРИАЛЬНО-ТЕХНИЧЕСКОЕ ОБЕСПЕЧЕНИЕ**

По всем видам учебной деятельности в рамках дисциплины используются аудитории, кабинеты и лаборатории, оснащенные необходимым специализированным специализированным и лабораторным оборудованием.

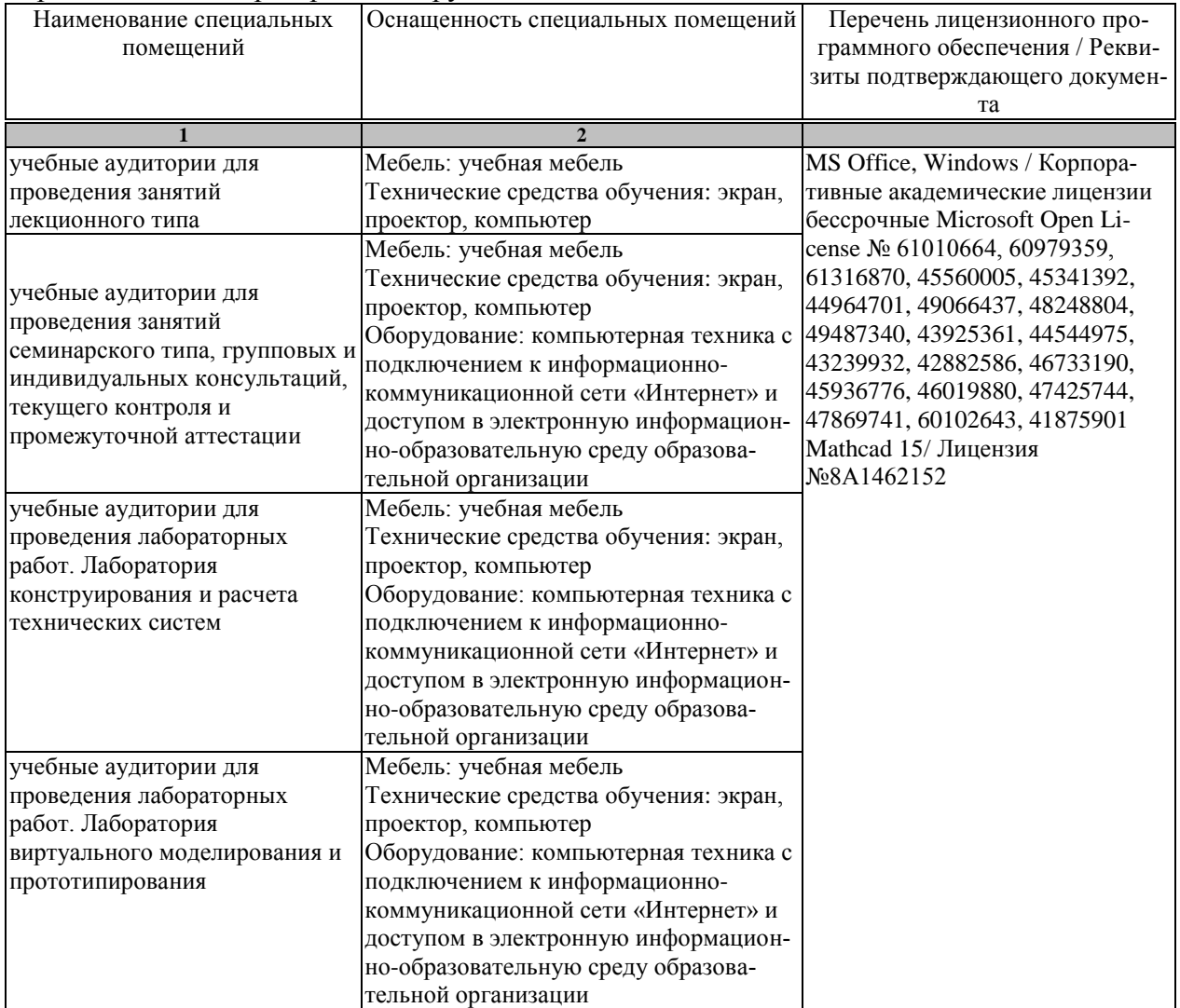

Для самостоятельной работы обучающихся предусмотрены помещения, укомплектованные специализированной мебелью, оснащенные компьютерной техникой с возможностью подключения к сети «Интернет» и обеспечением доступа в электронную информационно-образовательную среду университета.

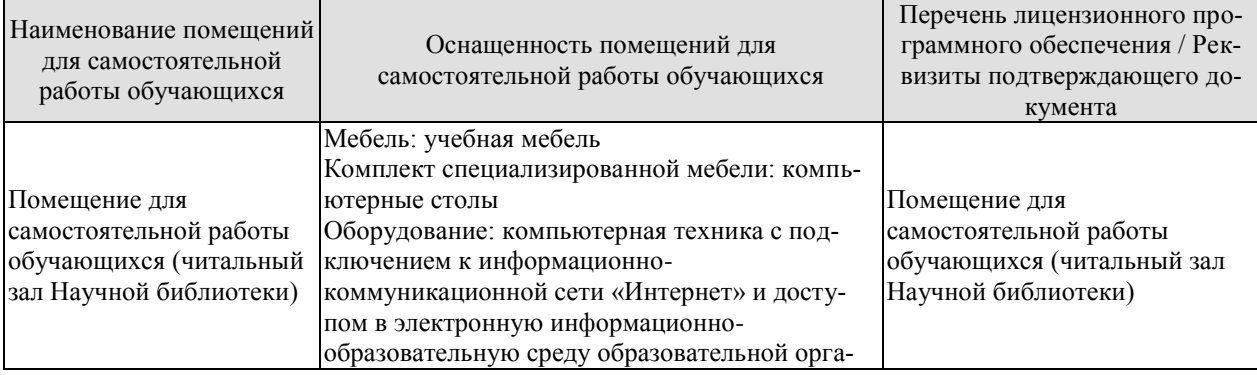

#### 15.04.01 «Машиностроение» «Цифровое машиностроение»

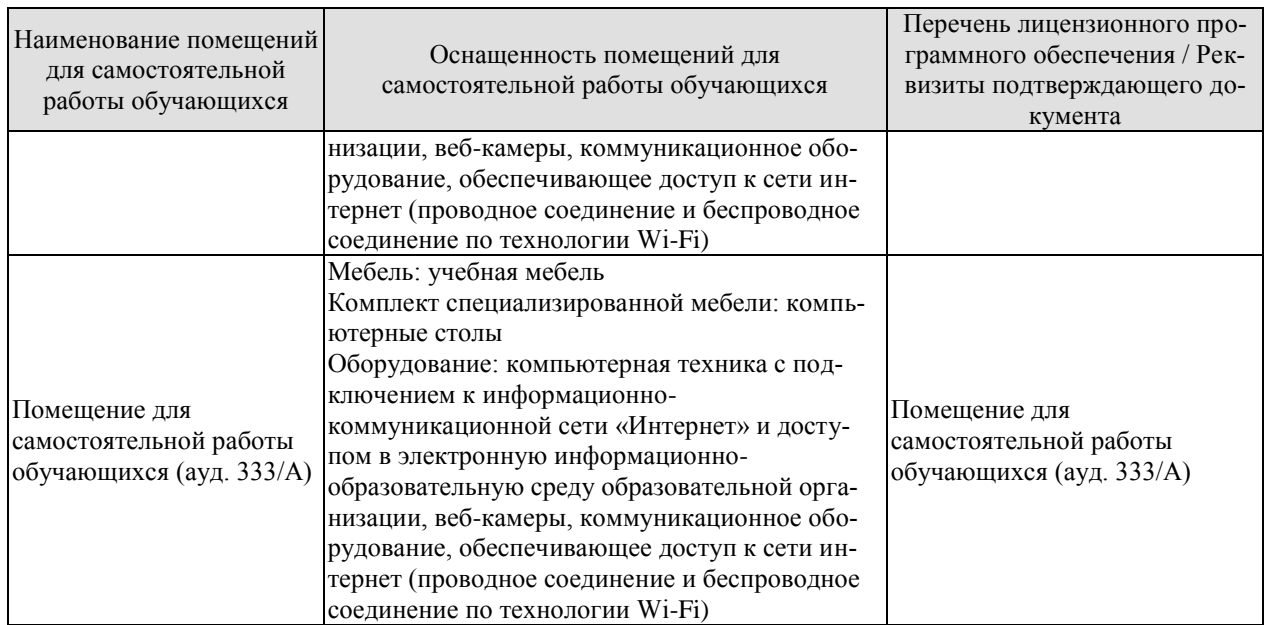

# 7. ТЕКУЩИЙ КОНТРОЛЬ УСПЕВАЕМОСТИ И ПРОМЕЖУТОЧНАЯ АТТЕСТАЦИЯ

Проверка достижения результатов обучения по дисциплине осуществляется в рамках текущего контроля успеваемости и промежуточной аттестации.

#### 7.1. Текущий контроль успеваемости

Текущий контроль успеваемости включает в себя мероприятия по оцениванию выполнения лабораторных работ, результатов опроса в ходе практических занятий. Мероприятия текущего контроля успеваемости приведены в таблице 7.1.

| <b>Обоз-</b><br>начение | Наименование                                                                                                    | Форма контроля |
|-------------------------|----------------------------------------------------------------------------------------------------|----------------|
| $\Pi$ P01               | Построить функциональную диаграмму технической подготов-<br>ки производства.                                                     | опрос          |
| $\Pi P02$               | Изучить интерфейс построения маршрутно-операционной кар-<br>TЫ                                                                   | опрос          |
| $\Pi P03$               | Изучить подсистему расчета режимов обработки                                                                                     | опрос          |
| $\Pi P04$               | Изучить основные технологические документы                                                                                       | опрос          |
| $\Pi P05$               | ПР05. Изучить современные CAD-, CAPP-, PDM-систем.                                                                               |                |
| $\Pi P06$               | Изучить технологию создания таблиц в MS Access                                                                                   | опрос          |
| $\Pi P07$               | Изучить синтаксис SQL запросов                                                                                                   | опрос          |
| $\Pi P08$               | Построить структуру реляционной базы данных для хране-<br>ния структуры изделий в реляционной базе данных                        | опрос          |
| $\Pi P09$               | Построить структуру реляционной базы данных для хранения<br>оборудования, структуры изделий и технологии изготовления<br>изделий | опрос          |
| JIP01                   | Освоение интерфейса и функциональных возможностей САПР<br>TП                                                                     | защита         |
| ЛР02                    | Построение маршрутно-операционной карты для в САПР ТП.                                                                           | защита         |
| ЛР03                    | Освоение подсистемы расчета режимов обработки.                                                                                   | защита         |
| ЛР04                    | Освоение подготовки технологических документов в САПР ТП                                                                         | защита         |
| ЛР05                    | Освоение создания таблиц в MS Access                                                                                             | защита         |
| ЛР06                    | Создание базы данных для хранения структуры изделий.                                                                             | защита         |
| ЛР07                    | Создание базы данных для хранения оборудования, структуры<br>изделий и технологии изготовления изделий                           | защита         |
| ЛР08                    | Освоение написания и отладка SQL запросов                                                                                        | защита         |

Таблица 7.1 - Мероприятия текущего контроля успеваемости

# 7.2. Промежуточная аттестация

Формы промежуточной аттестации по дисциплине приведены в таблице 7.2.

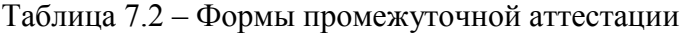

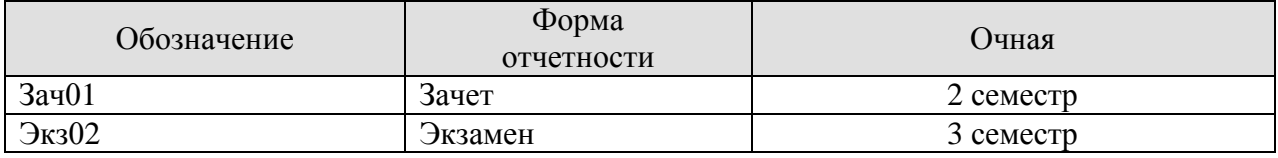

# 8. ФОНД ОЦЕНОЧНЫХ СРЕДСТВ

### 8.1. Оценочные средства

Оценочные средства соотнесены с результатами обучения по дисциплине и индикаторами достижения компетенций.

функциональные возможности САРР-систем ИЛ-1  $(IIK-3)$ Знает  $\Pi$ проектировании технологических процессов изготовления машиностроительных изделий высокой сложности

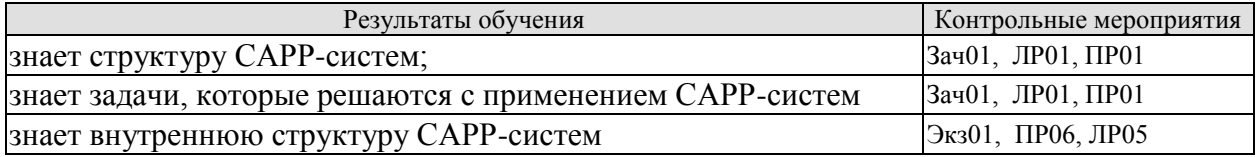

Вопросы к защите лабораторной работы ЛР01

1. Назначение САПР ТП

2. Структура САПР ТП

3. Залачи САПР ТП

Вопросы к защите лабораторной работы ЛР05

- 1. Типы полей.
- 2. Создание таблиц.
- 3 Созлание связей

Задания к опросу ПРО2

- 1. Понятие функциональной диаграммы.
- 2. Информационные потоки элемента функциональной диаграммы
- 3. Функциональная диаграмма технической подготовки производства.

Задания к опросу ПРОб

- 1. Основные понятия реляционных баз данных (отношение, поле, кортеж)
- 2. Понятия ключа и индекса
- 3. Отношение один ко многим и многие ко многим

ИД-2 (ПК-3) Умеет осуществлять поиск типовых технологических процессов и технологических процессов-аналогов для машиностроительных изделий высокой сложности, разработку маршрутных и операционных карт технологических процессов их изготовления с применением САРР-систем

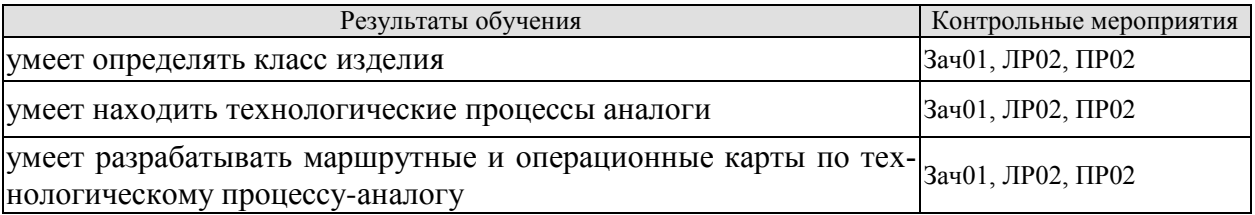

Вопросы к защите лабораторной работы ЛР02

- 1. База типовых технологических процессов
- 2. Структура универсального справочника САПР ТП
- 3. Маршрутно-операционная карта технологического процесса изготовления изделия

Задания к опросу ПР02

- 1. Классификация машиностроительных изделий
- 2. Способы проектирования технологии в САПР ТТ
- 3. Структура маршрутной и операционной карты

**ИД-3 (ПК-3)** Владеет методикой разработки единичных технологических процессов изготовления машиностроительных изделий высокой сложности с применением CAD-, САРР-систем

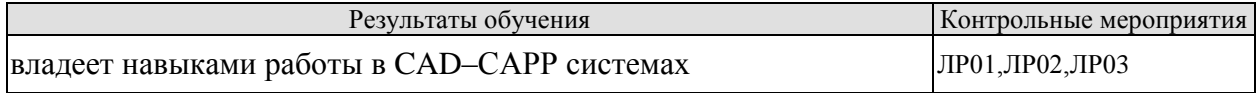

Вопросы к защите лабораторной работы ЛР01

- 1. Назначение САПР ТП
- 2. Структура САПР ТП
- 3. Задачи САПР ТП

Вопросы к защите лабораторной работы ЛР02

- 1. База типовых технологических процессов
- 2. Структура универсального справочника САПР ТП
- 3. Маршрутно–операционная карта технологического процесса изготовления изделия

Вопросы к защите лабораторной работы ЛР03

- 1. Расчет режимов резания при токарной обрабоьке
- 2. Расчет режимов резания при фрезерной обработке
- 3. Расчет режимов резания при сверлении

**ИД-1 (ПК-8)** Знает методику расчета нормативов расхода материалов, инструментов, энергии на выполнение технологических операций изготовления машиностро-ительных изделий высокой сложности с применением САРР-систем, методику расчета экономической эффективности технологических процессов

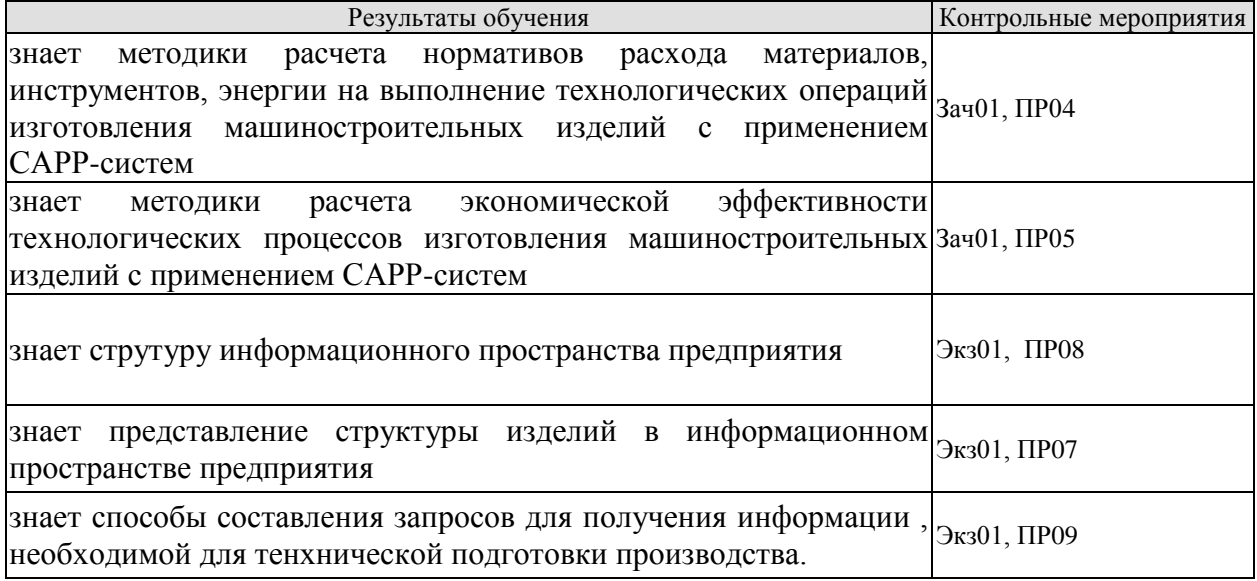

Задания к опросу ПР04

1. Документы о комплектующих составных частях изделия и применяемых материалах;

2. Документы о действиях, выполняемых исполнителями при проведении технологических процессов и операций;

3. Документы о средствах технологического оснащения производства;

4. Документы о наладке средств технологического оснащения и применяемых данных по технологическим режимам;

5 Документы о расчете трудозатрат, материалов и средств технологического оснащения

Задания к опросу ПР07

- 1. Понятие спецификации и групповой спецификации
- 2. Способы представления спецификации в реляционной базе данных

3. Способы представления групповой спецификации в реляционной базе данных

Задания к опросу ПР08

1. Понятие единого информационного пространства предприятия.

- 2. Информация, необходимая для технической подготовки производства
- 3. Структура единого информационного пространства предприятия.

Задания к опросу ПР09

- 1. Классификация операторов SQL
- 2. Синтаксис операторов SQL
- 3. Агрегатные функции и их синтаксис

**ИД-2 (ПК-8)** Умеет рассчитывать нормы расхода материалов, инструментов, энергии на выполнение технологических операций изготовления машиностроительных изделий высокой сложности с применением САРР-систем, рассчитывать экономическую эффективность проектируемых технологических процессов

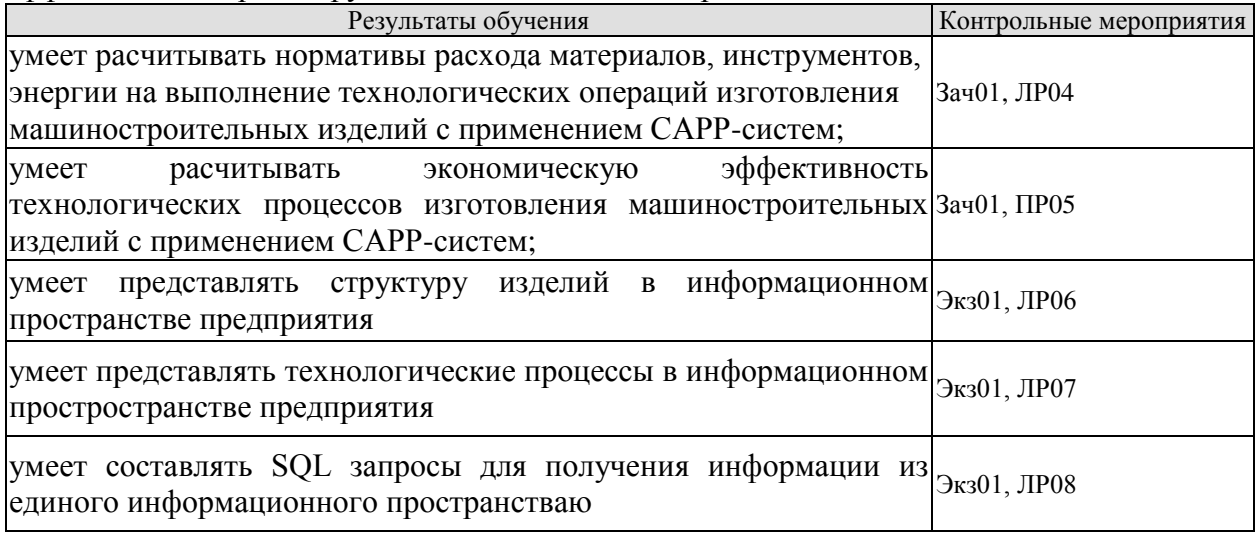

Вопросы к защите лабораторной работы ЛР04.

- 1. Расчет на изделие основных и вспомогательных материалов.
- 2. Расчет сводной, трудоемкости.
- 3. Расчет подетальной трудоемкости.
- 4. Расчет пооперационной трудоемкости.
- 5. Автоматизированный подбор оборудования, инструмента, приспособлений.
- 6. Формирование планов цехов.

7. Расчет потребностей цехов в материалах, инструменте, оснастке и т.д. на производственную программу

Вопросы к защите лабораторной работы ЛР06

1. Структура реляционной базы данных для представления спецификации

2. Структура реляционной базы данных для представления групповой спецификании

3. Структура реляционной базы данных для представления изделий с взаимозаменяемыми элементами.

Вопросы к защите лабораторной работы ЛР07

1. Представление реестра оборудования в реляционной базе данных.

2. Представление реестра инструментов в реляционной базе данных.

3. Представление технологических процессов в реляционной базе данных.

Вопросы к защите лабораторной работы ЛР08

1. Локальные и глобальные переменные

- 2. Оператор Declare
- 3. Оператор Select
- 4. Функции SQL

Задания к опросу ПР05

Показатели эффективности  $\mathbf{1}$ экономической технологических процессов изготовления машиностроительных изделий

2. Исходные данные для расчета экономической эффективности технологических процессов изготовления машиностроительных изделий

3. Постановка оптимизационной задачи разработки технологических процессов изготовления машиностроительных изделий

ИД-3 (ПК-8) Владеет методикой расчета с применением САРР-систем норм расхода материалов, инструментов, энергии на технологические операции изготовления машиностроительных излелий высокой сложности. опрелеления экономической эффективности проектируемых технологических процессов их изготовления

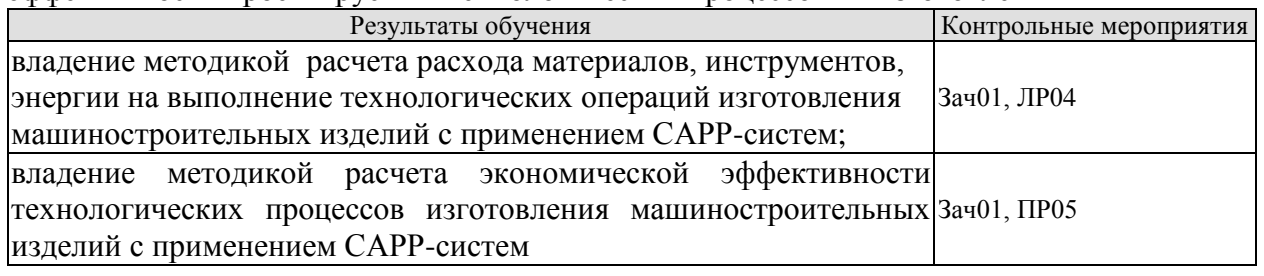

Вопросы к защите лабораторной работы ЛР04.

1. Расчет на изделие основных и вспомогательных материалов.

2. Расчет сводной, трудоемкости.

3. Расчет подетальной трудоемкости.

4. Расчет пооперационной трудоемкости.

5. Автоматизированный подбор оборудования, инструмента, приспособлений.

6. Формирование планов цехов.

7. Расчет потребностей цехов в материалах, инструменте, оснастке и т.д. на производственную программу
Задания к опросу ПР05

Показатели экономической  $1.$ эффективности технологических процессов изготовления машиностроительных изделий

2. Исходные данные для расчета экономической эффективности технологических процессов изготовления машиностроительных изделий

3. Постановка оптимизационной задачи разработки технологических процессов изготовления машиностроительных изделий

ИД-1 (ПК-9) Знает технические характеристики и экономические показатели лучших отечественных и зарубежных технологий, аналогичные проектируемым, нормативнооформлению конструкторской технические и руководящие документы по  $\boldsymbol{\mathrm{M}}$ технологической документации

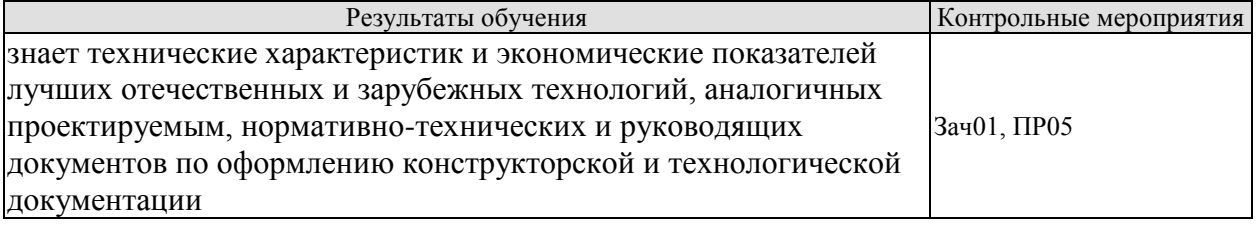

 $\overline{M1}$ -2 ( $\overline{I1}$ K-9) Умеет анализировать с применением CAD-, CAPP-, PDM-систем технические требования, предъявляемые к машиностроительным изделиям высокой сложности, оформлять конструкторскую и технологическую документацию на процессы их изготовления

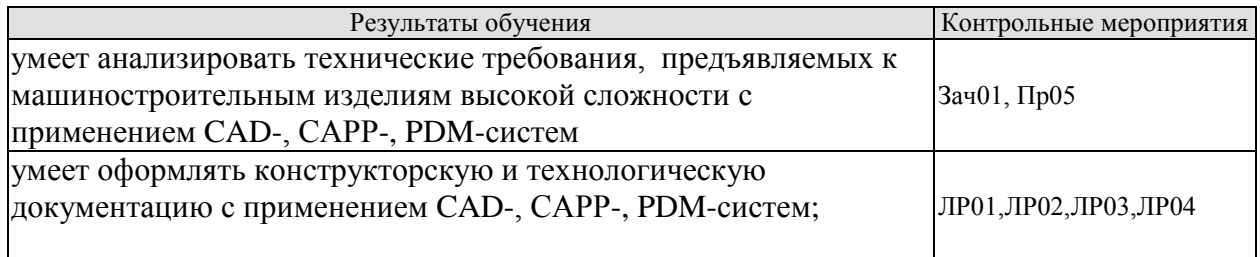

ИД-3 (ПК-9 Владеет методикой анализа технических требований, предъявляемых к машиностроительным изделиям высокой сложности, с применением CAD-, CAPP-, PDMсистем

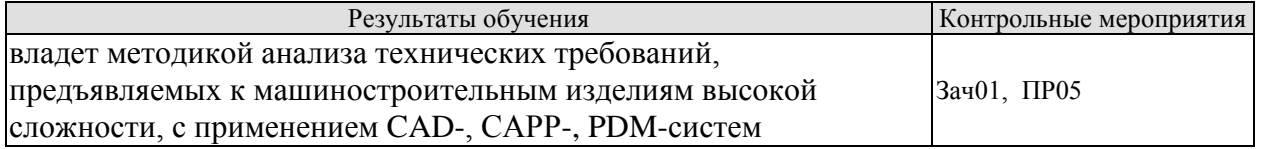

Задания к опросу ПР05

- 1. Классификация CAD-, CAPP-, PDM систем
- 2. Взаимосвязь CAD-, CAPP-, PDM
- 3. Информационные потоки CAD-, CAPP-, PDM
- 4. Определение состава технических требований.
- 5. Определение значения технических требований.

Теоретические вопросы к зачету Зач01

- 1. Понятие функциональной диаграммы.
- 2. Информационные потоки элемента функциональной диаграммы

3. Функциональная диаграмма технической подготовки производства.

- 4. Назначение САПР ТП
- 5. Структура САПР ТП
- 6. Задачи САПР ТП
- 7. База типовых технологических процессов
- 8. Структура универсального справочника САПР ТП
- 9. Маршрутно–операционная карта технологического процесса изготовления изде-

лия

- 10. Классификация машиностроительных изделий
- 11. Способы проектирования технологии в САПР ТТ
- 12. Расчет режимов резания при токарной обрабоьке
- 13. Расчет режимов резания при фрезерной обработке
- 14. Расчет режимов резания при сверлении

15. Документы о комплектующих составных частях изделия и применяемых материалах;

16.. Документы о действиях, выполняемых исполнителями при проведении технологических процессов и операций;

17.. Документы о средствах технологического оснащения производства;

18.. Документы о наладке средств технологического оснащения и применяемых данных по технологическим режимам;

19. Документы о расчете трудозатрат, материалов и средств технологического оснащения

20. Расчет на изделие основных и вспомогательных материалов.

- 21. Расчет сводной, трудоемкости.
- 22. Расчет подетальной трудоемкости.
- 23. Расчет пооперационной трудоемкости.
- 24. Автоматизированный подбор оборудования, инструмента, приспособлений.
- 25. Формирование планов цехов.

26. Расчет потребностей цехов в материалах, инструменте, оснастке и т.д. на производственную программу

27. Показатели экономической эффективности технологических процессов изготовления машиностроительных изделий

28. Исходные данные для расчета экономической эффективности технологических процессов изготовления машиностроительных изделий

29. Постановка оптимизационной задачи разработки технологических процессов изготовления машиностроительных изделий

Теоретические вопросы к экзамену Экз01

1. Понятие информационного обеспечения АС, его состав и функции.

2. Методы кодирования элементов данных.

- 3. Назначение и состав банка данных.
- 4. Понятие базы данных. Свойства БД.
- 5. Последовательные методы доступа.

6. Многоуровневая модель представления данных в АС.

7. Индексные методы доступа.

8. Структура процесса проектирования баз данных.

9. Реляционная модель данных. Основные понятия и определения.

10. Понятие СУБД и ее основные функции.

11. Типовая организация СУБД.

12. Категории команд языка SQL и их назначение.

13. Технология "клиент-сервер". Сущность модели файлового сервера и доступа к удаленным данным.

14. Типы данных в SQL.

15. Технология "клиент-сервер". Сущность моделей сервера БД и сервера приложений

### **8.2. Критерии и шкалы оценивания**

Каждое мероприятие текущего контроля успеваемости оценивается по шкале «зачтено», «не зачтено».

Оценка «зачтено» выставляется обучающемуся при выполнении всех указанных показателей (Таблица 8.1), допускаются несущественные неточности в изложении и оформлении материала

При невыполнении хотя бы одного из показателей выставляется оценка «не зачтено».

| Наименование,<br>обозначение | Показатель                                                                                                    |  |  |
|------------------------------|----------------------------------------------------------------------------------------------------|--|--|
| $O$ <i>npoc</i>              | даны правильные ответы не менее чем на 50% заданных вопросов                                                                                                    |  |  |
| Лабораторная<br>работа       | лабораторная работа выполнена в полном объеме;<br>по лабораторной работе представлен отчет, содержащий необходимые<br>расчеты, выводы, оформленный в соответствии с установленными тре-<br>бованиями;<br>на защите лабораторной работы даны правильные ответы не менее чем<br>на 50% заданных вопросов |  |  |

Таблица 8.1 – Критерии оценивания мероприятий текущего контроля успеваемости

При оценивании результатов обучения по дисциплине в ходе промежуточной аттестации используются следующие критерии и шкалы.

## Зачет (Зач01).

Задание состоит из 2 теоретических вопросов.

Время на подготовку: 30 минут.

Оценка «зачтено» выставляется обучающемуся, если он знает программный материал, грамотно и по существу излагает его, не допуская существенных неточностей в ответах на вопросы, правильно применяет теоретические положения при решении практических заданий.

Оценка «не зачтено» выставляется обучающемуся, который не знает значительной части программного материала, допускает существенные ошибки в ответах на вопросы и при выполнении практических заданий.

Экзамен (Экз01).

Задание состоит из 2 теоретических вопросов.

Время на подготовку: 30 минут.

Оценка «отлично» выставляется обучающемуся, если он глубоко и прочно усвоил программный материал, исчерпывающе, последовательно, четко и логически стройно его излагает, умеет тесно увязывать теорию с практикой, свободно справляется с задачами, вопросами и другими видами применения знаний, не затрудняется с ответом при видоизменении заданий, использует в ответе материал рекомендуемой литературы, правильно обосновывает принятое решение, владеет разносторонними навыками и приемами выполнения практических заданий.

Оценка «хорошо» выставляется обучающемуся, если он твердо знает программный материал, грамотно и по существу излагает его, не допуская существенных неточностей в ответах на вопросы, правильно применяет теоретические положения при решении практических заданий, владеет необходимыми навыками и приемами их выполнения.

Оценка «удовлетворительно» выставляется обучающемуся, если он имеет знания только основного материала, но не усвоил его деталей, допускает неточности, недостаточно правильные формулировки, нарушения логической последовательности в изложении программного материала, испытывает затруднения при выполнении практических работ.

Оценка «неудовлетворительно» выставляется обучающемуся, который не знает значительной части программного материала, допускает существенные ошибки в ответах на вопросы, неуверенно, с большими затруднениями выполняет практические задания.

Результат обучения по дисциплине считается достигнутым при получении обучающимся оценки «зачтено», «удовлетворительно», «хорошо», «отлично» по каждому из контрольных мероприятий, относящихся к данному результату обучения.

## **МИНИСТЕРСТВО НАУКИ И ВЫСШЕГО ОБРАЗОВАНИЯ РОССИЙСКОЙ ФЕДЕРАЦИИ**

# **Федеральное государственное бюджетное образовательное учреждение высшего образования**

# **«Тамбовский государственный технический университет» (ФГБОУ ВО «ТГТУ»)**

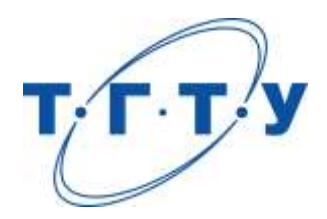

# **УТВЕРЖДАЮ**

*Директор Технологического института*

Д.Л. Полушкин « *15* » *февраля* 20 *23* г.

# **РАБОЧАЯ ПРОГРАММА ДИСЦИПЛИНЫ**

*Б1.В.ДВ.01.01 Аддитивные технологии*

(шифр и наименование дисциплины в соответствии с утвержденным учебным планом подготовки)

**Направление**

*15.04.01 Машиностроение*

(шифр и наименование)

**Программа магистратуры**

*Цифровое машиностроение*

(наименование профиля образовательной программы)

**Формы обучения:** *очная*

**Кафедра:** *Компьютерно-интегрированные системы в машиностроении*

(наименование кафедры)

**Составитель:**

к.т.н., доцент А.Б. Борисенко степень, должность

**Заведующий кафедрой** В.Г. Мокрозуб

подпись инициалы, фамилия

Тамбов 2023

## **1. ПЛАНИРУЕМЫЕ РЕЗУЛЬТАТЫ ОБУЧЕНИЯ ПО ДИСЦИПЛИНЕ И ЕЕ МЕСТО В СТРУКТУРЕ ОПОП**

Цель освоения дисциплины – достижение планируемых результатов обучения (таблица 1.1), соотнесенных с индикаторами достижения компетенций и целью реализации ОПОП.

Дисциплина входит в состав части образовательной программы, формируемой участниками образовательных отношений.

Таблица 1.1 – Результаты обучения по дисциплине

| Код, наименование<br>индикатора                                             | Результаты обучения по дисциплине                                                                                 |  |  |  |  |  |
|-----------------------------------------------------------------------------|----------------------------------------------------------------------------------------------------|--|--|--|--|--|
| ПК-10 Способен выбирать оборудование, реализующее аддитивные технологии,    |                                                                                                    |  |  |  |  |  |
| встраиваемое в производственные линии, с учетом требуемого качества готовой |                                                                                                    |  |  |  |  |  |
| продукции, затрат и промышленной безопасности                               |                                                                                                    |  |  |  |  |  |
| ИД-1 (ПК-10)                                                                |                                                                                                    |  |  |  |  |  |
| Знает конструктивные осо-                                                   | знает основные понятия и возможности аддитивных техно-<br>логий; виды технологий послойного синтеза, их особенно- |  |  |  |  |  |
| бенности и особенности                                                      |                                                                                                    |  |  |  |  |  |
| применения оборудования                                                     | сти и области применения; программное обеспечение для<br>настройки параметров 3D-печати.                          |  |  |  |  |  |
| аддитивных производств,                                                     |                                                                                                    |  |  |  |  |  |
| встраиваемого в производ-                                                   |                                                                                                    |  |  |  |  |  |
| ственные линии                                                              |                                                                                                    |  |  |  |  |  |
| ИД-2 (ПК-10)                                                                |                                                                                                    |  |  |  |  |  |
| Умеет определять оборудо-                                                   |                                                                                                    |  |  |  |  |  |
| вание аддитивных произ-                                                     |                                                                                                    |  |  |  |  |  |
| водств, встраиваемое в про-                                                 | умеет осуществлять настройку и регулировку аддитивных                                                             |  |  |  |  |  |
| изводственные линии, с уче-                                                 | установок; проводить постобработку изделий, созданных                                                             |  |  |  |  |  |
| том требуемого качества го-                                                 | на установках для аддитивного производства.                                                                       |  |  |  |  |  |
| товой продукции, затрат и<br>промышленной безопасно-                        |                                                                                                    |  |  |  |  |  |
|                                                                             |                                                                                                    |  |  |  |  |  |
| сти                                                                         |                                                                                                    |  |  |  |  |  |
| ИД-3 (ПК-10)                                                                |                                                                                                    |  |  |  |  |  |
| Владеет методикой выбора                                                    |                                                                                                    |  |  |  |  |  |
| оборудования, реализующе-                                                   |                                                                                                    |  |  |  |  |  |
| го аддитивные технологии,                                                   | владеет методикой организации аддитивного технологиче-                                                            |  |  |  |  |  |
| встраиваемого в производ-                                                   | ского процесса; навыками технико-экономического обос-                                                             |  |  |  |  |  |
| ственные линии, обеспечи-                                                   | нования применения аддитивных технологий.                                                                         |  |  |  |  |  |
| вающего наилучшие соот-                                                     |                                                                                                    |  |  |  |  |  |
| ношения цены и качества                                                     |                                                                                                    |  |  |  |  |  |
| готовой продукции                                                           |                                                                                                    |  |  |  |  |  |

Результаты обучения по дисциплине достигаются в рамках осуществления всех видов контактной и самостоятельной работы обучающихся в соответствии с утвержденным учебным планом.

Индикаторы достижения компетенций считаются сформированными при достижении соответствующих им результатов обучения.

# **2. ОБЪЁМ ДИСЦИПЛИНЫ**

Объем дисциплины составляет 6 зачетных единиц.

Ниже приведено распределение общего объема дисциплины (в академических часах) в соответствии с утвержденным учебным планом.

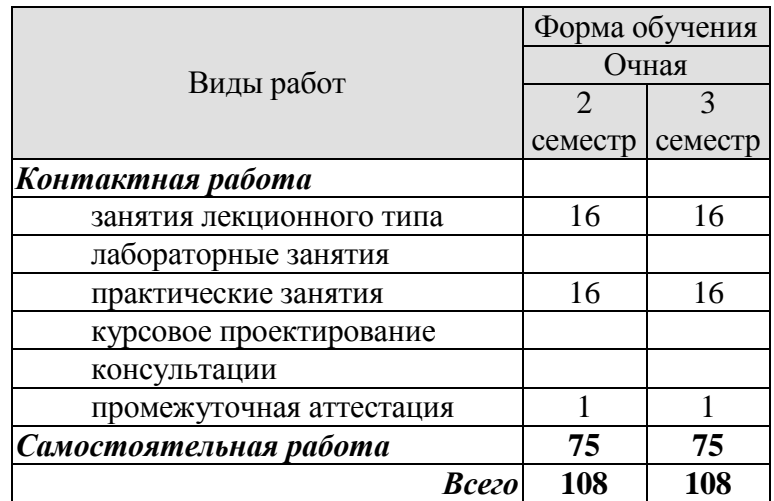

## **3. СОДЕРЖАНИЕ ДИСЦИПЛИНЫ**

#### **Тема 1. Обзор аддитивных технологий.**

Терминология. Преимущества. Недостатки. Область применения.

Практические занятия:

ПР01. Сравнительная оценка преимуществ изготовления изделий при использовании существующих и аддитивных технологий.

Самостоятельная работа:

СР01. По рекомендованной литературе изучить экологические аспекты аддитивных технологий.

СР02. По рекомендованной литературе изучить распространенные приемы повышения эффективности процессов послойного синтеза.

#### **Тема 2. Экструзионная технология 3D-печати (Fused Deposition Modeling – FDM).**

Возможности и ограничения. Точность обработки. Шероховатость. Расслаивание и усадка.

Практические занятия:

ПР02. Подготовка, обслуживание и запуск 3D-принтера.

Самостоятельная работа:

СР03. По рекомендованной литературе изучить альтернативные FDM методы послойной экструзии.

#### **Тема 3. Расходные материалы (филаменты) для FDM печати.**

ABS, PLA, HIPS, PETG, Nylon и другие типы пластиков.

Практические занятия: ПР03. Выбор филамента для 3D-печати изделия с заданными свойствами.

Самостоятельная работа:

СР04. По рекомендованной литературе изучить металлокомпозитные филаменты (филаменты с металлическими наполнителями).

#### **Тема 4. Подготовка к 3D-печати.**

Программы – слайсеры. Расположение объектов на платформе или в камере 3Dпринтера. Поддержки. Экспорт в STL-файлы.

Практические занятия:

ПР04. Изучение программного обеспечения аддитивных технологий.

ПР05. Настройка параметров печати модели в программе для подготовки к 3Dпечати (слайсере).

Самостоятельная работа:

СР05. По рекомендованной литературе изучить проблему избыточности данных для STL-интерфейса.

СР06. По рекомендованной литературе изучить топологические и геометрические проблемы для STL-интерфейса.

#### **Тема 5. Пост-обработка напечатанных деталей.**

Механическая обработка: шлифование, пескоструйная обработка. Химическая обработка: парами ацетона, тетрагидрофурана, дихлорметана.

Практические занятия:

ПР06. Выбор растворители для химической постобработки различных пластиков для 3D принтеров.

Самостоятельная работа:

СР07. По рекомендованной литературе изучить способ постобработки металлокопозитных деталей.

## **Тема 6. Другие технологии 3D-печати (кроме FDM).**

Изготовление объектов методом ламинирования (LOM). Стереолитография (SLA). Селективное лазерное спекание (SLS). Селективное лазерное сплавление (SLM). Прямое лазерное спекание металла (DMLS).

Практические занятия:

ПР07. Анализ рынка оборудования для производства изделий методами аддитивных технологий.

ПР08. Выбор аддитивной технологии с учетом формы и назначения изделия.

Самостоятельная работа:

СР08. По рекомендованной литературе изучить особенности материалов для аддитивного формообразования.

СР09. По рекомендованной литературе изучить способы получения порошков для 3D-печати.

СР10. По рекомендованной литературе изучить трехмерную аэрозольную печать.

СР11. По рекомендованной литературе изучить ультразвуковую консолидацию.

## **Тема 7. Применение аддитивных технологий в различных отраслях.**

Машиностроение. Авиастроение. Строительство.

Практические занятия:

ПР09. Определение экономической целесообразности аддитивного производства и перспективы его использования в производстве.

Самостоятельная работа:

СР12. По рекомендованной литературе изучить примеры 3D-печати нестандартными материалами (например, шоколадом).

СР13. По рекомендованной литературе изучить примеры применения 3D-печати в медицине.

## **4. ПЕРЕЧЕНЬ УЧЕБНОЙ ЛИТЕРАТУРЫ, ИНФОРМАЦИОННЫХ РЕСУРСОВ И ТЕХНОЛОГИЙ**

## **4.1. Учебная литература**

- 1. Каменев, С. В. Технологии аддитивного производства : учебное пособие / С. В. Каменев, К. С. Романенко. — Оренбург : Оренбургский государственный университет, ЭБС АСВ, 2017. — 145 c. — ISBN 978-5-7410-1696-1. — Текст : электронный // Электронно-библиотечная система IPR BOOKS : [сайт]. — URL: <http://www.iprbookshop.ru/71339.html> (дата обращения: 28.02.2021). — Режим доступа: для авторизир. Пользователей
- 2. Кравченко, Е. Г. Аддитивные технологии в машиностроении : учебное пособие / Е. Г. Кравченко, А. С. Верещагина, В. Ю. Верещагин. — Комсомольск-на-Амуре : Комсомольский-на-Амуре государственный университет, 2018. — 140 c. — ISBN 978-5-7765-1350-3. — Текст : электронный // Электронно-библиотечная система IPR BOOKS : [сайт]. — URL:<http://www.iprbookshop.ru/102082.html> (дата обращения: 28.02.2021). — Режим доступа: для авторизир. Пользователей
- 3. Антонова, В. С. Новейшие достижения аддитивных технологий : учебное пособие / В. С. Антонова, И. И. Осовская. — Санкт-Петербург : Санкт-Петербургский государственный университет промышленных технологий и дизайна, 2019. — 60 c. — ISBN 2227-8397. — Текст : электронный // Электронно-библиотечная система IPR BOOKS : [сайт]. — URL:<http://www.iprbookshop.ru/102536.html> (дата обращения: 28.02.2021). — Режим доступа: для авторизир. пользователей
- 4. Антонова, В. С. Аддитивные технологии : учебное пособие / В. С. Антонова, И. И. Осовская. — Санкт-Петербург : Санкт-Петербургский государственный университет промышленных технологий и дизайна, 2017. — 30 c. — ISBN 2227- 8397. — Текст : электронный // Электронно-библиотечная система IPR BOOKS : [сайт]. — URL: <http://www.iprbookshop.ru/102502.html> (дата обращения: 28.02.2021). — Режим доступа: для авторизир. Пользователей
- 5. Грибовский, А. А. Геометрическое моделирование в аддитивном производстве : учебное пособие / А. А. Грибовский. — Санкт-Петербург : Университет ИТМО, 2015. — 49 c. — ISBN 2227-8397. — Текст : электронный // Электроннобиблиотечная система IPR BOOKS : [сайт]. — URL: <http://www.iprbookshop.ru/66429.html> (дата обращения: 28.02.2021). — Режим доступа: для авторизир. пользователей

#### **4.2. Интернет-ресурсы, в том числе современные профессиональные базы данных и информационные справочные системы**

Университетская информационная система «РОССИЯ» [https://uisrussia.msu.ru](https://uisrussia.msu.ru/) Справочно-правовая система «Консультант+» [http://www.consultant-urist.ru](http://www.consultant-urist.ru/)

Справочно-правовая система «Гарант» [http://www.garant.ru](http://www.garant.ru/)

База данных Web of Science <https://apps.webofknowledge.com/>

База данных Scopus [https://www.scopus.com](https://www.scopus.com/)

Портал открытых данных Российской Федерации [https://data.gov.ru](https://data.gov.ru/)

База открытых данных Министерства труда и социальной защиты РФ <https://rosmintrud.ru/opendata>

База данных Научной электронной библиотеки eLIBRARY.RU <https://elibrary.ru/>

База данных профессиональных стандартов Министерства труда и социальной защиты РФ [http://profstandart.rosmintrud.ru/obshchiy-informatsionnyy-blok/natsionalnyy-reestr](http://profstandart.rosmintrud.ru/obshchiy-informatsionnyy-blok/natsionalnyy-reestr-professionalnykh-standartov/)[professionalnykh-standartov/](http://profstandart.rosmintrud.ru/obshchiy-informatsionnyy-blok/natsionalnyy-reestr-professionalnykh-standartov/)

Базы данных Министерства экономического развития РФ [http://www.economy.gov.ru](http://www.economy.gov.ru/) База открытых данных Росфинмониторинга <http://www.fedsfm.ru/opendata>

Электронная база данных «Издательство Лань» [https://e.lanbook.com](https://e.lanbook.com/)

Электронная библиотечная система «IPRbooks» [http://www.iprbookshop.ru](http://www.iprbookshop.ru/) База данных «Электронно-библиотечная система «ЭБС ЮРАЙТ» [https://www.biblio-](https://www.biblio-online.ru/)

## [online.ru](https://www.biblio-online.ru/)

База данных электронно-библиотечной системы ТГТУ [http://elib.tstu.ru](http://elib.tstu.ru/)

Федеральная государственная информационная система «Национальная электронная библиотека» [https://нэб.рф](https://нэб.рф/)

Национальный портал онлайн обучения «Открытое образование» [https://openedu.ru](https://openedu.ru/) Электронная база данных "Polpred.com Обзор СМИ" [https://www.polpred.com](https://www.polpred.com/)

Официальный сайт Федерального агентства по техническому регулированию и метрологии <http://protect.gost.ru/>

Ресурсы электронной информационно-образовательной среды университета представлены в локальном нормативном акте «Положение об электронной информационнообразовательной среде Тамбовского государственного технического университета».

Электронные образовательные ресурсы, к которым обеспечен доступ обучающихся, в т.ч. приспособленные для использования инвалидами и лицами с ограниченными возможностями здоровья, приведены на официальном сайте университета в разделе «Университет»-«Сведения об образовательной организации»-«Материально-техническое обеспечение и оснащенность образовательного процесса».

Сведения о лицензионном программном обеспечении, используемом в образовательном процессе, представлены на официальном сайте университета в разделе «Образование»-«Учебная работа»-«Доступное программное обеспечение».

## 5. МЕТОЛИЧЕСКИЕ УКАЗАНИЯ ДЛЯ ОБУЧАЮЩИХСЯ ПО ОСВОЕНИЮ ДИСЦИПЛИНЫ

Студентам рекомендуется следующий порядок организации работы над темами по дисциплине «Аддитивные технологии»:

- ознакомиться с содержанием темы;

- прочитать теоретический материал, при этом нужно составить себе обшее представление об излагаемых вопросах;

- прочитать параграфы учебника, относящиеся к данной теме;

- перейти к тщательному изучению материала, усвоить теоретические положения и выводы, при этом нужно записывать основные положения темы (формулировки. определения, термины;

- закончив изучение темы, решить предложенные преподавателем задачи с целью закрепления теоретического материала и приобретения практических навыков самостоятельно решения задач:

- нельзя переходить к изучению нового материала, не усвоив предыдущего, необходимо помнить, что непременным условием успеха является систематичность и последовательность.

Значительное внимание рекомендуется уделять активизации самостоятельной работы студентов с иелью углубленного освоения разделов программы и формирования практических навыков быстрого поиска информации.

Необходимо стимулировать развитие у студентов творческого подхода к решению технических задач и овладение методологией поиска оптимальных решений в виде самостоятельно разрабатываемого алгоритма. В процессе изучения дисциплины следует привлекать студентов к системному анализу технических систем при поиске решений реальных конструкторских и технологических задач в области машиностроения.

## 6. МАТЕРИАЛЬНО-ТЕХНИЧЕСКОЕ ОБЕСПЕЧЕНИЕ

По всем видам учебной деятельности в рамках дисциплины используются аудитории, оснащенные необходимым специализированным оборудованием.

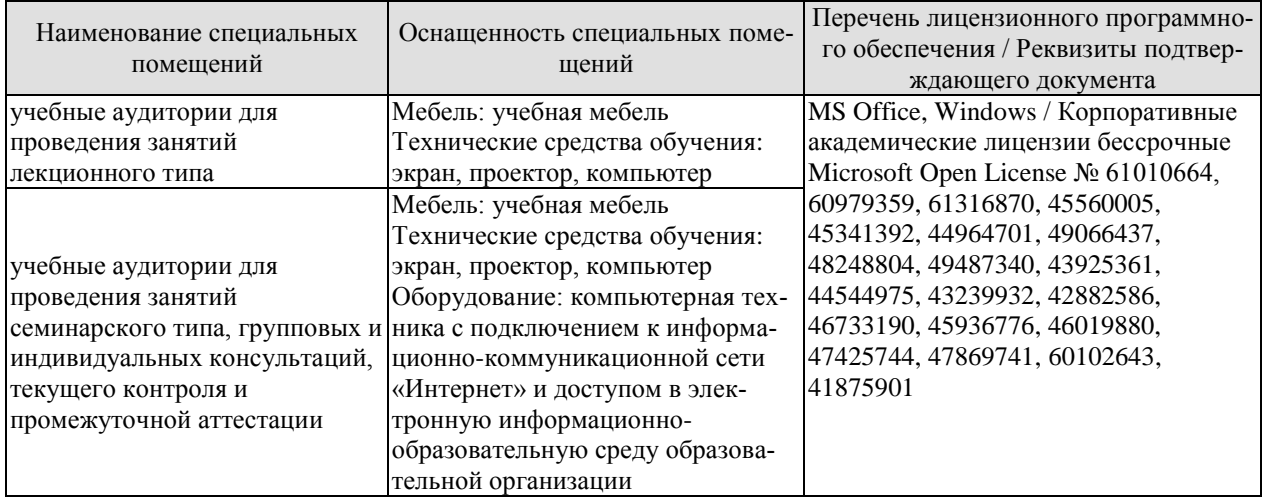

Для самостоятельной работы обучающихся предусмотрены помещения, укомплектованные специализированной мебелью, оснащенные компьютерной техникой с возможностью подключения к сети «Интернет» и обеспечением доступа в электронную информационно-образовательную среду университета.

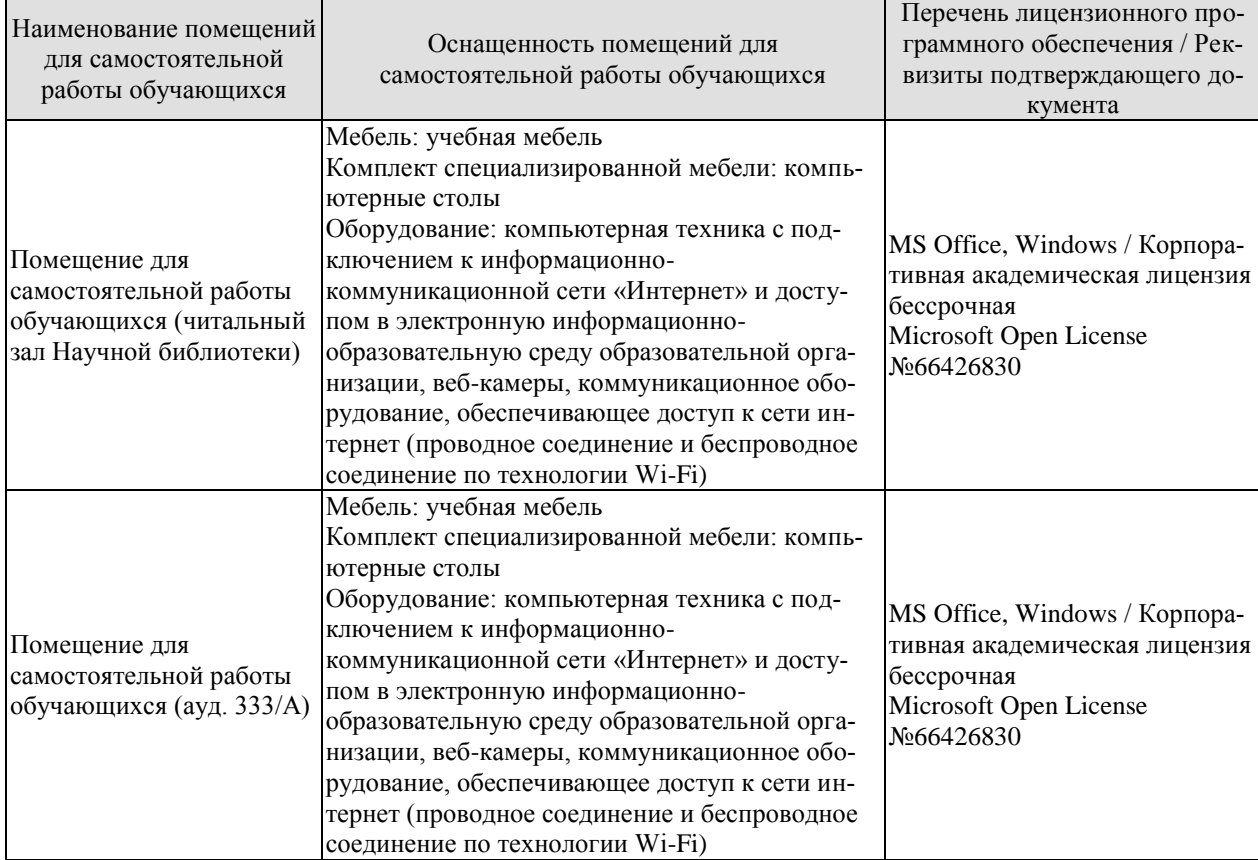

## **7. ТЕКУЩИЙ КОНТРОЛЬ УСПЕВАЕМОСТИ И ПРОМЕЖУТОЧНАЯ АТТЕСТАЦИЯ**

Проверка достижения результатов обучения по дисциплине осуществляется в рамках текущего контроля успеваемости и промежуточной аттестации.

#### **7.1. Текущий контроль успеваемости**

Текущий контроль успеваемости включает в себя мероприятия по оцениванию выполнения заданий на практических занятиях, заданий для самостоятельной работы. Мероприятия текущего контроля успеваемости приведены в таблице 7.1.

| Обоз-<br>начение | Наименование                                                                                                    | Форма контроля |
|------------------|----------------------------------------------------------------------------------------------------|----------------|
| $\Pi$ P01        | Сравнительная оценка преимуществ изготовления изделий<br>при использовании существующих и аддитивных техноло-<br>гий         | опрос          |
| $\Pi$ P02        | Подготовка, обслуживание и запуск 3D-принтера                                                                                | опрос          |
| $\Pi P03$        | Выбор филамента для 3D-печати изделия с заданными<br>свойствами                                                              | опрос          |
| $\Pi$ P04        | Изучение программного обеспечения аддитивных техно-<br>логий                                                                 | опрос          |
| $\Pi$ P05        | Настройка параметров печати модели в программе для<br>подготовки к 3D-печати (слайсере)                                      | опрос          |
| $\Pi$ P06        | Выбор растворители для химической постобработки раз-<br>личных пластиков для 3D принтеров                                    | опрос          |
| $\Pi$ P07        | Анализ рынка оборудования для производства изделий ме-<br>тодами аддитивных технологий                                       | опрос          |
| $\Pi$ P08        | Выбор аддитивной технологии с учетом формы и назначе-<br>ния изделия                                                         | опрос          |
| $\Pi P09$        | Определение экономической целесообразности аддитив-<br>ного производства и перспективы его использования в<br>производстве.  | опрос          |
|                  |                                                                                                    |                |
| CP01             | По рекомендованной литературе изучить экологические<br>аспекты аддитивных технологий                                         | доклад         |
| CP <sub>02</sub> | По рекомендованной литературе изучить распространен-<br>ные приемы повышения эффективности процессов по-<br>слойного синтеза | доклад         |
| CP <sub>03</sub> | По рекомендованной литературе изучить альтернативные<br><b>FDM</b> методы послойной экструзии                                | доклад         |
| CP <sub>04</sub> | По рекомендованной литературе изучить металлокомпо-<br>зитные филаменты (филаменты с металлическими напол-<br>нителями)      | доклад         |
| CP <sub>05</sub> | По рекомендованной литературе изучить проблему избы-<br>точности данных для STL-интерфейса                                   | доклад         |
| CP <sub>06</sub> | По рекомендованной литературе изучить топологические<br>и геометрические проблемы для STL-интерфейса                         | доклад         |
| CP07             | По рекомендованной литературе изучить способ посто-<br>бработки металлокопозитных деталей                                    | доклад         |

Таблица 7.1 – Мероприятия текущего контроля успеваемости

#### 15.04.01 «Машиностроение» «Цифровое машиностроение»

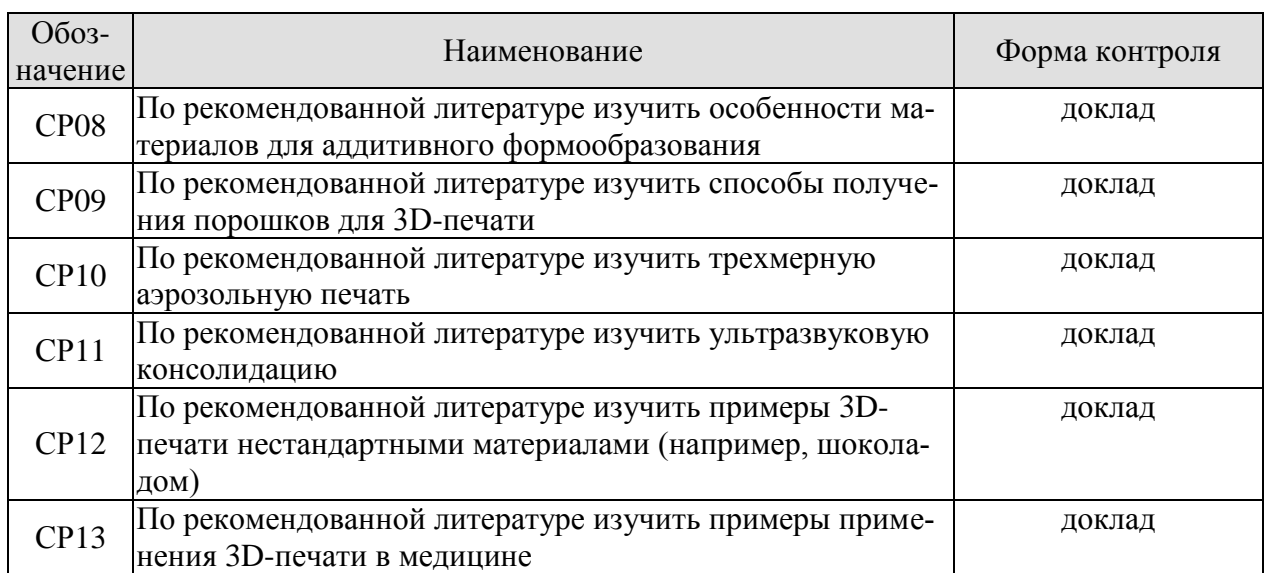

# **7.2. Промежуточная аттестация**

Формы промежуточной аттестации по дисциплине приведены в таблице 7.2.

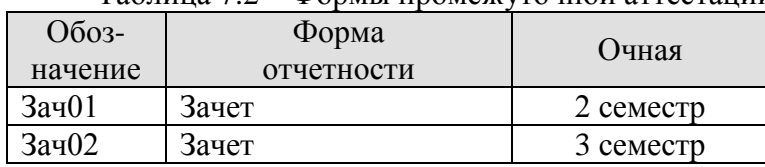

Таблица 7.2 – Формы промежуточной аттестации

## 8. ФОНЛ ОПЕНОЧНЫХ СРЕЛСТВ

#### 8.1. Оценочные средства

Оценочные средства соотнесены с результатами обучения по дисциплине и индикаторами достижения компетенций.

ИД-1 (ПК-10) Знает конструктивные особенности и особенности применения оборудования аддитивных производств, встраиваемого в производственные линии

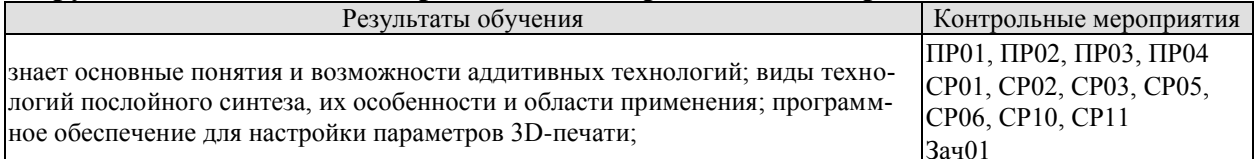

Задания к опросу ПР01:

- 1. Верно ли утверждение, что применение аддитивных технологий всегда дороже традиционного производства?
- 2. Приведите недостатки аддитивных технологий.
- 3. Назовите различия между адлитивным производством и производством на основе станков с ЧПУ.

Задания к опросу ПР02:

- 1. В каком формате должна быть сохранена модель для печати?
- 2. Как скорость печати влияет на качество печати?
- 3. За ориентировочно какую минимальную цену можно приобрести FDM-принтер?
- 4. Если настольный 3D-принтер имеет закрытый корпус или внешний колпак, то какие преимущества это даёт?

Задания к опросу ПР03:

- 1. Является ли пластик PLA электропроводящим?
- 2. Является ли пластик ABS экологически безопасным?
- 3. Какой пластик имеет наименьшую усадку/деформацию при охлаждении?
- 4. В каких отраслях наиболее целесообразно использование при 3D печати филамента с добавлением металла?

Задания к опросу ПР04:

- 1. Для чего необходима обработка моделей в программах слайсерах?
- 2. Какими способами можно получить 3D-модель для печати?
- 3. Какие существуют бесплатные программные продукты для 3D-моделирования?
- 4. Если модель не помешается целиком в рабочую зону 3D принтера, какой программой его можно «разрезать» на несколько частей?

Темы докладов СР01:

Экологические аспекты аддитивных технологий.

Темы докладов СР02:

Приемы повышения эффективности процессов послойного синтеза.

Темы докладов СР03: Альтернативные FDM методы послойной экструзии

Темы докладов СР05: Проблема избыточности данных для STL-интерфейса.

Темы докладов СР06: Топологические и геометрические проблемы для STL-интерфейса.

Темы докладов СР10: Трехмерная аэрозольная печать.

Темы докладов СР11: Ультразвуковая консолидация.

#### **ИД-2 (ПК-10) Умеет определять оборудование аддитивных производств, встраиваемое в производственные линии, с учетом требуемого качества готовой продукции, затрат и промышленной безопасности**

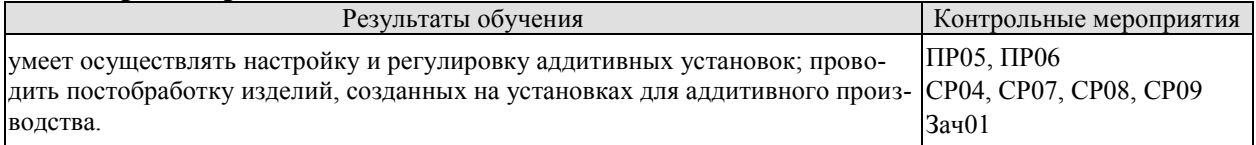

Задания к опросу ПР05

- 1. Какие ключевые параметры 3D печати можно настроить в слайсере?
- 2. Перечислите известные программы-слайсеры.
- 3. Какие параметры необходимо установить и настроить в аддитивном оборудовании перед печатью?

Задания к опросу ПР06:

- 1. Перечислите известные процессы постобработки.
- 2. Какие растворители хорошо растворяют ABS пластик?
- 3. Какой тип пластика растворяется в воде?
- 4. Техника безопасности при химической постобработке.

Темы докладов СР04:

Металлокомпозитные филаменты (филаменты с металлическими наполнителями).

Темы докладов СР07: Способы постобработки металлокопозитных деталей.

Темы докладов СР08: Особенности материалов для аддитивного формообразования.

Темы докладов СР09: Способы получения порошков для 3D-печати.

**ИД-3 (ПК-10) Владеет методикой выбора оборудования, реализующего аддитивные технологии, встраиваемого в производственные линии, обеспечивающего наилучшие соотношения цены и качества готовой продукции**

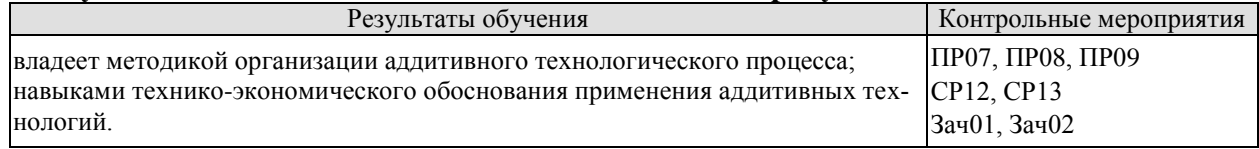

Задания к опросу ПР07:

- 1. Основные игроки и технологии на рынке FDM-печати.
- 2. Основные игроки и технологии на рынке SLA-печати.
- 3. Основные игроки и технологии на рынке SLS/SLM-печати.

Задания к опросу ПР08:

- 1. Назовите самые перспективные отрасли для внедрения 3D-печати.
- 2. Какие параметры необходимо учесть при выборе технологии 3D-печати?
- 3. Какие требования предъявляются к помещениям и условиям эксплуатации 3Dпринтеров?

Задания к опросу ПР09:

- 1. Какой положительный эффект может дать внедрение аддитивных технологий в машиностроительное производство?
- 2. За счет чего повышается экономическая эффективность производства с использованием аддитивных технологий по сравнению с традиционными?
- 3. Какие факторы препятствуют внедрению технологии 3D-печати в массовое производство?
- 4. Как зависит себестоимость продукции, произведенной с помощью 3D-печати, от объемов партии?

Темы докладов СР12:

Примеры 3D-печати нестандартными материалами (например, шоколадом).

Темы докладов СР13:

Примеры применения 3D-печати в медицине.

Теоретические вопросы к зачету Зач01

- 1. Что такое аддитивные технологии в общем понимании?
- 2. С какого периода времени предприятия промышленности стали использовать 3Dпечать в производственных процессах?
- 3. Каким образом используются сыпучие полимеры в 3D-печати?
- 4. Какие используются материалы при печати листовыми и пленочными видами материалов?
- 5. Кто является автором-разработчиком концепции трехмерной печати?
- 6. Включает ли в себя аддитивное производство ряд этапов для перехода от виртуального описания к изготовлению изделия на физическом уровне?
- 7. На какие виды делятся аддитивные технологии с использованием лазера?
- 8. Какие преимущества в сравнении с другими материалами имеет 3D-печать бумагой?
- 9. Что такое технология SLM?
- 10. Кто разработал первый в мире FDМ-аппарат, работа которого заключалась в послойной заливке расплавленным материалом?
- 11. В чем заключаются преимущества PLA-полимеров?
- 12. Что можно отнести к техническим и технологическим барьерам, препятствующим широкому распространению аддитивных технологий в производстве?
- 13. Как взаимосвязаны кастомизация и аддитивные технологии?
- 14. Какие параметры необходимо установить и настроить в аддитивном оборудовании?
- 15. В чем заключается основное отличие аддитивных технологий от традиционных «вычитающих» технологий производства?
- 16. Перечислите основные стадии аддитивного производства.
- 17. В чем заключаются основные преимущества ABS пластика как материала для 3Dпечати?
- 18. Как называется классическая и наиболее точная аддитивная технология?
- 19. В чем, заключаются преимущества 3D-печати металлическими порошками?
- 20. В чем заключаются основные недостатки 3D-печати металлическими материалами?
- 21. Какие виды материалов для 3D-печати относят к сыпучим?
- 22. В чем заключаются преимущества фотополимеров в сравнении с другими материалами для 3D-печати?
- 23. Возможно ли в настоящее время использовать металл для 3D-печати в бытовых условиях или для малого бизнеса?
- 24. В какой отрасли чаще всего используются технологии 3D-печати металлопорошками?
- 25. Перечислите известные процессы постобработки.
- 26. Техника безопасности при химической обработке.
- 27. Перечислите известные процессы постобработки.
- 28. Какие инструменты используются для механической постобработки?

Теоретические вопросы к зачету Зач02

- 1. В каких отраслях промышленности наиболее широко сегодня используются аддитивные технологии?
- 2. Что включает в себя технология 3D-биопринтинга для изготовления биологических конструкций?
- 3. Какова роль оператора при взаимодействии с аддитивным оборудованием?
- 4. Приведите примеры оборудования для послойного спекания порошков.
- 5. Приведите примеры оборудования для послойного соединения листового материала.
- 6. Какие методики технико-экономического обоснования технических предложений и проектов известны?
- 7. Приведите примеры оборудования для наплавления слоев нитей.
- 8. Приведите примеры оборудования для послойной склейки порошков.
- 9. Приведите примеры профессиональных установок для химической постобработки.
- 10. Назовите самые перспективные отрасли для внедрения 3D-печати.
- 11. Какие параметры необходимо учитывать при выборе технологии 3D-печати?
- 12. Назовите технологии 3D-печати наиболее подходящие для функционального прототипирования и тестирования.
- 13. Назовите технологии 3D-печати наиболее подходящие для проверки эргономики, проверка изделий на собираемость.
- 14. Назовите технологии 3D-печати наиболее подходящие для создания мастермоделей для литья по выплавляемым моделям, форм для технологической оснастки.
- 15. Назовите технологии 3D-печати наиболее подходящие для создания мастермоделей для литья по выжигаемым моделям.
- 16. Назовите технологии 3D-печати наиболее подходящие для изготовления готовых металлических деталей агрегатов и узлов и сложных конструкций.
- 17. Назовите технологии 3D-печати наиболее подходящие для макетирования, изготовление демонстрационных образцов и конечных изделий из пластика.
- 18. Какие требования предъявляются к помещениям и условиям эксплуатации 3Dпринтеров?
- 19. От каких факторов зависит окончательная стоимость оборудования для 3Dпечати?
- 20. Какой положительный эффект может дать внедрение аддитивных технологий в машиностроительное производство?
- 21. За счет чего повышается экономическая эффективность производства с использованием аддитивных технологий по сравнению с традиционными?
- 22. Какие факторы препятствуют внедрению технологии 3D-печати в массовое производство?
- 23. Как зависит себестоимость продукции, произведенной с помощью 3D-печати, от объемов партии?

## **8.2. Критерии и шкалы оценивания**

Каждое мероприятие текущего контроля успеваемости оценивается по шкале «зачтено», «не зачтено».

Оценка «зачтено» выставляется обучающемуся при выполнении всех указанных показателей (Таблица 8.1), допускаются несущественные неточности в изложении и оформлении материала

При невыполнении хотя бы одного из показателей выставляется оценка «не зачтено».

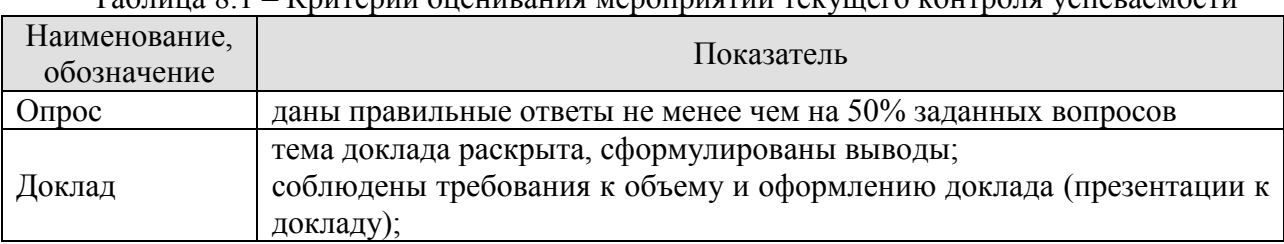

Таблица 8.1 – Критерии оценивания мероприятий текущего контроля успеваемости

При оценивании результатов обучения по дисциплине в ходе промежуточной аттестации используются следующие критерии и шкалы.

Зачет (Зач01).

Задание состоит из 2 теоретических вопросов.

Время на подготовку: 45 минут.

Оценка «зачтено» выставляется обучающемуся, если он знает программный материал, грамотно и по существу излагает его, не допуская существенных неточностей в ответах на вопросы.

Оценка «не зачтено» выставляется обучающемуся, который не знает значительной части программного материала, допускает существенные ошибки в ответах на вопросы.

Зачет (Зач02).

Задание состоит из 2 теоретических вопросов.

Время на подготовку: 45 минут.

Оценка «зачтено» выставляется обучающемуся, если он знает программный материал, грамотно и по существу излагает его, не допуская существенных неточностей в ответах на вопросы.

Оценка «не зачтено» выставляется обучающемуся, который не знает значительной части программного материала, допускает существенные ошибки в ответах на вопросы.

## **МИНИСТЕРСТВО НАУКИ И ВЫСШЕГО ОБРАЗОВАНИЯ РОССИЙСКОЙ ФЕДЕРАЦИИ**

## **Федеральное государственное бюджетное образовательное учреждение высшего образования**

# **«Тамбовский государственный технический университет» (ФГБОУ ВО «ТГТУ»)**

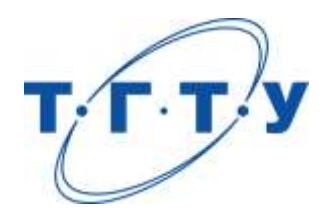

# **УТВЕРЖДАЮ**

*Директор Технологического института*

Д.Л. Полушкин « *15* » *февраля* 20 *23* г.

# **РАБОЧАЯ ПРОГРАММА ДИСЦИПЛИНЫ**

*Б1.В.ДВ.01.02 Технологии и оборудование быстрого прототипирования*

(шифр и наименование дисциплины в соответствии с утвержденным учебным планом подготовки)

**Направление**

*15.04.01 Машиностроение*

(шифр и наименование)

**Программа магистратуры**

*Цифровое машиностроение*

(наименование профиля образовательной программы)

**Формы обучения:** *очная*

**Кафедра:** *Компьютерно-интегрированные системы в машиностроении* (наименование кафедры)

**Составитель:**

степень, должность подпись подпись подпись инициалы, фамилия

к.т.н., доцент А.Б. Борисенко

**Заведующий кафедрой** В.Г. Мокрозуб

подпись инициалы, фамилия

Тамбов 2023

## **1. ПЛАНИРУЕМЫЕ РЕЗУЛЬТАТЫ ОБУЧЕНИЯ ПО ДИСЦИПЛИНЕ И ЕЕ МЕСТО В СТРУКТУРЕ ОПОП**

Цель освоения дисциплины – достижение планируемых результатов обучения (таблица 1.1), соотнесенных с индикаторами достижения компетенций и целью реализации ОПОП.

Дисциплина входит в состав части образовательной программы, формируемой участниками образовательных отношений.

Таблица 1.1 – Результаты обучения по дисциплине

| Код, наименование<br>индикатора                                             | Результаты обучения по дисциплине                                                                                                    |  |  |  |  |  |
|-----------------------------------------------------------------------------|----------------------------------------------------------------------------------------------------|--|--|--|--|--|
| ПК-10 Способен выбирать оборудование, реализующее аддитивные технологии,    |                                                                                                    |  |  |  |  |  |
| встраиваемое в производственные линии, с учетом требуемого качества готовой |                                                                                                    |  |  |  |  |  |
| продукции, затрат и промышленной безопасности                               |                                                                                                    |  |  |  |  |  |
| ИД-1 (ПК-10)                                                                |                                                                                                    |  |  |  |  |  |
| Знает конструктивные осо-                                                   | знает основные понятия и возможности аддитивных техно-                                                                                              |  |  |  |  |  |
| бенности и особенности                                                      | логий; виды технологий послойного синтеза, их особенно-<br>сти и области применения; программное обеспечение для<br>настройки параметров 3D-печати. |  |  |  |  |  |
| применения оборудования                                                     |                                                                                                    |  |  |  |  |  |
| аддитивных производств,                                                     |                                                                                                    |  |  |  |  |  |
| встраиваемого в производ-                                                   |                                                                                                    |  |  |  |  |  |
| ственные линии                                                              |                                                                                                    |  |  |  |  |  |
| ИД-2 (ПК-10)                                                                |                                                                                                    |  |  |  |  |  |
| Умеет определять оборудо-                                                   |                                                                                                    |  |  |  |  |  |
| вание аддитивных произ-                                                     |                                                                                                    |  |  |  |  |  |
| водств, встраиваемое в про-                                                 | умеет осуществлять настройку и регулировку аддитивных                                                                                               |  |  |  |  |  |
| изводственные линии, с уче-                                                 | установок; проводить постобработку изделий, созданных                                                                                               |  |  |  |  |  |
| том требуемого качества го-                                                 | на установках для аддитивного производства.                                                                                                    |  |  |  |  |  |
| товой продукции, затрат и                                                   |                                                                                                    |  |  |  |  |  |
| промышленной безопасно-                                                     |                                                                                                    |  |  |  |  |  |
| сти                                                                         |                                                                                                    |  |  |  |  |  |
| ИД-3 (ПК-10)                                                                |                                                                                                    |  |  |  |  |  |
| Владеет методикой выбора                                                    |                                                                                                    |  |  |  |  |  |
| оборудования, реализующе-                                                   |                                                                                                    |  |  |  |  |  |
| го аддитивные технологии,                                                   | владеет методикой организации аддитивного технологиче-                                                                                              |  |  |  |  |  |
| встраиваемого в производ-                                                   | ского процесса; навыками технико-экономического обос-                                                                                               |  |  |  |  |  |
| ственные линии, обеспечи-                                                   | нования применения аддитивных технологий.                                                                                                    |  |  |  |  |  |
| вающего наилучшие соот-                                                     |                                                                                                    |  |  |  |  |  |
| ношения цены и качества                                                     |                                                                                                    |  |  |  |  |  |
| готовой продукции                                                           |                                                                                                    |  |  |  |  |  |

Результаты обучения по дисциплине достигаются в рамках осуществления всех видов контактной и самостоятельной работы обучающихся в соответствии с утвержденным учебным планом.

Индикаторы достижения компетенций считаются сформированными при достижении соответствующих им результатов обучения.

# **2. ОБЪЁМ ДИСЦИПЛИНЫ**

Объем дисциплины составляет 6 зачетных единиц.

Ниже приведено распределение общего объема дисциплины (в академических часах) в соответствии с утвержденным учебным планом.

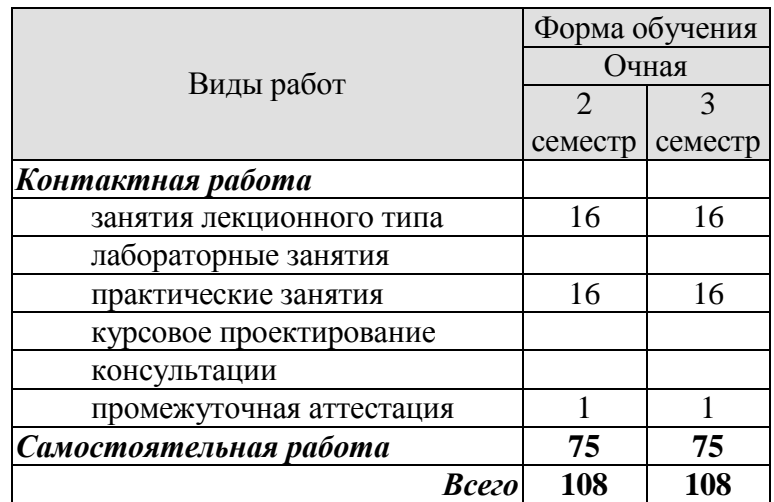

## **3. СОДЕРЖАНИЕ ДИСЦИПЛИНЫ**

**Тема 1. Быстрое прототипирование и производство (Rapid Prototyping and Manufacturing – RPM).**

Назначение быстрого прототипирования. Достоинства и недостатки. Области применения. Применение аддитивных технологий для прототипирования изделий.

Практические занятия:

ПР01. Сравнительная оценка технологий послойного синтеза и традиционной механической обработки.

Самостоятельная работа:

СР01. По рекомендованной литературе изучить современные тенденции внедрения технологий быстрого прототипирования.

СР02. По рекомендованной литературе изучить влияние аддитивных технологий на окружающую среду.

#### **Тема 2. Экструзионная технология 3D-печати (Fused Deposition Modeling – FDM).**

Принцип FDM печати. Особенности и ограничения. Конструктивные элементы принтера.

Практические занятия:

ПР02. Изучить устройство FDM 3D-принтера. Ознакомиться с основами управления и настройки.

Самостоятельная работа:

СР03. По рекомендованной литературе изучить виды основных кинематических схем FDM принтеров.

**Тема 3. Расходные материалы для печати методом FDM.**

PLA, ABS, PVA, HIPS, PETG, Nylon и другие типы филаментов.

Практические занятия: ПР03. Выбор пластика для 3D-печати методом FDM.

Самостоятельная работа:

СР04. По рекомендованной литературе изучить филаменты для имитации древесины, песчаника и металла.

#### **Тема 4. Подготовка 3D-моделей к FDM-печати.**

Разрезание модели на части, если она не помещается в камеру 3D-принтера. Разделение модели на слои (слайсинг). Подготовка платформы (стола) 3D-принтера. Размещение модели на поверхности платформы.

Практические занятия:

ПР04. Изучение программ для работы с 3D-печатью: моделирование, редактирование, нарезка на слои, калибровка, печать.

ПР05. Настройка параметров печати: высота слоя, толщина стенки, плотность заполнения.

Самостоятельная работа:

СР05. По рекомендованной литературе изучить проблемы избыточной или недостаточной детализации модели при 3D-печати.

СР06. По рекомендованной литературе изучить топологические и геометрические проблемы, возникающие при печати STL-файлов.

#### **Тема 5. Обработка напечатанных деталей.**

Извлечение напечатанного объекта из 3D-принтера. Удаление поддержек. Постобработка.

Практические занятия:

ПР06. Выбор технологии постобработки различных пластиков для 3D-принтеров.

Самостоятельная работа:

СР07. По рекомендованной литературе изучить способ термообработки в конвекционном шкафу.

#### **Тема 6. Другие технологии 3D-печати (кроме FDM).**

Изготовление объектов методом ламинирования (LOM). Стереолитография (SLA). Селективное лазерное спекание (SLS). Селективное лазерное сплавление (SLM). Прямое лазерное спекание металла (DMLS).

Практические занятия:

ПР07. Анализ рынка промышленного оборудования для быстрого прототипирования.

ПР08. Выбор аддитивной технологии для быстрого прототипирования с учетом характеристик изделия.

Самостоятельная работа:

СР08. По рекомендованной литературе изучить виды дополнительного оборудования для прототипирования.

СР09. По рекомендованной литературе изучить способы получения порошков для 3D-печати.

СР10. По рекомендованной литературе сравнить технологии литья по выжигаемым и выплавляемым моделям.

СР11. По рекомендованной литературе изучить технологию масочной стереолитографии (Solid Ground Curing – SGC).

#### **Тема 7. Применение аддитивных технологий в различных отраслях.**

Машиностроение. Авиакосмическая промышленность. Архитектура. Наука и образование.

Практические занятия:

ПР09. Проведение анализа конструкции изделий на предмет возможности изготовления методами быстрого прототипирования.

Самостоятельная работа:

СР12. По рекомендованной литературе изучить примеры 3D-печати нестандартными материалами (шоколад, NinjaFlex, цветной песчаник).

СР13. По рекомендованной литературе изучить примеры применения 3D-печати биоматериалов.

## **4. ПЕРЕЧЕНЬ УЧЕБНОЙ ЛИТЕРАТУРЫ, ИНФОРМАЦИОННЫХ РЕСУРСОВ И ТЕХНОЛОГИЙ**

### **4.1. Учебная литература**

- 1. Должиков, В. П. Технологии наукоемких машиностроительных производств : учебное пособие / В. П. Должиков. — 2-е изд., стер. — Санкт-Петербург : Лань, 2016. — 304 с. — ISBN 978-5-8114-2393-4. — Текст : электронный // Лань : электронно-библиотечная система. — URL:<https://e.lanbook.com/book/81559> (дата обращения: 28.02.2021). — Режим доступа: для авториз. пользователей.
- 2. Каменев, С. В. Технологии аддитивного производства : учебное пособие / С. В. Каменев, К. С. Романенко. — Оренбург : Оренбургский государственный университет, ЭБС АСВ, 2017. — 145 c. — ISBN 978-5-7410-1696-1. — Текст : электронный // Электронно-библиотечная система IPR BOOKS : [сайт]. — URL: <http://www.iprbookshop.ru/71339.html> (дата обращения: 28.02.2021). — Режим доступа: для авторизир. Пользователей
- 3. Кравченко, Е. Г. Аддитивные технологии в машиностроении : учебное пособие / Е. Г. Кравченко, А. С. Верещагина, В. Ю. Верещагин. — Комсомольск-на-Амуре : Комсомольский-на-Амуре государственный университет, 2018. — 140 c. — ISBN 978-5-7765-1350-3. — Текст : электронный // Электронно-библиотечная система IPR BOOKS : [сайт]. — URL:<http://www.iprbookshop.ru/102082.html> (дата обращения: 28.02.2021). — Режим доступа: для авторизир. Пользователей
- 4. Антонова, В. С. Новейшие достижения аддитивных технологий : учебное пособие / В. С. Антонова, И. И. Осовская. — Санкт-Петербург : Санкт-Петербургский государственный университет промышленных технологий и дизайна, 2019. — 60 c. — ISBN 2227-8397. — Текст : электронный // Электронно-библиотечная система IPR BOOKS : [сайт]. — URL:<http://www.iprbookshop.ru/102536.html> (дата обращения: 28.02.2021). — Режим доступа: для авторизир. пользователей
- 5. Антонова, В. С. Аддитивные технологии : учебное пособие / В. С. Антонова, И. И. Осовская. — Санкт-Петербург : Санкт-Петербургский государственный университет промышленных технологий и дизайна, 2017. — 30 c. — ISBN 2227- 8397. — Текст : электронный // Электронно-библиотечная система IPR BOOKS : [сайт]. — URL: <http://www.iprbookshop.ru/102502.html> (дата обращения: 28.02.2021). — Режим доступа: для авторизир. Пользователей
- 6. Должиков, В. П. Разработка технологических процессов механообработки в мелкосерийном производстве : учебное пособие / В. П. Должиков. — 3-е изд., стер. — Санкт-Петербург : Лань, 2019. — 328 с. — ISBN 978-5-8114-4385-7. — Текст : электронный // Лань : электронно-библиотечная система. — URL: <https://e.lanbook.com/book/119289> (дата обращения: 28.02.2021). — Режим доступа: для авториз. пользователей.

#### **4.2. Интернет-ресурсы, в том числе современные профессиональные базы данных и информационные справочные системы**

Университетская информационная система «РОССИЯ» [https://uisrussia.msu.ru](https://uisrussia.msu.ru/)

Справочно-правовая система «Консультант+» [http://www.consultant-urist.ru](http://www.consultant-urist.ru/)

Справочно-правовая система «Гарант» [http://www.garant.ru](http://www.garant.ru/)

База данных Web of Science <https://apps.webofknowledge.com/>

База данных Scopus [https://www.scopus.com](https://www.scopus.com/)

Портал открытых данных Российской Федерации [https://data.gov.ru](https://data.gov.ru/)

База открытых данных Министерства труда и социальной защиты РФ <https://rosmintrud.ru/opendata>

База данных Научной электронной библиотеки eLIBRARY.RU <https://elibrary.ru/> База данных профессиональных стандартов Министерства труда и социальной защи-

ты РФ [http://profstandart.rosmintrud.ru/obshchiy-informatsionnyy-blok/natsionalnyy-reestr](http://profstandart.rosmintrud.ru/obshchiy-informatsionnyy-blok/natsionalnyy-reestr-professionalnykh-standartov/)[professionalnykh-standartov/](http://profstandart.rosmintrud.ru/obshchiy-informatsionnyy-blok/natsionalnyy-reestr-professionalnykh-standartov/)

Базы данных Министерства экономического развития РФ [http://www.economy.gov.ru](http://www.economy.gov.ru/) База открытых данных Росфинмониторинга <http://www.fedsfm.ru/opendata> Электронная база данных «Издательство Лань» [https://e.lanbook.com](https://e.lanbook.com/)

Электронная библиотечная система «IPRbooks» [http://www.iprbookshop.ru](http://www.iprbookshop.ru/)

База данных «Электронно-библиотечная система «ЭБС ЮРАЙТ» [https://www.biblio](https://www.biblio-online.ru/)[online.ru](https://www.biblio-online.ru/)

База данных электронно-библиотечной системы ТГТУ [http://elib.tstu.ru](http://elib.tstu.ru/)

Федеральная государственная информационная система «Национальная электронная библиотека» [https://нэб.рф](https://нэб.рф/)

Национальный портал онлайн обучения «Открытое образование» [https://openedu.ru](https://openedu.ru/) Электронная база данных "Polpred.com Обзор СМИ" [https://www.polpred.com](https://www.polpred.com/)

Официальный сайт Федерального агентства по техническому регулированию и метрологии <http://protect.gost.ru/>

Ресурсы электронной информационно-образовательной среды университета представлены в локальном нормативном акте «Положение об электронной информационнообразовательной среде Тамбовского государственного технического университета».

Электронные образовательные ресурсы, к которым обеспечен доступ обучающихся, в т.ч. приспособленные для использования инвалидами и лицами с ограниченными возможностями здоровья, приведены на официальном сайте университета в разделе «Университет»-«Сведения об образовательной организации»-«Материально-техническое обеспечение и оснащенность образовательного процесса».

Сведения о лицензионном программном обеспечении, используемом в образовательном процессе, представлены на официальном сайте университета в разделе «Образование»-«Учебная работа»-«Доступное программное обеспечение».

## 5. МЕТОЛИЧЕСКИЕ УКАЗАНИЯ ДЛЯ ОБУЧАЮЩИХСЯ ПО ОСВОЕНИЮ ДИСЦИПЛИНЫ

Студентам рекомендуется следующий порядок организации работы над темами по дисциплине «Технологии и оборудование быстрого прототипирования»:

- ознакомиться с содержанием темы;

- прочитать теоретический материал, при этом нужно составить себе обшее представление об излагаемых вопросах;

- прочитать параграфы учебника, относящиеся к данной теме;

- перейти к тщательному изучению материала, усвоить теоретические положения и выводы, при этом нужно записывать основные положения темы (формулировки. определения, термины;

- закончив изучение темы, решить предложенные преподавателем задачи с целью закрепления теоретического материала и приобретения практических навыков самостоятельно решения задач:

- нельзя переходить к изучению нового материала, не усвоив предыдущего, необходимо помнить, что непременным условием успеха является систематичность и последовательность.

Значительное внимание рекомендуется уделять активизации самостоятельной работы студентов с иелью углубленного освоения разделов программы и формирования практических навыков быстрого поиска информации.

Необходимо стимулировать развитие у студентов творческого подхода к решению технических задач и овладение методологией поиска оптимальных решений в виде самостоятельно разрабатываемого алгоритма. В процессе изучения дисциплины следует привлекать студентов к системному анализу технических систем при поиске решений реальных конструкторских и технологических задач в области машиностроения.

## 6. МАТЕРИАЛЬНО-ТЕХНИЧЕСКОЕ ОБЕСПЕЧЕНИЕ

По всем видам учебной деятельности в рамках дисциплины используются аудитории, оснащенные необходимым специализированным оборудованием.

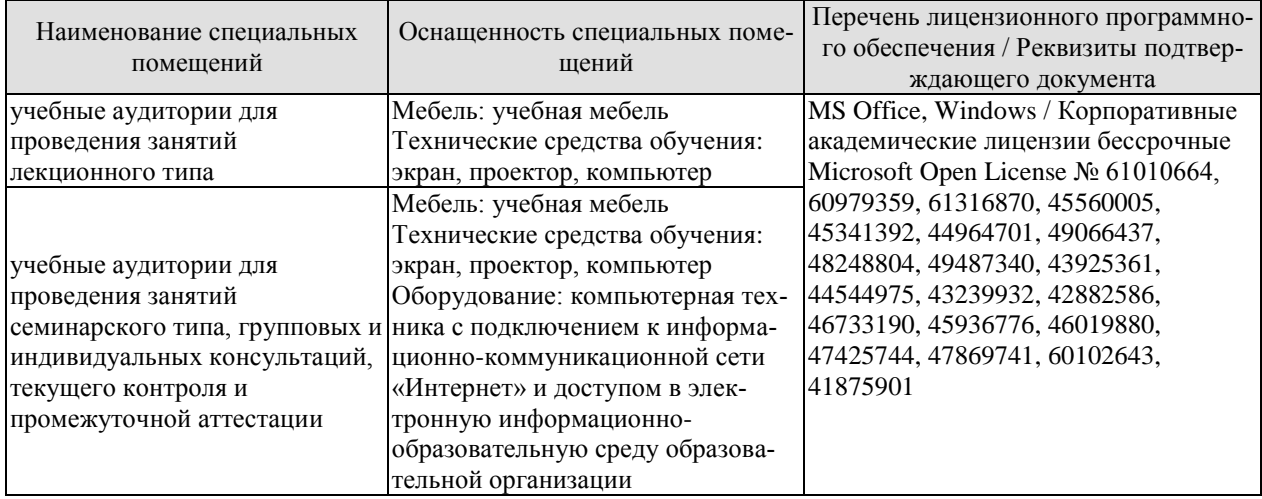

Для самостоятельной работы обучающихся предусмотрены помещения, укомплектованные специализированной мебелью, оснащенные компьютерной техникой с возможностью подключения к сети «Интернет» и обеспечением доступа в электронную информационно-образовательную среду университета.

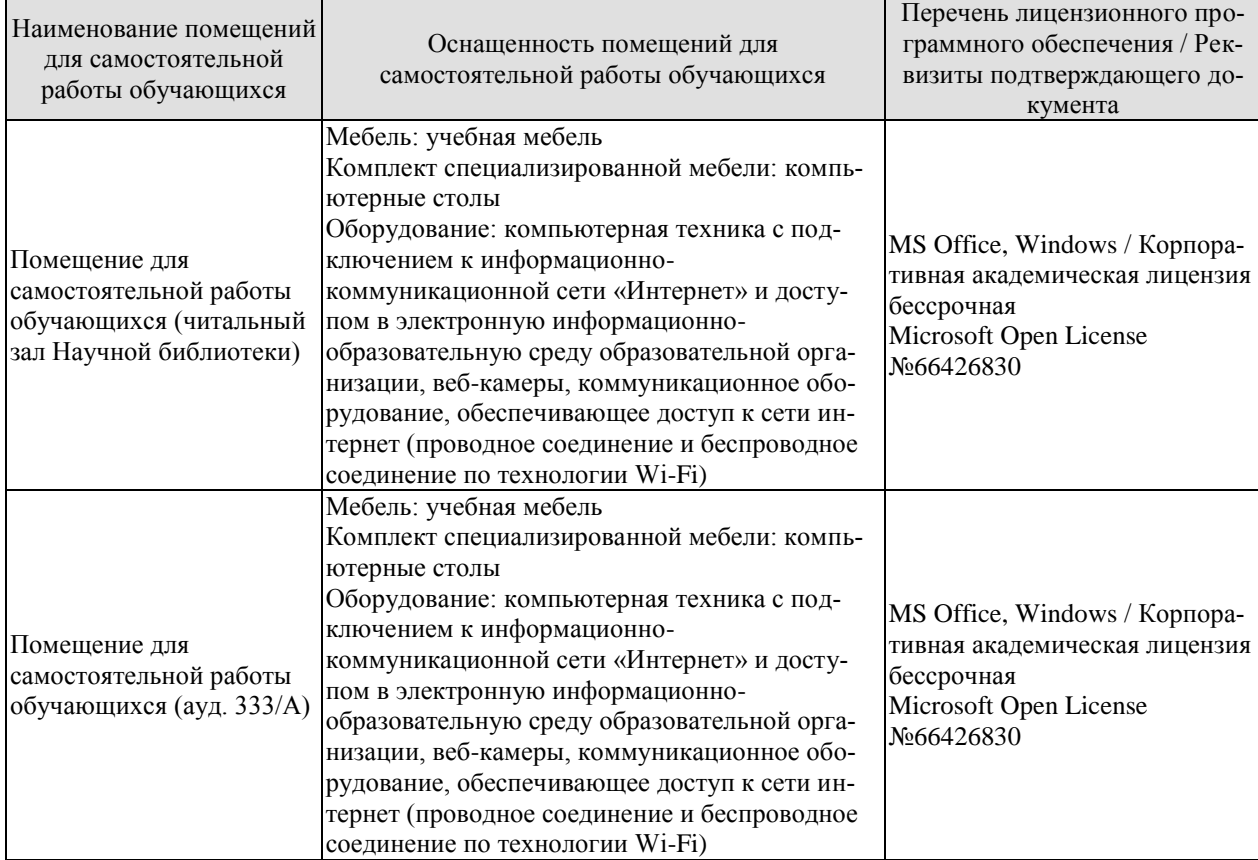

## **7. ТЕКУЩИЙ КОНТРОЛЬ УСПЕВАЕМОСТИ И ПРОМЕЖУТОЧНАЯ АТТЕСТАЦИЯ**

Проверка достижения результатов обучения по дисциплине осуществляется в рамках текущего контроля успеваемости и промежуточной аттестации.

#### **7.1. Текущий контроль успеваемости**

Текущий контроль успеваемости включает в себя мероприятия по оцениванию выполнения заданий на практических занятиях, заданий для самостоятельной работы. Мероприятия текущего контроля успеваемости приведены в таблице 7.1.

| Обоз-<br>начение | Наименование                                                                                                    | Форма контроля |
|------------------|----------------------------------------------------------------------------------------------------|----------------|
| $\Pi$ P01        | Сравнительная оценка технологий послойного синтеза и<br>традиционной механической обработки                              | опрос          |
| $\Pi$ P02        | Изучить устройство FDM 3D-принтера. Ознакомиться с<br>основами управления и настройки                                    | опрос          |
| $\Pi P03$        | Выбор пластика для 3D-печати методом FDM                                                                                 | опрос          |
| $\Pi$ P04        | Изучение программ для работы с 3D-печатью: моделиро-<br>вание, редактирование, нарезка на слои, калибровка, пе-<br>чать. | опрос          |
| $\Pi$ P05        | Настройка параметров печати: высота слоя, толщина стен-<br>ки, плотность заполнения.                                     | опрос          |
| <b>ΠΡ06</b>      | Выбор технологии постобработки различных пластиков<br>для 3D принтеров                                                   | опрос          |
| $\Pi$ P07        | Анализ рынка промышленного оборудования для быстро-<br>го прототипирования                                               | опрос          |
| $\Pi$ P08        | Выбор аддитивной технологии для прототипирования с<br>учетом характеристик изделия.                                      | опрос          |
| $\Pi P09$        | Проведение анализа конструкции изделий на предмет воз-<br>можности изготовления методами быстрого прототипиро-<br>вания  | опрос          |
|                  |                                                                                                    |                |
| CP01             | По рекомендованной литературе изучить современные<br>тенденции внедрения технологий быстрого прототипиро-<br>вания       | доклад         |
| CP02             | По рекомендованной литературе изучить влияние адди-<br>тивных технологий на окружающую среду                             | доклад         |
| CP <sub>03</sub> | По рекомендованной литературе изучить виды основных<br>кинематических схем FDM принтеров                                 | доклад         |
| CP <sub>04</sub> | По рекомендованной литературе изучить филаменты для<br>имитации древесины, песчаника и металла.                          | доклад         |
| CP <sub>05</sub> | По рекомендованной литературе изучить проблемы избы-<br>точной или недостаточной детализации модели при 3D-<br>печати.   | доклад         |
| <b>CP06</b>      | По рекомендованной литературе изучить топологические<br>и геометрические проблемы, возникающие при печати<br>STL-файлов. | доклад         |
| CP07             | По рекомендованной литературе изучить способ термооб-                                                                    | доклад         |

Таблица 7.1 – Мероприятия текущего контроля успеваемости

#### 15.04.01 «Машиностроение» «Цифровое машиностроение»

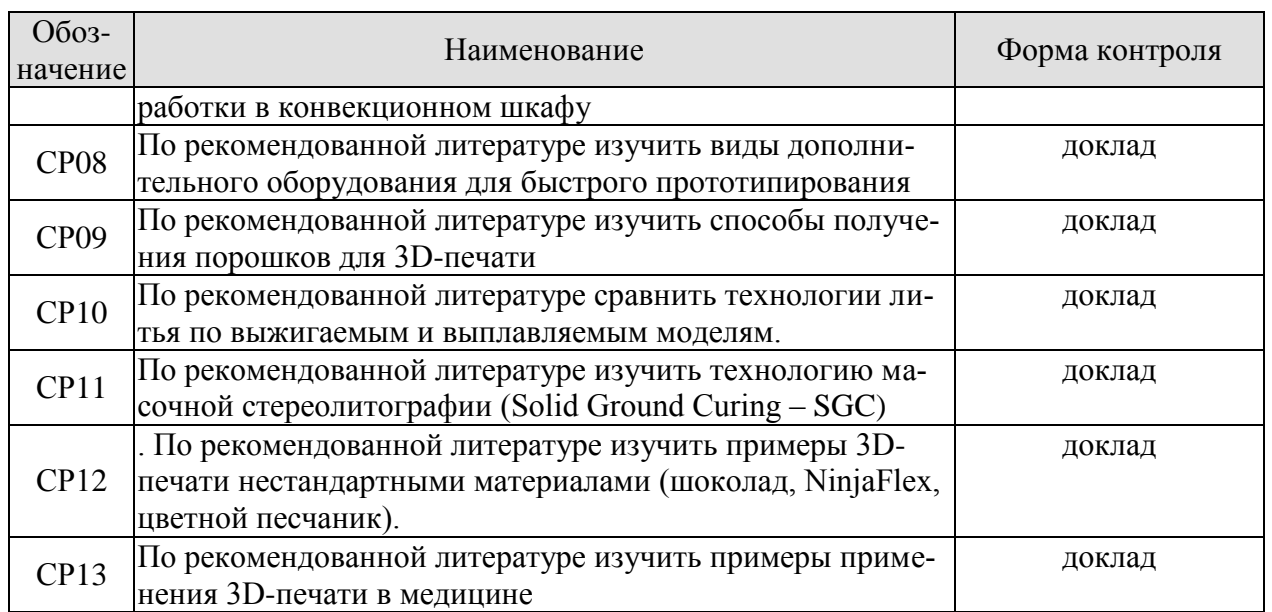

# **7.2. Промежуточная аттестация**

Формы промежуточной аттестации по дисциплине приведены в таблице 7.2.

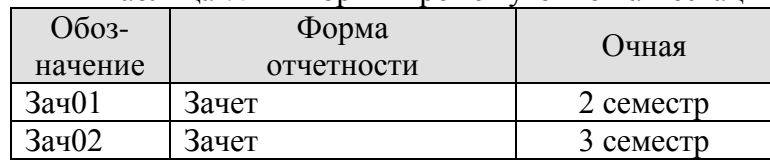

Таблица 7.2 – Формы промежуточной аттестации

## 8. ФОНЛ ОПЕНОЧНЫХ СРЕЛСТВ

## 8.1. Оценочные средства

Оценочные средства соотнесены с результатами обучения по дисциплине и индикаторами достижения компетенций.

#### ИД-1 (ПК-10) Знает конструктивные особенности и особенности применения оборудования аддитивных производств, встраиваемого в производственные линии

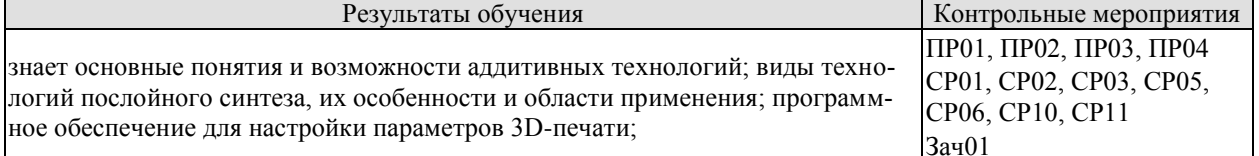

Задания к опросу ПР01:

- 1. Что такое быстрое прототипирование?
- 2. Приведите достоинства и недостатки технологий быстрого прототипирования.
- 3. Назовите различия между аддитивным производством и производством на основе станков с ЧПУ.

Задания к опросу ПР02:

- 1. В каком формате должна быть сохранена модель для печати?
- 2. Для чего необходимо прогревать стол перед печатью на FDM-принтере?
- 3. Как скорость печати влияет на качество печати?
- 4. Если FDM 3D-принтер имеет закрытый корпус, то какие преимущества это даёт?

Задания к опросу ПР03:

- 1. Какие виды пластика имеет наименьшую усадку/деформацию при охлаждении?
- 2. Какими свойствами обладает нейлон?
- 3. Является ли пластик PLA электропроводящим?
- 4. В каких отраслях наиболее целесообразно использование при 3D-печати филамента с лобавлением металла?

Залания к опросу ПР04:

- 1. Для чего необходима обработка моделей в программах слайсерах?
- 2. Какими способами можно получить 3D-модель для печати?
- 3. Какие существуют бесплатные программные продукты для 3D-моделирования?
- 4. Если модель не помещается целиком в рабочую зону 3D принтера, какой программой его можно «разрезать» на несколько частей?

Темы докладов СР01:

Современные тенденции внедрения технологий быстрого прототипирования.

Темы докладов СР02: Влияние аддитивных технологий на окружающую среду.

Темы докладов СР03: Виды основных кинематических схем FDM принтеров.

Темы докладов СР05:

Проблемы избыточной или недостаточной детализации модели при 3D-печати.

Темы докладов СР06: Топологические и геометрические проблемы для STL-интерфейса.

Темы докладов СР10: Сравнение технологий литья по выжигаемым и выплавляемым моделям.

Темы докладов СР11:

Технология масочной стереолитографии (Solid Ground Curing – SGC).

#### **ИД-2 (ПК-10) Умеет определять оборудование аддитивных производств, встраиваемое в производственные линии, с учетом требуемого качества готовой продукции, затрат и промышленной безопасности**

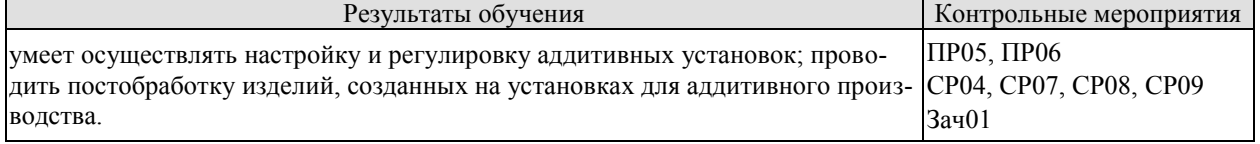

Задания к опросу ПР05

- 1. Какие ключевые параметры 3D печати можно настроить в слайсере?
- 2. Перечислите распространненные программы-слайсеры.
- 3. Какие параметры необходимо установить и настроить в оборудовании быстрого прототипирования перед печатью?

Задания к опросу ПР06:

- 1. Перечислите известные процессы постобработки.
- 2. Какие растворители хорошо растворяют ABS пластик?
- 3. Какой тип пластика растворяется в воде?
- 4. Техника безопасности при химической постобработке.

Темы докладов СР04:

Филаменты для имитации древесины, песчаника и металла.

Темы докладов СР07: Способы термообработки в конвекционном шкафу.

Темы докладов СР08: Виды дополнительного оборудования для прототипирования.

Темы докладов СР09: Способы получения порошков для 3D-печати.

**ИД-3 (ПК-10) Владеет методикой выбора оборудования, реализующего аддитивные технологии, встраиваемого в производственные линии, обеспечивающего наилучшие соотношения цены и качества готовой продукции**

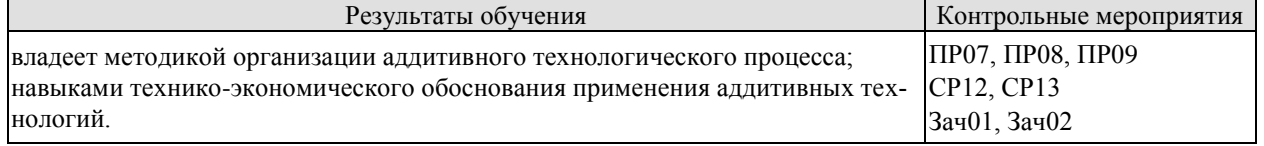

Задания к опросу ПР07:

1. Основные игроки и технологии на рынке FDM-печати.

2. Основные игроки и технологии на рынке SLA-печати.

3. Основные игроки и технологии на рынке SLS/SLM-печати.

Задания к опросу ПР08:

- 1. Назовите самые перспективные отрасли для внедрения 3D-печати.
- 2. Какие параметры необходимо учитывать при выборе технологии 3D-печати?
- 3. Какие требования предъявляются к помещениям и условиям эксплуатации оборудования для быстрого прототипирования?

Задания к опросу ПР09:

- 1. Какой положительный эффект может дать внедрение аддитивных технологий в машиностроительное производство?
- 2. За счет чего повышается экономическая эффективность производства с использованием технологий быстрого прототипирования по сравнению с традиционными?
- 3. Какие факторы препятствуют внедрению технологии 3D-печати в массовое производство?
- 4. Как зависит себестоимость продукции, произведенной с помощью 3D-печати, от объемов партии?

Темы докладов СР12:

Примеры 3D-печати нестандартными материалами (шоколад, NinjaFlex, цветной песчаник).

Темы докладов СР13:

Примеры применения 3D-печати биоматериалов.

Теоретические вопросы к зачету Зач01

- 1. Что такое прототипирование?
- 2. Что такое аддитивные технологии в общем понимании?
- 3. Приведите достоинства и недостатки технологий быстрого прототипирования.
- 4. Назовите основные критерии выбора аддитивных технологий?
- 5. Каким образом используются сыпучие полимеры в 3D-печати?
- 6. Какие используются материалы при печати листовыми и пленочными видами материалов?
- 7. Кто является автором-разработчиком концепции трехмерной печати?
- 8. Включает ли в себя аддитивное производство ряд этапов для перехода от виртуального описания к изготовлению изделия на физическом уровне?
- 9. На какие виды делятся аддитивные технологии с использованием лазера?
- 10. Какие преимущества в сравнении с другими материалами имеет 3D-печать бумагой?
- 11. Что такое технология SLM?
- 12. Кто разработал первый в мире FDМ-аппарат, работа которого заключалась в послойной заливке расплавленным материалом?
- 13. Для чего необходимо подогревать рабочую платформу (стол) при печати на FDM-принтере?
- 14. Для чего предназначен экструдер в 3D-принтере?
- 15. В чем заключаются преимущества PLA-полимеров?
- 16. Что можно отнести к техническим и технологическим барьерам, препятствующим широкому распространению аддитивных технологий в производстве?
- 17. Как взаимосвязаны кастомизация и аддитивные технологии?
- 18. Какие параметры необходимо установить и настроить в оборудовании для быстрого прототипирования?
- 19. В чем заключается основное отличие аддитивных технологий от традиционных «вычитающих» технологий производства?
- 20. Перечислите основные стадии аддитивного производства.
- 21. В чем заключаются основные преимущества ABS пластика как материала для 3Dпечати?
- 22. Как называется классическая и наиболее точная аддитивная технология?
- 23. В чем, заключаются преимущества 3D-печати металлическими порошками?
- 24. В чем заключаются основные недостатки 3D-печати металлическими материалами?
- 25. Какие виды материалов для 3D-печати относят к сыпучим?
- 26. В чем заключаются преимущества фотополимеров в сравнении с другими материалами для 3D-печати?
- 27. Возможно ли в настоящее время использовать металл для 3D-печати в бытовых условиях или для малого бизнеса?
- 28. В какой отрасли чаще всего используются технологии 3D-печати металлопорошками?
- 29. Перечислите известные процессы постобработки.
- 30. Техника безопасности при химической обработке.
- 31. Перечислите известные процессы постобработки.
- 32. Какие инструменты используются для механической постобработки?
- 33. Для чего необходима обработка моделей в программах слайсерах?

Теоретические вопросы к зачету Зач02

- 1. В каких отраслях промышленности наиболее широко сегодня используются технологии быстрого прототипирования?
- 2. Что включает в себя технология 3D-биопринтинга для изготовления биологических конструкций?
- 3. Какие параметры необходимо учитывать при выборе технологии 3D-печати?
- 4. Какова роль оператора при взаимодействии с аддитивным оборудованием?
- 5. Приведите примеры оборудования для послойного спекания порошков.
- 6. Приведите примеры оборудования для послойного соединения листового материала.
- 7. Какие методики технико-экономического обоснования технических предложений и проектов известны?
- 8. Приведите примеры оборудования для наплавления слоев нитей.
- 9. Приведите примеры оборудования для послойной склейки порошков.
- 10. Приведите примеры профессиональных установок для химической постобработки.
- 11. Назовите самые перспективные отрасли для внедрения 3D-печати.
- 12. Какие параметры необходимо учитывать при выборе технологии 3D-печати?
- 13. Назовите технологии 3D-печати наиболее подходящие для функционального прототипирования и тестирования.
- 14. Назовите технологии 3D-печати наиболее подходящие для проверки эргономики, проверка изделий на собираемость.
- 15. Назовите технологии 3D-печати наиболее подходящие для создания мастермоделей для литья по выплавляемым моделям, форм для технологической оснастки.
- 16. Назовите технологии 3D-печати наиболее подходящие для создания мастермоделей для литья по выжигаемым моделям.
- 17. Назовите технологии 3D-печати наиболее подходящие для изготовления готовых металлических деталей агрегатов и узлов и сложных конструкций.
- 18. Назовите технологии 3D-печати наиболее подходящие для макетирования, изготовление демонстрационных образцов и конечных изделий из пластика.
- 19. Какие требования предъявляются к помещениям и условиям эксплуатации оборудования для быстрого прототипирования?
- 20. От каких факторов зависит окончательная стоимость оборудования для быстрого прототипирования?
- 21. Какой положительный эффект может дать внедрение технологий быстрого прототипирования в машиностроительное производство?
- 22. Какие факторы препятствуют внедрению технологии 3D-печати в массовое производство?
- 23. Как зависит себестоимость продукции, произведенной с помощью 3D-печати, от объемов партии?
- 24. За счет чего повышается экономическая эффективность производства с использованием технологий быстрого прототипирования по сравнению с традиционными?
- 25. Назовите виды дополнительного оборудования для быстрого прототипирования.
- 26. Какие факторы влияют на выбор технологий прототипирования.

#### **8.2. Критерии и шкалы оценивания**

Каждое мероприятие текущего контроля успеваемости оценивается по шкале «зачтено», «не зачтено».

Оценка «зачтено» выставляется обучающемуся при выполнении всех указанных показателей (Таблица 8.1), допускаются несущественные неточности в изложении и оформлении материала

При невыполнении хотя бы одного из показателей выставляется оценка «не зачтено».

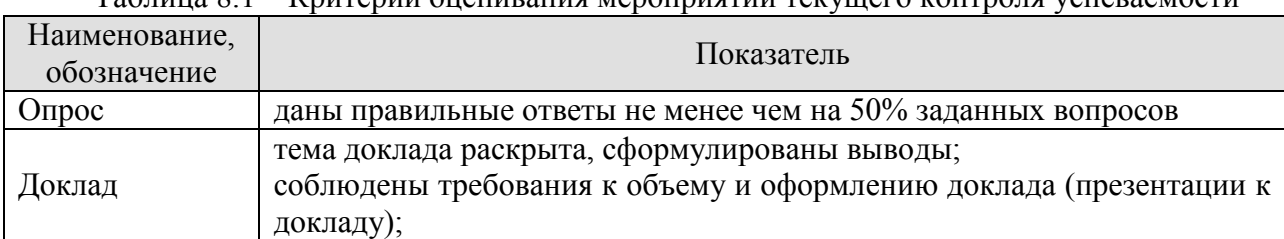

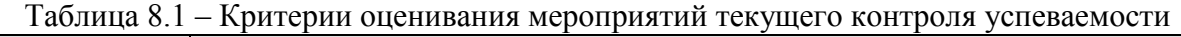

При оценивании результатов обучения по дисциплине в ходе промежуточной аттестации используются следующие критерии и шкалы.

Зачет (Зач01).

Задание состоит из 2 теоретических вопросов.

Время на подготовку: 45 минут.

Оценка «зачтено» выставляется обучающемуся, если он знает программный материал, грамотно и по существу излагает его, не допуская существенных неточностей в ответах на вопросы.

Оценка «не зачтено» выставляется обучающемуся, который не знает значительной части программного материала, допускает существенные ошибки в ответах на вопросы.

Зачет (Зач02). Задание состоит из 2 теоретических вопросов.
Время на подготовку: 45 минут.

Оценка «зачтено» выставляется обучающемуся, если он знает программный материал, грамотно и по существу излагает его, не допуская существенных неточностей в ответах на вопросы.

Оценка «не зачтено» выставляется обучающемуся, который не знает значительной части программного материала, допускает существенные ошибки в ответах на вопросы.

# **МИНИСТЕРСТВО НАУКИ И ВЫСШЕГО ОБРАЗОВАНИЯ РОССИЙСКОЙ ФЕДЕРАЦИИ**

# **Федеральное государственное бюджетное образовательное учреждение высшего образования**

# **«Тамбовский государственный технический университет» (ФГБОУ ВО «ТГТУ»)**

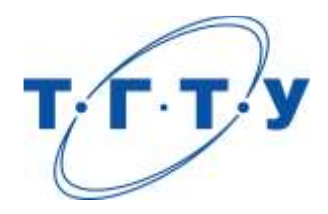

# **УТВЕРЖДАЮ**

Председатель Методического совета Технологическогоинститута

Д.Л. Полушкин « *15* » *февраля* 20 *23* г.

# **РАБОЧАЯ ПРОГРАММА ДИСЦИПЛИНЫ**

*Б1.В.ДВ.02.01 Технологическая подготовка наукоемкого* 

(шифр и наименование дисциплины в соответствии с утвержденным учебным планом подготовки)

*цифрового производства*

**Направление**

*15.04.01 Машиностроение*

(шифр и наименование)

**Программа магистратуры**

*Цифровое машиностроение*

(наименование профиля образовательной программы)

**Формы обучения:** *очная*

**Кафедра:***Компьютерно-интегрированные системы в машиностроении*

(наименование кафедры)

**Составитель:**

д.т.н., профессор М.В. Соколов

степень, должность подпись инициалы, фамилия

**Заведующий кафедрой** В.Г. Мокрозуб

подпись инициалы, фамилия

Тамбов 2023

# 1. ПЛАНИРУЕМЫЕ РЕЗУЛЬТАТЫ ОБУЧЕНИЯ ПО ДИСЦИПЛИНЕ И EE MECTO B CTPYKTYPE OIIOII

Цель освоения дисциплины - достижение планируемых результатов обучения (таблица 1.1), соотнесенных с индикаторами достижения компетенций и целью реализации ОПОП.

Дисциплина входит в состав части образовательной программы, формируемой участниками образовательных отношений.

## Таблица 1.1 - Результаты обучения по дисциплине

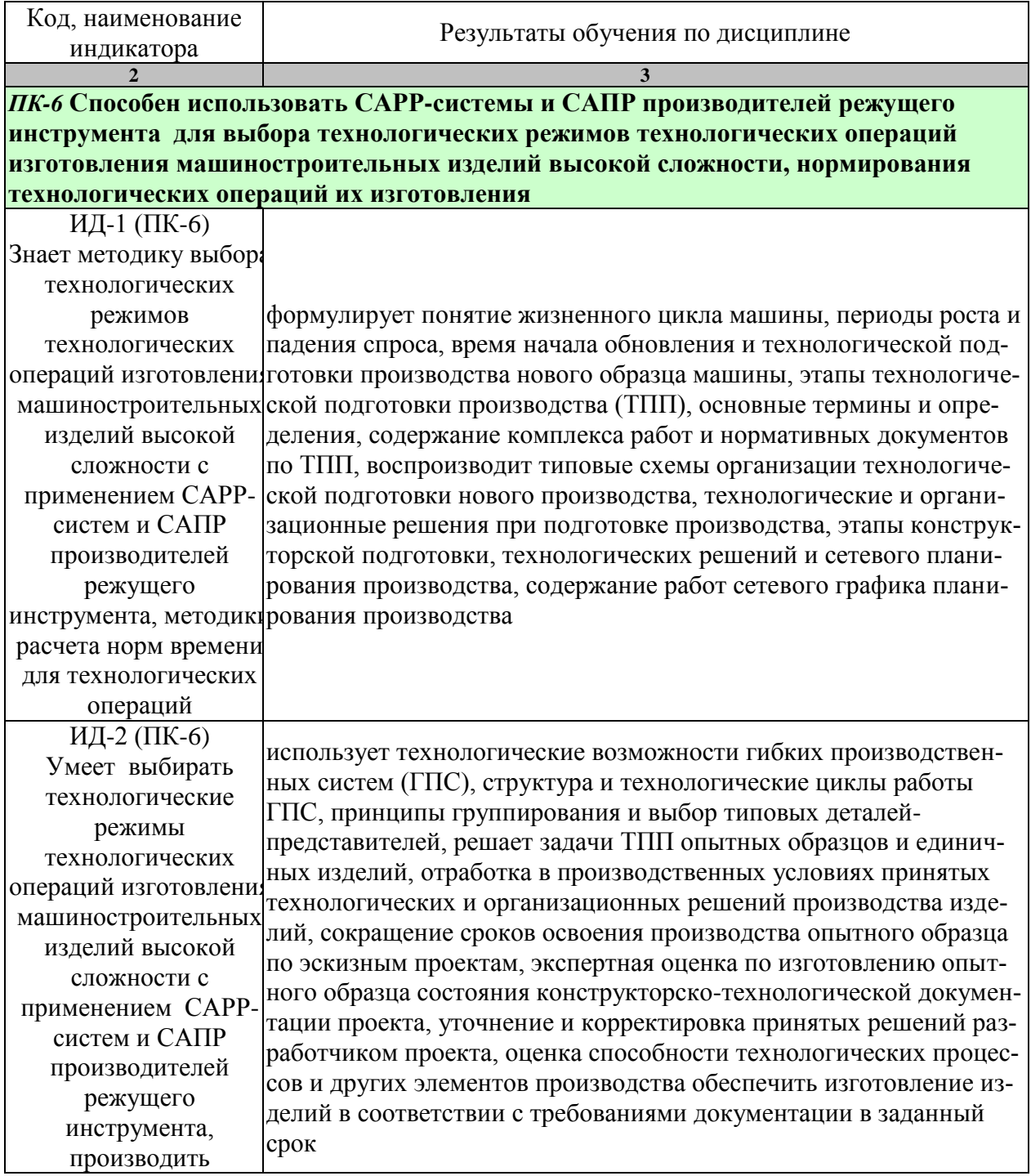

15.04.01 «Машиностроение»<br>«Цифровое машиностроение»

| Код, наименование | Результаты обучения по дисциплине                                                |  |
|-------------------|----------------------------------------------------------------------------------|--|
| индикатора        |                                                                                  |  |
|                   | 3                                                                                |  |
| нормирование      |                                                                                  |  |
| технологических   |                                                                                  |  |
| операций их       |                                                                                  |  |
| изготовления      |                                                                                  |  |
| ИД-3 (ПК-6)       | формулирует технологические возможности гибких производ-                         |  |
| Владеет методикой | ственных систем (ГПС), структура и технологические циклы рабо-                   |  |
| выбора            | ты ГПС, принципы группирования и выбор типовых деталей-                          |  |
| технологических   | представителей, разработка средств инструментального и техно-                    |  |
| режимов           | логического оснащения ГПС, разработка алгоритма и циклограм-                     |  |
| технологических   | мы работы основного оборудования и систем обеспечения функ-                      |  |
|                   | операций изготовлени ционирования ГПС, разработка головной и локальных управляю- |  |
|                   | машиностроительных щих программ работы оборудования, отладку управляющих про-    |  |
| изделий высокой   | грамм работы и взаимодействия основного оборудования и вспо-                     |  |
| сложности с       | могательных систем ГПС, использует системы автоматизирован-                      |  |
|                   | применением САРР- ного проектирования технологических процессов и управляющих    |  |
| систем            | программ при обработке деталей на станках с ЧПУ                                  |  |

# **2. ОБЪЁМ ДИСЦИПЛИНЫ**

Объем дисциплины составляет 6 зачетных единиц.

Ниже приведено распределение общего объема дисциплины (в академических часах) в соответствии с утвержденным учебным планом.

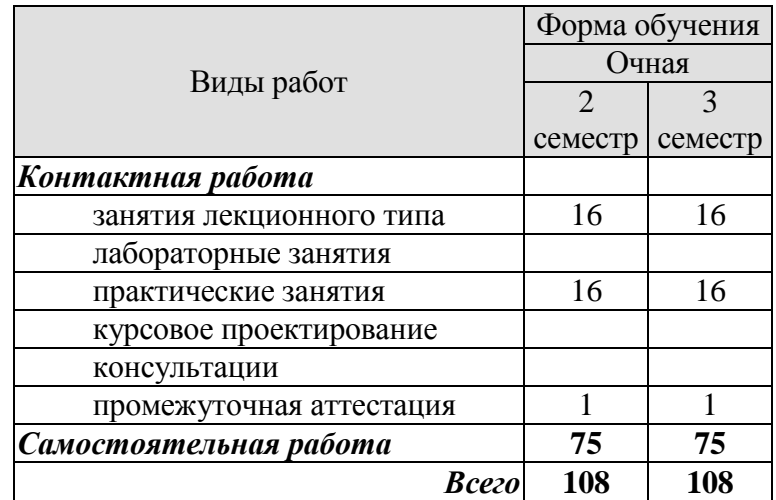

# **3. СОДЕРЖАНИЕ ДИСЦИПЛИНЫ**

# **Раздел 1.**

**Тема 1***. Технологическая подготовка производства. Основные понятия и определения.*

Понятие жизненного цикла машины. Периоды роста и падения спроса. Время начала обновления и технологической подготовки производства нового образца машины. Этапы технологической подготовки производства (ТПП). Основные термины и определения. Содержание комплекса работ и нормативных документов по ТПП.

Практические занятия

ПР01. Нормативная документация ТПП. ГОСТ Р 50995.3.1-96 «Технологическое обеспечение создание продукции. Технологическая подготовка производства»

Самостоятельная работа:

СР01. 1. По рекомендованной литературе изучить основные понятия и определения ТПП, соответствующие установленной терминологии ГОСТ;

 2. По материалам ГОСТ Р 50995.3.1-96 [6.2.5], ГОСТ Р 50995.0.1-96 подготовить доклад к презентации;

#### **Тема 2.***Планирование технологической подготовки производства.*

Типовая схема организации технологической подготовки нового производства. Технологические и организационные решения при подготовке производства. Этапы конструкторской подготовки, технологических решений и сетевого планирования производства. Содержание работ сетевого графика планирования производства.

Практические занятия

ПР02. Жизненные циклы машины. ГОСТ Р 15.000-94 « Система разработки и постановки продукции на производство (СРПП)»

Самостоятельная работа:

СР02. 1. По рекомендованной литературе изучить состав работ по ТПП на различных стадиях жизненного цикла машины;

2. По материалам ГОСТ 2.103-68 подготовить доклад к презентации.

## **Тема 3.** *Общие требования кконструкторской подготовке производства.*

Выбор конструкторско-технологического решения изделия. Система организации и проведения научно-исследовательских и опытно -конструкторских работ. Патентный поиск и патентная защита конструкции изделия. Этапы разработки конструкторской и проектной документации. Оценка технического условия и технологичности изделия. Укрупненная оценка материалоемкости, трудоемкости и себестоимости изделия. Оценка возможности вторичного использования и условий утилизации. Технологические и организационные решения по производству изделия.

Практические занятия

ПР03. Стадии разработки ТПП. ГОСТ 3.1102-2011 «ЕСТД. Стадии разработки и виды документов»

Самостоятельная работа:

СР03. По рекомендованной литературе изучить состав работ по конструкторской подготовке производства нового изделия.

 2. По литературе изучить цель, задачи и порядок выполнения расчета технологичности детали.

 **Тема 4.***Технологическая подготовка производства опытного образца изделия и единичных изделий.*

Задачи ТПП опытных образцов и единичных изделий. Отработка в производственных условиях принятых технологических и организационных решений производства изделий. Сокращение сроков освоения производства опытного образца по эскизным проектам. Экспертная оценка по изготовлению опытного образца состояния конструкторско технологической документации проекта. Уточнение и корректировка принятых решений разработчиком проекта. Оценка способности технологических процессов и других элементов производства обеспечить изготовление изделий в соответствии с требованиями документации в заданный срок.

Практические занятия

ПР04. Стадии разработки рабочего проекта изделия. ГОСТ 2.103-68 «ЕСКД. Стадии разработки»

Самостоятельная работа:

СР04. По рекомендованной литературе изучить цели, задачи и состав работ по конструкторской и технологической подготовки изготовления опытного образца изделия;

2. По литературе изучить цель, задачи и порядок выполнения расчета;

## **Раздел 2.**

 **Тема 5.***Технологическая подготовка производства серийных изделий.*

Анализ конструкторско -технологической документации изготовления и результатов приемки опытного образца изделия. Отработка в производственных условиях серийного производства использованных при изготовлении опытного образца технологических процессов, технологической оснастки, режущего инструмента, управляющих программ с соответствующей корректировкой ранее принятых решений. Принятие организационных решений по выпуску промышленной продукции надлежащего качества в установленном объеме при минимальных трудовых и материальных затратах.

Практические занятия

ПР05. Технологическая подготовка РТК. Разработка групповой роботизированной операции

Самостоятельная работа:

СР05. По рекомендованной литературе изучить цели, задачи и состав работ по конструкторской и технологической подготовки серийного производства изделий

2. По литературе изучить цель, задачи и порядок выполнения расчета.

 **Тема 6.**Содержание темы представлено в п.3

Разработка маршрутной технологии обработки детали на станке с ЧПУ. Разработка операционной технологии. Подготовка управляющих программ. Разработка средств инструментального и технологического оснащения оборудования. Технологическая наладка оборудования. Покадровая отладка управляющих программ. Отладка управляющей программы на опытной детали. Корректировка управляющей программы. Наладка серийного производства детали. Системы автоматизированного проектирования технологических процессов и управляющих программ при обработке деталей на станках с ЧПУ.

Практические занятия

ПР06. Технологическая подготовка РТК. Разработка управляющих программ механической обработки (УП)

Самостоятельная работа:

СР06. 1. По рекомендованной литературе изучить цели, задачи и особенности конструкторской и технологической подготовки серийного производства изделий на станках с ЧПУ;

2. По литературе изучить цель, задачи и порядок выполнения расчета.

 **Тема 7**. *Технологическая подготовка роботизированных технологических комплексов и гибких производственных систем*

Технологические возможности гибких производственных систем (ГПС). Структура и технологические циклы работы ГПС. Принципы группирования и выбор типовых деталей-представителей. Разработка средств инструментального и технологического оснащения ГПС. Разработка алгоритма и циклограммы работы основного оборудования и систем обеспечения функционирования ГПС. Разработка головной и локальных управляющих программ работы оборудования. Отладка управляющих программ работы и взаимодействия основного оборудования и вспомогательных систем ГПС.

Практические занятия

ПР07. Технологическая подготовка РТК. Наладка многоцелевого станка МС 12-250 и отработка УП

Самостоятельная работа:

СР07. 1. По рекомендованной литературе изучить цели, задачи и особенности конструкторской и технологической подготовки роботизированных станочных комплексов и гибких производственных систем;

2. По литературе изучить цель, задачи и порядок выполнения расчета.

#### **Тема 8.** *Сетевое планирование технологической подготовки производства.*

 Анализ номенклатуры и выбор опытного образца изделия. Выбор базового предприятия изготовителя серийных изделий-аналогов. Оценка определяющих технологических и организационных решений. Передача разработчику результатов экспертной оценки принятых решений. Разработка содержания и последовательности выполнения работ конструкторской подготовки производства. Разработка содержания и последовательности работ технологической подготовки производства. Разработка содержания и последовательности работ ТПП опытного образца и единичных изделий. Разработка содержания и последовательности работ ТПП серийных изделий. Определение критического пути сетевого графика. Оптимизация сроков начала и завершения работ по технологической подготовки производства и освоения серийного производства изделий.

Практические занятия

ПР08. Структурный синтез и математические модели технологических процессов при автоматизированном проектировании

Самостоятельная работа:

СР08. 1. По рекомендованной литературе изучить структуру и состав задач АС ТПП;

2. По рекомендованной литературе и литературе подготовить доклад к презентации.

## **4. ПЕРЕЧЕНЬ УЧЕБНОЙ ЛИТЕРАТУРЫ, ИНФОРМАЦИОННЫХ РЕСУРСОВ И ТЕХНОЛОГИЙ**

### **4.1 Основная литература**

1. Ковшов, А.Н. Технология машиностроения. [Электронный ресурс] — Электрон. дан. — СПб. : Лань, 2016. — 320 с. — Режим доступа: http://e.lanbook.com/book/86015 — Загл. с экрана.

2. Маталин, А.А. Технология машиностроения. [Электронный ресурс] /Учебник/— Электрон. дан. — СПб. : Лань, 2016. — 512 с. — Режим доступа: http://e.lanbook.com/book/71755 — Загл. с экрана.

3. Сысоев, С.К. Технология машиностроения. Проектирование технологических процессов. [Электронный ресурс] / С.К. Сысоев, А.С. Сысоев, В.А. Левко. — Электрон. дан. — СПб. : Лань, 2016. — 352 с. — Режим доступа: http://e.lanbook.com/book/71767 — Загл. с экрана.

4 Тимирязев, В.А. Проектирование технологических процессов машиностроительных производств: учеб. [Электронный ресурс]/ В.А. Тимирязев [и др.]. - СПб.: Лань, 2014. – 384 с. – Режим доступа:<http://e.lanbook.com/>

5. Хватов, Б.Н. Гибкие производственные системы. Расчет и проектирование: учеб. пособие/ Б.Н. Хватов.- Тамбов: Изд-во Тамб. гос. техн. ун-та, 2008.- 112 с.**-** 25 экз.

 6. Хватов, Б.Н. Технологическая подготовка роботизированных комплексов: учеб. пособие / Б.Н. Хватов, А.Н. Овсеенко, В.А. Тимирязев.- Тамбов: Изд-во Тамб. гос. техн. унта, 2004.- 128 с.**-** 67 экз.

## **4.2 Периодическая литература**

1. Журнал «Станки и инструмент (СТИН)»

## **4.3Интернет-ресурсы,в том числе современные профессиональные базы данных и информационные справочные системы**

Университетская информационная система «РОССИЯ» [https://uisrussia.msu.ru](https://uisrussia.msu.ru/)

Справочно-правовая система «Консультант+» [http://www.consultant-urist.ru](http://www.consultant-urist.ru/)

Справочно-правовая система«Гарант» [http://www.garant.ru](http://www.garant.ru/)

БазаданныхWeb of Scienc[ehttps://apps.webofknowledge.com/](https://apps.webofknowledge.com/)

БазаданныхScopu[shttps://www.scopus.com](https://www.scopus.com/)

Портал открытых данных Российской Федерации [https://data.gov.ru](https://data.gov.ru/)

База открытых данных Министерства труда и социальной защиты Р[Фhttps://rosmintrud.ru/opendata](https://rosmintrud.ru/opendata)

База данных Научной электронной библиотеки eLIBRARY.R[Uhttps://elibrary.ru/](https://elibrary.ru/)

База данных профессиональных стандартов Министерства труда и социальной защиты РФ [http://profstandart.rosmintrud.ru/obshchiy-informatsionnyy-blok/natsionalnyy-reestr-](http://profstandart.rosmintrud.ru/obshchiy-informatsionnyy-blok/natsionalnyy-reestr-professionalnykh-standartov/)

[professionalnykh-standartov/](http://profstandart.rosmintrud.ru/obshchiy-informatsionnyy-blok/natsionalnyy-reestr-professionalnykh-standartov/)

Базы данных Министерства экономического развития Р[Фhttp://www.economy.gov.ru](http://www.economy.gov.ru/) База открытых данных Росфинмониторинга <http://www.fedsfm.ru/opendata>

Электронная база данных «Издательство Лань» [https://e.lanbook.com](https://e.lanbook.com/)

Электронная библиотечная система «IPRbooks» [http://www.iprbookshop.ru](http://www.iprbookshop.ru/)

База данных «Электронно-библиотечная система «ЭБС ЮРАЙТ[»https://www.biblio](https://www.biblio-online.ru/)[online.ru](https://www.biblio-online.ru/)

База данных электронно-библиотечной системы ТГТУ [http://elib.tstu.ru](http://elib.tstu.ru/)

Федеральная государственная информационная система «Национальная электронная библиотека[»https://нэб.рф](https://нэб.рф/)

Национальный портал онлайн обучения «Открытое образование[»https://openedu.ru](https://openedu.ru/)

Электронная база данных "Polpred.com Обзор СМИ" [https://www.polpred.com](https://www.polpred.com/)

Официальный сайт Федерального агентства по техническому регулированию и метрологи[иhttp://protect.gost.ru/](http://protect.gost.ru/)

Ресурсы электронной информационно-образовательной среды университета представлены в локальном нормативном акте «Положение об электронной информационнообразовательной среде Тамбовского государственного технического университета».

Электронные образовательные ресурсы, к которым обеспечен доступ обучающихся, в т.ч. приспособленные для использования инвалидами и лицами с ограниченными возможностями здоровья, приведены на официальном сайте университета в разделе «Университет»-«Сведения об образовательной организации»-«Материально-техническое обеспечение и оснащенность образовательного процесса».

Сведения о лицензионном программном обеспечении, используемом в образовательном процессе, представленына официальном сайте университета в разделе «Образование»-«Учебная работа»-«Доступное программное обеспечение».

# **5. МЕТОДИЧЕСКИЕ УКАЗАНИЯ ДЛЯ ОБУЧАЮЩИХСЯ ПО ОСВОЕНИЮ ДИСЦИПЛИНЫ**

# **Планирование и организация времени, необходимого для изучения дисципли-**

Важным условием успешного освоения дисциплины является создание Вами системы правильной организации труда, позволяющей распределить учебную нагрузку равномерно в соответствии с графиком образовательного процесса. Большую помощь в этом может оказать составление плана работы на семестр, месяц, неделю, день. Его наличие позволит подчинить свободное время целям учебы, трудиться более успешно и эффективно. С вечера всегда надо распределять работу на завтрашний день. В конце каждого дня целесообразно подвести итог работы: тщательно проверить, все ли выполнено по намеченному плану, не было ли каких-либо отступлений, а если были, по какой причине они произошли. Нужно осуществлять самоконтроль, который является необходимым условием Вашей успешной учебы. Если что-то осталось невыполненным, необходимо изыскать время для завершения этой части работы, не уменьшая объема недельного плана. Все задания к практическим занятиям, а также задания, вынесенные на самостоятельную работу, рекомендуется выполнять непосредственно после соответствующей темы лекционного курса, что способствует лучшему усвоению материала, позволяет своевременно выявить и устранить «пробелы» в знаниях, систематизировать ранее пройденный материал, на его основе приступить к овладению новыми знаниями и навыками.

Система университетского обучения основывается на рациональном сочетании нескольких видов учебных занятий (в первую очередь, лекций и практических занятий), работа на которых обладает определенной спецификой.

### **Подготовка к лекциям.**

**ны.**

Знакомство с дисциплиной происходит уже на первой лекции, где от Вас требуется не просто внимание, но и самостоятельное оформление конспекта. При работе с конспектом лекций необходимо учитывать тот фактор, что одни лекции дают ответы на конкретные вопросы темы, другие – лишь выявляют взаимосвязи между явлениями, помогая студенту понять глубинные процессы развития изучаемого предмета как в истории, так и в настоящее время.

Конспектирование лекций – сложный вид вузовской аудиторной работы, предполагающий интенсивную умственную деятельность студента. Конспект является полезным тогда, когда записано самое существенное и сделано это Вами. Не надо стремиться записать дословно всю лекцию. Такое «конспектирование» приносит больше вреда, чем пользы. Целесообразно вначале понять основную мысль, излагаемую лектором, а затем записать ее. Желательно запись осуществлять на одной странице листа или оставляя поля, на которых позднее, при самостоятельной работе с конспектом, можно сделать дополнительные записи, отметить непонятные места.

Конспект лекции лучше подразделять на пункты, соблюдая красную строку. Этому в большой степени будут способствовать вопросы плана лекции, предложенные преподавателям. Следует обращать внимание на акценты, выводы, которые делает лектор, отмечая наиболее важные моменты в лекционном материале замечаниями «важно», «хорошо запомнить» и т.п. Можно делать это и с помощью разноцветных маркеров или ручек, подчеркивая термины и определения.

Целесообразно разработать собственную систему сокращений, аббревиатур и символов. Однако при дальнейшей работе с конспектом символы лучше заменить обычными словами для быстрого зрительного восприятия текста.

Работая над конспектом лекций, Вам всегда необходимо использовать не только учебник, но и ту литературу, которую дополнительно рекомендовал лектор. Именно такая серьезная, кропотливая работа с лекционным материалом позволит глубоко овладеть теоретическим материалом.

## **Подготовка к практическим занятиям.**

Подготовку к каждому практическому занятию Вы должны начать с ознакомления с планом практического занятия, который отражает содержание предложенной темы. Тщательное продумывание и изучение вопросов плана основывается на проработке текущего материала лекции, а затем изучения обязательной и дополнительной литературы, рекомендованной к данной теме. Все новые понятия по изучаемой теме необходимо выучить наизусть и внести в глоссарий, который целесообразно вести с самого начала изучения курса.

Результат такой работы должен проявиться в Вашей способности свободно ответить на теоретические вопросы практикума, выступать и участвовать в коллективном обсуждении вопросов изучаемой темы, правильно выполнять практические задания и контрольные работы.

В процессе подготовки к практическим занятиям, Вам необходимо обратить особое внимание на самостоятельное изучение рекомендованной литературы. При всей полноте конспектирования лекции в ней невозможно изложить весь материал из-за лимита аудиторных часов. Поэтому самостоятельная работа с учебниками, учебными пособиями, научной, справочной литературой, материалами периодических изданий и Интернета является наиболее эффективным методом получения дополнительных знаний, позволяет значительно активизировать процесс овладения информацией, способствует более глубокому усвоению изучаемого материала, формирует у Вас отношение к конкретной проблеме.

# **Рекомендации по работе с литературой.**

Работу с литературой целесообразно начать с изучения общих работ по теме, а также учебников и учебных пособий. Далее рекомендуется перейти к анализу монографий и статей, рассматривающих отдельные аспекты проблем, изучаемых в рамках курса, а также официальных материалов и неопубликованных документов (научноисследовательские работы, диссертации), в которых могут содержаться основные вопросы изучаемой проблемы.

Работу с источниками надо начинать с ознакомительного чтения, т.е. просмотреть текст, выделяя его структурные единицы. При ознакомительном чтении закладками отмечаются те страницы, которые требуют более внимательного изучения.

В зависимости от результатов ознакомительного чтения выбирается дальнейший способ работы с источником. Если для разрешения поставленной задачи требуется изучение некоторых фрагментов текста, то используется метод выборочного чтения. Если в книге нет подробного оглавления, следует обратить внимание ученика на предметные и именные указатели.

Избранные фрагменты или весь текст (если он целиком имеет отношение к теме) требуют вдумчивого, неторопливого чтения с «мысленной проработкой» материала. Такое чтение предполагает выделение: 1) главного в тексте; 2) основных аргументов; 3) выводов. Особое внимание следует обратить на то, вытекает тезис из аргументов или нет.

Необходимо также проанализировать, какие из утверждений автора носят проблематичный, гипотетический характер, и уловить скрытые вопросы.

Понятно, что умение таким образом работать с текстом приходит далеко не сразу. Наилучший способ научиться выделять главное в тексте, улавливать проблематичный характер утверждений, давать оценку авторской позиции – это сравнительное чтение, в ходе которого Вы знакомитесь с различными мнениями по одному и тому же вопросу, сравни-

ваете весомость и доказательность аргументов сторон и делаете вывод о наибольшей убедительности той или иной позиции.

Если в литературе встречаются разные точки зрения по тому или иному вопросу из-за сложности прошедших событий и правовых явлений, нельзя их отвергать, не разобравшись. При наличии расхождений между авторами необходимо найти рациональное зерно у каждого из них, что позволит глубже усвоить предмет изучения и более критично оценивать изучаемые вопросы. Знакомясь с особыми позициями авторов, нужно определять их схожие суждения, аргументы, выводы, а затем сравнивать их между собой и применять из них ту, которая более убедительна.

Следующим этапом работыс литературными источниками является создание конспектов, фиксирующих основные тезисы и аргументы. Можно делать записи на отдельных листах, которые потом легко систематизировать по отдельным темам изучаемого курса. Другой способ - это ведение тематических тетрадей-конспектов по одной какойлибо теме. Большие специальные работы монографического характера целесообразно конспектировать в отдельных тетрадях. Здесь важно вспомнить, что конспекты пишутся на одной стороне листа, с полями и достаточным для исправления и ремарок межстрочным расстоянием (эти правила соблюдаются для удобства редактирования). Если в конспектах приводятся цитаты, то непременно должно быть дано указание на источник (автор, название, выходные данные, № страницы). Впоследствии эта информации может быть использована при написании текста реферата или другого задания.

Таким образом, при работе с источниками и литературой важно уметь:

- сопоставлять, сравнивать, классифицировать, группировать, систематизировать информацию в соответствии с определенной учебной задачей;
- обобщать полученную информацию, оценивать прослушанное и прочитанное;  $\equiv$
- фиксировать основное содержание сообщений; формулировать, устно и письменно, основную идею сообщения; составлять план, формулировать тезисы;
- готовить и презентовать развернутые сообщения типа доклада;
- пользоваться реферативными и справочными материалами;
- обращаться за помощью, дополнительными разъяснениями к преподавателю, другим  $\overline{a}$ студентам;
- обратиться за помощью к собеседнику (уточнить вопрос, переспросить и др.);
- использовать мимику, жесты (вообще и в тех случаях, когда языковых средств не хватает для выражения тех или иных коммуникативных намерений).

## Подготовка к промежуточной аттестации.

При подготовке к промежуточной аттестации целесообразно:

- внимательно изучить перечень вопросов и определить, в каких источниках находятся  $\overline{\phantom{m}}$ сведения, необходимые для ответа на них;
- внимательно прочитать рекомендованную литературу;  $\qquad \qquad -$
- составить краткие конспекты ответов (планы ответов).

# **6. МАТЕРИАЛЬНО-ТЕХНИЧЕСКОЕ ОБЕСПЕЧЕНИЕ**

По всем видам учебной деятельности в рамках дисциплины используются аудитории, кабинеты и лаборатории, оснащенные необходимым специализированным оборудованием.

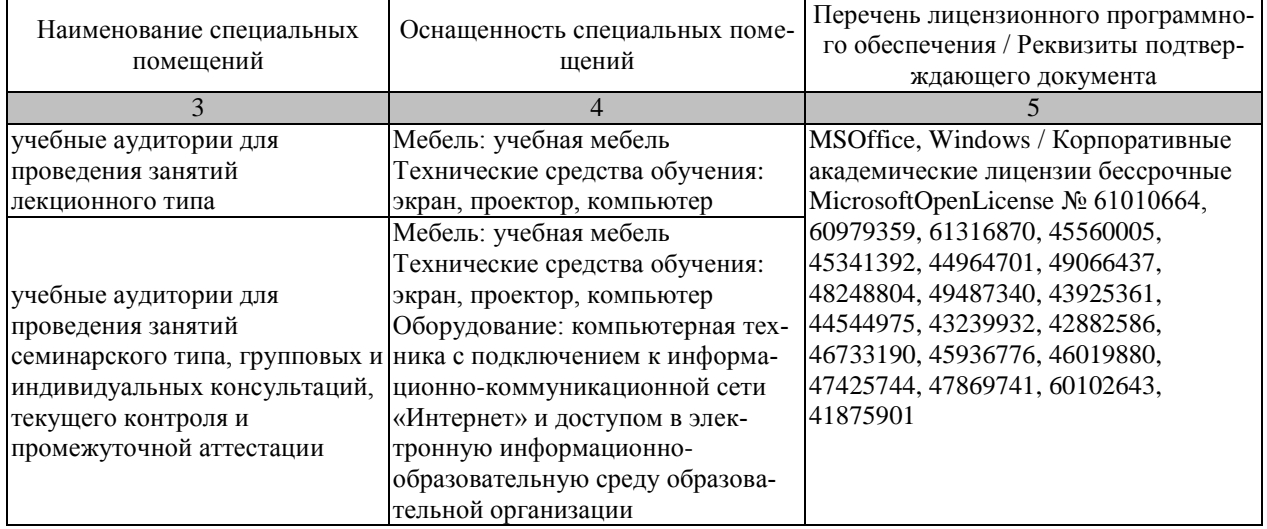

Для самостоятельной работы обучающихся предусмотрены помещения, укомплектованные специализированной мебелью, оснащенные компьютерной техникой с возможностью подключения к сети «Интернет» и обеспечением доступа в электронную информационно-образовательную среду университета.

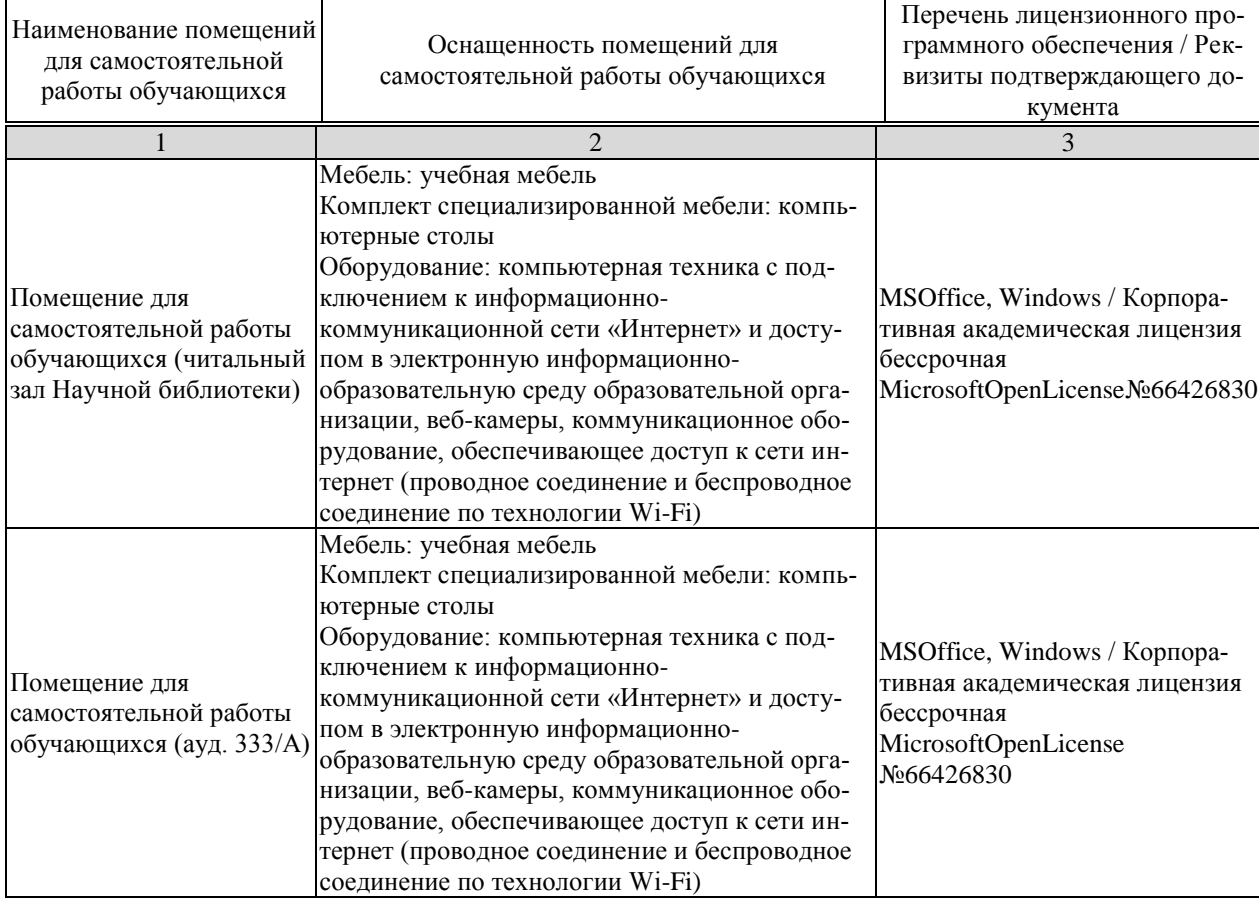

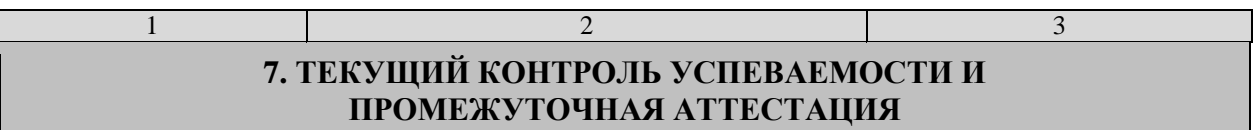

Проверка достижения результатов обучения по дисциплине осуществляется в рамках текущего контроля успеваемости и промежуточной аттестации.

## **7.1. Текущий контроль успеваемости**

Текущий контроль успеваемости включает в себя мероприятия по оцениванию выполнения заданий на практических занятиях, заданий для самостоятельной работы. Мероприятия текущего контроля успеваемости приведены в таблице 7.1.

| Обоз-<br>начение | Наименование                                                                                                    | Форма контроля    |  |
|------------------|----------------------------------------------------------------------------------------------------|-------------------|--|
| $\Pi$ P01        | Нормативная документация ТПП. ГОСТ Р 50995.3.1-96<br>«Технологическое обеспечение создание продукции. Тех-<br>нологическая подготовка производства» | Отчет/презентация |  |
| $\Pi P02$        | Жизненные циклы машины. ГОСТ Р 15.000-94 « Система<br>разработки и постановки продукции на производство<br>$(CP\Pi\Pi)$ »                           | Отчет/презентация |  |
| $\Pi P03$        | Стадии разработки ТПП. ГОСТ 3.1102-2011 «ЕСТД. Ста-<br>дии разработки и виды документов»                                                            | Отчет/презентация |  |
| $\Pi P04$        | Стадии разработки рабочего проекта изделия. ГОСТ 2.103- Отчет/презентация<br>68 «ЕСКД. Стадии разработки»                                           |                   |  |
| $\Pi P05$        | Технологическая подготовка РТК. Разработка групповой<br>роботизированной операции                                                                   | Отчет/презентация |  |
| $\Pi P06$        | Технологическая подготовка РТК. Разработка управляю-<br>щих программ механической обработки (УП)                                                    | Отчет/презентация |  |
| $\Pi P07$        | Технологическая подготовка РТК. Наладка многоцелевого<br>станка МС 12-250 и отработка УП                                                            | Отчет/презентация |  |
| $\Pi P08$        | Структурный синтез и математические модели технологи-<br>ческих процессов при автоматизированном проектирова-<br>нии                                | Отчет/презентация |  |

Таблица 7.1 – Мероприятия текущего контроля успеваемости

## **7.2. Промежуточная аттестация**

Формы промежуточной аттестации по дисциплине приведены в таблице 7.2.

|                    | $1$ avenue $1.2$ | <b>PUDINDE HOUNCAVIO HIUM ATTUCTALIME</b> |  |
|--------------------|------------------|-------------------------------------------|--|
| Oб <sub>03</sub> - | Форма            | Очная                                     |  |
| начение            | отчетности       |                                           |  |
| Зач01              | Зачет            | $2$ семестр                               |  |
| Зач02              | Зачет            | 3 семестр                                 |  |

Таблица 7.2 – Формы промежуточной аттестации

# 8. ФОНД ОЦЕНОЧНЫХ СРЕДСТВ

## 8.1. Оценочные средства

Оценочные средства соотнесены с результатами обучения по дисциплине и индикаторами достижения компетенций.

ИД-1 (ПК-6). Знает методику выбора технологических режимов технологических операций изготовления машиностроительных изделий высокой сложности с применением САРРсистем и САПР производителей режущего инструмента, методики расчета норм времени лля технологических операций

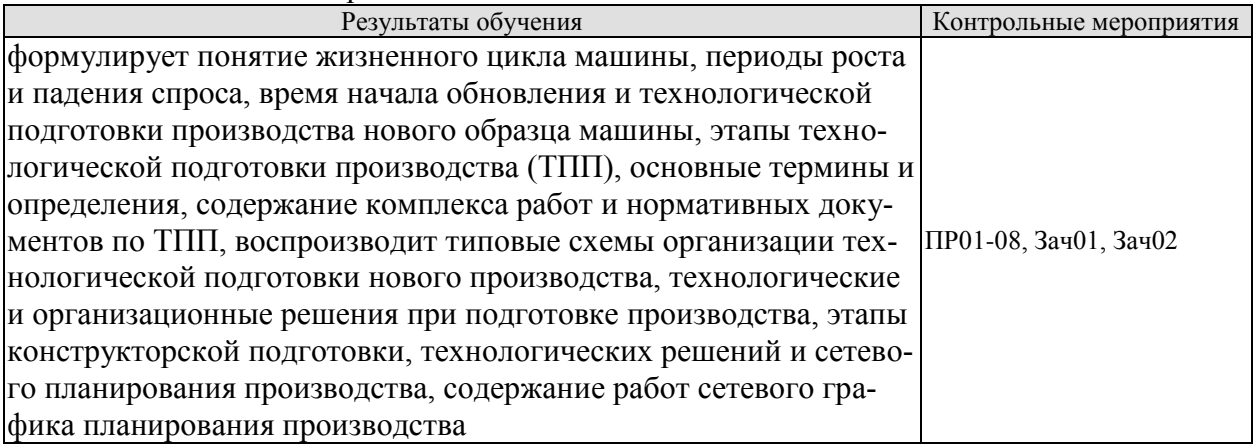

выбирать технологические режимы технологических операций ИД-2 (ПК-6). Умеет изготовления машиностроительных изделий высокой сложности с применением САРРсистем и САПР производителей режущего инструмента, производить нормирование технологических операций их изготовления

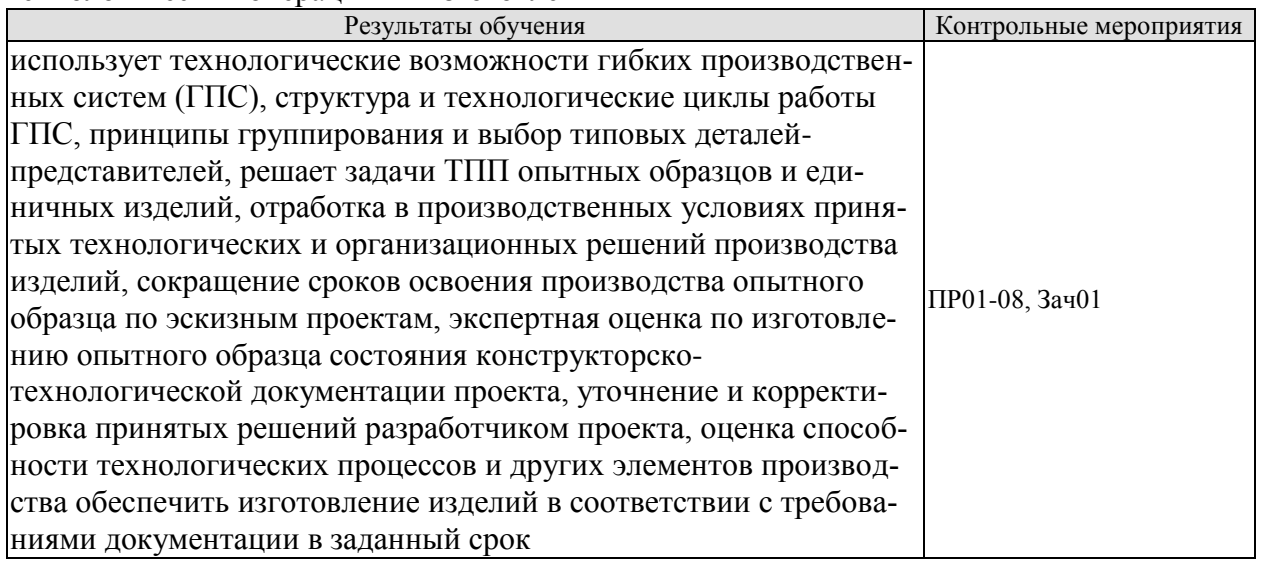

ИД-3 (ПК-6). Владеет методикой выбора технологических режимов технологических операций изготовления машиностроительных изделий высокой сложности с применением САРР-систем

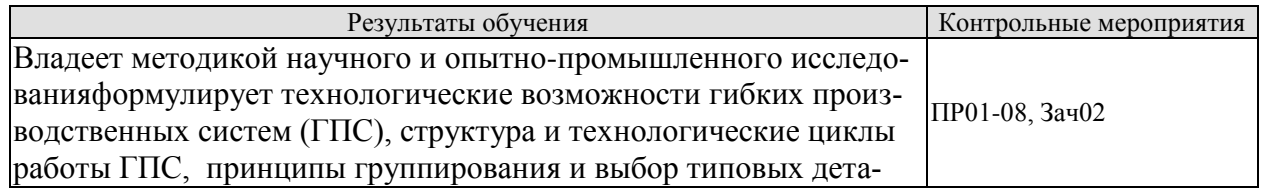

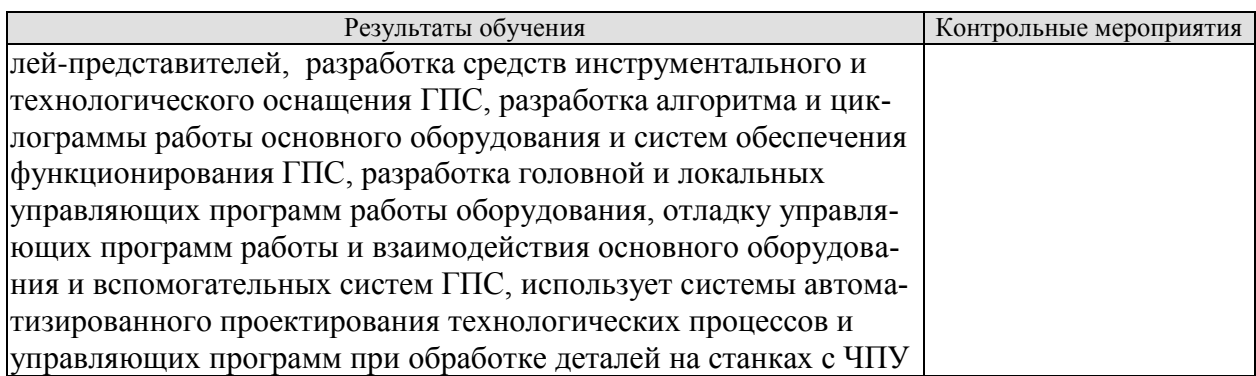

Вопросы к отчету/презентации ПР01-08

#### **Список тем презентаций к зачету**

1.Нормативная документация ТПП. ГОСТ Р 50995.3.1-96 «Технологическое обеспечение создание продукции. Технологическая подготовка производства»

2.Жизненные циклы машины. ГОСТ Р 15.000-94 « Система разработки и постановки продукции на производство (СРПП)»

3.Стадии разработки ТПП. ГОСТ 3.1102-2011 «ЕСТД. Стадии разработки и виды документов»

4.Стадии разработки рабочего проекта изделия. ГОСТ 2.103-68 «ЕСКД. Стадии разработки»

5.Организационная структура подразделений технологической подготовки производства

6.Сетевое планирование и управление технологической подготовкой производства нового изделия

7.Структурный синтез и математические модели технологических процессов при автоматизированном проектировании

При оценивании результатов обучения по дисциплине в ходе промежуточной аттестации используются следующие критерии и шкалы.

Зачет (Зач01).

Задание состоит из 2 теоретических вопросов.

Время на подготовку: 30 минут.

Оценка «зачтено» выставляется обучающемуся, если он знает программный материал, грамотно и по существу излагает его, не допуская существенных неточностей в ответах на вопросы.

Оценка «не зачтено» выставляется обучающемуся, который не знает значительной части программного материала, допускает существенные ошибки в ответах на вопросы

## **Теоретические вопросы** к зачету Зач01

1. Приведите основные этапы и охарактеризуйте каждой из этапов жизненного цикла машины.

 2. Приведите содержание комплекса работ по технологической подготовке производства согласно нормативным документам ГОСТ Р 50995-96.

 3. Приведите содержания технологических и организационных задач при подготовке нового производства.

 4. Охарактеризуйте содержание работ по технологической подготовке производства на стадии проектирования изделия.

5. Приведите содержание этапов сетевого графика планирования производства.

 6. Приведите содержание научно-исследовательских и опотно-конструкторских работ (НИОКР) при проектирование и подготовке изделия к производству.

7. Охарактеризуйте задачи потентно-правовой защиты конструкции изделия.

## **Теоретические вопросы** к зачету Зач02

 8. Приведите методику укрупненного расчета показателей технологичности изделий на стадии проектирования.

 9. Охарактеризуйте содержание этапов технологической подготовки производства опытных образцов и единичных изделий.

 10. Приведите состав работ по улучшению и корректировки принятых решений по результатам изготовления опытного образца.

 11. Охарактеризуйте содержание этапов технологической подготовки серийного производства изделий.

12. Приведите содержание работ эскизного и рабочего проектов изделия.

 13. Приведите методы математического моделирования и планирования технологической подготовки производства.

## **8.2. Критерии и шкалы оценивания**

Каждое мероприятие текущего контроля успеваемости оценивается по шкале «зачтено», «не зачтено».

Оценка «зачтено» выставляется обучающемуся при выполнении всех указанных показателей (Таблица 8.1), допускаются несущественные неточности в изложении и оформлении материала

При невыполнении хотя бы одного из показателей выставляется оценка «не зачтено».

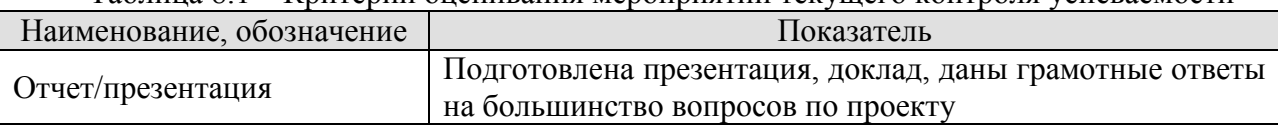

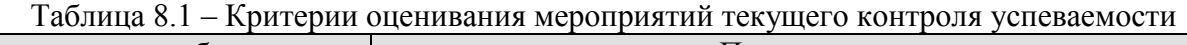

При оценивании результатов обучения по дисциплине в ходе промежуточной аттестации используются следующие критерии и шкалы.

Зачет (Зач01, Зач02).

Оценка «зачтено» выставляется обучающемуся, получившему оценки «зачтено» по всем мероприятиям текущего контроля успеваемости.

В противном случае обучающемуся выставляется оценка «не зачтено».

# **МИНИСТЕРСТВО НАУКИ И ВЫСШЕГО ОБРАЗОВАНИЯ РОССИЙСКОЙ ФЕДЕРАЦИИ**

# **Федеральное государственное бюджетное образовательное учреждение высшего образования**

# **«Тамбовский государственный технический университет» (ФГБОУ ВО «ТГТУ»)**

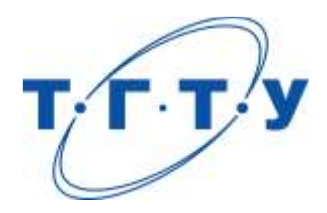

# **УТВЕРЖДАЮ**

Председатель Методического совета Технологического института

Д.Л. Полушкин

« *15* » *февраля* 20 *23* г.

# **РАБОЧАЯ ПРОГРАММА ДИСЦИПЛИНЫ**

 *Б1.В.ДВ.02.02 Организация наукоемкого производства* 

(шифр и наименование дисциплины в соответствии с утвержденным учебным планом подготовки)

**Направление**

*15.04.01 Машиностроение*

(шифр и наименование)

**Программа магистратуры**

*Цифровое машиностроение*

(наименование профиля образовательной программы)

**Формы обучения:** *очная*

**Кафедра:** *Компьютерно-интегрированные системы в машиностроении*

(наименование кафедры)

**Составитель:**

д.т.н., профессор М.В. Соколов степень, должность подпись подпись инициалы, фамилия

**Заведующий кафедрой** В.Г. Мокрозуб

подпись инициалы, фамилия

Тамбов 2023

## 1. ПЛАНИРУЕМЫЕ РЕЗУЛЬТАТЫ ОБУЧЕНИЯ ПО ДИСЦИПЛИНЕ И ЕЕ МЕСТО В СТРУКТУРЕ ОПОП

Цель освоения дисциплины - достижение планируемых результатов обучения (таблица 1.1), соотнесенных с индикаторами достижения компетенций и целью реализации ОПОП.

Дисциплина входит в состав части образовательной программы, формируемой участниками образовательных отношений.

## Таблица 1.1 - Результаты обучения по дисциплине

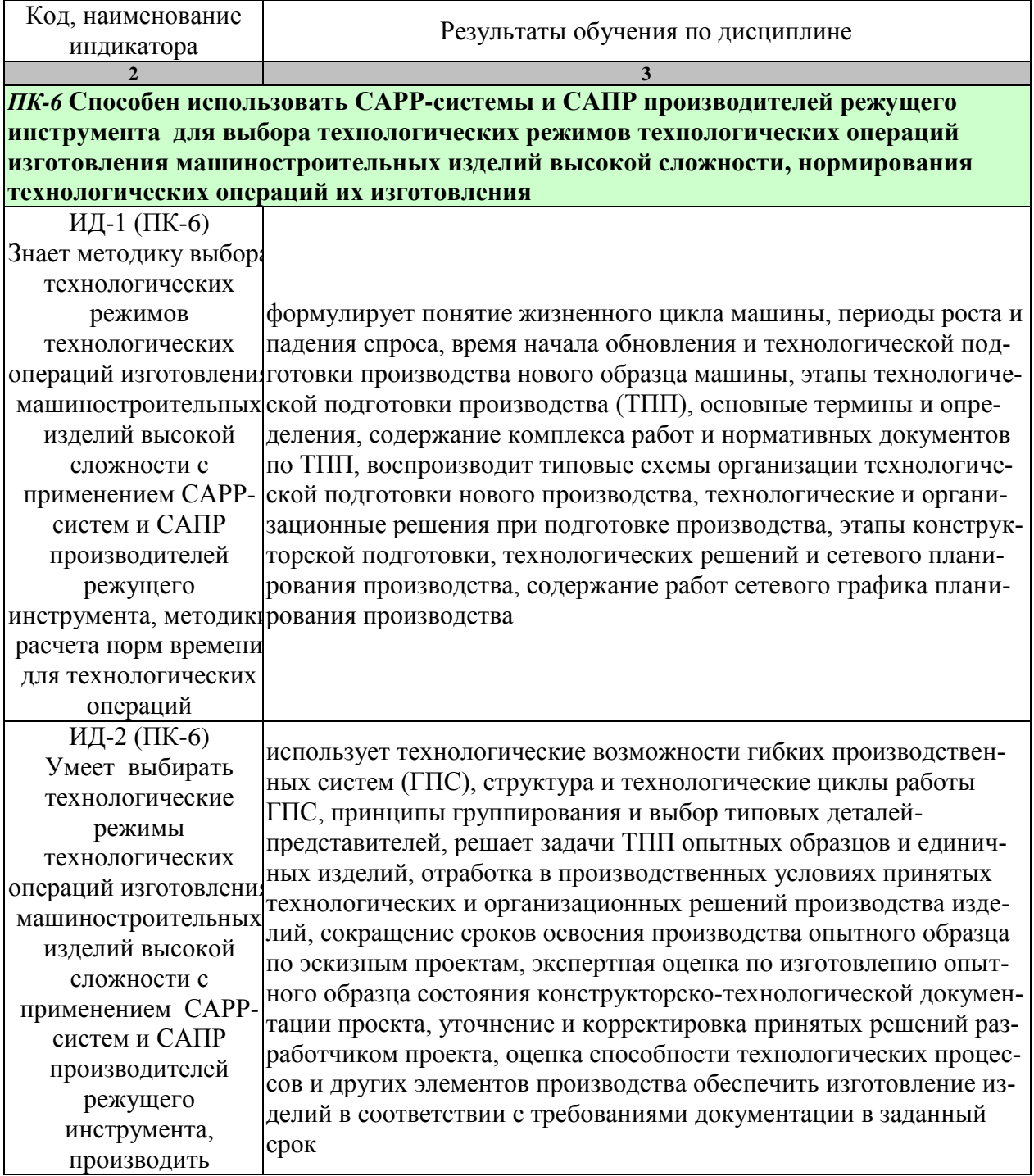

15.04.01 «Машиностроение»<br>«Цифровое машиностроение»

| Код, наименование | Результаты обучения по дисциплине                                                |  |
|-------------------|----------------------------------------------------------------------------------|--|
| индикатора        |                                                                                  |  |
|                   | 3                                                                                |  |
| нормирование      |                                                                                  |  |
| технологических   |                                                                                  |  |
| операций их       |                                                                                  |  |
| изготовления      |                                                                                  |  |
| ИД-3 (ПК-6)       | формулирует технологические возможности гибких производ-                         |  |
| Владеет методикой | ственных систем (ГПС), структура и технологические циклы рабо-                   |  |
| выбора            | ты ГПС, принципы группирования и выбор типовых деталей-                          |  |
| технологических   | представителей, разработка средств инструментального и техно-                    |  |
| режимов           | логического оснащения ГПС, разработка алгоритма и циклограм-                     |  |
| технологических   | мы работы основного оборудования и систем обеспечения функ-                      |  |
|                   | операций изготовлени ционирования ГПС, разработка головной и локальных управляю- |  |
|                   | машиностроительных щих программ работы оборудования, отладку управляющих про-    |  |
| изделий высокой   | грамм работы и взаимодействия основного оборудования и вспо-                     |  |
| сложности с       | могательных систем ГПС, использует системы автоматизирован-                      |  |
|                   | применением САРР- ного проектирования технологических процессов и управляющих    |  |
| систем            | программ при обработке деталей на станках с ЧПУ                                  |  |

# **2. ОБЪЁМ ДИСЦИПЛИНЫ**

Объем дисциплины составляет 6 зачетных единиц.

Ниже приведено распределение общего объема дисциплины (в академических часах) в соответствии с утвержденным учебным планом.

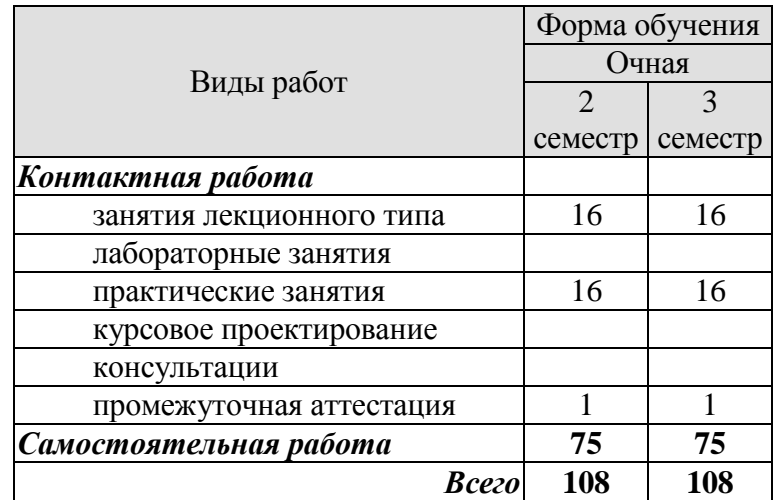

# **3. СОДЕРЖАНИЕ ДИСЦИПЛИНЫ**

# **Раздел 1.**

## **Тема 1***.* **Введение. Роль высоких наукоемких технологий в машиностроении.**

Машиностроение и его роль в техническом прогрессе, основные тенденции развития. Роль высоких наукоемких технологий в машиностроении..

Практические занятия

ПР01. Эффективность высоких технологий в машиностроении Самостоятельная работа:

СР01. По рекомендованной литературе изучить:

1. Роль высоких наукоемких технологий в машиностроении.

2. Подготовить реферат по теме 1 в электронном виде.

## **Тема 2. Эффективность высоких технологий в машиностроении**

Высокие технологии и научно - технический прогресс. Повышение эффективности высоких технологий -объективное требование интенсификации машиностроительного производства. Управление научно - техническим прогрессом. Программно - целевой подход развития технологической базы в управлении научно - техническом прогрессом. Техническое регулирование в управлении научно -техническом прогрессом. Взаимосвязь науки с управлением технической базы. Научно - техническая деятельность. Менеджмент высоких технологий. Инновационный менеджмент высоких технологий..

Практические занятия

ПР02. Системный подход к конструкторско-технологическим решениям.

Самостоятельная работа:

СР02. По рекомендованной литературе изучить:

1. Управление научно - техническим прогрессом. Программно - целевой подход развития технологической базы в управлении научно - техническом прогрессом.

Подготовить реферат по этому вопросу в электронном виде.

## **Тема 3. Новые наукоемкие технологии в технике.**

Совмещенность свойств в технике. Принципы создания техники. Принцип совмещения (совмещенность). Принципы управления совмещенной технологией. Методология развития свойств технологии.

Системный подход. Принцип системного подхода. Методы моделирования сложных систем. Методы и критерии физического моделирования. Математическое моделирование. Художественное моделирование. Сценарное описание системы машин.

Процессный подход.

Эффективность использования промышленной продукции.

Практические занятия

ПР03. Методология конструкторско-технологических решений

Самостоятельная работа:

СР03. По рекомендованной литературе изучить:

1. Совмещенность свойств в технике. Принципы создания техники. Принцип совмещения (совмещенность). Принципы управления совмещенной технологией. Методология развития свойств технологии.

2. Подготовить реферат по этим вопросам в электронном виде.

 **Тема 4. Конструкторско - технологическое обеспечение машиностроительного производства.**

Методология конструкторско - технологических решений. Формирование конструкторско - технологических решений. Классификация конструкторско - технологических решений. Конструкторские решения в конструкторской подготовке производства. Принцип декомпозиции. Принципы равноценных равновесных вариантов. Частные принципы конструкторской подготовки производства.

Технологические решения в технологической подготовке производства. Методология создания сложных технологических систем. Принцип комплексного проектирования изделий. Принцип параллельной разработки изделий и технологии производства.

Принцип сквозной технологии. Принцип инверсии технологии.

Принцип обеспечения надежности технологических систем. Композиционное проектирование сложных технологических систем.

Кибернетическое проектирование и управление сложных технологических систем.

Структурный анализ сложных технологических систем. Агрегативные модели функционирования сложных технологических систем.

Управление компонентами сложной технологической системы.

Управление степенью риска сложных технологических систем. Эффективность управления сложными технологическими системами.

Практические занятия

ПР04. Гибкие автоматизированные производства

Самостоятельная работа:

СР04. По рекомендованной литературе изучить:

1. Методология конструкторско - технологических решений. Формирование конструкторско - технологических решений. Классификация конструкторско - технологических решений. Технологические решения в технологической подготовке производства. Методология создания сложных технологических систем. Принцип комплексного проектирования изделий. Принцип параллельной разработки изделий и технологии производства.Принцип сквозной технологии. Принцип инверсии технологии.

2. Подготовить реферат по этим вопросам в электронном виде.

Раздел 2.

## **Тема 5. Компюьютерно - интегрированные производства.**

Общая характеристика КИП. Гибкое автоматизированное производство. Концепция ГАП.

Маркетинг и совершенствование объекта производства ГАП.

Научное обслуживание процесса создания ГАП. Компактное интеллектуальное производство.

Моделирование КИПр. Виртуальная производственная корпорация. Концепция ВПК.

Практические занятия

ПР05. Нетрадиционные технологии в машиностроении.

Самостоятельная работа:

СР05. По рекомендованной литературе изучить:

1. Общая характеристика КИП. Гибкое автоматизированное производство. Концепция ГАП. Маркетинг и совершенствование объекта производства ГАП.

2. Подготовить реферат по этим вопросам в электронном виде.

## **Тема 6. Современные наукоемкие технологии в конструкторско технологических решениях.**

Традиционные аналоговые технологии.

Способы воздействия на обрабатываемую поверхность. Технологические показатели традиционных методов обработки.

Нетрадиционные технологии. Комбинированные методы обработки. Быстрое прототипированное (БП). Нанотехнология в машиностроении. Совмещенность свойств в технологии. Прецизионные технологии машиностроения.Информационно- технологическое обеспечение машиностроительного производства.

Практические занятия

ПР06. Эффективность высоких технологий в машиностроении.

Самостоятельная работа:

СР06. 1. По рекомендованной литературе изучить:

1. Нетрадиционные технологии. Комбинированные методы обработки. Быстрое прототипированное (БП). Нанотехнология в машиностроении. Совмещенность свойств в технологии. Прецизионные технологии машиностроения.

2. Подготовить реферат по этим вопросам в электронном виде.

 **Тема 7**. *Технологическая подготовка роботизированных технологических комплексов и гибких производственных систем*

Технологические возможности гибких производственных систем (ГПС). Структура и технологические циклы работы ГПС. Принципы группирования и выбор типовых деталей-представителей. Разработка средств инструментального и технологического оснащения ГПС. Разработка алгоритма и циклограммы работы основного оборудования и систем обеспечения функционирования ГПС. Разработка головной и локальных управляющих программ работы оборудования. Отладка управляющих программ работы и взаимодействия основного оборудования и вспомогательных систем ГПС.

Практические занятия

ПР01. Технологическая подготовка РТК. Наладка многоцелевого станка МС 12-250 и отработка УП

Самостоятельная работа:

СР01. 1. По рекомендованной литературе изучить цели, задачи и особенности конструкторской и технологической подготовки роботизированных станочных комплексов и гибких производственных систем;

2. По литературе изучить цель, задачи и порядок выполнения расчета.

 **Тема 8.** *Сетевое планирование технологической подготовки производства.*

 Анализ номенклатуры и выбор опытного образца изделия. Выбор базового предприятия изготовителя серийных изделий-аналогов. Оценка определяющих технологических и организационных решений. Передача разработчику результатов экспертной оценки принятых решений. Разработка содержания и последовательности выполнения работ конструкторской подготовки производства. Разработка содержания и последовательности работ технологической подготовки производства. Разработка содержания и последовательности работ ТПП опытного образца и единичных изделий. Разработка содержания и последовательности работ ТПП серийных изделий. Определение критического пути сетевого графика. Оптимизация сроков начала и завершения работ по технологической подготовки производства и освоения серийного производства изделий.

Практические занятия

ПР01. Структурный синтез и математические модели технологических процессов при автоматизированном проектировании

Самостоятельная работа:

СР01. 1. По рекомендованной литературе изучить структуру и состав задач АС ТПП;

2. По рекомендованной литературе и литературе подготовить доклад к презентации.

## **4. ПЕРЕЧЕНЬ УЧЕБНОЙ ЛИТЕРАТУРЫ, ИНФОРМАЦИОННЫХ РЕСУРСОВ И ТЕХНОЛОГИЙ**

### **4.1 Основная литература**

1. Ковшов, А.Н. Технология машиностроения. [Электронный ресурс] — Электрон. дан. — СПб. : Лань, 2016. — 320 с. — Режим доступа: http://e.lanbook.com/book/86015 — Загл. с экрана.

2. Маталин, А.А. Технология машиностроения. [Электронный ресурс] /Учебник/— Электрон. дан. — СПб. : Лань, 2016. — 512 с. — Режим доступа: http://e.lanbook.com/book/71755 — Загл. с экрана.

3. Сысоев, С.К. Технология машиностроения. Проектирование технологических процессов. [Электронный ресурс] / С.К. Сысоев, А.С. Сысоев, В.А. Левко. — Электрон. дан. — СПб. : Лань, 2016. — 352 с. — Режим доступа: http://e.lanbook.com/book/71767 — Загл. с экрана.

4 Тимирязев, В.А. Проектирование технологических процессов машиностроительных производств: учеб. [Электронный ресурс]/ В.А. Тимирязев [и др.]. - СПб.: Лань, 2014. – 384 с. – Режим доступа:<http://e.lanbook.com/>

 5. Хватов, Б.Н. Гибкие производственные системы. Расчет и проектирование: учеб. пособие/ Б.Н. Хватов.- Тамбов: Изд-во Тамб. гос. техн. ун-та, 2008.- 112 с. **-** 25 экз.

 6. Хватов, Б.Н. Технологическая подготовка роботизированных комплексов: учеб. пособие / Б.Н. Хватов, А.Н. Овсеенко, В.А. Тимирязев.- Тамбов: Изд-во Тамб. гос. техн. унта, 2004.- 128 с. **-** 67 экз.

## **4.2 Периодическая литература**

1. Журнал «Станки и инструмент (СТИН)»

## **4.3 Интернет-ресурсы, в том числе современные профессиональные базы данных и информационные справочные системы**

Университетская информационная система «РОССИЯ» [https://uisrussia.msu.ru](https://uisrussia.msu.ru/)

Справочно-правовая система «Консультант+» [http://www.consultant-urist.ru](http://www.consultant-urist.ru/)

Справочно-правовая система «Гарант» [http://www.garant.ru](http://www.garant.ru/)

База данных Web of Science <https://apps.webofknowledge.com/>

База данных Scopus [https://www.scopus.com](https://www.scopus.com/)

Портал открытых данных Российской Федерации [https://data.gov.ru](https://data.gov.ru/)

База открытых данных Министерства труда и социальной защиты РФ <https://rosmintrud.ru/opendata>

База данных Научной электронной библиотеки eLIBRARY.RU <https://elibrary.ru/>

База данных профессиональных стандартов Министерства труда и социальной защиты РФ [http://profstandart.rosmintrud.ru/obshchiy-informatsionnyy-blok/natsionalnyy-reestr-](http://profstandart.rosmintrud.ru/obshchiy-informatsionnyy-blok/natsionalnyy-reestr-professionalnykh-standartov/)

[professionalnykh-standartov/](http://profstandart.rosmintrud.ru/obshchiy-informatsionnyy-blok/natsionalnyy-reestr-professionalnykh-standartov/)

Базы данных Министерства экономического развития РФ [http://www.economy.gov.ru](http://www.economy.gov.ru/) База открытых данных Росфинмониторинга <http://www.fedsfm.ru/opendata>

Электронная база данных «Издательство Лань» [https://e.lanbook.com](https://e.lanbook.com/)

Электронная библиотечная система «IPRbooks» [http://www.iprbookshop.ru](http://www.iprbookshop.ru/)

База данных «Электронно-библиотечная система «ЭБС ЮРАЙТ» [https://www.biblio](https://www.biblio-online.ru/)[online.ru](https://www.biblio-online.ru/)

База данных электронно-библиотечной системы ТГТУ [http://elib.tstu.ru](http://elib.tstu.ru/)

Федеральная государственная информационная система «Национальная электронная библиотека» [https://нэб.рф](https://нэб.рф/)

Национальный портал онлайн обучения «Открытое образование» [https://openedu.ru](https://openedu.ru/)

Электронная база данных "Polpred.com Обзор СМИ" [https://www.polpred.com](https://www.polpred.com/)

Официальный сайт Федерального агентства по техническому регулированию и метрологии <http://protect.gost.ru/>

Ресурсы электронной информационно-образовательной среды университета представлены в локальном нормативном акте «Положение об электронной информационнообразовательной среде Тамбовского государственного технического университета».

Электронные образовательные ресурсы, к которым обеспечен доступ обучающихся, в т.ч. приспособленные для использования инвалидами и лицами с ограниченными возможностями здоровья, приведены на официальном сайте университета в разделе «Университет»-«Сведения об образовательной организации»-«Материально-техническое обеспечение и оснащенность образовательного процесса».

Сведения о лицензионном программном обеспечении, используемом в образовательном процессе, представлены на официальном сайте университета в разделе «Образование»-«Учебная работа»-«Доступное программное обеспечение».

# **5. МЕТОДИЧЕСКИЕ УКАЗАНИЯ ДЛЯ ОБУЧАЮЩИХСЯ ПО ОСВОЕНИЮ ДИСЦИПЛИНЫ**

# **Планирование и организация времени, необходимого для изучения дисципли-**

Важным условием успешного освоения дисциплины является создание Вами системы правильной организации труда, позволяющей распределить учебную нагрузку равномерно в соответствии с графиком образовательного процесса. Большую помощь в этом может оказать составление плана работы на семестр, месяц, неделю, день. Его наличие позволит подчинить свободное время целям учебы, трудиться более успешно и эффективно. С вечера всегда надо распределять работу на завтрашний день. В конце каждого дня целесообразно подвести итог работы: тщательно проверить, все ли выполнено по намеченному плану, не было ли каких-либо отступлений, а если были, по какой причине они произошли. Нужно осуществлять самоконтроль, который является необходимым условием Вашей успешной учебы. Если что-то осталось невыполненным, необходимо изыскать время для завершения этой части работы, не уменьшая объема недельного плана. Все задания к практическим занятиям, а также задания, вынесенные на самостоятельную работу, рекомендуется выполнять непосредственно после соответствующей темы лекционного курса, что способствует лучшему усвоению материала, позволяет своевременно выявить и устранить «пробелы» в знаниях, систематизировать ранее пройденный материал, на его основе приступить к овладению новыми знаниями и навыками.

Система университетского обучения основывается на рациональном сочетании нескольких видов учебных занятий (в первую очередь, лекций и практических занятий), работа на которых обладает определенной спецификой.

### **Подготовка к лекциям.**

**ны.**

Знакомство с дисциплиной происходит уже на первой лекции, где от Вас требуется не просто внимание, но и самостоятельное оформление конспекта. При работе с конспектом лекций необходимо учитывать тот фактор, что одни лекции дают ответы на конкретные вопросы темы, другие – лишь выявляют взаимосвязи между явлениями, помогая студенту понять глубинные процессы развития изучаемого предмета как в истории, так и в настоящее время.

Конспектирование лекций – сложный вид вузовской аудиторной работы, предполагающий интенсивную умственную деятельность студента. Конспект является полезным тогда, когда записано самое существенное и сделано это Вами. Не надо стремиться записать дословно всю лекцию. Такое «конспектирование» приносит больше вреда, чем пользы. Целесообразно вначале понять основную мысль, излагаемую лектором, а затем записать ее. Желательно запись осуществлять на одной странице листа или оставляя поля, на которых позднее, при самостоятельной работе с конспектом, можно сделать дополнительные записи, отметить непонятные места.

Конспект лекции лучше подразделять на пункты, соблюдая красную строку. Этому в большой степени будут способствовать вопросы плана лекции, предложенные преподавателям. Следует обращать внимание на акценты, выводы, которые делает лектор, отмечая наиболее важные моменты в лекционном материале замечаниями «важно», «хорошо запомнить» и т.п. Можно делать это и с помощью разноцветных маркеров или ручек, подчеркивая термины и определения.

Целесообразно разработать собственную систему сокращений, аббревиатур и символов. Однако при дальнейшей работе с конспектом символы лучше заменить обычными словами для быстрого зрительного восприятия текста.

Работая над конспектом лекций, Вам всегда необходимо использовать не только учебник, но и ту литературу, которую дополнительно рекомендовал лектор. Именно такая серьезная, кропотливая работа с лекционным материалом позволит глубоко овладеть теоретическим материалом.

## **Подготовка к практическим занятиям.**

Подготовку к каждому практическому занятию Вы должны начать с ознакомления с планом практического занятия, который отражает содержание предложенной темы. Тщательное продумывание и изучение вопросов плана основывается на проработке текущего материала лекции, а затем изучения обязательной и дополнительной литературы, рекомендованной к данной теме. Все новые понятия по изучаемой теме необходимо выучить наизусть и внести в глоссарий, который целесообразно вести с самого начала изучения курса.

Результат такой работы должен проявиться в Вашей способности свободно ответить на теоретические вопросы практикума, выступать и участвовать в коллективном обсуждении вопросов изучаемой темы, правильно выполнять практические задания и контрольные работы.

В процессе подготовки к практическим занятиям, Вам необходимо обратить особое внимание на самостоятельное изучение рекомендованной литературы. При всей полноте конспектирования лекции в ней невозможно изложить весь материал из-за лимита аудиторных часов. Поэтому самостоятельная работа с учебниками, учебными пособиями, научной, справочной литературой, материалами периодических изданий и Интернета является наиболее эффективным методом получения дополнительных знаний, позволяет значительно активизировать процесс овладения информацией, способствует более глубокому усвоению изучаемого материала, формирует у Вас отношение к конкретной проблеме.

# **Рекомендации по работе с литературой.**

Работу с литературой целесообразно начать с изучения общих работ по теме, а также учебников и учебных пособий. Далее рекомендуется перейти к анализу монографий и статей, рассматривающих отдельные аспекты проблем, изучаемых в рамках курса, а также официальных материалов и неопубликованных документов (научноисследовательские работы, диссертации), в которых могут содержаться основные вопросы изучаемой проблемы.

Работу с источниками надо начинать с ознакомительного чтения, т.е. просмотреть текст, выделяя его структурные единицы. При ознакомительном чтении закладками отмечаются те страницы, которые требуют более внимательного изучения.

В зависимости от результатов ознакомительного чтения выбирается дальнейший способ работы с источником. Если для разрешения поставленной задачи требуется изучение некоторых фрагментов текста, то используется метод выборочного чтения. Если в книге нет подробного оглавления, следует обратить внимание ученика на предметные и именные указатели.

Избранные фрагменты или весь текст (если он целиком имеет отношение к теме) требуют вдумчивого, неторопливого чтения с «мысленной проработкой» материала. Такое чтение предполагает выделение: 1) главного в тексте; 2) основных аргументов; 3) выводов. Особое внимание следует обратить на то, вытекает тезис из аргументов или нет.

Необходимо также проанализировать, какие из утверждений автора носят проблематичный, гипотетический характер, и уловить скрытые вопросы.

Понятно, что умение таким образом работать с текстом приходит далеко не сразу. Наилучший способ научиться выделять главное в тексте, улавливать проблематичный характер утверждений, давать оценку авторской позиции – это сравнительное чтение, в ходе которого Вы знакомитесь с различными мнениями по одному и тому же вопросу, сравни-

ваете весомость и доказательность аргументов сторон и делаете вывод о наибольшей убедительности той или иной позиции.

Если в литературе встречаются разные точки зрения по тому или иному вопросу из-за сложности прошедших событий и правовых явлений, нельзя их отвергать, не разобравшись. При наличии расхождений между авторами необходимо найти рациональное зерно у каждого из них, что позволит глубже усвоить предмет изучения и более критично оценивать изучаемые вопросы. Знакомясь с особыми позициями авторов, нужно определять их схожие суждения, аргументы, выводы, а затем сравнивать их между собой и применять из них ту, которая более убедительна.

Следующим этапом работы с литературными источниками является создание конспектов, фиксирующих основные тезисы и аргументы. Можно делать записи на отдельных листах, которые потом легко систематизировать по отдельным темам изучаемого курса. Другой способ - это ведение тематических тетрадей-конспектов по одной какойлибо теме. Большие специальные работы монографического характера целесообразно конспектировать в отдельных тетрадях. Здесь важно вспомнить, что конспекты пишутся на одной стороне листа, с полями и достаточным для исправления и ремарок межстрочным расстоянием (эти правила соблюдаются для удобства редактирования). Если в конспектах приводятся цитаты, то непременно должно быть дано указание на источник (автор, название, выходные данные, № страницы). Впоследствии эта информации может быть использована при написании текста реферата или другого задания.

Таким образом, при работе с источниками и литературой важно уметь:

- сопоставлять, сравнивать, классифицировать, группировать, систематизировать информацию в соответствии с определенной учебной задачей;
- обобщать полученную информацию, оценивать прослушанное и прочитанное;  $\equiv$
- фиксировать основное содержание сообщений; формулировать, устно и письменно, основную идею сообщения; составлять план, формулировать тезисы;
- готовить и презентовать развернутые сообщения типа доклада;
- пользоваться реферативными и справочными материалами;
- обращаться за помощью, дополнительными разъяснениями к преподавателю, другим  $\overline{a}$ студентам;
- обратиться за помощью к собеседнику (уточнить вопрос, переспросить и др.);
- использовать мимику, жесты (вообще и в тех случаях, когда языковых средств не хватает для выражения тех или иных коммуникативных намерений).

## Подготовка к промежуточной аттестации.

При подготовке к промежуточной аттестации целесообразно:

- внимательно изучить перечень вопросов и определить, в каких источниках находятся  $\overline{\phantom{m}}$ сведения, необходимые для ответа на них;
- внимательно прочитать рекомендованную литературу;  $\qquad \qquad -$
- составить краткие конспекты ответов (планы ответов).

# **6. МАТЕРИАЛЬНО-ТЕХНИЧЕСКОЕ ОБЕСПЕЧЕНИЕ**

По всем видам учебной деятельности в рамках дисциплины используются аудитории, кабинеты и лаборатории, оснащенные необходимым специализированным оборудованием.

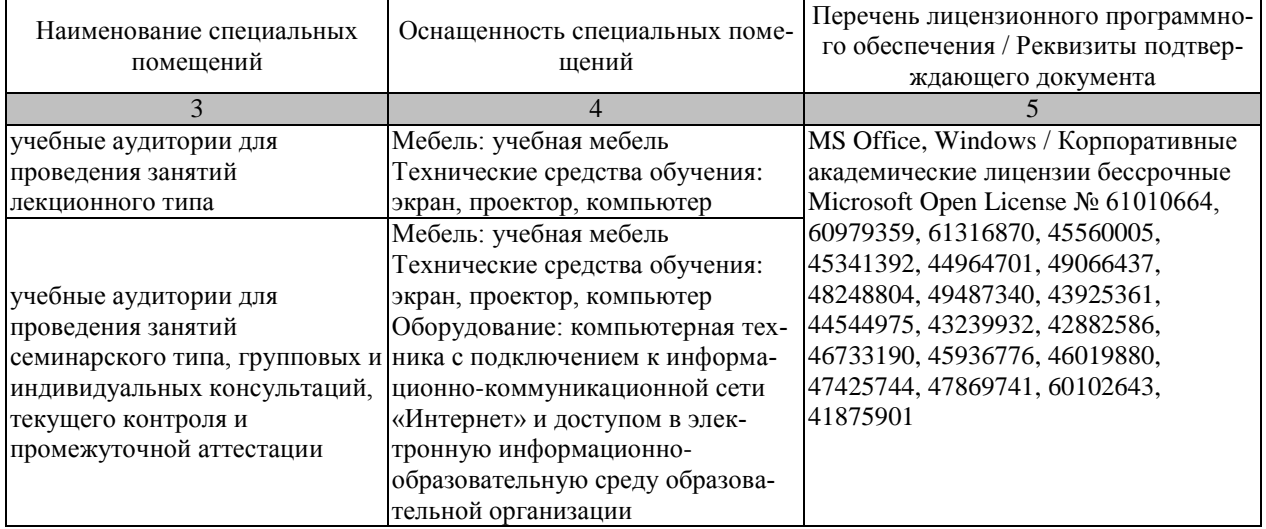

Для самостоятельной работы обучающихся предусмотрены помещения, укомплектованные специализированной мебелью, оснащенные компьютерной техникой с возможностью подключения к сети «Интернет» и обеспечением доступа в электронную информационно-образовательную среду университета.

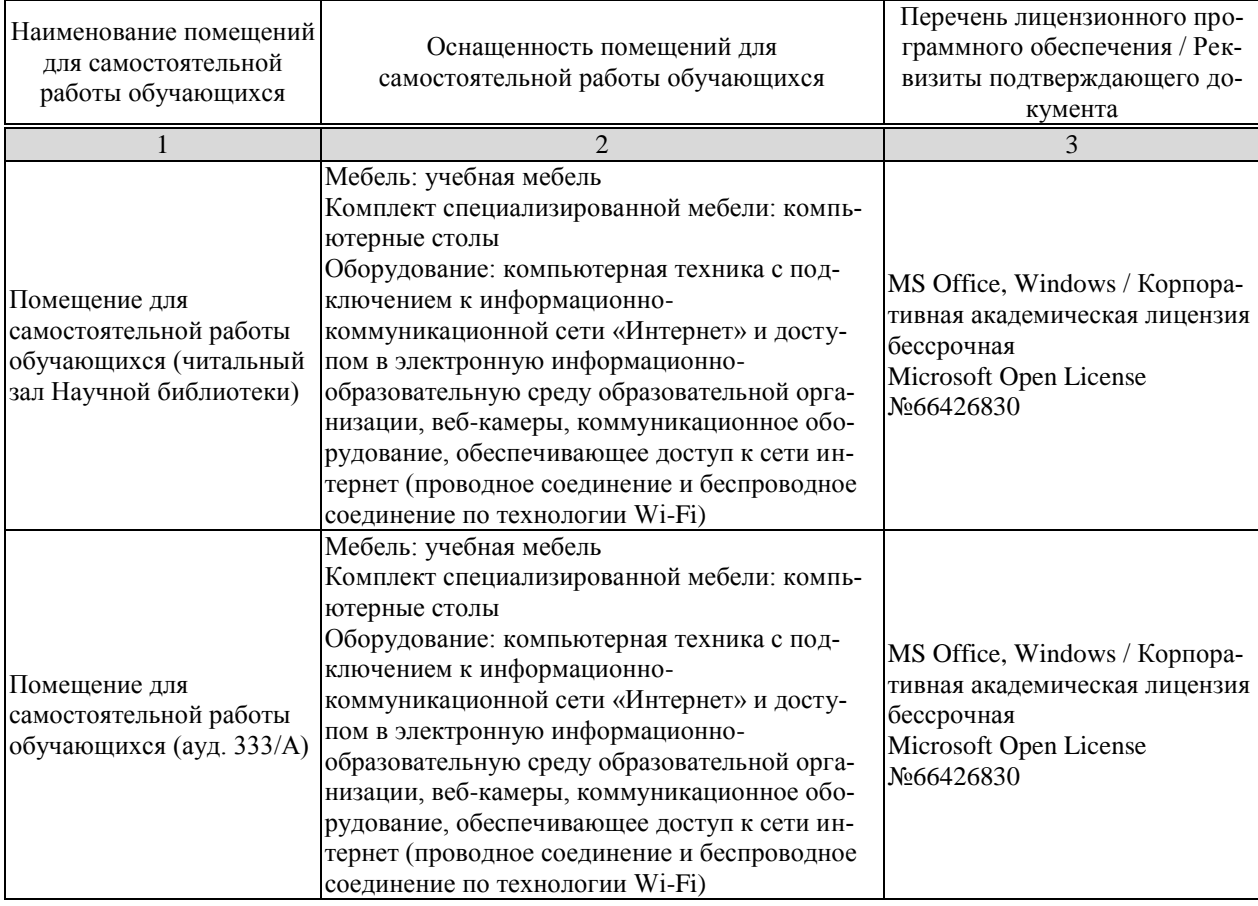

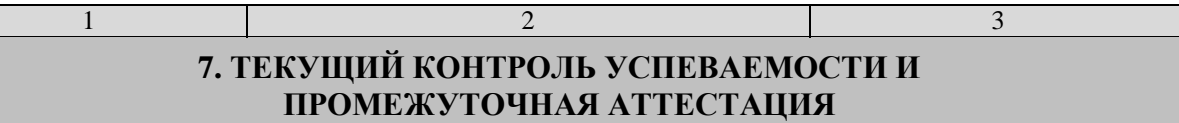

Проверка достижения результатов обучения по дисциплине осуществляется в рамках текущего контроля успеваемости и промежуточной аттестации.

## **7.1. Текущий контроль успеваемости**

Текущий контроль успеваемости включает в себя мероприятия по оцениванию выполнения заданий на практических занятиях, заданий для самостоятельной работы. Мероприятия текущего контроля успеваемости приведены в таблице 7.1.

| Oб <sub>03</sub> -<br>начение | Наименование                                                                                                    | Форма контроля    |
|-------------------------------|----------------------------------------------------------------------------------------------------|-------------------|
| $\Pi$ P01                     | Эффективность высоких технологий в машиностроении                                                                    | Отчет/презентация |
| $\Pi$ P02                     | Системный подход к конструкторско-технологическим<br>решениям                                                        | Отчет/презентация |
| $\Pi P03$                     | Методология конструкторско-технологических решений                                                                   | Отчет/презентация |
| $\Pi P04$                     | Гибкие автоматизированные производства                                                                               | Отчет/презентация |
| $\Pi P05$                     | Нетрадиционные технологии в машиностроении                                                                           | Отчет/презентация |
| $\Pi P06$                     | Эффективность высоких технологий в машиностроении                                                                    | Отчет/презентация |
| $\Pi P07$                     | Технологическая подготовка РТК. Наладка многоцелевого<br>станка МС 12-250 и отработка УП                             | Отчет/презентация |
| $\Pi$ P08                     | Структурный синтез и математические модели технологи-<br>ческих процессов при автоматизированном проектирова-<br>НИИ | Отчет/презентация |

Таблица 7.1 – Мероприятия текущего контроля успеваемости

## **7.2. Промежуточная аттестация**

Формы промежуточной аттестации по дисциплине приведены в таблице 7.2.

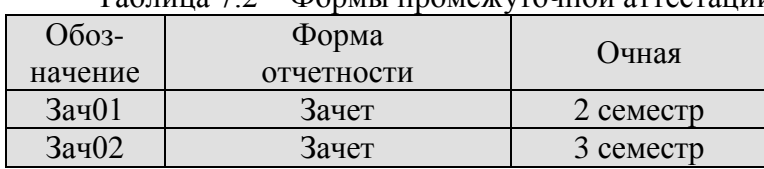

Таблица 7.2 – Формы промежуточной аттестации

# 8. ФОНД ОЦЕНОЧНЫХ СРЕДСТВ

## 8.1. Оценочные средства

Оценочные средства соотнесены с результатами обучения по дисциплине и индикаторами достижения компетенций.

ИД-1 (ПК-6). Знает методику выбора технологических режимов технологических операций изготовления машиностроительных изделий высокой сложности с применением САРРсистем и САПР производителей режущего инструмента, методики расчета норм времени для технологических операций

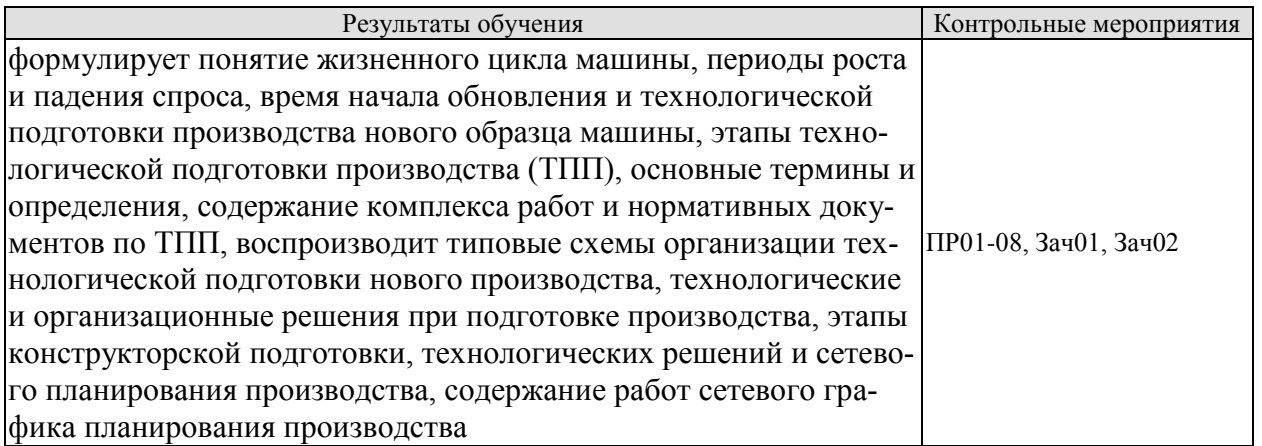

ИД-2 (ПК-6). Умеет выбирать технологические режимы технологических операций изготовления машиностроительных изделий высокой сложности с применением САРРсистем и САПР производителей режущего инструмента, производить нормирование технологических операций их изготовления

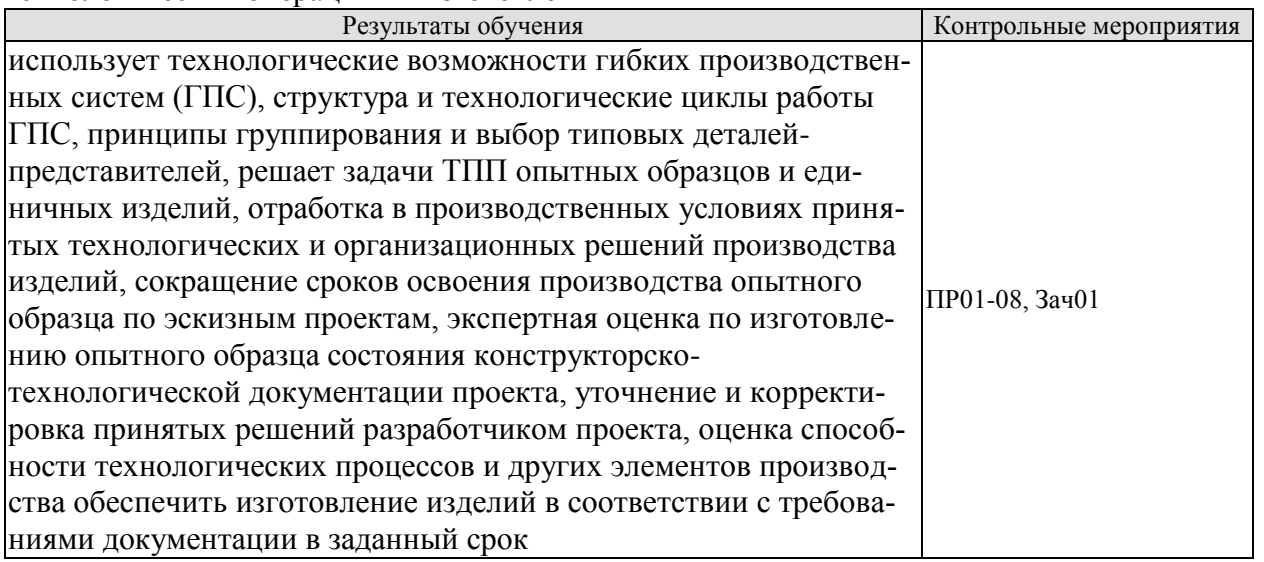

ИД-3 (ПК-6). Владеет методикой выбора технологических режимов технологических операций изготовления машиностроительных изделий высокой сложности с применением САРР-систем

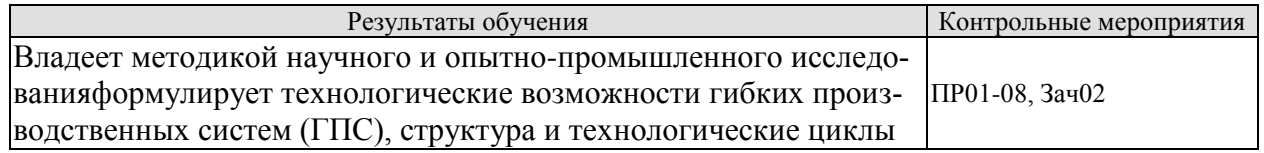

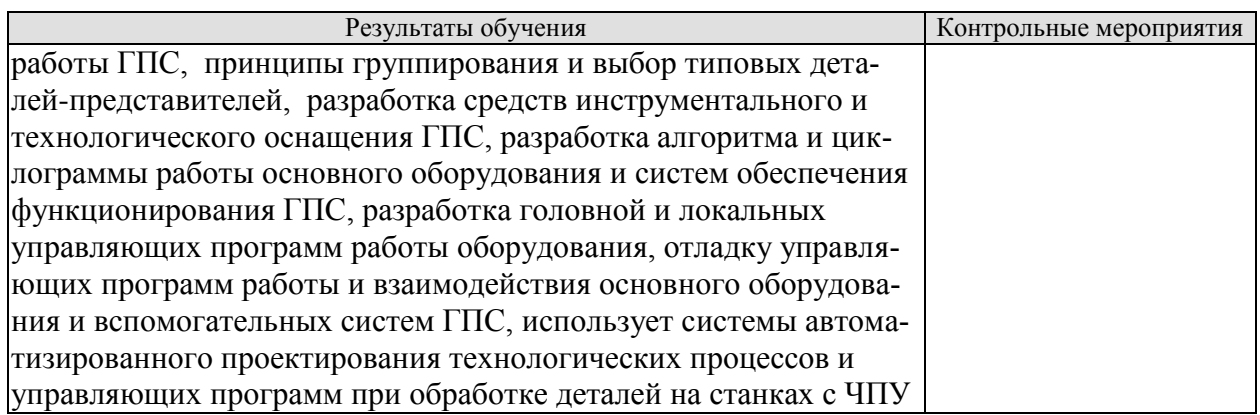

Вопросы к отчету/презентации ПР01-08

1. Наука и техника как объект исследования

2. Исторические этапы развития науки, научной рациональности и техники.

3. Логика развития научного знания.

4. Логика научного исследования.

5. Методология научного исследования.

6. Проблемы научного творчества.

7. Проблемы нравственной оценки научно-технического творчества.

8. Методологические проблемы техники.

#### Список тем презентаций

1.Нормативная документация ТПП. ГОСТ Р 50995.3.1-96 «Технологическое обеспечение создание продукции. Технологическая подготовка производства»

2.Жизненные циклы машины. ГОСТ Р 15.000-94 « Система разработки и постановки продукции на производство (СРПП)»

3.Стадии разработки ТПП. ГОСТ 3.1102-2011 «ЕСТД. Стадии разработки и виды документов»

4.Стадии разработки рабочего проекта изделия. ГОСТ 2.103-68 «ЕСКД. Стадии разработки»

5.Организационная структура подразделений технологической подготовки производства

6.Сетевое планирование и управление технологической подготовкой производства нового изделия

7.Структурный синтез и математические модели технологических процессов при автоматизированном проектировании

При оценивании результатов обучения по дисциплине в ходе промежуточной аттестации используются следующие критерии и шкалы.

Зачет (Зач01).

Задание состоит из 2 теоретических вопросов.

Время на подготовку: 30 минут.

Оценка «зачтено» выставляется обучающемуся, если он знает программный материал, грамотно и по существу излагает его, не допуская существенных неточностей в ответах на вопросы.

Оценка «не зачтено» выставляется обучающемуся, который не знает значительной части программного материала, допускает существенные ошибки в ответах на вопросы

#### **Теоретические вопросы** к зачету Зач01

1. Приведите основные этапы и охарактеризуйте каждой из этапов жизненного цикла машины.

 2. Приведите содержание комплекса работ по технологической подготовке производства согласно нормативным документам ГОСТ Р 50995-96.

 3. Приведите содержания технологических и организационных задач при подготовке нового производства.

 4. Охарактеризуйте содержание работ по технологической подготовке производства на стадии проектирования изделия.

5. Приведите содержание этапов сетевого графика планирования производства.

 6. Приведите содержание научно-исследовательских и опотно-конструкторских работ (НИОКР) при проектирование и подготовке изделия к производству.

#### **Теоретические вопросы** к зачету Зач02

7. Охарактеризуйте задачи потентно-правовой защиты конструкции изделия.

 8. Приведите методику укрупненного расчета показателей технологичности изделий на стадии проектирования.

 9. Охарактеризуйте содержание этапов технологической подготовки производства опытных образцов и единичных изделий.

 10. Приведите состав работ по улучшению и корректировки принятых решений по результатам изготовления опытного образца.

11. Охарактеризуйте содержание этапов технологической подготовки серийного производства изделий.

12. Приведите содержание работ эскизного и рабочего проектов изделия.

 13. Приведите методы математического моделирования и планирования технологической подготовки производства.

#### **8.2. Критерии и шкалы оценивания**

Каждое мероприятие текущего контроля успеваемости оценивается по шкале «зачтено», «не зачтено».

Оценка «зачтено» выставляется обучающемуся при выполнении всех указанных показателей (Таблица 8.1), допускаются несущественные неточности в изложении и оформлении материала

При невыполнении хотя бы одного из показателей выставляется оценка «не зачтено».

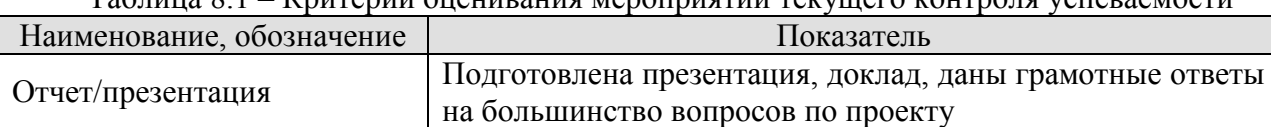

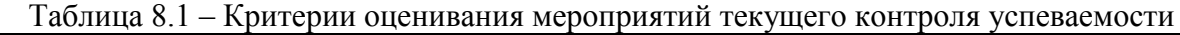

При оценивании результатов обучения по дисциплине в ходе промежуточной аттестации используются следующие критерии и шкалы.

Зачет (Зач01, Зач02).

Оценка «зачтено» выставляется обучающемуся, получившему оценки «зачтено» по всем мероприятиям текущего контроля успеваемости.

В противном случае обучающемуся выставляется оценка «не зачтено».